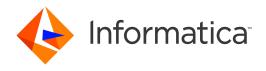

Informatica® Data Replication 9.7.0

# Message Reference

Informatica Data Replication Message Reference 9.7.0 July 2017

#### © Copyright Informatica LLC 2015, 2018

This software and documentation are provided only under a separate license agreement containing restrictions on use and disclosure. No part of this document may be reproduced or transmitted in any form, by any means (electronic, photocopying, recording or otherwise) without prior consent of Informatica LLC.

U.S. GOVERNMENT RIGHTS Programs, software, databases, and related documentation and technical data delivered to U.S. Government customers are "commercial computer software" or "commercial technical data" pursuant to the applicable Federal Acquisition Regulation and agency-specific supplemental regulations. As such, the use, duplication, disclosure, modification, and adaptation is subject to the restrictions and license terms set forth in the applicable Government contract, and, to the extent applicable by the terms of the Government contract, the additional rights set forth in FAR 52.227-19, Commercial Computer Software License.

Informatica, the Informatica logo, and PowerExchange are trademarks or registered trademarks of Informatica LLC in the United States and many jurisdictions throughout the world. A current list of Informatica trademarks is available on the web at https://www.informatica.com/trademarks.html. Other company and product names may be trade names or trademarks of their respective owners.

Portions of this software and/or documentation are subject to copyright held by third parties. Required third party notices are included with the product.

The information in this documentation is subject to change without notice. If you find any problems in this documentation, please report them to us in writing at Informatica LLC 2100 Seaport Blvd. Redwood City, CA 94063.

Informatica products are warranted according to the terms and conditions of the agreements under which they are provided. INFORMATICA PROVIDES THE INFORMATION IN THIS DOCUMENT "AS IS" WITHOUT WARRANTY OF ANY KIND, EXPRESS OR IMPLIED, INCLUDING WITHOUT ANY WARRANTIES OF MERCHANTABILITY, FITNESS FOR A PARTICULAR PURPOSE AND ANY WARRANTY OR CONDITION OF NON-INFRINGEMENT.

Publication Date: 2018-07-23

## **Table of Contents**

| Preface 5                                 |
|-------------------------------------------|
| Informatica Resources                     |
| Informatica Network                       |
| Informatica Knowledge Base                |
| Informatica Documentation                 |
| Informatica Product Availability Matrixes |
| Informatica Velocity                      |
| Informatica Marketplace                   |
| Informatica Global Customer Support       |
| Chapter 1: IDR-000000 to IDR-000704       |
| IDR-000000 to IDR-000704                  |
| Chapter 2: IDR-008001 to IDR-008006       |
| IDR-008001 to IDR-008006                  |
| Chapter 3: IDR-009001 to IDR-009055       |
| IDR-009001 to IDR-009055                  |
| Chapter 4: IDR-010002 to IDR-010812       |
| IDR-010002 to IDR-010812                  |
| Chapter 5: IDR-020001 to IDR-020264       |
| IDR-020001 to IDR-020264                  |
| Chapter 6: IDR-030001 to IDR-031041       |
| IDR-030001 to IDR-031041                  |
| Chapter 7: IDR-050001 to IDR-053222       |
| IDR-050001 to IDR-053222                  |
| Chapter 8: IDR-060002 to IDR-060123       |
| IDR-060002 to IDR-060123                  |
| Chapter 9: IDR-070002 to IDR-070351       |
| IDR-070002 to IDR-070351                  |
| Chapter 10: IDR-100001 to IDR-100030      |
| IDR-100001 to IDR-100030                  |

| Chapter 11: IDR-110030 to IDR-110031     | 3 |
|------------------------------------------|---|
| DR-110030 to IDR-110031                  | 3 |
| Chapter 12: IDR-120001 to IDR-120007     | 4 |
| DR-120001 to IDR-120007                  | 4 |
| Chapter 13: IDR-140001 to IDR-140054     | 6 |
| DR-140001 to IDR-140054                  | 6 |
| Chapter 14: IDR-150001 to IDR-150014     | 4 |
| DR-150001 to IDR-150014                  | 4 |
| Chapter 15: QADPTR-10001 to QADPTR-16001 | 7 |
| QADPTR-10001 to QADPTR-16001             | 7 |

## Preface

This reference provides explanations, system actions, and user responses for Informatica® Data Replication messages.

## Informatica Resources

## Informatica Network

Informatica Network hosts Informatica Global Customer Support, the Informatica Knowledge Base, and other product resources. To access Informatica Network, visit https://network.informatica.com.

As a member, you can:

- · Access all of your Informatica resources in one place.
- Search the Knowledge Base for product resources, including documentation, FAQs, and best practices.
- · View product availability information.
- Review your support cases.
- Find your local Informatica User Group Network and collaborate with your peers.

## Informatica Knowledge Base

Use the Informatica Knowledge Base to search Informatica Network for product resources such as documentation, how-to articles, best practices, and PAMs.

To access the Knowledge Base, visit <a href="https://kb.informatica.com">https://kb.informatica.com</a>. If you have questions, comments, or ideas about the Knowledge Base, contact the Informatica Knowledge Base team at KB\_Feedback@informatica.com.

## Informatica Documentation

To get the latest documentation for your product, browse the Informatica Knowledge Base at https://kb.informatica.com/\_layouts/ProductDocumentation/Page/ProductDocumentSearch.aspx.

If you have questions, comments, or ideas about this documentation, contact the Informatica Documentation team through email at <a href="mailto:infa\_documentation@informatica.com">infa\_documentation@informatica.com</a>.

## Informatica Product Availability Matrixes

Product Availability Matrixes (PAMs) indicate the versions of operating systems, databases, and other types of data sources and targets that a product release supports. If you are an Informatica Network member, you can access PAMs at

https://network.informatica.com/community/informatica-network/product-availability-matrices.

## Informatica Velocity

Informatica Velocity is a collection of tips and best practices developed by Informatica Professional Services. Developed from the real-world experience of hundreds of data management projects, Informatica Velocity represents the collective knowledge of our consultants who have worked with organizations from around the world to plan, develop, deploy, and maintain successful data management solutions.

If you are an Informatica Network member, you can access Informatica Velocity resources at http://velocity.informatica.com.

If you have questions, comments, or ideas about Informatica Velocity, contact Informatica Professional Services at ips@informatica.com.

## Informatica Marketplace

The Informatica Marketplace is a forum where you can find solutions that augment, extend, or enhance your Informatica implementations. By leveraging any of the hundreds of solutions from Informatica developers and partners, you can improve your productivity and speed up time to implementation on your projects. You can access Informatica Marketplace at https://marketplace.informatica.com.

## Informatica Global Customer Support

You can contact a Global Support Center by telephone or through Online Support on Informatica Network.

To find your local Informatica Global Customer Support telephone number, visit the Informatica website at the following link:

http://www.informatica.com/us/services-and-training/support-services/global-support-centers.

If you are an Informatica Network member, you can use Online Support at http://network.informatica.com.

## CHAPTER 1

## IDR-000000 to IDR-000704

This chapter includes the following topic:

• IDR-000000 to IDR-000704, 7

## IDR-000000 to IDR-000704

IDR-000000 [ERROR] The function function\_name could not perform an SQLite operation with the SQLite

database because of the following error: SQLite\_error\_code - SQLite\_error\_message

Explanation: The specified function failed to perform an SQLite operation with the SQLite database

because of the specified error.

User Response: Review the error explanation in the SQLite database documentation. If the problem persists,

contact Informatica Global Customer Support.

IDR-000001 [ERROR] Could not create the encrypted XSL transform file DBSYNC\_HOME/uiconf/

transform.uue.

Explanation: Failed to create the file DBSYNC\_HOME/uiconf/transform.uue.

User Response: Perform one of the following actions:

· Verify that disk space is adequate.

• Verify that the system user has sufficient privileges to write to files in the

DBSYNC\_HOME/uiconf directory.

IDR-000002 [ERROR] Could not write into the encrypted XSL transform file DBSYNC\_HOME/uiconf/

transform.uue.

Explanation: Failed to write into the file DBSYNC\_HOME/uiconf/transform.uue.

User Response: Perform one of the following actions:

· Verify that disk space is adequate.

• Verify that the system user has sufficient privileges to write to the DBSYNC\_HOME/

uiconf/transform.uue file.

IDR-000003 [ERROR] The Applier could not open the following XSL file that contains transformation

scripts: file\_name.

Explanation: The Applier failed to open the specified XSL transformation file for reading.

User Response: Perform the following actions:

Verify that the specified file exists.

• Verify that the system user has sufficient privileges to read the specified file.

IDR-000004 [ERROR] The Applier settings are missing in the configuration SQLite database.

Explanation: Internal error. The Applier settings are missing in the configuration SQLite database.

User Response: Contact Informatica Global Customer Support for assistance.

IDR-000005 [ERROR] Could not start a replication task because this task is blocked by another task that

is running with the same replication configuration.

Explanation: Data Replication could not start a replication task because this task is blocked by another

task that is running with the same replication configuration. These tasks conflict with each

other and cannot run simultaneously.

User Response: Wait for the running replication task to complete and then start another task.

IDR-000006 [ERROR] A replication task could not find an encryption key for the encryption algorithm

that is specified in the configuration.

Explanation: Internal error. A replication task could not find an encryption key for the encryption algorithm

that is specified in the configuration.

User Response: Contact Informatica Global Customer Support for assistance.

IDR-000007 [ERROR] Could not open the file file\_name for reading.

Explanation: The file cannot be open for reading.

User Response: Perform one of the following actions:

· Verify that the file exists.

• Verify that the system user has sufficient privileges to read the file.

IDR-000008 [ERROR] Could not open the SQLite database.

Explanation: The SQLite database files could not be open.

User Response: Contact Informatica Global Customer Support for assistance.

IDR-000009 [ERROR] Could not clean the Data Replication configuration repository in the SQLite

database.

Explanation: Could not clean the Data Replication configuration repository in the SQLite database.

 $\label{thm:contact} \textbf{User Response:} \qquad \textbf{Contact Informatica Global Customer Support for assistance.}$ 

IDR-000010 [ERROR] Could not read the XSD file file\_name.

Explanation: Could not read the XSD file.

User Response: Perform one of the following actions:

Verify that the file exists.

Verify that the system user has sufficient privileges to read the file.

IDR-000011 [ERROR] Missing parameter for the Input and/or Output directory for intermediate files.

Explanation: The Applier input directory and/or output directory Runtime Settings are not specified and no

INT\_FILES\_DIR=directory\_name command-line parameter was specified.

User Response: Perform one of the following actions:

• In Local mode, specify the Applier input directory and/or Output directory parameters on the Runtime Settings tab > Files Locations view.

• In Network mode, specify the Intermediate Files parameter in Server Manager properties.

 In Local or Network mode, enter the command-line parameter INT\_FILES\_DIR=directory\_name.

IDR-000015 [ERROR] Could not populate the configuration SQLite database with the latest changes from

an XML file.

Explanation: Could not update the configuration SQLite database with the latest changes from an XML file.

User Response: Open and save the configuration file again in the Data Replication Console.

IDR-000016 [ERROR] Could not get connection details for the target database from the Server Manager.

Explanation: Internal error. The replication task failed to get connection details for the target database

from the Server Manager.

User Response: Contact Informatica Global Customer Support for assistance.

IDR-000017 [ERROR] Could not get connection details for the source database from the Server Manager.

Explanation: Internal error. The replication task failed to get connection details for the source database

from the Server Manager.

User Response: Contact Informatica Global Customer Support for assistance.

IDR-000018 [ERROR] Could not create the table 'MetadataAppliedOps' in the Applier SQLite database.

Explanation: Could not create the table 'MetadataAppliedOps' in the Applier SQLite database.

User Response: Analyze the accompanying log messages to diagnose and correct the error.

IDR-000019 [ERROR] Could not extract changed column definitions from the repository.

Explanation: Could not extract changed column definitions from the repository.

User Response: Open and save the configuration file again in the Data Replication Console.

IDR-000020 [ERROR] The configuration includes tables that have not been synchronized.\nRun

InitialSync in the partial re-sync mode, or restart Applier with the FORCE=Y command-line

parameter to ignore this error.

Explanation: The Applier task cannot run because the configuration includes tables that have not been

synchronized.

User Response: Run InitialSync in the partial re-sync mode, or restart Applier with the FORCE=Y command-line

parameter.

IDR-000021 [ERROR] Error parsing XSL: error\_message. Line: line\_number. Column: column\_number.

Explanation: Data Replication could not parse the XSL file.

User Response: Ensure that the XSL file is not corrupted.

IDR-000022 [ERROR] Error parsing XSL: error\_message. Node: node\_name.

Explanation: Data Replication could not parse the XSL file.

User Response: Ensure that the XSL file is not corrupted.

IDR-000023 [ERROR] Could not identify the vendor vendor\_name in the XSL file.

Explanation: Data Replication could not parse the XSL file because of the unknown vendor name in the

XSL file.

User Response: Perform one of the following actions:

• Ensure that the XSL file includes a section about the target database vendor.

Ensure that the XSL file is not corrupted.

IDR-000024 [ERROR] The following error occurred in the function\_name function when parsing an XSL

file: error\_message.

Error in key key\_name. Vendor: vendor\_name.

Explanation: Data Replication could not parse the XSL file.

User Response: Ensure that the XSL file is not corrupted.

IDR-000025 [ERROR] XSL error: duplicate vendor section section\_name.

Explanation: Data Replication could not parse the XSL file because the XSL file contains a duplicate

vendor section.

User Response: Ensure that the XSL file is not corrupted.

IDR-000026 [ERROR] The function function\_name failed because the column position position is out of

range. The table contains number\_of\_columns columns.

Explanation: Internal error. The specified column position must be greater than or equal to 0 and less than

the number of columns in the table.

User Response: Contact Informatica Global Customer Support for assistance.

IDR-000027 [ERROR] No configuration file has been specified.

Explanation: The command for starting the Data Replication component does not specify the

configuration file.

User Response: Run the application with the config=config\_file\_name parameter.

IDR-000028 [ERROR] Could not parse the configuration XML file because of an invalid date/time value.

The valid format is yyyy-mm-dd HH:MM:SS.

Column type: column\_type. New value: new\_value. Invalid rule: invalid\_rule.

Explanation: The XML configuration file contains invalid date/time values.

User Response: Edit the configuration XML file to correct the data/time values.

IDR-000029 [ERROR] The source column schema\_name.table\_name.column\_name has position

position\_number that is greater than the total number of columns total\_column\_number.

Open and save the configuration file again in the Data Replication Console.

Explanation: Error parsing the configuration file. One of the columns in a source table has a position

number that is greater than the total number of columns in this table.

User Response: Open and save the configuration file again in the Data Replication Console.

IDR-000030 [ERROR] The runtime parameter parameter\_name is unknown.

Explanation: The specified runtime parameter is unknown.

User Response: Verify that the executable version matches the version of the Data Replication Console that

was used to save the replication configuration. Remove the specified parameter from the

replication configuration.

IDR-000031 [ERROR] Data Replication does not support replication of the datatype datatype that the

column column\_name uses (table: table\_name, schema: schema\_name). Remove the

corresponding column mapping from the configuration.

Explanation: The task encountered a mapped column with the datatype that is not supported for change

data replication.

User Response: To avoid parsing errors for the table that includes this column, remove the column mapping

from the configuration, or modify the table schema to use a different datatype for the

column.

IDR-000032 [ERROR] Could not find the DBSYNC\_HOME/uiconf/DataTypes.xml file.

Explanation: The task could not find the DBSYNC\_HOME/uiconf/DataTypes.xml file that contains rules for

the datatype mappings.

User Response: Verify that the DBSYNC\_HOME variable points to the Data Replication installation directory

and the specified file exists in this directory.

IDR-000033 [ERROR] An error occurred when creating the XML UTF-8 transcoder instance.

Explanation: Data Replication could not initialize parsing of the configuration XML file.

User Response: Contact Informatica Global Customer Support for assistance.

IDR-000034 [ERROR] Could not parse the XML configuration file because of the following error:

error\_message

Explanation: The task failed to parse the XML configuration file because of the specified error. The XML

configuration file might be corrupted.

User Response: Verify that the XML configuration file is not corrupted.

IDR-000035 [ERROR] The following error occurred when parsing the configuration XML file:

error\_message.

Explanation: Data Replication could not parse the configuration XML file.

User Response: Open and save the configuration XML file again in the Data Replication Console.

IDR-000036 [ERROR] Could not allocate memory for the encryption settings.

Explanation: Internal error. The task could not allocate memory for the encryption settings.

User Response: Contact Informatica Global Customer Support for assistance.

IDR-000037 [ERROR] Could not perform an operation with the configuration SQLite database because of

the following error: error\_message

Explanation: Internal error. The task failed to perform an operation with the configuration SQLite database

because of the specified error.

User Response: Contact Informatica Global Customer Support for assistance.

IDR-000038 [ERROR] The following error occurred when processing JSON data: error\_description.

Explanation: Internal error. Data Replication failed to process a response in the JSON data format.

User Response: Contact Informatica Global Customer Support for assistance.

IDR-000040 [ERROR] Source schema ID is not found for the schema name schema\_name.

Explanation: Data Replication could not find a source schema ID for the database.

User Response: Contact Informatica Global Customer Support for assistance.

IDR-000041 [ERROR] Source database ID is not found for the database\_name database. Sequence

number: number.

Explanation: Data Replication did not find the source schema ID for the database.

User Response: Contact Informatica Global Customer Support for assistance.

IDR-000042 [ERROR] Could not find a data link for the source table table\_name.

Explanation: Data Replication could not find a data link between the source and target tables.

User Response: Create a new replication configuration.

IDR-000043 [ERROR] An error occurred in the function\_name function when writing change data to an

intermediate file: the continue field for a chained row points to column chained\_column\_number, but the current column is current\_column\_number.

Explanation: Internal error. The continue field column must have the same value as the current column.

User Response: Contact Informatica Global Customer Support for assistance.

IDR-000044 [ERROR] Could not read a block of block\_size bytes from the file file\_name because this file

is corrupted.

Explanation: An error occurred when reading the specified file.

User Response: Contact Informatica Global Customer Support for assistance.

IDR-000045 [ERROR] The file file\_name is corrupted: the block checksum is actual\_checksum instead of

correct\_checksum.

Explanation: The bad checksum error occurred. The specified file is corrupted.

User Response: Contact Informatica Global Customer Support for assistance.

IDR-000046 [ERROR] The file file\_name is corrupted: error reading data\_block\_size bytes at offset offset.

File type: file\_type. CRC checksum: CRC\_checksum.

Explanation: An error occurred when reading the file because this file is corrupted.

User Response: Contact Informatica Global Customer Support for assistance.

IDR-000047 [ERROR] Error writing data\_block\_size bytes into the file file\_name.

Explanation: An error occurred when writing data to the specified file.

User Response: Verify that disk space is adequate.

IDR-000049 [ERROR] Cold not read the first row from the change\_record\_name change record.

Explanation: An error occurred when reading the intermediate file.

User Response: Contact Informatica Global Customer Support for assistance.

IDR-000050 [ERROR] The size of the file file\_name is greater than expected: actual\_file\_size instead of

expected\_file\_size. The file might still be active.

Explanation: The file is bigger than it must be.

User Response: Contact Informatica Global Customer Support for assistance.

IDR-000051 [ERROR] Could not locate the ODBC driver for database\_name.

**Available ODBC Drivers are:** 

list\_of\_drivers

Explanation: Could not locate the ODBC driver for the specified database.

User Response: Review the list of available ODBC drivers and resolve the problem.

IDR-000053 [ERROR] The target table target\_table\_name is not found in table mappings.

Explanation: The Data Replication configuration does not include a table mapping with the specified target

table.

User Response: Create a new Data Replication configuration with correct table mappings.

IDR-000054 [ERROR] Data Replication could not replicate the following default value: default\_value.

Explanation: Internal Error. Data Replication can replicate complex default values, such as functions, only

between homogeneous database systems. For heterogeneous database systems, Data Replication replicates only character or numeric default values. Data Replication does not

convert default values of source columns to the target column format.

User Response: Remove column mappings that require conversion of the default values.

IDR-000055 [INFO] Deleted the intermediate file file\_name because it has an invalid sequence number.

Explanation: Data Replication deleted the specified intermediate file because it had an erroneous

sequence number. This sequence number was greater than the sequence number of the last

created intermediate file.

User Response: No response is needed.

IDR-000056 [ERROR] Could not send data to the TCP socket because of an error in the function\_name

function.

Explanation: Data Replication could not send sata to the TCP socket because of an error in the specified

function.

User Response: Ensure that sufficient machine resources are available.

IDR-000057 [ERROR] Could not receive CDR content from the TCP socket because of an error in the

function\_name function.

Explanation: Data Replicaiton could not receive CDR content from the TCP socket because of an error in

the specified function.

User Response: Ensure that sufficient machine resources are available.

IDR-000058 [ERROR] Stack trace: stack\_trace\_information

Explanation: The stack trace that shows the sequence of nested functions to the point where an error

occurred.

User Response: Contact Informatica Global Customer Support for assistance.

IDR-000059 [INFO] failed\_assertion

Explanation: Internal error. The specified assertion failed. This error mostly occurs when parsing redo log

files.

User Response: Contact Informatica Global Customer Support for assistance.

IDR-000060 [ERROR] Could not create the UNIX pipe file pipe\_file\_name because of the EINTR (interrupt

error) signal. Data Replication will use regular files instead of pipes.

Explanation: Data Replication did not create the specified UNIX pipe file because of the EINTR (interrupt

error) signal. Data Replication will use regular files instead of pipes.

User Response: No response is needed.

IDR-000061 [ERROR] Could not create the UNIX pipe file pipe\_file\_name because of the EIO (I/O error)

signal. Data Replication will use regular files instead of pipes.

Explanation: Data Replication did not create the specified UNIX pipe file because of the EIO (I/O error)

signal. Data Replication will use regular files instead of pipes.

User Response: No response is needed.

IDR-000062 [ERROR] Could not create the UNIX pipe file pipe\_file\_name because a component of the

path prefix for the pipe file is not a directory. Data Replication will use regular files instead

of pipes.

Explanation: Data Replication did not create the specified UNIX pipe file. Data Replication will use regular

files instead of pipes.

User Response: No response is needed.

IDR-000063 [ERROR] Could not create the UNIX pipe file pipe\_file\_name because of the EINVAL (invalid

argument error) signal. Data Replication will use regular files instead of pipes.

Explanation: Data Replication did not create the specified UNIX pipe file because of the EINVAL (invalid

argument error) signal. Data Replication will use regular files instead of pipes.

User Response: No response is needed.

IDR-000064 [ERROR] Could not create the UNIX pipe file pipe\_file\_name because the system user does

not have sufficient privileges to create this file. Data Replication will use regular files

instead of pipes.

Explanation: Data Replication did not create the specified UNIX pipe file. Data Replication will use regular

files instead of pipes.

User Response: No response is needed.

IDR-000065 [ERROR] Could not create the UNIX pipe file pipe\_file\_name because of the invalid path

name. Data Replication will use regular files instead of pipes.

Explanation: Data Replication did not create the specified UNIX pipe file. Data Replication will use regular

files instead of pipes.

User Response: No response is needed.

IDR-000066 [ERROR] Could not create the UNIX pipe file pipe\_file\_name because this file already exists.

Data Replication will use regular files instead of pipes.

Explanation: Data Replication did not create the specified UNIX pipe file. Data Replication will use regular

files instead of pipes.

User Response: No response is needed.

IDR-000067 [ERROR] Could not create the UNIX pipe file pipe\_file\_name because of the signal

(signal\_description) signal. Data Replication will use regular files instead of pipes.

Explanation: Data Replication did not create the specified UNIX pipe file because of the specified signal.

Data Replication will use regular files instead of pipes.

User Response: No response is needed.

IDR-000069 [ERROR] The following Primary Key column is not mapped to the target: table table\_name,

column column\_name, column position column\_position\_index.

Explanation: All columns that are part of the Primary Key must be mapped to the target.

User Response: Map the specified column to the target.

IDR-000070 [ERROR] Error deleting a transaction: the transaction was closed more times than it was

opened.

Explanation: Internal Error. An error occurred when the Extractor deleted a transaction from memory.

User Response: Contact Informatica Global Customer Support for assistance.

IDR-000071 [ERROR] The following error occurred in the function\_name function: statistics were found

for a missing transaction.

Explanation: Internal Error. The specified function found transaction statistics for a missing transaction.

User Response: Contact Informatica Global Customer Support for assistance.

IDR-000072 [ERROR] Windows failed to get a handle for kernel32.dll: error\_code.

Explanation: Windows function call GetModuleHandleA("kernel32.dll") failed.

User Response: Contact Informatica Global Customer Support for assistance.

IDR-000073 [ERROR] Invalid handle for the file file\_name. Could not seek to offset offset.

Explanation: The specified file handle is not valid.

User Response: Contact Informatica Global Customer Support for assistance.

IDR-000074 [ERROR] An error occurred when reading block\_size bytes from the file file\_name because of

the invalid file handler (EBADF signal).

Explanation: Data Replication received the EBADF signal when reading the specified file.

User Response: Contact Informatica Global Customer Support for assistance.

IDR-000075 [ERROR] Error seeking to offset offset in the file file\_name: error\_message (errno

errno\_number).

Explanation: Data Replication failed to position the cursor in the specified file.

User Response: Contact Informatica Global Customer Support for assistance.

IDR-000076 [ERROR] Error seeking to offset offset in the file file\_name (current offset: current\_offset):

errno\_message (errno errno\_number).

Explanation: Data Replication failed to position the cursor in the specified file because the file is too small.

User Response: Contact Informatica Global Customer Support for assistance.

IDR-000077 [ERROR] Error reading the file file\_name because of the EINTR signal.

Explanation: The read operation was interrupted by another activity on the computer.

User Response: If Data Replication does not recover automatically, restart the task.

IDR-000078 [ERROR] Could not perform non-blocking read on the file file\_name because no data is

available for reading yet (EAGAIN signal).

Explanation: DataReplication could not perform non-blocking read on the specified file because no data

was available for reading at the time. You can try to repeat the operation later.

User Response: No response is needed.

IDR-000079 [ERROR] An error occurred when reading or writing the file file\_name (EIO signal).

Explanation: Data Replication received the EIO signal when reading or writing the specified file.

User Response: Contact Informatica Global Customer Support for assistance.

IDR-000080 [ERROR] An error occurred when reading or writing the file file\_name because the file path

points to a directory (EISDIR signal).

Explanation: Data Replication could not read or write the file because the file path pointed to a directory

instead of the file.

User Response: Contact Informatica Global Customer Support for assistance.

IDR-000081 [ERROR] An error occurred when reading the file file\_name because this file cannot be read

directly (EINVAL signal).

Explanation: Data Replication cannot read from special files, such as sockets and pipes.

User Response: Contact Informatica Global Customer Support for assistance.

IDR-000082 [ERROR] An error occurred when reading or writing the file file\_name because the read/write

buffer is outside the accessible address space (EFAULT signal).

Explanation: Data Replication could not read or write the specified file because of the invalid memory

address of the file buffer.

User Response: Contact Informatica Global Customer Support for assistance.

IDR-000083 [ERROR] Error reading block\_size bytes from the file file\_name: error\_message (errno

errno\_number).

Explanation: An error occurred when reading the specified file.

User Response: Contact Informatica Global Customer Support for assistance.

IDR-000084 [ERROR] Error getting file information: thread thread\_ID, file file\_name, file handle

file\_handle, error message error\_message (errno errno\_number).

Explanation: Error getting file information by using the stat/fstat system call.

User Response: Contact Informatica Global Customer Support for assistance.

IDR-000085 [ERROR] The file file\_name is locked for reading by the process that has PID process\_id. The

following byte range is locked: starting\_byte through ending\_byte. Lock type: lock\_type.

Explanation: Data Replication could not read the specified file and ended with an error because a process

with the specified PID locked the file for reading.

User Response: Peform the following steps:

1. Use the PID to determine what application locked the file.

2. Either wait until this application releases the lock on the file or stop this application.

IDR-000086 [ERROR] The file file\_name is not locked. Lock type: lock\_type.

Explanation: Data Replication determined the lock type on the specified file. This file is not locked.

User Response: No response is needed.

IDR-000087 [ERROR] The file file\_name is locked for writing by the process that has PID process\_id. The

following byte range is locked: starting\_byte through ending\_byte. Lock type: lock\_type.

Explanation: Data Replication could not read the specified file and ended with an error because a process

with the specified PID locked the file for writing.

User Response: Peform the following steps:

1. Use the PID to determine what application locked the file.

2. Wait until this application releases the lock on the file.

IDR-000088 [ERROR] Could not read the file to the end.

Thread ID: thread\_ID. File name: file\_name. File handle: file\_handle. File size: file\_size

bytes. Read read\_bytes bytes starting at offset %lli.

Explanation: Data Replication could read only a part of the specified file.

User Response: Perform one of the following actions:

· Restart the task.

Verify that no other processes lock this file.

Verify that the specified file is available in the disk system.

• Contact Informatica Global Customer Support for assistance.

IDR-000089 [ERROR] Error reading the file file\_name. Error code: system\_error\_code.

Explanation: A system error occurred when reading the specified file.

User Response: Review the error explanation in the operating system documentation. If the problem persists,

contact Informatica Global Customer Support.

IDR-000090 [ERROR] The read buffer is not aligned to the block size of %u bytes.

Explanation: Data Replication reads data from a file into the read buffer. This error occurs if the read

buffer size is not a multiple of the block size.

User Response: Contact Informatica Global Customer Support for assistance.

IDR-000091 [ERROR] Error reading the file file\_name. Expected to read block\_size bytes but reached the

end of file after reading read\_bytes bytes.

Explanation: An error occurred when reading the specified file because the size of this file is smaller than

the program expected.

User Response: Contact Informatica Global Customer Support for assistance.

IDR-000092 [ERROR] Could not set the position indicator to the beginning of the file file\_name.

Explanation: An error occurred when setting the position indicator to the beginning of the specified file.

User Response: Verify that the system user has sufficient permissions to read this file and that this file

exists. If the problem persists, contact Informatica Global Customer Support for assistance.

IDR-000093 [ERROR] Could not open a new file file\_name because the maximum allowed number of open

files (open\_files\_limit) had been exceeded.

Check the maximum allowed number of open files with one of the following commands:

limit Of ulimit -a

Then contact your system administrator to increase this value.

Exiting ...

Explanation: Could not open a new file because the maximum allowed number of open files had been

exceeded.

User Response: Perform the following steps:

1. Determine the maximum allowed number of open files with the following commands:

limit or ulimit -a

2. Contact your system administrator to increase this value.

IDR-000095 [ERROR] Could not open the file file\_name for writing because of the following error:

error\_message. Errno: error\_code.

Explanation: Data Replication could not open the specified file for writing.

User Response: Verify that the system user has sufficient permissions to write to this file.

IDR-000097 [ERROR] The following error occurred when opening the file file\_name for reading:

[error\_code] error\_message.

Explanation: Data Replication could not open the specified file. The system user who started the process

does not have sufficient permissions to read the file.

User Response: No response is needed.

IDR-000098 [ERROR] The following error occurred when opening the file file\_name although the system

user who started the process has permissions to read this file: [error\_code] error\_message.

Explanation: Data Replication could not open the specified file even though the system user who started

the process has sufficient permissions to read the file.

User Response: No response is needed.

IDR-000099 [ERROR] Could not open the file file\_name for writing. The current user does not have read

permissions for this file.

Explanation: Data Replication could not open the specified file for writing because the system user does

not have permissions to read this file.

User Response: Ensure that the system user has sufficient permissions to write data to the specified file.

IDR-000100 [ERROR] Could not open file file\_name for reading and writing because of the following

error: error\_code - error\_message

Explanation: Data Replication could not open the specified file for writing because of the specified I/O

error

User Response: Ensure that the system user has sufficient permissions to write data to the specified file.

IDR-000101 [ERROR] Could not switch the O\_DIRECT flag to O\_SYNC when reading the file file\_name.

Explanation: Data Replication could not switch the O\_DIRECT flag to O\_SYNC when reading the specified

file. Data Replication performance might degrade because of I/O overheads.

User Response: Contact Informatica Global Customer Support for assistance.

IDR-000102 [ERROR] Could not flush data of the file file\_name from the transient memory buffer to disk.

Explanation: The specified file contains data that was written to a transient memory buffer but was not

flushed to the permanent disk storage. Data Replication attempted to close this file but failed

to flush this data to the disk.

User Response: Ensure that sufficient memory resources are available on the system.

IDR-000103 [ERROR] Could not close the file file\_name because of the following error: error\_code -

error\_message

Explanation: Data Replication could not close the specified file.

User Response: Contact Informatica Global Customer Support for assistance.

IDR-000105 [ERROR] Last error: error\_code

Explanation: Data Replication prints information about the last error that occurred.

User Response: Review the error description.

IDR-000106 [ERROR] Last error: error\_code - error\_message

Explanation: Data Replication prints information about the last error that occurred.

User Response: Review the error description.

IDR-000107 [ERROR] Could not create the pipe pipe\_file\_name. A regular file will be created.

Explanation: Data Replication could not create the specified pipe. Replication performance might degrade

because threads communicate by using regular file instead of a pipe.

User Response: Analyze the accompanying log messages to diagnose and correct the error.

IDR-000108 [ERROR] Could not write data to the file file\_name because of the following error: error\_code

- error\_message

Explanation: Data Replication could not write data to the specified file because of the specified I/O error.

User Response: Ensure that the system user has sufficient permissions to write data to the specified file.

Ensure that sufficient memory resources are available on the system.

IDR-000109 [ERROR] (thread\_ID) The funtion function\_name could not allocate a buffer to compress the

file file\_path.

Explanation: Data Replication failed to allocate a buffer to compress the specified file.

User Response: Ensure that the system has sufficient memory resources. If the problem persists, contact

Informatica Global Customer Support for assistance.

IDR-000110 [ERROR] The zlib function 'deflateInit2' returned the error code error\_code.

Explanation: Internal error. The specified function of the zlib library that Data Replicaiton uses to

compress files returned the specified error code.

User Response: Contact Informatica Global Customer Support for assistance.

IDR-000111 [ERROR] Writing to the pipe pipe\_file\_name timed out. The thread thread\_ID wrote

bytes\_written of total bytes to the pipe.

Explanation: Internal error. Writing to the specified pipe timed out because no reading process is

connected to the pipe.

User Response: Contact Informatica Global Customer Support for assistance.

IDR-000112 [ERROR] The thread thread\_ID could not write bytes\_to\_write bytes to the file\_path.

Explanation: The specified Data Replicaation thread failed to write data to the specified file.

User Response: Verify that the system has sufficient memory resources to write data to the speicifed file. If

the problem persists, contact Informatica Global Customer Support for assistance.

IDR-000113 [ERROR] The thread thread\_ID wrote bytes\_written of total bytes to the file file\_path.

Explanation: The specified Data Replication thread failed to write the expected amount of data to the

specified file.

User Response: Verify that the system has sufficient memory resources to write the speicifed file. If the

problem persists, contact Informatica Global Customer Support for assistance.

IDR-000114 [ERROR] Could not write bytes\_to\_write bytes to the Windows file file\_path (file handle:

file\_handle, buffer pointer: buffer\_pointer) because this file refers to an object that is not

valid for writing data.

Explanation: Data Replication could not write data to the specified Windows file because of an internal

error.

User Response: Contact Informatica Global Customer Support for assistance.

IDR-000115 [ERROR] Could not write bytes\_to\_write bytes to the file file\_path (file handle: file\_handle,

buffer pointer: buffer\_pointer) because this file refers to an object that is not valid for

writing data.

Explanation: Data Replication could not write data to the specified file because of an internal error.

User Response: Contact Informatica Global Customer Support for assistance.

IDR-000116 [ERROR] Could not write data to the file file\_path because of the EINTR system error.

Explanation: Data Replication could not write data to the specified file because of the specified system

error.

User Response: Review the system error description and try to correct the problem. If the problem persists,

contact Informatica Global Customer Support for assistance.

IDR-000118 [ERROR] Could not write data to the file file\_path because of the EAGAIN system error.

Explanation: Data Replication could not write data to the specified file because of the specified system

error. The file descriptor refers to a file other than a socket and was marked as nonblocking

(O\_NONBLOCK). The write operation will block this file.

User Response: Review the system error description and try to correct the problem. If the problem persists,

contact Informatica Global Customer Support for assistance.

IDR-000119 [ERROR] Could not write data to the file file\_path because of the EDQUOT system error.

Explanation: Data Replication could not write data to the specified file because of the specified system

error. The user quota of disk blocks on the file system that contains the file was exhausted.

User Response: Review the system error description and try to correct the problem. If the problem persists,

contact Informatica Global Customer Support for assistance.

IDR-000120 [ERROR] Could not write data to the file file\_path because of the EBADF system error.

Explanation: Data Replication could not write data to the specified file because of the specified system

error. The specified file has an invalid file descriptor or is not opened for writing.

User Response: Review the system error description and try to correct the problem. If the problem persists,

contact Informatica Global Customer Support for assistance.

IDR-000121 [ERROR] Could not write data to the file file\_path because of the EFBIG system error.

Explanation: Data Replication could not write data to the specified file because of the specified system

error. An attempt was made to write a file that exceeds the implementation-defined maximum file size or the process file size limit, or to write at a position past the maximum

allowed offset.

User Response: Review the system error description and try to correct the problem. If the problem persists,

contact Informatica Global Customer Support for assistance.

IDR-000122 [ERROR] Could not write data to the file file\_path because of the EPIPE system error.

Explanation: Data Replication could not write data to the specified file because of the specified system

error. The specified file is connected to a pipe or socket that has a closed reading end.

User Response: Review the system error description and try to correct the problem. If the problem persists,

contact Informatica Global Customer Support for assistance.

IDR-000123 [ERROR] Could not write data to the file file\_path because of the ENOLINK system error.

Explanation: Data Replication could not write data to the specified file because of the specified system

error.

User Response: Review the system error description and try to correct the problem. If the problem persists,

contact Informatica Global Customer Support for assistance.

IDR-000125 [ERROR] Could not write bytes\_to\_write bytes to the file file\_path because of the ENOSPC

system error.

Explanation: Data Replication could not write data to the specified file because of the specified system

error

User Response: Review the system error description and try to correct the problem. If the problem persists,

contact Informatica Global Customer Support for assistance.

IDR-000126 [ERROR] Could not write bytes\_to\_write bytes to the file file\_path because of a system error

with code error\_code.

Explanation: Data Replication could not write data to the specified file because of the specified system

error.

User Response: Contact Informatica Global Customer Support for assistance.

IDR-000127 [ERROR] The function\_name function could not truncate the file file\_name that has the

handle file\_handle. Error: error\_code.

Explanation: The function could not truncate the file to the specified length.

User Response: Review the error explanation in the operating system documentation. If the problem persists,

contact Informatica Global Customer Support.

IDR-000128 [ERROR] Could not open a UDP socket for the port port\_number. Ensure that this UDP port is

not used by other program.

Explanation: Data Replication could not open a UDP socket for the specified port.

User Response: Perform one of the following actions:

· Verify that this port is not used by another program.

· Verify that his port is not blocked by the system.

Verify that this port is not blocked by a firewall.

.

IDR-000129 [ERROR] Could not get a local address from the UDP socket.

Explanation: Internal error. Data Replication could not get a local address from the UDP socket.

User Response: Contact Informatica Global Customer Support for assistance.

IDR-000130 [ERROR] Could not send a message by using the UDP socket because the input parameters

are incorrect.

Explanation: Internal error. Data Replication could not send a message by using the UDP socket because

the input parameters are incorrect.

User Response: Contact Informatica Global Customer Support for assistance.

IDR-000131 [ERROR] Could not send a message by using the UDP socket because the message size

exceeds the maximum buffer size of max\_message\_size bytes.

Explanation: Internal error. Data Replication could not send a message by using the UDP socket because

the message size exceeds the specified maximum buffer size.

User Response: Contact Informatica Global Customer Support for assistance.

IDR-000133 [ERROR] The Data Replication version is not compatible with the revision revision\_number

of the lockDB.db3 database.

Explanation: The Data Replication version is not compatible with the specified revision of the lockDB.db3

database that stores information about active replication tasks. The lockDB.db3 database

might have been created with a later Data Replication version.

User Response: Verify that you run the replication executables of a correct version. Verify that the executable

version is later than or equal to the Data Replication version that was used to create the

lockDB.db3 database.

IDR-000134 [ERROR] Could not start a replication task because such task is already running with the

same replication configuration (process ID: process\_ID, process name: process\_name,

configuration: configuration\_name).

Explanation: Data Replication could not start a replication task because such task is already running with

the same replication configuration. These tasks conflict with each other and cannot run

simultaneously.

User Response: Wait for the running replication task to complete and then start another task.

IDR-000135 [ERROR] Could not start a replication task because this task is blocked by another task that

is running with the same replication configuration (process ID: process\_ID, process name:

process\_name, configuration: configuration\_name).

Explanation: Data Replication could not start a replication task because this task is blocked by another

task that is running with the same replication configuration. These tasks conflict with each

other and cannot run simultaneously.

User Response: Wait for the running replication task to complete and then start another task.

IDR-000136 [ERROR] Could not print statistics for a target table with link ID link\_ID because no table is

associated with this link ID.

Explanation: Internal error. Data Replication could not print statistics for a target table with link ID link\_ID

because no table is associated with this link ID.

User Response: Contact Informatica Global Customer Support for assistance.

IDR-000138 [ERROR] The abort command was received from the Server Manager.

Explanation: The abort command was received from the Server Manager. The task will be aborted.

User Response: No response is needed.

IDR-000139 [ERROR] The replication task could not find a UDP port to bind to.

Explanation: The replication task cannot listen on a UDP port. The task could not find an available UDP

port to bind to.

User Response: The system where the replication task is running might be overloaded. Contact your system

administrator.

IDR-000140 [ERROR] The replication task could not bind to the UDP port port\_number. Attempting to

bind to another port.

Explanation: The replication task failed bind to the specified UDP port. The task attempts to bind to

another port.

User Response: Review the log for the related error messages. Ignore this message if the task was able to

bind to another UDP port, and the log does not include other related error messages.

IDR-000141 [ERROR] The replication task could not write the Sync Point values to the configuration

SQLite database.

Explanation: The replication task could not write the Sync Point values to the configuration SQLite

database. The configuration SQLite database might be corrupted.

User Response: Analyze the accompanying log messages to diagnose and correct the error.

IDR-000142 [ERROR] The replication task could not write the configuration revision to the configuration

SQLite database.

Explanation: Internal error. The replication task could not write the configuration revision to the

configuration SQLite database.

User Response: Analyze the accompanying log messages to diagnose and correct the error. If the problem

persists, contact Informatica Global Customer Support for assistance.

IDR-000143 [ERROR] The replication task could not write the configuration revision to the XML

configuration file.

Explanation: Internal error. The replication task could not write the configuration revision to the XML

configuration file.

User Response: Contact Informatica Global Customer Support for assistance.

IDR-000147 [ERROR] Ended abnormally because of the following error: error\_message. Position:

file\_name:line:function\_name.

Explanation: Internal error. Data Replication component ended abnormally because it was compiled with

the DO\_RANDOM\_CRASH definition. Executables that are compiled with this defition are used

for testing purposes only.

User Response: Contact Informatica Global Customer Support for assistance.

IDR-000148 [ERROR] Fatal error: error\_message.

Explanation: A Data Replication component ended abnormally with the specified fatal error.

User Response: Contact Informatica Global Customer Support for assistance.

IDR-000149 [TRACE] The thread that calculates the task run time is still running.

Explanation: This message is for informational purposes only.

User Response: No response is needed.

IDR-000150 [ERROR] An error occurred in the thread that calculates the task run time. The thread is still

working.

Explanation: This message is for informational purposes only.

User Response: No response is needed.

IDR-000151 [ERROR] Could not get the current time by using the custom procedure. The time thread will

use the system procedure instead.

Explanation: This message is for informational purposes only.

User Response: No response is needed.

IDR-000152 [ERROR] Unknown region ID in the TIMESTAMP WITH TIMEZONE datatype: high\_byte

low\_byte.

Explanation: Internal error. Data Replication could not determine the time zone because of the unknown

region ID.

User Response: Contact Informatica Global Customer Support for assistance.

IDR-000153 [ERROR] Error parsing the following SQL statement: SQL\_statement.

Explanation: Internal error. An error occurred when parsing the specified SQL statement.

User Response: Contact Informatica Global Customer Support for assistance.

IDR-000154 [ERROR] Invalid date time value date\_time\_value (length: value\_length). Expected format:

hhmissddmmyyyy (length 14) or yyyy-mm-dd hh24:mi:ss (length 19).

Explanation: Internal error. The specified date time value has an invalid format.

User Response: Contact Informatica Global Customer Support for assistance.

IDR-000155 [ERROR] Error parsing WHERE clauses because a filtering condition for a non-character

source column includes the LIKE operator.

Explanation: An error occurred because the filtering condition for a non-character column includes the

LIKE operator.

User Response: Edit the WHERE clause on the **Map Columns** tab.

IDR-000156 [ERROR] Unknown operator in WHERE clauses.

Explanation: Internal error. One of the WHERE clauses includes an unknown operator.

User Response: Contact Informatica Global Customer Support for assistance.

IDR-000157 [ERROR] The last token of a WHERE clause is last\_token instead of ')'.

Explanation: Internal error. An error occurred when parsing WHERE clauses because one of the clauses

did not end with the ')' symbol.

User Response: Contact Informatica Global Customer Support for assistance.

IDR-000158 [ERROR] The first token of the OR clause in a filtering condition is first\_token instead of '('.

Explanation: Internal error. An error occurred when parsing WHERE clauses because an OR clause did not

start with the '(' symbol.

User Response: Contact Informatica Global Customer Support for assistance.

IDR-000159 [ERROR] The last token of the OR clause is first\_token instead of ')'.

Explanation: Internal error. An error occurred when parsing WHERE clauses because an OR clause did not

end with the ')' symbol.

User Response: Contact Informatica Global Customer Support for assistance.

IDR-000160 [ERROR] Could not find table\_name.colum\_name.

Explanation: An error occurred when parsing WHERE clauses because the parser could not find the

specified table and column name.

User Response: Contact Informatica Global Customer Support for assistance.

IDR-000161 [ERROR] Could not find an operator when parsing WHERE clauses.

Explanation: An error occurred when parsing WHERE clauses because the parser could not find the

operator.

User Response: Contact Informatica Global Customer Support for assistance.

IDR-000162 [ERROR] Could not find the IS NOT NULL operator when parsing WHERE clauses.

Explanation: An error occurred when parsing WHERE clauses because the parser could not find the IS NOT

NULL operator.

User Response: Contact Informatica Global Customer Support for assistance.

IDR-000163 [ERROR] Could not identify the first operand when parsing WHERE clauses.

Explanation: An error occurred when parsing WHERE clauses because the parser could not find the first

operand.

User Response: Contact Informatica Global Customer Support for assistance.

IDR-000164 [ERROR] Could not identify the second operand in the BETWEEN clause.

Explanation: An error occurred when parsing WHERE clauses because the parser could not find the

second operand in the BETWEEN clause.

User Response: Contact Informatica Global Customer Support for assistance.

IDR-000165 [ERROR] Could not delete the directory directory\_name because it contains files.

Explanation: Data Replication could not delete the specified directory because it contains files.

User Response: Contact Informatica Global Customer Support for assistance.

IDR-000166 [ERROR] Could not delete the directory directory\_name because of the following error:

error\_message.

Explanation: Data Replication could not delete the specified directory because of a system error.

User Response: Analyze the system error message and try to resolve the error. If the problem persists,

contact Informatica Global Customer Support for assistance.

IDR-000167 [ERROR] Could not move the file source\_path\_to\_file to target\_path\_to\_file.

Explanation: Data Replication could not move the specified file.

User Response: Verify that the system user has sufficient permissions to move the file. If the problem

persists, contact Informatica Global Customer Support for assistance.

IDR-000168 [ERROR] Could not move files from source\_directory\_path to target\_directory\_path.

Explanation: Data Replication could not move files between the specified directories.

User Response: Verify that the system user has sufficient permissions to write to the specified directories. If

the problem persists, contact Informatica Global Customer Support for assistance.

IDR-000170 [ERROR] Could not open the file file\_name.

Explanation: Data Replication could not open the file.

User Response:

Perform one of the following actions:

- · Verify that the specified file exists.
- · Verify that the system user has sufficient permissions to read the specified file.

#### IDR-000177

### [WARNING] The Applier thread thread\_ID for table table\_name:

Average processing time of the SQL statement during the last performance statistics print interval is *percent\_number* percent slower than the average processing time since the Applier had started.

Explanation:

This warning indicates a performance problem that causes a slower respond of the target database during the last performance statistics print interval. If this performance degradation is caused by legitimate circumstances, such as temporary high load of the target database, ignore this warning. Otherwise, this warning indicates that the database workload is too high for the resources that are allocated for the database.

User Response:

Perform one of the following actions:

- Ignore the warning.
- Decrease the number of the Applier threads in the replication configuration.
- Increase the resources that are allocated to the target database.

You can configure settings for performance degradation warnings by using the following runtime parameters:

- apply.performance\_degradation\_warning\_percentage
- apply.performance\_degradation\_warning\_step
- apply.performance\_degradation\_warning\_threshold
- apply.print\_statistics\_interval

#### IDR-000178

#### [WARNING] The InitialSync thread thread\_ID for table table\_name:

Average processing time of the SQL statement during the last performance statistics print interval is *percent\_number* percent slower than the average processing time since the InitialSync had started.

Explanation:

This warning indicates a performance problem that causes a slower respond of the source or target database during the last performance statistics print interval. If this performance degradation is caused by legitimate circumstances, such as temporary high load of the source or target database, ignore this warning. Otherwise, this warning indicates that the database workload is too high for the resources that are allocated for the database.

User Response:

Perform one of the following actions:

- · Ignore the warning.
- Decrease the number of the InitialSync threads in the replication configuration.
- Increase the resources that are allocated to the source or target database.

You can configure settings for performance degradation warnings by using the following runtime parameters:

- apply.performance\_degradation\_warning\_percentage
- apply.performance\_degradation\_warning\_step
- apply.performance\_degradation\_warning\_threshold
- apply.print\_statistics\_interval

## IDR-000179 [WARNING] The Applier thread thread\_ID for table table\_name:

Average processing time of the SQL statement has slowed over the last *interval\_number* performance statistics print intervals.

#### Explanation:

This warning indicates a performance problem that causes a slower respond of the target database during the last few print intervals of the performance statistics. If this performance degradation is caused by legitimate circumstances, such as temporary high load of the target database, ignore this warning. Otherwise, this warning indicates that the database workload is too high for the resources that are allocated for the database.

#### User Response:

Perform one of the following actions:

- · Ignore the warning.
- Decrease the number of the Applier threads in the replication configuration.
- Increase the resources that are allocated to the target database.

You can configure settings for performance degradation warnings by using the following runtime parameters:

- apply.performance\_degradation\_warning\_percentage
- apply.performance\_degradation\_warning\_step
- apply.performance\_degradation\_warning\_threshold
- · apply.print\_statistics\_interval

### IDR-000180 [WARNING] The InitialSync thread thread\_ID for table table\_name:

## Average processing time of the SQL statement has slowed over the last *interval\_number* performance statistics print intervals.

#### Explanation:

This warning indicates a performance problem that causes a slower respond of the source or target database during the last few print intervals of the performance statistics. If this performance degradation is caused by legitimate circumstances, such as temporary high load of the source or target database, ignore this warning. Otherwise, this warning indicates that the database workload is too high for the resources that are allocated for the database.

### User Response:

Perform one of the following actions:

- · Ignore the warning.
- Decrease the number of the InitialSync threads in the replication configuration.
- Increase the resources that are allocated to the source or target database.

You can configure settings for performance degradation warnings by using the following runtime parameters:

- · apply.performance\_degradation\_warning\_percentage
- apply.performance\_degradation\_warning\_step
- apply.performance\_degradation\_warning\_threshold
- apply.print\_statistics\_interval

### IDR-000181 [INFO] Total number of rows processed by the Applier: total\_number\_of\_rows

Explanation: This message is for informational purposes only.

User Response: No response is needed.

IDR-000182 [INFO] Total number of rows processed by InitialSync: total\_number\_of\_rows

Explanation: This message is for informational purposes only.

User Response: No response is needed.

IDR-000183 [INFO] Average row flushing time by the Applier: flushing\_time milliseconds.

Explanation: This message is for informational purposes only.

User Response: No response is needed.

IDR-000184 [INFO] Average row flushing time for InitialSync: flushing\_time milliseconds.

Explanation: This message is for informational purposes only.

User Response: No response is needed.

IDR-000185 [INFO] Number of threads that flush data for the SQL statement from memory to the target

database: number\_of\_threads

Explanation: This message is for informational purposes only.

User Response: No response is needed.

IDR-000186 [INFO] Approximate number of blocks processed by InitialSync:

\_number\_of\_processed\_blocks of total\_number\_of\_blocks (percentage%).

Explanation: This message is for informational purposes only.

User Response: No response is needed.

IDR-000187 [INFO] Current memory usage: allocated\_memory KB

Explanation: This message is for informational purposes only.

User Response: No response is needed.

IDR-000188 [INFO] Memory allocated at startup: allocated\_memory KB

Explanation: This message is for informational purposes only.

User Response: No response is needed.

IDR-000189 [INFO] Change data buffer: amount\_of\_memory KB (percentage% of the memory usage

difference).

Explanation: The task reports the amount of additional memory that was allocated for the ChangeRecord

objects.

User Response: No response is needed.

IDR-000190 [INFO] dString buffer for string data: amount\_of\_memory KB (percentage% of the memory

usage difference).

Explanation: The task reports the amount of additional memory that was allocated for the dString objects.

User Response: No response is needed.

IDR-000191 [INFO] BatchApplierHelper object: amount\_of\_memory KB (percentage% of the memory

usage difference).

Explanation: The task reports the amount of additional memory that was allocated for the

BatchApplierHelper objects.

User Response: No response is needed.

IDR-000192 [INFO] LoaderTx object: amount\_of\_memory KB (percentage% of the memory usage

difference).

Explanation: The task reports the amount of additional memory that was allocated for the LoaderTx

objects.

User Response: No response is needed.

IDR-000193 [INFO] simple\_out\_stream object: amount\_of\_memory KB (percentage% of the memory

usage difference).

Explanation: The task reports the amount of additional memory that was allocated for the

simple\_out\_stream objects.

User Response: No response is needed.

IDR-000194 [INFO] otl\_tmpl\_variable object: amount\_of\_memory KB (percentage% of the memory usage

difference).

Explanation: The task reports the amount of additional memory that was allocated for the

otl\_tmpl\_variable objects.

User Response: No response is needed.

IDR-000195 [INFO] otl\_long\_string object: amount\_of\_memory KB (percentage% of the memory usage

difference).

Explanation: The task reports the amount of additional memory that was allocated for the otl\_long\_string

objects.

User Response: No response is needed.

IDR-000196 [INFO] Thread stacks: amount\_of\_memory KB (percentage% of the memory usage

difference).

Explanation: The task reports the amount of additional memory that was allocated for the stacks of new

threads.

User Response: No response is needed.

IDR-000197 [INFO] Applier SQLite database memory usage: amount\_of\_memory KB (percentage% of the

memory usage difference).

Explanation: The task reports the amount of additional memory that was allocated for the Applier SQLite

database.

User Response: No response is needed.

IDR-000198 [INFO] Total memory usage by these Applier internal objects: amount\_of\_memory KB

(percentage% of the memory usage difference).

Explanation: The task reports the total amount of additional memory that was allocated for all of the

Applier internal objects, including the Applier SQLite database and the stacks of new threads.

User Response: No response is needed.

IDR-000203 [WARNING] Could not determine the Linux kernel version.

Explanation: Data Replication could not determine the Linux kernel version.

User Response: Run the uname -a command to determine the kernel version. If the command output does not

show the kernetl version, contact your system administrator. If the command output shows

the kernel version, contact Informatica Global Customer Support for assistance.

IDR-000208 [WARNING] Could not find the schema schema\_name that has the schema ID schema\_ID in

the configuration SQLite database.

Explanation: Internal error. Data Replication could not find the specified schema in the configuration

SQLite database.

User Response: Contact Informatica Global Customer Support for assistance.

IDR-000209 [ERROR] The Applier could not handle the ALTER COLUMN operation for the column

column\_name of the source table source\_table\_name because the configuration does not

contain the before image of the column definition.

Explanation: The Applier could not handle the ALTER COLUMN operation for the column column\_name of

the source table source\_table\_name because the configuration does not contain the before

image of the column definition.

User Response: Contact Informatica Global Customer Support for assistance.

IDR-000210 [WARNING] Could not save information about a deleted partition in the source table

source\_table\_name because the 'flushCommitedDeletePartition' function could not find this

table in the configuration SQLite database.

Explanation: Internal error. The specified function could not find the specified source table in the

configuration SQLite database.

User Response: Contact Informatica Global Customer Support for assistance.

IDR-000211 [WARNING] The 'flushCommitedDeletePartition' function could not find the table link for the

table object ID table\_object\_ID in the configuration SQLite database.

Explanation: Internal error. The specified function could not determine a table name by using a table link in

the configuration SQLite database.

User Response: Contact Informatica Global Customer Support for assistance.

IDR-000212 [WARNING] Could not save information about an added partition in the source table

source\_table\_name because the 'flushCommittedAddPartition' function could not find this

table in the configuration SQLite database.

Explanation: Internal error. Data Replication could not save information about an added partition in the

specified source table because the 'flushCommitedAddPartition' function could not find this

table in the configuration SQLite database.

User Response: Contact Informatica Global Customer Support for assistance.

IDR-000213 [WARNING] The 'flushCommittedAddPartition' function could not find a table link in the

configuration SQLite database.

Explanation: Internal error. The specified function could not determine a table name by using a table link in

the configuration SQLite database.

User Response: Contact Informatica Global Customer Support for assistance.

IDR-000214 [WARNING] Could not save information about an added index in the target table

target\_table\_name because the 'flushCommitedAddIndex' function could not find this table

in the configuration SQLite database.

Explanation: Internal error. The specified function could not find the specified target table in the

configuration SQLite database.

User Response: Contact Informatica Global Customer Support for assistance.

IDR-000215 [WARNING] Could not save information about an added index in the source table

target\_table\_name because the 'flushCommitedAddIndex' function could not find this table

in the configuration SQLite database.

Explanation: Internal error. The specified function could not find the specified source table in the

configuration SQLite database.

User Response: Contact Informatica Global Customer Support for assistance.

IDR-000216 [WARNING] The updatePrimaryKeyOnDrop function could not find the ID of the source table

source\_table\_name.

Explanation: The updatePrimaryKeyOnDrop function could not find the ID of the specified table in the

configuration SQLite database. Data Replication cannot update information about primary keys in the replication configuration after a primary key column is dropped in the specified

table.

User Response: Contact Informatica Global Customer Support for assistance.

IDR-000217 [WARNING] The shiftTrailingColumnsPos function could not find the ID of the source table

source\_table in the configuration SQLite database.

Explanation: The specified function could not find the ID of the source table when processing the DROP

COLUMN operation. This error might occur because the configuration SQLite database is

corrupted.

User Response: Contact Informatica Global Customer Support for assistance.

IDR-000218 [WARNING] The flushCommittedAddColumn function could not find information about the

target table target\_table in the configuration SQLite database.

Explanation: The specified function could not find information about the target table in the configuration

SQLite database when processing the ADD COLUMN operation. This error might occur

because the configuration SQLite database is corrupted.

User Response: Contact Informatica Global Customer Support for assistance.

IDR-000219 [WARNING] The flushCommitedAlterColumn function could not find information about the

source table source\_table in the configuration SQLite database.

Explanation: The specified function could not find information about the source table in the configuration

SQLite database when processing the ALTER COLUMN operation. This error might occur

because the configuration SQLite database is corrupted.

User Response: Contact Informatica Global Customer Support for assistance.

IDR-000220 [WARNING] The flushCommitedAddColumn function could not find information about the

source table source\_table in the configuration SQLite database.

Explanation: The specified function could not find information about the source table in the configuration

SQLite database when processing the ADD COLUMN operation. This error might occur

because the configuration SQLite database is corrupted.

User Response: Contact Informatica Global Customer Support for assistance.

IDR-000221 [WARNING] The commitDeletePartition function could not find a partition link in the

configuration SQLite database.

Explanation: Internal error. The specified function could not find a partition link in the configuration SQLite

database.

User Response: Contact Informatica Global Customer Support for assistance.

IDR-000222 [WARNING] The 'commitAddPartition' function could not find a partition link in the

configuration SQLite database.

Explanation: Internal error. The specified function could not find a partition link in the configuration SQLite

database.

User Response: Contact Informatica Global Customer Support for assistance.

IDR-000223 [INFO] Skipped the DROP INDEX operation for the Audit Apply mode when flushing DDL

changes to the configuration SQLite database.

Explanation: This message is for informational purposes only.

User Response: No response is needed.

IDR-000224 [INFO] Skipped the DROP INDEX operation because this operation is not supported by the

target database.

Explanation: Data Replication skipped the DROP INDEX operation because this operation is not supported

by the target database.

User Response: Review the list of DDL operations that Data Replication supports in the Informatica Data

Replication User Guide.

IDR-000225 [INFO] Skipped the ADD INDEX operation for the Audit Apply mode when flushing DDL

changes to the configuration SQLite database.

Explanation: This message is for informational purposes only.

User Response: No response is needed.

IDR-000226 [INFO] Skipped the ADD INDEX operation because this operation is not supported by the

target database.

Explanation: Data Replication skipped the ADD INDEX operation because this operation is not supported

by the target database.

User Response: Review the list of DDL operations that Data Replication supports in the Informatica Data

Replication User Guide.

IDR-000227 [WARNING] The table table\_name that has the object ID object\_ID already exists in the

configuration file.

Explanation: This message is for informational purposes only.

User Response: No response is needed.

IDR-000229 [WARNING] Unsupported DDL operation for changing a table. Operation code:

code\_of\_operation.

Explanation: Internal error. Data Replication found an unsupported DDL operation for changing a table

when flushing data to the configuration SQLite database. Data Replication supports only ADD

TABLE, DROP TABLE, and ALTER TABLE operations.

User Response: Contact Informatica Global Customer Support for assistance.

IDR-000230 [WARNING] Skipped an unsupported DDL operation for changing a table when committing

data to the configuration SQLite database. Operation code: code\_of\_operation.

Explanation: Internal error. Data Replication found an unsupported DDL operation for changing a table

when committing data to the configuration SQLite database. Data Replication supports only

ADD TABLE, DROP TABLE, and ALTER TABLE operations.

User Response: Contact Informatica Global Customer Support for assistance.

IDR-000231 [WARNING] Unsupported replacement operation for a configuration with multiple targets.

Replacement operation code: %d. replacement\_operation\_code.

Explanation: Internal error. Data Replication does not support the specified replacement operations for

configurations that have multiple targets.

User Response: Contact Informatica Global Customer Support for assistance.

IDR-000232 [WARNING] The schema replacement operation original\_schema\_name ->

new\_schema\_name is not supported for Netezza targets.

Explanation: Schema replacement operations are not supported for Netezza targets.

User Response: Remove schema replacement pairs for Netezza targets from the configuration.

IDR-000233 [WARNING] Could not find the target table with object ID object\_ID when processing

excluded tables for the target.

Explanation: Data Replication failed to find the specified object ID when processing excluded tables for

the target. You exclude tables from replication on the Routing tab on the Data Replication

Console.

User Response: Save the replication configuration to update object IDs. If the problem persists, contact

Informatica Global Customer Support for assistance.

IDR-000234 [WARNING] Could not add a WHERE clause to the configuration with multiple targets

because the table with object ID object\_id was not found in the in-memory structure.

Explanation: Internal error. Data Replication did not add the WHERE clause for the table with the specified

object ID because this table was not found in the in-memory copy of the configuration SQLite

database.

User Response: Contact Informatica Global Customer Support for assistance.

IDR-000235 [INFO] Data Replication removed the table schema\_name.table\_name that has object ID

object\_id from the configuration SQLite database.

Explanation: This message is for informational purposes only.

User Response: No response is needed.

IDR-000236 [ERROR] Could not update the information about the database database\_name in the

Databases table of the configuration SQLite database.

Explanation: Internal error. Data Replication could not update the the Databases table in the configuration

SQLite database because the in-memory copy of the configuration is not consistent with the

configuration SQLite database.

User Response: Restart the Server Manager. If the problem persists, contact Informatica Global Customer

Support for assistance.

IDR-000237 [ERROR] Could not update the schema schema\_name in the DbSchemas table in the

configuration SQLite database.

Explanation: Internal error. Data Replication failed to update the specified schema in the DbSchemas table

in the configuration repository.

User Response: Restart the Server Manager. If the problem persists, contact Informatica Global Customer

Support for assistance.

IDR-000238 [ERROR] Could not find the schema with id schema\_id in the configuration SQLite database.

Explanation: Internal error. Data Replication could not find the specified schema in the configuration

SQLite database.

User Response: Contact Informatica Global Customer Support for assistance.

IDR-000239 [INFO] Finished loading the configuration from the configuration SQLite database.

Explanation: This message is for informational purposes only.

User Response: No response is needed.

IDR-000240 [INFO] Started loading the configuration from the configuration SQLite database.

Explanation: This message is for informational purposes only.

User Response: No response is needed.

IDR-000241 [WARNING] Could not update the configuration in the configuration SQLite database from

revision revision.

Explanation: Internal error. Data Replication could not update the configuration in the configuration SQLite

database from the specified revision.

User Response: Contact Informatica Global Customer Support for assistance.

IDR-000242 [INFO] Started loading configuration changes (from revision old\_revision to revision

new\_revision) from the configuration SQLite database.

Explanation: This message is for informational purposes only.

User Response: No response is needed.

IDR-000243 [ERROR] Could not find the target database link for the source database database\_source\_id

in the configuration SQLite database.

Explanation: Internal error. Data Replication could not find the target database link for the specified

source database in the configuration SQLite database because of incorrect or corrupted table

mappings.

User Response: Contact Informatica Global Customer Support for assistance.

IDR-000244 [ERROR] Could not determine columns for the table table\_name in the configuration SQLite

database.

Explanation: Internal error. Data Replication could not determine columns for the specified table in the

configuration SQLite database because of incorrect or corrupted column mappings.

User Response: Contact Informatica Global Customer Support for assistance.

IDR-000245 [INFO] Data Replication detected a change in the structure of the table

schema\_name.table\_name that has object ID object\_ID.

Explanation: This message is for informational purposes only.

User Response: No response is needed.

IDR-000246 [ERROR] Could not determine the schema for the table that has object ID table\_id in the

configuration SQLite database.

Explanation: Internal error. Could not determine schema for the table with the specified ID in the

configuration repository.

User Response: Contact Informatica Global Customer Support for assistance.

IDR-000247 [ERROR] The 'PostTaskMetas' container in the configuration is empty. The configuration is

not valid.

Explanation: Internal error. The 'PostTaskMetas' container in the configuration is empty. The configuration

is not valid.

User Response: Contact Informatica Global Customer Support for assistance.

IDR-000248 [ERROR] Could not apply configuration changes because the table table\_name was modified

in the configuration SQLite database.

Explanation: Data Replication could not apply configuration changes because of the modified table in the

configuration SQLite database.

User Response: Restart the Applier. Contact Informatica Global Customer Support for assistance.

IDR-000249 [INFO] Loaded information about number\_of\_column\_links column links to the configuration

SQLite database.

Explanation: This message is for informational purposes only.

User Response: No response is needed.

IDR-000250 [INFO] Loaded information about number\_of\_keys primary and foreign keys to the

configuration SQLite database.

Explanation: This message is for informational purposes only.

User Response: No response is needed.

IDR-000251 [INFO] Loaded information about number\_of\_columns columns to the configuration SQLite

database.

Explanation: This message is for informational purposes only.

User Response: No response is needed.

IDR-000252 [INFO] Loaded information about number\_of\_tables tables to the configuration SQLite

database.

Explanation: This message is for informational purposes only.

User Response: No response is needed.

IDR-000253 [INFO] Saved the configuration to the configuration SQLite database.

Explanation: This message is for informational purposes only.

User Response: No response is needed.

IDR-000254 [INFO] Started saving the configuration to the configuration SQLite database.

Explanation: This message is for informational purposes only.

User Response: No response is needed.

IDR-000255 [WARNING] The following error occurred when closing a transaction: error\_message.

Explanation: The specified error occurred when closing a transaction.

User Response: Contact Informatica Global Customer Support for assistance.

IDR-000257 [TRACE] Read number\_of\_transactions transactions from the database.

Explanation: This message is for informational purposes only.

User Response: No response is needed.

IDR-000258 [TRACE] Transaction Undo Block Address(UBA): Relative data block address(RDBA):

Oxrelative\_data\_block\_address Sequence number(SQN):0xsequence\_number SLOT:0xslot.

Explanation: This message is for informational purposes only.

User Response: No response is needed.

IDR-000259 [TRACE] Transaction ID (XID): 0xXID\_wrapXID\_slotXID\_USN.

Explanation: This message is for informational purposes only.

User Response: No response is needed.

IDR-000260 [TRACE] Started writing information about number\_of\_transactions transactions to the

configuration SQLite database.

Explanation: This message is for informational purposes only.

User Response: No response is needed.

IDR-000261 [WARNING] Could not get an intermediate file name file\_name from the configuration SQLite

database because of the following error: SQLite\_error\_message

Explanation: The Extractor failed to get the specified intermediate file name from the configuration SQLite

database because of the specified SQLite error.

User Response: Verify that that the configuration SQLite database is not locked by another program. Review

the error explanation in the SQLite database documentation. If the problem persists, contact

Informatica Global Customer Support.

IDR-000262 [ERROR] Gap in the sequence of intermediate files. The sequence number of the current

intermediate file for Applier processing is current\_file\_sequence\_number instead of the

expected expected\_file\_sequence\_number.

Explanation: Invalid sequence of intermediate files. The sequence number of the current intermediate file

differs from the expected sequence number.

User Response: Contact Informatica Global Customer Support for assistance.

IDR-000263 [INFO] Runtime settings: buffer\_of\_runtime\_settings

Explanation: Data Replication lists advanced runtime parameters for which you specified a non-default

value. To skip logging this list of advanced runtime parameters each time the replication task

starts, set the global.print\_runtime\_settings advanced runtime parameter to 0.

User Response: No response is needed.

IDR-000264 [TRACE] Invalid transform.xsl file. Could not find the subsection subsection\_name in the

vendor section vendor\_name.

Explanation: Data Replication could not find the specified subsection in the specified vendor section of

the transform.xsl file.

User Response: Contact Informatica Global Customer Support for assistance.

IDR-000265 [INFO] Parsing transform.{xsl|uue}. Target database type: target\_database\_type.

Explanation: This message is for informational purposes only.

User Response: No response is needed.

IDR-000266 [INFO] Section section\_name.

Explanation: This message is for informational purposes only.

User Response: No response is needed.

IDR-000267 [INFO] Value value.

Explanation: This message is for informational purposes only.

User Response: No response is needed.

IDR-000268 [WARNING] The value of the advanced runtime parameter parameter\_name cannot be

negative. Setting this advanced runtime parameter to the default value of default\_value.

Explanation: The specified advanced runtime parameter is set to a negative value. Data Replication sets

this parameter to the default value.

User Response: You can set this advanced runtime parameter to a different value in the Data Replication

Console on the Runtime Settings tab > Advanced Settings view.

IDR-000269 [WARNING] Column index column\_index in the table table\_name is out of range. Total

number of columns in this table: total\_number\_of\_columns.

Explanation: Internal error. The specified column index exceeds the total number of columns in the

specified table.

User Response: Contact Informatica Global Customer Support for assistance.

IDR-000270 [TRACE] Metadata column ID: column\_id

Metadata column name: column\_name

**Expression:** expression

Explanation: This message is for informational purposes only.

User Response: No response is needed.

IDR-000272 [TRACE] Log file: %s. DEBUG: %d. INFO: %d. NOTICE: %d. SORT MODE: %d. TRACE: %d.

Explanation: This message is for informational purposes only.

User Response: No response is needed.

IDR-000273 [TRACE] WARNING: value. ERROR: value. CRITICAL: value. ALERT: value. DEBUG STDOUT:

value.

Explanation: This message is for informational purposes only.

User Response: No response is needed.

IDR-000274 [TRACE] The ignore records as ora flag: value.

Explanation: This message is for informational purposes only.

User Response: No response is needed.

IDR-000275 [WARNING] Column ID column\_ID does not contain information about the source column.

Explanation: The column mapping does not provide enough information about the source column.

User Response: Contact Informatica Global Customer Support for assistance.

IDR-000276 [WARNING] Column ID column\_ID does not contain information about the target column.

Explanation: The column mapping does not provide enough information about the target column.

User Response: Contact Informatica Global Customer Support for assistance.

IDR-000278 [TRACE] Determining a database driver by using the following patterns: pattern\_1,

pattern\_2, pattern\_3.

Explanation: Determining a database driver by using the specified patterns.

User Response: No response is needed.

IDR-000279 [TRACE] Database driver: driver\_name. Score: internal\_score\_of\_the\_driver.

Explanation: Data Replication determines the best of the available database drivers. Each available driver

gets an internal score. Data Replication uses the driver that has the lowest score.

User Response: No response is needed.

IDR-000280 [TRACE] Database driver that has the best score: driver\_name.

Explanation: This message is for informational purposes only.

User Response: No response is needed.

IDR-000281 [WARNING] Excluding the table table\_name from resynchronization because this table is

present in both the DEST\_TABLES and EXCLUDE\_DEST\_TABLES lists.

Explanation: InitialSync skips the specified table because this table is present in both the DEST\_TABLES

and EXCLUDE\_DEST\_TABLES lists.

User Response: No response is needed.

IDR-000282 [WARNING] Could not find the following Oracle master key in the replication configuration:

master\_key\_ID.

Explanation: Data Replication could not find the specified master key in the replication configuration.

Consequently, Data Replication might fail to decrypt Oracle source data.

User Response: Ensure that you added necessary master keys from the Oracle wallet. If the problem persists,

contact Informatica Global Customer Support for assistance.

IDR-000283 [WARNING] Could not resolve a table reference in the target database for the materialized

view view\_name.

Explanation: Could not resolve a table reference on the target database for the specified materialized

view.

User Response: Check the mapping for the specified view. Check if the target table is present in the database.

IDR-000284 [WARNING] The Oracle character set is UTF-EDCDIC(UTFE). The national character size is

set to 3 bytes.

Explanation: This message is for informational purposes only.

User Response: No response is needed.

IDR-000285 [WARNING] Using the UTF8 encoding. The national character size is set to 4 bytes.

Explanation: This message is for informational purposes only.

User Response: No response is needed.

IDR-000286 [WARNING] The following Oracle master key is missing in the replication configuration:

master\_key\_ID.

Explanation: Data Replication could not find the specified master key in the replication configuration.

Consequently, Data Replication might fail to decrypt Oracle source data.

User Response: Add the specified master key from the Oracle wallet.

IDR-000287 [WARNING] Unknown runtime parameter parameter\_name.

Explanation: Data Replication will ignore unknown advanced runtime parameters.

User Response: Delete this unknown runtime parameter from the configuration.

IDR-000288 [WARNING] The following error occurred in the function

'OracleRedoLogFile::buildTableIfNotExist' when creating the OracleRedoLogFile table in the

configuration SQLite database: error\_code - error\_message.

Explanation: The specified error occurred in the function 'OracleRedoLogFile::buildTableIfNotExist' when

creating the OracleRedoLogFile table in the configuration SQLite database.

User Response: Review the error explanation in the SQLite database documentation. If the problem persists,

contact Informatica Global Customer Support.

IDR-000289 [ERROR] The following error occurred in the function 'OracleRedoLogFile::getLogsBound'

when querying the maximum sequence values: error\_code - error\_message.

Explanation: The specified error occurred in the function 'OracleRedoLogFile::getLogsBound' when

querying the maximum sequence values.

User Response: Review the error explanation in the SQLite database documentation. If the problem persists,

contact Informatica Global Customer Support.

IDR-000290 [WARNING] The function 'putMessageToStream' failed to send a message to the socket

stream.

Explanation: Internal error. The function 'putMessageToStream' failed to send a message to the socket

stream.

User Response: Contact Informatica Global Customer Support for assistance.

IDR-000292 [WARNING] The function function\_name failed because the internal error flag (good\_bit flag)

was set or the message size was too large.

Explanation: Internal error. The specified function failed because the internal error flag (good\_bit flag) was

set or the message size was too large.

User Response: Contact Informatica Global Customer Support for assistance.

IDR-000293 [WARNING] Unknown decryption algorithm.

Explanation: Internal error. Data Replication does not support this decryption algorithm.

User Response: Specify a valid encryption algorithm in the Informatica Data Replication Console.

IDR-000294 [WARNING] Unknown encryption algorithm.

Explanation: Data Replication does not support this encryption algorithm.

User Response: Specify a valid encryption algorithm in the Informatica Data Replication Console.

IDR-000295 [WARNING] Could not complete flushing data to the file file\_name: number\_of\_bytes\_flushed

of total\_number\_of\_bytes bytes were written to the file.

Explanation: An error occurred when flushing data to the specified file. The process was not completed.

User Response: Verify that disk space is adequate. If the problem persists, contact Informatica Global

Customer Support for assistance.

IDR-000296 [WARNING] An error occurred when opening the remote file *file\_name*.

Explanation: Data Replication could not open the specified file.

User Response: Verify that the system user that runs Data Replication has sufficient permissions to open this

file. Verify that the specified file exists. If the problem persists, contact Informatica Global

Customer Support for assistance.

IDR-000297 [WARNING] An error occurred when closing the remote file *file\_name*.

Explanation: Data Replication could not close the specified file.

User Response: Verify that the system user that runs Data Replication has sufficient permissions to close this

file. If the problem persists, contact Informatica Global Customer Support for assistance.

IDR-000299 [WARNING] Profiling must not be enabled in the release version of the product.

Explanation: Profiling must be disabled in the release version of Data Replication because profiling might

degrade performance.

User Response: Contact Informatica Global Customer Support for assistance.

IDR-000300 [WARNING] Profiling is enabled.

Explanation: This message is for informational purposes only.

User Response: No response is needed.

IDR-000301 [WARNING] The function 'GetODBCDrivers' did not return a list of the drivers. Data

Replication will use the default driver names.

Explanation: This message is for informational purposes only.

User Response: If you do not want to use default drivers, verify that all necessary drivers are installed.

IDR-000302 [INFO] Number of rows processed:

Explanation: This message is for informational purposes only.

User Response: No response is needed.

IDR-000303 [INFO] Amount of data processed, in kilobytes:

Explanation: This message is for informational purposes only.

User Response: No response is needed.

IDR-000304 [INFO] During the last performance statistics print interval: amount\_of\_data

Explanation: The Applier reports the average amount of data, in kilobytes, that was processed during the

last performance statistics print interval.

User Response: No response is needed.

IDR-000305 [INFO] Average per performance statistics print interval since the Applier started:

amount\_of\_data

Explanation: The Applier reports the average amount of data, in kilobytes, that is processed per

performance statistics print interval since the Applier started.

User Response: No response is needed.

IDR-000306 [INFO] Total since the Applier had been started: amount\_of\_data

Explanation: The Applier reports the total amount of data, in kilobytes, that was processed since the

Applier started.

User Response: No response is needed.

IDR-000307 [INFO] During the last performance statistics print interval: amount\_of\_data

Explanation: InitialSync reports the average amount of data, in kilobytes, that was processed during the

last performance statistics print interval.

User Response: No response is needed.

IDR-000308 [INFO] Average per performance statistics print interval since InitialSync started:

amount\_of\_data

Explanation: InitialSync reports the average amount of data, in kilobytes, that is processed per

performance statistics print interval since InitialSync started.

User Response: No response is needed.

IDR-000309 [INFO] Total since InitialSync started: amount\_of\_data

Explanation: InitialSync reports the total amount of data, in kilobytes, that was processed since InitialSync

started.

User Response: No response is needed.

IDR-000310 [INFO] For the last performance statistics print interval: processing\_time

Explanation: The Applier reports the average processing time for the SQL statement for the last

performance statistics print interval.

User Response: No response is needed.

IDR-000311 [INFO] For the last performance statistics print interval: processing\_time

Explanation: InitialSync reports the average processing time for the SQL statement for the last

performance statistics print interval.

User Response: No response is needed.

IDR-000312 [INFO] Since the Applier started: processing\_time

Explanation: The Applier reports the average processing time for the SQL statement since the Applier

started.

User Response: No response is needed.

IDR-000313 [INFO] Since the InitialSync started: processing\_time

Explanation: InitialSync reports the average processing time for the SQL statement since InitialSync

started.

User Response: No response is needed.

IDR-000314 [INFO] During the last performance statistics print interval: number\_of\_SQL\_statements

Explanation: The Applier reports the number of SQL statements that were processed during the last

performance statistics print interval.

User Response: No response is needed.

IDR-000315 [INFO] During the last performance statistics print interval: number\_of\_SQL\_statements

Explanation: InitialSync reports the number of SQL statements that were processed during the last

performance statistics print interval.

User Response: No response is needed.

IDR-000316 [INFO] Average per performance statistics print interval since the Applier started:

number\_of\_SQL\_statements

Explanation: The Applier reports the average number of SQL statements per performance statistics print

interval since the Applier started.

IDR-000317 [INFO] Average per performance statistics print interval since InitialSync started:

number\_of\_SQL\_statements

Explanation: InitialSync reports the average number of SQL statements per performance statistics print

interval since InitialSync started.

User Response: No response is needed.

IDR-000318 [INFO] Total since the Applier started: number\_of\_SQL\_statements

Explanation: The Applier reports the total number of SQL statements that were processed since the

Applier started.

User Response: No response is needed.

IDR-000319 [INFO] Total since InitialSync started: number\_of\_SQL\_statements

Explanation: InitialSync reports the total number of SQL statements that were processed since InitialSync

started.

User Response: No response is needed.

IDR-000320 [INFO] Performance statistics print interval:

Explanation: This message is for informational purposes only.

User Response: No response is needed.

IDR-000321 [INFO] Started at: timestamp

Explanation: The task reports the time when the last performance statistics print interval started.

User Response: No response is needed.

IDR-000322 [INFO] Duration: number\_of\_seconds seconds

Explanation: The task reports the duration, in seconds, of the last performance statistics print interval.

User Response: No response is needed.

IDR-000323 [INFO] Applier started at: timestamp

Explanation: The Applier reports the time when it started.

User Response: No response is needed.

IDR-000324 [INFO] InitialSync started at: timestamp

Explanation: InitialSync reports the time when it started.

User Response: No response is needed.

IDR-000325 [INFO] Sequence number since the Applier started: sequence\_number

Explanation: The Applier reports the sequence number of the performance statistics print interval.

User Response: No response is needed.

IDR-000326 [INFO] Sequence number since InitialSync started: sequence\_number

Explanation: InitialSync reports the sequence number of the performance statistics print interval.

IDR-000327 [INFO] Average processing time of the SQL statement, in milliseconds:

Explanation: This message is for informational purposes only.

User Response: No response is needed.

IDR-000328 [INFO] Applier Memory Usage:

Explanation: This message is for informational purposes only.

User Response: No response is needed.

IDR-000329 [INFO] Memory usage increase since the Applier started: memory\_increase KB

Explanation: This message is for informational purposes only.

User Response: No response is needed.

IDR-000330 [INFO] Memory usage by Applier internal objects, in kilobytes:

Explanation: This message is for informational purposes only.

User Response: No response is needed.

IDR-000331 [INFO] The file path\_to\_file was moved to target\_path.

Explanation: This message is for informational purposes only.

User Response: No response is needed.

IDR-000332 [WARNING] Skipped the table schema\_name.table\_name because this table is already

synchronized with the target.

Explanation: This message is for informational purposes only.

User Response: If you need to resynchronize the table, change the Start from SCN, Start from Index and

Position, or Start from LSN value for this table to Resync in the Data Replication Console.

IDR-000333 [WARNING] Skipped the table schema\_name.table\_name because this table is mapped in

Audit Apply mode.

Explanation: This message is for informational purposes only.

User Response: No response is needed.

IDR-000334 [WARNING] Skipped the table schema\_name.table\_name because this table is not

synchronized with the target.

Explanation: Data Replication skipped the specified table because this table is not synchronized with the

target.

User Response: Perform one of the following actions:

Perform initial synchronization of the specified table by using InitialSync or Fast Clone.

Set the Sync Point value for this table in the Data Replication Console.

IDR-000335 [INFO] InitialSync started loading source data to the target table schema\_name.table\_name.

The Applier will start loading change data to this table after InitialSync completes.

Explanation: This message is for informational purposes only.

IDR-000336 [INFO] InitialSync completed loading source data to the target table

schema\_name.table\_name. The Applier started loading change data to this table.

Explanation: This message is for informational purposes only.

User Response: No response is needed.

IDR-000337 [ERROR] Could not find a password in the custom connection string.

Explanation: Data Replication could not find a password in the custom connection string to the database.

User Response: Verify that the custom connection string includes a password.

IDR-000338 [INFO] Performance statistics: performance\_statistics

Explanation: This message contains information about InitialSync or Applier performance when

performance degradation occurs.

User Response: No response is needed.

IDR-000339 [INFO] Performance statistics: performance\_statistics

Explanation: This message contains information about InitialSync or Applier performance.

User Response: No response is needed.

IDR-000340 [ERROR] The 'BasicDirectLoader::PutRow' function is not implemented for the target native

load utility.

Explanation: Internal error. When loading data to the target database by using a native load utility, the Data

Replication component called the 'BasicDirectLoader::PutRow' function that was not

implemented for this target database type.

User Response: Contact Informatica Global Customer Support for assistance.

IDR-000341 [INFO] The value value in the column column\_name of the table table\_name is too large to fit

in the target column. Replicated as the following value: replacement\_value.

Explanation: The value from the specified source column was replaced in the target with the value that is

specified in the global.float\_overflow\_replacement runtime parameter.

User Response: Change the configuration settings or increase the size of the target column.

IDR-000342 [INFO] Suppressing additional errors for column column\_name of the table table\_name.

Explanation: This message is for informational purposes only.

User Response: No response is needed.

IDR-000343 [INFO] {Transaction|Data} file. Compressed chunks compressed\_chunks. Total compression

time: total\_time ms. Average compression time: average\_time ms.

Explanation: This message is for informational purposes only.

User Response: No response is needed.

IDR-000344 [INFO] {Transaction|Data} file. Write to disk operations: number\_of\_write\_operations. Total

time: total\_time ms. Average time: average\_time ms.

Explanation: This message is for informational purposes only.

IDR-000345 [INFO] Total number of records processed for the replicated tables: number\_of\_records.

Explanation: This message is for informational purposes only.

User Response: No response is needed.

IDR-000346 [INFO] Number of shuffled records: number\_of\_records.

Explanation: This parameter indicates how much the processed Oracle redo records that belong to

different tables are shuffled in the redo log.

User Response: No response is needed.

IDR-000347 [INFO] Total number of records / Number of shuffled records: ratio.

Explanation: This message is for informational purposes only.

User Response: No response is needed.

IDR-000354 [INFO] Your Linux kernel version does not include the inotify subsystem.

Explanation: This message is for informational purposes only.

User Response: No response is needed.

IDR-000355 [WARNING] Internal error. Could not decode an Oracle master key with the following ID:

master\_key\_ID.

Explanation: Data Replication could not decode the specified master key because it is corrupted in the

replication configuration.

User Response: In the Data Replication Console, open the Oracle wallet to import the Oracle keys again.

IDR-000356 [ERROR] Could not create the directory path.

Explanation: Data Replication could not create the specified directory.

User Response: Ensure that the operating system user that runs Data Replication has permissions to create

this directory. If the problem persists, contact Informatica Global Customer Support for

assistance.

IDR-000363 [INFO] Page size for direct reading from the file system is page\_size bytes.

Explanation: This message is for informational purposes only.

User Response: No response is needed.

IDR-000365 [ERROR] An error occurred when determining the current time, error code: os\_error\_code.

Explanation: The specified error occurred when trying to determine the current time.

User Response: Resolve the specified operating system error. If the problem persists, contact Informatica

Global Customer Support for assistance.

IDR-000366 [INFO] Number of rows sent to the table table\_name: number\_of\_rows.

Explanation: This message is for informational purposes only.

User Response: No response is needed.

IDR-000367 [WARNING] Received an unknown operation code operation\_code for forcing the transaction

to close. The operation will be skipped.

Explanation: Internal error. Data Replication received an unknown operation code for forcing transaction

to close. The operation will be skipped. The only possible options are COMMIT and

ROLLBACK.

User Response: Contact Informatica Global Customer Support for assistance.

IDR-000377 [INFO] Configuration changes were loaded successfully to the configuration SQLite

database.

Explanation: This message is for informational purposes only.

User Response: No response is needed.

IDR-000380 [INFO] Skipping the ALTER COLUMN operation because the target database does not

support these operations.

Explanation: Data Replication skipped the ALTER COLUMN operation during the replication process

because the target database does not support these operations.

User Response: See Informatica Data Replication User Guide for more information about supported DDL

operations.

IDR-000381 [INFO] Skipping the ADD INDEX operation because the target database does not support

these operations.

Explanation: Data Replication skipped the ADD INDEX operation during the replication process because

the target database does not support these operations.

User Response: See Informatica Data Replication User Guide for more information about supported DDL

operations.

IDR-000382 [INFO] Skipping the ADD INDEX operation for the Audit Apply mode when flushing DDL

changes to the target database.

Explanation: This message is for informational purposes only.

User Response: No response is needed.

IDR-000383 [INFO] Skipping the DROP INDEX operation for the Audit Apply mode when flushing DDL

changes to the target database.

Explanation: This message is for informational purposes only.

User Response: No response is needed.

IDR-000384 [INFO] Started loading metadata revisions.

Explanation: The Applier started reading the information about DDL changes to the tables that the Applier

processes during this run. This information is stored in the local SQLite repository.

User Response: No response is needed.

IDR-000385 [INFO] Finished loading metadata revisions.

Explanation: The Applier finished reading the information about DDL changes to the tables that the Applier

processes during this run. This information is stored in the local SQLite repository.

User Response: No response is needed.

IDR-000386 [ERROR] An error occurred when parsing the XML configuration file XML\_configuration\_file\_name.

Explanation: Data Replication could not parse the specified XML configuration file.

User Response: Perform one of the following actions:

• Ensure that the config.xsd file is up to date.

• Ensure that you did not edit the XML configuration file manually.

Contact Informatica Global Customer Support for assistance.

IDR-000387 [ERROR] Xerces error Xerces\_error\_code occurred when parsing the XML configuration file XML\_configuration\_file\_name.

Explanation: The specified error occurred in Xerces when parsing the XML configuration file.

User Response: Perform one of the following actions:

Ensure that the config.xsd file is up to date.

Ensure that you did not edit the XML configuration file manually.

Contact Informatica Global Customer Support for assistance.

IDR-000388 [ERROR] The following error occurred when connecting to the Oracle source database by using the connection\_string connection string: [error\_code] OCI\_error\_message. Variable: variable. SQL statement: SQL\_statement.

Explanation: Data Replication could not connect to the Oracle source database.

User Response: Perform one of the following actions:

• Ensure that the source database is running and can be accessed by Data Replication.

Ensure that the connection string is valid.

Contact Informatica Global Customer Support for assistance.

IDR-000389 [ERROR] The following error occurred when connecting to the Oracle target database by using the connection\_string connection string: [error\_code] OCI\_error\_message. Variable: variable. SQL statement: SQL\_statement.

Explanation: Data Replication could not connect to the Oracle target database.

User Response: Perform one of the following actions:

• Ensure that the target database is running and can be accessed by Data Replication.

· Ensure that the connection string is valid.

• Contact Informatica Global Customer Support for assistance.

IDR-000390 [ERROR] The following error occurred when connecting to the source database by using the connection\_string connection string: [error\_code] ODBC\_error\_message. Variable: variable. SQL statement: SQL\_statement.

Explanation: Data Replication could not connect to the source database.

User Response: Perform one of the following actions:

• Ensure that the source database is running and can be accessed by Data Replication.

Ensure that the connection string is valid.

Contact Informatica Global Customer Support for assistance.

IDR-000391 [ERROR] The following error occurred when connecting to the target database by using the

connection\_string connection string: [error\_code] ODBC\_error\_message. Variable: variable.

**SQL** statement: *SQL\_statement*.

Explanation: Data Replication could not connect to the target database.

User Response: Perform one of the following actions:

Ensure that the target database is running and can be accessed by Data Replication.

Ensure that the connection string is valid.

Contact Informatica Global Customer Support for assistance.

IDR-000392 [ERROR] The following Oracle Template Library (OTL) exception occurred: [error\_code]

ODBC\_error\_message. Variable: variable. SQL statement: SQL\_statement.

The specified OTL exception occurred. User Response: Contact Informatica Global Customer Support for assistance.

IDR-000393 [ERROR] The following error occurred when loading a configuration from the SQLite

database: ExtractorConfigOldXMLException.

Explanation: The Extractor could not load a configuration from the configuration SQLite database because

of an invalid XML revision number.

User Response: Contact Informatica Global Customer Support for assistance.

IDR-000394 [ERROR] Total number of errors that occurred when parsing the XML configuration file:

number\_of\_XML\_parsing\_errors.

Explanation: The specified number of errors occurred when parsing the XML configuration file.

Perform one of the following actions: User Response:

· Ensure that the config.xsd file is up to date.

Ensure that you did not edit the XML configuration file manually.

Contact Informatica Global Customer Support for assistance.

IDR-000395 [ERROR] The following Oracle Template Library (OTL) exception occurred when loading

source data to Teradata: [error\_code] ODBC\_error\_message. Variable: variable. SQL

statement: SQL\_statement.

Explanation: The specified OTL error occurred when loading source data to Teradata.

Contact Informatica Global Customer Support for assistance. User Response:

IDR-000396 [ERROR] Could not get the current LSN from the source database. The query returned an

empty result set.

Explanation: Data Replication could not get the current LSN from the source database.

User Response: Perform one of the following actions:

Ensure that the database user has sufficient user privileges.

Contact Informatica Global Customer Support for assistance.

Explanation:

IDR-000397 [ERROR] Could not get information from the sys.smon\_scn\_time table. The query returned

an empty result set.

Explanation: Data Replication could not read the sys.smon\_scn\_time table.

User Response: Perform one of the following actions:

• Ensure that the database user has sufficient user privileges.

• Contact Informatica Global Customer Support for assistance.

IDR-000398 [ERROR] Could not get the current SCN, log coordinate, or LSN from the source database.

The query returned an empty result set.

Explanation: Data Replication could not get the current SCN, log coordinate, or LSN from the source

database.

User Response: Perform one of the following actions:

• Ensure that the database user has sufficient user privileges.

• Contact Informatica Global Customer Support for assistance.

IDR-000399 [INFO] InitialSync cannot use database links (DBLinks) for processing tables that have

virtual columns with Tcl scripts. The following table will be synchronized by using the OCI

library: schema\_name.table\_name.

Explanation: This message is for informational purposes only.

User Response: No response is needed.

IDR-000400 [INFO] InitialSync cannot use database links (DBLinks) for processing tables that have

LONG columns. The following table will be synchronized by using the OCI library:

schema\_name.table\_name (column column\_name).

Explanation: This message is for informational purposes only.

User Response: No response is needed.

IDR-000401 [ERROR] The current LSN value is not set in the db2.initial\_lsn parameter. Run the DB2

Extractor before running InitialSync, set the db2.initial\_lsn parameter manually, or use the

FORCE=y command line parameter to ignore this condition.

Explanation: The current LSN value is not set in the db2.initial\_lsn parameter.

User Response: Perform one of the following actions:

· Run the DB2 Extractor before running InitialSync.

Set the db2.initial\_lsn parameter manually.

• Use the FORCE=y command line parameter to ignore this condition.

IDR-000402 [ERROR] Could not create a temporary directory directory\_name.

Explanation: InitialSync could not create a temporary directory.

User Response: Perform one of the following actions:

· Verify that disk space is adequate.

• Verify that the system user has sufficient privileges to create this directory.

IDR-000403 [WARNING] The following error occurred when executing the ALTER TABLE

schema\_name.table\_name NOLOGGING statement: [error\_code] error\_message. SQL

statement: SQL\_statement.

Explanation: An error occurred when InitialSync tried to execute the ALTER TABLE NOLOGGING statement.

User Response: Ensure that the target database user has sufficient privileges to execute this statement.

IDR-000404 [ERROR] The following error occurred when connecting to a Postgres target database:

[error\_code] error\_message.

Explanation: An error occurred when InitialSync attempted to connect to the Postgres target database.

User Response: Perform one of the following actions:

• Ensure that the target database is running and can be accessed by Data Replication.

• Ensure that the target database user has sufficient privileges to connect to the database.

IDR-000405 [ERROR] The following DB2 API error occurred: [error\_code] error\_message.

Explanation: The specified error occurred when InitialSync tried to use the DB2 API.

User Response: Review the error explanation in the database documentation. If the problem persists, contact

Informatica Global Customer Support.

IDR-000406 [ERROR] InitialSync could not find the audit log table table\_name.

Explanation: InitialSync could not find the audit log table *table\_name* to truncate this table.

User Response: In the Data Replication Console, create this audit log table based on the mapped target table

schema.

IDR-000407 [ERROR] The following error occurred when connecting to the Teradata target database by

using the connection\_string connection string: [error\_code] error\_message. Variable:

variable. SQL statement: SQL\_statement.

Explanation: InitialSync could not connect to the Teradata target database.

User Response: Perform one of the following actions:

Ensure that the Teradata target database is running and can be accessed by Data

Replication.

• Ensure that the connection string is valid.

• Contact Informatica Global Customer Support for assistance.

IDR-000408 [ERROR] An error occurred when loading data to the Teradata target table

schema\_name.table\_name. InitialSync loaded number\_of\_loaded\_rows out of total\_number\_of\_rows rows. Row errors: number\_of\_skipped\_rows. Rows loaded:

number\_of\_loaded\_rows.

Explanation: InitialSync loaded only a part of rows to the specified target table.

User Response: Perform one of the following actions:

• Ensure that the source and target table schemas match.

• Truncate the target table and run InitialSync again.

• Contact Informatica Global Customer Support for assistance.

IDR-000409 [ERROR] The following error occurred when truncating error tables in the Teradata target

database: [error\_code] error\_message. Variable: variable. SQL statement: SQL\_statement.

Explanation: An error occurred during InitialSync processing when truncating error tables in the Teradata

target database.

User Response: Perform one of the following actions:

• Ensure that the database user has sufficient privileges to truncate error tables.

• Contact Informatica Global Customer Support for assistance.

IDR-000410 [WARNING] The following error occurred when executing the ALTER INDEX NOLOGGING

statement for the table schema\_name.table\_name: [error\_code] error\_message. SQL

statement: SQL\_statement.

Explanation: An error occurred when executing the ALTER INDEX NOLOGGING statement during InitialSync

processing.

User Response: Ensure that the target database user has sufficient privileges to execute this statement.

IDR-000411 [ERROR] The following error occurred when loading data from the Oracle source to the

Teradata target: [error\_code] error\_message. Variable: variable. SQL statement:

SQL\_statement.

Explanation: An error occurred during InitialSync processing when loading data from the Oracle source to

the Teradata target.

User Response: Contact Informatica Global Customer Support for assistance.

IDR-000412 [ERROR] Wrong InitialSync executable. Use initialsync\_teradata.sh or

initialsync\_teradata.cmd for target\_database\_type targets.

Explanation: Data Replication failed to run InitialSync because the executable is intended for a different

database type.

User Response: Use initialsync\_teradata.sh or initialsync\_teradata.cmd for the specified target.

IDR-000413 [ERROR] Data Replication detected an error in the database driver:

Data\_Replication\_error\_message

Driver error code: driver\_error\_code

Driver error message: driver\_error\_message

Variable: variable

SQL statement: SQL\_statement

Explanation: The specified error occurred in the database driver.

User Response: For more information about the error, look up the driver error code and message in the

database driver documentation. If the problem persists, contact Informatica Global Customer

Support.

IDR-000414 [ERROR] Wrong InitialSync executable. Use initialsync.sh or initialsync.cmd for

target\_database\_type targets.

Explanation: Data Replication failed to run InitialSync because the executable is intended for a different

database type.

User Response: Use initialsync.sh or initialsync.cmd for the specified target.

IDR-000419 [ERROR] An error occurred in TeradataBasicLoader::postDefineLoad when determining

TD\_Evt\_BufferLayout parameters for the following Teradata tables: Teradata\_tables.

Explanation: Data Replication could not determine the TD\_Evt\_BufferLayout parameters for the specified

tables.

User Response: Contact your Teradata database administrator for assistance. If the problem persists,

contact Informatica Global Customer Support for assistance.

IDR-000421 [ERROR] Could not initialize load to the target table schema.table because of the following

error: [error\_code] error\_message

Explanation: Data Replication could not initialize loading data to the specified table because of the

specified error.

User Response: Review the error explanation in the database documentation. If the problem persists, contact

Informatica Global Customer Support.

IDR-000422 [ERROR] Could not finalize loading data to the target table schema.table because of the

following error: error\_code - error\_message

Explanation: Data Replication could not finalize loading data to the specified table because of the

specified error.

User Response: Review the error explanation in the database documentation. If the problem persists, contact

Informatica Global Customer Support.

IDR-000423 [ERROR] A Teradata error occurred in the TeradataLoader::postDefineLoad procedure when

adding a DMLGroup for the following table: Teradata\_table

Explanation: Data Replication could not add a DMLGroup for the specified table because of a Teradata

error.

User Response: Contact your Teradata database administrator for assistance. If the problem persists,

contact Informatica Global Customer Support for assistance.

IDR-000424 [ERROR] A Teradata error occurred in the TeradataBasicLoader::postDefineLoad procedure

when initializing a TPT connection to load change data to the following tables:

Teradata\_tables

Explanation: Data Replication could not initialize a TPT connection to the Teradata target.

User Response: Contact your Teradata database administrator for assistance. If the problem persists,

contact Informatica Global Customer Support for assistance.

IDR-000425 [WARNING] The TPT API is trying to switch from the TPT Load operator to the TPT Update

operator to load data to the table table\_name.

Explanation: Data Replication switches from the TPT Load operator to the TPT Update operator to load

data to the specified table because this table is not empty.

User Response: No response is needed.

IDR-000427 [ERROR] An error occurred in the function 'TeradataLoader::PutBuffer' when loading data to

the table table\_name.

Explanation: Data Replication encountered an error when loading data to the specified target table.

User Response: Review the related messages in the log to diagnose and resolve the problem.

IDR-000428 [ERROR] An error occurred in the function 'TeradataLoader::loadBuffer' when loading data to

the table table\_name.

Explanation: Data Replication encountered an error when loading data to the specified target table.

User Response: Review the related messages in the log to diagnose and resolve the problem.

IDR-000429 [ERROR] The following Teradata error occurred in the TeradataLoader::finishLoadInternal

procedure when flushing the internal buffer to tables *Teradata\_tables*: [error\_code]

error\_message.

Explanation: Data Replication could not flush change data from the internal buffer to the specified target

tables.

User Response: Contact your Teradata database administrator for assistance. If the problem persists,

contact Informatica Global Customer Support for assistance.

IDR-000430 [ERROR] A Teradata error occurred in the TeradataLoader::finishLoad procedure when

calling the EndAcquisition function for the following tables: Teradata\_tables.

Explanation: Teradata returned an error when Data Replication called the Connection object's

EndAcquisition function after loading change data to the target tables.

User Response: Contact your Teradata database administrator for assistance. If the problem persists,

contact Informatica Global Customer Support for assistance.

IDR-000431 [ERROR] A Teradata error occurred in the TeradataLoader::finishLoad procedure when

calling the ApplyRows function for the following tables: *Teradata\_tables*. Instance ID:

TPT\_instance\_ID.

Explanation: Teradata returned an error when Data Replication called the Connection object's ApplyRows

function to apply change data to the target tables.

User Response: Contact your Teradata database administrator for assistance. If the problem persists,

contact Informatica Global Customer Support for assistance.

IDR-000432 [ERROR] A Teradata error occurred in the TeradataLoader::finishLoad procedure when

requesting the TD\_Evt\_RowCounts parameters for the following tables: Teradata\_tables.

Explanation: Data Replication could not get the TD\_Evt\_RowCounts parameters for the specified Teradata

tables.

User Response: Contact your Teradata database administrator for assistance. If the problem persists,

contact Informatica Global Customer Support for assistance.

IDR-000433 [ERROR] A Teradata error occurred in the TeradataLoader::finishLoad procedure when

requesting the TD\_Evt\_ErrorTable2 parameters for the following tables: Teradata\_tables.

Explanation: Data Replication could not get the TD\_Evt\_ErrorTable2 parameters for the specified Teradata

tables.

User Response: Contact your Teradata database administrator for assistance. If the problem persists,

contact Informatica Global Customer Support for assistance.

IDR-000434 [ERROR] A Teradata error occurred in the TeradataLoader::finishLoad procedure when

requesting the TD\_Evt\_ApplyCount parameters for the following tables: Teradata\_tables.

Explanation: Data Replication could not get the TD\_Evt\_ApplyCount parameters for the specified Teradata

tables.

User Response: Contact your Teradata database administrator for assistance. If the problem persists,

contact Informatica Global Customer Support for assistance.

IDR-000435 [ERROR] The TeradataLoader::finishLoad function called the Teradata Terminate function

and ended with an error./nTarget tables: target\_tables. Instance: instance\_ID.

Explanation: An error occurred when Data Replication called the Teradata Terminate function for the

specified tables.

User Response: Analyze the next log message to diagnose and correct the error.

IDR-000436 [ERROR] Could not delete data from the Teradata table that contains error rows for the

target table 'schema.table' because of the following ODBC error: error\_code - error\_message

Explanation: Data Replication failed to delete data from the Teradata table that contains error rows for the

specified target table because of the specified ODBC error.

User Response: Review the error explanation in the database documentation. If the problem persists, contact

Informatica Global Customer Support.

IDR-000437 [ERROR] The release mload command for target\_database\_name.target\_table\_name failed

with the following error: [error\_code] error\_message.

Explanation: An error occurred when running the release mload command for the specified target table.

This command removes the access locks from the target table in the Teradata target.

User Response: Review the error explanation in the database documentation. If the problem persists, contact

Informatica Global Customer Support.

IDR-000438 [ERROR] Teradata returned the TD\_Call\_EndAcq status for table target\_table\_name.

Explanation: Teradata returned the TD\_Call\_EndAcq status for the specified target table.

User Response: Review the error explanation in the database documentation. If the problem persists, contact

Informatica Global Customer Support.

IDR-000439 [ERROR] The Initiate function returned the TD\_SYNC\_Barrier status when connecting to the

Teradata target.

Explanation: The Initiate function returned the TD\_SYNC\_Barrier status when connecting to the Teradata

target.

User Response: Review the error explanation in the database documentation. If the problem persists, contact

Informatica Global Customer Support.

IDR-000440 [ERROR] The Initiate function returned the TD\_SYNC\_TELINFO status when connecting to

the Teradata target.

Explanation: The Initiate function returned the TD\_SYNC\_TELINFO status when connecting to the Teradata

target.

User Response: Review the error explanation in the database documentation. If the problem persists, contact

Informatica Global Customer Support.

IDR-000441 [ERROR] An error occurred when loading data to the Teradata target. Teradata Error Code:

error\_code. Error message: error\_message. Error type: error\_type.

Explanation: Data Replication encountered the specified error when loading data to the Teradata target.

User Response: Analyze the accompanying log messages to diagnose and correct the error. If the problem

persists, contact Informatica Global Customer Support for assistance.

IDR-000442 [ERROR] An error occurred when loading data to the Teradata target. Error code: error\_code.

Explanation: Data Replication encountered the specified error when loading data to the Teradata target.

User Response: Analyze the accompanying log messages to diagnose and correct the error. If the problem

persists, contact Informatica Global Customer Support for assistance.

IDR-000443 [ERROR] Table: table\_name. Sent Buffers: sent\_buffers. Current Row: current\_row.

Explanation: This message is for informational purposes only.

User Response: Analyze the accompanying log messages to diagnose and correct the error.

IDR-000444 [INFO] Received the stop command from the Server Manager.

Explanation: This message is for informational purposes only.

User Response: No response is needed.

IDR-000445 [ERROR] Could not find the DBSYNC\_HOME/uiconf/ICU\_table.xml file.

Explanation: The task could not find the DBSYNC\_HOME/uiconf/ICU\_table.xml file that contains rules for

the datatype mappings.

User Response: Verify that the DBSYNC\_HOME variable points to the Data Replication installation directory

and the specified file exists in this directory.

IDR-000446 [ERROR] The target table target\_table\_name was synchronized with the source table.

However, number\_of\_rows rows raised primary key violation errors.

Explanation: InitialSync synchronized the specified target table with the source database. However, some

of the rows raised primary key violation error.

User Response: Truncate the target table and rerun InitialSync.

IDR-000447 [ERROR] Could not open a replication configuration because of the following SQLite error:

[error\_code] error\_description.

Explanation: A SQLite error occurred when opening a configuration SQLite database.

User Response: Contact Informatica Global Customer Support for assistance.

IDR-000448 [ERROR] Could not save a replication configuration because of the following SQLite error:

[error\_code] error\_description.

Explanation: A SQLite error occurred when saving a replication configuration to a configuration SQLite

database.

User Response: Contact Informatica Global Customer Support for assistance.

IDR-000449 [ERROR] Assertion violation: violated\_assertion.

Explanation: Internal error. An assertion violation occurred.

User Response: Contact Informatica Global Customer Support for assistance.

IDR-000450 [ERROR] The general.number\_overflow\_replace runtime parameter has an invalid value of

invalid\_value.

Explanation: This message is for informational purposes only.

User Response: Set the general.number\_overflow\_replace runtime parameter to a valid value.

IDR-000451 [ERROR] The value source\_value in the column source\_column\_name of the table

source\_table\_name is out of range for the target column.

Explanation: The Applier or InitialSync could not replicate the specified value to the target, because this

value is out of range for the target column.

User Response: Verify that the source data is correct. If the problem persists, contact Informatica Global

Customer Support for assistance.

IDR-000452 [WARNING] The teradata.td\_trace\_level runtime parameter has an invalid value of

invalid\_value.

Explanation: This message is for informational purposes only.

User Response: Set the teradata.td\_trace\_level runtime parameter to a valid value.

IDR-000453 [WARNING] The teradata.td\_trace\_level\_infr runtime parameter has an invalid value of

invalid\_value.

Explanation: This message is for informational purposes only.

User Response: Set the teradata.td\_trace\_level\_infr runtime parameter to a valid value.

IDR-000454 [INFO] TPT Trace output file: TPT\_trace\_file\_name.

Explanation: Teradata Parallel Transporter will write trace messages to the specified log file.

User Response: No response is needed.

IDR-000455 [WARNING] Could not create the directory *directory\_name*.

Explanation: The Applier or InitialSync could not create the specified directory for TPT tracing.

User Response: Perform one of the following actions:

Verify that disk space is adequate.

· Verify that the system user who started the Data Replication executable file has sufficient

permissions to create this directory.

IDR-000457 [INFO] The Oracle Extractor started with the

DISTRIBUTED\_TX\_TREATMENT=FOLLOW\_DISTRIBUTED\_TX\_TREATMENT command-line

parameter.

Explanation: This message is for informational purposes only.

User Response: No response is needed.

IDR-000458 [INFO] The Oracle Extractor started with the

DISTRIBUTED\_TX\_TREATMENT=FORCE\_USE\_OF\_5\_30\_IN\_11\_2 command-line parameter.

Explanation: This message is for informational purposes only.

User Response: No response is needed.

IDR-000459 [ERROR] A standard exception occurred when applying configuration changes to the

configuration SQLite database.

Explanation: A standard exception occurred when applying configuration changes to the configuration

SQLite database.

User Response: Run the task again. If the problem persists, contact Informatica Global Customer Support for

assistance.

IDR-000460 [ERROR] EACCESS error occurred when opening the file.

Explanation: EACCESS error occurred when opening the file.

User Response: Analyze the accompanying log messages to diagnose and correct the error.

IDR-000461 [ERROR] Could not open the file file\_path for cyclic redundancy check (CRC) calculation.

Explanation: Internal error. The task could not open the specified file for cyclic redundancy check (CRC)

calculation. This file might be corrupted.

User Response: Ensure that the specified file exists. Ensure that the system user that the task runs under has

sufficient privileges to read the file. If the problem persists, contact Informatica Global

Customer Support for assistance.

IDR-000462 [ERROR] Internal error. The internal object Key Helper is NULL.

Explanation: An internal error occurred when initializing the Key Helper. The CRC Helper is NULL.

User Response: Contact Informatica Global Customer Support for assistance.

IDR-000463 [INFO] The internal master key file file\_name was { truncated | created }.

Explanation: The Server Manager Main server created or truncated the specified file with internal master

keys.

User Response: No response is needed.

IDR-000464 [ERROR] Internal error. Could not generate internal master keys.

Explanation: The Server Manager Main server could not generate the internal master keys.

User Response: Analyze the accompanying log messages to diagnose and correct the error.

IDR-000465 [ERROR] Internal error. Could not read internal master keys from the file.

Explanation: Data Replication component could not read internal master keys from the file.

User Response: Analyze the accompanying log messages to diagnose and correct the error.

IDR-000466 [ERROR] Internal error. Could not initialize the key storage object.

Explanation: Data Replication component could initialize the key storage object.

User Response: Contact Informatica Global Customer Support for assistance.

IDR-000467 [ERROR] The specified file with internal master keys does not exist.

Explanation: Data Replication component could not find the specified internal master key file.

User Response: Ensure that the specified internal master key file exists. If the problem persists, contact

Informatica Global Customer Support for assistance.

IDR-000468 [ERROR] Could not create the internal master key file file\_name.

Explanation: The Server Manager Main server failed to create a file with internal master keys.

User Response: Verify that the system user that runs the Server Manager has sufficient permissions to write

the specified file.

IDR-000469 [ERROR] Internal master key file file\_name CRC error. Check CRC value: check\_value. File

CRC value: file\_value.

Explanation: The file with internal master keys is corrupted.

User Response: In the Data Replication Console, open the Oracle wallet again. In this case, the Server

Manager truncates the corrupted internal master key file and creates a new internal master

key.

IDR-000470 [ERROR] Could not truncate the internal master key file full\_path.

Explanation: The Server Manager could not truncate the internal master key.

User Response: Ensure that the Server Manager has write permissions for this file.

IDR-000471 [ERROR] Could not open the internal master key file full\_path.

Explanation: Data Replication component could not open the specified internal master key file.

User Response: Ensure that the specified internal master key file exists.

IDR-000472 [ERROR] Internal error. Could not find the internal master key internal\_master\_key\_ID.

Explanation: Data Replication component could not find the specified internal master key.

User Response: Contact Informatica Global Customer Support for assistance.

IDR-000473 [ERROR] Internal error. Could not generate an internal master key internal\_master\_key\_ID.

Explanation: Data Replication component could not generate an internal master key.

User Response: Contact Informatica Global Customer Support for assistance.

IDR-000474 [ERROR] The following JSON error occurred when writing internal master keys to the JSON

object: JSON\_error\_message

Explanation: Data Replication component could not write the internal master keys to the JSON object.

User Response: Contact Informatica Global Customer Support for assistance.

IDR-000475 [ERROR] The following JSON error occurred when creating a JSON object with the internal

master keys: JSON\_error\_message

Explanation: Data Replication component could not create a JSON object with the internal master keys

because of the JSON error.

User Response: Contact Informatica Global Customer Support for assistance.

IDR-000476 [ERROR] Could not read the internal master key full\_path.

Explanation: Data Replication component could not read the specified internal master key.

User Response: Ensure that the internal master key exists in the specified location.

IDR-000477 [ERROR] Internal error. Could not decrypt Oracle master keys.

Explanation: The Extractor could not decrypt Oracle master keys from the replication configuration.

User Response: Contact Informatica Global Customer Support for assistance.

IDR-000478 [ERROR] Could not find the command-line parameter KEYS\_STORAGE\_PATH.

Explanation: The task was started without the KEYS\_STORAGE\_PATH command-line parameter. This

parameter points to the internal master key that is required to decrypt encryption keys and

passwords from the replication configuration.

User Response: Start the task with the KEYS\_STORAGE\_PATH command-line parameter.

IDR-000479 [INFO] DDL changes for the target schema target\_schema: DDL\_operations

Explanation: The Applier applied the specified number of DDL operations to the target schema. This

message covers the following types of DDL operations:

Add tables

· Drop tables

User Response: No response is needed.

IDR-000480 [INFO] Target table: schema.target\_table\_name Mapping type: mapping\_type SQL\_operations

Explanation: The Applier applied the specified number of SQL operations to the target table. This message

covers the following types of SQL operations:

• Inserts, Updates, and Deletes

SQL operations that the target database rejected

Truncate table operations

· DDL operations that add, alter, or drop columns

• DDL operations that add or drop primary keys or indexes

User Response: No response is needed.

IDR-000481 [INFO] Suppressing further error messages error\_message\_number for table table\_name.

Explanation: Data Replication will not write the specified error message to the log until the Data

Replication component is restarted.

User Response: This message is for informational purposes only.

IDR-000482 [INFO] Suppressing further error messages error\_message\_number for column

column\_name.

Explanation: Data Replication will not write the specified error message to the log until the Data

Replication component is restarted.

User Response: This message is for informational purposes only.

IDR-000483 [INFO] The Data Replication process ends with the exit code %d.

Explanation: This message is for informational purposes only.

User Response: No response is needed.

IDR-000484 [ERROR] The following error occurred because a conflict resolution rule refers to a dropped

source column: OTL\_or\_database\_exception

Explanation: The specified error occurred because a source column, which is used in a conflict resolution

rule, was dropped on the source.

User Response: Edit the conflict resolution rule that refers to the dropped column or add the dropped column

back.

IDR-000490 [ERROR] Memory allocation failure in source\_file at line line\_number.

Explanation: An internal error occurred when memory could not be allocated for an internal object. This

messages specifies the file that contains the code that tried to allocate the memory and the line in the file where the error occurred. This message is intended for diagnostic use by

Informatica technical staff.

User Response: Contact Informatica Global Customer Support for assistance.

IDR-000500 [ERROR] The following SQLite error occurred in the CEndOfThreadInfoMapDB::IsTableExist

function: [error\_code] error\_message.

Explanation: An SQLite error occurred when the specified function attempted verify if the table

'DBSyncEndOfThread' exists in the configuration SQLite database.

User Response: Review the error explanation in the SQLite database documentation. If the problem persists,

contact Informatica Global Customer Support.

IDR-000501 [ERROR] The following SQLite error occurred in the

CEndOfThreadInfoMapDB::dropTableIfExists function: [error\_code] error\_message.

Explanation: An SQLite error occurred when the specified function attempted to drop the table

'DBSyncEndOfThread' in the configuration SQLite database.

User Response: Review the error explanation in the SQLite database documentation. If the problem persists,

contact Informatica Global Customer Support.

IDR-000502 [ERROR] The following SQLite error occurred in the

CEndOfThreadInfoMapDB::buildTableIfNotExist function: [error\_code] error\_message.

Explanation: An SQLite error occurred when the specified function attempted to create the table

'DBSyncEndOfThread' in the configuration SQLite database.

User Response: Review the error explanation in the SQLite database documentation. If the problem persists,

contact Informatica Global Customer Support.

IDR-000503 [ERROR] The following SQLite error occurred in the CEndOfThreadInfoMapDB::FetchFromDB

function: [error\_code] error\_message.

Explanation: An SQLite error occurred when the specified function attempted to select data from the

configuration SQLite database.

User Response: Review the error explanation in the SQLite database documentation. If the problem persists,

contact Informatica Global Customer Support.

IDR-000504 [ERROR] The following SQLite error occurred in the

CEndOfThreadInfoMapDB::InsertOrUpdateToDB function: [error\_code] error\_message.

Explanation: An SQLite error occurred when the specified function attempted to update a record in the

configuration SQLite database.

User Response: Review the error explanation in the SQLite database documentation. If the problem persists,

contact Informatica Global Customer Support.

IDR-000542 [ERROR] Connection information for Amazon S3 is not defined.

Explanation: For Amazon Redshift targets, Data Replication also requires connection information for

Amazon S3.

User Response: Specify the following runtime parameters to provide connection information for Amazon S3:

redshift.s3\_secret\_key, redshift.s3\_key\_id, redshift.s3\_bucket\_name, and redshift.s3\_path.

IDR-000543 [ERROR] Internal error. The Extractor lost redo log data from the redo log log\_file\_name

(Redo thread redo\_thread\_ID. Log sequence log\_sequence\_number). The real log file size:

log\_file\_size bytes. The read data size: read\_data\_size bytes.

Explanation: The Extractor lost some of the redo log data.

User Response: Perform one of the following actions:

• Set the extract.oracle.check\_size\_of\_parsed\_logs parameter to 0 to ignore this error.

• Contact Informatica Global Customer Support for assistance.

IDR-000544 [ERROR] [error\_code] error\_message.

Statement: SQL\_statement

Explanation: A SQLite error occurred when Data Replication was creating the table that is specified in the

SQL statement in the configuration SQLite database.

User Response: Review the error explanation in the SQLite database documentation. If the problem persists,

contact Informatica Global Customer Support.

IDR-000545 [ERROR] [error\_code] error\_message.

Statement: SQL\_statement

Explanation: A SQLite error occurred when Data Replication was inserting or updating a record in the table

that is specified in the SQL statement in the configuration SQLite database.

User Response: Review the error explanation in the SQLite database documentation. If the problem persists,

contact Informatica Global Customer Support.

IDR-000546 [ERROR] [error\_code] error\_message.

Statement: SQL\_statement

Explanation: A SQLite error occurred when Data Replication was selecting data from the table that is

specified in the SQL statement in the configuration SQLite database.

User Response: Review the error explanation in the SQLite database documentation. If the problem persists,

contact Informatica Global Customer Support.

IDR-000547 [ERROR] Internal error. The Extractor has not parsed all redo log data from the redo log

log\_file\_name (Redo thread redo\_thread\_ID. Log sequence log\_sequence\_number). The real

log file size: log\_file\_size bytes. The parsed data size: parsed\_data\_size bytes.

Explanation: The Extractor has not parsed all redo log data.

User Response: Perform one of the following actions:

• Set the extract.oracle.check\_size\_of\_parsed\_logs parameter to 0 to ignore this error.

• Contact Informatica Global Customer Support for assistance.

IDR-000548 [ERROR] Could not encrypt the intermediate file intermediate\_file\_name.

Explanation: An error occurred when encrypting the specified intermediate file.

User Response: Ensure that Data Replication can access the specified intermediate file in the file system. If

the problem persists, contact Informatica Global Customer Support for assistance.

IDR-000549 [ERROR] An error occurred when writing change data to an intermediate file. The Extractor

wrote bytes\_written bytes out of total\_bytes bytes into intermediate\_file\_name.

Explanation: The Extractor could not complete writing change data to the specified intermediate file.

User Response: Verify that disk space is adequate. If the problem persists, contact Informatica Global

Customer Support for assistance.

IDR-000550 [ERROR] The Extractor could not write change data to an intermediate file because of an

internal error. File pointer is NULL or invalid.

Explanation: The Extractor failed to open an intermediate file for writing. The file pointer refers to a

missing file or is not initialized.

User Response: Verify that disk space is adequate. If the problem persists, contact Informatica Global

Customer Support for assistance.

IDR-000600 [ERROR] Internal error. The Extractor started writing the change record that it is still

processing to an intermediate file.

Explanation: The Extractor must complete processing a change record before writing it to an intermediate

file.

User Response: Contact Informatica Global Customer Support for assistance.

IDR-000601 [ERROR] Internal error. A NULL pointer to the database was encountered when initializing

the class class\_name.

Explanation: An internal error occurred when Data Replication tried to initialize the specified class.

User Response: Contact Informatica Global Customer Support for assistance.

IDR-000602 [ERROR] Could not create the table table\_name in the configuration SQLite database

because of the error: [error\_code] error\_message

Statement: SQL\_statement

Explanation: Data Replication could not create the specified table in the configuration SQLite database

because of the specified SQLite error.

User Response: Review the error explanation in the SQLite database documentation. If the problem persists,

contact Informatica Global Customer Support.

IDR-000603 [ERROR] Could not load data from the table table\_name in a configuration SQLite database

because of the error: [error\_code] error\_message

Statement: SQL\_statement

Explanation: A SQLite error occurred when Data Replication tried to load data from the specified table in a

configuration SQLite database.

User Response: Review the error explanation in the SQLite database documentation. If the problem persists,

contact Informatica Global Customer Support.

IDR-000604 [ERROR] Internal error. Data Replication did not initialize an instance of the class

class\_name when adding information about a checkpoint to the configuration SQLite

database.

Explanation: Data Replication did not initialize an instance of the specified class because of an internal

logic error.

User Response: Contact Informatica Global Customer Support for assistance.

IDR-000605 [ERROR] Could not insert data into the table table\_name in a configuration SQLite database

because of the error: [error\_code] error\_message

Statement: SQL\_statement

Explanation: A SQLite error occurred. Data Replication could not insert data into the specified table in the

configuration SQLite database.

User Response: Review the error explanation in the SQLite database documentation. If the problem persists,

contact Informatica Global Customer Support.

IDR-000606 [ERROR] Internal error. Data Replication did not initialize an instance of the class

class\_name before deleting old checkpoint records from the configuration SQLite database.

Explanation: Data Replication did not initialize an instance of the specified class because of an internal

logic error.

User Response: Contact Informatica Global Customer Support for assistance.

IDR-000607 [ERROR] Could not clean the table table\_name in a configuration SQLite database because

of the error: [error\_code] error\_message

Statement: SQL\_statement

Explanation: Data Replication could not clean replication processing information from the specified table

in the configuration SQLite database in response to a user Clean request in the Data

Replication Console.

User Response: Review the error explanation in the SQLite database documentation. If the problem persists,

contact Informatica Global Customer Support.

IDR-000608 [WARNING] The parameter command-line parameter is deprecated.

Explanation: Data Replication ignores the deprecated command-line parameter.

User Response: No response is needed.

IDR-000610 [ERROR] The format of the 'parameter\_name' parameter value is not valid.

Explanation: The specified parameter has a value that is not valid.

User Response: Ensure that you enter a valid parameter value in the correct format. For more information, see

the Data Replication User Guide.

IDR-000611 [ERROR] Empty encoding for column column\_name from table schema\_name.table\_name.

Explanation: The encoding for the specified configuration is empty in the replication configuration.

User Response: Open the replication configuration in the Data Replication Console for editing and save the

configuration again. The Data Replication Console will update encoding values for each

mapped column and table.

IDR-000612 [WARNING] An operation with the Isn table timed out. Data Replication will attempt to

complete the operation again (attempt current\_attempt of max\_number\_of\_attempts).

Explanation: Data Replication failed to execute an operation with the Isn table.

User Response: No response is needed.

IDR-000613 [WARNING] An operation with the Isn table timed out.

Explanation: Data Replication failed to execute an operation with the Isn table.

User Response: Contact Informatica Global Customer Support for assistance.

IDR-000620 [ERROR] An internal error occurred. Data Replication cannot add a column to the transaction

statistics table to upgrade the table structure.

Statement: SQL\_statement.

Error: [SQLite\_error\_code] SQLite\_error\_message.

Explanation: A SQLite error occurred when Data Replication tried to add a column to the transaction

statistics table in a configuration SQLite database to upgrade the table structure. Data

Replication stopped all of the replication tasks.

User Response: Review the error explanation in the SQLite database documentation. If the problem persists,

contact Informatica Global Customer Support.

IDR-000621 [ERROR] An internal error occurred. Data Replication cannot add a column to the open

transactions table to upgrade the table structure.

Statement: SQL\_statement.

Error: [SQLite\_error\_code] SQLite\_error\_message.

Explanation: A SQLite error occurred when Data Replication tried to add a column to the open transactions

table in the configuration SQLite database to upgrade the table structure. Data Replication

stopped all of the replication tasks.

User Response: Review the error explanation in the SQLite database documentation. If the problem persists,

contact Informatica Global Customer Support.

IDR-000622 [ERROR] Could not destroy the 'ChangeRecord' internal object because of the following IO

error: IO\_error.

Explanation: An IO error occurred when calling a destructor for the 'ChangeRecord' internal object.

User Response: Analyze the IO error. If the problem persists, contact Informatica Global Customer Support

for assistance.

IDR-000623 [ERROR] A source row of size bytes cannot be loaded to the Teradata target table

table\_name because the row size exceeds the 64260-byte buffer limit of the TPT Load

operator or the TPT Stream operator.

Explanation: A row of source data cannot be loaded to the specified Teradata target table because the row

size is too large to fit into the buffer of the Teradata Parallel Transporter (TPT) Load operator

or the TPT Stream operator. The maximum buffer size of these utilities is 64260 bytes.

User Response: If possible, unmap some of the source columns. If the mapped source table includes multiple

LOB columns, set the global.lob\_truncation\_size runtime parameter to a smaller value.

IDR-000630 [ERROR] Internal error. Data Replication could not initialize the WHERE clause parser.

Explanation: Data Replication could not initialize a WHERE clause parser to process column-level filter

conditions for selecting the source records to send to the target. In this case, data

inconsistencies might occur.

User Response: Contact Informatica Global Customer Support for assistance.

IDR-000631 [WARNING] The WHERE clause WHERE\_clause is not valid because it contains multiple

source table entries: table\_name, table\_name, BT:

Explanation: The specified WHERE clause for filtering source records is not valid because it includes

multiple source table entries. The WHERE clause must contain only a single table entry.

User Response: Contact Informatica Global Customer Support for assistance.

IDR-000632 [WARNING] The WHERE clause is not valid because it does not specify the source table

table\_name. Instead, the WHERE clause specifies the source tables: table\_name,

table\_name, …

Explanation: A WHERE clause for filtering source records does not specify the table with the columns for

which the filter was created. Instead, the WHERE clause specifies multiple other source

tables. The Extractor will not use the WHERE clause to filter source records.

User Response: Contact Informatica Global Customer Support for assistance.

IDR-000633 [WARNING] A WHERE clause for the source table table\_name specifies column

column\_name but this column does not exist in the table.

Explanation: A WHERE clause is defined for filtering records based on column filtering conditions for the

specified source table. However, the WHERE clause is not valid because it specifies a column that does not exist in the table. As a result, the Extractor cannot use the filter to select the

source records to include in the intermediate files.

User Response: Contact Informatica Global Customer Support for assistance.

IDR-000634 [ERROR] Internal error. The WHERE clause specifies a column value that has the type of

'TypeUndefined'.

Explanation: A WHERE clause for filtering source records specifies a column value that has the

unexpected internal type of TypeUndefined. Column values in WHERE clauses must have a valid type other than TypeUndefined. The Extractor will not use the WHERE clause to filter

source records. In this case, data inconsistencies might occur.

User Response: Contact Informatica Global Customer Support for assistance.

IDR-000635 [ERROR] Internal error. The WHERE clause filter specifies a column value that has the type

of 'TypeLOB'.

Explanation: A WHERE clause for filtering source records specifies a column value that has the

unexpected internal type of TypeLOB. The Extractor will not use the WHERE clause to filter

source records. In this case, data inconsistencies might occur.

User Response: Contact Informatica Global Customer Support for assistance.

IDR-000636 [ERROR] Internal error. The WHERE clause specifies a column value that has the internal

type of type. This type is not valid.

Explanation: A WHERE clause for filtering source records specifies a column value that has the specified

internal type, which is not valid. The Extractor will not use the WHERE clause to filter source

records. In this case, data inconsistencies might occur.

User Response: Contact Informatica Global Customer Support for assistance.

IDR-000637 [ERROR] Data Replication encountered a syntax error in a WHERE clause and will not filter a

source table row based on the WHERE clause. Error message: error\_message

Explanation: When evaluating a WHERE clause against a source record, the Extractor found a syntax error

in the WHERE clause. As a result, the source record will not be filtered based on the WHERE

clause. In this case, data inconsistencies might occur.

User Response: Contact Informatica Global Customer Support for assistance.

IDR-000638 [WARNING] The WHERE clause generated for source table table\_name to filter records does

not specify the correct table name. Data Replication cannot assign the value of column

column\_name in the filter condition to the WHERE clause expression.

Explanation: A WHERE clause was generated for filtering records based on the column filtering conditions

that you defined for the specified source table. However, the WHERE clause is not valid because it specifies an incorrect source table name. In this case, data inconsistencies might

occur.

User Response: Contact Informatica Global Customer Support for assistance.

IDR-000639 [ERROR] Internal error. An Oracle redo record for a source table has a date or timestamp

column with a length less than the minimum column length of 7 bytes. Column length is

column\_length bytes.. The column is not used for filtering.

Explanation: When filtering redo log records, the Extractor encountered a record for a source table that

contains a date or timestamp column that has a length less than the minimum allowable length of 7 bytes. The Extractor will not use the column in the WHERE clause expression to

filter source data.

User Response: Contact Informatica Global Customer Support for assistance.

IDR-000640 [ERROR] Data Replication could not redirect the output to a log file. errno value =

number\_of\_last\_error.

Explanation: When a Data Replication InitialSync, Extractor, or Applier task log file exceeds its specified

maximum size or the time period for switching log files, the task log redirects its output to a new task log file. This error occurs when Data Replication cannot switch to the new log file. This message provides the error value for diagnostic and troubleshooting purposes. When this error occurs, Data Replication continues to write the output to the current task log file.

User Response: Verify that the system on which Data Replication runs has sufficient disk space. If the

problem persists, contact Informatica Global Customer Support for assistance.

IDR-000641 [ERROR] Data Replication could not open the new log file.

Explanation: When a Data Replication InitialSync, Extractor, or Applier task log file exceeds its specified

maximum size or the time period for switching log files, the task log redirects its output to a new task log file. This error occurs when Data Replication cannot switch to the new log file for a number of possible reasons, including low disk space, insufficient user privileges, or any other issue that prevents the new log file from being created. When this error occurs, Data

Replication continues to write the output to the current task log file.

User Response: Verify that the system on which Data Replication runs has sufficient disk space. If the

problem persists, contact Informatica Global Customer Support for assistance.

IDR-000642 [ERROR] Could not upgrade the key storage.

Explanation: An internal error occurred when the Server Manager tried to upgrade the key storage that

contains the internal master key for encrypting database passwords.

User Response: Contact Informatica Global Customer Support for assistance.

IDR-000643 [ERROR] Could not add master keys to the upgraded key storage.

Explanation: The Server Manager Main server could not add the internal master keys for encrypting

database passwords to the upgraded key storage.

User Response: Contact Informatica Global Customer Support for assistance.

IDR-000644 [INFO] Upgraded the key storage to version 2.

Explanation: The Server Manager Main server successfully upgraded the key storage to version 2. Version

2 of the key storage can contain one internal master key for encrypting database passwords

and one internal master key for encrypting TDE table keys.

User Response: No response is needed.

IDR-000645 [ERROR] Applier could not find the Hive configuration file file\_name. Error message:

error\_description.

Explanation: The Applier could not find the hive-site.xml file in the \$DBSYNC\_HOME/hadoopConfigs

directory because of the reported error. As a result, the Applier ends abnormally.

User Response: Copy hive-site.xml to the \$DBSYNC\_HOME/hadoopConfigs directory.

IDR-000647 [ERROR] The DEBUG\_BACKUP\_EXISTING command-line parameter has an invalid value of

invalid\_parameter\_value. Using the default value of default\_value.

Explanation: The DEBUG\_BACKUP\_EXISTING command-line parameter has an invalid value. The valid

values are yes or no.

User Response: Specify a valid value for the DEBUG\_BACKUP\_EXISTING command-line parameter.

IDR-000650 [INFO] The Extractor skipped the transaction that has the name transaction\_name and XID

transaction\_ID.

Explanation: The Extractor skipped the specified transaction because the transaction name matches one

of the names that are specified in the SKIP\_TX command-line parameter.

User Response: No response is needed.

IDR-000651 [INFO] The Applier detected open transactions in the processed intermediate files.

Explanation: This message is for informational purposes only.

User Response: No response is needed.

IDR-000652 [INFO] Open transaction name: transaction\_name. XID: transaction\_ID. SCN: SCN.

Transaction is open for seconds seconds.

Intermediate files that contain change data records for this transaction:

list\_of\_intermediate\_files

Explanation: This message is for informational purposes only.

User Response: No response is needed.

IDR-000653 [ERROR] Error opening or parsing the file /lib/libs.static.

Explanation: The Applier or InitialSync could not find or parse the file /lib/libs.static that contains the list

of libraries.

User Response: Restore the libs.static file in the DataReplication\_installation/lib directory. If the problem

persists, contact Informatica Global Customer Support for assistance.

IDR-000654 [ERROR] The file file\_name does not exist in the Data Replication installation directory.

Explanation: The Applier could not find the specified file in the Data Replication installation directory.

User Response: Restore the specified file in the Data Replication installation directory.

IDR-000700 [ERROR] Error parsing the XML configuration file configuration\_name at line line, position

position. Xerces message: error\_message.

Explanation: A Xerces library error occurred when parsing the specified XML configuration file.

User Response: Contact Informatica Global Customer Support for assistance.

IDR-000701 [ERROR] Fatal error parsing the XML configuration file configuration\_name at line line,

position position. Xerces message: error\_message.

Explanation: A fatal Xerces library error occurred when parsing the specified XML configuration file.

User Response: Contact Informatica Global Customer Support for assistance.

IDR-000702 [WARNING] Xerces issued a warning when parsing the XML configuration file

configuration\_name at line line, position position. Warning message: warning\_message.

Explanation: Xerces issued a warning message when parsing the specified XML configuration file.

User Response: Review the warning message.

IDR-000703 [ERROR] The runtime parameter *parameter\_name* is not defined in the configuration.

Explanation: The specified parameter is not defined in the replication configuration.

User Response: If this error occurs during the first run of the Oracle Extractor, perform the following

substeps:

1. In the Data Replication Console, open the replication configuration in Edit mode.

2. Save the replication configuration.

If the problem persists, contact Informatica Global Customer Support for assistance.

IDR-000704 [ERROR] Internal error. The configuration contains corrupted information about redo

threads.

Explanation: An internal error occurred. The configuration contains corrupted information about redo

threads.

User Response: Perform one of the following actions:

• If the error occurs during the first run of the Extractor, clean the replication configuration to update the information about the redo threads.

• Contact Informatica Global Customer Support for assistance.

## CHAPTER 2

## IDR-008001 to IDR-008006

This chapter includes the following topic:

• IDR-008001 to IDR-008006, 72

## IDR-008001 to IDR-008006

IDR-008001 [ERROR] Could not serialize the auxiliary table into configuration SQLite database

SQLite\_database.

Explanation: The Extractor failed to serialize the auxiliary table that is used to determine the

synchronization LSN value into the specified SQLite database.

User Response: Analyze the accompanying log messages to diagnose and correct the error. If the problem

persists, contact Informatica Global Customer Support for assistance.

IDR-008002 [ERROR] Could not serialize the auxiliary table into configuration XML file XML\_file\_name.

Explanation: The Extractor failed to serialize the auxiliary table that is used to determine the

synchronization LSN value into the specified configuration XML file.

User Response: Analyze the accompanying log messages to diagnose and correct the error. Ensure that the

specified XML file exists. Verify that the system user that the Extractor runs under has

sufficient privileges to write files to the output directory.

IDR-008003 [ERROR] Could not get LSN-marker records from the auxiliary table because of the

following error:

Error code: error\_code

Message: error\_message

Variables information: variables\_information

SQL statement: SQL\_statement

Explanation: The Extractor could not get LSN-marker records from the auxiliary table that is used to

determine the synchronization LSN value because of the specified error.

User Response: Verify that the database user that the Extractor runs under has sufficient privileges to select

data from the auxiliary table. Review the error explanation in the database documentation. If

the problem persists, contact Informatica Global Customer Support.

IDR-008004 [ERROR] Detected an LSN-marker record that indicates a single-target configuration.

Explanation: Internal error. The Extractor that uses the configuration with multiple targets detected an

incorrect LSN-marker record in the auxiliary table. This LSN-marker record indicates that the

configuration defines a single target.

User Response: Ensure that the replication configuration correctly defines targets. If the problem persists,

contact Informatica Global Customer Support for assistance.

IDR-008005 [ERROR] Detected an LSN-marker record that refers to the unknown table

schema\_name.table\_name.

Explanation: Internal error. The Extractor detected an LSN-marker record that corresponds to the specified

table. However, the replication configuration does not include mapping for this table.

User Response: Contact Informatica Global Customer Support for assistance.

IDR-008006 [ERROR] Detected an unexpected LSN-marker record in the auxiliary table. IDNTT: IDNTT.

Schema: schema\_name. Table: table\_name. Configuration: config\_name.

Explanation: Internal error. The Extractor detected an unexpected LSN-marker record.

### CHAPTER 3

## IDR-009001 to IDR-009055

This chapter includes the following topic:

IDR-009001 to IDR-009055, 74

## IDR-009001 to IDR-009055

| IDR-009001 | [ERROR] The following SOLite error occurred: error code: error message. |
|------------|-------------------------------------------------------------------------|
|            |                                                                         |

Explanation: Internal error. The specified SQLite error occurred.

User Response: Review the error explanation in the SQLite database documentation. If the problem persists,

contact Informatica Global Customer Support.

IDR-009002 [ERROR] An error occurred when working with the database: %s\n %s\n %s\n %d.

Explanation: The specified error occurred when running the SQL statement in the database.

User Response: Review the error explanation in the database documentation. If the problem persists, contact

Informatica Global Customer Support for assistance.

IDR-009003 [ERROR] An OTL exception occurred when initializing the DBSelector class. Thread ID:

thread\_ID.

Explanation: An OTL error occurred when the specified thread queried the database.

User Response: Perform one of the following actions:

• Ensure that the database is running and can be accessed over the network.

· Ensure that the correct credentials are specified.

• Ensure that the necessary permissions are granted to the database user.

If the problem persists, contact Informatica Global Customer Support for assistance.

IDR-009004 [ERROR] An OTL exception occurred in the DBSelector class. Thread ID: thread\_ID.

Explanation: An OTL error occurred when the specified thread queried the database.

User Response: Ensure that the database is running and can be accessed over the network. If the problem

persists, contact Informatica Global Customer Support for assistance.

IDR-009005 [ERROR] An OTL exception occurred when getting the number of rows in a database table.

Thread ID: thread\_ID.

Explanation: InitialSync failed to get the number of rows in a database table.

User Response: Ensure that the database is running and can be accessed over the network.

IDR-009006 [ERROR] The following error occurred when loading data to the target database:

error\_message. Database error code: error\_code. Could not execute the ODBC command

ODBC\_command on the target.

Explanation: The specified error occurred when loading data to the target database.

User Response: Review the error explanation in the database documentation. If the problem persists, contact

Informatica Global Customer Support.

IDR-009007 [WARNING] The configuration does not have table mappings.

Explanation: The configuration does not have table mappings.

User Response: No response is needed.

IDR-009008 [WARNING] PQexec SQL\_statement returned the following PGRES\_NONFATAL\_ERROR

message: warning\_message.

Explanation: Data Replication executed the PQexec command that returned the specified warning

message.

User Response: No response is needed.

IDR-009009 [WARNING] The libPQ library is not thread safe.

Explanation: The libPQ library is not thread safe. The Applier will still attempt to load the source data to

the target.

User Response: Set the number of Applier threads to 1. If the problem persists, contact Informatica Global

Customer Support for assistance.

IDR-009011 [ERROR] PQexec COMMIT SQL\_statement returned the following PGRES\_NONFATAL\_ERROR

message: warning\_message.

Explanation: Data Replication executed the PQexec command that returned the specified warning

message.

User Response: No response is needed.

IDR-009012 [ERROR] The Applier task encountered a mismatch between the expected count of Update

and Delete rows and the actual row count: OTL\_error\_message.

Explanation: The Applier task encountered a mismatch between the expected count of Update and Delete

rows and the actual row count. Some records were lost during the replication process and

the Applier tried to update or delete a record that does not exist on the target.

User Response: Perform one of the following actions:

 Set the apply.verify\_modified\_row\_count\_abort\_on\_mismatch advanced runtime parameter to 0 to report the error and continue apply processing of the rows. In this case,

the Applier might apply inconsistent data.

Resolve data inconsistencies between the source and the target database.

If the problem persists, contact Informatica Global Customer Support for assistance.

IDR-009013 [ERROR] The task could not complete a SQLite operation because of insufficient disk space

and will end with an error.

Explanation: The task could not complete a SQLite operation because of insufficient disk space and will

end with an error.

User Response: Increase the free disk space available for the task.

IDR-009014 [ERROR] Could not complete a SQLite operation because of insufficient disk space. The

Server Manager will end with an error.

Explanation: Data Replication could not complete a SQLite operation because of insufficient disk space.

The Server Manager will end with an error.

User Response: Increase the free disk space.

IDR-009042 [ERROR] Error code: error\_code\nMessage: message\nVariables information:

variables\_information\nSQL statement: vSQL\_statement

Explanation: This is a generic OTL error.

User Response: Review the error explanation in the database documentation. If the problem persists, contact

Informatica Global Customer Support.

IDR-009043 [INFO] The task ends with an ODBC error that occurred in the target database.

Explanation: This message is for informational purposes only.

User Response: No response is needed.

IDR-009044 [INFO] An SQL error occurred when loading change data to the target database. The task

continues to write change data to the pipe file\_name, but the target database driver did not

open this pipe.

Explanation: This message is for informational purposes only.

User Response: No response is needed.

IDR-009045 [INFO] The task is still writing data to the pipe file\_name. Data Replication will now open

and close the pipe to the target database to stop the loading process.

Explanation: This message is for informational purposes only.

User Response: No response is needed.

IDR-009046 [ERROR] Failed to load change data from memory buffer to Hive.

Explanation: The Applier failed to write change data from a memory buffer to a temporary file on HDFS.

User Response: Analyze the accompanying log messages to diagnose and correct the error. If the problem

persists, contact Informatica Global Customer Support for assistance.

IDR-009047 [ERROR] Failed to load a current row to a memory buffer and allocate space for the next row.

Explanation: For Hive targets, the Applier failed to load a current row to a memory buffer.

User Response: Analyze the accompanying log messages to diagnose and correct the error. If the problem

persists, contact Informatica Global Customer Support for assistance.

IDR-009048 [ERROR] Failed to write column data to a memory buffer.

Explanation: For Hive targets, the Applier failed to write column data to a memory buffer.

User Response: Analyze the accompanying log messages to diagnose and correct the error. If the problem

persists, contact Informatica Global Customer Support for assistance.

IDR-009049 [ERROR] Failed to flush change data from a memory buffer to a temporary file on HDFS and

load the data from the temporary file to the Hive target.

Explanation: The Applier failed to flush change data from a memory buffer to a temporary file on HDFS

and load the data from the temporary file to the Hive target.

User Response: Analyze the accompanying log messages to diagnose and correct the error. If the problem

persists, contact Informatica Global Customer Support for assistance.

IDR-009050 [WARNING] InitialSync failed to terminate a source database connection that is used for

gathering table statistics.

Explanation: An error occurred when InitialSync tried to terminate the connection to the source database

that it uses to gather statistics for mapped source tables. However, the connection was

already closed. InitialSync continues processing.

User Response: No response is needed.

IDR-009051 [ERROR] Failed to delete a temporary directory on HDFS.

Explanation: The Applier failed to delete a temporary directory on the Hadoop Distributed File System

(HDFS).

User Response: Analyze the accompanying log messages to diagnose and correct the error. If the problem

persists, contact Informatica Global Customer Support for assistance.

IDR-009052 [ERROR] Failed to connect to HDFS.

Explanation: The Applier failed to connect to the Hadoop Distributed File System (HDFS).

User Response: Analyze the accompanying log messages to diagnose and correct the error. If the problem

persists, contact Informatica Global Customer Support for assistance.

IDR-009053 [ERROR] Failed to open a file on HDFS.

Explanation: The Applier failed to open a file on the Hadoop Distributed File System (HDFS).

User Response: Analyze the accompanying log messages to diagnose and correct the error. If the problem

persists, contact Informatica Global Customer Support for assistance.

IDR-009054 [ERROR] Failed to load data for partitioned columns to a temporary table.

Explanation: For Hive targets, the Applier failed to load data for partitioned columns to a temporary table.

User Response: Analyze the accompanying log messages to diagnose and correct the error. If the problem

persists, contact Informatica Global Customer Support for assistance.

IDR-009055 [ERROR] The following error occurred when the Applier was performing a direct load

operation: error\_message.

Explanation: An error occurred when the Applier was performing a direct load operation.

User Response: To diagnose and correct the error, analyze the error information in this message and in the

subsequent log messages related to this error.

### CHAPTER 4

# IDR-010002 to IDR-010812

This chapter includes the following topic:

• IDR-010002 to IDR-010812, 78

## IDR-010002 to IDR-010812

IDR-010002 [ERROR] SQLite exception: sqlite\_error\_code:sqlite\_error\_message

Explanation: The Server Manager encountered a SQLite error.

User Response: Review the error explanation in the SQLite database documentation. If the problem persists,

contact Informatica Global Customer Support.

IDR-010004 [ERROR] Internal error. error\_description.

Explanation: The Server Manager encountered an internal error.

User Response: Contact Informatica Global Customer Support for assistance.

IDR-010006 [ERROR] The Server Manager instance at address\_and\_port is not responding.

Explanation: The Server Manager instance at the specified IP address and port number is not responding.

This erorr might occur because of one of the following reasons:

• The Server Manager is not running.

• The Server Manager is hung.

• The Server Manager is not accessible over the network.

User Response: Ensure that the Server Manager is running and available at the specified address.

IDR-010007 [ERROR] The Server Manager could not open the configuration SQLite database

configuration\_name.

Explanation: The Server Manager could not open the SQLite configuration file because this file is

corrupted or not available.

User Response: Ensure that the operating system user that runs the Server Manager has permissions to read

this database file. Ensure that this database file exists. If the problem persists, contact

Informatica Global Customer Support for assistance.

IDR-010008 [ERROR] The Server Manager could not open the Applier SQLite database

database\_file\_name.

Explanation: The Server Manager could not open the Applier SQLite database file because this database

file is corrupted or not available.

User Response: Ensure that the operating system user that runs the Server Manager has permissions to read

this database file. Ensure that this database file exists. If the problem persists, contact

Informatica Global Customer Support for assistance.

IDR-010009 [ERROR] The Server Manager could not open the SCN SQLite database database\_file\_name.

Explanation: The Server Manager could not open the SCN database file because this database file is

corrupted or not available. This database stores SCN values for configurations with multiple

targets.

User Response: Ensure that the operating system user that runs the Server Manager has permissions to read

this database file. Ensure that this database file exists. If the problem persists, contact

Informatica Global Customer Support for assistance.

IDR-010010 [ERROR] The source Server Manager instance is not defined for this configuration.

Explanation: The Server Manager has no information about the source Server Manager instance for the

replication configuration.

User Response: Create a new replication configuration.

IDR-010011 [ERROR] The Server Manager encountered invalid input data when creating a JSON object:

error\_description. Line: line\_number

Line offset: line\_offset

Total\_offset=total\_offset

JSON message: JSON\_message

Explanation: The Server Manager failed to create a JSON object.

User Response: Contact Informatica Global Customer Support for assistance.

IDR-010012 [ERROR] JSON exception 'error\_description'.

JSON message: JSON\_message

Explanation: Internal error. The Server Manager failed to process a response in JSON format.

User Response: Contact Informatica Global Customer Support for assistance.

IDR-010013 [INFO] Calling the 'function\_name' function.

Explanation: The Server Manager is calling the specified function.

User Response: No response is needed.

IDR-010014 [INFO] The Server Manager 'function\_name' function completed processing.

Explanation: This message is for informational purposes only.

User Response: No response is needed.

IDR-010015 [ERROR] The Data Replication Console uses an obsolete protocol in the Server Manager

function\_name function.

Explanation: This problem occurs because the Data Replication Console version is older than the Server

Manager version.

User Response: Upgrade the Data Replication Console to the same version as the Server Manager.

IDR-010017 [ERROR] The Server Manager could not start a task because the task ID is not valid.

Explanation: The Server Manager received a request to start a task with an invalid task ID.

User Response: Contact Informatica Global Customer Support for assistance.

IDR-010018 [ERROR] The Server Manager Main server did not include the parameter\_name parameter in

the request to the subserver.

Explanation: This problem occurs because the Server Manager Main server uses an obsolete protocol to

request task execution logs from a Server Manager subserver.

User Response: Upgrade all of the Server Manager instances in the configuration to the same Data

Replication version.

IDR-010019 [ERROR] The Server Manager Main server did not include the parameter\_name parameter in

the request to the subserver.

Explanation: The Server Manager Main server uses an obsolete protocol to request task execution logs

from a Server Manager subserver.

User Response: Upgrade all of the Server Manager instances to the same Data Replication version.

IDR-010020 [ERROR] Unknown remote procedure call (RPC) function function\_name.

Explanation: The Server Manager does not recognize the RPC function from the Data Replication Console.

This problem can occur if the Server Manager version and Data Replication Console version

are different.

User Response: Upgrade all of the Server Manager instances and the Data Replication Console to the same

Data Replication version.

IDR-010021 [ERROR] Unknown remote procedure call (RPC) function.

Explanation: The Server Manager does not recognize the RPC function from the Data Replication Console.

This problem can occur if the Server Manager version and Data Replication Console version

are different.

User Response: Upgrade all of the Server Manager instances and the Data Replication Console to the same

Data Replication version.

IDR-010023 [ERROR] The Server Manager instance cannot be added as a subserver because it is defined

as the Main server.

Explanation: This message is for informational purposes only.

User Response: Add a different Server Manager instance as the subserver.

IDR-010024 [ERROR] The Server Manager instance is already defined as a subserver. You cannot add it

as a subserver again.

Explanation: If a Server Manager instance is defined as a subserver for a Server Manager Main server, you

cannot add it again as a subserver of the same Main server.

User Response: Add a different Server Manager instance as the subserver.

#### IDR-010025 [ERROR] The Server Manager encountered an error when updating parameters for a

subserver.

Explanation: The Server Manager encountered an error updating the Server Manager instance parameters

because this subserver is already associated with another Main server.

User Response: If you changed the IP address or host name of the computer where the Server Manager

subserver runs, edit this Server Manager instance address in the replication configuration:

1. In the Data Replication Console, right-click the Server Manager instance on the **Servers** 

tab.

2. Click Edit.

3. Edit the Server Manager address in the Host field.

## IDR-010026 [ERROR] Could not start the schedule schedule\_name because one of its tasks has an invalid type ID task\_type\_ID.

Explanation: The Server Manager could not start a schedule because one of its tasks has an invalid type

ID. The *task\_type* can have one of the following values:

• 1 for InitialSync tasks

2 for Extractor tasks

• 3 for SendFile tasks

· 4 for Applier tasks

• 5 for Fast Clone tasks

User Response: Create a new schedule with the schedule wizard or manually.

## IDR-010027 [ERROR] The Server Manager instance at IP\_address cannot be added as a subserver

because this server belongs to another server group.

Explanation: You cannot add the specified Server Manager instance as a subserver. This Server Manager

belongs to another server group.

User Response: Connect to the Server Manager Main server instance to which this Server Manager is

assigned and delete it from the list of servers. Then add it as a subserver to your current

Server Manager Main server.

#### IDR-010028 [ERROR] An unknown error occurred when adding a subserver to the Server Manager Main

server.

Explanation: This message is for informational purposes only.

User Response: Contact Informatica Global Customer Support for assistance.

#### IDR-010029 [ERROR] Could not change parameters of the Server Manager subserver at IP\_address.

Explanation: The Server Manager Main server could not change the parameters of a Server Manager

subserver instance.

User Response: If you changed the IP address or host name of the computer where the Server Manager

subserver is running, edit this instance address in the replication configuration:

1. In the Data Replication Console, right-click the Server Manager instance on the **Servers** 

2. Click Edit.

3. Edit the Server Manager address in the **Host** field.

IDR-010030 [ERROR] Could not remove the Server Manager subserver at *IP\_address* from the server

group.

Explanation: The Server Manager Main server could not remove the Server Manager subserver from the

server group.

User Response: Ensure that the Server Manager subserver can be accessed over the network and that you

use the idradmin account to remove this subserver.

IDR-010031 [ERROR] Could not associate some of the intermediate files with a replication configuration.

Explanation: Internal error. The Server Manager could not associate some of the intermediate files with a

replication configuration.

User Response: Contact Informatica Global Customer Support for assistance.

IDR-010033 [WARNING] Could not find an intermediate file that has the sequence number

sequence\_number.

Explanation: The intermediate file with the sequence number sequence\_number is not registered in the

Server Manager. This intermediate file might have been deleted or an internal error occurred. The Server Manager will try to locate this intermediate file on another Server Manager

instance.

User Response: No response is needed.

IDR-010035 [ERROR] Error getting the list of files in the following directory: directory\_path.

Explanation: An error occurred when the Server Manager tried to get the list of files in the directory.

User Response: Ensure that the user has sufficient privileges to read this directory.

IDR-010036 [ERROR] The task run\_ID has no logs.

Explanation: The Data Replication Console requested a log file for the task that has the run ID run\_ID.

However, this task has never been run and has no logs.

User Response: No response is needed.

IDR-010037 [ERROR] Error getting the list of log files from the Server Manager Main server.

Explanation: An error occurred when getting the list of available log files from the Server Manager Main

server.

User Response: No response is needed.

IDR-010038 [ERROR] Error getting the list of log files from the Server Manager subserver.

Explanation: An error occurred when getting the list of available log files from the Server Manager

subserver.

User Response: No response is needed.

IDR-010039 [ERROR] Unknown repository property requested: repository\_property.

Explanation: The Data Replication Console requested an unknown repository property from the Server

Manager instance.

User Response: No response is needed.

IDR-010040 [WARNING] Could not update the list of intermediate files that are registered in the Server

Manager instance.

Explanation: The Server Manager could not update the list of registered intermediate files.

User Response: No response is needed.

IDR-010041 [ERROR] Could not delete the Extractor database file Extractor\_database.

Explanation: The Server Manager could not delete the Extractor database file Extractor\_database.

User Response: Ensure that the operating system user has sufficient privileges to delete this file.

IDR-010042 [ERROR] Could not delete the SCN database file SCN\_database.

Explanation: The Server Manager could not delete the SCN database file SCN\_database.

User Response: Ensure that the operating system user has sufficient privileges to delete this file.

IDR-010043 [ERROR] Could not download a configuration file from the following URL: configuration\_URL.

Explanation: The Server Manager failed to download a configuration file from configuration\_URL.

User Response: Ensure that the configuration at this URL can be accessed over the network.

IDR-010044 [ERROR] Could not obtain routing information for the source connection in the replication

configuration.

Explanation: Internal error. The Server Manager could not get the dbConnMapID for the source connection

in the replication configuration.

User Response: Contact Informatica Global Customer Support for assistance.

IDR-010045 [ERROR] Error setting the Sync Point value in the configuration that is stored on the source

Server Manager instance.

Explanation: An error occurred when setting the Sync Point value for the source Server Manager instance

in the Data Replication Console.

User Response: Ensure that the source Server Manager instance can be accessed over the network and then

try to set the Sync Point value again.

IDR-010046 [ERROR] Error setting the Sync Point value for the target Server Manager instance.

Explanation: An error occurred when setting the Sync Point value for the target Server Manager instance in

the Data Replication Console.

User Response: Ensure that the target Server Manager instance can be accessed over the network and then

specify the Sync Point value again.

IDR-010047 [ERROR] The information about the SMTP server in the replication configuration is

incomplete.

Explanation: Either the **SMTP server** or **Sender** field is empty.

User Response: In the Data Replication Console, configure the Server Manager email settings on the Server

Manager tab > Configs view.

IDR-010048 [ERROR] No email subscribers are specified.

Explanation: No email subscribers are specified on the Subscribers tab > Email view of the Settings

window.

User Response: Specify at least one email subscriber in the Data Replication Console. For more information,

see the Informatica Data Replication User Guide.

IDR-010049 [ERROR] The file config.xsd does not exist on the Server Manager system.

Explanation: The Server Manager could not find the config.xsd file in the DataReplication\_installation

directory.

User Response: Ensure that the config.xsd file is available in the DataReplication\_installation directory.

IDR-010050 [ERROR] Error creating the temporary file temporary\_file.

Explanation: An error occurred when the Server Manager tried to create a temporary file.

User Response: Ensure that the operating system user has sufficient privileges to write to this directory.

IDR-010051 [ERROR] CRC32 error: failed to download the config.xsd file.

Explanation: The Server Manager received the damaged config.xsd file with incorrect CRC32 check value.

User Response: In the Data Replication Console, disconnect from the Server Manager Main server and

connect to it again.

IDR-010052 [ERROR] Error opening the temporary zip file temporary\_file.

Explanation: An error occurred when the Server Manager tried to open a temporary file.

User Response: Ensure that the operating system user has sufficient privileges to read this file.

IDR-010053 [ERROR] Error extracting the file\_name temporary file to the directory\_name directory.

Explanation: An error occurred when the Server Manager tried to extract a temporary file.

User Response: In the Data Replication Console, disconnect from the Server Manager Main server and

connect to it again.

IDR-010054 [ERROR] Error getting statistics history from the Server Manager Statistics SQLite

database.

Explanation: The Server Manager failed to get statistics history from the SM\_stat.db SQLite database that

is located in the DataReplication\_installation directory. You will not be able to see statistics in

the Data Replication Console.

User Response: Ensure that you specify a correct period of time for the statistics history.

IDR-010056 [ERROR] Invalid response from the Server Manager at *IP\_address*.

Explanation: The Server Manager received an invalid response from another Server Manager instance.

User Response: Ensure that the Server Manager instance can be accessed over the network.

IDR-010057 [ERROR] Error getting the last DDL operation.

Explanation: An error occurred when the Server Manager Main server tried to get the last DDL operation

from the configuration database file.

User Response: No response is needed.

IDR-010058 [ERROR] Could not find a running task that has the run ID run\_ID.

Explanation: The Server Manager could not find a running task by using a run ID.

User Response: No response is needed.

IDR-010059 [ERROR] Could not find a remote task that has run ID run\_ID. Task return code:

task\_return\_code.

Explanation: The Server Manager Main server could not find a task that runs on a Server Manager

subserver and got only the return code of this task.

User Response: No response is needed.

IDR-010061 [ERROR] The Server Manager instance at IP\_address is not responding. Waiting for a return

code from the task run\_ID that runs in a continuous schedule.

Explanation: This message is for informational purposes only.

User Response: No response is needed.

IDR-010062 [ERROR] The 'RemoteTaskController' class does not support restartProcess.

Explanation: Internal error. The 'RemoteTaskController' class of the Server Manager Main server does not

support restartProcess.

User Response: Contact Informatica Global Customer Support for assistance.

IDR-010063 [ERROR] Incorrect number of week days in the schedule\_name schedule description.

Explanation: This message is for informational purposes only.

User Response: Contact Informatica Global Customer Support for assistance.

IDR-010064 [ERROR] No tasks in a schedule.

Explanation: The Server Manager Main server could not start a schedule because this schedule has no

tasks.

User Response: Create a new schedule.

IDR-010065 [ERROR] Could not find a schedule that has ID schedule\_ID.

Explanation: The Server Manager could not start a schedule because a schedule that has this schedule\_ID

does not exist.

User Response: Create a new schedule.

IDR-010066 [ERROR] The Server Manager does not allow to run the schedule schedule\_ID. The

configuration might be locked.

Explanation: This message is for informational purposes only.

User Response: Ensure that the configuration that is used in the schedule is not opened for editing.

IDR-010067 [ERROR] Cannot delete the active task task\_ID.

Explanation: This task is used in replication schedules. The Server Manager cannot delete active tasks.

User Response: Delete replication schedules that use this task and then delete this task.

IDR-010068 [ERROR] Invalid task parameters. Contact Informatica Global Customer Support.

Explanation: Internal error. The Server Manager encountered invalid task parameters.

User Response: Contact Informatica Global Customer Support for assistance.

IDR-010069 [ERROR] Invalid Server Manager ID Server\_Manager\_ID. Contact Informatica Global

**Customer Support.** 

Explanation: Internal error. A replication task encountered an invalid Server Manager ID.

User Response: Contact Informatica Global Customer Support for assistance.

IDR-010070 [ERROR] Invalid task state. Contact Informatica Global Customer Support.

Explanation: Internal error. The Server Manager enountered an invalid task state.

User Response: Contact Informatica Global Customer Support for assistance.

IDR-010071 [ERROR] Could not start the task task\_ID.

Explanation: The Server Manager could not start a task because of an error.

User Response: Read the Server Manager log to determine the problem.

IDR-010072 [INFO] The task run\_ID ended abnormally.

Explanation: This message is for informational purposes only.

User Response: No response is needed.

IDR-010073 [ERROR] Error archiving the task log file *log\_file*.

Explanation: The Server Manager failed to archive the log file of a replication task.

User Response: Ensure that the operating system user has permissions to write to the Data Replication log

directory. By default, the log directory is DataReplication\_installation/logs.

IDR-010074 [ERROR] Could not change the task status to "running".

Explanation: The Server Manager could not change the task status to "running" because the current task

status is incorrect.

User Response: Restart all of the Server Manager instances.

IDR-010075 [ERROR] Could not terminate the task process because this task has an incorrect status.

Explanation: The Server Manager could not terminate the task process because this task has an incorrect

status.

User Response: Read the Server Manager log to determine the problem and try to resolve it. If the problem

persists, restart all of the Server Manager instances.

IDR-010076 [ERROR] Could not delete the task that has the task ID Task\_ID.

Explanation: The Server Manager attempted to recover the specified task that was running in continuous

mode before the Server Manager shutdown. The Server Manager failed to delete the old task

and add a new task because the old task is still active.

User Response: From the Data Replication Console, stop or abort the specified task and then start it again.

IDR-010077 [ERROR] Error initializing the inner Server Manager object 'DBSync'.

Explanation: Internal error. The Server Manager failed to initialize the inner object DBSync. The SM.db3

might be corrupted.

User Response: Restart the Server Manager instance. If the problem persists, contact Informatica Global

Customer Support for assistance.

IDR-010078 [ERROR] Error initializing the inner Server Manager object 'remoteTaskController'.

Explanation: Internal error. The Server Manager failed to initialize the inner object 'remoteTaskController'.

The SM.db3 might be corrupted.

User Response: Restart the Server Manager instance. If the problem persists, contact Informatica Global

Customer Support for assistance.

IDR-010079 [ERROR] Could not stop a task or a schedule that has the chain ID chain\_ID.

Explanation: Internal error. The Server Manager failed to stop a task or a schedule that has the specified

chain ID because this task or schedule does not exist.

User Response: Contact Informatica Global Customer Support for assistance.

IDR-010080 [ERROR] Error initializing the inner 'taskManager' object.

Explanation: Internal error. The Server Manager failed to initialize the inner 'taskManager' object because

it received a scheduleManager object that is not valid.

User Response: Contact Informatica Global Customer Support for assistance.

IDR-010081 [ERROR] Error initializing the 'taskManager' object.

Explanation: Internal error. The Server Manager failed to initialize the inner 'taskManager' object because

it recieved a 'netCommandManager' object that is not valid.

User Response: Contact Informatica Global Customer Support for assistance.

IDR-010082 [ERROR] The configuration ID configuration\_ID is not valid.

Explanation: The Server Manager failed to start a schedule that uses a replication configuration because

the Server Manager received a configuration ID that is not valid.

User Response: Contact Informatica Global Customer Support for assistance.

IDR-010083 [ERROR] Could not recover the task that has the run ID run\_ID.

Explanation: The Server Manager failed to recover the specified task that was running in continuous mode

before the Server Manager shut down. This error occurs because the specified task is active.

User Response: From the Data Replication Console, stop or abort the task that uses the specified run ID and

then start it again.

IDR-010084 [ERROR] Cannot recover a task because the parent task completed.

Explanation: The Server Manager failed to recover a task because the parent task completed.

User Response: Contact Informatica Global Customer Support for assistance.

IDR-010085 [ERROR] The task that has the run ID run\_ID is not found.

Explanation: The Server Manager cannot find a task that has the specified run ID when attempting to

recover this task after the Server Manager shut down.

User Response: Contact Informatica Global Customer Support for assistance.

IDR-010086 [ERROR] The task ID task\_ID is not valid for the task that has the run ID run\_ID.

Explanation: The Server Manager failed to recover a task because the task ID that was returned for the

specified run ID is not valid.

User Response: Contact Informatica Global Customer Support for assistance.

IDR-010088 [ERROR] Cannot create a schedule or a task.

Explanation: The Server Manager failed to create a schedule or a task. The replication configuration that is

associated with the schedule or task might be invalid.

User Response: Analyze the accompanying log messages to diagnose and correct the error. If the problem

persists, contact Informatica Global Customer Support for assistance.

IDR-010089 [ERROR] Cannot create a task object.

Explanation: The Server Manager failed to create a task object.

User Response: Analyze the accompanying log messages to diagnose and correct the error. If the problem

persists, contact Informatica Global Customer Support for assistance.

IDR-010090 [ERROR] Cannot start a task.

Explanation: The Server Manager failed to start a task.

User Response: Analyze the accompanying log messages to diagnose and correct the error. If the problem

persists, contact Informatica Global Customer Support for assistance.

IDR-010091 [ERROR] Cannot start a task or a schedule.

Explanation: The Server Manager failed to start a task or a schedule.

User Response: Analyze the accompanying log messages to diagnose and correct the error. If the problem

persists, contact Informatica Global Customer Support for assistance.

IDR-010092 [ERROR] Cannot find the task ID task\_ID in the Server Manager SQLite database.

Explanation: Internal error. The Server Manager failed to create a task because the task-related

information is not in the Server Manager SQLite database.

User Response: Restart the Server Manager instance. If the problem persists, contact Informatica Global

Customer Support for assistance.

IDR-010093 [ERROR] Could not parse the command for the task that has the task ID task\_ID because of

the following error: error\_code - error\_description.

Explanation: The Server Manager failed to parse a command that is used to execute the specified

replication task.

User Response: From the Data Replication Console, verify that the command for the replication task that has

the specified task ID is correct. If the problem persists, contact Informatica Global Customer

Support for assistance.

IDR-010094 [ERROR] Error initializing a task.

Explanation: The Server Manager failed to initialize a replication task.

User Response: Analyze the accompanying log messages to diagnose and correct the error. If the problem

persists, contact Informatica Global Customer Support for assistance.

IDR-010095 [ERROR] Cannot find the schedule chain ID or task chain ID ID.

Explanation: Internal error. The Server Manager cannot find a task or a schedule that has the specified

chain ID.

User Response: Contact Informatica Global Customer Support for assistance.

IDR-010096 [ERROR] The configuration is not specified for the task.

Explanation: The Server Manager failed to create a template task object because the configuration is not

specified for the task template.

User Response: Restart the task. If the problem persists, contact Informatica Global Customer Support for

assistance.

IDR-010097 [ERROR] Cannot find the chain ID for the run ID run\_ID.

Explanation: The Server Manager failed to finalize a schedule or a task because the chain ID does not

exist for the specified run ID.

User Response: Contact Informatica Global Customer Support for assistance.

IDR-010098 [ERROR] Cannot find a task ID for the run ID run\_ID.

Explanation: The Server Manager failed to finalize the task or set another task state because the task ID

was not found for the specified run ID.

User Response: Contact Informatica Global Customer Support for assistance.

IDR-010099 [ERROR] Cannot find a task that has the run ID run\_ID.

Explanation: The Server Manager failed to set a logging level for the task that has the specified run ID

because this task does not exist.

User Response: Contact Informatica Global Customer Support for assistance.

IDR-010100 [ERROR] Cannot find the running task that has run ID run\_ID.

Explanation: The Server Manager cannot find the running task that has the specified run ID.

User Response: Contact Informatica Global Customer Support for assistance.

IDR-010101 [ERROR] The Server Manager could not get information about a schedule that has the chain

ID chain ID from the configuration database.

Explanation: The Server Manager could not get information about a schedule that has chain ID chain ID

from the configuration database. This information is used to generate email notifications.

The notification email will include incomplete information.

User Response: No response is needed. If the problem persists, restart all of the schedules.

IDR-010102 [ERROR] Invalid task type ID. Contact Informatica Global Customer Support.

Explanation: Internal error. The Server Manager could not start a task because of the invalid task type ID.

User Response: Contact Informatica Global Customer Support for assistance.

IDR-010103 [ERROR] The Server Manager could not determine the source or target database type.

**Contact Informatica Global Customer Support.** 

Explanation: Internal error. The Server Manager could not start a replication task because it could not

determine the source or target database type.

User Response: Contact Informatica Global Customer Support for assistance.

IDR-010104 [ERROR] Could not determine which task executable to run. Contact Informatica Global

**Customer Support.** 

Explanation: Internal error. The Server Manager could not get the task executable file name from the

configuration database.

User Response: Contact Informatica Global Customer Support for assistance.

IDR-010105 [ERROR] Chain ID chain ID does not exist. Contact Informatica Global Customer Support.

Explanation: Internal error. The specified Chain ID does not exist.

User Response: Contact Informatica Global Customer Support for assistance.

IDR-010107 [ERROR] Could not translate the run ID run ID of a subserver task into the Main server run

ID. Stack: call\_stack

Explanation: Internal error. The Server Manager could not translate the specified run ID of a subserver task

into the Main server run ID.

User Response: Contact Informatica Global Customer Support for assistance.

IDR-010108 [ERROR] Could not restart the task that has run ID run\_ID because of the invalid process ID

PID.

Explanation: Each run ID of a task is associated with a process ID (PID) in the replication configuration

database. The Server Manager got an invalid process ID from the configuration database and

could not restart a task.

User Response: In the Data Replication Console, stop or abort the task and then start the task. If the problem

persists, create a new replication schedule.

IDR-010109 [ERROR] Could not recover the task that has run ID run\_ID because of the invalid UDP port

number.

Explanation: The Server Manager could not recover the task that has run ID %i because of the invalid UDP

port number in the SM.db3 SQLite database.

User Response: In the Data Replication Console, stop or abort the task and then start the task.

IDR-010110 [ERROR] Error uploading configuration changes to the Server Manager Main server.

Explanation: A replication task that runs on a Server Manager subserver changed the replication

configuration and then failed to upload the configuration changes to the Server Manager

Main server.

User Response: Ensure that the Server Manager Main server can be accessed over the network from the

computer where the Server Manager subserver is running.

IDR-010112 [ERROR] Error generating a patch to update the configuration database from the

configuration changes.

Explanation: The Server Manager instance failed to generate a patch to update the configuration database

after receiving configuration changes from another Server Manager instance.

User Response: Contact Informatica Global Customer Support for assistance.

IDR-010113 [ERROR] Error queuing the intermediate file intermediate\_file\_name for Applier processing.

dbConnMapID: dbConnMapID.

Explanation: The Server Manager could not notify the Applier about a new intermediate file.

User Response: Contact Informatica Global Customer Support for assistance.

IDR-010115 [ERROR] Error downloading configuration changes from the Server Manager Main server.

Explanation: The Server Manager subserver failed to get configuration changes from the Main server.

Consequently, the subserver cannot run replication tasks.

User Response: Ensure that the Server Manager Main server can be accessed over the network from the

computer where the subserver is running.

IDR-010116 [ERROR] Could not get information about the intermediate file sequence\_number from the

SM.db3 SQLite database.

Explanation: The Server Manager could not get information about the intermediate file that has the

sequence number sequence\_number from the SM.db3 SQLite database. This intermediate file

will not be processed by the Applier.

User Response: Contact Informatica Global Customer Support for assistance.

IDR-010117 [ERROR] Could not change the replication configuration because the configuration database

was not locked and replication tasks were not stopped.

Explanation: The Server Manager can change the replication configuration only if the configuration

database is locked and replication tasks were not stopped.

User Response: Reopen the replication configuration and try to change the configuration once again.

IDR-010118 [ERROR] Could not obtain routing information for the target connection in the

configuration\_name replication configuration.

Explanation: Internal error. The Server Manager could not get the dbConnMapID for the target connection

in the replication configuration.

User Response: Contact Informatica Global Customer Support for assistance.

IDR-010120 [ERROR] Error setting the last DDL operation ID for the new target.

Explanation: An error occurred when the Server Manager Main server tried to set the last DDL operation

for the new target.

User Response: No response is needed.

IDR-010121 [ERROR] Could not lock the replication configuration for editing.

Explanation: Internal error. The Server Manager could not lock the replication configuration for editing

without stopping the replication tasks.

User Response: Contact Informatica Global Customer Support for assistance.

IDR-010122 [ERROR] Error uploading intermediate files to the new Server Manager instance.

Explanation: The Server Manager Main server failed to transfer intermediate files from the old Server

Manager instance to the new Server Manager instance after you changed a source or target

Server Manager instance.

User Response: Ensure that both the old and the new Server Manager instances can be accessed over the

network from the computer where the Server Manager Main server is running.

IDR-010123 [ERROR] Error uploading the replication configuration to the new source Server Manager

instance.

Explanation: The Server Manager Main server failed to transfer the replication configuration from the old

source Server Manager instance to the new source Server Manager instance.

User Response: Ensure that both the old and the new Server Manager instances can be accessed over the

network from the computer where the Server Manager Main server is running.

IDR-010124 [ERROR] Error uploading the Applier database to the new target Server Manager instance.

Explanation: The Server Manager Main server failed to transfer the Applier database from the old target

Server Manager instance to the new target Server Manager instance.

User Response: Ensure that both the old and the new target Server Manager instances can be accessed over

the network from the computer where the Server Manager Main server is running.

IDR-010125 [ERROR] Error uploading the Applier buffer database to the new target Server Manager

instance.

Explanation: The Server Manager Main server failed to transfer the Applier buffer database from the old

target Server Manager instance to the new target Server Manager instance.

User Response: Ensure that both the old and the new target Server Manager instances can be accessed over

the network from the computer where the Server Manager Main server is running.

IDR-010126 [ERROR] Could not save or update a replication configuration that was sent by the Data

Replication Console.

Explanation: The Data Replication Console sent a replication configuration to the Server Manager Main

server. The Server Manager failed to save a zipped replication configuration in a temporary directory, extract the replication configuration XML file from the archive, create a SQLite database from the replication configuration XML file, or save the replication database.

User Response: In the Data Replication Console, save the replication configuration once again. If the problem

persists, contact Informatica Global Customer Support for assistance.

IDR-010127 [ERROR] Could not clean the replication configuration after changing the source database.

Explanation: After you change the source or target database, the Server Manager Main server must clean

the replication configuration to delete obsolete information. This error occurs if the source or target Server Manager instances cannot be accessed over the network or the Server Manager cannot delete one of the following SQLite databases: *config\_*loader.db, *config\_*buf.db,

config\_scn\_target\_id.db

User Response: Ensure that the source and target Server Manager instances are running and can be

accessed over the network. If the problem persists, contact Informatica Global Customer

Support for assistance.

IDR-010128 [ERROR] Could not create a temporary file file\_name. Message: error\_message.

Explanation: The Server Manager instance could not save a replication database to a temporary file. This

error occurs if Data Replication does not have permissions to write to the system temporary directory or the Server Manager instance received a damaged replication configuration.

User Response: Ensure that the operating system user that runs the Server Manager has permissions to write

to the system temporary directory. If the problem persists, contact Informatica Global

Customer Support for assistance.

IDR-010129 [ERROR] CRC32 error: failed to download a replication configuration file.

Explanation: The Server Manager received a damaged replication configuration file with incorrect CRC32

check value.

User Response: Deploy the configuration or save the replication configuration once again.

IDR-010130 [ERROR] Failed to decode a zipped replication configuration that was sent from the Data

Replication Console and save the archive to the following file:

zipped\_XML\_configuration\_file.

Explanation: The Data Replication Console sent a zipped replication configuration that was encoded with

base64 to the Server Manager Main server. The Server Manager failed to decode the

configuration and save the archive.

User Response: Ensure that the operating system user that runs the Server Manager has permissions to write

to the system temporary directory and then save the replication configuration once again.

IDR-010131 [ERROR] Failed to open the temporary zip file zipped\_XML\_configuration\_file.

Explanation: The Server Manager Main server failed to open the temporary archive with the XML

configuration file because this file is missing or damaged.

User Response: Save the replication configuration once again. If the problem persists, contact Informatica

Global Customer Support for assistance.

IDR-010132 [ERROR] Failed to extract the file file\_name to the following directory: directory\_name.

Explanation: The Server Manager failed to extract the archive to the directory\_name directory.

User Response: Ensure that the directory\_name exists and that the operating system user that runs the Server

Manager has permissions to write to this directory. If the problem persists, contact

Informatica Global Customer Support for assistance.

IDR-010133 [ERROR] Error converting the XML configuration file to a SQLite configuration database.

Explanation: The Server Manager failed to convert the XML configuration file to a SQLite configuration

database. This error might occur when you import a damaged XML configuration file or when the Server Manager receives a damaged configuration from the Data Replication Console.

User Response: If you import a configuration, ensure that you specify a valid XML configuration file. If you

save a configuration, try to save the replication configuration once again.

IDR-010134 [ERROR] Could not create a zipped temporary file file\_name.

Explanation: The Server Manager instance could not compress an XML configuration file into a temporary

zip file. This error occurs if Data Replication does not have permissions to write to the system temporary directory or the Server Manager instance could not open the replication

configuration.

User Response: Ensure that the operating system user that runs the Server Manager has permissions to write

to the system temporary directory. If the problem persists, contact Informatica Global

Customer Support for assistance.

IDR-010135 [ERROR] Could not read the file file\_name.

Explanation: The Server Manager instance could not read the zipped XML configuration file.

User Response: Ensure that the file exists and that the operating system user that runs the Server Manager

instance has permissions to read this file.

IDR-010136 [ERROR] Could not convert the configuration SQLite database to the XML configuration file

XML\_configuration\_file\_name.

Explanation: The Server Manager could not convert the configuration SQLite database to the XML

configuration file. This error might occur if the configuration SQLite database does not exist

or it has the zero file size.

User Response: Ensure that the configuration SQLite database exists. If the problem persists, contact

Informatica Global Customer Support for assistance.

IDR-010137 [ERROR] Could not updated the list of intermediate files that are registered with the source

Server Manager instance.

Explanation: Internal error. The source Server Manager instance could not update the list of registered

intermediate files.

User Response: Ensure that the source Server Manager instance can be accessed over the network and that

the configuration database on this Server Manager instance exists. If the problem persists,

contact Informatica Global Customer Support for assistance.

IDR-010138 [ERROR] Invalid configuration ID configuration\_ID.

Explanation: The Server Manager encountered an invalid configuration ID.

User Response: Contact Informatica Global Customer Support for assistance.

IDR-010139 [ERROR] Invalid last DDL operation ID.

Explanation: Internal error. The Server Manager instance received an invalid last DDL operation ID from the

Server Manager Main server.

User Response: Contact Informatica Global Customer Support for assistance.

IDR-010140 [ERROR] The 'getConfig' function received an empty configuration name.

Explanation: Internal error. The 'getConfig' function of the Server Manager received an empty

configuration name.

IDR-010141 [ERROR] Could not determine the full path to the configuration database file file\_name.

Explanation: Internal error. The 'getConfig' function of the Server Manager could not determine the full

path to the specified configuration database file.

User Response: Ensure that the operating system user that runs the Server Manager instance has

permissions to read and write to the <code>DataReplication\_installation/configs</code> directory. If the

problem persists, contact Informatica Global Customer Support for assistance.

IDR-010142 [ERROR] Could not open the configuration database configuration\_database\_file\_name.

Explanation: The Server Manager instance could not open the specified configuration database.

User Response: Ensure that the specified configuration database exists and that the operating system user

that runs the Server Manager has permissions to read this file.

IDR-010143 [ERROR] Could not close the configuration database configuration\_database\_file\_name.

Explanation: The Server Manager instance could not close the specified configuration database.

User Response: Ensure that the specified configuration database exists.

IDR-010144 [ERROR] Invalid file name format of the configuration\_name configuration database.

Explanation: Internal error. The Server Manager could not generate a file name for one of the configuration

SQLite databases.

User Response: Contact Informatica Global Customer Support for assistance.

IDR-010146 [ERROR] Invalid built-in prepared SQL statement ID SQL\_statement\_ID in the replication

configuration.

Explanation: Internal error. Data Replication uses built-in prepared SQL statements for faster operations

with configuration databases. This error occurs when a Server Manager instance encounters

an invalid ID of the built-in prepared SQL statement.

User Response: Contact Informatica Global Customer Support for assistance.

IDR-010147 [ERROR] The CurrentTransactions table does not exist in the configuration\_name.db

database on the Server Manager Main server system.

Explanation: Internal error. The Server Manager could not find the CurrentTransactions table in the

configuration database.

User Response: Contact Informatica Global Customer Support for assistance.

IDR-010148 [ERROR] Could not get information about the connection to the source database from the

configuration\_name.db configuration database.

Explanation: The Server Manager could not get information about the connection to the source database

from the configurationd database.

User Response: Ensure that the configuration database exists on the Server Manager Main server system. If

the problem persists, contact Informatica Global Customer Support for assistance.

IDR-010150 [ERROR] Not all of the internal objects for uploading the configuration\_name configuration

initialized.

Explanation: Internal error. The Server Manager failed to initialize all of the internal objects for uploading

the configuration file to another Server Manager instance.

User Response: Contact Informatica Global Customer Support for assistance.

IDR-010151 [ERROR] Could not get a URL to the file\_name file.

Explanation: The Server Manager could not get a URL to the specified file. This error might occur if the

other Server Manager instance from which the file is requested cannot be accessed over the

network. This error might also occur if the requested file does not exist.

User Response: Ensure that the Server Manager can be accessed over the network.

IDR-010153 [ERROR] Could not download a file from the following URL: file\_URL.

Explanation: The Server Manager could not download a file from the specified URL. This error occurs if the

Server Manager is not accessible over the network or the file is received with incorrect

CRC32 check value.

User Response: Ensure that the Server Manager instance can be accessed over the network.

IDR-010154 [ERROR] Could not extract the SQLite dump from the zip file and write it into the '%s' SQLite

database.

Explanation: The Server Manager could not extract the SQLite dump from the zip file and write it into the

specified SQLite database.

User Response: Ensure that the Server Manager system has enough free disk space. If the problem persists,

contact Informatica Global Customer Support for assistance.

IDR-010155 [ERROR] Could not open the file\_name zip file.

Explanation: The Server Manager could not open the zip file that contains the SQLite dump.

User Response: Contact Informatica Global Customer Support for assistance.

IDR-010156 [ERROR] Could not determine the size of the *file\_name* SQLite dump file.

Explanation: Internal error. The Server Manager extracted the SQLite dump file from the zip archive but an

error occurred when the Server Manager attempted to determine the file size.

User Response: Contact Informatica Global Customer Support for assistance.

IDR-010157 [ERROR] Could not open the *file\_name* SQLite dump file.

Explanation: The Server Manager could not open the SQLite dump file.

User Response: Contact Informatica Global Customer Support for assistance.

IDR-010158 [ERROR] Could not read the '%s' SQLite dump file.

Explanation: The Server Manager could not read the SQLite dump file.

User Response: Contact Informatica Global Customer Support for assistance.

IDR-010159 [ERROR] Could not add the file\_name SQLite dump file into a zip archive.

Explanation: The Server Manager could not add the specified SQLite dump file into a zip archive.

User Response: Contact Informatica Global Customer Support for assistance.

IDR-010160 [ERROR] Could not dump the SQLite\_database\_file\_name SQLite database to a file.

Explanation: The Server Manager could not dump the specified SQLite database to a file.

User Response: Contact Informatica Global Customer Support for assistance.

IDR-010161 [ERROR] Could not download the intermediate\_file\_name.dat or intermediate\_file\_name.trn

intermediate file.

Explanation: The Server Manager could not download the intermediate file from another Server Manager

instance.

User Response: Ensure that the Server Manager instance that hosts the intermediate file can be accessed

over the network.

IDR-010163 [ERROR] Could not upload the SQLite\_database\_name SQLite database to the target Server

Manager instance.

Explanation: The Server Manager could not upload the SCN SQLite database or configuration SQLite

database to the target Server Manager instance.

User Response: Ensure that the target Server Manager instance can be accessed over the network.

IDR-010164 [ERROR] Could not download the SCN SQLite database.

Explanation: The Server Manager could not download the SCN SQLite database from the source Server

Manager instance.

User Response: Ensure that the source Server Manager instance can be accessed over the network.

IDR-010165 [ERROR] Could not download the Extractor SQLite database.

Explanation: The Server Manager Main server could not download the SQLite dump of the Extractor tables

from the configuration SQLite database on the source Server Manager instance.

User Response: Ensure that the source Server Manager instance can be accessed over the network. If the

problem persists, contact Informatica Global Customer Support for assistance.

IDR-010166 [ERROR] The SQLite\_database\_file\_name SQLite database not found.

Explanation: The Server Manager could not find the specified SQLite database when importing a

replication configuration. Data Replication continues the import procedure. This error might occur if you import a new configuration that does not have the specified SQLite database or

the SQLite database is not located in the directory with the XML configuration file.

User Response: Ensure that the SQLite database files and the XML configuration file are located in the same

directory.

IDR-010167 [ERROR] Could not copy or upload the Extractor SQLite database to the source Server

Manager instance.

Explanation: The Server Manager Main server could not copy or upload the Extractor SQLite database to

the source Server Manager instance when importing a replication configuration.

User Response: Ensure that the source Server Manager instance can be accessed over the network. If the

problem persists, contact Informatica Global Customer Support for assistance.

IDR-010168 [ERROR] Could not convert the XML configuration file to a SQLite database because of the

following internal error: error\_message.

Explanation: The Server Manager Main server failed to convert the XML configuration file to a SQLite

database because of an internal error.

IDR-010169 [ERROR] Could not copy the Applier SQLite database to the Server Manager Main server.

Explanation: The Server Manager Main server could not copy the Applier SQLite database to the

DataReplication\_installation/configs/configuration\_name\_dbConnMapID directory when

importing a replication configuration.

User Response: Contact Informatica Global Customer Support for assistance.

IDR-010170 [ERROR] Could not upload the Applier SQLite database to the remote target Server Manager

instance.

Explanation: The Server Manager Main server could not upload the Applier SQLite database to the remote

target Server Manager instance after importing the replication configuration.

User Response: Ensure that the target Server Manager instance can be accessed over the network.

IDR-010171 [ERROR] Could not get Sync Point values from the target Server Manager instance.

Explanation: The Server Manager failed to export a configuration because the Server Manager Main server

could not get Sync Point values from the target Server Manager instance.

User Response: Ensure that the target Server Manager instance can be accessed over the network.

IDR-010172 [ERROR] Could not download the configuration SQLite database from the source Server

Manager instance.

Explanation: The Server Manager could not export a replication configuration because it could not get the

configuration SQLite database from the source Server Manager instance.

User Response: Ensure that the source Server Manager instance can be accessed over the network.

IDR-010173 [ERROR] Could not download the SQLite\_database\_file\_name Applier SQLite database from

the target Server Manager instance. dbConnMapID: dbConnMapID.

Explanation: When exporting a replication configuration, the Server Manager Main server could not

download the Applier SQLite database from the target Server Manager instance.

User Response: Ensure that the target Server Manager instance can be accessed over the network.

IDR-010174 [ERROR] Could not determine the target Server Manager ID.

Explanation: An internal error occurred when sending the Sync Point values from the source Server

Manager instance to the target instance. The source Server Manager instance could not

determine the target Server Manager ID.

User Response: Contact Informatica Global Customer Support for assistance.

IDR-010175 [ERROR] Could not save Sync Point values to the target Server Manager instance.

Explanation: The source Server Manager instance could not save the Sync Point values to the target

Server Manager instance.

User Response: Ensure that the target Server Manager instance can be accessed over the network.

IDR-010177 [ERROR] Client session ID session\_ID is not valid.

Explanation: The Server Manager Main server received an invalid session ID from the Data Replication

Console.

IDR-010178 [WARNING] Could not find the session ID session\_ID in the Server Manager SQLite

database.

Explanation: The Server Manager Main server could not find the session ID that it received from the Data

Replication Console in the Server Manager SQLite database.

User Response: Contact Informatica Global Customer Support for assistance.

IDR-010179 [ERROR] Communication request from a Server Manager instance with an unknown server

key server\_key.

Explanation: The Server Manager received a request from another Server Manager instance that has an

unkown server key. This error occurs if a user attempts to add this Server Manager instance

that already belongs to a server group to another server group.

User Response: To add this Server Manager instance to another server group:

1. Remove this Server Manager instance from the Server Manager Main server.

2. Run this Server Manager instance with the command-line option clean to clean the Server Manager SQLite database. For example, server manager.exe clean.

3. Start the Server Manager and then add it to another Server Manager Main server.

IDR-010180 [ERROR] Could not find the data section in the request body.

Explanation: Internal error. The Server Manager received a communication request from another Server

Manager instance that does not have the data section.

User Response: Contact Informatica Global Customer Support for assistance.

IDR-010183 [ERROR] Could not read the Server Manager log file log\_file\_name.

Explanation: The Server Manager could not read the Server Manager log file that was requested by the

Data Replication Console.

User Response: Contact Informatica Global Customer Support for assistance.

IDR-010184 [ERROR] Could not find a log file in the zip archive zip\_file\_name.

Explanation: The Server Manager could not find the log file that was requested by the Data Replication

Console in the specified zip archive.

User Response: Contact Informatica Global Customer Support for assistance.

IDR-010185 [ERROR] Could not read the log file from the zip archive zip\_file\_name.

Explanation: The Server Manager could not read the log file that was requested by the Data Replication

Console in the specified zip archive.

User Response: Contact Informatica Global Customer Support for assistance.

IDR-010186 [ERROR] Could not open the Server Manager log file log\_file\_name.

Explanation: The Server Manager could not open the Server Manager log file that was requested by the

Data Replication Console.

IDR-010187 [ERROR] Could not read the Server Manager log file log\_file\_name.

The Server Manager could not read the Server Manager log file that was requested by the Explanation:

Data Replication Console.

User Response: Contact Informatica Global Customer Support for assistance.

IDR-010188 [ERROR] Could not send the following response to client: response\_text.

Explanation: The Server Manager failed to send the response to another Server Manager instance or to the

Data Replication Console.

User Response: Ensure that the Server Manager instance or the computer where the Data Replication Console

runs can be accessed over the network.

IDR-010189 [ERROR] Could not download the configuration configuration\_name.

Explanation: The Server Manager failed to download the configuration from another Server Manager

instance.

User Response: Ensure that the Server Manager instance can be accessed over the network.

IDR-010190 [ERROR] Invalid http request: error\_message.

Explanation: The Server Manager could not process the http request because of the invalid format of this

request.

User Response: Ensure that all Server Manager instances and the Data Replication Console have the same

version. If the problem persists, contact Informatica Global Customer Support for assistance.

IDR-010191 [ERROR] Could not initialize the 'BuiltinTasksManager' class.

Explanation: Internal error. The Server Manager could not initialize the 'BuiltinTasksManager' class.

User Response: Contact Informatica Global Customer Support for assistance.

IDR-010192 [ERROR] Unknown task type in the command to stop or abort the task.

Explanation: Internal error. The Server Manager received a request to stop or abort a task that has an

unknown task type.

Contact Informatica Global Customer Support for assistance. User Response:

IDR-010193 [ERROR] Unknown task type in the restart task command.

Explanation: Internal error. The Server Manager received a request to restart a task that has an unknown

task type.

Contact Informatica Global Customer Support for assistance. User Response:

IDR-010194 [ERROR] Unknown task type in the start task command.

Internal error. The Server Manager received a request to start a task that has an unknown Explanation:

task type.

User Response: Contact Informatica Global Customer Support for assistance.

IDR-010195 [ERROR] Could not get a current revision number of the configuration SQLite database

configuration\_name.

Explanation: The Server Manager could not get the current revision number of the replication

configuration.

100

User Response: Contact Informatica Global Customer Support for assistance.

IDR-010196 [ERROR] Could not terminate the Xalan library.

Explanation: The Server Manager could not terminate the Xalan library after a user stopped the Server

Manager.

User Response: No response is needed.

IDR-010197 [ERROR] Could not initialize the internal object 'scnManager'.

Explanation: The Server Manager could not initialize the internal object 'scnManager' at startup.

User Response: Contact Informatica Global Customer Support for assistance.

IDR-010198 [ERROR] Could not initialize the internal object 'notifyManager'.

Explanation: The Server Manager could not initialize the internal object 'notifyManager' at startup.

User Response: Contact Informatica Global Customer Support for assistance.

IDR-010199 [ERROR] Could not initialize the internal object 'scheduleManager'.

Explanation: The Server Manager could not initialize the internal object 'scheduleManager' at startup.

User Response: Contact Informatica Global Customer Support for assistance.

IDR-010200 [ERROR] Could not initialize the internal object 'netCommandManager'.

Explanation: The Server Manager could not initialize the internal object 'netCommandManager' at startup.

User Response: Contact Informatica Global Customer Support for assistance.

IDR-010201 [ERROR] Could not initialize the internal object 'intermediateRegister'.

Explanation: The Server Manager could not initialize the internal object 'intermediateRegister' at startup.

User Response: Contact Informatica Global Customer Support for assistance.

IDR-010202 [ERROR] Could not initialize the internal object 'taskManager'.

Explanation: The Server Manager could not initialize the internal object 'taskManager' at startup.

User Response: Contact Informatica Global Customer Support for assistance.

IDR-010203 [ERROR] Could not bind to the User Datagram Protocol (UDP) port UDP\_port\_number.

Explanation: The Server Manager could not bind the port at startup.

User Response: Ensure that this UDP port is open and not used by other applications.

IDR-010204 [ERROR] Could not initialize the Server Manager SQLite database.

Explanation: The Server Manager could not initialize the Server Manager SQLite database.

User Response: Contact Informatica Global Customer Support for assistance.

IDR-010205 [ERROR] Could not initialize the internal object 'dbObjectFactory'.

Explanation: The Server Manager could not initialize the internal object 'dbObjectFactory' at startup.

IDR-010206 [ERROR] Could not find the SSL certificate cert.pem in the Data Replication installation root

directory.

Explanation: The Server Manager could not find the SSL certificate in the Data Replication installation root

directory.

User Response: Generate a SSL certificate, rename it to cert.pem, and copy the file to the Data Replication

installation root directory.

IDR-010207 [ERROR] Another Server Manager instance is using this Server Manager SQLite database.

Explanation: The Server Manager ends because another Server Manager instance is already using the

Server Manager SQLite database. This error occurs if you already started the Server Manager from this directory or two Server Manager instances share the same DBSYNC\_HOME

directory.

User Response: Ensure that each Server Manager instance uses a different DataReplication\_installation

directory that is specified by the DBSYNC\_HOME command line parameter of the Server

Manager.

IDR-010208 [ERROR] Could not clean the Server Manager SQLite database.

Explanation: The Server Manager that was started with the CLEAN command line parameter could not

delete tables from the Server Manager SQLite database. This error might occur if the Server Manager attempts to clean the database during the first run when this database does not

exist.

User Response: Ensure that the Server Manager SQLite database exists. If the problem persists, contact

Informatica Global Customer Support for assistance.

IDR-010209 [ERROR] Could not determine whether this Server Manager instance belongs to a Server

Manager group because of the SQLite error.

Explanation: Internal error. The Server Manager could not determine whether this Server Manager instance

belongs to a Server Manager group because of the SQLite error.

User Response: Contact Informatica Global Customer Support for assistance.

IDR-010210 [ERROR] Could not stop the Server\_Manager\_instance\_name Server Manager service or

daemon.

Explanation: The Server Manager could not stop the specified Server Manager service or daemon.

User Response: Contact Informatica Global Customer Support for assistance.

IDR-010211 [ERROR] Could not create the directory *directory\_name*.

Explanation: The Server Manager failed to create the specified directory

User Response: Ensure that the operating system user that runs the Server Manager has permissions to write

to the DataReplication\_installation directory.

IDR-010212 [ERROR] Could not move configuration files from the *configs\_directory* directory to the

backuptime/configs directory.

Explanation: The Server Manager could not move the files from the configs directory to the backuptime/

configs directory.

User Response: Ensure that the operating system user that runs the Server Manager has permissions to write

to the configs and backuptime/configs subdirectories. If the problem persists, contact

Informatica Global Customer Support for assistance.

IDR-010213 [ERROR] Could not move intermediate files from the output\_directory directory to the

backuptime/output directory.

Explanation: The Server Manager could not move intermediate files from the output directory to the

backuptime/output directory.

User Response: Ensure that the operating system user that runs the Server Manager has permissions to write

to the output and backuptime/output subdirectories. If the problem persists, contact

Informatica Global Customer Support for assistance.

IDR-010214 [ERROR] Could not delete log files from the logs directory.

Explanation: The Server Manager could not delete log files from the logs directory after you cleaned or

deleted the Server Manager SQLite database.

User Response: Ensure that the operating system user that runs the Server Manager has permissions to write

to the logs subdirectory. If the problem persists, contact Informatica Global Customer

Support for assistance.

IDR-010215 [ERROR] Could not back up configuration and intermediate files.

Explanation: The Server Manager could not move the configuration and intermediate files to the

backuptime directory.

User Response: Analyze the accompanying log messages to diagnose and correct the error.

IDR-010216 [ERROR] Missing HTTP or HTTPS command line parameters.

Explanation: The Server Manager cannot be started if neither the HTTP nor HTTPS parameter is specified.

User Response: Specify the HTTP or HTTPS command line parameter to start the Server Manager.

IDR-010217 [ERROR] Could not initialize the Mongoose web server.

Explanation: The Server Manager could not initialize the Mongoose web server.

User Response: Contact Informatica Global Customer Support for assistance.

IDR-010218 [ERROR] Property property\_ID is not defined in the internal observer object.

Explanation: The internal object 'observer' received a property that is not defined for this object.

User Response: Contact Informatica Global Customer Support for assistance.

IDR-010219 [ERROR] Found another Server Manager service or daemon with the instance\_name instance

name.

Explanation: The Server Manager service or daemon could not start with the specified instance name. This

error occurs if another Server Manager service or daemon uses this instance name.

User Response: Start the Server Manager instance with a different instance name.

IDR-010220 [ERROR] Could not start the Mongoose web server.

Explanation: The Server Manager could not start the Mongoose web server.

IDR-010221 [ERROR] Could not open a socket for the UDP port port.

Explanation: The Server Manager could not open a socket for the specified UDP port.

User Response: Verify that the specified port is not used by another program.

IDR-010222 [INFO] The schedule schedule\_name was started. Chain ID: chain\_ID.

Explanation: This message is for informational purposes only.

User Response: No response is needed.

IDR-010223 [INFO] The schedule schedule\_name was stopped. Chain ID: chain\_ID. Status: status.

Explanation: This message is for informational purposes only.

User Response: No response is needed.

IDR-010224 [ERROR] The schedule schedule\_name ended with an error. Chain ID: chain\_ID. Status:

status.

Explanation: The specified schedule ended with an error because one or more schedule tasks failed.

User Response: Determine the failed schedule tasks and analyze the logs of these tasks to diagnose and

correct the error.

IDR-010225 [INFO] The task task\_name was started. Run ID: %i.

Explanation: This message is for informational purposes only.

User Response: No response is needed.

IDR-010226 [INFO] The task task\_name was stopped. Run ID: run\_ID. Return code: return\_code. Status:

status.

Explanation: This message is for informational purposes only.

User Response: No response is needed.

IDR-010227 [ERROR] The task task\_name ended with an error. Run ID: run\_ID. Return code: return\_code.

Status: status.

Explanation: The specified task ended with an error.

User Response: Analyze the task log to diagnose and correct the error.

IDR-010228 [WARNING] The task task\_name (Run ID: run\_ID) encountered the following warning:

warning\_message.

Explanation: The specified task encountered a warning.

User Response: Ananyze the task log to determine whether the warning requires any action.

IDR-010229 [INFO] The task task\_name was recovered. Run ID: run\_ID.

Explanation: The Server Manager recovered the specified task after restart.

User Response: No response is needed.

IDR-010230 [INFO] The task task\_name (Run ID: run\_ID) was restarted. Details: restart\_details.

Explanation: This message is for informational purposes only.

User Response: No response is needed.

IDR-010231 [ERROR] Could not determine the server ID because the 'direct' parameter value is not valid.

Explanation: Internal error. The Server Manager failed to determine a server ID for a Server Manager

instance because the Server Manager received an invalid value for the specified parameter.

User Response: Contact Informatica Global Customer Support for assistance.

IDR-010232 [ERROR] An error occurred when executing the setAdditionalInfo function.

Explanation: Internal error. The Server Manager encountered an error when executing the specified

function that is used to check the time difference between the Server Manager instances.

User Response: Contact Informatica Global Customer Support for assistance.

IDR-010233 [ERROR] An error occurred when executing the setDiffTime function.

Explanation: Internal error. The Server Manager encountered an error when executing the specified

function that is used to check the time difference between the Server Manager instances.

User Response: Contact Informatica Global Customer Support for assistance.

IDR-010234 [ERROR] Could not start a thread for collecting statistics data.

Explanation: Internal error. The Server Manager could not start a thread that collects statistics data.

User Response: Contact Informatica Global Customer Support for assistance.

IDR-010235 [ERROR] A response to the getStatisticRecoveryInfo request is not valid.

Explanation: Internal error. The Server Manager instance attempted to get statistics data from the Main

server but received an invalid response.

User Response: Contact Informatica Global Customer Support for assistance.

IDR-010237 [ERROR] Statistics data for calculating task latency is not valid.

Explanation: Internal error. The Server Manager encountered invalid statistics data when calculating task

latency.

User Response: Contact Informatica Global Customer Support for assistance.

IDR-010238 [ERROR] Could not add a task that has ID task\_ID as a dependency of the same task.

Explanation: The Server Manager could not add a task that has the specified ID as a dependency for the

same task.

User Response: Verify that you correctly defined task dependencies in the configuration. Verify that no tasks

depend on the same task.

IDR-010239 [ERROR] Could not define a task dependency because the parent or child task has an invalid

task ID.

Explanation: Internal error. The Server Manager failed to define a task dependency because an internal

Server Manager function returned an invalid ID for the parent or child task.

IDR-010240 [ERROR] A Server Manager user with the ID user\_ID does not exist.

Explanation: Internal error. The Server Manager failed to write information about the user that has the

specified ID to the Server Manager SQLite database because such user does not exist.

User Response: Contact Informatica Global Customer Support for assistance.

IDR-010242 [ERROR] Could not update the replication configuration configuration\_name because the

'fromServer' parameter value is not valid.

Explanation: Internal error. The Server Manager instance attempted to update the specified replication

configuration on other Server Manager instances that are included in the replication server group but received an invalid value for the specified parameter. This parameter indicates a type of the Server Manager instance that updates the configuration, either source, target, or

Main server.

User Response: Contact Informatica Global Customer Support for assistance.

IDR-010243 [ERROR] Could not update the replication configuration configuration\_name because the

'serverID' parameter value is not valid.

Explanation: Internal error. The Server Manager instance attempted to update the specified replication

configuration on other Server Manager instances that are included in the replication server group but received an invalid value for the specified parameter. This parameter indicates a

unique server identifier.

User Response: Contact Informatica Global Customer Support for assistance.

IDR-010244 [ERROR] Could not decode the configuration dump data that is encoded with the base64

scheme and write this data to the ZIP file zip\_file\_name.

Explanation: Internal error. The Server Manager accepted dump data of a deployed configuration that is

encoded with the base64 scheme and prepared the specified a ZIP file to which to write this configuration data. However, the Server Manager failed to correctly decode this configuration

data.

User Response: Contact Informatica Global Customer Support for assistance.

IDR-010245 [ERROR] Could not unzip a ZIP file that stores configuration dump data to the configuration

SQL database, file\_name.

Explanation: Internal error. The Server Manager failed to unzip a ZIP file that stores configuration dump

data to the specified configuraiton SQL database

User Response: Contact Informatica Global Customer Support for assistance.

IDR-010246 [ERROR] Could not determine the source connection ID for the replication configuration

configuration\_name.

Explanation: Internal error. The Server Manager could not determine the source connnection ID for the

specified configuration.

User Response: Contact Informatica Global Customer Support for assistance.

IDR-010247 [ERROR] The configuration SQLite database configuration\_SQLite\_database contains no data

about the intermediate file intermediate\_file\_name.

Explanation: Internal error. The Server Manager failed to get data about the specified intermediate file for

the specified replication configuration.

User Response: Contact Informatica Global Customer Support for assistance.

IDR-010248 [ERROR] Could not confirm registration of the intermediate file intermediate\_file\_name

because this intermediate file is not registered. dbConnMapID: %i.

Explanation: Internal error. The Server Manager instance recieved a request to confirm registration of the

specified intermediate file from another Server Manager instance that is included to the replciation server group. However, this intermediate file was not earlier registered for the

Server Manager.

User Response: Contact Informatica Global Customer Support for assistance.

IDR-010249 [ERROR] Could not determine an action to perform for an intermediate file.

Explanation: Internal error. The Server Manager failed to determine an action to perform for an

intermediate file. This action can be one of the following actions: removing the file,

registering the file, confirming the file registration.

User Response: Contact Informatica Global Customer Support for assistance.

IDR-010250 [ERROR] Could not access the Service Control Manager (SCM) process.

Explanation: The Server Manager could not access the SCM process that is used to interact with Windows

services.

User Response: Verify that the system user that the Server Manager runs under has sufficient privileges to

access the SCM process.

IDR-010251 [ERROR] The actual Microsoft SQL Server service name does not match the Microsoft SQL

Server service name service\_name that the Server Manager earlier determined.

Explanation: Internal error. The actual Microsoft SQL Server service name does not match the specified

Microsoft SQL Server service name that the Server Manager earlier determined.

User Response: Contact Informatica Global Customer Support for assistance.

IDR-010252 [ERROR] The Microsoft SQL Server service service\_name not found.

Explanation: The Server Manager attempted to change the SQL Server connection mode but failed to find

the SQL Server service by the name that the Server Manager earlier determined.

User Response: Verify that the Microsoft SQL Server service is running and the service name was not

changed. If the problem persists, contact Informatica Global Customer Support for

assistance.

IDR-010253 [ERROR] Could not determine object ID for the database database\_name.

Explanation: The Server Manager failed to determine object ID for the specified database. The Server

Manager requires database object ID to determine Replicate mode settings for the database

tables.

User Response: Verify that the source Microsoft SQL Server is available. Verify that the source database user

has sufficient privileges to select data from system tables. If the problem persists, contact

Informatica Global Customer Support for assistance.

IDR-010254 [ERROR] Could not change the connection mode of the Microsoft SQL Server instance

instance\_name.

Explanation: The Server Manager failed to change the connection mode of the specified Microsoft SQL

Server instance.

User Response: Verify that the specified Microsoft SQL Server instance is available.

IDR-010255 [ERROR] Could not change the connection mode of the Microsoft SQL Server instance

instance\_name.

Explanation: The Server Manager failed to change the connection mode of the specified Microsoft SQL

Server instance.

User Response: Analyze the accompanying log messages to diagnose and correct the error.

IDR-010256 [ERROR] A list of databases and tables for which to change Replicate mode setting is not

specified.

Explanation: Internal error. A list of databases and tables for which to change Replicate mode setting is

not specified for the Server Manager.

User Response: Contact Informatica Global Customer Support for assistance.

IDR-010257 [ERROR] Could not determine Replicate mode setting for the database that has the object ID

object\_ID.

Explanation: The Server Manager failed to determine Replicate mode setting for the database with the

specified object ID.

User Response: Verify that the source Microsoft SQL Server is available. Verify that the source database user

has sufficient privileges to select data from the system tables. If the problem persists,

contact Informatica Global Customer Support for assistance.

IDR-010258 [ERROR] The Server Manager cache includes invalid Replicate mode setting for the table

that has the object ID object\_ID.

Explanation: Internal error. The Server Manager cache includes invalid Replicate mode setting for the table

that has the sepcified object ID.

User Response: Contact Informatica Global Customer Support for assistance.

IDR-010259 [ERROR] The PROCESSOR\_ARCHITECTURE environment variable is not set.

Explanation: The Server Manager failed to determine the bit level of the system because the specified

environment variable is not set.

User Response: Verify that the PROCESSOR\_ARCHITECTURE environment variable is set on the system where

the Server Manager runs.

IDR-010260 [ERROR] Could not get a descriptor of the Microsoft SQL Server instance instance\_name.

Explanation: The Server Manager failed to get a descriptor of the specified Microsoft SQL Server instance.

User Response: Verify that the system user that the Server Manager runs under has sufficient privileges to

interact with services.

IDR-010261 [ERROR] Could not start the Microsoft SQL Server service service\_name.

Explanation: The Server Manager failed to start the specified Micorosoft SQL Server service.

User Response: Verify that the system user that the Extractor runs under has sufficient privileges to interact

with services. If the problem persists, contact Informatica Global Customer Support for

assistance.

IDR-010262 [ERROR] Could not stop the Microsoft SQL Server service service\_name.

Explanation: The Server Manager failed to stop the specified Micorosoft SQL Server service.

User Response: Verify that the system user that the Extractor runs under has sufficient privileges to interact

with services. If the problem persists, contact Informatica Global Customer Support for

assistance.

IDR-010263 [ERROR] Could not register the intermediate file intermediate\_file\_name for the replication

configuration configuration\_name. (dbConnMapID: dbConnMapID)

Explanation: Internal error. For the specified configuration that includes multiple targets, the Server

Manager failed to register an intermediate file for a particular secondary target. The Server Manager creates this intermediate file based on filtered data from the intermediate file for a primary target. The change data from this intermediate file will not be available to the Applier

processing.

User Response: Contact Informatica Global Customer Support for assistance.

IDR-010264 [ERROR] Could not open the .dat file dat\_file\_name.

Explanation: The Server Manager failed to open the specified .dat file for a particular secondary target to

which to write filtered data from the intermedaite file for a primary target.

User Response: Verify that the system user that the Server Manager runs under has sufficient privileges to

open files in read and write mode. If the problem persists, contact Informatica Global

Customer Support for assistance.

IDR-010265 [ERROR] The filtering criteria that is defined in the replication configuration

configuration\_name for the table that has object ID object\_ID is empty.

Explanation: Internal error. For the specified replication configuration that includes multiple targets, the

Server Manager failed to apply the filter for a particular target because the filtering criteria is

empty.

User Response: Contact Informatica Global Customer Support for assistance.

IDR-010266 [ERROR] Could not initialize a reader object for the intermediate file intermediate\_file that is

associated with the replication configuration configuration\_name.

Explanation: Internal error. The Server Manager failed to initialize a reader object for the specified

intermediate file that is associated with the specified replication configuration.

User Response: Contact Informatica Global Customer Support for assistance.

IDR-010267 [ERROR] The run ID run\_ID is unknown.

Explanation: Internal error. The Server Manager internal object that is used to communicate with

replication processes encountered the specified run ID for which the object has no data.

User Response: Contact Informatica Global Customer Support for assistance.

IDR-010269 [ERROR] Could not interpret a message from a replication process.

Explanation: Internal error. The Server Manager could not interpret a message from a replication process.

IDR-010270 [ERROR] Could not initialize the ServerSM class.

Explanation: Internal error. The Server Manager failed to initialize the specified class. This class enables

the Server Manager instaces and replication tasks to communicate with other Server

Manager instances and replicaton tasks.

User Response: Contact Informatica Global Customer Support for assistance.

IDR-010271 [ERROR] Could not accept a connection request from a task that has an unknown run ID

run\_ID.

Explanation: Internal error. The Server Manager received a connection request from a replication task with

the specified run ID. However, the Server Manager instance has no information about this run

ID.

User Response: Contact Informatica Global Customer Support for assistance.

IDR-010272 [ERROR] Could not update information for the task that has run ID run\_ID in the Server

Manager SQLite database.

Explanation: Internal error. The Server Manager accepted a connection request from a replication task

with the specified run ID and attempted to update the task information in the Server Manager SQLite database. However, the Server Manager SQLite database contains no information

about this task.

User Response: Contact Informatica Global Customer Support for assistance.

IDR-010273 [ERROR] Could not send a reject response to the task that runs on port port.

Explanation: The Server Manager received a message from an unknown replication task that runs on the

specified port but failed to send a reject response to this port.

User Response: Verify that the specified port is not used by another program.

IDR-010274 [INFO] Opening the intermediate file intermediate\_file\_name.

Explanation: This message is for informational purposes only.

User Response: No response is needed.

IDR-010275 [ERROR] Could not open the intermediate file intermediate\_file\_name.

Explanation: The Server Manager failed to open the specified intermediate file in read mode.

User Response: Verify that the system user that the Server Manager runs under has sufficient privileges to

open the specified file.

IDR-010276 [ERROR] The path to the replication configuration configuration\_file\_path is not valid.

Explanation: Internal error. The Server Manager attempted to parse the intermediate files that are

associated with a replication configuration but received the specified path to this

configuration that is not valid.

User Response: Contact Informatica Global Customer Support for assistance.

IDR-010277 [ERROR] Could not open the file *trn\_file\_name*.

Explanation: The Server Manager could not open the specified .trn file to filter change data for a particular

target.

User Response: Verify that the specified file exists in the directory that stores the intermediate files. Verify

that the system use that the Server Manager runs under has sufficient privileges to access the specified file. If the problem persists, contact Informatica Global Customer Support for

assistance.

IDR-010280 [ERROR] The thread that deletes the deprecated Server Manager logs stopped because of

an SQLite error.

Explanation: The thread that deletes the deprecated Server Manager logs stopped because of an SQLite

error that occurred when accessing the Server Manager SQLite database. The preceding messages in the Server Manager log provide the SQLite error that caused the problem.

User Response: Analyze the accompanying log messages to diagnose and correct the error.

IDR-010281 [ERROR] Could not get the task run ID from a subserver.

Explanation: The Main server failed to get a task run ID from a subserver.

User Response: Analyze the accompanying log messages to diagnose and correct the error. If the problem

persists, contact Informatica Global Customer Support for assistance.

IDR-010282 [ERROR] Incorrect SMTP settings.

Explanation: The Server Manager failed to send a email notification because of incorrect SMTP settings.

User Response: Verify your SMTP settings in the Data Replication Console.

IDR-010283 [ERROR] Incorrect settings for the email subscriber that has the ID subscriber\_ID.

Explanation: The Server Manager failed to send a email notification to the subscriber that has the

specified ID because this subscriber has incorrect settings. The subscriber email address

might be not specified.

User Response: Verify SMTP settings for the specified subscriber including the subscriber email address.

IDR-010284 [ERROR] Could not start the thread that sends email notifications.

Explanation: Internal error. The Server Manager could not start the thread that sends email notifications.

User Response: Contact Informatica Global Customer Support for assistance.

IDR-010285 [ERROR] Could not initialize a SNMP message.

Explanation: The Server Manager could not initialize a SNMP message.

User Response: Verify your SNMP settings in the Data Replication Console, including server address,

community, OID.

IDR-010286 [ERROR] Received a message of an unknown type.

Explanation: Internal error. The Server Manager received a message of an unknown type.

User Response: Contact Informatica Global Customer Support for assistance.

IDR-010287 [ERROR] The buffer size for the email date is buffer\_size bytes that is less than the minimal

buffer size requirement of 64 KB.

Explanation: Internal error. The Server Manager attempted to create a email notification. However, the size

of the buffer that was earlier created to store the email date is less than the minimal required

buffer size of 64 KB.

User Response: Contact Informatica Global Customer Support for assistance.

IDR-010288 [ERROR] Could not open the file file\_name that stores attachment data because of the

following system error: system\_error.

Explanation: The Server Manager attempted to create a email notification but failed to open the specified

file that stores the attachment data.

User Response: Analyze the specified system error and correct the issue. If the problem persists, contact

Informatica Global Customer Support for assistance.

IDR-010289 [ERROR] The size of the attachment file file\_name is invalid.

Explanation: Internal error. The Server Manager attempted to create a email notification but could not add

the apecified attachment to the SMTP package because the attachment size is not valid.

User Response: Contact Informatica Global Customer Support for assistance.

IDR-010290 [ERROR] Could not initialize the cURL library handle.

Explanation: Internal error. The Server Manager failed to initialize the cURL library handle.

User Response: Contact Informatica Global Customer Support for assistance.

IDR-010291 [ERROR] The curl\_easy\_perform fnction failed because of the following cURL error:

error\_code - error\_status; error\_message

Explanation: The Server Manager failed to send an SMTP messsage because of the specified cURL error.

User Response: Analyze the cURL error description and try to correct the error. If the problem persists,

contact Informatica Global Customer Support for assistance.

IDR-010292 [ERROR] Could not initialize the TransferThreadPool class.

Explanation: The Server Manager failed to initialize the TransferThreadPool class. This class provides the

threads that transmit the intermediate files between Server Manager instances.

User Response: Analyze the accompanying log messages to diagnose and correct the error.

IDR-010293 [ERROR] Could not find a SendFile thread for the connection that is defined with the

destDbConnMapID destDbConnMapID.

Explanation: Internal error. The Server Manager could not find a SendFile thread for the connection that is

defined with the specified destDbConnMapID object.

User Response: Contact Informatica Global Customer Support for assistance.

IDR-010294 [ERROR] Could not initialize the SupportThreadPool class.

Explanation: Internal error. The Server Manager failed to initialize the SupportThreadPool class. This class

provides the threads that transmit information about the intermediate files between the

Server Manager instances.

User Response: Contact Informatica Global Customer Support for assistance.

IDR-010295 [ERROR] Could not start a thread when initializing the TransferThreadPool class because of

the following system error: system\_error.

Explanation: Internal error. The Server Manager could not start a thread when initializing the

TransferThreadPool class because of the specified system error. This class provides the

threads that transmit the intermediate files between Server Manager instances.

User Response: Contact Informatica Global Customer Support for assistance.

IDR-010296 [ERROR] Could not find any threads to stop for deinitialization of the TransferThreadPool

class.

Explanation: Internal error. The Server Manager could not find any threads to stop for deinitialization of

the TransferThreadPool class. This class provides the threads that transmit the intermediate

files between Server Manager instances.

User Response: Contact Informatica Global Customer Support for assistance.

IDR-010297 [ERROR] Could not start a thread when initializing the SupportThreadPool class because of

the following system error: system\_error.

Explanation: Internal error. The Server Manager could not start a thread when initializing the

SupportThreadPool class because of the specified system error. This class provides the threads that transmit information about the intermediate files between the Server Manager

instances.

User Response: Contact Informatica Global Customer Support for assistance.

IDR-010298 [ERROR] Could not find any threads to stop for deinitialization of the SupportThreadPool

class.

Explanation: Internal error. The Server Manager could not find any threads to stop for deinitialization of

the SupportThreadPool class. This class provides the threads that transmit information

about the intermediate files between the Server Manager instances.

User Response: Contact Informatica Global Customer Support for assistance.

IDR-010299 [ERROR] The restartProcess function is not available fot the processManager class.

Explanation: Internal error. The restartProcess function is not available fot the processManager class.

User Response: Contact Informatica Global Customer Support for assistance.

IDR-010300 [ERROR] The command line that is used to execute the task that has the run ID run\_ID is

empty.

Explanation: The Server Manager failed to start the specified task because the command line that is used

to execute this task is empty.

User Response: Verify the command line that is used to execute the specified task. If the problem persists,

contact Informatica Global Customer Support for assistance.

IDR-010301 [ERROR] Could not create a temporary log file in the *directory\_name* directory for the task

that has the run ID run\_ID.

Explanation: Could not create a temporary log file in the specified directory for the specified task.

User Response: Verify that the system user that the Server Manager runs under has sufficient privileges to

write files to the specified directory.

IDR-010302 [ERROR] Could not set the standard input and output streams for the task that has the run ID

run\_ID.

Explanation: Internal error. Could not set the standard input and output streams for the task that has the

specified run ID.

IDR-010303 [ERROR] Could not start a process by using the following command: command.

Explanation: The Server Manager could not start a process by using the specified command. This error

might occur if the executable file is missing or the operating system user has no permissions

to run this file.

User Response: Ensure that the executable file is available and that the operating system user that runs the

Server Manager has permissions to run this file.

IDR-010304 [ERROR] Could not create an internal object that is associated with the task.

Explanation: Internal error. The Server Manager could not create a new task because it failed to create an

internal object that is associated with the task.

User Response: Contact Informatica Global Customer Support for assistance.

IDR-010306 [ERROR] Could not determine the current time because of the following error:

error\_message.

Explanation: The Server Manager could not determine the current system time.

User Response: Contact Informatica Global Customer Support for assistance.

IDR-010307 [ERROR] Invalid server time: SM\_system\_time.

Call stack: call\_stack

Explanation: The Server Manager determined an invalid system time.

User Response: Contact Informatica Global Customer Support for assistance.

IDR-010309 [ERROR] Invalid time difference between Server Manager instances: time\_difference.

Call stack: call\_stack

Explanation: The Server Manager determined an invalid time difference between the Server Manager

instances.

User Response: Contact Informatica Global Customer Support for assistance.

IDR-010310 [ERROR] Could not find the following file to add it to the send queue: file\_name.

Explanation: The Server Manager could not find the specified file to add it to the send queue. This error

might occur if the specified file was deleted or moved to another directory.

User Response: Ensure that you did not move or delete files from the specified directory. Ensure that the

operating system user has permissions to open the specified directory. If the problem

persists, contact Informatica Global Customer Support for assistance.

IDR-010311 [ERROR] Could not generate a URL key for the file file\_name.

Explanation: The Server Manager failed to generate a URL key that the destination Server Manager

instance or the Data Replication Console can use to download the file.

User Response: Analyze the accompanying log messages to diagnose and correct the error.

IDR-010312 [ERROR] Could not download the file file\_name.

Explanation: The Server Manager failed to download the specified file from another Server Manager

instance.

User Response: Ensure that the Server Manager instance from which you download the file can be accessed

over the network.

IDR-010313 [ERROR] CRC32 error: failed to download the file file\_name.

Explanation: The Server Manager downloaded a damaged file with incorrect CRC32 check value.

User Response: Contact Informatica Global Customer Support for assistance.

IDR-010314 [ERROR] Could not send a file because the URL key URL\_key is unknown.

Explanation: The Server Manager could not send a file to another Server Manager instance or the Data

Replication Console because it received an unknown URL key.

User Response: Contact Informatica Global Customer Support for assistance.

IDR-010315 [ERROR] Could not create the file *file\_name*.

Explanation: The Server Manager could not create the specified file to send it to another Server Manager

instance or the Data Replication Console.

User Response: Ensure that the operating system user that runs the Server Manager has permissions to write

to the specified directory.

IDR-010316 [ERROR] Curl library error error\_code: error\_message.

Explanation: The curl library that the Server Manager uses to communicate with other Server Manager

instances returned an error.

User Response: Contact Informatica Global Customer Support for assistance.

IDR-010317 [ERROR] Could not open the file file\_name to send it to another Server Manager instance.

Explanation: The Server Manager could not open the file to send it to another instance.

User Response: Ensure that the operating system user that runs the Server Manager has permissions to read

the file.

IDR-010318 [ERROR] Curl library error error\_code: error\_message.\nResponse: HTTP\_reponse. \nFile

name: file\_name.

Explanation: The Server Manager failed to send the specified file to another Server Manager instance

because of the curl library error and received the reponse from the destination Server

Manager instance.

User Response: Contact Informatica Global Customer Support for assistance.

IDR-010319 [ERROR] Could not get the log for the task with the run ID *run\_ID* from the Server Manager

instance with ID server\_ID.

Explanation: The Server Manager failed to get the log for the specified task from the specified Server

Manager instance.

User Response: Contact Informatica Global Customer Support for assistance.

IDR-010320 [ERROR] Could not notify the Server Manager Main server about the task status.

Explanation: A Server Manager subserver instance could not notify the Server Manager Main server about

the task status. This error occurred because the Server Manager Main server did not accept

the message.

User Response: Analyze the accompanying log messages to diagnose and correct the error.

IDR-010321 [ERROR] Received an empty JSON response from another Server Manager instance.

Explanation: The Server Manager received an empty JSON response from another Server Manager

instance.

User Response: Verify the all of the Server Manager instances in the replication server group are available and

can communicate with other Server Manager instances. If the problem persists, contact

Informatica Global Customer Support for assistance.

IDR-010322 [ERROR] Recevied an invalid response from the Server Manager subserver with ID

server\_ID.

Explanation: The Server Manager recevied an invalid response from the Server Manager subserver with ID

%i.

User Response: Verify that the Server Manager subserver with the specified ID is available. If the problem

persists, contact Informatica Global Customer Support for assistance.

IDR-010323 [ERROR] Invalid time difference between Server Manager instances.

Explanation: Internal error. The Server Manager Main server could not calculate the time difference

between Server Manager instances.

User Response: Contact Informatica Global Customer Support for assistance.

IDR-010325 [ERROR] Could not parse the command line arguments for starting the Server Manager

service.

Explanation: The Server Manager could not parse the command line arguments for starting the Server

Manager service.

User Response: Analyze the accompanying log messages to diagnose and correct the error. Verify that the

command that is used to run the Server Manager service is correct. If the problem persists,

contact Informatica Global Customer Support for assistance.

IDR-010326 [ERROR] The Server Manager service with such name is already installed.

Explanation: The Server Manager service cannot be installed because a Server Manager instance with

such name is already installed on the system.

User Response: Uninstall the existing Server Manager instance by using the following command:

server manager RUN AS SERVICE -r instance=service name

Then install a new Server Manager service.

IDR-010327 [ERROR] Could not parse the command line parameters. The parameter '-i' is missing.

Explanation: The Server Manager encountered an error when parsing the command line parameters. The

parameter '-i' that installs the Server Manager instance is missing.

User Response: Add the specified parameter to the command line parameters.

IDR-010328 [ERROR] Could not add the Server Manager service because of the following error: error

Explanation: The Server Manager encountered the specified error when adding the Server Manager

service.

User Response: Verify system settings and try to resolve the specified system error. If the problem persists,

contact Informatica Global Customer Support for assistance.

IDR-010329 [ERROR] The Server Manager service is not installed.

Explanation: The Server Manager failed to perform some operation for the Server Manager service

because this service was not earlier installed.

User Response: Ensure that the Server Manager service is installed. If the problem persists, contact

Informatica Global Customer Support for assistance.

IDR-010330 [ERROR] Could not remove the Server Manager service because of the following error: error

Explanation: The Server Manager encountered the specified error when removing the Server Manager

service from the system.

User Response: Verify system settings and try to resolve the specified system error. If the problem persists,

contact Informatica Global Customer Support for assistance.

IDR-010331 [ERROR] Could not start the Server Manager service because of the following error: error

Explanation: The Server Manager encountered the specified error when starting the Server Manager

service.

User Response: Verify system settings and try to resolve the specified system error. If the problem persists,

contact Informatica Global Customer Support for assistance.

IDR-010332 [ERROR] The Server Manager service is not running.

Explanation: The Server Manager cannot stop the Server Manager service because this service is not

running.

User Response: Start the Server Manager service.

IDR-010333 [ERROR] Could not stop the Server Manager service because of the following error: error

Explanation: The Server Manager encountered the specified error when stopping the Server Manager

service.

User Response: Verify system settings and try to resolve the specified system error. If the problem persists,

contact Informatica Global Customer Support for assistance.

IDR-010334 [ERROR] The following error occurred on the Server Manager service start: error

Explanation: The specified error occurred on the Server Manager service start.

User Response: Verify system settings and try to resolve the specified system error. If the problem persists,

contact Informatica Global Customer Support for assistance.

IDR-010335 [ERROR] The Server Manager daemon is not running.

Explanation: The Server Manager failed to perform some operation for the Server Manager daemon

because this daemon is not running.

User Response: Start the Server Manager daemon.

IDR-010336 [INFO] The Server Manager daemon successfully started.

Explanation: This message is for informational purposes only.

User Response: No response is needed.

IDR-010337 [ERROR] The Server Manager daemon exited because of a system error.

Explanation: The Server Manager daemon exited because of a system error.

User Response: Verify system settings. If the problem persists, contact Informatica Global Customer Support

for assistance.

IDR-010339 [INFO] Incorrect statistics value for the job job\_ID and for the intermediate file file\_name.

Explanation: Internal error. The Server Manager calculated incorrect statistics for the specified job and for

the specified intermediate file.

User Response: Contact Informatica Global Customer Support for assistance.

IDR-010341 [ERROR] Could not open the zip archive of the log file log\_file.

Explanation: The Server Manager encountered an error when opening the specified zip file. The error code

is UNZ\_BADZIPFILE. The file might be corrupted.

User Response: Contact Informatica Global Customer Support for assistance.

IDR-010342 [ERROR] Could not open the zip file file\_name because of the following error: error\_code.

Explanation: The Server Manager failed to open the specified zip file. This file might be corrupted.

User Response: Contact Informatica Global Customer Support for assistance.

IDR-010343 [ERROR] Could not open the file *file\_path* for writing.

Explanation: Failed to open the specified file for writing.

User Response: Verify that the system user that the Server Manager runs under has sufficient privileges to

write data to the specified file. If the problem persists, contact Informatica Global Customer

Support for assistance.

IDR-010344 [ERROR] The file file\_path was not found.

Explanation: The specified file was previously opened by Server Manager but no longer exists on the

system.

User Response: Ensure that the specified file exists on the file system and was not deleted by another task. If

the problem persists, contact Informatica Global Customer Support for assistance.

IDR-010345 [ERROR] Could not read the log file *file\_path*.

Explanation: The Server Manager failed to read the specified log file.

User Response: Verify that the system user that the Server Manager runs under has sufficient privileges to

read the specified file. If the problem persists, contact Informatica Global Customer Support

for assistance.

IDR-010346 [ERROR] Could not archive the file file\_path.

Explanation: Internal error. The Server Manager failed to archive the specified file.

User Response: Verify that the system user that the Server Manager runs under has sufficient privileges to

access the specified file. If the problem persists, contact Informatica Global Customer

Support for assistance.

IDR-010347 [ERROR] Could not initialize the monitoring tool that controls free space on the Server

Manager instances.

Explanation: Internal error. The Server Manager failed to initialize the class MonitorSM that controls free

space on the Server Manager instances.

User Response: Contact Informatica Global Customer Support for assistance.

IDR-010348 [ERROR] Could not get information about free space on the Server Manager instance %i for

the path %s.

Explanation: The Server Manager failed to get information about free space on the specified Server

Manager instance for the specified path.

User Response: Verify that the specified Server Manager instance is available over the network. If the

problem persists, contact Informatica Global Customer Support for assistance.

IDR-010349 [ERROR] License verification error.

Explanation: The license verification error occurred.

User Response: Verify that the license that you use is valid. Verify that the DataReplication.key file exists in

the DBSYNC\_HOME directory. If the problem persists, contact Informatica Global Customer

Support for assistance.

IDR-010350 [ERROR] The specified port number is not valid.

Explanation: The specified port number is not valid.

User Response: Enter a valid port number between 0 and 65535. Verify that the entered port is not used by

another program.

IDR-010351 [ERROR] The Server Manager does not support the version of the repository file SM.db3.

Explanation: Internal error. The Server Manager does not support the version of the repository file SM.db3.

User Response: Contact Informatica Global Customer Support for assistance.

IDR-010352 [ERROR] Incorrect revision number in the 'Revisions' table in the SM.db3 repository.

Explanation: Internal error. The Server Manager detected an incorrect revision number in the 'Revisions'

table in SM.db3 repository.

User Response: Contact Informatica Global Customer Support for assistance.

IDR-010353 [ERROR] Could not determine the current directory.

Explanation: The Server Manager could not determine the current directory. This problem might occur

because of a system error.

User Response: Verify that you run the Server Manager under a system user with administrative privileges. If

the problem persists, contact Informatica Global Customer Support for assistance.

IDR-010354 [ERROR] Could not open the log file file\_path.

Explanation: The Server Manager failed to open the specified log file.

User Response: Verify that the system user that the Server Manager runs under has sufficient privileges to

access the specified file. If the problem persists, contact Informatica Global Customer

Support for assistance.

IDR-010355 [ERROR] The parameters for the function 'Property::setProperties' are invalid.

Explanation: Internal error. The Server Manager encountered an incorrect parameter value in the specified

function.

IDR-010356 [ERROR] The specified login or password for connecting to the Microsoft SQL Server

database is incorrect.

Explanation: The Server Manager failed to connect to the Microsoft SQL Server source because the

specified login or password is incorrect.

User Response: Verify that you specify correct login and password for connecting to the Microsoft SQL Server

source.

IDR-010357 [ERROR] Could not find the ODBC driver for Microsoft SQL Server.

Explanation: The Server Manager could not find the ODBC driver for Microsoft SQL Server and connect to

the database.

User Response: Verify that the ODBC driver is installed on the system where the Server Manager runs.

IDR-010358 [ERROR] Could not find the ODBC driver for DB2.

Explanation: The Server Manager could not find the ODBC driver for DB2 and connect to the database.

User Response: Verify that the ODBC driver is installed on the system where the Server Manager runs.

IDR-010359 [ERROR] Could not find the log file file\_path.

Explanation: The Server Manager could not find the specified log file.

User Response: Ensure that the specified file exists on the system and was not deleted by another task. If the

problem persists, contact Informatica Global Customer Support for assistance.

IDR-010360 [ERROR] The Server Manager encountered an error when locating the log file file\_path.

Explanation: Internal error. The Server Manager encountered an error when locating the specified log file.

User Response: Ensure that the specified file exists on the system and the system user that the Server

Manager runs under has sufficient privileges to access the file. If the problem persists,

contact Informatica Global Customer Support for assistance.

IDR-010373 [ERROR] Could not open the intermediate file file\_path.

Explanation: The Server Manager failed to open the specified intermediate file.

User Response: Ensure that the specified intermediate file exists on the system and the system user that the

Server Manager runs under has sufficient privileges to access the file. If the problem persists,

contact Informatica Global Customer Support for assistance.

IDR-010374 [WARNING] Could not perform a SQLite operation with the Server Manager repository

because of the following error: error\_code - error\_message.

Explanation: The Server Manager encountered the specified SQLite error while performing a SQLite

operation with the repository.

User Response: Review the error explanation in the SQLite database documentation. If the problem persists,

contact Informatica Global Customer Support. If the problem persists, contact Informatica

Global Customer Support for assistance.

IDR-010375 [WARNING] The following error occurred: error\_message.

Explanation: The Server Manager encountered the specified error.

User Response: Review the error message and try to resolve the error. If the problem persists, contact

Informatica Global Customer Support for assistance.

IDR-010376 [WARNING] The deprecated protocol version that the Data Replication Console uses caused

the following error: error\_message

Explanation: The Server Manager version is different from the Data Replication Console version. Because

of version incompatibility, the Server Manager encountered the specified error when

communicating to the Data Replication Console.

User Response: Verify that the Server Manager and the Data Replication Console have same versions. If these

components have different versions, upgrade the deprecated component to a later version. If

the problem persists, contact Informatica Global Customer Support for assistance.

IDR-010377 [ERROR] The SendFile task could send the intermediate files to the target Server Manager

instance server\_ID at hostname because this instance is not responding.

Explanation: The SendFile task could not send the intermediate files to the specified Server Manager

instance at the specified host because this instance is not responding.

User Response: Ensure that the specified Server Manager instance is available and can be accessed over the

network.

IDR-010378 [WARNING] The intermediate file intermediate\_file with the connection ID connection\_ID is

already registered in the Server Manager repository.

Explanation: The specified intermediate file is already registered in the repository. This problem might

occur because of incorrect file transmission between the source and target Server Manager

instances.

User Response: No response is needed.

IDR-010384 [WARNING] The configuration synchronization operation failed. Could not increase the

revision of the configuration configuration\_name from old\_revision to new\_revision.

Explanation: The Server Manager attempted to update the revision of the specified replication

configuration but the new configuration revision is not valid.

User Response: Contact Informatica Global Customer Support for assistance.

IDR-010385 [WARNING] The thread for transferring the intermediate files is already started.

Explanation: Internal error. The Server Manager attempted to start a thread for transferring the

intermediate files. However, this thread was already started earlier.

User Response: Contact Informatica Global Customer Support for assistance.

IDR-010386 [WARNING] The task that has the run ID run\_ID finished but failed to disconnect from the

Server Manager.

Explanation: Internal error. The task with the specified run ID finished but failed to disconnect from the

Server Manager.

User Response: No response is needed.

IDR-010387 [WARNING] Resending the message about the completion of the task task\_ID to the Server

Manager instance server\_ID.

Explanation: The Server Manager is resending the message about the completion of the specified task to

the specified Server Manager instance where the task was started. All of the previous

attempts to send this notification failed.

User Response: Ensure that the specified Server Manager instance is available.

IDR-010388 [WARNING] The GetODBCDrivers function failed to get a list of the installed ODBC drivers.

Explanation: The Server Manager failed to get a list of the installed ODBC drivers during the

GetODBCDrivers function call. The Server Manager will use the default driver names.

User Response: Ensure that the ODBC drivers are installed.

IDR-010389 [WARNING] Could not find the log file file\_path.

Explanation: Internal error. The Server Manager could not find the specified log file.

User Response: Verify that the specified file exists on the file system. Verify that the system user that the

Server Manager runs under has sufficient privileges to access the file. If the problem persists,

contact Informatica Global Customer Support for assistance.

IDR-010390 [WARNING] The Server Manager received the 'opt\_kill' command. The Server Manager will

stop.

Explanation: This message is for informational purposes only.

User Response: No response is needed.

IDR-010391 [WARNING] DaemonNTService received the stop or shutdown command. The Server

Manager will stop.

Explanation: This message is for informational purposes only.

User Response: No response is needed.

IDR-010393 [ERROR] The Server Manager encountered the following OTL error: OTL\_error

SQL statement: SQL\_statement

Variables information: variables\_information

Explanation: The Server Manager encountered the specified OTL error.

User Response: Review the error explanation in the database documentation. If the problem persists, contact

Informatica Global Customer Support. If the problem persists, contact Informatica Global

Customer Support for assistance.

IDR-010394 [ERROR] Could not open the Applier SQLite database 'configuration\_name\_buf.db'.

Explanation: The Server Manager could not open the specified Applier SQLite database.

User Response: Ensure that the specified SQLite database exists on the system and is not locked by another

program. Verify that the system user that the Server Manager runs under has sufficient privileges to access this SQLite database. If the problem persists, contact Informatica Global

Customer Support for assistance.

IDR-010395 [ERROR] The target Server Manager instance is not defined for this configuration.

Explanation: The Server Manager has no information about the target Server Manager instance for the

replication configuration.

User Response: Create a new replication configuration.

IDR-010396 [ERROR] A Server Manager function received incorrect input parameters.

Explanation: Internal error. A Server Manager function received incorrect input parameters.

IDR-010397 [ERROR] The 'path id' parameter has an incorrect value.

Explanation: Internal error. The Server Manager attempted to request free space on another Server

Manager instance but detected incorrect value for the 'path id' parameter in the request.

User Response: Contact Informatica Global Customer Support for assistance.

IDR-010398 [ERROR] The Server Manager encountered an error when calculating free space on the

system.

Explanation: The Server Manager encountered an error when calculating free space on the system.

User Response: If the log does not include other error messages, ignore this message. Otherwise, contact

Informatica Global Customer Support for assistance.

IDR-010399 [ERROR] Could not add the task to the existing task chain.

Explanation: Internal error. The Server Manager failed to add the to the existing task chain. The Server

Manager will not restart this task.

User Response: Contact Informatica Global Customer Support for assistance.

IDR-010400 [ERROR] Could not delete server-related information from the configuration

configuration\_name on the source Server Manager instance server\_ID.

Explanation: Internal error. The Server Manager attempted to change the source Server Manager instance

that is used for the specified configuration but failed to delete server-related information

from the configuration that is stored in the specified Server Manager instance.

User Response: Ensure that the specified Server Manager instance is running and the configuration SQLite

database is not locked by another program. If the problem persists, contact Informatica

Global Customer Support for assistance.

IDR-010401 [ERROR] Could not delete the Applier SQLite database 'configuration\_name\_loader.db' from

the target Server Manager instance server\_ID.

Explanation: Internal error. The Server Manager attempted to change the target Server Manager instance

in a replication configuration but failed to delete the specified Applier SQLite database from

the target Server Manager system.

User Response: Verify that the specified SQLite database exists on the system and is not locked by another

program. If the problem persists, contact Informatica Global Customer Support for

assistance.

IDR-010402 [ERROR] Could not delete the Applier SQLite database 'configuration\_name\_buf.db' from the

target Server Manager instance server\_ID.

Explanation: Internal error. The Server Manager attempted to change the target Server Manager instance

in a replication configuration but failed to delete the specified Applier SQLite database from

the target Server Manager system.

User Response: Verify that the specified SQLite database exists on the system and is not locked by another

program. If the problem persists, contact Informatica Global Customer Support for

assistance.

IDR-010403 [ERROR] Could not delete the SCN SQLite database 'configuration\_name\_scn\_targetID.db'

from the source Server Manager instance server\_ID.

Explanation: Internal error. The Server Manager attempted to change the source Server Manager instance

in a replication configuration but failed to delete the specified SCN SQLite database from the

source Server Manager system.

User Response: Verify that the specified SQLite database exists on the system and is not locked by another

program. If the problem persists, contact Informatica Global Customer Support for

assistance.

IDR-010404 [ERROR] Could not transfer the Server Manager repository repository\_name to the Server

Manager instance at server\_URL.

Explanation: The Server Manager failed to transfer the specified repository to the Server Manager instance

that runs on the specified host and port.

User Response: Ensure that the specified Server Manager instance is available. If the problem persists,

contact Informatica Global Customer Support for assistance.

IDR-010405 [WARNING] An unexpected exception error. DaemonNTService will shut down.

Explanation: An unexpected error occurred. DaemonNTService will shutdown.

User Response: Contact Informatica Global Customer Support for assistance.

IDR-010406 [WARNING] The previous Server Manager run ended abnormally.

Explanation: The previous Server Manager run ended abnormally.

User Response: No response is needed.

IDR-010407 [ERROR] Could not read files from the directory directory\_path.

Explanation: The Server Manager failed to read files from the specified directory.

User Response: Verify that the system user that the Server Manager runs under has sufficient privileges to

read files from the specified directory. If the problem persists, contact Informatica Global

Customer Support for assistance.

IDR-010408 [ERROR] Could not transfer the file file\_path to the Server Manager instance server\_ID.

Explanation: Internal error. The Server Manager failed to transfer the specified file to the specified Server

Manager instance.

User Response: Ensure that the specified Server Manager instance is available. If the problem persists,

contact Informatica Global Customer Support for assistance.

IDR-010409 [INFO] The file file\_path was successfully transferred.

Explanation: This message is for informational purposes only.

User Response: No response is needed.

IDR-010411 [ERROR] Could not create filters for the intermediate files that are associated with the

configuration configuration\_name.

Explanation: Internal error. The Server Manager failed to create filters for the intermediate files that are

associated with the specified replication configuration.

IDR-010412 [INFO] Started processing the intermediate file file\_name.

Explanation: This message is for informational purposes only.

User Response: No response is needed.

IDR-010413 [ERROR] Could not verify the Sync Point value for the configuration configuration\_name.

Explanation: Internal error. The Server Manager failed to verify the Sync Point value for the specified

replication configuration.

User Response: Contact Informatica Global Customer Support for assistance.

IDR-010414 [ERROR] Could not process the intermediate file file\_name.

Explanation: Internal error. The Server Manager failed to create the specified intermediate file based on

filters.

User Response: Contact Informatica Global Customer Support for assistance.

IDR-010415 [INFO] Started copying an intermediate file from the source Server Manager to the target

Server Manager.

Explanation: This message is for informational purposes only.

User Response: No response is needed.

IDR-010416 [ERROR] Could not start threads for the SendFile task to transfer the intermediate files.

Explanation: Internal error. The Server Manager failed to start threads for the SendFile task to transfer the

intermediate files.

User Response: Contact Informatica Global Customer Support for assistance.

IDR-010417 [INFO] Started a cycle for the SendFile task.

Explanation: This message is for informational purposes only.

User Response: No response is needed.

IDR-010418 [ERROR] Could not transmit the list of the SCN, log coordinate, or LSN values for the

configuration configuration\_name.

Explanation: Internal error. The Server Manager failed to transmit the list of the SCN, log coordinate, or

LSN values for the specified replication configuration.

User Response: Contact Informatica Global Customer Support for assistance.

IDR-010420 [ERROR] Could not prepare the intermediate files for transmission to another Server

Manager instance.

Explanation: Internal error. The Server Manager failed to prepare the intermediate files for transmission to

another Server Manager instance.

User Response: Contact Informatica Global Customer Support for assistance.

IDR-010421 [ERROR] Could not notify the Applier task about InitialSync completion.

Explanation: The Server Manager failed to notify the Applier task about InitialSync completion.

User Response: If the Applier runs on a remote Server Manager instance, verify that this instance is available

over the network. If the problem persists, contact Informatica Global Customer Support for

assistance.

IDR-010422 [INFO] Command line: command\_line

Explanation: The Server Manager executes the specified command to start a replication task.

User Response: No response is needed.

IDR-010423 [ERROR] Could not start a replication task because of the following error: error\_message.

Explanation: The Server Manger encountered the specified system error when starting a replication task.

User Response: Review the error description and try to resolve the error. If the problem persists, contact

Informatica Global Customer Support for assistance.

IDR-010424 [ERROR] The executable file that is specified in the command line command\_line is not

available.

Explanation: The Server Manager failed to execute the specified command because the executable file

that is specified in the command is not available.

User Response: Ensure that the specified command line specifies correct executable file.

IDR-010425 [ERROR] Could not start the executable file that is specified in the command line

command\_line.

Explanation: The Server Manager failed to start the executable file that is specified in the command

because of a system error.

User Response: Contact Informatica Global Customer Support for assistance.

IDR-010426 [ERROR] Could not start the executable file that is specified in the command line

command\_line.

Explanation: The Server Manager failed to start the executable file that is specified in the command

because of a system error.

User Response: Contact Informatica Global Customer Support for assistance.

IDR-010427 [INFO] Started writing a full database backup of the database database\_name to the file

backup\_file.

Explanation: This message is for informational purposes only.

User Response: No response is needed.

IDR-010428 [INFO] Ended writing the full database backup to the file backup\_file. Backup file size is

backup\_size bytes.

Explanation: This message is for informational purposes only.

User Response: No response is needed.

IDR-010429 [ERROR] Could not find the full database backup file backup\_file\_path.

Explanation: The Server Manager could not find the specified full database backup file.

User Response: Ensure that a valid location was specified for the full database backup file when running the

backup task. If the problem persists, contact Informatica Global Customer Support for

assistance.

IDR-010430 [INFO] Searching the last transaction.

Explanation: The Server Manager searches the last source transaction to enable Replicate mode for the

Microsoft SQL Server source.

User Response: No response is needed.

IDR-010431 [INFO] Started enabling Replicate mode.

Explanation: This message is for informational purposes only.

User Response: No response is needed.

IDR-010432 [DEBUG] Query for enabling Replicate mode: query

Explanation: This message is for informational purposes only.

User Response: No response is needed.

IDR-010433 [DEBUG] The Server Manager will write Microsoft SQL Server backup to the file

backup\_file\_path.

Explanation: This message is for informational purposes only.

User Response: No response is needed.

IDR-010434 [INFO] Could not complete the backup operation because of the following OTL error:

OTL\_error.

Explanation: The Server Manager failed to complete the backup operation for Microsoft SQL Server

database because of the specified OTL error. The Server Manager will retry to complete this

operation.

User Response: No response is needed.

IDR-010435 [WARNING] Received a request from the Data Replication Console instance that uses a

deprecated protocol version.

Explanation: The Server Manager received a request from the Data Replication Console instance that uses

a deprecated protocol version. The Server Manager version is different from the Data

Replication Console version.

User Response: Verify that the Server Manager and the Data Replication Console have same versions. If these

components have different versions, upgrade the deprecated component to a later version. If

the problem persists, contact Informatica Global Customer Support for assistance.

IDR-010436 [ERROR] Could not find database ID for the database database\_name.

Explanation: Internal error. The Server Manager requested Microsoft SQL Server to create a backup for the

specified database, but such database ID does not exist on the Microsoft SQL Server

instance.

User Response: Ensure that the requested database name is correct and the database with such name exists

on the Microsoft SQL Server instance.

IDR-010437 [ERROR] Could not complete a backup operation.

Explanation: The Server Manager could not complete a backup operation for a Microsoft SQL Server

database.

User Response: Analyze the accompanying log messages to diagnose and correct the error.

IDR-010438 [DEBUG] The backup operation completed successfully.

Explanation: This message is for informational purposes only.

User Response: No response is needed.

IDR-010440 [DEBUG] Query that dumps the transaction log: query

Explanation: This message is for informational purposes only.

User Response: No response is needed.

IDR-010443 [INFO] Completed registration of the intermediate file file\_name. (dbConnMapID:

dbConnMapID)

Explanation: This message is for informational purposes only.

User Response: No response is needed.

IDR-010444 [ERROR] Could not transmit an intermediate file because of the following SQLite error in the

TransferThreadPool::registrationFileCall function call: error\_code - error\_message

Explanation: Internal error. The Server Manager could not transmit an intermediate file because of the

specified SQLite error in the TransferThreadPool::registrationFileCall function call.

User Response: Review the error explanation in the SQLite database documentation. If the problem persists,

contact Informatica Global Customer Support. If the problem persists, contact Informatica

Global Customer Support for assistance.

IDR-010445 [DEBUG] The last intermediate file that was created by the Extractor has sequence number

of sequence\_number.

Explanation: This message is for informational purposes only.

User Response: No response is needed.

IDR-010446 [DEBUG] No new intermediate files were found. The last processed intermediate file has

sequence number of sequence\_number.

Explanation: This message is for informational purposes only.

User Response: No response is needed.

IDR-010447 [DEBUG] Registering the intermediate file file\_name.

Explanation: This message is for informational purposes only.

User Response: No response is needed.

IDR-010448 [ERROR] Could not register the intermediate file file\_name. (dbConnMapId)

Explanation: Internal error. The Server Manager failed to register the specified intermediate file. The

Server Manager will stop replication jobs for the configuration that is associated with this

intermediate file.

128

User Response: Contact Informatica Global Customer Support for assistance.

IDR-010449 [DEBUG] Verifying new SCN/log coordinate/LSN value.

Explanation: This message is for informational purposes only.

User Response: No response is needed.

IDR-010450 [ERROR] Could not move SCN/log coordinate/LSN values for new tables from the

configuration SQLite database to the SCN SQLite database.

Explanation: Internal error. The Server Manager could not move SCN/log coordinate/LSN values for new

tables from the configuration SQLite database to the SCN SQLite database. This error occurred for one of the targets in a configuration that has multiple targets. The Applier will

end abnormally when processing this target.

User Response: Contact Informatica Global Customer Support for assistance.

IDR-010451 [ERROR] Could not delete SCN/log coordinate/LSN values for some tables from the

configuration SQLite database.

Explanation: Internal error. The Server Manager could not delete SCN/log coordinate/LSN values for some

tables from the configuration SQLite database. This error occurred for one of the targets in a configuration that has multiple targets. The Applier will end abnormally when processing this

target.

User Response: Contact Informatica Global Customer Support for assistance.

IDR-010452 [ERROR] The Server Manager received an invalid response from the Server Manager Main

server.

Explanation: The Server Manager subserver failed to synchronize the configuration on the Main server.

User Response: Ensure that the Main server is running and available over the network. If the problem persists,

contact Informatica Global Customer Support for assistance.

IDR-010453 [INFO] Started downloading the new version of the configuration file.

Explanation: The Server Manager subserver started downloading the new version of the configuration file

from the Main server.

User Response: No response is needed.

IDR-010454 [INFO] Finished updating the configuration file from the Server Manager

Server\_Manager\_instance.

Explanation: The configuration file was successfully updated from the specified server.

User Response: No response is needed.

IDR-010455 [ERROR] Could not download and update the configuration file.

Explanation: The Server Manager subserver could not download the configuration file from the Main

server and update it.

User Response: Ensure that the Main server is running and available over the network. If the problem persists,

contact Informatica Global Customer Support for assistance.

IDR-010456 [ERROR] An error occurred when applying changes to the configuration file.

Explanation: Internal error. The Server Manager encountered an error when applying changes to the

configuration file during the synchronization process.

User Response: Contact Informatica Global Customer Support for assistance.

IDR-010457 [ERROR] The function 'getConfigPatch' returned an invalid repsponse.

Explanation: The Server Manager received an invalid value from the function 'getConfigPatch' from the

Main server.

User Response: Contact Informatica Global Customer Support for assistance.

IDR-010458 [ERROR] Could not find the file file\_name in the subdirectory subdirectory\_name.

Explanation: The Send File task could not find the specified file in the specified directory. The Server

Manager could not register this file.

User Response: Ensure that the directory is specified correctly, that files are present in this directory, and that

the system user that the Server Manager runs under has sufficient privileges to access these files. If the problem persists, contact Informatica Global Customer Support for assistance.

IDR-010459 [INFO] Started registering the intermediate file intermediate\_file\_name in the subdirectory

subdirectory\_name. dbConnMapID: dbConnMapID.

Explanation: The Server Manager started registering the specified intermediate file in the specified

subdirectory.

User Response: No response is needed.

IDR-010460 [INFO] Started deleting the registration record for the intermediate file

intermediate\_file\_name from the subdirectory direcotry\_name. dbConnMapID:

dbConnMapID.

Explanation: The Send File task started deleting the registration record for the specified intermediate file

from the specified subdirectory.

User Response: No response is needed.

IDR-010461 [DEBUG] The additional log file is opened.

Explanation: The Server Manager started a task and opened an additional log file for this task.

User Response: No response is needed.

IDR-010462 [ERROR] Could not retrieve the list of target Server Manager instances for the configuration

configuration\_name.

Explanation: Internal error. The Server Manager encountered an error while retrieving the list of target

Server Manager instances. The Server Manager will not be able to start the tasks.

User Response: Contact Informatica Global Customer Support for assistance.

IDR-010463 [ERROR] An error occurred when the Server Manager was sending a notification to another

Server Manager instance that the task was running.

Explanation: The Server Manager encountered an error when sending the notification to another Server

Manager instance that the specified task was running. The task will not continue properly.

User Response: Ensure that the target Server Manager instance is running and available over the network.If

the problem persists, contact Informatica Global Customer Support for assistance.

IDR-010464 [ERROR] The InitialSync task did not start because the Server Manager failed to notify the

target Server Manager instance target\_Server\_Manager\_name about starting InitialSync.

Ensure that the target Server Manager instance is available at

target\_Server\_Manager\_address.

Explanation: The Server Manager encountered an error when sending the notification to the target Server

Manager instance that the InitialSync is running during the replication process. The

processes will not continue properly.

User Response: Ensure that the specified Server Manager instance is running and available over the

network. If the problem persists, contact Informatica Global Customer Support for assistance.

IDR-010465 [ERROR] An error occurred when starting the transfer thread for intermediate files.

Explanation: Internal error. The Send File task encountered an error when starting the transfer thread for

intermediate files. The files will not be transferred.

User Response: Contact Informatica Global Customer Support for assistance.

IDR-010466 [INFO] The Server Manager instance received a notification about transferring the

intermediate file intermediate\_file\_name.

Explanation: The specified intermediate file is being transferred to a target Server Manager instance.

User Response: No response is needed.

IDR-010467 [ERROR] An error occurred when registering transferred intermediate files

intermediate\_file\_names on the target Server Manager instance.

Explanation: The target Server Manager instance encountered an error when registering the specified

transferred intermediate files.

User Response: Ensure that the target Server Manager instance is running and available over the network. If

the problem persists, contact Informatica Global Customer Support for assistance.

IDR-010468 [INFO] The Send File task successfully transferred the intermediate file

intermediate\_file\_name to the target Server Manager. Transaction file (.trn) size:
transaction\_file\_size bytes. Data file (.dat) size: data\_file\_size bytes. Intermediate file

status: processing\_status.

Explanation: The Server Manager has successfully transferred the specified intermediate file to the

Applier.

User Response: No response is needed.

IDR-010470 [ERROR] The Send File task could not send the intermediate file intermediate\_file\_name to

the target Server Manager instance because the file was not found.

Explanation: The Send File task could not find the specified intermediate file. The file was not transferred

to the target Server Manager instance.

User Response: Ensure that the specified file is present in the DataReplication\_installation/output directory. If

the problem persists, contact Informatica Global Customer Support for assistance.

IDR-010471 [ERROR] The Send File task could not send the intermediate file intermediate\_file\_name to

the target Server Manager instance instance\_name at IP\_address.

Explanation: The Send File task could not send the specified intermediate file to the target Server Manager

instance because the target Server Manager was not responding.

User Response: Ensure that the specified target Server Manager instance is running and can be accessed

over the network. If the problem persists, contact Informatica Global Customer Support for

assistance.

IDR-010472 [DEBUG] The intermediate file intermediate\_file\_name has been transferred. One of the inner

threads of the Server Manager sent the 'task finished' signal.

Explanation: The Server Manager has transferred the specified intermediate file. One of the inner threads

of the Server Manager sent the 'task finished' signal.

User Response: No response is needed.

IDR-010473 [INFO] Started transferring the intermediate file intermediate\_file\_name.

Explanation: The source Server Manager instance received intermediate files from the Extractor and

started transferring them to the target Server Manager instance.

User Response: No response is needed.

IDR-010474 [ERROR] An error occurred when the Oracle Log Receiver task tried to open the

configuration SQLite database.

Explanation: Internal error. The Server Manager encountered an error when the Oracle Log Receiver task

tried to open the configuration SQLite database.

User Response: Contact Informatica Global Customer Support for assistance.

IDR-010475 [ERROR] Incorrect database type. The Oracle Log Receiver task supports only Oracle

databases.

Explanation: The source database for the replication configuration that the Oracle Log Receiver task uses

is not Oracle. The Oracle Log Receiver task supports only Oracle databases.

User Response: Edit the Oracle Log Receiver task properties and select a replication configuration that uses

an Oracle source.

IDR-010476 [INFO] Started transferring the intermediate file intermediate\_file\_name.

Explanation: The Server Manager started transferring the specified intermediate file.

User Response: No response is needed.

IDR-010477 [ERROR] An error occurred when parsing input parameters for the task.

Explanation: The Server Manager encountered an error when parsing input parameters for the task.

User Response: Ensure that you enter correct parameters and their values.

IDR-010478 [INFO] The SendFile task started registration of the intermediate file file\_name.

Explanation: This message is for informational purposes only.

User Response: No response is needed.

IDR-010480 [INFO] The intermediate file intermediate\_file\_name already exists on the server.

Explanation: The specified intermediate file already exists on the server. The cyclic redundancy check

(CRC) values of these intermediate files match.

User Response: No response is needed.

IDR-010481 [TRACE] The Microsoft SQL Server source database has the following version:

SQL\_Server\_version.

Explanation: The Server Manager is enabling Replicate mode for the Microsoft SQL Server source

database that has the specified version.

User Response: No response is needed.

IDR-010482 [INFO] The Server Manager started sending an e-mail.

Explanation: The Server Manager started sending an e-mail.

User Response: No response is needed.

IDR-010483 [INFO] The schedule schedule\_name will be started at schedule\_start\_time.

Explanation: The Server Manager will start the specified schedule at the specified time.

User Response: No response is needed.

IDR-010484 [INFO] Preparing to start the task that has run ID task\_run\_ID.

Explanation: The Server Manager is preparing to start the task with the specified run id.

User Response: No response is needed.

IDR-010485 [INFO] The task that has run ID *run\_cycle* completed a run cycle.

Explanation: This message is for informational purposes only.

User Response: No response is needed.

IDR-010486 [INFO] Copying a file from source\_location to destination.

Explanation: The Server Manager is transferring a file between the specified locations.

User Response: No response is needed.

IDR-010487 [INFO] Transferring the intermediate file intermediate\_file\_name.

Explanation: The Server Manager is transferring the specified intermediate file.

User Response: No response is needed.

IDR-010488 [INFO] Transferring the configuration file configuration\_file\_name.

Explanation: The Server Manager is transferring the specified configuration file.

User Response: No response is needed.

IDR-010489 [INFO] Started downloading the file file\_name from the following URL: file\_URL.

Explanation: The Server Manager started downloading the specified file from the specified URL.

User Response: No response is needed.

IDR-010490 [INFO] Finished downloading the file file\_name.

Explanation: The Server Manager finished downloading the specified file.

User Response: No response is needed.

IDR-010491 [INFO] Adding the task to the task start queue.

Explanation: The Server Manager added the specified task to the task start queue.

User Response: No response is needed.

IDR-010492 [INFO] Sending information about the task that has run ID task\_run\_ID to the Server

Manager subserver Server\_Manager\_name .

Explanation: The Server Manager is sending information about the specified task to the specified Server

Manager subserver.

User Response: No response is needed.

IDR-010493 [INFO] The task start queue is empty.

Explanation: The Server Manager did not find any objects in the task start queue.

User Response: No response is needed.

IDR-010494 [INFO] Adding the task that has run ID run\_ID to the protected task start queue.

Explanation: The Server Manager is adding the specified task to the protected task start queue.

User Response: No response is needed.

IDR-010495 [INFO] The task run finished on the Server Manager subserver.

Explanation: The Server Manager completed the runRemoteTask function on the Server Manager

subserver.

User Response: No response is needed.

IDR-010496 [INFO] The Server Manager received the termination signal. Stopping running tasks and

exiting.

Explanation: The Server Manager received the termination signal. The Server Manager will stop running

tasks and then end normally.

User Response: No response is needed.

IDR-010497 [INFO] The task that has run ID run\_ID has ended.

Explanation: This message is for informational purposes only.

User Response: No response is needed.

IDR-010498 [INFO] The Server Manager received the termination signal and will end.

Explanation: This message is for informational purposes only.

User Response: No response is needed.

IDR-010499 [INFO] The Server Manager received the stop command. Stopping running tasks and

exiting.

Explanation: This message is for informational purposes only.

User Response: No response is needed.

IDR-010500 [INFO] Stopping running tasks.

Explanation: The Server Manager is stopping running tasks.

User Response: No response is needed.

IDR-010501 [INFO] The Server Manager has ended.

Explanation: This message is for informational purposes only.

User Response: No response is needed.

IDR-010502 [INFO] Started cleaning the Server Manager SQLite database.

Explanation: The Server Manager was started with the 'clean' option and started cleaning the Server

Manager SQLite database.

User Response: No response is needed.

IDR-010503 [INFO] Finished cleaning the Server Manager SQLite database.

Explanation: The Server Manager finished cleaning the Server Manager SQLite database.

User Response: No response is needed.

IDR-010504 [INFO] The Server Manager received the BuiltinTasksManager::shutdown call.

Explanation: This message is for informational purposes only.

User Response: No response is needed.

IDR-010505 [INFO] The Server Manager is shutting the inner threads down.

Explanation: This message is for informational purposes only.

User Response: No response is needed.

IDR-010506 [INFO] The Server Manager received the LoaderFileRegister::shutdown call.

Explanation: This message is for informational purposes only.

User Response: No response is needed.

IDR-010507 [INFO] The function 'LoaderFileRegister::synch' is waiting for the thread to shut down.

Explanation: This message is for informational purposes only.

User Response: No response is needed.

IDR-010508 [INFO] The function 'IntermediateFileTransfer::shutdown' was called.

Explanation: This message is for informational purposes only.

User Response: No response is needed.

IDR-010509 [INFO] The function 'IntermediateFileTransfer::synch' is waiting for the thread to shut down.

Explanation: This message is for informational purposes only.

User Response: No response is needed.

IDR-010510 [INFO] Status for the process with PID PID: status.

Explanation: This message is for informational purposes only.

User Response: No response is needed.

IDR-010511 [INFO] The process with PID PID completed successfully.

Explanation: This message is for informational purposes only.

User Response: No response is needed.

IDR-010512 [INFO] Starting the process *PID* to wait for the running tasks to end.

Explanation: This message is for informational purposes only.

User Response: No response is needed.

IDR-010513 [INFO] Starting the schedule schedule\_name.

Explanation: This message is for informational purposes only.

User Response: No response is needed.

IDR-010514 [INFO] The schedule schedule\_name was skipped.

Explanation: This message is for informational purposes only.

User Response: No response is needed.

IDR-010515 [INFO] The class 'ApiActiveSender' is waiting for the threads to shut down.

Explanation: This message is for informational purposes only.

User Response: No response is needed.

IDR-010516 [INFO] Deleting the file file\_path.

Explanation: This message is for informational purposes only.

User Response: No response is needed.

IDR-010517 [INFO] The function 'HttpClient::shutdown' was called.

Explanation: This message is for informational purposes only.

User Response: No response is needed.

IDR-010518 [INFO] The class 'HttpClient' is waiting for the threads to shut down.

Explanation: This message is for informational purposes only.

User Response: No response is needed.

IDR-010519 [INFO] DaemonService started.

Explanation: This message is for informational purposes only.

User Response: No response is needed.

IDR-010520 [INFO] DaemonService received the stop request. Waiting for the thread manager to shut

down.

Explanation: This message is for informational purposes only.

User Response: No response is needed.

IDR-010521 [INFO] The following warning occurred: warning\_message

Explanation: The Server Manager encountered the specified warning.

User Response: Review the warning message to determine whether any action is required.

IDR-010522 [INFO] The function function\_name is called in the main thread.

Explanation: This message is for informational purposes only.

User Response: No response is needed.

IDR-010523 [INFO] The function function\_name completed.

Explanation: This message is for informational purposes only.

User Response: No response is needed.

IDR-010524 [INFO] Usage:

command -i -r -s -k -d

-i: Installs the server\_manager program as a service with startup specified separately.

-r: Removes the server\_manager service from the Service Manager.

-s: Starts the service.

-k: Stops the service.

-d: Runs the service in debug mode.

Explanation: This message is for informational purposes only.

User Response: No response is needed.

IDR-010525 [ERROR] Unknown type of message message\_type received.

Explanation: The Server Manager received a message that has an unknown type.

User Response: Ensure that the Data Replication Console and the Server Manager components have the

same version. If the problem persists, contact Informatica Global Customer Support for

assistance.

IDR-010526 [ERROR] Could not add an event source to the registry because of the following error:

system\_error

Explanation: The Server Manager failed to add an event source to the registry.

User Response: Review the system error and try to correct the problem. If the problem persists, contact

Informatica Global Customer Support for assistance.

IDR-010527 [ERROR] Could not add an event source value to the registry because of the following error:

system\_error

Explanation: The Server Manager failed to add an event source value to the registry.

User Response: Review the system error and try to correct the problem. If the problem persists, contact

Informatica Global Customer Support for assistance.

IDR-010528 [ERROR] The funtion 'RegisterEventSource' failed with the error code error\_code. Error

message: error\_message

Explanation: The Server Manager could not add a license key to the registry because the specified system

function failed.

User Response: Review the system error and try to correct the problem. If the problem persists, contact

Informatica Global Customer Support for assistance.

IDR-010529 [ERROR] The function 'ReportEvent' failed for the event source event\_source with the error

code error\_code. Error message: error\_message

Explanation: The Server Manager could not add a license key to the registry because the specified system

function failed.

User Response: Review the system error and try to correct the problem. If the problem persists, contact

Informatica Global Customer Support for assistance.

IDR-010530 [INFO] All events reported success.

Explanation: This message is for informational purposes only.

User Response: No response is needed.

IDR-010531 [ERROR] Could not determine Server Manager instance ID for the task that has run ID

run\_ID.

Explanation: The Server Manager failed to determine Server Manager instance ID for the task that has run

ID run\_ID.

User Response: Analyze the accompanying log messages to diagnose and correct the error.

IDR-010532 [ERROR] Could not update the Server Manager port.

Explanation: The Server Manager failed to update the port number.

User Response: Analyze the accompanying log messages to diagnose and correct the error.

IDR-010533 [ERROR] The XML configuration file configuration\_name has an incorrect file size of file\_size

bytes.

Explanation: Internal error. The specified XML configuration file has an incorrect size.

User Response: Contact Informatica Global Customer Support for assistance.

IDR-010534 [ERROR] Could not find the object that has dbConnMapID dbConnMapID in cache.

Explanation: Internal error. The Server Manager could not find the specified object in an inner cache.

User Response: Contact Informatica Global Customer Support for assistance.

IDR-010535 [ERROR] Could not find the subscriber that has ID subscriber\_ID.

Explanation: Internal error. The Server Manager could not find the subscriber with the specified ID in the

Server Manager SQLite database.

IDR-010536 [ERROR] Could not delete the subscriber that has ID subscriber\_ID because the subscriber

with such ID does not exist.

Explanation: Internal error. The Server Manager failed to delete the specified subscriber from the Server

Manager SQLite database because the subscriber with such ID does not exist.

User Response: Contact Informatica Global Customer Support for assistance.

IDR-010537 [ERROR] The IPv4 address or host name address of the SNMP subscriber is invalid.

Explanation: The specified IP address or host name that the Server Manager uses to send SNMP

notifications is invalid.

User Response: Verify that you specified correct IP address or host name of the SNMP subscriber when

configuring Server Manager SNMP notifications.

IDR-010538 [ERROR] Could not initialize the 'ASNMP\_Export' instance because of the following error:

SNMP\_error

Explanation: Internal error. The Server Manager failed to initialize the 'ASNMP\_Export' instance because of

the specified error.

User Response: Perform one of the following actions:

• Review the SNMP error description to diagnoze the problem.

· Verify that your SNMP settings are correct.

If the problem persists, contact Informatica Global Customer Support for assistance.

IDR-010539 [ERROR] The 'ASNMP\_Export' instance could not send an SNMP trap to the SNMP

subscriber because of the following error: SNMP\_error

Explanation: The Server Manager failed to send an SNMP trap to the SNMP subscriber because of the

specified error.

User Response: Perform one of the following actions:

Review the SNMP error description to diagnoze the problem.

Verify that your SNMP settings are correct.

If the problem persists, contact Informatica Global Customer Support for assistance.

IDR-010540 [INFO] The Server Manager shuts down because Ctrl+C was pressed.

Explanation: This message is for informational purposes only.

User Response: No response is needed.

IDR-010541 [ERROR] realid time difference between the Server Manager Main and subserver instances.

Main server time: Main\_server\_time. Subserver time: Subserver\_time.

Explanation: Internal error. The Server Manager attempted to configure the Server Manager subserver but

calculated invalid time offset for the subserver instance.

IDR-010542 [ERROR] Could not get information about the task with run ID run\_ID.

Explanation: Internal error. The Server Manager attempted to determine the logging level for the task with

the specified run ID. However, the Server Manager failed to find information about this task in

the Server Manager SQLite database and in-memory structures. This task might end

processing.

User Response: Verify that the task with the specified run ID is running. If the problem persists, contact

Informatica Global Customer Support for assistance.

IDR-010543 [INFO] The 'SendFile' task started.

Explanation: This message is for informational purposes only.

User Response: No response is needed.

IDR-010544 [INFO] The 'SendFile' task ended.

Explanation: This message is for informational purposes only.

User Response: No response is needed.

IDR-010545 [ERROR] Could not transmit the intermediate file file\_name to the target Server Manager

instance. The target instance could not accept this file.

Explanation: The Server Manager failed to transmit the specified intermediate file to the target Server

Manager instance. The target instance could not accept this file.

User Response: Review error messages in the log of the target Server Manager instance to diagnose and

resolve the problem.

IDR-010546 [ERROR] Could not transmit the intermediate file file\_name to the target Server Manager

instance. The target instance is not initialized.

Explanation: The Server Manager failed to transmit the specified intermediate file to the target Server

Manager instance. The target instance is not initialized.

User Response: Review error messages in the log of the target Server Manager instance to diagnose and

resolve the problem.

IDR-010547 [ERROR] Could not transmit the intermediate file file\_name to the target Server Manager

instance because of an SQLite error.

Explanation: The Server Manager failed to transmit the specified intermediate file to the target Server

Manager instance because of an SQLite error.

User Response: Review error messages in the log of the target Server Manager instance to diagnose and

resolve the problem.

IDR-010548 [ERROR] Could not transmit the intermediate file file\_name to the target Server Manager

instance. The target instance provided an incorrect response.

Explanation: The Server Manager failed to transmit the specified intermediate file to the target Server

Manager instance. The target instance provided an incorrect response.

User Response: Review error messages in the log of the target Server Manager instance to diagnose and

resolve the problem.

IDR-010549 [ERROR] Could not transmit the intermediate file file\_name to the target Server Manager

instance because of a system error.

Explanation: Could not transmit the specified intermediate file to the target Server Manager instance

because of a system error.

User Response: Review error messages in the log of the target Server Manager instance to diagnose and

resolve the problem.

IDR-010551 [INFO] Attempt attempt\_number of maximum\_attempt\_number to restart the task.

Explanation: A replication task in a continuous schedule failed. Data Replication tries to restart the task up

to the maximum number of attempts that is specified in the Server Manager

NumberOfRestartAttempts advanced property. This message reports the number of an

attempt out of the maximum number.

User Response: No response is needed.

IDR-010552 [INFO] The Server Manager tried to restart the task attempt\_number times. This task will

not be restarted.

Explanation: This message is for informational purposes only.

User Response: No response is needed.

IDR-010553 [INFO] The value of the Server Manager property property\_name was changed from

old\_value to new\_value.

Explanation: This message is for informational purposes only.

User Response: No response is needed.

IDR-010554 [ERROR] Could not replace schema when deploying configuration changes because of an

error in the 'DeployManager::dbSchemasPatchReplacement()' function.

Explanation: Internal error. The Server Manager failed to replace schema when deploying configuration

changes because of an error in the specified function.

User Response: Contact Informatica Global Customer Support for assistance.

IDR-010555 [ERROR] Could not create a patch for the configuration changes because the database

connection that has ID connection\_ID was not found.

Explanation: Internal error. The Server Manager failed to create a patch for the configuration changes

because the database connection that has the specified ID was not found.

User Response: Contact Informatica Global Customer Support for assistance.

IDR-010556 [ERROR] Could not replace table name when deploying configuration changes because of an

error in the 'DeployManager::dbTablesPatchReplacement()' function.

Explanation: Internal error. The Server Manager failed to replace a table name when deploying

configuration changes because of an error in the specified function.

User Response: Contact Informatica Global Customer Support for assistance.

IDR-010557 [ERROR] Could not apply a patch with the configuration changes for the configuration

configuration\_name.

Explanation: Internal error. The Server Manager failed to apply a patch with the configuration changes for

the specified configuration.

User Response: Contact Informatica Global Customer Support for assistance.

IDR-010558 [ERROR] Could not update database connection information for the deployed configuration

configuration\_name.

Explanation: Internal error. The Server Manager failed to update database connection information for the

specified deployed configuration.

User Response: Contact Informatica Global Customer Support for assistance.

IDR-010559 [ERROR] Could not create a patch for the configuration changes because the matching

target schema was not found when replacing table IDs.

Explanation: Internal error. The Server Manager failed to create a patch for the configuration changes

because the matching target schema was not found when replacing table IDs.

User Response: Contact Informatica Global Customer Support for assistance.

IDR-010560 [ERROR] Could not create a patch for the configuration changes because a table with the

object ID *object\_ID* was not found on the *source\_or\_target*.

Explanation: Internal error. The Server Manager failed to create a patch for the configuration changes

because the table with the specified object ID was not found on the source or target.

User Response: Contact Informatica Global Customer Support for assistance.

IDR-010561 [ERROR] Could not create a patch for the configuration changes because a schema with the

object ID *object\_ID* was not found on the *source\_or\_target*.

Explanation: Internal error. The Server Manager failed to create a patch for the configuration changes

because the schema with the specified object ID was not found on the source or target.

User Response: Contact Informatica Global Customer Support for assistance.

IDR-010562 [ERROR] Could not set the Sync Point value for the table with object ID object\_ID because

such table does not exist on the source.

Explanation: internal error. The Server Manager failed to set the Sync Point value for the table with the

specified object ID because such table does not exist on the source.

User Response: Contact Informatica Global Customer Support for assistance.

IDR-010563 [INFO] The task '%s' started with the following environment setting:

environment\_variable\_value.

Explanation: This message is for informational purposes only.

User Response: No response is needed.

IDR-010564 [ERROR] The following error occurred: error\_code - error\_message

Explanation: The Server Manager encountered the specified error.

User Response: Contact Informatica Global Customer Support for assistance.

IDR-010565 [INFO] The Server Manager service was installed.

Explanation: This message is for informational purposes only.

User Response: No response is needed.

IDR-010566 [INFO] The Server Manager service was removed.

Explanation: This message is for informational purposes only.

User Response: No response is needed.

IDR-010567 [INFO] The Server Manager service started.

Explanation: This message is for informational purposes only.

User Response: No response is needed.

IDR-010568 [INFO] The Server Manager service stopped.

Explanation: This message is for informational purposes only.

User Response: No response is needed.

IDR-010569 [ERROR] Could not find the Mircosoft SQL Server backup log log\_file\_path.

Explanation: The Server Manager created a Microsoft SQL Server backup log but could not find the

specified log file on the file system.

User Response: Verify that you specified correct log file path for the backup task. If the problem persists,

contact Informatica Global Customer Support for assistance.

IDR-010572 [INFO] The task will be restarted in *%llu* seconds at *%s*.

Explanation: This message is for informational purposes only.

User Response: No response is needed.

IDR-010573 [WARNING] Informatica Data Replication license expires in %i days. Contact Informatica

Global Customer Support for a new license.

Explanation: This message is for informational purposes only.

User Response: Contact Informatica Global Customer Support for assistance.

IDR-010574 [ERROR] Could not start the SendFile task because the Data Replication license expired.

Explanation: The Server Manager could not start the SendFile task because the Data Replication license

expired.

User Response: Contact Informatica Global Customer Support for assistance.

IDR-010575 [ERROR] The 'CppSQLite3Exception' error occurred when processing the Server Manager

SQLite database.

Explanation: The Server Manager encountered an SQLite error.

User Response: Review the error explanation in the SQLite database documentation. If the problem persists,

contact Informatica Global Customer Support.

IDR-010577 [ERROR] Invalid arguments for the 'getConnectionInfo' function.

Explanation: Internal error. The 'getConnectionInfo' function of the Server Manager received invalid input

parameters.

IDR-010578 [ERROR] Could not get the connection information from the Server Manager Main server.

Explanation: The Server Manager Main server could not sent the connection information because of an

internal error.

User Response: Ensure that the Server Manager instance can be accessed over the network.

IDR-010579 [ERROR] Invalid response from the Server Manager Main server.

Explanation: Internal error. The Server Manager subserver instance could not get the connection

information because the Server Manager Main server sent an invalid response.

User Response: Contact Informatica Global Customer Support for assistance.

IDR-010580 [ERROR] The Server Manager encountered an error when adding a subserver.

Explanation: The Server Manager Main server encountered an error when adding a subserver.

User Response: Perform one of the following actions:

• Verify that the subserver is not used by another Server Manager Main server.

Verify that the specified subserver is not a Main server.

• Verify that the subserver is running and can be accessed over the network.

IDR-010581 [ERROR] Could not update the Server Manager instance settings.

Explanation: The Server Manager Main server encountered an error when updating the Server Manager

instance settings.

User Response: Analyze the next log messages to diagnose and correct the error. If the problem persists,

contact Informatica Global Customer Support for assistance.

IDR-010582 [ERROR] Could not update the connection *connection\_name* for the configuration

configuration\_name

Explanation: Internal error. The Server Manager could not update the connection for the specified

configuration.

User Response: Contact Informatica Global Customer Support for assistance.

IDR-010583 [ERROR] Could not get the configuration SQLite database.

Explanation: Internal error. The Server Manager could not get the configuration SQLite database to update

connections when deploying the configuration to another Server Manager Main server

instance.

User Response: Contact Informatica Global Customer Support for assistance.

IDR-010584 [ERROR] A fatal error occurred when saving the configuration SQLite database.

Explanation: Internal error. The Server Manager could not save the configuration SQLite database.

User Response: Analyze the next log messages to diagnose and correct the error. If the problem persists,

contact Informatica Global Customer Support for assistance.

IDR-010585 [ERROR] Could not find the deployed configuration SQLite database

path\_to\_configuration\_SQLite\_database in the production environment.

Explanation: Internal error. The Server Manager could not find the deployed configuration SQLite database

in the production environment.

User Response: Contact Informatica Global Customer Support for assistance.

IDR-010586 [ERROR] Could not import a configuration file.

Explanation: Internal error. The Server Manager could not import a configuration file.

User Response: Analyze the next log message to diagnose and correct the error. If the problem persists,

contact Informatica Global Customer Support for assistance.

IDR-010587 [ERROR] The configuration name cannot be empty.

Explanation: The Server Manager could not import a configuration file because the name of the

configuration that you import cannot be empty.

User Response: Enter a configuration name.

IDR-010588 [ERROR] Could not find the configuration file file\_name.

Explanation: The Server Manager could not find the specified configuration file to import. This error

occurs if the specified path either points to a directory or the file does not exist.

User Response: Verify that the specified file exists.

IDR-010589 [ERROR] Data Replication could not determine the format of the configuration file.

Configuration files must have the .xml or .db extension.

Explanation: The Server Manager could not import the configuration file because it has a wrong file

extension.

User Response: Verify that the configuration file has the correct file extension.

IDR-010590 [ERROR] Could not find an active port to connect to a Microsoft SQL Server instance.

Consequently, the Server Manager failed to determine the state of the instance. If you try to connect to a Microsoft SQL Server Cluster, click the Account button and specify the ODBC

custom connection string and DAC Custom Connection String fields.

Explanation: The Server Manager could not enable Replicate mode for the source tables because it could

not find an active port to connect to a Microsoft SQL Server instance.

User Response: Verify that the Microsoft SQL Server instance has at least one available TCP/IP port.

IDR-010591 [ERROR] An error occurred when reading the intermediate file file\_name.

Explanation: Internal error. The Server Manager could not read the specified intermediate file.

User Response: Analyze the next log message to diagnose and correct the error. If the problem persists,

contact Informatica Global Customer Support for assistance.

IDR-010592 [ERROR] Could not start the replication schedule.

Explanation: Internal error. The Server Manager could not start the replication schedule.

User Response: Analyze the next log message to diagnose and correct the error. If the problem persists,

contact Informatica Global Customer Support for assistance.

IDR-010593 [ERROR] Could not start the task that has task ID task\_ID.

Explanation: Internal error. The Server Manager could not start a task. Analyze the next log message for

more details.

User Response: Contact Informatica Global Customer Support for assistance.

IDR-010594 [ERROR] 'dbConnMapId' dbConnMapId is not associated with the configuration ID

configuration\_ID.

Explanation: Internal error. Data Replication could not start a task because 'DbConnMapId' of the task is

not associated with the configuration ID.

User Response: Contact Informatica Global Customer Support for assistance.

IDR-010595 [ERROR] Could not determine the type of the operating system where the Server Manager

Server\_Manager\_id is running.

Explanation: Data Replication could not determine the type of the operating system where the Server

Manager is running.

User Response: Verify that the specified Server Manager is running and can be accessed over the network If

the problem persists, contact Informatica Global Customer Support for assistance.

IDR-010596 [ERROR] An error occurred when setting the Server Manager property property\_name.

Explanation: The Server Manager could not set the specified property.

User Response: Analyze the next log message to diagnose and correct the error.

IDR-010597 [ERROR] Unknown Server Manager property.

Explanation: Internal error. The Data Replication Console attempted to set an unknown Server Manager

property.

User Response: Contact Informatica Global Customer Support for assistance.

IDR-010598 [ERROR] Could not disable HTTPS communication because HTTP comminucation is

disabled.

Explanation: The Server Manager could not disable HTTPS communication because HTTP comminucation

is disabled.

User Response: To disable HTTPS communication, perform the following steps:

1. Enable HTTP communication.

2. Disable HTTPS communication.

IDR-010599 [ERROR] Could not disable HTTP communication because HTTPS comminucation is

disabled.

Explanation: The Server Manager could not disable HTTP communication because HTTPS comminucation

is disabled.

User Response: To disable HTTP communication, perform the following steps:

1. Enable HTTPS communication.

2. Disable HTTP communication.

IDR-010600 [ERROR] Invalid Server Manager property value. Enter 1 or 0.

Explanation: Valid values for a bolean Server Manager property are 0 or 1.

User Response: Set this bolean Server Manager property to 0 or 1.

IDR-010601 [ERROR] Invalid Server Manager property value. Enter a character property value.

Explanation: The Data Replication Console could not set a character Server Manager property to a numeric

value.

User Response: Enter a character property value.

IDR-010602 [ERROR] Invalid Server Manager property value. The specified numeric value is out of the

valid range.

Explanation: The Data Replication Console could not set a Server Manager property because the specified

numeric value was out of range.

User Response: In the Data Replication Console, enter a valid value.

IDR-010603 [ERROR] Could not set a property for the Server Manager subserver because this property

applies only to the Main server instances.

Explanation: The Data Replication Console failed to set a property for the Server Manager subserver

because this property applies only to the Main server instances.

User Response: Ensure that you set this property to the Server Manager Main server.

IDR-010605 [ERROR] Informatica Data Replication license expired. Contact Informatica Global Customer

Support for a new license.

Explanation: Informatica Data Replication license expired.

User Response: Contact Informatica Global Customer Support for assistance.

IDR-010607 [ERROR] The Server Manager is already processing the request with ID request\_ID.

Explanation: Internal error. The Server Manager received a request with the specified ID. However, the

Server Manager is already processing this request. The Data Replication Console might have

sent a duplicate request ID to the Server Manager.

User Response: Contact Informatica Global Customer Support for assistance.

IDR-010608 [ERROR] The file file\_name that was sent over the network might be corrupted. Cyclic

Redundancy Check (CRC) for this file failed. File size file\_size bytes, CRC code of the file

code\_of\_the\_file, calculated CRC code calculated\_code.

Explanation: The specified file that was sent over the network might be corrupted. Cyclic Redundancy

Check (CRC) for this file failed.

User Response: Contact Informatica Global Customer Support for assistance.

IDR-010609 [ERROR] The Server Manager could not update the SCN, log coordinate, or LSN value in the

configuration.

Explanation: The Server Manager could not update the SCN, log coordinate, or LSN value in the

configuration. Change data might be replicated incorrectly.

User Response: Contact Informatica Global Customer Support for assistance.

IDR-010610 [ERROR] Cannot roll back the replication configuration to the revision revision\_number.

Explanation: Internal error. The Server Manager failed to roll back the replication configuration to the

specified revision.

User Response: Contact Informatica Global Customer Support for assistance.

IDR-010611 [ERROR] Cannot lock a replication configuration. The configuration revision number on the

source Server Manager instance is greater than the revision number on the Main server.

Explanation: The Server Manager failed to lock a replication configuration. The configuration revision

number on the source Server Manager instance does not match the revision number on the Main server. The Extractor might have increased the revision number of the configuration, but

the Main server did not update the configuration.

User Response: Open and save the replication configuration in the Data Replication Console. If the problem

persists, contact Informatica Global Customer Support for assistance.

IDR-010612 [ERROR] The Server Manager encountered an incorrect revision number revision for the

configuration configuration\_name.

Explanation: Internal error. The Server Manager encountered an incorrect revision value for the specified

configuration when trying to update the revision number.

User Response: Contact Informatica Global Customer Support for assistance.

IDR-010613 [ERROR] The Server Manager encountered a blank configuration name when importing the

configuration.

Explanation: The Server Manager encountered a blank configuration name when importing the

configuration. The Server Manager will cancel the import operation.

User Response: Ensure that you specified correct configuration name when importing the configuration in the

Data Replication Console or Server Manager CLI. If the problem persists, contact Informatica

Global Customer Support for assistance.

IDR-010614 [ERROR] The Server Manager could not determine the format of the configuration file during

the import operation. The configuration must have either .xml or .db extension.

Explanation: The Server Manager could not determine the format of the configuration file during the

import operation. The configuration must have either .xml or .db extension.

User Response: Ensure that you specified a correct configuration file when importing the configuration in the

Data Replication Console or Server Manager CLI. If the problem persists, contact Informatica

Global Customer Support for assistance.

IDR-010615 [ERROR] The Server Manager could not find an active TCP address for the Microsoft SQL

Server instance.

Explanation: The Server Manager could not find an active TCP address for the Microsoft SQL Server

instance.

User Response: Ensure that the Microsoft SQL Server instance is correctly configured and allows TCP

connections.

IDR-010616 [ERROR] Could not transfer the intermediate file file\_name to the target Server Manager

instance. Error code: error\_code.

Explanation: The SendFile task could not transfer the specified intermediate file to the target Server

Manager instance.

User Response: Ensure that the target Server Manager instance is available. If the problem persists, contact

Informatica Global Customer Support for assistance.

IDR-010617 [ERROR] Cannot send the file file\_name to the target Server Manager instance because the

target instance cannot accept the file.

Explanation: Internal error. The Server Manager failed to send the specified file to the target Server

Manager instance because the target instance could not accept the file. Cyclic Redundancy

Check (CRC) for this file failed. This file might be corrupted.

User Response: Contact Informatica Global Customer Support for assistance.

IDR-010618 [ERROR] The target Server Manager instance could not deploy the replication configuration.

Explanation: The target Server Manager instance could not deploy the replication configuration. The

replication configuration is not available on the target or the configuration dump is corrupted.

User Response: Repeat the operation again. If the problem persists, contact Informatica Global Customer

Support for assistance.

IDR-010619 [ERROR] The target Server Manager instance did not receive the file because this instance

is still initializing.

Explanation: The target Server Manager instance did not receive the file because this instance is still

initializing.

User Response: Wait for the Server Manager to complete initialization. Ensure that sufficient memory

resources are available to the Server Manager. If the problem persists, contact Informatica

Global Customer Support for assistance.

IDR-010621 [INFO] Task state was changed to task\_state\_code.

Explanation: This message is for informational purposes only.

User Response: No response is needed.

IDR-010622 [INFO] Deleting processed intermediate files.

Explanation: This message is for informational purposes only.

User Response: No response is needed.

IDR-010623 [INFO] Waiting for the Server Manager to shut down.

Explanation: This message is for informational purposes only.

User Response: No response is needed.

IDR-010624 [ERROR] Failed to decode a zipped file with the SCN/log coordinate/LSN values that was

received from the Data Replication Console and save the archive to the file file\_path.

Explanation: Failed to decode a zipped file with the SCN/log coordinate/LSN values that was received

from the Data Replication Console and save the archive to the specified file. Cyclic

Redundancy Check (CRC) failed for this file. The file might be corrupted.

User Response: Contact Informatica Global Customer Support for assistance.

IDR-010625 [ERROR] Could not open the temporary zip file file\_name when exporting or importing the

SCN/log coordinate/LSN values.

Explanation: Internal error. The Server Manager failed to open the specified file when exporting or

importing the SCN/log coordinate/LSN values.

User Response: Try to import or export the configuration again. If the problem persists, contact Informatica

Global Customer Support for assistance.

IDR-010626 [ERROR] Could not extract the file file\_name to the directory directory\_name when exporting

or importing the SCN/log coordinate/LSN values.

Explanation: Internal error. The Server Manager failed to extract the contents of the specified zip file when

exporting or importing the SCN/log coordinate/LSN values.

User Response: Try to import or export the replication configuration again. If the problem persists, contact

Informatica Global Customer Support for assistance.

IDR-010627 [INFO] Disk space on the system of the Server Manager server\_name is now sufficient to run

schedules and tasks. The Server Manager started all of the schedules and tasks that were

stopped because of low disk space.

Explanation: This message is for informational purposes only.

User Response: No response is needed.

IDR-010628 [INFO] The Server Manager started.

Server Manager instance: server\_manager\_name.

Server Manager IP address: ip\_address.

Explanation: This message is for informational purposes only.

User Response: No response is needed.

IDR-010629 [INFO] The Data Replication Console instance connected to the Server Manager.

Server Manager user: user\_name. Console IP address: ip\_address.

Explanation: This message is for informational purposes only.

User Response: No response is needed.

IDR-010630 [WARNING] The Data Replication Console instance failed to connect to the Server Manager.

Server Manager user: user\_mame. Console IP address: ip\_address.

Explanation: This message is for informational purposes only.

User Response: No response is needed.

IDR-010631 [WARNING] Disk space on the system of the Server Manager server\_name is low.

Available disk space for the following directories is less than the low disk space threshold

of disk\_space GB that is specified in the WarningValueFreeSpace parameter:

list\_of\_directories.

Explanation: Disk space for the specified directories on the specified Server Manager system is low. The

Server Manager logs this warning when the amount of disk space that is available to the Server Manager directories is less than the WarningValueFreeSpace parameter value.

User Response: Provide sufficient memory resources for the specified Server Manager instance and set the

appropriate value of the WarningValueFreeSpace parameter.

IDR-010632 [ERROR] Disk space on the system of the Server Manger server\_name is critically low.

The Server Manager stopped all of the replication tasks.

Available disk space for the following directories is less than the minimum disk space of required\_space GB that is specified in the LimitValueFreeSpace parameter:

list\_of\_directories.

Explanation: Disk space for the specified directories on the specified Server Manager system is critically

low. The Server Manager stopped all of the replication tasks. The Server Manager logs this warning when the amount of disk space that is available to the Server Manager directories is

less than the LimitValueFreeSpace parameter value.

User Response: Provide sufficient memory resources for the specified Server Manager instance and set the

appropriate value of the LimitValueFreeSpace parameter.

IDR-010633 [ERROR] Could not import SCN/log coordinate/LSN values from file file\_name because this

file is not found.

Explanation: The Server Manager could not import SCN/log coordinate/LSN values from the specified file.

User Response: Perform one of the following actions:

• Verify that the system user has sufficient privileges to read from this file.

· Verify that the specified file exists.

IDR-010634 [ERROR] The FAST\_READER\_HOME environment variable is not set. To start Fast Clone

related tasks, define the FAST\_READER\_HOME environment variable to point to the Fast

Clone installation directory.

Explanation: The FAST\_READER\_HOME environment variable is not set. Data Replication cannot start Fast

Clone.

User Response: Define the FAST\_READER\_HOME environment variable to point to the Fast Clone installation

directory.

IDR-010635 [ERROR] Could not create the Fast Clone task for the replication configuration '%s' because

the fast\_clone.integration.idr\_ifc\_integration runtime parameter is set to false.

Explanation: Data Replication could not create the Fast Clone task for the specified configuration, because

Fast Clone integration is not enabled for this configuration.

User Response: To enable integration with Fast Clone, on the Runtime Settings tab > General view, select the

Fast Clone radio button in the Oracle Settings box.

IDR-010636 [ERROR] Intermediate file intermediate\_file\_name does not exist.

Explanation: The Server Manager attempted to read an intermediate file that does not exist.

User Response: Perform one of the following actions:

Ensure that you did not delete intermediate files in the output subdirectory.

Contact Informatica Global Customer Support for assistance.

IDR-010637 [INFO] Finished writing the backup transaction log to the file backup\_file. The backup file

size is backup\_size bytes.

Explanation: This message is for informational purposes only.

User Response: No response is needed.

IDR-010638 [INFO] The previous Server Manager run ended successfully.

Explanation: This message is for informational purposes only.

User Response: No response is needed.

IDR-010639 [INFO] Attempting to find an intermediate file with sequence number sequence\_number at

Server\_Manager\_address for dbConnMapID dbConnMapID.

Explanation: This message is for informational purposes only.

User Response: No response is needed.

IDR-010640 [WARNING] Could not find an intermediate file that has the sequence number

sequence\_number to show in the Data Replication Console.

Explanation: The Server Manager could not find the specified intermediate file to show in the Data

Replication Console.

User Response: Perform one of the following actions:

· Ensure that you did not delete intermediate files in the output subdirectory.

• Contact Informatica Global Customer Support for assistance.

IDR-010641 [ERROR] Could not commit or roll back the transaction on the target because the Server

Manager could not find the transaction in the configuration SQLite database.

Explanation: The Server Manager could not find the open transaction that you marked for commit or

rollback processing in the Data Replication Console.

User Response: Refresh the list of open transactions in the Data Replication Console.

IDR-010642 [ERROR] Cannot remove information about an Oracle redo thread from the configuration

SQLite database for the source database type source\_database\_type.

Explanation: The Server Manager cannot process the remove thread command for source databases other

than Oracle.

User Response: Specify the correct configuration name.

IDR-010643 [INFO] The task ended with exit code exit\_code.

Explanation: This message is for informational purposes only.

User Response: See the exit code description in the Data Replication User Guide to determine if the task

ended successfully or with an error. If the task ended with an error, review the task execution

log.

IDR-010644 [ERROR] The configuration config\_name is not valid.

Explanation: The specified configuration does not contain the Revisions table.

User Response: View the intermediate file without specifying a configuration.

IDR-010645 [INFO] The Send File task is removing the intermediate file intermediate\_file\_name from the

directory\_name subdirectory.

Explanation: This message is for informational purposes only.

User Response: No response is needed.

IDR-010646 [INFO] The intermediate file intermediate\_file\_name in the directory\_name subdirectory is

deleted.

Explanation: This message is for informational purposes only.

User Response: No response is needed.

IDR-010647 [INFO] Deleted processed intermediate files.

Explanation: This message is for informational purposes only.

User Response: No response is needed.

IDR-010648 [INFO] Searching for new intermediate files.

Explanation: The Send File task is now searching for new intermediate files.

User Response: No response is needed.

IDR-010649 [ERROR] Invalid path to the Data Replication installation directory: DBSYNC\_HOME

Explanation: A full path to the Server Manager must not contain spaces.

User Response: Ensure that the full path to the Data Replication installation directory does not contain

spaces.

IDR-010650 [ERROR] The full path to the directory directory\_name contains spaces: full\_path.

Explanation: A full path to the specified directory must not contain spaces.

User Response: Specify a full path that does not contain spaces.

IDR-010651 [ERROR] Could not export the configuration configuration\_name to the directory

export\_directory because this directory already contains the files that have the same

configuration name.

Explanation: The Server Manager could not export the specified configuration because the export

directory already contains the files that have the same configuration name.

User Response: Perform one of the following actions:

· Rename or move the files from the export directory.

· Export the configuration to a different directory.

IDR-010652 [WARNING] Could not determine the length of the current Server Manager log file

Server\_Manager\_log\_file.

Explanation: Server Manager could not determine the length of the specified Server Manager log file.

User Response: Perform one of the following actions:

· Verify that the specified log file exists.

Verify that the system user that the Server Manager runs under has sufficient permissions

to read this file.

IDR-010653 [ERROR] The Server Manager subserver could not synchronize the internal master key with

the Main server.

Explanation: An error occurred when the Server Manager subserver attempted to synchronize the internal

master key with the Server Manager Main server.

User Response: Ensure that the Server Manager subserver can communicate with the Server Manager Main

server.

IDR-010654 [ERROR] The Server Manager Main server could not send the internal master key to the

subserver Server\_Manager\_ID.

Explanation: An error occurred when the Server Manager Main server attempted to send the internal

master key to the specified subserver.

User Response: Ensure that the Server Manager Main server can communicate with the specified Server

Manager subserver.

IDR-010655 [INFO] The internal master key was updated on the subserver Server\_Manager\_ID.

Explanation: This message is for informational purposes only.

User Response: No response is needed.

IDR-010656 [INFO] The internal master key path changed to internal\_master\_key\_path.

Explanation: This message is for informational purposes only.

User Response: No response is needed.

IDR-010659 [ERROR] Could not open the Oracle wallet file path\_to\_wallet.

Explanation: The Server Manager could not open the specified Oracle wallet file.

User Response: Ensure that the specified wallet file exists and that the operating system user has sufficient

permissions to read this file.

IDR-010660 [ERROR] Could not parse the Oracle wallet file.

Explanation: The Server Manager could not parse the Oracle wallet because the file is corrupted or the you

specified an incorrect password.

User Response: Perform one of the following actions:

· Ensure that you entered a correct password.

• Ensure that you open a valid Oracle wallet file.

IDR-010661 [ERROR] Could not parse the Oracle wallet file. MAC verification failed.

Explanation: An error occurred when parsing the Oracle wallet file. MAC verification failed.

User Response: Ensure that you open a valid Oracle wallet file.

IDR-010662 [ERROR] Could not get auth safes from the Oracle wallet.

Explanation: The Server Manager could not get the master key values from the Oracle wallet.

User Response: Ensure that you open a valid Oracle wallet file. If the problem persists, contact Informatica

Global Customer Support for assistance.

IDR-010663 [ERROR] Could not create a temporary file file\_name.

Explanation: The Server Manager instance could not create a temporary file in a file system. This error

occurs if Data Replication does not have permissions to write to the system temporary

directory or the Server Manager instance received a currupted file.

User Response: Ensure that the operating system user that runs the Server Manager has permissions to write

to the system temporary directory. If the problem persists, contact Informatica Global

Customer Support for assistance.

IDR-010664 [INFO] The Server Manager is deleting information about processed intermediate files from

the configuration SQLite database configuration\_name starting from sequence

intermediate\_file\_sequence\_number.

Explanation: The Server Manager is deleting information about processed intermediate files from the

specified configuration SQLite database. The Server Manager can delete this information

because a running Extractor task is not using the configuration.

User Response: No response is needed.

IDR-010665 [INFO] The Server Manager is deleting information about processed intermediate files from

the Applier SQLite database Applier\_SQLite\_database for dbconnMapID dbconnMapID

starting from sequence intermediate\_file\_sequence\_number.

Explanation: This message is for informational purposes only.

User Response: No response is needed.

IDR-010666 [ERROR] Could encode the file log\_file\_name into BASE64.

Explanation: The Server Manager could not attach the specified log file to an email notification because it

failed to encode the file to BASE64.

User Response: Add more RAM to the computer where the Server Manager runs.

IDR-010667 [ERROR] An error occurred when the Server Manager ran the vacuum command on the

configuration SQLite database configuration\_name for dbconnMapID dbconnMapID.

Explanation: SQLite failed to rebuild the configuration SQLite database to reduce the database file size.

User Response: Review the error explanation in the SQLite database documentation. If the problem persists,

contact Informatica Global Customer Support.

IDR-010668 [ERROR] The Server Manager cannot update the configuration\_name configuration in

memory because a replication task is running for this configuration.

Explanation: The Server Manager cannot update the specified configuration in memory because of a

running replication task.

User Response: Stop all of the tasks for the specified configuration.

IDR-010669 [ERROR] The archive zip\_file\_name that contains the scripts for enabling Replicate mode

has the incorrect file size of zip\_file\_size bytes.

Explanation: The Server Manager zipped the scripts for enabling Replication mode. However, the archive

has an incorrect file size.

User Response: Select fewer tables for which to generate the script. If the problem persists, contact

Informatica Global Customer Support for assistance.

IDR-010670 [ERROR] Failed to clean the configuration SQLite database full\_path.

Explanation: The Server Manager failed to clean the specified configuration SQLite database in response

to a Clean request that a user submitted from the Server Manager tab of the Data Replication

Console.

User Response: Analyze the accompanying log messages to diagnose and correct the error. If the problem

persists, contact Informatica Global Customer Support for assistance.

IDR-010671 [ERROR] Failed to create the 'UniqueKey' table in the configuration SQLite database

full\_path.

Explanation: The Server Manager failed to create the 'UniqueKey' table in the configuration SQLite

database.

User Response: Analyze the accompanying log messages to diagnose and correct the error. If the problem

persists, contact Informatica Global Customer Support for assistance.

IDR-010672 [ERROR] Failed to update the configuration SQLite database full\_path.

Explanation: The Server Manager failed to update the configuration SQLite database with the

configuration changes.

User Response: Analyze the accompanying log messages to diagnose and correct the error. If the problem

persists, contact Informatica Global Customer Support for assistance.

IDR-010673 [ERROR] Failed to send information about the last processed intermediate file. Source

Server Manager ID: source\_SM\_ID. dbconnMapID: dbconnMapID. File number:

intermediate\_file\_number.

Explanation: The Server Manager failed to send information about the last processed intermediate file.

User Response: Analyze the accompanying log messages to diagnose and correct the error. If the problem

persists, contact Informatica Global Customer Support for assistance.

IDR-010674 [ERROR] Could not get the transaction size from the configuration SQLite database.

Explanation: The source Server Manager could not determine a transaction size when filtering

intermediate files for the Send File task. This error can occur only for configurations that

have multiple targets.

User Response: Analyze the accompanying log messages to diagnose and correct the error. If the problem

persists, contact Informatica Global Customer Support for assistance.

IDR-010675 [ERROR] Could not set a state for the task chain with ID: chain\_ID.

Explanation: The Server Manager failed to set a status for the specified task chain in the configuration

SQLite database.

User Response: Analyze the accompanying log messages to diagnose and correct the error. If the problem

persists, contact Informatica Global Customer Support for assistance.

IDR-010676 [ERROR] Could not select error codes from the 'ErrorCodes' table in the Server Manager

SQLite database.

Explanation: The Server Manager could not select error codes from the 'ErrorCodes' table in the Server

Manager SQLite database.

User Response: Analyze the accompanying log messages to diagnose and correct the error. If the problem

persists, contact Informatica Global Customer Support for assistance.

IDR-010677 [ERROR] Could not initialize the internal object 'RecoveryTaskManager'.

Explanation: The Server Manager could not initialize the 'RecoveryTaskManager' internal object.

User Response: Analyze the accompanying log messages to diagnose and correct the error. If the problem

persists, contact Informatica Global Customer Support for assistance.

IDR-010678 [ERROR] Could not initialize the internal object 'ServerSM'.

Explanation: The Server Manager could not initialize the 'ServerSM' internal object.

User Response: Analyze the accompanying log messages to diagnose and correct the error. If the problem

persists, contact Informatica Global Customer Support for assistance.

IDR-010679 [ERROR] Internal error. Could not set the Server Manager property with ID: property\_ID.

Explanation: During Server Manager startup, the Server Manager failed to set the specified Server Manager

property.

User Response: Contact Informatica Global Customer Support for assistance.

IDR-010680 [ERROR] Could not parse the following SCN, log coordinate, or LSN value: SCN\_value.

Explanation: The Server Manager failed to parse the specified SCN, log coordinate, or LSN value when

importing Sync Point values from a .csv file.

User Response: Ensure that you import a valid .csv file with Sync Point values.

IDR-010690 [ERROR] An internal error occurred. The Server Manager cannot prepare a configuration

SQLite database to use upgraded table formats.

Explanation: The Server Manager encountered an internal error when it tried to prepare a configuration

SQLite database to use upgraded table formats.

User Response: Analyze the accompanying log messages to diagnose and correct the error. If the problem

persists, contact Informatica Global Customer Support for assistance.

IDR-010691 [INFO] The Server Manager is running under a Windows Administrator account.

Explanation: This message is for informational purposes only.

User Response: No response is needed.

IDR-010692 [ERROR] The Server Manager is running under a user account that is not a Windows

Administrator account.

Explanation: The user who started the Server Manager did not log in under a Windows Administrator

account. The Server Manager must run under a Windows Administrator account.

User Response: Log in to Windows under a Windows Administrator account and then restart the Server

Manager.

IDR-010700 [WARNING] Internal error. The Server Manager could not create a WHERE clause parser for

the source table table\_name in the routing filter table group table\_group\_name. The Server

Manager will not filter records for the table.

Explanation: In a configuration that has one source and multiple targets, a routing filter was defined for

the specified source table and a target server from the **Routing** tab. However, the Server Manager cannot create the WHERE clause parser for the source table because of an internal error. As a result, the Server Manager does not use the routing filter to select the records to send to the target during replication. All data in the specified source table will be replicated

to the target. In this case, data inconsistencies might occur.

User Response: Verify that the filter conditions are valid. If the problem persists, contact Informatica Global

Customer Support for assistance.

IDR-010701 [WARNING] Internal error. The Server Manager will not apply the routing filter to the target because a WHERE clause parser for the associated source table with object ID object\_ID

does not exist.

Explanation: In a configuration that has one source and multiple targets, a routing filter was defined for

the specified source table and a target server from the **Routing** tab. However, the Server Manager encountered an internal error when it tried to process the routing filter because a WHERE clause parser does not exist for the source table. The Server Manager requires a separate parser for each source table for which filter conditions are defined. As a result, the Server Manager will not use the routing filter to select the source records to send to the

target. In this case, data inconsistencies might occur.

User Response: Contact Informatica Global Customer Support for assistance.

IDR-010702 [WARNING] Internal error. The Server Manager will not apply the routing filter to the target

because a WHERE clause parser is not available for the associated source table with object

ID object\_ID.

Explanation: In a configuration that has one source and multiple targets, a routing filter was defined for

the specified source table and a target server from the **Routing** tab. However, when the Server Manager tried to process the filter, it could not select a WHERE clause parser for the source table. As a result, the Server Manager will not use the routing filter to select the source records to send to the target. In this case, data inconsistencies might occur.

User Response: Contact Informatica Global Customer Support for assistance.

IDR-010703 [ERROR] Internal error. Insufficient memory for the Server Manager to create a WHERE

clause parser.

Explanation: In a configuration that has one source and multiple targets, a routing filter was defined for

the specified source table and a target server from the **Routing** tab. However, the Server Manager could not create a WHERE clause parser to select the source records to send to the

target because not enough memory is available.

User Response: Restart the Server Manager. If the problem persists, contact Informatica Global Customer

Support for assistance.

IDR-010704 [ERROR] The Server Manager encountered a syntax error while checking a WHERE clause

expression in a routing filter. The Server Manager cannot use the WHERE clause parser to

filter the source table rows.

Explanation: In a configuration that has one source and multiple targets, a routing filter was defined for a

source table and target server from the **Routing** tab. However, the Server Manager found a syntax error in a WHERE clause expression for filtering source table records. As a result, the Server Manager cannot use the WHERE clause parser to select the source table rows to send

to the target. In this case, data inconsistencies might occur.

User Response: Contact Informatica Global Customer Support for assistance.

IDR-010705 [WARNING] The WHERE clause WHERE\_clause is not valid because it contains multiple table

entries. Table entries: table\_name, table\_name, BB1. The Server Manager will use only

columns from the source table table\_name in the WHERE clause.

Explanation: In a configuration that has one source and multiple targets, a routing filter was defined from

the **Routing** tab. However, the specified WHERE clause for the filter is not valid because it contains multiple source table entries. The WHERE clause expression must contain only a

single table entry.

User Response: Contact Informatica Global Customer Support for assistance.

IDR-010706 [ERROR] Internal error. The Server Manager could not find the WHERE clause parser for the

table with object ID object\_ID.

Explanation: In a configuration that has one source and multiple targets, a routing filter was defined for

the specified source table and a target server from the **Routing** tab. However, the Server Manager encountered an internal error when it tried to process the filter. The Server Manager cannot find a WHERE clause parser for the source table. As a result, the Server Manager will not apply the routing filter to the target. In this case, data inconsistencies might occur.

User Response: Contact Informatica Global Customer Support for assistance.

IDR-010707 [ERROR] The Server Manager could not select a WHERE clause parser for a source table in a

routing filter because it encountered an internal error while processing a value for a

column.

Explanation: The Server Manager encountered an internal error while processing a column value in a filter

condition of a routing filter. As a result, the Server Manager will not use the column filter condition to select the source records to send to the target. In this case, data inconsistencies

might occur.

User Response: Contact Informatica Global Customer Support for assistance.

IDR-010708 [ERROR] The Server Manager could not select a WHERE clause parser for a source table in a

routing table because it encountered an internal error while clearing column values.

Explanation: The Server Manager encountered an internal error while processing column values for a

routing filter. As a result, the Server Manager will not apply the routing filter to the target. In

this case, data inconsistencies might occur.

User Response: Contact Informatica Global Customer Support for assistance.

IDR-010709 [WARNING] The Server Manager encountered an internal error while checking the column

value column\_value in a WHERE clause expression for the source table with object ID

object\_ID.

Explanation: The Server Manager encountered an internal error while checking the specified column value

in a WHERE clause expression of a routing filter. As a result, the Server Manager cannot find the WHERE clause parser for the specified source table and will not apply the routing filter to

the target. In this case, data inconsistencies might occur.

User Response: Contact Informatica Global Customer Support for assistance.

159

IDR-010710 [WARNING] The Server Manager could not select a WHERE clause parser because it

encountered an internal error while evaluating a WHERE clause filter condition.

Explanation: The Server Manager could not select a WHERE clause parser because it encountered an

internal error while evaluating a WHERE clause filter condition. As a result, the Server

Manager will not apply the routing filter to the target. In this case, data inconsistencies might

occur.

User Response: Contact Informatica Global Customer Support for assistance.

IDR-010711 [WARNING] The Server Manager encountered an internal error while evaluating the WHERE

clause: WHERE\_clause.

Explanation: The Server Manager encountered an internal error when evaluating the specified WHERE

clause for a source table in a routing filter. As a result, the Server Manager will not use the routing filter to select source records to send to the target. In this case, data inconsistencies

might occur.

User Response: Contact Informatica Global Customer Support for assistance.

IDR-010712 [INFO] While saving the configuration configuration\_name, the Server Manager changed the

Start Point value from [Start\_Point\_value] to [Start\_Point\_value].

Explanation: This message is for informational purposes only.

User Response: No response is needed.

IDR-010713 [INFO] The Sync Point value for the table with the object ID object\_ID in the configuration

configuration\_name for the dbConnMapID dbConnMapID was changed to [Sync\_Point\_value].

Explanation: This message is for informational purposes only. The dbConnMapID is an internal unique

identifier for the combination of the configuration and target connection.

User Response: No response is needed.

IDR-010714 [INFO] The Start Point value for the schema with ID schema\_ID in the configuration

configuration\_name was changed from [Start\_Point\_value] to [Start\_Point\_value].

Explanation: This message is for informational purposes only.

User Response: No response is needed.

IDR-010715 [ERROR] Server Manager could not switch to a new message log file.

Explanation: The Server Manager could not open a new log file for its message output. Consequently, the

Server Manager will continue to write log messages to the old log file.

User Response: Contact Informatica Global Customer Support for assistance.

IDR-010716 [ERROR] Could not initialize a logging mechanism.

Explanation: The Server Manager could not initialize a routine to log its messages.

User Response: Contact Informatica Global Customer Support for assistance.

IDR-010717 [ERROR] Server Manager could not redirect message output to another log file. Error code:

operating\_system\_error\_code.

Explanation: The Server Manager could not redirect its message output to a new log file. The Server

Manager will continue to write messages to the old log file.

User Response: Look up the reported error code in the documentation for the operating system. If the

problem persists, contact Informatica Global Customer Support.

IDR-010718 [ERROR] Could not log in to the Server Manager Main server.

Explanation: The Data Replication Console failed to connect to the Server Manager Main server because

the login user password was incorrect.

User Response: Enter a correct password for the login user account.

IDR-010719 [ERROR] User account is locked out for lockout\_period seconds.

Explanation: The Server Manager Main server locked out the user account for the specified duration

because the user did not enter a correct password after the maximum number of retries. The maximum number of retries is set in the Server Manager MaxLoginAttempts advanced

property.

User Response: Wait until the user account is unlocked and then try to log in again.

IDR-010720 [ERROR] Could not enable encryption for database passwords.

Explanation: An error occurred when the Server Manager tried to enable encryption for database

passwords. The Server Manager tries to encrypt database passwords when the

DBPasswordEncryptionEnabled advanced property is set to 1.

User Response: Contact Informatica Global Customer Support for assistance.

IDR-010721 [ERROR] Could not encrypt the database password that is specified in the connection

connection\_name.

Explanation: An error occurred when the Server Manager tried to encrypt the database password that is

specified in the connection.

User Response: Contact Informatica Global Customer Support for assistance.

IDR-010722 [ERROR] Could not encrypt the password for the Oracle ASM instance that is specified in

the connection connection\_name.

Explanation: An error occurred when the Server Manager tried to encrypt the password that is specified for

an Oracle ASM source instance in the connection.

User Response: Contact Informatica Global Customer Support for assistance.

IDR-010723 [ERROR] Could not open the replication configuration configuration\_name to encrypt

database passwords.

Explanation: The Server Manager could not open the specified replication configuration to encrypt the

database passwords that the configuration contains for connecting to the source and target

databases.

User Response: Contact Informatica Global Customer Support for assistance.

IDR-010724 [ERROR] Could not encrypt a database password that is specified in the replication

configuration configuration\_name.

Explanation: An error occurred when the Server Manager Main server tried to encrypt a database

password that is specified in the replication configuration for connecting to a source or

target database.

User Response: Contact Informatica Global Customer Support for assistance.

IDR-010725 [ERROR] Could not encrypt the password for an Oracle ASM instance that is specified in the

replication configuration configuration\_name.

Explanation: An error occurred when the Server Manager Main server tried to encrypt the password that is

specified for an Oracle ASM source instance in the replication configuration.

User Response: Contact Informatica Global Customer Support for assistance.

IDR-010726 [ERROR] Could not encrypt database passwords because some replication tasks are still

running.

Explanation: The Server Manager Main server cannot encrypt database passwords while some of its

replication tasks are still running.

User Response: Stop all of the replication tasks and schedules that are running under the Server Manager

Main server.

IDR-010727 [ERROR] Could not encrypt database passwords when importing a replication configuration.

Explanation: An internal error occurred when the Server Manager Main server tried to encrypt database

passwords during a configuration import operation.

User Response: Contact Informatica Global Customer Support for assistance.

IDR-010728 [ERROR] Could not encrypt a database password when importing a configuration.

Explanation: During an import of a replication configuration into the Data Replication Console, the Server

Manager Main server could not encrypt a password for the source or target database that is

specified in the configuration.

User Response: Contact Informatica Global Customer Support for assistance.

IDR-010729 [ERROR] Could not encrypt a password for an Oracle ASM instance when importing a

configuration.

Explanation: During an import of a replication configuration into the Data Replication Console, the Server

Manager Main server could not encrypt the password for an Oracle ASM source instance that

is specified in the configuration.

User Response: Contact Informatica Global Customer Support for assistance.

IDR-010730 [ERROR] Password for the user account user\_name expired. Change the password.

Explanation: The password for the specified user account expired. The number of days after which

 $account\ passwords\ expire\ is\ specified\ in\ the\ Server\ Manager\ Expiration Period For Passwords$ 

advanced property.

User Response: Change the password.

IDR-010731 [ERROR] Insufficient privileges to unlock the user account user\_name.

Explanation: A user attempted to unlock the specified user account but failed because of insufficient

privileges. Only the idradmin user can unlock user accounts.

User Response: Log in as the idradmin user and then unlock the specified user account.

IDR-010732 [INFO] The subserver server\_name is processing updated information about the Server

Manager Main server or other subservers.

Explanation: This message is for informational purposes only. In the Data Replication Console, after you

edit a Server Manager Main server or add or edit a subserver that is associated with a Server Manager Main server, the Main server sends the updated information to all of its subservers. This process might take a long time. This message indicates that the specified subserver is still processing the updated information about the other Server Manager servers and has not

stopped responding.

User Response: No response is needed.

IDR-010733 [INFO] Password for the idradmin user was reset to the default value of empty.

Explanation: The Server Manager unlocked the idradmin account and reset the account password to the

default value of empty.

User Response: No response is needed.

IDR-010734 [ERROR] The Server Manager encountered an error while processing an HTTP request.

error\_message Remote IP address IP\_address.

Explanation: An HTTP request from a remote IP address caused a Server Manager processing error.

Usually, this type of error is caused by a Server Manager internal error or a remote IP address that does not belong to the system where the Data Replication Console or Server Manager

runs.

User Response: Contact your system administrator to identify the client that sent the HTTP request to the

Server Manager from the specified IP address. If the client is the Data Replication Console or

a Server Manager, contact Informatica Global Customer Support.

IDR-010735 [ERROR] The Server Manager does not recognize the HTTP response code value

code\_value.

Explanation: The Server Manager encountered an HTTP response code that is not valid because it

contains the code value but does not contain the required description of the response code in

string format.

User Response: Contact Informatica Global Customer Support for assistance.

IDR-010736 [ERROR] The Data Replication Console cannot connect to the Server Manager.

Explanation: The Data Replication Console cannot connect to the Server Manager because the Server

Manager has a different Data Replication version.

User Response: Upgrade the Console or Server Manager so that both components use the most recent Data

Replication version that is installed in you replication environment.

IDR-010737 [ERROR] The Data Replication Console and Server Manager have different Data Replication

versions. Server Manager version: version\_number

Explanation: The Data Replication Console and the Server Manager have different Data Replication

versions. As a result, the Console will not be able to connect to the Server Manager.

User Response: Upgrade the Console or Server Manager so that both components use the most recent Data

Replication version that is installed in you replication environment.

IDR-010738 [ERROR] The Server Manager received an HTTP error. error\_message. Reason: error\_reason

The Server Manager received the specified HTTP error. A possible cause of this error is that Explanation:

the Server Manager has a Data Replication version that is different from the version of the

other Server Manager instances.

User Response: Ensure that all Server Manager instances have the same Data Replication version. If the

problem persists, contact Informatica Global Customer Support for assistance.

IDR-010739 [ERROR] Internal error. The Server Manager could not delete information about intermediate

files associated with internal connection object ID connection\_object\_ID when performing a

clean operation.

Explanation: When the Server Manager was performing a clean operation on a configuration, it could not

delete information about intermediate files for the specified internal connection object ID

from the configuration SQLite database files. The clean operation is incomplete.

User Response: Analyze the accompanying log messages to diagnose and correct the error.

IDR-010740 [ERROR] The Server Manager could not copy config.xsd from the Data Replication

installation root directory to the configs subdirectory.

Explanation: The Server Manager failed to copy the config.xsd file from the Data Replication installation

root directory to the configs subdirectory. The Server Manager ended with this error.

User Response: Ensure that the config.xsd file is located in the DataReplication\_installation directory. If the

problem persists, contact Informatica Global Customer Support for assistance.

IDR-010741 [INFO] Backup operation started for configuration configuration\_name.

Explanation: This message is for informational purposes only.

User Response: No response is needed.

IDR-010742 [ERROR] Internal error. The Server Manager could not get the list of internal connection

object IDs for the source when backing up the configuration configuration\_name.

Explanation: The Server Manager could not get the list of internal connection object ID values for the

source when backing up the specified configuration prior to a clean operation. As a result, the

backup failed and the clean operation was canceled.

User Response: Contact Informatica Global Customer Support for assistance.

IDR-010743 [ERROR] Internal error. The Server Manager could not get the list of internal connection

object IDs for the target when backing up the configuration configuration\_name.

The Server Manager could not get the list of internal connection object IDs for the target Explanation:

when backing up the specified configuration prior to a clean operation. As a result, the

backup failed and the clean operation was canceled.

User Response: Contact Informatica Global Customer Support for assistance.

IDR-010744 [INFO] Data Replication finished backing up the configuration configuration\_name.

Explanation: This message is for informational purposes only.

User Response: No response is needed.

164

IDR-010745 [ERROR] The Server Manager could not create the backup directory directory\_name for the

configuration '%s'.

Explanation: During a backup of the specified configuration prior to a clean operation, the Server Manager

failed to create the backup directory. As a result, the backup failed and the clean operation

was canceled.

User Response: Contact Informatica Global Customer Support for assistance.

IDR-010746 [ERROR] The Server Manager could not back up the file file\_name to the directory path from

the Server Manager instance Server\_Manager\_instance\_number prior to a clean operation on

a configuration.

Explanation: Prior to a clean operation on a replication configuration, the Server Manager Main server

could not back up the specified file from the specified remote Server Manager instance. As a

result, the backup failed and the clean operation was canceled.

User Response: Ensure that the specified Server Manager instance can be accessed over the network.

IDR-010747 [ERROR] The Server Manager could not access the files for the configuration

configuration\_name in the directory directory\_name on the Server Manager

Server\_Manager\_instance\_number.

Explanation: The Server Manager Main server could not access the files for the configuration in the

specified directory on the Server Manager instance. As a result, the backup failed and the

clean operation was canceled.

User Response: Ensure that the Server Manager Main server can access the specified Server Manager

instance over the network to read the files.

IDR-010748 [ERROR] The task task\_name (Run ID: run\_ID) encountered the following error:

error\_message.

Explanation: The Data Replication task ended with the specified error.

User Response: Review the error text. If the problem persists, contact Informatica Global Customer Support.

IDR-010749 [INFO] The Collect Diagnostic Data task has determined the set of log files to be collected

for the task task\_type\_ID.

Explanation: This message is for informational purposes only.

User Response: No response is needed.

IDR-010750 [INFO] The Collect Diagnostic Task has determined the set of log files to be collected for

the configuration configuration\_name.

Explanation: This message is for informational purposes only.

User Response: No response is needed.

IDR-010751 [INFO] The Collect Diagnostic Data task is determining the set of log files to be collected

for the task task\_type\_ID.

Explanation: This message is for informational purposes only.

User Response: No response is needed.

IDR-010752 [INFO] The Collect Diagnostic Data task is determining the set of log files to be collected

for the configuration configuration\_name.

Explanation: This message is for informational purposes only.

User Response: No response is needed.

IDR-010753 [ERROR] The Collect Diagnostic Data task cannot copy the file file\_name from the Server

Manager Server\_Manager\_instance\_number to path when collecting diagnostic data.

Explanation: The Collect Diagnostic Data task cannot copy the specified file from the Server Manager

instance to the specified path and directory when collecting diagnostic data.

User Response: Ensure that the specified Server Manager instance can be accessed over the network and

then restart the Collect Diagnostic Data task.

IDR-010754 [ERROR] The Collect Diagnostic Data task cannot access the files for the configuration

configuration\_name in the directory directory\_name on the Server Manager

Server\_Manager\_instance\_number.

Explanation: The Collect Diagnostic Data task cannot access the files for a configuration from the

specified directory on the Server Manager instance.

User Response: Ensure that the specified Server Manager instance can be accessed over the network and

then restart the Collect Diagnostic Data task.

IDR-010755 [ERROR] The Collect Diagnostic Data task cannot access files in the directory

directory\_name on the Server Manager Server\_Manager\_instance.

Explanation: The Collect Diagnostic Data task cannot access the files in the specified directory on the

Server Manager instance.

User Response: Ensure that the specified Server Manager instance can be accessed over the network and

then restart the Collect Diagnostic Data task.

IDR-010756 [ERROR] The Collect Diagnostic Data task cannot access files in the directory './' where the

Server Manager Main server runs.

Explanation: The Collect Diagnostic Data task cannot access the files in the DataReplication\_installation

directory where the Server Manager Main server runs.

User Response: Contact Informatica Global Customer Support for assistance.

IDR-010757 [INFO] The Server Manager is deleting files from the directory directory\_name before

starting the Collect Diagnostic Data task again.

Explanation: This message is for informational purposes only.

User Response: No response is needed.

IDR-010758 [INFO] The Collect Diagnostic Data task ended after creating the archive diagnostic data file

path\_and\_file\_name

Explanation: This message is for informational purposes only.

User Response: No response is needed.

IDR-010759 [INFO] The Collect Diagnostic Data task has started.

Explanation: This message is for informational purposes only.

User Response: No response is needed.

IDR-010760 [ERROR] The Collect Diagnostic Data task failed to start with the user-defined data

collection settings because of the error: error\_message

Explanation: The specified error occurred when Data Replication tried to start the Collect Diagnostic Data

task with the user-defined data collection settings.

User Response: Contact Informatica Global Customer Support for assistance.

IDR-010761 [INFO] The Collect Diagnostic Data task was aborted by a user.

Explanation: This message is for informational purposes only.

User Response: No response is needed.

IDR-010762 [INFO] The Collect Diagnostic Data task collected intermediate files for the configuration

configuration\_name.

Explanation: This message is for informational purposes only.

User Response: No response is needed.

IDR-010763 [INFO] The Collect Diagnostic Data task collected intermediate files associated with

internal connection object ID connection\_object\_ID.

Explanation: The Collect Diagnostic Data task collected intermediate files for the specified internal

connection object ID. This message is intended for diagnostic use by Informatica staff.

User Response: No response is needed.

IDR-010764 [INFO] The Collect Diagnostic Task collected Server Manager logs for the Server Manager

Server\_Manager\_instance.

Explanation: This message is for informational purposes only.

User Response: No response is needed.

IDR-010765 [INFO] The Collect Diagnostic Data task collected the SQLite database files for the

configuration configuration\_name.

Explanation: This message is for informational purposes only.

User Response: No response is needed.

IDR-010766 [INFO] The Collect Diagnostic Data task is collecting intermediate files for the configuration

configuration\_name.

Explanation: This message is for informational purposes only.

User Response: No response is needed.

IDR-010767 [INFO] The Collect Diagnostic Data task is collecting intermediate files associated with

internal connection object ID connection\_object\_ID.

Explanation: The Collect Diagnostic Data task is collecting intermediate files for the specified internal

connection object ID.

User Response: No response is needed.

IDR-010768 [INFO] The Collect Diagnostic Data task is collecting Server Manager log files from the

Server Manager Server\_Manager\_instance.

Explanation: This message is for informational purposes only.

User Response: No response is needed.

IDR-010769 [INFO] The Collect Diagnostic Data task is collecting the <config>.db file from the Server

Manager Server\_Manager\_instance\_number.

Explanation: This message is for informational purposes only.

User Response: No response is needed.

IDR-010770 [INFO] The Collect Diagnostic Data task is collecting the <config>\_loader.db file from the

Server Manager Server\_Manager\_instance\_number.

Explanation: This message is for informational purposes only.

User Response: !nothing

IDR-010771 [INFO] The Collect Diagnostic Data task is collecting the SQLite database files for the

configuration configuration\_name.

Explanation: This message is for informational purposes only.

User Response: No response is needed.

IDR-010772 [INFO] The Collect Diagnostic Data task copied the file file\_name from the Server Manager

Server\_Manager\_instance\_number to path.

Explanation: This message is for informational purposes only.

User Response: Unable to render embedded object: File (nothing) not found.

IDR-010773 [INFO] The Server Manager created the subdirectory subdirectory\_name.

Explanation: This message is for informational purposes only.

User Response: No response is needed.

IDR-010774 [INFO] The Server Manager created the directory directory\_name for diagnostic data.

Explanation: This message is for informational purposes only.

User Response: No response is needed.

IDR-010775 [ERROR] An error occurred when the Server Manager was creating the directory

directory\_name for diagnostic data.

Explanation: The Server Manager failed to create the specified directory for the diagnostic data that the

Collect Diagnostic Data task collected.

User Response: Contact Informatica Global Customer Support for assistance.

IDR-010776 [ERROR] An error occurred when the Server Manager tried to create the subdirectory

subdirectory\_name for diagnostic data.

Explanation: The Server Manager failed to create the specified subdirectory for diagnostic data that the

Collect Diagnostic Data task collected.

User Response: Contact Informatica Global Customer Support for assistance.

IDR-010777 [INFO] The Collect Diagnostic Data task finished copying the <config>.db file from the

Server Manager Server\_Manager\_instance\_number.

Explanation: This message is for informational purposes only.

User Response: No response is needed.

IDR-010778 [INFO] The Collect Diagnostic Data task finished copying the <config>\_loader.db file from

the Server Manager Server\_Manager\_instance\_number.

Explanation: This message is for informational purposes only.

User Response: No response is needed.

IDR-010779 [INFO] The Collect Diagnostic Data task finished collecting intermediate files.

Explanation: This message is for informational purposes only.

User Response: No response is needed.

IDR-010780 [INFO] The Collect Diagnostic Data task finished collecting the Server Manager log files.

Explanation: This message is for informational purposes only.

User Response: No response is needed.

IDR-010781 [INFO] The Collect Diagnostic Data task finished collecting Server Manager diagnostic data.

Explanation: This message is for informational purposes only.

User Response: No response is needed.

IDR-010782 [INFO] The Collect Diagnostic Data task finished collecting the SM.db3 file from the Server

Manager server\_manager\_instance.

Explanation: This message is for informational purposes only.

User Response: No response is needed.

IDR-010783 [INFO] The Collect Diagnostic Data task finished collecting the SM.db3 files.

Explanation: This message is for informational purposes only.

User Response: No response is needed.

IDR-010784 [INFO] The Collect Diagnostic Data task finished collecting the configuration data.

Explanation: This message is for informational purposes only.

User Response: No response is needed.

IDR-010785 [INFO] The Collect Diagnostic Data task finished collecting execution logs for replication

tasks.

Explanation: This message is for informational purposes only.

User Response: No response is needed.

IDR-010786 [INFO] Initialized the Collect Diagnostic Data task with the user-defined data collection

settings.

Explanation: This message is for informational purposes only.

User Response: No response is needed.

IDR-010787 [INFO] Initializing the Collect Diagnostic Data task with the user-defined data collection

settings.

Explanation: This message is for informational purposes only.

User Response: No response is needed.

IDR-010788 [ERROR] A SQLite exception occurred: [error\_number] error\_message

Explanation: The specified SQLite exception occurred when the Collect Diagnostic Data task was

collecting data for diagnosing errors encountered by Data Replication tasks.

User Response: Review the error explanation in the SQLite database documentation. If the problem persists,

contact Informatica Global Customer Support.

IDR-010789 [INFO] The Collect Diagnostic Data task started collecting the Server Manager log files.

Explanation: This message is for informational purposes only.

User Response: No response is needed.

IDR-010790 [INFO] The Collect Diagnostic Data task started collecting Server Manager diagnostic data.

Explanation: This message is for informational purposes only.

User Response: No response is needed.

IDR-010791 [INFO] The Collect Diagnostic Data task started collecting the SM\_stat.db3 file.

Explanation: This message is for informational purposes only.

User Response: No response is needed.

IDR-010792 [INFO] The Collect Diagnostic Data task started collecting intermediate files.

Explanation: This message is for informational purposes only.

User Response: No response is needed.

IDR-010793 [INFO] The Collect Diagnostic Data task started collecting the SM.db3 file for the Server

Manager server\_manager\_instance.

Explanation: This message is for informational purposes only.

User Response: No response is needed.

IDR-010794 [INFO] The Collect Diagnostic Data task started collecting SM.db3 files.

Explanation: This message is for informational purposes only.

User Response: No response is needed.

IDR-010795 [INFO] The Collect Diagnostic Data task started collecting configuration data.

Explanation: This message is for informational purposes only.

User Response: No response is needed.

IDR-010796 [INFO] The Collect Diagnostic Data task started collecting the execution logs for replication

tasks.

Explanation: This message is for informational purposes only.

User Response: No response is needed.

IDR-010797 [ERROR] The Collect Diagnostic Data task failed to compress the diag directory into the

diag.zip file.

Explanation: The Collect Diagnostic Data task failed to compress the diag directory that contains the

collected diagnostic data into a zip file.

User Response: Verify that disk space is adequate. If the problem persists, contact Informatica Global

Customer Support for assistance.

IDR-010798 [INFO] The periodic schedule schedule\_name consecutively failed number\_of\_failures times.

The Server Manager disabled the schedule.

Explanation: The Server Manager disabled the specified schedule because the schedule consecutively

ended in error the maximum number of times allowed. For schedules that run periodically, the maximum number of consecutive failures is set in the **Maximum consecutive failures** field in

the Data Replication Console.

User Response: To diagnose the error, analyze the error messages in the log files for any scheduled task that

failed. Then try to correct the problem. To resume processing, you must manually start the

schedule.

IDR-010799 [ERROR] Name object\_name is already in use by another object.

Explanation: The Server Manager cannot save a replication configuration because an object with the

specified name already exists.

User Response: Rename the specified object.

IDR-010800 [ERROR] Internal error. Received object type: received\_object\_type. Expected object type:

expected\_object\_type.

Explanation: When processing a replication configuration, the Server Manager received an object of an

unexpected type.

User Response: Contact Informatica Global Customer Support for assistance.

IDR-010801 [INFO] Could not send the following response to the Data Replication Console:

Server\_Manager\_response.

Explanation: The Server Manager failed to send the specified response to the Data Replication Console.

The Console might be closed or unreachable.

User Response: No response is needed.

IDR-010802 [INFO] The Collect Diagnostic Data task did not find any <config>.db files. The subdirectory

for these files will be deleted.

Explanation: This message is for informational purposes only.

User Response: No response is needed.

IDR-010803 [INFO] The Collect Diagnostic Data task did not find any <config>\_loader.db files. The

subdirectory for these files will be deleted.

Explanation: This message is for informational purposes only.

User Response: No response is needed.

IDR-010804 [INFO] Internal error. The Collect Diagnostic Data task detected an invalid start time of the

task that has run ID run\_ID.

Explanation: When collecting the execution logs for replication tasks, the Collect Diagnostic Data task

detected an invalid start time of the specified task.

User Response: Contact Informatica Global Customer Support for assistance.

IDR-010805 [INFO] Using the remote dedicated administrator connection (DAC) to get the SQL Server

Change Data Capture status.

Explanation: The Server Manager uses the remote dedicated administrator connection (DAC) to get the

Change Data Capture status of the SQL Server source database that runs on a remote

computer.

User Response: No response is needed.

IDR-010806 [INFO] Using the dedicated administrator connection (DAC) to get the SQL Server Change

**Data Capture status.** 

Explanation: The Server Manager uses the dedicated administrator connection (DAC) to get the Change

Data Capture status of the SQL Server source database that runs locally.

User Response: No response is needed.

IDR-010807 [ERROR] Could not determine the Extractor Start Point for the configuration

configuration\_name.

Explanation: The Server Manager could not determine the Extractor Start Point for the specified

configuration. If this error occurs during a clean operation, the operation fails.

User Response: Contact Informatica Global Customer Support for assistance.

IDR-010808 [ERROR] Could not set the Extractor Start Point for the configuration configuration\_name.

Explanation: The Server Manager failed to set the Extractor Start Point value for the specified

configuration. If this error occurs during a clean operation, the operation fails.

User Response: Analyze the accompanying log messages to diagnose and correct the error.

IDR-010809 [ERROR] The Server Manager failed to start. Error code: [exit\_code] code\_description.

Please see related messages in the Server Manager log for more information.

Explanation: The Server Manager failed to start because the specified error occurred during initialization.

User Response: To diagnose and correct the error, analyze other messages in the Server Manager log that

provide more information about the error.

IDR-010810 [ERROR] Internal error. The Server Manager did not get certain database information for the

updated Extractor Start Point.

Explanation: The Server Manager did not get certain database information for the updated Extractor Start

Point from the Data Replication Console.

User Response: Contact Informatica Global Customer Support for assistance.

IDR-010811 [ERROR] Could not save certain database information for the updated Extractor Start Point

after cleaning the replication configuration.

Explanation: The Server Manager cleaned the replication configuration. However, the Server Manager

failed to save certain database information for the updated Extractor Start Point to the

replication configuration.

Set the Extractor Start Point manually and save the replication configuration. User Response:

[ERROR] Could not create a schedule or task because the configuration configuration\_name IDR-010812

is in invalid state.

Explanation: The Server Manager failed to create a schedule or task because the specified configuration is

in invalid state.

User Response: Save the specified replication again to change its status to valid.

# CHAPTER 5

# IDR-020001 to IDR-020264

This chapter includes the following topic:

• IDR-020001 to IDR-020264, 174

# IDR-020001 to IDR-020264

IDR-020001 [WARNING] No table mappings are defined.

Explanation: The replication configuration initially does not include any table mappings. The configuration

includes one or more schema mappings to replicate CREATE TABLE and DROP TABLE statements. After the Extractor processes a CREATE TABLE statement for a mapped schema,

it adds a table mapping to the configuration.

User Response: No response is needed.

IDR-020002 [INFO] The SQL Server Extractor is running in batch mode.

Explanation: This message is for informational purposes only.

User Response: No response is needed.

IDR-020003 [INFO] The SQL Server Extractor is running in continuous mode.

Explanation: This message is for informational purposes only.

User Response: No response is needed.

IDR-020004 [WARNING] Enabled data capture from the online transaction logs.

Explanation: The Extractor is running in continuous mode and requires the online transaction logs.

However, change data capture from the online transaction logs is disabled in the replication configuration. For the current run, the Extractor enables change data capture from the online transaction logs for correct processing. The Extractor does not enables change data capture

from the online transaction logs in the configuration.

User Response: After the Extractor ends processing, manually enable change data capture from the online

transaction logs to avoid this message during subsequent Extractor runs.

# IDR-020005 [ERROR] The online transaction logs are not available.

#### Explanation:

The Microsoft SQL Server online transaction logs are not available to the Extractor for one of following reasons:

- · The SQL Server source is not available.
- The source database user has insufficient privileges to process the online transaction logs.
- The system user under which the Extractor runs has insufficient privileges to process the online transaction logs.

#### User Response:

Perform one of the following actions:

- · Verify that the SQL Server source database is running.
- Verify that the source database user has sufficient privileges to execute system stored procedures and select data from system tables.
- Verify that the Extractor runs under a system user that has administrative privileges.

# IDR-020006 [ERROR] Could not parse the online transaction log file\_name.

#### Explanation:

The Extractor failed to parse the Microsoft SQL Server online transaction log for one of following reasons:

- The Extractor could not request the virtual log files (VLFs) from SQL Server.
- The SQL Server service is not available to the Extractor.

The Extractor ends with the exit code -2.

## User Response:

Perform one of the following actions:

- · Verify that the SQL Server source instance is running.
- Verify that the source database user has sufficient privileges to execute system stored procedures.
- Verify that the Extractor runs under a system user that has administrative privileges.

#### IDR-020007

# [ERROR] Could not access the configuration SQLite database SQLite\_database\_name because of the following SQLite error: [SQLite\_error\_code] SQLite\_error\_message.

Explanation:

The Extractor could not access the specified configuration SQLite database because of the specified SQLite error.

User Response:

Verify that the configuration SQLite database is not locked. Review the error explanation in the SQLite database documentation. If the problem persists, contact Informatica Global Customer Support.

# IDR-020008 [ERROR] Could not parse a data block from the VLF: VLF\_information

#### Explanation:

The Extractor could not parse a data block from the specified VLF for one of the following reasons:

- The data block is corrupted and has an incorrect checksum.
- · The data block is encrypted
- The data block is in a compressed backup log.

User Response: Perform one of the following actions:

- Check consistency of the source database. For example, execute the DBCC CHECKDB command. If the command indicates a corrupted VLF, run InitialSync again and then configure the Start LSN value to skip the corrupted VLF.
- Verify that encryption is not enabled for the transaction logs.
- In case of backup log, verify that the log is not compressed.

# IDR-020010 [ERROR] Bad memory allocation.

Explanation: The Extractor could not allocate a VLF or a replication configuration in memory for one of the

following reasons:

The system where the Extractor runs might not have enough available memory space.

The Extractor might exceed a memory limit of 2 GB because of memory leaks.

User Response: Verify that the system have enough memory space to allocate replication configuration or

VLF. If the problem persists, contact Informatica Global Customer Support for assistance.

### IDR-020011 [ERROR] Terminating because of the following runtime error: runtime\_error

Explanation: The SQL Server Extractor ended with a runtime error.

User Response: To diagnose the error, review the messages that precede this message in the Extractor log.

### IDR-020012 [ERROR] The Extractor ended abnormally because of an internal error.

Explanation: The Extractor ended abnormally after it encountered an internal error for which the cause is

unknown.

User Response: Contact Informatica Global Customer Support for assistance. Provide the dbsync\_crash.log

or dbsync\_crash.log.gz file and the core files as available based on the

global.handle\_os\_signals runtime parameter. The Extractor generates the dbsync\_crash.log or dbsync\_crash.log.gz file in the logs subdirectory. The operating system generates core

files for the Extractor in the DBSYNC\_HOME directory.

# IDR-020013 [ERROR] Could not extract a LOB data from the column column\_position of the table

table\_name.

Explanation: The Extractor expected to extract a LOB data from the log for the specified column but could

not retrieve this data. Replicate mode might be disabled for the specified table.

User Response: Verify that Replicate mode is enabled for the specified table. If the problem persists, contact

Informatica Global Customer Support for assistance.

#### IDR-020014 [ERROR] Could not parse a compressed row in the table *table\_name*.

Explanation: The Extractor could not parse a compressed row in the specified table.

User Response: Contact Informatica Global Customer Support for assistance.

## IDR-020015 [ERROR] Could not parse a data row in the table table\_name.

Explanation: Internal error. The Extractor could not parse a data row in the specified table.

User Response: Contact Informatica Global Customer Support for assistance.

IDR-020017 [ERROR] Could not execute a SQL instruction: SQL\_error

Explanation: The Extractor failed to execute the specified SQL instruction.

User Response: Review the error explanation in the database documentation. If the problem persists, contact

Informatica Global Customer Support.

IDR-020018 [ERROR] Failed to delete old records from the configuration SQLite database.

Explanation: The Extractor that is running in continuous mode failed to remove old records that are related

to the Extractor processing during previous microcycles from the configuration SQLite database. The size of the configuration SQLite database might grow if the issue occurs

multiple times.

User Response: Verify that the configuration SQLite database is not locked by the Data Replication Console or

another program.

IDR-020019 [INFO] Extracted DML changes: Inserts\_number Inserts, Deletes\_number Deletes,

Updates\_number Updates, Truncates\_number Truncates, Commits\_number Commits,

Rollbacks\_number Rollbacks.

Explanation: The Extractor reports the number of DML changes that were extracted from a particular VLF.

User Response: No response is needed.

IDR-020020 [INFO] Extracted DDL changes: added\_columns added columns, dropped\_columns dropped

columns, altered\_columns altered columns.

added\_indexes added indexes, dropped\_indexes dropped indexes.

added\_tables added tables, dropped\_tables dropped tables.

Explanation: The Extractor reports the number of DDL changes that were extracted from a particular VLF.

User Response: No response is needed.

IDR-020021 [INFO] The backup log log\_file\_name does not contain any records for the mapped tables.

Explanation: The Extractor encountered the specified backup log that does not include any records for the

mapped tables. No records were extracted from this backup log.

User Response: No response is needed.

IDR-020022 [INFO] Processing the backup log log\_file\_name.

Explanation: This message is for informational purposes only.

User Response: No response is needed.

#### IDR-020024

[INFO] Total extracted DML changes: *Inserts* Inserts, *Deletes* Deletes, *Updates* Updates, *Truncates* Truncates, *Commits* Commits, *Rollbacks* Rollbacks.

Total filtered DML changes: redo\_records redo records, undo\_records undo records.

Total skipped DML changes: *Inserts Inserts, Deletes Deletes, Updates Updates, Commits Commits, Rollbacks* Rollbacks.

#### Explanation:

The Extractor reports the number of DML changes that were processed during the current run. The Extractor reports the following statistics:

- · The number of extracted records.
- The number of records that were skipped because of the filter conditions that are defined in the configuration.
- The number of records that were skipped for loopback avoidance.

User Response:

No response is needed.

#### IDR-020025

[INFO] Total extracted DDL changes: columns\_added columns added, columns\_dropped columns dropped, columns\_altered columns altered.

indexes\_added indexes added, indexes\_dropped indexes dropped

tables\_added tables added, tables\_dropped tables dropped.

Explanation:

The Extractor reports the number of DML changes that were extracted during the current run.

User Response:

No response is needed.

#### IDR-020026

# [WARNING] Could not connect to the source Microsoft SQL Server because of the following error: SQL\_Server\_error

Explanation:

The Extractor failed to connect to the source Microsoft SQL Server. The Extractor will not be able to execute required stored procedures and SQL instructions on the source database.

User Response:

Review the error explanation in the database documentation. If the problem persists, contact Informatica Global Customer Support.

### IDR-020027

# [WARNING] Cannot execute the DBCC LOGINFO command for the database database\_name.

Explanation:

Prior to reading the online transaction logs, the Extractor requested a list of active VLFs for the specified database from Microsoft SQL Server but failed to execute the DBCC LOGINFO command. After this warning, the Extractor continues to read the online transaction logs but determines the VLFs directly from the log. This Extractor behavior might degrade performance and cause a delay when processing the online transaction logs. For Microsoft SQL Server Express Edition sources, the Extractor always determines the VLFs directly from the log.

User Response:

For Microsoft SQL Server Express Edition sources, ignore this warning. For other Microsoft SQL Server versions, verify that the source database user has sufficient privileges to execute system stored procedures.

#### IDR-020028

# [ERROR] Cannot access the backup log file path\_to\_the\_log.

Explanation:

The Extractor failed to access the specified backup log file. Microsoft SQL Server might write data to this backup log file.

User Response:

Verify that the specified backup log file is not locked by a backup task or another program. Verify that the system user under which the Extractor runs has sufficient privileges to access the file system that stores the backup log files.

IDR-020029 [ERROR] Cannot add statistics on the intermediate file file\_name to the configuration SQLite

database because of the following error: [SQLite\_error\_code] SQLite\_error\_message

Explanation: The Extractor failed to add statistics about the current intermediate file to the configuration

SQLite database. If no other errors occur, the Extractor can correctly write SQL Server change

data to the intermediate file. However, you will not be able to access statistics for this

intermediate file later.

User Response: Verify that the configuration SQLite database is not locked by another program. Review the

error explanation in the SQLite database documentation. If the problem persists, contact Informatica Global Customer Support. If the problem persists, contact Informatica Global

Customer Support for assistance.

IDR-020030 [INFO] No data was extracted from the backup logs.

Explanation: During the current run, the Extractor extracted no data of interest from the available backup

logs.

User Response: No response is needed.

IDR-020033 [ERROR] Disabled processing of the online transaction logs.

Explanation: The Extractor disabled processing of the online transaction logs because Microsoft SQL

Server PID is no longer available to the Extractor.

User Response: Verify that the source Microsoft SQL Server is running. After you resolve the database-related

issue, restart the Extractor to enable processing of the online transaction logs.

IDR-020034 [WARNING] Null Microsoft SQL Server PID.

Explanation: The Extractor requested Microsoft SQL PID from the database server but received a null PID

that is not valid. The Extractor disables processing of the online transaction logs.

User Response: Verify that the source database user has sufficient privileges to select data from the system

tables. After you resolve the database-related issue, restart the Extractor to enable

processing of the online transaction logs.

IDR-020035 [WARNING] Empty list of the online transaction logs for the database database\_name.

Explanation: The Extractor requested a list of the online transaction logs from Microsoft SQL Server but

received an empty list of the logs. The Extractor disables processing of the online transaction

logs.

User Response: Verify that the source database user has sufficient privileges to select data from the system

tables. After you resolve the database-related issue, restart the Extractor to enable

processing of the online transaction log.

IDR-020037 [ERROR] Not enough space to write the intermediate file file\_name.

Explanation: The Extractor failed to write an intermediate file to the file system that stores the

intermediate files because the file system ran out of space. The Extractor ends with an error.

User Response: Provide more space on the file system that stores the intermediate files and then restart the

Extractor.

IDR-020038 [ERROR] Cannot open the intermediate file file\_name in write mode to write SQL Server

change data to it. The Extractor ends with an error.

Explanation: The Extractor failed to open the existing intermediate file in write mode or create a new

intermediate file to which to write SQL Server change data. The Extractor ends with an error.

User Response: Verify that the system user under which the Extractor runs has sufficient privileges to write

files to the file system that stores the intermediate files.

IDR-020039 [ERROR] Cannot truncate the intermediate file file\_name to the last checkpoint.

Explanation: The Extractor attempted to truncate the intermediate file at the point that corresponds to the

last checkpoint recorded in the configuration SQLite database. However, the truncation of the intermediate file failed because the system user does not have access to the intermediate

file.

User Response: Verify that the system user has sufficient privileges to access the file system that stores the

intermediate files.

IDR-020040 [ERROR] Cannot read the LOB data from the configuration SQLite database because of the

following error: SQLite\_error\_code - SQLite\_error\_message

Explanation: The Extractor failed to write the LOB data to the intermediate file because the LOB piece that

was written during the previous Extractor cycle could not be read from the configuration

SQLite database.

User Response: Verify that the configuration SQLite database is not locked. Review the error explanation in

the SQLite database documentation. If the problem persists, contact Informatica Global

Customer Support. After you resolve the SQLite issue, start the Extractor again.

IDR-020041 [ERROR] Cannot write the LOB data to the configuration SQLite database because of the

following error: SQLite\_error\_code - SQLite\_error\_message

Explanation: The Extractor failed to write the LOB piece that refers to the unprocessed record to the

configuration SQLite database for temporary storage because of the specified SQLite error.

User Response: Verify that the configuration SQLite database is not locked by another program. Review the

error explanation in the SQLite database documentation. If the problem persists, contact Informatica Global Customer Support. After you resolve the SQLite issue, start the Extractor

again.

IDR-020042 [TRACE] Added the column column\_name to the table LobChangePieces in the configuration

SOLite database.

Explanation: The Extractor added the specified column to the configuration SQLite database to update the

configuration to the latest version.

User Response: No response is needed.

IDR-020043 [TRACE] Added the column column\_name to the table LobChanges in the configuration

SQLite database.

Explanation: The Extractor added the specified column to the configuration SQLite database to update the

configuration to the latest version.

User Response: No response is needed.

IDR-020045 [ERROR] Cannot delete the LOB data from the configuration SQLite database because of the

following error: SQLite\_error\_code - error\_message

Explanation: The Extractor failed to delete the LOB piece that refers to the processed record from the

configuration SQLite database because of the specified SQLite error.

User Response: Verify that the configuration SQLite database is not locked by another program. Review the

error explanation in the SQLite database documentation. If the problem persists, contact Informatica Global Customer Support. After you resolve the SQLite issue, start the Extractor

again.

IDR-020046 [ERROR] Cannot initialize class ConfigRepDB::Metadata.

Explanation: Internal error. The Extractor failed to initialize the specified class that is used to write the

DDL changes to the configuration SQLite database.

User Response: Contact Informatica Global Customer Support for assistance.

IDR-020047 [ERROR] Failed to process a COMMIT of a DDL transaction.

Explanation: Internal error. The Extractor failed to write information about the COMMIT statement to the

configuration SQLite database.

User Response: Verify that the !config! is not locked by another program. If the problem persists, contact

Informatica Global Customer Support for assistance.

IDR-020048 [ERROR] Failed to process a ROLLBACK of a DDL transaction.

Explanation: Internal error. The Extractor failed to write information about the ROLLBACK statement to the

configuration SQLite database.

User Response: Verify that the configuration SQLite database is not locked by another program. If the

problem persists, contact Informatica Global Customer Support for assistance.

IDR-020049 [WARNING] The column position column\_position in the configuration is not valid for the

source table table\_name.

Explanation: The Extractor encountered a redo value that refers to the specified column position. This

column position exceeds the number of columns in the specified source table.

User Response: Contact Informatica Global Customer Support for assistance.

IDR-020050 [WARNING] The record refers to an invalid table object.

Explanation: Internal error. The Extractor encountered a redo value that refers to an invalid table object.

User Response: Contact Informatica Global Customer Support for assistance.

IDR-020051 [WARNING] The column position column\_position in the configuration is not valid for the

source table table\_name.

Explanation: The Extractor encountered an undo value that refers to the specified column position. This

column position exceeds the number of columns in the specified source table.

User Response: Contact Informatica Global Customer Support for assistance.

IDR-020052 [WARNING] The record refers to an invalid table object.

Explanation: Internal error. The Extractor encountered an undo value that refers to an invalid table object.

User Response: Contact Informatica Global Customer Support for assistance.

IDR-020053 [ERROR] Cannot update the DDL metadata in the configuration.

Explanation: The Extractor captured a DDL operation but failed to add this operation the configuration

SQLite database.

User Response: Verify that the configuration SQLite database is not locked. If the problem persists, contact

Informatica Global Customer Support for assistance.

IDR-020054 [ERROR] Cannot read a transaction savepoint from the configuration because of the

following SQLite error: SQLite\_error\_code - SQLite\_error\_message

Explanation: The Extractor failed to read a previously stored transaction savepoint from the configuration

SQLite database because of the specified SQLite error.

User Response: Verify that the configuration SQLite database is not locked. Review the error explanation in

the SQLite database documentation. If the problem persists, contact Informatica Global Customer Support. Contact Informatica Global Customer Support for assistance.

IDR-020055 [ERROR] Cannot write a transaction savepoint to the configuration because of the following

**SQLite error: SQLite\_error\_code - SQLite\_error\_message** 

Explanation: The Extractor failed to write a transaction savepoint to the configuration SQLite database for

storage because of the specified SQLite error.

User Response: Verify that the configuration SQLite database is not locked. Review the error explanation in

the SQLite database documentation. If the problem persists, contact Informatica Global

Customer Support.

IDR-020056 [WARNING] The source Microsoft SQL server is not available.

Explanation: The source Microsoft SQL server is not available to the Extractor. The Extractor is not able to

execute system stored procedures.

User Response: Verify that the source Microsoft SQL Server is running. Verify that the connection settings for

the source are correct.

IDR-020057 [WARNING] Cannot get the leaf\_offset parameter value for DDL processing.

Explanation: The Extractor captured a DDL operation but failed to request the leaf\_offset parameter values

for the columns that are affected by the operation from the source Microsoft SQL Server. The Extractor requires this parameter to correctly process subsequent DML changes for these

columns.

User Response: Verify that the source Microsoft SQL Server is running. Verify that the connection settings for

the source are correct. After you resolve the connection issue, update the configuration in the

Data Replication Console and then run the Extractor again.

IDR-020060 [WARNING] Cannot get the Microsoft SQL Server PID.

Explanation: The Extractor failed to request the Microsoft SQL Server PID and prepare for processing of

the online transaction logs.

User Response: Verify that the source Microsoft SQL Server is running. Verify that the connection settings for

the source are correct.

IDR-020061 [WARNING] Cannot get a file path to the online transaction logs.

Explanation: The Extractor failed to request a file path to the online transaction logs from the source

Microsoft SQL Server. The Extractor disables processing of the online transaction logs.

182

User Response: Perform one of the following actions:

- · Verify that the source Microsoft SQL Server is running.
- · Verify that the connection settings for the source are correct.
- Verify that the source database user has sufficient privileges to select data from the system tables.

# IDR-020062 [DEBUG] Cannot get the column name of the column with column ID *column\_ID* for DDL processing.

Explanation: An internal error occurred. After capturing a DDL operation that refers to a column ID, the

Extractor requested the column name of this column. However, Microsoft SQL Server provided a null value because a column with the specified column ID does not exist. The Extractor fails to process the DDL operation and continues processing SQL Server change

data.

User Response: Contact Informatica Global Customer Support for assistance.

#### IDR-020063 [DEBUG] Could not get information about the column with ID column\_ID for DDL processing.

Explanation: An internal error occurred. The Extractor captured a DDL operation that refers to a Microsoft

SQL Server column but failed to request information about the column from the SQL Server source instance. The Extractor fails to process the DDL operation and continues processing

SQL Server change data.

User Response: Verify that the Microsoft SQL Server source is available.

#### IDR-020064 [WARNING] Could not get the database ID by the database name database\_name.

Explanation: The Extractor failed to request the database ID for the specified source database from the

Microsoft SQL Server source instance. The Extractor will not process any subsequent table-

level DDL operation, such as CREATE TABLE and DROP TABLE, for this database.

User Response: Verify that the Microsoft SQL Server source instance is available.

#### IDR-020065 [WARNING] Could not find the file handle for the online transaction log log\_file\_name.

Explanation: The Extractor failed to find the file handle for a Microsoft SQL Server online transaction log.

The Extractor ends for any of the following reasons:

- The system user under which the Extractor runs does not have sufficient privileges to access the file system that stores the online transaction logs.
- The utility that detects file handles on 64-bit systems is missing from the Data Replication installation.
- The 64-bit C++ runtime libraries are not specified in the PATH and DBSYNC\_HOME environment variables.

User Response: Perform one of the following actions:

- Verify that the system user under which the Extractor runs has administrative privileges.
- Verify that the DBSYNC\_HOME/x64handle.exe utility is in the Data Replication installation.
- Verify that the DBSYNC\_HOME/support directory that contains the 64-bit C++ runtime libraries is included in the PATH environment variable.

IDR-020066 [WARNING] No online transaction logs are detected for the processing.

Explanation: The Extractor failed to detect the online transaction logs for processing. After this warning,

the Extractor disables data capture from the online transaction logs and extracts data from

the backup logs that are specified in the replication configuration.

User Response: Perform one of the following actions:

Verify that the system user that the Extractor runs under has administrative privileges.

Verify that the source database user has sufficient privileges to select data from the

system tables.

IDR-020068 [ERROR] Could not process the transaction commit or rollback.

Explanation: Internal error. The Extractor failed to process the transaction commit or rollback.

User Response: Contact Informatica Global Customer Support for assistance.

IDR-020069 [ERROR] Could not process a rollback to a savepoint because the rollback range is not

defined.

Explanation: The Extractor captured a rollback to a savepoint but the rollback range for this operation is

not defined. This problem can occur when the Extractor cannot read the rollback range from

the log or from the configuration SQLite database.

User Response: Contact Informatica Global Customer Support for assistance.

IDR-020070 [DEBUG] The record refers to a table with partition ID partition\_ID that is not mapped in the

replication configuration.

Explanation: This message is for informational purposes only.

User Response: No response is needed.

IDR-020071 [ERROR] Could not create a parser instance for the current row.

Explanation: Internal error. The Extractor failed to create a parser instance for the row that is being

processed. The Extractor will not extract change data from this row.

User Response: Contact Informatica Global Customer Support for assistance.

IDR-020072 [DEBUG] Could not find the LOB value for the record.

Explanation: The Extractor captured a record that refers to a LOB column but failed to find the LOB value

for this record in the log or configuration SQLite database. This behavior is expected for null

LOB values.

User Response: If this message is followed by the error messages, analyze these message to determine the

cause of the problem. Otherwise, if the source LOB columns contain null values, ignore this

message.

IDR-020073 [DEBUG] The row size of *row\_size\_in\_log* bytes in the transaction log does not match the

computed row size of computed\_row\_size bytes.

Explanation: The specified row size that the Extractor computed based on metadata in the replication

configuration does not match the row size that is specified in the row header in the

transaction log. This message appears if the row that is being processed includes the off-row

LOB data.

User Response: No response is needed.

IDR-020074 [DEBUG] The number of columns in the row number\_of\_columns\_in\_row does not match the

number of columns in the configuration number\_of\_columns\_in\_configuration.

Explanation: The specified number of columns in the row does not match the specified number of

columns in the replication configuration. Typically, this mismatch is a result of the column-level DDL operations that were captured by the Extractor but were not yet applied to the

target.

User Response: No response is needed.

IDR-020075 [DEBUG] The following OTL error occurred: OTL\_error

Explanation: The Extractor encountered the specified OTL error.

User Response: Look up the specified OTL error description in the Microsoft SQL Server documentation and

try to correct the error. If the problem persists, contact Informatica Global Customer Support

for assistance.

IDR-020076 [WARNING] The following OTL warning occurred: OTL\_warning

Explanation: The Extractor encountered the specified OTL warning.

User Response: Look up the specified OTL warning description in the Microsoft SQL Server documentation.

IDR-020077 [TRACE] The intermediate file intermediate\_file\_name was written. The intermediate file

status is status. The intermediate file size is size bytes.

Explanation: The Extractor completed writing data to the specified intermediate file. The Extractor prints

the intermediate file status and size.

User Response: No response is needed.

IDR-020078 [DEBUG] Started processing the first intermediate file file\_name.

Explanation: The Extractor started writing data from a Microsoft SQL Server source to the first

intermediate file for the replication configuration.

User Response: No response is needed.

IDR-020079 [DEBUG] The last processed intermediate file: sequence number seq\_number, name

name, .dat file name dat\_name, .trn file name trn\_name.

Explanation: The Extractor prints information about the last processed intermediate file, including the

sequence number, general name for the intermediate file, and the names of the .dat and .trn

files.

User Response: No response is needed.

IDR-020080 [DEBUG] Added the intermediate file to the configuration SQLite database: sequence

number sequence\_number, name name, .dat file name dat\_file\_name, .trn file name

trn\_file\_name.

Explanation: The Extractor created an intermediate file for the replication configuration. The Extractor

prints information about this intermediate file, including the sequence number, general name

for the intermediate file, and the names of the .dat and .trn files.

User Response: No response is needed.

IDR-020081 [TRACE] The status changed for the intermediate file file\_name. Current intermediate file

status is status, intermediate file size is size bytes.

Explanation: The status of the specified intermediate file was changed. For example, the status for an

intermediate file changes when the Extractor completes writing data to this file.

User Response: No response is needed.

IDR-020082 [TRACE] The intermediate file file\_name is closed. Current intermediate file status is status,

intermediate file size is size bytes.

Explanation: The Extractor completed writing change data to the specified intermediate file.

User Response: No response is needed.

IDR-020083 [TRACE] A commit of a DDL transaction was captured.

Explanation: The Extractor captured a commit of a DDL transaction.

User Response: No response is needed.

IDR-020084 [TRACE] A rollback of a DDL transaction was captured.

Explanation: The Extractor captured a rollback of a DDL transaction.

User Response: No response is needed.

IDR-020085 [TRACE] (PID|thread) The MsSqlTasksManager::shutdown function was called.

Explanation: The Extractor finalizes the run and calls the specified function to stop an auxiliary thread.

User Response: No response is needed.

IDR-020086 [TRACE] (PID|thread) The MsSqlTasksManager::synch function is waiting for the completion

of the auxiliary threads.

Explanation: The Extractor finalizes the run and waits for the completion of the auxiliary threads.

User Response: No response is needed.

IDR-020087 [INFO] Detected the file handles of the online transaction logs.

Explanation: The Extractor detected the file handles of the online transaction logs that are available for

processing.

User Response: No response is needed.

IDR-020088 [INFO] Started processing of the online transaction logs.

Explanation: The Extractor started processing of the online transaction logs.

User Response: No response is needed.

IDR-020089 [INFO] Completed processing of the online transaction logs.

Explanation: The Extractor completed processing of the online transaction logs.

User Response: No response is needed.

IDR-020090 [DEBUG] Extractor inactive sleep interval is inactive\_interval seconds.

Explanation: The Extractor is running in continuous mode and reports a duration of the inactive sleep

interval for the current microcycle.

User Response: No response is needed.

IDR-020091 [DEBUG] Extractor active interval is active\_interval seconds.

Explanation: The Extractor is running in continuous mode and reports a duration of the active interval for

the current microcycle during which the Extractor captures the change data.

User Response: No response is needed.

IDR-020092 [ERROR] Could not terminate the Xalan processor.

Explanation: Internal error. The Extractor failed to terminate the Xalan processor that is used to work with

the XML files.

User Response: Contact Informatica Global Customer Support for assistance.

IDR-020093 [ERROR] The following OTL error occurred: OTL\_error

Explanation: The Extractor encountered the specified OTL error.

User Response: Look up the specified OTL error description in the Microsoft SQL Server documentation. If the

problem persists, contact Informatica Global Customer Support for assistance.

IDR-020094 [ERROR] Transaction log that contains the Extractor Start LSN Start\_LSN is not available.

Lowest available LSN is *lowest\_LSN* (database ID *database\_ID*.)

Explanation: The Extractor attempted to start reading the transaction log from the specified Start LSN

value that is set in the replication configuration. However, the transaction log that contains this LSN value is not available to the Extractor. The Extractor reports the least available LSN

value from which it can start processing.

User Response: Make the log that contains the Start LSN value available to the Extractor. If this log does not

exist, set the Start LSN value in the configuration to the least available LSN value and then

run the Extractor again. Alternatively, you can run the Extractor with the

SKIP\_CONTINUITY\_CHECK=Y command-line parameter to skip the missing logs. Using the

SKIP\_CONTINUITY\_CHECK=Y parameter might cause data loss on the target.

IDR-020095 [ERROR] The Extractor could not parse the backup log backup\_log\_file because of the

following error: error\_message.

Explanation: The specified backup log file is corrupted.

User Response: Verify that the specified backup log file is consistent. If the backup log file is consistent,

contact Informatica Global Customer Support for assistance.

IDR-020096 [INFO] Data capture from online transaction logs is disabled in the replication configuration.

Explanation: This message is for informational purposes only.

User Response: No response is needed.

IDR-020097 [INFO] Data capture from the backup logs is disabled in the replication configuration.

Explanation: This message is for informational purposes only.

User Response: No response is needed.

IDR-020098 [ERROR] Could not generate an XML configuration file based on the configuration SQLite

database to which the DDL changes were flushed.

Explanation: The Extractor that was started in Local mode captured the DDL operations and added these

DDL changes to the configuration SQLite database. However, the Extractor failed to generate an XML configuration file based on the configuration SQLite database to which the DDL

changes were flushed.

User Response: Verify that the configuration XML file is not locked. If the problem persists, contact

Informatica Global Customer Support for assistance.

IDR-020099 [ERROR] Could not initialize the replication configuration.

Explanation: The Extractor failed to initialize the replication configuration and load configuration data to

start change data capture.

User Response: Verify that the configuration SQLite database is not locked. If the problem persists, contact

Informatica Global Customer Support for assistance.

IDR-020100 [WARNING] The Extractor detected the SELECT INTO ... FROM statement for the table table\_name that contains LOB columns, such as image, text, ntext, varbinary(max),

varchar(max), or nvarchar(max). The LOB values in this table will be replicated as null

values to the target.

Explanation: The Extractor detected the SELECT INTO ... FROM statement for the specified table to which

LOB data is inserted. Replicate mode is not enabled for this table. Consequently, the before-

and after-image of the LOB columns, such as image, text, ntext, varbinary(max),

varchar(max), and nvarchar(max), are not available in the log for this table. The Extractor will

write null values instead of LOB values to the intermediate file.

User Response: No response is needed.

IDR-020101 [WARNING] The CLR type that has user type ID type\_ID is not supported for change data

replication.

Explanation: The Extractor encountered the CLR type that has the specified user type ID. This datatype is

not supported for change data replication. The Extractor will write null value instead of the

CLR value to the intermediate file.

User Response: To get information about the specified CLR type that is not supported for change data

replication, execute the following query on the Microsoft SQL Server source:

select \* from sys.types where user\_type\_id = type\_ID;

IDR-020102 [WARNING] The datatype that has system type ID *type\_ID* is not supported for change data

replication.

Explanation: The Extractor encountered the datatype that has the specified system type ID. This datatype

is not supported for change data replication. The Extractor will write null value instead of the

datatype value to the intermediate file.

User Response: To get information about the specified datatype that is not supported for change data

replication, execute the following query on the Microsoft SQL Server source:

select \* from sys.types where system\_type\_id = type\_ID;

IDR-020105 [DEBUG] The bit mask for the data block VLF block\_ID is not valid.

Explanation: The Extractor encountered the specified data block that has has an invalid bit mask. This bit

mask indicates that source Microsoft SQL Server might be overwriting this data block. In continuous mode, the Extractor waits for Microsoft SQL Server to overwrite this block. In

batch mode, the Extractor ends processing.

User Response: No response is needed.

IDR-020106 [DEBUG] The bit mask for the data block VLF block\_ID does not match the bit mask for other

blocks in the current VLF.

Explanation: The Extractor encountered the specified data block that has an invalid bit mask. This bit

mask does not match the bit mask for other blocks in the current VLF. This mismatch indicates that source Microsoft SQL Server might not have overwritten this data block. In continuous mode, the Extractor waits for Microsoft SQL Server to overwrite this block. In

batch mode, the Extractor ends processing.

User Response: No response is needed.

IDR-020108 [WARNING] Cannot read a data block from the log file\_path (database ID database\_ID, VLF

header offset header\_offset bytes) to determine the VLFs for the Extractor processing. Ensure that the system user that runs the Extractor has sufficient privileges to read this log

file.

Explanation: The Extractor attempted to determine VLFs for processing directly from the specified log.

However, the Extractor failed to read the specified data block from this log.

User Response: Ensure that the system user that runs the Extractor has sufficient privileges to read the

specified log file.

IDR-020109 [ERROR] The Extractor read an invalid data block from the log file 'log\_file\_name'.

Database ID: database\_ID. VLF Header offset: StartOffset (StartOffset). VLF Sequence

Number: FSeqNo (FSeqNo).

Explanation: The Extractor read an invalid data block from the log file. The specified online log file might

be corrupted. The Extractor ends processing.

User Response: Perform one of the following actions:

Ensure that the Microsoft SQL Server is active.

2. Run 'DBCC LOGINFO' query for the current database and compare the output with the

information in this message.

3. Contact the Informatica Global Customer Support and provide the DBCC LOGINFO

command output.

IDR-020110 [WARNING] The backup file file\_path was processed earlier.

Explanation: The Extractor scans the directory that contains the logs for processing in the beginning of

each run. The Extractor reports this warning for each backup file that was processed during

the previous Extractor runs.

User Response: No response is needed.

IDR-020111 [WARNING] The backup file file\_path does not contain any records.

Explanation: The Extractor encountered the specified backup file that does not contain any records. The

Extractor does not add this log file to the processing queue.

User Response: No response is needed.

IDR-020112 [WARNING] The file file\_path is not a valid backup log file and will be skipped.

Explanation: The Extractor encountered the specified file that is expected to be a backup log file. However,

this file is not a valid backup file. The Extractor will skip this file.

User Response: No response is needed.

IDR-020113 [WARNING] The backup log file file\_path will be skipped because it refers to the database

'%s' that is not mapped.

Explanation: The Extractor encountered the specified backup log file. The log header refers to the

specified database that is not mapped in the replication configuration. The Extractor will skip

this backup log file.

User Response: No response is needed.

IDR-020114 [WARNING] The backup log file file\_path does not contain transaction log data and will be

skipped.

Explanation: The Extractor encountered the specified backup log file that does not contain transaction log

data. The Extractor will skip this backup log file.

User Response: Ensure that you specify correct options to create backup log files. Ensure that the backup log

file is not compressed or encrypted.

IDR-020115 [INFO] Added the backup log file *file\_path* to the processing queue.

Explanation: This message is for informational purposes only.

User Response: No response is needed.

IDR-020116 [WARNING] Cannot correctly process ADD INDEX or DROP INDEX record.

Explanation: The Extractor encountered an ADD INDEX or DROP INDEX record that it cannot correctly

process. The Extractor will skip this record.

User Response: Contact Informatica Global Customer Support for assistance.

IDR-020117 [WARNING] Cannot correctly process CREATE TYPE or DROP TYPE record.

Explanation: The Extractor encountered a CREATE TYPE or DROP TYPE record that it cannot correctly

process. The Extractor will skip this record.

User Response: Contact Informatica Global Customer Support for assistance.

IDR-020118 [INFO] Captured the CREATE\_or\_DROP TYPE operation for the datatype '%s' that is based on

the

Explanation: The Extractor captured a CREATE TYPE or DROP TYPE operation for the specified type.

User Response: No response is needed.

IDR-020119 [WARNING] Cannot correctly process CREATE TABLE or DROP TABLE record.

Explanation: The Extractor encountered a CREATE TABLE or DROP TABLE record that it cannot correctly

process. The Extractor will skip this record.

User Response: Contact Informatica Global Customer Support for assistance.

IDR-020120 [WARNING] Cannot correctly process ADD COLUMN, ALTER COLUMN, or DROP COLUMN

record.

Explanation: The Extractor encountered an ADD COLUMN, ALTER COLUMN, or DROP COLUMN record that

it cannot correctly process. The Extractor will skip this record.

User Response: Contact Informatica Global Customer Support for assistance.

IDR-020121 [INFO] The Extractor will skip the record with LSN LSN in the transaction with XID XID that

refers to the table table\_name. The beginning of the transaction is not available to the

Extractor.

Explanation: The Extractor encountered a record that refers to the specified table. The beginning of the

transaction that includes this record has the LSN value that is less than the Start LSN value for the Extractor. The Extractor will skip the record because the beginning of the transaction

is not available to the Extractor.

User Response: No response is needed.

IDR-020122 [WARNING] A data block is not valid: block\_details

Explanation: Internal error. The Extractor encountered a data block that is not valid.

User Response:

• Ensure that the log file is not compressed or encrypted.

• Check your database consistency. For example, execute DBCC CHECKDB.

Contact Informatica Global Customer Support for assistance.

IDR-020123 [INFO] The BEGIN TRANSACTION record (XID XID, LSN LSN) was processed earlier and will

be skipped.

Explanation: The Extractor encountered the BEGIN TRANSACTION record that was processed earlier. This

occurs if the BEGIN TRANSACTION record is the last record in the VLF block. In this case, Microsoft SQL Server includes this record again in the next data block. For consistency, the

Extractor skips this duplicated record.

User Response: No response is needed.

IDR-020124 [INFO] Skipped the record with LSN LSN. Record type code record\_type, record context

record\_context.

Explanation: The Extractor encountered the specified record. This records have the specified type that the

Extractor does not process. The Extractor skips this record.

User Response: No response is needed.

IDR-020125 [WARNING] The record with LSN LSN has an unknown type of record\_type and will be

skipped. Record context record\_context.

Explanation: The Extractor encountered the specified record that has an unknown type. The Extractor

skips this record. This record might refer to an unsupported operation.

User Response: Ignore this message if you do not get data inconsistencies on the target. Otherwise, contact

Informatica Global Customer Support.

IDR-020126 [WARNING] No backup logs files were detected for processing for the database

database\_name.

Explanation: The Extractor completed scanning the directory that includes the backup log files. The

Extractor detected no backup files that refer to the mapped databases and require processing. All of the existing backup files either were processed earlier or refer to the

databases that are not mapped in the replication configuration.

User Response: Ensure that the replication configuration specifies valid backup log files for the Extractor

processing.

IDR-020127 [INFO] Processed 10000 blocks of the online transaction log (VLF VLF, last block ID

block\_ID).

Explanation: The Extractor reports this message for each 10000 blocks of the online transaction log that

the Extractor processes.

User Response: No response is needed.

IDR-020128 [INFO] Data processed, bytes: amount\_of\_data. Records processed: number\_of\_records.

Explanation: The Extractor completed processing of the block in the backup log file. The Extractor reports

the number of extracted records and the amount of extracted data in bytes for this block. The size of the block is based on the Extractor buffer size that is used to read the transaction log.

User Response: No response is needed.

IDR-020129 [INFO] Scanning the directory log\_directory for the backup log files that match the naming

pattern pattern.

Explanation: This message is for informational purposes only.

User Response: No response is needed.

IDR-020130 [INFO] Detected number\_of\_files backup log file(s) in the log directory.

Explanation: The Extractor completed scanning the log directory that is specified in the replication

configuration. The Extractor reports the number of the backup log files that it detected.

User Response: No response is needed.

IDR-020132 [INFO] Detected number\_of\_files LDF file(s) for the database database\_name that require the

**Extractor processing.** 

Explanation: This message is for informational purposes only.

User Response: No response is needed.

IDR-020133 [INFO] Detected number\_of\_files VLFs for the database database\_name that require the

Extractor processing. Maximum VLF size is VLF\_size bytes.

Explanation: This message is for informational purposes only.

User Response: No response is needed.

IDR-020134 [WARNING] Cannot find the LDF file with ID LDF\_ID for the VLF VLF that refers to the

database database\_name.

Explanation: The Extractor encountered the specified VLF for which the LDF file does not exist on the file

system.

User Response: Perform one of the following actions:

• Verify that the source Microsoft SQL Server is available.

 Verify that the system user that runs the Extractor has sufficient permissions to access the LDF files.

Verify that the source database user has sufficient privileges.

Contact Informatica Global Customer Support for assistance.

## IDR-020135 [WARNING] The handle list for the LDF file LDF\_name that refers to the database database\_name is empty.

Explanation: The handle list for the specified LDF file is empty. The Extractor will not be able to read

change data from the specified LDF file.

User Response: Ensure that the system user that runs the Extractor has sufficient permissions to access the

file system that stores the online transaction log.

#### IDR-020136 [WARNING] Cannot open the LDF file *LDF\_name*.

Explanation: The Extractor cannot open the specified LDF file. The Extractor will not be able to read

change data from the specified LDF file.

User Response: Ensure that the system user that runs the Extractor has sufficient permissions to access the

file system that stores the online transaction log.

IDR-020137 [WARNING] Cannot read a data block from the log file\_path (database ID database\_ID, VLF ID

VLF\_ID, block offset offset bytes). Ensure that the user that runs the Extractor has sufficient

privileges to read the log file.

Explanation: The Extractor failed to read the specified data block from the specified log file. The Extractor

skips this data block.

User Response: Ensure that the system user that runs the Extractor has sufficient privileges to read the

specified log file. If the problem persists, contact Informatica Global Customer Support for

assistance.

IDR-020138 [WARNING] The data block (block offset offset) does match the current VLF that has ID

VLF\_ID.

Explanation: The Extractor encountered the specified data block that refers to a VLF other than the current

VLF. Microsoft SQL Server might be overwriting this data block. The Extractor will skip this

data block.

User Response: No response is needed.

IDR-020139 [INFO] The size of the data block with ID block\_ID (VLf VLF) exceeds the Extractor buffer

size and will be processed during the next Extractor cycle.

Explanation: This message is for informational purposes only.

User Response: No response is needed.

IDR-020140 [WARNING] Cannot process the data block with ID block\_ID (VLF VLF).

Explanation: The Extractor failed to process the specified data block.

User Response: Analyze the accompanying log messages to diagnose and correct the error. If the problem

persists, contact Informatica Global Customer Support for assistance.

IDR-020142 [WARNING] The list of the LDF files for the database database\_name is empty.

Explanation: The Extractor encountered an empty list of the LDF files for the specified database. The

Extractor will not extract change data from the online transaction log for this database.

User Response: Perform one of the following actions:

Verify that the source Microsoft SQL Server is available.

• Verify that the system user that runs the Extractor has sufficient permissions to access

the LDF files.

· Verify that the source database user has sufficient privileges.

Contact Informatica Global Customer Support for assistance.

IDR-020144 [WARNING] Cannot get information about the LDF files for the database database\_name

from the source.

Explanation: The Extractor failed to retrieve information about the LDF files for processing from the

source. The Extractor will not extract change data from one or more LDF files that comprise

the online transaction log for this database.

User Response: Analyze the accompanying log messages to diagnose and correct the error. Verify that the

source database user has sufficient privileges.

IDR-020145 [WARNING] Detected an expected LOB fragment in the configuration SQLite database.

Explanation: The Extractor encountered an unexpected LOB fragment in the configuration SQLite

database. The configuration might be corrupted.

User Response: Contact Informatica Global Customer Support for assistance.

IDR-020146 [WARNING] The record with LSN LSN (record offset offset bytes) refers to an unknown

transaction (XID XID). This record will be skipped.

Explanation: The Extractor encountered the specified record that refers to an unknown transaction. The

Extractor will skip this record.

User Response: Contact Informatica Global Customer Support for assistance.

IDR-020149 [ERROR] Could not find the kernel32.dll library because of the system error with code

error\_code.

Explanation: The Extractor failed to find the specified system library because of the specified system

error.

User Response: Review the system error description and try to correct the issue. If the problem persists,

contact Informatica Global Customer Support for assistance.

IDR-020150 [ERROR] Cannot set the pointer to the offset offset for the LDF file file\_path because the file

handle is not valid.

Explanation: The Extractor attempted to read the specified LDF file but failed to set the pointer to the

specified offset because the file handle is not valid.

User Response: Verify that the system user that runs the Extractor has sufficient permissions to access the

specified LDF file. If the problem persists, contact Informatica Global Customer Support for

assistance.

IDR-020151 [ERROR] Cannot set the pointer to the offset offset for the LDF file file\_path.

Explanation: The Extractor attempted to read the specified LDF file but failed to set the pointer to the

specified offset.

User Response: Verify that the system user that runs the Extractor has sufficient permissions to access the

specified LDF file. If the problem persists, contact Informatica Global Customer Support for

assistance.

IDR-020152 [ERROR] Cannot move the pointer from offset current\_offset to offset target\_offset for the

LDF file file\_path.

Explanation: The Extractor attempted to read a data block from the specified LDF file but failed to move

the file pointer.

User Response: Verify that the system user that runs the Extractor has sufficient permissions to access the

specified LDF file. If the problem persists, contact Informatica Global Customer Support for

assistance.

IDR-020153 [ERROR] Reading from the LDF file file\_path was interrupted by a system signal.

Explanation: The Extractor was reading the specified LDF file that comprises the online transaction log but

was interrupted by a system signal.

User Response: Review the system journal to determine the signal that interrupted the Extractor processing

of the specified LDF file and try to correct the issue. If the problem persists, contact

Informatica Global Customer Support for assistance.

IDR-020154 [ERROR] Cannot read the LDF file file\_path because of EAGAIN system error.

Explanation: The Extractor failed to read the specified LDF file because of EAGAIN system error.

User Response: Verify that the system user that runs the Extractor has sufficient permissions to access the

specified LDF file. Review the specified system error description and try to correct the issue. If the problem persists, contact Informatica Global Customer Support for assistance.

IDR-020155 [ERROR] Cannot read the LDF file file\_path because of EIO system error.

Explanation: The Extractor failed to read the specified LDF file because of EIO system error.

User Response: Verify that the system user that runs the Extractor has sufficient permissions to access the

specified LDF file. Review the specified system error description and try to correct the issue.

If the problem persists, contact Informatica Global Customer Support for assistance.

IDR-020156 [ERROR] Cannot read the LDF file file\_path because the file descriptor refers to a directory.

Explanation: The Extractor failed to read the specified LDF file because the file descriptor points to a

directory instead of a file.

User Response: Verify that the specified file path points to a log file. Verify that the system user that runs the

Extractor has sufficient permissions to access the specified LDF file. If the problem persists,

contact Informatica Global Customer Support for assistance.

IDR-020157 [ERROR] Cannot read the LDF file file\_path because of EINVAL system error.

Explanation: The Extractor failed to read the specified LDF file because of EINVAL system error.

User Response: Verify that the system user that runs the Extractor has sufficient permissions to access the

specified LDF file. Review the specified system error description and try to correct the issue. If the problem persists, contact Informatica Global Customer Support for assistance.

[ERROR] Cannot read the LDF file file\_path because of EFAULT system error. IDR-020158

The Extractor failed to read the specified LDF file because of EFAULT system error. Explanation:

User Response: Verify that the system user that runs the Extractor has sufficient permissions to access the

specified LDF file. Review the specified system error description and try to correct the issue. If the problem persists, contact Informatica Global Customer Support for assistance.

IDR-020159 [ERROR] Cannot read number\_of\_bytes bytes from the LDF file file\_path because of EBADF

Explanation: The Extractor failed to read data from the specified LDF file because of EBADF system error.

User Response: Verify that the system user that runs the Extractor has sufficient permissions to access the

> specified LDF file. Review the description of the specified system error to resolve the problem. If the problem persists, contact Informatica Global Customer Support for

assistance.

system error.

IDR-020160 [ERROR] Could not read number\_of\_bytes bytes from the LDF file log\_data\_file because of

the following error: error\_message.

The Extractor failed to read data from the specified log data file (LDF) for a SQL Server Explanation:

database transaction log.

User Response: Verify that the file exists and that the Extractor has permissions to read the file.

IDR-020161 [ERROR] The thread thread\_ID could not get information about the file\_path (handle

handle\_ID) because of the following error: system error message.

Explanation: The Extractor failed to get information about the specified online log file because of the

specified system error.

User Response: Perform one of the following actions:

· Verify that the specified file exists on the file system.

Verify that the system user that runs the Extractor has sufficient permissions to access

this file.

• Review the description of the specified system error to diagnose and resolve the problem.

IDR-020162 [ERROR] The 'fstat' command for the thread thread\_ID returned the size of the file file\_path (handle handle\_ID) that does not match the number of bytes that the Extractor read from the

file. The file size is file\_size bytes, the Extractor read bytes\_read bytes.

Explanation: The number of bytes that the Extractor read from the specified file does not match the file

size that the 'fstat' command returned.

User Response: Perform one of the following actions:

Verify that the specified file exists on the file system.

· Verify that the system user that runs the Extractor has sufficient permissions to access

this file.

IDR-020163 [ERROR] Could not read the online transaction log log\_name that has the block size of

block\_size bytes from offset offset because of the system error error\_code.

The Extractor could not read the specified online transaction log from the specified offset Explanation:

because of the specified system error.

User Response: Review the Extractor log for the related error messages to diagnose and resolve the problem. IDR-020164 [ERROR] The asynchronous read function failed to read data\_to\_read bytes from the online transaction log log\_name.

Explanation: The Extractor failed to asynchronously read data from the specified online transaction log.

User Response: Perform one of the following actions:

· Verify that the specified log file exists on the file system.

• Verify that the system user that runs the Extractor has sufficient permissions to access

this file

IDR-020165 [ERROR] Encountered an unexpected end of the online transaction log log\_name. Data read, bytes: data\_read. Block size, bytes: block\_size.

Explanation: The Extractor encountered an unexpected end of the specified online transaction log. The

amount of block data that the Extractor read does not match the block size.

User Response: Perform one of the following actions:

· Verify that the specified log file exists on the file system.

Verify that the system user that runs the Extractor has sufficient permissions to access

this file.

IDR-020166 [ERROR] Could not set the pointer to the beginning of the online transaction log log\_name.

Explanation: The Extractor could not set the pointer to the beginning of the specified online transaction

log.

User Response: Perform one of the following actions:

· Verify that the specified log file exists on the file system.

Verify that the system user that runs the Extractor has sufficient permissions to access

this file.

IDR-020167 [ERROR] The number of opened file descriptors for the Extractor process is

 ${\it number\_of\_descriptors} \ that \ exceeds \ the \ maximum \ number \ of \ available \ file \ descriptors$ 

based on the OPEN\_MAX parameter value.

Explanation: The number of opened file descriptors for the Extractor process is %u that exceeds the

 $maximum \ number \ of \ available \ file \ descriptors \ based \ on \ the \ OPEN\_MAX \ parameter \ value. \ The$ 

Extractor ends processing.

User Response: On Linux and UNIX, check the number of available file descriptors by using the limit or

ulimit -a commands. Increase the maximum number of available file descriptors.

IDR-020172 [ERROR] The online transaction log log\_name has an invalid file handle.

Explanation: The specified online transaction log has an invalid file handle.

User Response: Verify that the system user that runs the Extractor has sufficient permissions to read the

specified file.

IDR-020173 [ERROR] Could not read the log file because of EACCES system error.

Explanation: The Extractor could not read the log file because of EACCES system error.

User Response: Review the preceding log messages to identify the online transaction log that the Extractor

failed to read. Review the description of the specified system error to diagnose and resolve

the problem.

IDR-020174 [ERROR] The current system user does not have sufficient permissions to read the online

transaction log log\_name.

Explanation: The Extractor failed to read the specified online transaction log because the system user that

runs the Extractor does not have sufficient permissions.

User Response: Verify that the system user that runs the Extractor has sufficient permissions to read the

specified file.

IDR-020175 [ERROR] Could not open the online transaction log log\_name for reading.

Explanation: The Extractor could not open the specified online transaction log for reading.

Verify consistency of the file system that stores the transaction logs. If the problem persists, User Response:

contact Informatica Global Customer Support for assistance.

IDR-020176 [ERROR] Could not close the file handle for the online transaction log log\_name.

The Extractor could not close the file handle for the specified online transaction log. Explanation:

User Response: Verify consistency of the file system that stores the transaction logs. If the problem persists,

contact Informatica Global Customer Support for assistance.

IDR-020177 [ERROR] Could not process a compressed row that includes the PAGE\_DICTIONARY token

from the source table source\_table\_name.

Explanation: Data Replication could not extract change data from the specified table because this table

uses page compression.

User Response: Disable page compression for the specified source table.

IDR-020178 [ERROR] Could not process a compressed row that includes an unknown compression token

from the source table source\_table\_name.

Explanation: Data Replication could not extract change data from the specified table because this table

uses an unsupported compression type.

User Response: Do not use unsupported compression options in the specified source table.

IDR-020179 [ERROR] The Extractor failed to run the sp\_repidone command for the database

database\_name because of the following error: [error\_code] error\_message.

The Extractor failed to run the sp\_repldone command. This command tracks which Explanation:

transactions have been replicated.

User Response: Perform one of the following actions:

· Contact your database administrator.

Ensure that the database user has permissions to run this command.

Ensure that nobody runs the sp\_repl\* commands on the Microsoft SQL Server source in a

simultaneous session.

IDR-020180 [WARNING] The Extractor failed to run the sp\_repidone command for the database

database\_name because another process manages the secondary truncation checkpoint.

The Extractor failed to run the sp\_repldone command for the specified Microsoft SQL Server source database to update the secondary truncation checkpoint because another process is

managing the second truncation checkpoint.

198

Explanation:

User Response: Ensure that a simultaneous process is not running any sp\_repl command against the source

database.

IDR-020181 [ERROR] The Extractor could not load the replication configuration because of the following

error: error\_message.

Explanation: The Extractor ended with an error because it failed to load the replication configuration.

User Response: Analyze the accompanying log messages to diagnose and correct the error.

IDR-020182 [ERROR] Fatal error: error\_message.

Explanation: The SQL Server Extractor ended with the fatal error that is reported in this message.

User Response: Analyze the accompanying log messages to diagnose and correct the error.

IDR-020183 [ERROR] SQL Server allocated the VLF old\_VLF space to VLF new\_VLF. The Extractor will

process backup logs to get the missing data.

Explanation: Change data records in the specified VLF have been overwritten with new data. The Extractor

will process backup logs to get the missing data during the next Extractor cycle.

User Response: Ensure that you specified the correct path to backup logs in the replication configuration.

IDR-020184 [ERROR] Failed to read the VLF VLF\_sequence\_number header from disk.

Explanation: The Extractor ends with an error because it could not read the specified VLF header.

User Response: Ensure that the operating system user has sufficient permission to read online logs.

IDR-020185 [ERROR] Gap in the VLF sequence between VLF\_sequence\_number\_1 and

VLF\_sequence\_number\_2. The Extractor will process backup logs to get the missing data.

Explanation: The SQL Server overwrote change data in the specified VLF range. The Extractor will process

backup logs to get the missing data during the next Extractor cycle.

User Response: Ensure that you specified the correct path to backup logs in the replication configuration.

IDR-020186 [WARNING] VLF VLF\_sequence\_number that the Extractor processed during the previous

cycle is not in the list of active VLFs.

Explanation: The SQL Server overwrote change data in the specified VLF. The Extractor requires change

data from the VLF to continue Extractor processing. The Extractor will process backup logs

to get the missing data during the next Extractor cycle.

User Response: Ensure that you specified the correct path to backup logs in the replication configuration.

IDR-020192 [ERROR] Error reading a VLF block from file.

Explanation: The Extractor could not read a VLF block from a log file.

User Response: Ensure that the operating system user has sufficient privileges to read from the log files.

IDR-020193 [ERROR] Block block\_number does not belong to VLF VLF\_number.

Explanation: The Extractor attempted to read a block that does not belong to the expected VLF. The

Extractor will process the block again.

User Response: No response is needed.

IDR-020194 [ERROR] Second read attempt. Block block\_number does not belong to VLF VLF\_number.

The Extractor read the specified block for the second time. However, the block still does not Explanation:

belong to the expected VLF. The Extractor will process backup logs to get the missing block.

User Response: No response is needed.

IDR-020195 [ERROR] VLF sequence error. The Extractor will start processing backup log files in the next

cycle.

Explanation: The Extractor encountered a VLF sequence error in online logs. In the next cycle, the

Extractor will start processing backup log files to get the missing change data.

User Response: No response is needed.

IDR-020196 [ERROR] Could not allocate bytes attempted bytes of memory in file

name\_of\_file\_where\_failure\_occurred, function name\_of\_function\_where\_error\_occurred, line

line\_number\_in\_file\_where\_error\_occurred.

Explanation: The Extractor could not allocate the memory requested.

User Response: If you cannot determine the reason for the out-of-memory condition, contact Informatica

Global Customer Support for assistance.

IDR-020197 [ERROR] Could not open the backup log file file\_name because of the following error:

error\_message.

Explanation: The Extractor could not open the specified backup log file.

Verify that the operating system user who runs the Extractor has permissions to open the file. User Response:

IDR-020198 [ERROR] Could not access the file file\_name because of the following error: error\_message.

Explanation: The Extractor could not perform an I/O operation with the specified file.

User Response: Verify that the Extractor has permissions to read and write the file. This error might occur

because SQL Server is still writing data to the specified file.

IDR-020199 [ERROR] UTF16 to UTF8 code page conversion error error\_code in file file\_name, function

function\_name, line line\_number\_in\_file.

Explanation: The Extractor could not convert change data from UTF16 to UTF8.

User Response: Contact Informatica Global Customer Support for assistance.

IDR-020200 [ERROR] Could not sort the list of backup log files because of the following error:

error\_message.

Explanation: The Extractor could not create or update the list of backup log files that it must process.

User Response: This is probably an out-of-memory condition. Contact Informatica Global Customer Support

for assistance.

IDR-020202 [ERROR] The bit mask for the data block VLF block\_ID is not valid.

Explanation: The Extractor encountered the specified data block that has an invalid bit mask.

When processing backup log files, verify that the backup file is not corrupted. When User Response:

processing online log files, check the logical and physical integrity of all the objects in the

specified database.

200

IDR-020203 [ERROR] The bit mask for the data block VLF block\_ID does not match the bit mask for other

blocks in the current VLF.

Explanation: The Extractor encountered the specified data block that has an invalid bit mask. This bit

mask does not match the bit mask for other blocks in the current VLF. The Extractor will start

processing backup logs.

User Response: No response is needed.

IDR-020204 [ERROR] The database database\_name uses the simple recovery model.

Explanation: The Extractor detected that the specified Microsoft SQL Server source database uses the

simple recovery model. However, Data Replication requires source databases to use the full

recovery model.

User Response: Configure the specified source database to use the full recovery model.

IDR-020205 [ERROR] The database '%s' does not have a backup.

Explanation: A backup of the specified Microsoft SQL Server source database is not available. In this

situation, Microsoft SQL Server might truncate the online transaction log, even if you have not run the BACKUP LOG command to create a backup of the transaction log. If the online

transaction log is truncated, change data might be lost.

Use the BACKUP DATABASE command to perform a full backup of the database. Microsoft

SQL Server then does not truncate the online transaction log unless you issue the BACKUP

LOG command.

IDR-020206 [ERROR] Extractor expected to read *number\_of\_bytes* bytes from the active VLF block but

read only *number\_of\_bytes* bytes.

Explanation: An asynchronous I/O error occurred when the SQL Server Extractor tried to read the specified

number of bytes from the active virtual log files (VLF) block in the transaction log. As a result,

the Extractor read fewer bytes than expected.

User Response: Verify that the system user that runs the Extractor has sufficient permissions to access the

SQL Server transaction log. If the problem persists, contact Informatica Global Customer

Support for assistance.

IDR-020208 [ERROR] Extractor expected to read number\_of\_bytes bytes from the VLF header but read

only *number\_of\_bytes* bytes.

Explanation: An asynchronous I/O error occurred when the SQL Server Extractor tried to read the specified

number of bytes from the header in a virtual log file (VLF) in the transaction log. As a result,

the Extractor read fewer bytes than expected.

User Response: Verify that the system user that runs the Extractor has sufficient permissions to access the

log files. If the problem persists, contact Informatica Global Customer Support for

as sistance.

IDR-020209 [ERROR] Extractor expected to read number\_of\_bytes bytes from the log log\_file\_name.

Database ID: database\_ID. VLF ID: VLF\_ID. Block ID: block\_ID. However, the Extractor read

only number\_of\_bytes bytes.

Explanation: An asynchronous I/O error occurred when the SQL Server Extractor tried to read data from a

virtual log file (VLF) in the specified transaction log. This message reports the SQL Server database ID and the VLF ID and block ID at which the error occurred. As a result of this error,

the Extractor read few bytes than expected.

User Response: Verify that the system user that runs the Extractor has sufficient permissions to access the

log files. If the problem persists, contact Informatica Global Customer Support for

assistance.

IDR-020210 [INFO] Extractor cannot process block VLF\_ID block\_ID in the current cycle because the

block does not fit in the buffer. The Extractor will process the block during the next cycle.

Explanation: The SQL Server Extractor could not fit the specified virtual log file (VLF) block in its

processing buffer. The Extractor will process this block during the next cycle.

User Response: No response is needed.

IDR-020211 [ERROR] Extractor attempted to read bytes\_to\_read bytes from the active VLF block but read

only read\_bytes bytes.

Explanation: An asynchronous I/O error occurred when the SQL Server Extractor tried to read the specified

number of bytes from the active VLF block in the transaction log. As a result, the Extractor

read fewer bytes.

User Response: Verify that the system user that runs the Extractor has sufficient permissions to access the

log files. If the problem persists, contact Informatica Global Customer Support for

assistance.

IDR-020212 [ERROR] Extractor attempted to re-read bytes\_to\_read bytes from a VLF block but read only

read\_bytes bytes.

Explanation: An asynchronous I/O error occurred when the SQL Server Extractor tried to read the specified

number of bytes from a block in a virtual log file again. As a result, the Extractor read fewer

bytes.

User Response: Verify that the system user that runs the Extractor has sufficient permissions to access the

log files. If the problem persists, contact Informatica Global Customer Support for

assistance.

IDR-020213 [ERROR] Block VLF\_ID:block\_ID size verification failed. Block size: block\_size

Explanation: During block size verification in the SQL Server transaction log, the Extractor determined that

the specified block has an invalid size. The block size must be divisible by 512 bytes.

User Response: Perform one of the following actions:

Ensure that the SQL Server does not use unsupported log compression options.

Ensure that SQL Server does not encrypt log files.

If the problem persists, contact Informatica Global Customer Support for assistance.

IDR-020214 [WARNING] Reached the end of a SQL transaction log file at block VLF\_ID block\_ID.

Explanation: The Extractor reached the end of the SQL Server transaction log at the specified block.

User Response: No response is needed.

IDR-020215 [ERROR] Could not process the backup log file backup\_log\_file because this file is

compressed.

Explanation: The SQL Server Extractor cannot extract data from the specified backup log file because the

log file is compressed. The Extractor does not support compressed backup log files.

User Response: In the Data Replication Console, configure the Extractor to process online redo logs or

specify a path to uncompressed backup logs.

IDR-020216 [ERROR] The database database\_name either uses the simple recovery model or does not

have a database backup.

Explanation: Data Replication requires that you use the full recovery model and perform a full backup of

the database before starting the Extractor task.

User Response: Configure the database to use the full recovery model and create a database backup.

IDR-020217 [ERROR] Could not create the {table|index} object\_name in the configuration SQLite

database because of the following error: [error\_code] error\_message.

Explanation: The SQL Server Extractor failed to update the configuration SQLite database after you

upgraded Data Replication to a new version.

User Response: Contact Informatica Global Customer Support for assistance.

IDR-020218 [ERROR] Extractor cannot add the column column\_name with datatype datatype to the table

table\_name in the configuration SQLite database because of the following error:

[error\_code] error\_message

Explanation: An error occurred when the Extractor attempted to add the specified column to the

configuration SQLite database.

User Response: Review the error explanation in the SQLite database documentation. If the problem persists,

contact Informatica Global Customer Support.

IDR-020219 [ERROR] Could not convert character data from UTF16 to UTF8. Set the

global.fix\_invalid\_encoding\_characters runtime parameter to 1. Also, specify a replacement

character in the global.invalid\_character\_replacement runtime parameter.

Explanation: Extractor failed to convert character data from UTF16 to UTF8.

User Response: Set the global.fix\_invalid\_encoding\_characters runtime parameter to 1. Also, specify a

replacement character in the global.invalid\_character\_replacement runtime parameter.

IDR-020220 [DEBUG] The bit mask for the data block VLF block\_ID does not match the bit mask for the

current VLF.

Explanation: The Extractor encountered the specified data block that has an invalid bit mask. This bit

mask does not match the bit mask for the current VLF. This mismatch indicates that source Microsoft SQL Server might not have overwritten this data block. In continuous mode, the Extractor waits for Microsoft SQL Server to overwrite this block. In batch mode, the Extractor

ends processing.

User Response: No response is needed.

IDR-020221 [WARNING] VLF VLF is inactive. Started processing backup logs.

Explanation: The Extractor completed processing online transaction logs and started processing backup

logs.

User Response: No response is needed.

IDR-020222 [WARNING] VLF VLF has been overlaid. Started processing backup logs.

Explanation: The Extractor encountered that the specified VLF was overlaid. The Extractor started

processing change data from the backup logs.

User Response: No response is needed.

IDR-020223 [INFO] Processing the following VLF block:

Block size: block\_size. Actual block size: actual\_block\_size. VLF: VLF. Block offset:

block\_offset. Slots: slots. Starting slot: starting\_slot.

Explanation: This message is for informational purposes only.

User Response: No response is needed.

IDR-020224 [WARNING] Skipping the following record that was already processed in the previous run:

LSN: LSN. Slot length: slot\_length. Transaction: transaction\_ID. Record type code:

record\_type\_code. Record context: record\_context.

Explanation: This message is for informational purposes only.

User Response: No response is needed.

IDR-020225 [INFO] Processing the following record:

LSN: LSN. Slot length: slot\_length. Transaction: transaction\_ID. Record type code:

record\_type\_code. Record context: record\_context.

Explanation: This message is for informational purposes only.

User Response: No response is needed.

IDR-020226 [INFO] Processing VLF VLF. VLF offset: VLF\_offset. Starting offset: starting\_offset. VLF

size: *VLF\_size*.

Explanation: This message is for informational purposes only.

User Response: No response is needed.

IDR-020227 [WARNING] Could not get information about the collation that has ID collation\_ID.

Explanation: The Extractor could not determine the character set by using the specified collation ID.

User Response:

1. Run the following SQL statement to get information about the specified collation on the source Microsoft SQL Server database:

select convert(sysname, collationpropertyfromid(collation ID, 'name'))

2. Contact Informatica Global Customer Support for assistance. Specify the collation information that the SQL statement returned in your email to Informatica Global

Customer Support.

IDR-020228 [WARNING] Could not access backup log files in the following directory:

file\_path\_and\_directory.

Explanation: The Extractor could not read SQL Server backup log files from the specified directory.

User Response: Ensure that the specified path and directory exist and the user under which the Extractor runs

has permissions to read backup log files from this location.

IDR-020229 [ERROR] Data Replication does not support Microsoft SQL Server version.

Explanation: The Extractor cannot process change data from the the Microsoft SQL Server database that

has the specified version.

User Response: Use Data Replication only with Microsoft SQL Server versions that Data Replication supports.

204

IDR-020230 [ERROR] The Extractor could not determine the version of the Microsoft SQL Server source

database.

Explanation: The Extractor could not determine the version of the source Microsoft SQL Server database

to verify that Data Replication supports the version.

User Response: Check the source database version. If Data Replication supports the version, contact

Informatica Global Customer Support for assistance with this error.

IDR-020231 [WARNING] Partition partition\_ID in table table\_ID was not added to the processing queue

because of the following error: error\_message.

Explanation: The Extractor could not add the specified partition to the processing queue.

User Response: Contact Informatica Global Customer Support for assistance.

IDR-020232 [WARNING] Column column\_name in table table\_ID 'schema\_name.table\_name' was not

added to the processing queue because of the following error: error\_message.

Explanation: The Extractor could not add the specified column to the processing queue.

User Response: Contact Informatica Global Customer Support for assistance.

IDR-020233 [WARNING] Table 'schema\_name.table\_name' (object ID: table\_ID) was not added to the

processing queue because of the following error: error\_message.

Explanation: The Extractor could not add the specified table to the processing queue.

User Response: Contact Informatica Global Customer Support for assistance.

IDR-020234 [ERROR] The Extractor could not process a DDL operation that affected the column

column\_name in the table 'schema\_name.table\_name' (object ID: table\_ID) because of the

following error: error\_message

Explanation: The Extractor could not process an ALTER TABLE statement that affects the specified SQL

Server table column. This message reports information about the error.

User Response: Contact Informatica Global Customer Support for assistance.

IDR-020235 [ERROR] The partition partition\_ID in the table table\_ID was not removed from the

processing queue because of the following error: error\_message.

Explanation: The Extractor could not remove the specified SQL Server table partition from the processing

queue. This message reports information about the error.

User Response: Contact Informatica Global Customer Support for assistance.

IDR-020236 [ERROR] The column column\_name in the table table\_ID 'schema\_name.table\_name' was not

removed from the processing queue because of the following error: error\_message.

Explanation: The Extractor could not remove the specified SQL Server column from the processing queue.

This message reports information about the error.

User Response: Contact Informatica Global Customer Support for assistance.

IDR-020237 [ERROR] The table 'schema\_name.table\_name' (object ID: table\_ID) was not removed from

the processing queue because of the following error: error\_message.

Explanation: The Extractor could not remove the specified SQL Server table from the processing queue.

This message reports information about the error.

User Response: Contact Informatica Global Customer Support for assistance.

IDR-020238 [ERROR] An error occurred when the Extractor was parsing a change data record for the

following column:

Column position: column\_position. Table name: table\_name. Table object ID: object\_ID.

VLF address: error\_information

Explanation: The Extractor encountered an error when trying to parse a change data record for the

specified SQL Server column. This message reports information about the error. The Virtual Log Files (VLF) address provides the following information: the log file name, VLF ID, block

ID, slot ID, and transaction ID.

User Response: Contact Informatica Global Customer Support for assistance.

IDR-020239 [ERROR] The Extractor could not select data from the table 'OracleRedoLogFile' in the

configuration SQLite database because of the following error: [error\_code] error\_message.

Explanation: A SQLite error occurred when the Extractor attempted to read data from the

'OracleRedoLogFile' table in the configuration SQLite database. This message reports

information about the error.

User Response: Review the error explanation in the SQLite database documentation. If the problem persists,

contact Informatica Global Customer Support.

IDR-020240 [ERROR] The following error occurred when processing a DDL operation for the table

'schema\_name.table\_name' (table object ID: object\_ID): error\_message.

Explanation: The Extractor encountered an error when trying to process a DDL operation for the specified

SQL Server table. This message reports the error message returned from the Extractor.

User Response: To determine the cause of the error, review the embedded error message. If the problem

persists, contact Informatica Global Customer Support for assistance.

IDR-020241 [ERROR] The Extractor could not send the intermediate file statistics to the Server Manager.

Explanation: The SQL Server Extractor could not send the intermediate file statistics to the Server

Manager.

User Response: Verify that the source Server Manager is running. If the problem persists, contact Informatica

Global Customer Support for assistance.

IDR-020242 [WARNING] The Extractor could not run the SQL Server sp\_repidone procedure.

Explanation: The Extractor could not run the SQL Server sp\_repldone procedure to mark extracted records

as replicated.

User Response: Verify that the Extractor runs under a user that has sysadmin privileges.

IDR-020243 [WARNING] A DDL operation includes a column that has the system type ID

numeric\_ID\_for\_datatype. Data Replication does not support this datatype.

Explanation: When processing a DDL statement, the Extractor skipped information about a SQL Server

column that has the specified datatype because Data Replication does not support this

datatype.

User Response: Ensure that all of the columns in the mapped SQL Server source tables have supported

datatypes.

IDR-020244 [WARNING] A DDL operation includes a column that has the system type ID

numeric\_ID\_for\_datatype. Data Replication does not support this CLR datatype.

Explanation: When processing a DDL statement, the Extractor skipped information about a SQL Server

column that has an unsupported CLR datatype.

User Response: Ensure that the columns in the mapped source tables do not have unsupported CLR

datatypes.

IDR-020245 [ERROR] A DDL operation includes a column that has a date or time datatype with the

following scale value that is not valid: scale.

Explanation: When processing a DDL statement, the Extractor skipped information about a column that

has any date or time datatype with a scale value that is not valid.

User Response: Ensure that the source columns that have date and time datatypes in the mapped source

tables use valid scale values. If the problem persists, contact Informatica Global Customer

Support for assistance.

IDR-020248 [ERROR] The following error occurred during the first run of the Extractor: Start LSN points

to an inactive VLF.

Explanation: Data Replication is configured to extract change data only from online transaction logs.

However, the Extractor cannot start processing online logs, because the specified Start LSN

value points to an inactive VLF.

User Response: Perform one of the following actions:

· Specify a correct Start LSN value.

Specify a directory that contains backup transaction logs.

 Run the Extractor with the SKIP\_CONTINUITY\_CHECK=Y command-line parameter to ignore the error and start reading data from the available database log that has the least

LSN value..

Important: Setting SKIP\_CONTINUITY\_CHECK to Y might cause data integrity issues on

the target database.

IDR-020249 [ERROR] The last processed LSN points to an inactive VLF.

Explanation: Data Replication is configured to extract change data only from online transaction logs.

However, the Extractor cannot continue processing online logs, because the last processed

LSN value points to an inactive VLF.

User Response: Perform one of the following actions:

• Specify a directory that contains backup transaction logs.

• Run the Extractor with the SKIP\_CONTINUITY\_CHECK=Y command-line parameter to ignore the error and start reading data from the available database log that has the least

LSN value.

Important: Setting SKIP\_CONTINUITY\_CHECK to Y might cause data integrity issues on

the target database.

IDR-020250 [WARNING] Skipped the temporary backup log file\_path.

Explanation: The Extractor excludes temporary backup logs from processing when scanning the directory

that contains backup logs at the beginning of each cycle. The Extractor cannot process temporary backup logs because the Microsoft SQL Server source instance is still writing data

to these files.

User Response: No response is needed.

IDR-020252 [ERROR] Extractor expected to read number\_of\_bytes bytes from the data file but read only

number\_of\_bytes bytes.

Explanation: An asynchronous I/O error occurred when the SQL Server Extractor tried to read the specified

number of bytes from the boot page of database data file. As a result, the Extractor read

fewer bytes than expected.

User Response: Verify that the system user that runs the Extractor has sufficient permissions to access the

SQL Server database data file. If the problem persists, contact Informatica Global Customer

Support for assistance.

IDR-020253 [ERROR] Could not decrypt a DEK by using the certificate private key that was imported

from the file file\_name for the database database\_name.

Explanation: The Extractor cannot decrypt a database encryption key (DEK) by using the specified

certificate private key. The Extractor will not be able to process transaction logs from the

encrypted database.

User Response: Ensure that the certificate file is valid and contain a valid private key. Contact Informatica

Global Customer Support for assistance.

IDR-020254 [ERROR] Could not open an AES Cryptographic Service Provider because of the following

error: error\_message.

Explanation: The Extractor cannot open an AES Cryptographic Service Provider (CSP). The Extractor will

not be able to process transaction logs from the encrypted database.

User Response: Contact Informatica Global Customer Support for assistance.

IDR-020255 [ERROR] Could not import a key from the DEK blob for the database database\_name because

of the following error: Error\_code.

Explanation: The Extractor failed to import a key from a database encryption key (DEK) blob for the

specified database. The Extractor will not be able to process transaction logs from the

encrypted database.

User Response: Contact Informatica Global Customer Support for assistance.

IDR-020256 [ERROR] Could not duplicate a key from the original DEK for the database database\_name

because of the following error: error\_message.

Explanation: The Extractor failed to duplicate a key from the original database encryption key (DEK) for the

specified database. The Extractor will not be able to process transaction logs from the

encrypted database.

User Response: Contact Informatica Global Customer Support for assistance.

IDR-020257 [ERROR] Could not decrypt source data by using the DEK for the database database\_name

because of the following error: error\_message.

Explanation: The Extractor failed to decrypt source data by using the database encryption key (DEK) for

the specified database. The Extractor will not be able to process transaction logs from the

encrypted database.

User Response: Contact Informatica Global Customer Support for assistance.

IDR-020258 [ERROR] Could not open the certificate file file\_name.

Explanation: The Extractor for Microsoft SQL Server sources could not open the specified certificate file. If

the Extractor requires the certificate file to access a SQL Server database that uses

Transparent Data Encryption (TDE), the Extractor will end with an error.

User Response: Ensure that the certificate file exists and that the Extractor can access it.

IDR-020259 [ERROR] Could not convert the password for the certificate file file\_name from UTF-8 to

UTF-16.

Explanation: The Extractor for Microsoft SQL Server sources could not convert the certificate password

from UTF-8 to UTF-16. Consequently, the Extractor cannot get a private key from the specified certificate file. If the Extractor requires the private key to access a SQL Server database that uses Transparent Data Encryption (TDE), the Extractor will end with an error.

User Response: Ensure that the password includes only the characters that can be converted from UTF-8 to

UTF-16.

IDR-020260 [ERROR] Could not get a private key from the certificate file file\_name.

Explanation: The Extractor for Microsoft SQL Server sources could not get a private key from the specified

certificate file. If the Extractor requires the private key to access a SQL Server database that

uses Transparent Data Encryption (TDE), the Extractor will end with an error.

User Response: Ensure that the certificate file includes a private key.

IDR-020261 [ERROR] Could not obtain access to a private key in the certificate file file\_name.

Explanation: The Extractor for Microsoft SQL Server sources could not obtain access to a private key in

the specified certificate file by using the CryptAcquireCertificatePrivateKey function. If the Extractor requires the private key to access a SQL Server database that uses Transparent

Data Encryption (TDE), the Extractor will end with an error.

User Response: Ensure that the certificate includes a valid private key.

IDR-020262 [ERROR] The certificate file file\_name does not contain a certificate.

Explanation: The specified certificate file does not contain a certificate. If the Extractor requires the

certificate to access a Microsoft SQL Server database that uses Transparent Data Encryption

(TDE), the Extractor will end with an error.

User Response: Ensure that you generated a valid certificate file.

IDR-020263 [ERROR] Invalid certificate file file\_name.

Explanation: The specified certificate file has an invalid format. If the Extractor requires the certificate file

to access a SQL Server database that uses Transparent Data Encryption (TDE), the Extractor

will end with an error.

User Response: Ensure that you generated a valid certificate file.

IDR-020264 [WARNING] Backup transaction log file\_name for the database database\_name has an

incorrect file version. This log file might have been generated by a Microsoft SQL Server

that has a version later than expected.

Explanation: The Extractor does not process the specified backup transaction log because the log file

version is incorrect. The log file might have been generated by a Microsoft SQL Server that

has a version later than the version that the Extractor expected.

#### User Response:

Ensure that the specified backup transaction log was generated by the source SQL Server. If you upgraded the source SQL Server database, perform the following substeps:

- 1. Stop replication.
- 2. Open the replication configuration in the Data Replication Console and save it again.
- 3. Perform a clean operation on the replication configuration.
- 4. Continue replication.

### CHAPTER 6

# IDR-030001 to IDR-031041

This chapter includes the following topic:

• IDR-030001 to IDR-031041, 211

## IDR-030001 to IDR-031041

IDR-030001 [ERROR] The Extractor encountered the following OTL error:

OTL\_error

SQL statement:

SQL\_statement

Variables information:

variables\_information

Explanation: The Extractor encountered the specified OTL error when executing the specified SQL

statement.

User Response: Review the error explanation in the database documentation. If the problem persists, contact

Informatica Global Customer Support. If the problem persists, contact Informatica Global

Customer Support for assistance.

IDR-030002 [ERROR] Could not find the path path in the ASM directory tree. Verify that the correct ASM

log files are specified in the configuration.

Explanation: The Extractor could not find the specified directory path in the ASM directory tree that was

earlier built based on ASM log files that are specified in the replication configuration.

User Response: Verify that the replication configuration specifies correct ASM log files for the Extractor

processing.

IDR-030003 [ERROR] Could not get information about the ASM directory ASM\_directory because of the

following OTL error:

OTL\_error

SQL statement:

SQL\_statement

Variables information:

variables\_information

Explanation: The Extractor will not process the log files that are in the specified ASM directory.

User Response: Verify that the ASM log files that are specified in the replication configuration exist. If the

problem persists, contact Informatica Global Customer Support for assistance.

IDR-030004 [WARNING] Could not close the ASM log file file\_path because the ASM connection is not

established.

Explanation: Internal error. The Extractor failed to close the specified ASM log file.

User Response: Contact Informatica Global Customer Support for assistance.

IDR-030006 [WARNING] The dbms\_diskgroup.close command failed to close the ASM log file file\_name

(handle handle).

Explanation: The Extractor failed to close the specified ASM log file by using the dbms\_diskgroup.close

command.

User Response: Verify that the ASM instance is available. If the problem persists, contact Informatica Global

Customer Support for assistance.

IDR-030007 [ERROR] The ASM log file file\_path has an unexpected type of ASM\_log\_type\_ID. The valid

ASM file types are 4 for archived redo logs and 3 for online redo log.

Explanation: The Extractor encountered an unexpected file type when reading the specified ASM file.

User Response: Verify that the replication configuration specifies valid ASM log files for the Extractor

processing. If the problem persists, contact Informatica Global Customer Support for

assistance.

IDR-030008 [ERROR] The ASM log file file\_path has an unexpected block size of block\_size bytes. The

expected size is *expected block\_size* bytes. The Extractor will not process this log file.

Explanation: The Extractor encountered an unexpected block size when reading the specified ASM log file.

The Extractor will skip this file.

User Response: Verify that the replication configuration specifies the correct blocksize and a valid ASM log

file location for the Extractor processing. If the problem persists, contact Informatica Global

Customer Support for assistance.

IDR-030010 [ERROR] The dbms\_diskgroup.open command could not open the ASM file file\_path because

of the following OTL error:

OTL\_error

**SQL** statement:

SQL\_statement

Variables information:

variables\_information

Explanation: The Extractor failed to open the specified ASM log file by using the dbms\_diskgroup.open

command. The Extractor will not process this file.

User Response: Review the error explanation in the database documentation. If the problem persists, contact

Informatica Global Customer Support. If the problem persists, contact Informatica Global

Customer Support for assistance.

IDR-030011 [ERROR] Could not process the ASM log file file\_path because the ASM connection is not

established.

Explanation: Internal error. The Extractor failed to process the specified ASM file because the ASM

connection was not earlier established.

User Response: Contact Informatica Global Customer Support for assistance.

IDR-030012 [ERROR] Could not process the ASM file file\_path because this file is not open.

Explanation: Internal error. The Extractor could not process the specified ASM file because this file was

not earlier opened.

User Response: Contact Informatica Global Customer Support for assistance.

IDR-030013 [ERROR] Could not process the ASM file file\_path because of the following OTL error:

OTL\_error

**SOL** statement:

SQL\_statement

Variables information:

variables\_information

Explanation: The Extractor failed to process the specified ASM file. For ORA-25408, ORA-15056 followed

with ORA-15090, and ORA-27091 followed with ORA-27091 errors, the Extractor attempts to reprocess the specified file. For other OTL errors, the Extractor skips processing of this file.

User Response: Review the error explanation in the database documentation. If the problem persists, contact

Informatica Global Customer Support. If the problem persists, contact Informatica Global

Customer Support for assistance.

IDR-030015 [ERROR] Could not initialize the instance 'ASMRepository' that is used to work with ASM

because of the following OTL error:

OTL\_error

**SQL** statement:

SQL\_statement

Explanation: If the ORA-00235 error occurs when the Extractor initializes the specified instance, the

Extractor makes a maximum of 15 attempts to reinitialize this instance. If all of these attempts fail, the Extractor reports this error. If other OTL error occurs when the Extractor initializes the specified instance, the Extractor reports this error without attempting to

reinitialize the instance.

User Response: Review the error explanation in the database documentation. If the problem persists, contact

Informatica Global Customer Support. If the problem persists, contact Informatica Global

Customer Support for assistance.

IDR-030016 [ERROR] Could not normalize the ASM path path because this path does not include file

serapators.

Explanation: Internal error. The specified ASM path does not include file separators. This path was not

preprocessed by the Extractor and might not include a trailing separator character.

User Response: Contact Informatica Global Customer Support for assistance.

IDR-030017 [ERROR] Attempt attempt\_number to initialize the instance 'ASMRepository.'

Explanation: The Extractor encountered the ORA-00235 error when initializing the specified instance and

made 10 attempts to reinitialize this instance. After all of these attempts fail, the Extractor

reports this message for each subsequent attempt to indicate the attempt number.

User Response: Contact Informatica Global Customer Support for assistance.

IDR-030018 [ERROR] Could not open the ASM log file file\_path because the ASM connection is not

established.

Explanation: Internal error. The Extractor failed to open the specified ASM file because the ASM

connection was not earlier established.

User Response: Contact Informatica Global Customer Support for assistance.

IDR-030021 [ERROR] Could not access the directory *directory\_path* that contains the log files for the

**Extractor processing.** 

Explanation: The Extractor failed to get a list of the log files that are in the specified directory for

processing.

User Response: Perform one of the following actions:

· Verify that the replication configuration specifies the valid path for the directory that

contains log files for the Extractor processing.

· Verify that the system user that the Extractor runs under has sufficient privileges to

access the specified directory.

IDR-030022 [ERROR] Could not get attributes of the log file file\_path because of the error #%d.

Explanation: The Extractor failed to get attributes of the specified log file. The Extractor will not process

this log file.

User Response: Verify that the system user that the Extractor runs under has sufficient privileges to access

the specified file. If the problem persists, contact Informatica Global Customer Support for

assistance.

IDR-030023 [ERROR] The Oracle version Oracle\_version that is specified in the log file file\_path with the

block size of *block\_size* bytes is not supported by Data Replication.

The Extractor read the specified Oracle version from the header of the specified log file. This Oracle version is not supported by Data Replication. The Extractor will skip processing of the

log file.

Explanation:

This problem might occur on one of the following reasons:

• The file is not a log file.

The log file endiannes does not match the endiannes that the Extractor uses to parse the

• The block size of the log file does not match the block size that the Extractor uses to parse the log.

User Response: Perform one of the following actions:

• Verify that the replication configuration specifies valid logs for the Extractor processing.

 Verify that the replication configuration specifies correct endiannes of the system that stores the logs.

• Verify that the replication configuration specifies correct log block size.

IDR-030024 [WARNING] Could not open the ASM file file\_path.

Explanation: The Extractor failed to open the specified ASM log file for processing.

User Response: Analyze the accompanying log messages to diagnose and correct the error.

IDR-030025 [WARNING] Could not parse the log file file\_path because the block size of

block\_size\_in\_configuration bytes in the configuration does not match the ASM block size of

ASM\_block\_size bytes. The Extractor will skip this log file.

Explanation: The Extractor skips processing of the specified log file because the block size that is

specified for log files in the configuration does not match the block size that the Extractor

retrieved from ASM.

User Response: Verify that the replication configuration specifies correct log block size for the Extractor

processing.

IDR-030026 [WARNING] Could not read the header block from the log file file\_path. The block size of the

log is block\_size bytes, but only read\_bytes bytes were read from the file. The Extractor will

skip this log file.

Explanation: The Extractor failed to read consistent data block from the specified log file and will skip

processing of the file.

User Response: Analyze the accompanying log messages to diagnose and correct the error. If the problem

persists, contact Informatica Global Customer Support for assistance.

IDR-030027 [WARNING] Could not close the ASM file file\_path.

Explanation: The Extractor failed to close the specified ASM log file.

User Response: Analyze the accompanying log messages to diagnose and correct the error.

IDR-030028 [WARNING] Could not read the last block from the log file file\_path. The block size of the

log is block\_size bytes, but only read\_bytes bytes were read from the file. The Extractor will

skip this log file.

Explanation: The Extractor failed to read consistent data block from the specified log file and will skip

processing of the file.

User Response: Analyze the accompanying log messages to diagnose and correct the error. If the problem

persists, contact Informatica Global Customer Support for assistance.

IDR-030030 [WARNING] The size of the log file file\_path is log\_size bytes that is less than the minimum log file size of minimum\_size bytes. The minimum log file size is equal to double block size.

The Extractor will skip this log file.

Explanation: The Extractor skips processing of the specified log file because the log file size is less than

the minimum log file size. The minimum log file size is equal to double block size.

User Response: Perform one of the following actions:

Verify that the replication configuration specifies valid logs for the Extractor processing.

· Verify that the replication configuration specifies correct log block size.

IDR-030031 [WARNING] Could not set the read pointer to the first data block that has the RBA RBA in the

log file file\_path. The Extractor will skip this log file.

Explanation: The Extractor failed to set the read pointer to the first data block that has the specified RBA

to read the specified log file.

User Response: Verify that the specified log file has valid attributes. Analyze the accompanying log messages

to diagnose and correct the error. If the problem persists, contact Informatica Global

Customer Support for assistance.

IDR-030032 [WARNING] Could not read the first data block that has the RBA RBA from the log file

file\_path. The Extractor will skip this log file.

Explanation: The Extractor set the read pointer to the first data block that has the specified RBA in the

specified log file but failed to read this data block.

User Response: Verify that the specified log file has valid attributes. Analyze the accompanying log messages

to diagnose and correct the error. If the problem persists, contact Informatica Global

Customer Support for assistance.

IDR-030033 [WARNING] The log file file\_path contains invalid information about the Oracle version:

Oracle\_version. The Extractor will skip this log file.

Explanation: The Extractor read the specified Oracle version from the header of the specified log file. This

Oracle version is not valid. The Extractor will skip processing of the log file.

This problem might occur on one of the following reasons:

• The file is not a log file.

• The log file endiannes does not match the endiannes that the Extractor uses to parse the

log.

User Response: Perform one of the following actions:

Verify that the replication configuration specifies valid logs for the Extractor processing.

 Verify that the replication configuration specifies correct endiannes of the system that stores the logs. IDR-030034 [WARNING] Could not parse the log file file\_path because the block size of block\_size bytes

in the configuration does not match the block size of block\_size bytes that is specified in

the log header. The Extractor will skip this log file.

Explanation: The Extractor skips the specified log file because the block size that is specified the log

header does not match the block size that is specified in the configuration

User Response: Perform one of the following actions:

Verify that the replication configuration specifies correct log block size for the Extractor

processing.

• Verify that the replication configuraiton specifies valid log files for the Extractor

processing.

IDR-030035 [INFO] The log file file\_path is a symbolic link. The log file size is set to file\_size bytes.

Explanation: The Extractor detected the specified log file that is a symbolic link. The log file size will be

set based on the size that is specified in the symbolic link header.

User Response: No response is needed.

IDR-030036 [WARNING] Could not set the read pointer to the last data block that has offset of

block\_offset bytes in the log file file\_path. The Extractor will skip this log file.

Explanation: The Extractor failed to set the read pointer to the last data block that has the specified offset

when reading the specified log file.

User Response: Verify that the specified log file has valid attributes. Analyze the accompanying log messages

to diagnose and correct the error. If the problem persists, contact Informatica Global

Customer Support for assistance.

IDR-030037 [WARNING] Could not read the last data block that has the size of block\_size bytes and

offset of block\_offset bytes from the log file file\_path. The Extractor will skip this log file.

Explanation: The Extractor attempted to read the last data block of the specified size from the specified

log file. However, the amount of data that the Extractor read is less than the specified block

size.

User Response: Verify that the specified file is a valid Oracle log file. Verify that the file system that stores

this file works correctly.

IDR-030038 [WARNING] The Extractor will skip the log file file\_path.

Explanation: The Extractor failed to open the specified log file for reading.

User Response: Verify that the specified log file exists. Verify that the system user that the Extractor runs

under has sufficient permissions to read this file.

IDR-030039 [WARNING] Could not populate an in-memory structure with the header data of the log

file\_path (TRUE64). The Extractor will skip this log file.

Explanation: On TRUE64, the Extractor failed to populate an in-memory structure with the header data of

the specified log. The cause of this problem is included in the preceding log messages.

User Response: Analyze the accompanying log messages to diagnose and correct the error.

IDR-030040 [WARNING] Could not populate an in-memory structure with the header data of the log

file\_path. The Extractor will skip this log file.

Explanation: The Extractor failed to populate an in-memory structure with the header data of the specified

log. The cause of this problem is included in the preceding log messages.

User Response: Analyze the accompanying log messages to diagnose and correct the error.

IDR-030041 [WARNING] The log file file\_path has an incorrect size. The log size that is calculated based

on the log header data is log\_size bytes. The actual file size is actual\_log\_size bytes. The

Extractor will skip this file.

Explanation: For the specified log, the file size that the Extractor calculated based on the log header data

does not match the size of the file that was retrieved from the system. The Extractor will skip

this log file.

User Response: Verify that the replication configuration specifies correct block size and endianness type.

IDR-030042 [WARNING] The last data block in the log file file\_path is not valid. Information in the log

header: sequence number sequence\_number, block number block\_number. Information in the block header: sequence number sequence\_number, block number block\_number. The

Extractor will skip this log file.

Explanation: For the last data block in the specified log, the log sequence number and block number in the

log header does not match the log sequence number and block number in the block header.

The Extractor skips this log file.

User Response: Verify that the replication configuration specifies the correct block size and endiannes type.

If the problem persists, contact Informatica Global Customer Support for assistance.

IDR-030044 [ERROR] The log file file\_path is not valid because it has an incorrect size. This log file will

be skipped.

Explanation: The Extractor skips the specified log file because this log file is not valid. The Extractor prints

the log header dump.

User Response: Analyze the accompanying log messages to diagnose and correct the error.

IDR-030045 [WARNING] The online redo logs file\_path and file\_path have the same sequence number

sequence\_number for the redo thread thread\_ID.

Explanation: The Extractor detected two online redo logs that have the same sequence number and refer

to the same Oracle redo thread. The Extractor skips these log files.

User Response: Verify the configuration of your Oracle source and location of the online redo logs. If the

problem persists, contact Informatica Global Customer Support for assistance.

IDR-030046 [INFO] The Extractor processes the online redo log file\_path instead of the archived redo log

file\_path that has the same sequence number sequence\_number for the redo thread

thread\_ID.

Explanation: The Extractor detected the specified online redo log and archived redo log that have the

same sequence number and refer to the same Oracle redo thread. The specified online redo log might have been archived but not overwritten with another online redo log. The Extractor

will process the online redo log and skip the archived redo log.

IDR-030047 [WARNING] The archived redo logs file\_path and file\_path have the same sequence number

sequence\_number for the redo thread thread\_ID.

Explanation: The Extractor detected two archived redo logs that have the same sequence number and

refer to the same Oracle redo thread. The Extractor skips these log files.

User Response: Verify the configuration of your Oracle source and location of the archived redo logs.

IDR-030048 [WARNING] The log file file\_path (sequence number: sequence\_number) refers to the redo

thread thread\_ID that is not identified for the source Oracle database. This log file will be

skipped.

Explanation: The Extractor retrieves a list of Oracle redo threads from the source in the beginning of each

run. When the Extractor later encounters a log that refers to the redo thread that is not the

thread list, it reports this warning and skips this log file.

User Response: Contact Informatica Global Customer Support for assistance.

IDR-030049 [ERROR] The log file file\_path refers to the Oracle redo thread thread\_ID that has to an

invalid slot ID slot\_ID.

Explanation: Internal error. The Extractor encountered the specified log file that refers to the specified

Oracle redo thread. However, this redo thread has an invalid slot ID that the Extractor uses

internally to identify redo threads.

User Response: Contact Informatica Global Customer Support for assistance.

IDR-030050 [ERROR] The log sequence number of the log file file\_path is equal to 0. This log file is

empty and will be skipped.

Explanation: The Extractor encountered the specified log file that has the log sequence number of 0. This

log sequence number indicates that the log file is empty. The Extractor will skip this log file.

User Response: If the preceding log messages do not include any related errors, ignore this error. Otherwise,

review the related error messages.

IDR-030051 [ERROR] Excluded the log file *file\_path* from the processing queue. Reason:

file\_exclusion\_reason.

Explanation: The cause of the problem is included in the preceding log messages.

User Response: Analyze the accompanying log messages to diagnose and correct the error.

IDR-030052 [WARNING] The log file file\_path refers to the ASM disk group disk\_group that is not

identified for the Oracle source. The default allocation unit size of 1 MB will be used for

this log file.

Explanation: The Extractor encountered the specified log file that refers to an unknown ASM disk group.

This disk group is not in the list of disk groups that the Extractor retrieved from the source in the beginning of the run. Because the Extractor cannot determine the disk group for the log

file, the Extractor will use the default allocation unit size of 1 MB.

User Response: Verify configuration of your Oracle source. If the problem persists, contact Informatica Global

Customer Support for assistance.

IDR-030053 [ERROR] Detected a log sequence number discontinuity after the Oracle redo thread

shutdown. Previous log sequence number: sequence\_number. Next available log sequence

number: sequence\_number.

Explanation: The Extractor detected a discontinuity in log sequence numbers. The previous log indicates

that the corresponding redo thread was shut down.

User Response: Verify that the all of the log files are available to the Extractor.

IDR-030055 [ERROR] Log header dump:

Explanation: The Extractor prints log header dump after an error.

User Response: No response is needed.

IDR-030056 [WARNING] The SKIP\_CONTINUITY\_CHECK parameter is set to Y. Log discontinuity issue

will be ignored. Data loss is possible.

Explanation: The Extractor detected a log discontinuity issue that was reported in the preceding log

messages. The Extractor continues processing because the SKIP\_CONTINUITY\_CHECK

parameter is set to Y. Data loss might occur on the target.

User Response: Analyze the preceding log messages that are related to the log discontinuity issue. Ensure

that all of the log files are available to the Extractor to avoid data loss on the target.

IDR-030058 [ERROR] The archived redo log (sequence number: sequence\_number) for the redo thread

thread\_ID did not appear in the log directory during time\_elapsed seconds.

Explanation: For Oracle RAC sources, if the Extractor is configured to read change data only from archived

redo logs, the Extractor executes ALTER SYSTEM ARCHIVE LOG CURRENT command in the beginning of the run. Then the Extractor waits for the archived redo logs for each Oracle redo thread to appear in the log directory. If the archived redo log with the expected log sequence number does not appear in the log directory after the specified amount of time, the Extractor

reports this error and ends processing.

You can configure the related Extractor behavior by using the following runtime parameters

in the replication configuration:

extract.log\_wait\_print\_warning\_cycles

extract.log\_wait\_cycles

extract.log\_wait\_cycle\_time

User Response: Verify that the directory to which Oracle writes archived redo logs matches the log directory

that is specified in the replication configuration.

IDR-030059 [WARNING] No archived redo logs are available for processing.

Explanation: The Extractor attempted to rebuild the tree of the archived redo logs for processing.

However, no archived redo logs are available to the Extractor.

User Response: Verify that the replication configuration specifies correct archived redo logs for the Extractor

processing.

# IDR-030061 [WARNING] The Oracle version *Oracle\_version* that is specified in the log file *file\_path* with the block size of *block\_size* bytes is not supported by Data Replication.

Explanation:

The Extractor read the specified Oracle version from the header of the specified log file. This Oracle version is not supported by Data Replication. The Extractor will skip processing of the log file.

This problem might occur on one of the following reasons:

- The file is not a log file.
- The log file endianness does not match the endianness that the Extractor uses to parse the log.
- The block size of the log file does not match the block size that the Extractor uses to parse the log.

User Response:

Perform one of the following actions:

- Verify that the replication configuration specifies valid logs for the Extractor processing.
- Verify that the replication configuration specifies correct endianness of the system that stores the logs.
- Verify that the replication configuration specifies correct log block size.

#### IDR-030064

[INFO] The Extractor will process the online redo log *file\_path* instead of the archived redo log *file\_path* that has the same sequence number of f sequence\_number for the redo thread thread\_ID.

Explanation:

The Extractor detected that the specified online redo log and archived redo log have the same sequence number and refer to the same Oracle redo thread. The online redo log might have been archived but not yet overwritten with another online redo log. The Extractor will process the online redo log and skip the archived redo log.

User Response: N

No response is needed.

#### IDR-030065

## [ERROR] Could not read the header of the online redo log file\_path because of an Oracle error. Attempt attempt\_number to read this online redo log.

Explanation:

The Extractor could not read the header of the specified log file because of an Oracle error. The Extractor attempts to read this log again.

User Response:

Analyze the accompanying log messages to diagnose and correct the error.

#### IDR-030066

#### [ERROR] Could not switch the intermediate file intermediate\_file\_name.

Explanation:

The Extractor failed to switch the specified intermediate file. The cause of this problem is included in the preceding log messages.

User Response:

Analyze the accompanying log messages to diagnose and correct the error.

### IDR-030068

### [ERROR] Could not initialize the log parser for the Oracle redo thread thread\_ID.

Explanation:

The Extractor could not initialize the log parser for the specified Oracle thread.

User Response:

Analyze the accompanying log messages to diagnose and correct the error. If the problem persists, contact Informatica Global Customer Support for assistance.

IDR-030069 [ERROR] The log sequence number for the redo thread\_ID does not match the

sequence number that was determined in the beginning of the Extractor run. This log file

might have been switched by Oracle.

Explanation: The Extractor builds a list of logs for processing in the beginning of each run. If the first data

> block that the Extractor reads refers to a log that has sequence number that is greater than the expected sequence number, the Extractor ends processing. This problem occurs if Oracle

switches online redo logs before the Extractor starts log processing.

User Response: Run the Extractor again. If the problem persists, contact Informatica Global Customer

Support for assistance.

IDR-030070 [WARNING] The log sequence number for the redo thread\_ID does not match the

sequence number that was determined in the beginning of the Extractor run. This log file

might have been switched by Oracle.

Explanation: The Extractor builds a list of logs for processing in the beginning of each run. If the Extractor

> later reads a data block that refers to a log that has sequence number that is greater than the expected sequence number, the Extractor ends processing. This problem occurs if Oracle

switches online redo logs after the Extractor start.

User Response: Run the Extractor again. If the problem persists, contact Informatica Global Customer

Support for assistance.

IDR-030071 [ERROR] Could not populate an in-memory structure with the header data of the online redo

log file\_path. This log will be skipped.

Explanation: The Extractor failed to populate an in-memory structure with the header data of the specified

online redo log. The Extractor will skip this log. The cause of this problem is included in the

preceding log messages.

Analyze the accompanying log messages to diagnose and correct the error. User Response:

IDR-030072 [ERROR] The log sequence number of the log file file\_path is equal to 0. This log file is

empty and will be skipped.

Explanation: The Extractor encountered the specified redo online log file that has the log sequence

number of 0. This log sequence number indicates that the log file is empty. The Extractor will

skip this log file.

If the preceding log messages do not include any related errors, ignore this error. Otherwise, User Response:

review the related error messages.

IDR-030073 [WARNING] Failed to start monitoring for the log directory directory\_path.

Data Replication failed to start the component that monitors the log directories. Explanation:

No response is needed. User Response:

IDR-030079 [ERROR] Failed to read the file file\_path (return code: return\_code).

Explanation: Internal error. The Extractor failed to read the specified file.

Review the log for the related error messages. If the log does not include any errors, ignore User Response:

this error.

IDR-030080 [ERROR] Failed to reopen the file.

Explanation: Internal error. Failed to reopen the file.

222

User Response: Analyze the accompanying log messages to diagnose and correct the error. If the problem

persists, contact Informatica Global Customer Support for assistance.

IDR-030081 [ERROR] Failed to reopen file file\_path.

Explanation: Internal error. Failed to reopen the specified file.

User Response: Analyze the accompanying log messages to diagnose and correct the error. If the problem

persists, contact Informatica Global Customer Support for assistance.

IDR-030082 [INFO] Calculated I/O block size is block\_size bytes.

Explanation: For and Linux and HP-UX, the Extractor reports the block size for direct I/O that the Extractor

calculated.

User Response: No response is needed.

IDR-030083 [INFO] The size of the buffer for direct I/O is set to buffer\_size bytes for the file file\_path to

match the calculated block size.

Explanation: For direct I/O, the Extractor uses the I/O buffer size that is aligned to the block size that the

Extractor earlier calculated.

User Response: No response is needed.

IDR-030084 [ERROR] Could not determine the block size for direct I/O for the file file\_path. Direct I/O

will be disabled.

Explanation: The Extractor failed to determine the block size for direct I/O for the specified file. Direct I/O

will be disabled for the current Extractor run. The Extractor performance might degrade.

User Response: Verify that the speciifed file exists and the system user has sufficient permissions to read

data from this file. If the problem persists, contact Informatica Global Customer Support for

assistance.

IDR-030086 [INFO] The file file\_path is opened in debug mode.

Explanation: The Extractor is running with the DEBUG\_APPLY parameter and is reading data from the

debug file instead of the specified actual file. Run the Extractor with this parameter only at

request of Informatica Global Customer Support.

User Response: Disable the DEBUG\_APPLY parameter if it was not requested by Informatica Global Customer

Support.

IDR-030087 [WARNING] The address of the buffer for direct I/O is not aligned to the calculated block

size.

Explanation: The Extractor earlier calculated the block size to use for direct I/O. However, the buffer that is

used for direct I/O has an address that is not aligned to the calculated block size.

User Response: If the log does not include related error messages, ignore this message. Otherwise, contact

Informatica Global Customer Support.

IDR-030088 [WARNING] Read 0 bytes from the file file\_path.

Explanation: The Extractor read 0 bytes from the specified file.

User Response: If the log does not include related error messages, ignore this message. Otherwise, review

the related messages and try to correct the problem. If the problem persists, contact

Informatica Global Customer Support for assistance.

IDR-030089 [INFO] Detected a new Oracle redo thread thread\_ID.

Explanation: The Extractor detected that specified redo thread was added to the Oracle source. The

Extractor adds this redo thread to replication to extract subsequent changes from this redo

thread.

User Response: No response is needed.

IDR-030090 [ERROR] Failed to prepare the log parsers.

Explanation: The Extractor failed to prepare the log parsers. The cause of this problem is included in the

preceding log messages.

User Response: Analyze the accompanying log messages to diagnose and correct the error.

IDR-030091 [ERROR] Could not find the next online redo log in the list of logs for processing.

Explanation: The Extractor determined that the end of the current online redo log was reached. The

Extractor attempts to switch to the next online redo log. However, the Extractor cannot find the log with the next sequence number in the list of logs that was earlier determined.

User Response: Contact Informatica Global Customer Support for assistance.

IDR-030092 [INFO] Thread thread\_ID switched to the online redo log file\_name sequence

sequence\_number.

Explanation: For the specified Oracle redo thread, the Extractor determined that the end of the current

online redo log was reached and switched to the specified online redo log.

User Response: No response is needed.

IDR-030093 [ERROR] Could not reinitialize the log parser for slot ID slot\_ID.

Explanation: The Extractor failed to reinitialize the log parser for the speicifed slot ID that the Extractor

uses internally to identify Oracle redo threads.

User Response: Analyze the accompanying log messages to diagnose and correct the error.

IDR-030094 [ERROR] Active log overwritten during parser initialization for slot SLOT\_ID

Explanation: During initialization the Oracle extractor failed to create a consistent list of the active redo

logs due to excessive log switching. The extractor attempts to rebuild the log list 5 times

before failing.

User Response: Investigate the cause of the excessive log switching.

IDR-030095 [ERROR] Failed to initialize the Oracle extractor for slot SLOT\_ID

Explanation: The Oracle extractor failed during initialization.

User Response: Examine associated messages for the root cause.

IDR-030096 [INFO] New redo thread with id=thread\_ID added

Explanation: The Oracle extractor added a new redo thread

User Response: No response is needed.

IDR-030098 [ERROR] Failed to initialize parser Parser\_ID for new thread thread\_ID

Explanation: The Oracle extractor failed to initialize a log parser for a new thread.

User Response: Examine associated messages for the root cause.

IDR-030099 [ERROR] Failed to switch intermediate file

Explanation: The Oracle extractor was unable to switch to a new intermediate file

User Response: Examine associated messages for the root cause.

IDR-030100 [INFO] Sleep request for TIME milliseconds greater than latency time LATENCY.

Explanation: The Oracle extractor requested a sleep period greater than the configured latency. Latency

will be used.

User Response: No response is needed.

IDR-030101 [WARNING] Found new logs for the slot SLOT (thread thread\_number) that had not requested

a new log list.

Explanation: The parser requested a new log list for a thread and found new logs for a different thread.

Processing continues.

User Response: No response is needed.

IDR-030102 [ERROR] Active log overwritten during parser reinitialization for slot SLOT\_ID

Explanation: During reinitialization the Oracle extractor failed to create a consistent list of the active redo

logs due to excessive log switching. The extractor attempts to rebuild the log list 5 times

before failing.

User Response: Investigate the cause of the excessive log switching.

IDR-030103 [ERROR] Failed to collect garbage on SQLite

Explanation: The function to remove processed run meta data from the SQLite repository failed

User Response: Examine associated messages for the root cause.

IDR-030104 [ERROR] Block prefetch failed for parser PARSER\_ID

Explanation: The Oracle extractor was unable to read blocks from the log for the specified parser

User Response: Examine associated messages for the root cause.

IDR-030106 [INFO] Thread THREAD# log sequence SEQUENCE# switched while parser PARSER\_ID was

sleeping

Explanation: The current log was switched while the parser was sleeping.

User Response: No response is needed.

IDR-030107 [ERROR] New redo thread with id=thread\_ID found

Explanation: The Oracle extractor detected that a new redo thread was opened. Extractor reinitialization

will occur

User Response: No response is needed.

IDR-030109 [WARNING] Picked archive location(s) on ASM storage, but ASM instance not configured

Explanation: The archive log location(s) are in ASM and no ASM instance is configured. Processing will

fail if an archive log needs to be read

User Response: Update the configuration with the appropriate ASM instance

IDR-030114 [ERROR] Rebuild failed for registered table [table\_name] and column [column\_name]

Explanation: Failed to rebuild table image.

User Response: Contact Informatica Global Customer Support for assistance.

IDR-030115 [WARNING] Decryption failed for column column\_name with ID column\_ID within table

table\_name with object ID object\_ID. Column left encrypted

Explanation: Decryption failed for the specified column

User Response: Contact Informatica Global Customer Support for assistance.

IDR-030116 [WARNING] REDO RECORD - Thread:%d RBA: HEXRBA LEN: HEXLENGTH VLD: HEXVLD

Explanation: Informational message associated with certain error messages

User Response: See associated error messages

IDR-030117 [ERROR] Error (error\_message) encountered processing non-keyed row. Buffer length

remaining (buffer\_remaining) next column size (column\_size)

Explanation: The unkeyed column data at the log position specified by the associated 30116 message

could not be parsed.

User Response: Contact Informatica Global Customer Support for assistance.

IDR-030118 [ERROR] KTB Redo position [KTB\_position] greater than change vector array offsets size

[change\_vector\_array\_size]

Explanation: Unable to parse the change vectors at the log position specified by the associated 30116

message

User Response: Contact Informatica Global Customer Support for assistance.

IDR-030119 [ERROR] Logic error: First change to itl by this transaction and found undo data.

Explanation: The log parser found unexpected data.

User Response: Contact Informatica Global Customer Support for assistance.

IDR-030120 [ERROR] Logic error: Undo of first (ever) change to the itl and no undo data found.

Explanation: The log parser found unexpected data.

User Response: Contact Informatica Global Customer Support for assistance.

IDR-030121 [ERROR] Number of keys found for INDEX\_KEY\_COMPRESSION is KEYCOUNT. Number

expected is 2

Explanation: The log parser found unexpected data.

User Response: Contact Informatica Global Customer Support for assistance.

IDR-030122 [WARNING] Calculated non-Key length of CALCULATEDLENGTH is not equal to the actual

non-Key length of ACTUALLENGTH

Explanation: The log parser found unexpected data.

User Response: The change record is skipped and parsing continues

IDR-030123 [WARNING] Parser skipping the change

Explanation: Indicate that the parser encountered a change record it could not interpret. The change is

skipped.

User Response: Examine associated messages for the root cause.

IDR-030124 [WARNING] Expected non-Key length of EXPECTEDLENGTH is not equal to the actual non-

Key length of ACTUALLENGTH

Explanation: The log parser found unexpected data.

User Response: Parsing continues

IDR-030125 [WARNING] A parsing exception (ERRORTEXT) was raised while parsing change vector

CHANGEVECTOR#

Explanation: Parsing failed for the redo record at the log position specified by the associated 30116

message

User Response: Contact Informatica Global Customer Support for assistance.

IDR-030126 [ERROR] Unable to open intermediate file FILENAME for output

Explanation: An open failed for the indicated file

User Response: See assocaited messages for the root cause

IDR-030127 [ERROR] Unable to reposition to offset OFFSET in output file FILENAME

Explanation: The parser was not able to reposition in the indicated file. Processing terminates.

User Response: See associated messages for the root cause

IDR-030128 [WARNING] The current log file header is not initialized

Explanation: No logs files were found for processing

User Response: Check that the log path in the configuration is correct.

IDR-030129 [WARNING] Unused online redo log [FILENAME] encountered

Explanation: An an online redo log was found that is either not assigned to any thread or has not yet been

written to. The file will be ignored.

User Response: No response is needed.

IDR-030130 [INFO] Empty log files container for parser PARSER\_ID (thread THREAD\_ID).

Explanation: No logs exist for the specified parser. This situation might occur if the database contains a

disabled or unitialized thread.

User Response: Delete the unused online redo logs that are associated with a disabled thread, or enable the

offline thread.

IDR-030131 [INFO] Started processing the redo log file redo\_log\_file for thread THREAD\_ID, SCN SCN,

log sequence LOGSEQUENCE, block block\_number.

Explanation: Informational message issued for each thread during initialization.

IDR-030132 [INFO] Detected a log discontinuity on attempt current\_attempt of max\_number\_of\_attempts

when creating the list of redo log files for processing.

Explanation: The Extractor detected a discontinuity in the sequence of Oracle redo logs when creating the

list of redo log files for processing. This error might occur because of excessive log

switching.

User Response: Perform one of the following actions:

• If the Extractor fails repeatedly, increase the size of online redo logs.

 Use the extract.oracle.read\_log\_list\_attempts runtime parameter to increase the maximum number of attempts for creating the list of Oracle redo logs.

IDR-030133 [ERROR] The maximum number of attempts to re-read the list of the log files is reached

Explanation: During initialization or reinitialization of the list of logs to be processed a discontiuity was

found and the maximum number of attempts to rebuild the list was reached.

User Response: If the process fails repeatedly consider increasing the size of the online redo logs.

IDR-030134 [WARNING] Current end of log reached for thread thread\_ID file log\_file\_name log sequence

sequence\_ID block block\_number

Explanation: The Oracle extractor was unable to verify the checksum on new blocks from the online log.

The process will treat this as the tip of the current log and retry later. Associated with

message 30135.

User Response: No response is needed.

IDR-030135 [WARNING] Checksum verify on block block\_number was unsuccessful.

Explanation: The Oracle Extractor was unable to verify the checksum on the specified block. See related

information in message 30134.

User Response: No response is needed.

IDR-030136 [WARNING] End of last log for thread THREAD# reached. Log sequence LOGSEQUENCE,

block BLOCKNO

Explanation: The end of the last log for a closed thread was reached.

User Response: No response is needed.

IDR-030137 [WARNING] Last log sequence SEQUENCE# read for thread THREAD# and thread closed.

Explanation: End of log reached and the parser detected that the thread was closed.

User Response: No response is needed.

IDR-030138 [WARNING] Header for active log FILENAME sequence SEQUENCE# for thread THREAD#

overwritten while being processed

Explanation: The parser detected that header of the active log being processed has been overwritten.

Processing will switch to an archive log

IDR-030139 [INFO] The Oracle Extractor detected a log switch. The log log\_file\_name sequence

 $sequence\_number$  for the thread  $thread\_number$  is no longer current. The Extractor

processed number\_of\_blocks\_read blocks of number\_of\_blocks\_written.

Explanation: This message is for informational purposes only.

User Response: No response is needed.

IDR-030140 [INFO] Active log FILENAME sequence SEQUENCE# for thread THREAD# overwritten while

being read. block BLOCK# belongs to log seq NEWSEQUENCE#

Explanation: The parser detected that the active log being processed has been overwritten.

User Response: No response is needed.

IDR-030141 [WARNING] Next LWN rba not yet known. Current block position is BLOCK# in log sequence

SEQUENCE#, thread THREAD#

Explanation: The log parser is waiting for the database to write the next LWN

User Response: No response is needed.

IDR-030142 [ERROR] Next LWN rba unknown and no continued record. Current block position is BLOCK#

in log sequence SEQUENCE# thread THREAD#. Next LWN block is BLOCK#

Explanation: The parser state is invalid. Processing terminates.

User Response: Contact Informatica Global Customer Support for assistance.

IDR-030143 [ERROR] Redo record Len *LENGTH* in log sequence *SEQUENCE#*, block *BLOCK#*, thread

THREAD# is invalid.

Explanation: The parser encountered a redo record with an invalid length. Processing terminates.

User Response: Contact Informatica Global Customer Support for assistance.

IDR-030144 [WARNING] Zero length change vector skipped at RBA: HEXRBA#

Explanation: The parser encountered a zero length change vector. The current block is skipped and

processing continues.

User Response: No response is needed.

IDR-030145 [WARNING] Change vector with invalid *LENGTH* length change vector skipped at RBA:

HEXRBA#

Explanation: The parser encountered a change vector with an invalid length. The current block is skipped

and processing continues.

User Response: No response is needed.

IDR-030146 [WARNING] Redo block with invalid offset OFFSET change vector skipped at RBA: HEXRBA#

Explanation: The parser encountered a redo block with an invalid offset. The current block is skipped and

processing continues.

User Response: No response is needed.

IDR-030147 [WARNING] Thread THREAD# was closed in the middle of a continued record

Explanation: The log parser encountered end of thread while a redo record was still being read. The record

is skipped and processing continues.

User Response: No response is needed.

IDR-030150 [ERROR] An error occurred while fetching log information from the SQLLite repsoitory. Error

code: ERRORCODE. Error text: ERRORTEXT

Explanation: An error was encountered accessing the SQLLite repository. Processing terminates.

User Response: Review the error text for the root cause.

IDR-030151 [ERROR] An error occurred while adding log information to the SQLLite repsoitory. Error

code: ERRORCODE. Error text: ERRORTEXT

Explanation: An error was encountered accessing the SQLLite repository. Processing terminates.

User Response: Review the error text for the root cause.

IDR-030152 [ERROR] An SQLite exception occured. Error code: ERRORCODE (ERRORTEXT)

Explanation: An error was encountered accessing the SQLLite repository. Processing terminates.

User Response: Review the error code and associated messages for the root cause.

IDR-030153 [ERROR] An exception occured: EXCEPTIONTEXT

Explanation: An exception occured. Processing terminates.

User Response: Contact Informatica Global Customer Support for assistance.

IDR-030154 [WARNING] A log file with and invalid block size or software version was encountered. File

FILENAME: Version=VERSION, BlockSize=BLOCKSIZE

Explanation: A log file with and invalid block size or software version was encountered. The file is skipped.

User Response: No response is needed.

IDR-030155 [ERROR] An unhandled error was detected in the OracleLogParser at line LINENO while

parsing log FILENAME

Explanation: An unhandled error was detected in the OracleLogParser. Processing terminates.

User Response: Examine associated messages for the root cause

IDR-030156 [INFO] Thread THREAD# processing log file FILENAME sequence SEQUENCE#. Log is

partially processed

Explanation: The log parser has opened a new log file for a sequence that has already been partially

processed.

User Response: No response is needed.

IDR-030157 [INFO] Thread THREAD# processing log file FILENAME sequence SEQUENCE#

The log parser has opened a new log file. Explanation:

User Response: No response is needed.

IDR-030158 [ERROR] An unhandled error was detected in the OracleLogParser at line LINENO while

preparsing log FILENAME.

Explanation: An unhandled error was detected in the OracleLogParser. Processing terminates.

User Response: Examine associated messages for the root cause

230

IDR-030159 [INFO] Continue processing log file FILENAME with sequence SEQUENCE# (thread:

THREAD#).

Explanation: The log parser has opened a new log file for a log sequence that is already in process.

Usually a result of log overwrite.

User Response: No response is needed.

IDR-030160 [WARNING] SKIP\_CONTINUITY\_CHECK requested. SCN discontinuity in log sequence

ingnored

Explanation: An SCN discontinuity in the log range was ignored at the users request.

User Response: No response is needed.

IDR-030161 [ERROR] SCN discontinuity in log sequence detected

Explanation: A discontinuity was detected between the last parsed log and the next log to be processed.

See assciated messages for details.

User Response: Contact Informatica Global Customer Support for assistance.

IDR-030162 [ERROR] Last parsed log was FILENAME thread THREAD# seq SEQUENCE#. Next SCN

**NEXTSCN** 

Explanation: Message associated with 30161

User Response: Contact Informatica Global Customer Support for assistance.

IDR-030163 [ERROR] Next log to be processed is FILENAME thread THREAD# seg SEQUENCE#. Low SCN

LOWSCN

Explanation: Message associated with 30161

User Response: Contact Informatica Global Customer Support for assistance.

IDR-030164 [INFO] Parsed last available block on thread THREAD# log sequence SEQUENCE#, block =

**BLOCK** 

Explanation: The parser processed the last available block in the current redo log

User Response: No response is needed.

IDR-030165 [INFO] There are no new valid redo log files to be processed for thread THREAD#

Explanation: Batch extractor run completed without processing any logs for the indicated thread.

User Response: No response is needed.

IDR-030166 [ERROR] Could not generate the XML configuration file FILENAME during a metadata flush.

Explanation: The parser could not generate the XML configuration file during a metadata flush.

User Response: Check that the file and path are valid

IDR-030167 [ERROR] Rolling back the SQLite transaction because of the following error: ERRORTEXT.

Explanation: Flush of parser information to the SQLLite repository failed

User Response: Examine the error text for the root cause

IDR-030168 [INFO] Setting thread status to THREADSTATUS for thread THREAD#

The parser has reset the status for the indicated thread Explanation:

User Response: No response is needed.

IDR-030169 [ERROR] Unexpected offset found at end of LWN. Start Rba: RBA. End Rba: RBA

Explanation: The parser detected an unexpected offset at the end of an LWN

User Response: Contact Informatica Global Customer Support for assistance.

IDR-030170 [WARNING] Expected LWN at block BLOCK. Found LWN at Rba: RBA (block BLOCK)

The log parser found an unexpected start LWN. Processing continues. Explanation:

User Response: No response is needed.

IDR-030171 [WARNING] Redo file terminates before last write buffer has completed. LWN end block

BLOCK. Number of blocks in log BLOCKS. Current Rba RBA

Explanation: The end of the last LWN calculated is past the end of the log. Processing continues.

User Response: No response is needed.

IDR-030172 [ERROR] Failed to read full LWN for Thread: THREAD# RBA: RBA. Assuming log overwrite.

The parser was unable to read a full LWN from the current log. The parser assumes a log Explanation:

overwrite has occurred and will attempt to read from an archive log.

User Response: Contact Informatica Global Customer Support for assistance.

IDR-030173 [INFO] Thread THREAD#. Log sequence SEQUENCE#. Processed BLOCKCOUNT blocks.

Explanation: Reports the number of blocks that the Extractor processed from the current log.

User Response: No response is needed.

IDR-030175 [WARNING] Parsing the change record change\_record\_number\_in\_redo\_record failed with the

following error: error\_message.

Explanation: The parser raised an exception processing the record indicated at the RBA reported in the

associated 30116 message. Processing continues in the next log.

User Response: No response is needed.

IDR-030176 [ERROR] BlockReader could not open redo log file redo\_log\_file\_name(Oracle thread:

thread\_ID; Log sequence: sequence\_number). Attempt attempt\_number of

maximum\_attempts

Explanation: An error occured when the BlockReader component of the Extractor attempted to open the

indicated redo log file. BlockReader will retry opening the file for the configured maximum

number of retry attempts.

User Response: To diagnose the error, review the associated messages.

IDR-030177 [ERROR] Unable to parse a redo record RBA: RBA LEN: LENGTH from file LOGFILE, dump file

(DUMPFILE) has been generated.

Explanation: The parser failed to process the indicated redo record. A dump file is created to aid root

cause analysis.

232

User Response: Contact Informatica Global Customer Support for assistance.

IDR-030179 [ERROR] SQL Exception: ERRORTEXT\n SQL: FAILINGSQL \n parameter info: PARAMETERS

Explanation: A SQL exception occured executing the indicated SQL User Response: Examine the message error text for the root cause

IDR-030184 [INFO] Log thread THREAD# sequence SEQUENCE# file name FILENAME identified as

overwritten and in the middle of parsing

Explanation: The active log file was overwritten during parsing. The file will be closed and an archive file

read.

User Response: No response is needed.

IDR-030185 [INFO] Log thread THREAD# log sequence SEQUENCE# file name FILENAME marked

incomplete as the thread was closed during processing. Blocks processed BLOCKCOUNT.

Redo records processed REDOCOUNT

Explanation: The parser detected the that thread was closed and the current log was not closed by the

database. The log is marked as incomplete in the repository.

User Response: No response is needed.

IDR-030186 [INFO] Redo thread redo\_thread\_ID. Log sequence log\_sequence\_number. The Extractor

processed all blocks from the online redo log log\_file\_name.

Explanation: The Oracle database closed the specified online redo log. The Extractor processed data from

all online log blocks and marked the log as completed in the configuration SQLite database.

User Response: No response is needed.

IDR-030187 [INFO] Redo thread redo\_thread\_ID. Log sequence log\_sequence\_number. The Extractor

processed all blocks from the archived redo log log\_file\_name.

Explanation: The Oracle database closed the specified archived redo log. The Extractor processed data

from all archived log blocks and marked the log as completed in the configuration SQLite

database.

User Response: No response is needed.

IDR-030188 [ERROR] Unable to get the current log sequence from the database: ERRORTEXT

Explanation: The query to the database to determine the current log sequence failed.

User Response: Examine the error text for the root cause

IDR-030189 [ERROR] The parser received unknown request [REQUESTID] from the server manager

Explanation: The parser received an unknown request from the server manager. The request is ignored.

User Response: No response is needed.

IDR-030190 [ERROR] Failed to cleanup SQLLite database for log seguence less than SEQUENCE#

Explanation: The parser failed to remove old log sequence from the SQLLite database.

User Response: See associated messages for the root cause

IDR-030191 [INFO] Throughput: BYTESPERSECOND B/s

Explanation: Throughput statistic issued if configured.

User Response: No response is needed.

IDR-030192 [INFO] Throughput: KILOBYTESPERSECOND KiB/s

Explanation: Throughput statistic issued if configured.

User Response: No response is needed.

IDR-030193 [INFO] Throughput: MEGABYTESPERSECOND MiB/s

Explanation: Throughput statistic issued if configured.

User Response: No response is needed.

IDR-030194 [WARNING] End of file reached performing prefetch blocks for thread THREAD# sequence

**SEQUENCE#** file name **FILENAME** 

Explanation: The parser encountered the end of file attempting to prefetch blocks into memory.

User Response: No response is needed.

IDR-030195 [ERROR] Thread THREAD#. Detected a discontinuity in the log chain. Last processed log

LOGNAME, sequence SEQUENCE#. Next available log is NEXT\_LOGNAME, sequence

**NEXT\_SEQUENCE#.** 

Either make the appropriate logs available for the Extractor, or run the Extractor again with

the SKIP\_CONTINUITY\_CHECK=Y command-line parameter.

Using the SKIP\_CONTINUITY\_CHECK=Y parameter might cause data loss in the target

database.

Explanation: A gap was detected in the archive log sequence. A required log was not available and the

SKIP\_CONTINUITY\_CHECK command-line parameter was not specified. Extractor processing

terminates.

User Response: Restore the missing log or update the configuration to point to the correct archive log

location.

IDR-030196 [ERROR] Thread THREAD#. Detected a discontinuity in the log chain. Last processed log

LOGNAME, sequence SEQUENCE#. Next available online redo log is NEXT\_LOGNAME,

sequence NEXT\_SEQUENCE#.

Either make the appropriate logs available for the Extractor, or run the Extractor again with

the SKIP\_CONTINUITY\_CHECK=Y command-line parameter.

Using the SKIP\_CONTINUITY\_CHECK=Y parameter might cause data loss in the target

database.

Explanation: A gap was detected between the archive and active log sequences. A required log was not

available and SKIP\_CONTINUITY\_CHECK was not specified. Extractor processing terminates.

User Response: Restore the missing log or update the configuration to point to the correct archive log

location.

IDR-030197 [WARNING] The redo record length HEXLENGTH (LENGTH) at RBA: HEXRBA exceeds the

maximum allowed.

Explanation: A redo record with an invalid length was detected in the log. The redo record and the rest of

the block is discarded.

User Response: Contact Informatica Global Customer Support for assistance.

IDR-030198 [ERROR] Redo record in error - Thread: THREAD# RBA: HEXRBA LEN: HEXLENGTH VLD:

**HEXVLD** 

Explanation: Log positioning information associated with other error messages.

User Response: Examine associated messages for the root cause.

IDR-030199 [ERROR] Unable to fetch OBJECTNAME at position POSITION from change offset array of

size ARRAYSIZE

Explanation: An internal error occurred while parsing a log file.

User Response: Contact Informatica Global Customer Support for assistance.

IDR-030200 [ERROR] Unable to fetch OBJECTNAME at position POSITION from change offset array.

Expected object size SIZE, actual object size SIZE

Explanation: An internal error occurred while parsing a log file.

User Response: Contact Informatica Global Customer Support for assistance.

IDR-030201 [ERROR] Number of redo objects OBJECTCOUNT exceeds the expected maximum value.

**Vector string length is LENGTH.** 

Explanation: An internal error occurred while parsing a log file.

User Response: Contact Informatica Global Customer Support for assistance.

IDR-030202 [ERROR] OUT OF RECORD BOUNDS ERROR

Explanation: An internal error occurred while parsing a log file. Associated with messages 30202, 30203,

and 30204.

User Response: Contact Informatica Global Customer Support for assistance.

IDR-030203 [ERROR] Object at position POSITION has struct size SIZE (aligned as ALIGNEDSIZE). Next

object address is HEXADDRESS

Explanation: An internal error occurred while parsing a log file. Associated with messages 30202, 30203,

and 30204.

User Response: Contact Informatica Global Customer Support for assistance.

IDR-030204 [ERROR] Change begin address is HEXADDRESS. Change end address is HEXADDRESS

Explanation: An internal error occurred while parsing a log file. Associated with messages 30202, 30203,

and 30204.

User Response: Contact Informatica Global Customer Support for assistance.

IDR-030205 [ERROR] Unrecognized redo record with block classs zero and layer HEXLAYER

Explanation: An internal error occurred while parsing a log file. The Oracle Extractor creates a binary file

with the transaction record and a .LOG file in the DataReplication\_installation/dump subdirectory. If the extract.stop\_on\_parsing\_error runtime parameter is set to the default value of 1, the Extractor logs an error and stops processing the transaction log. If this parameter is set to 0, the Extractor skips an inconsistent log record and continues

processing.

User Response: Contact Informatica Global Customer Support for assistance.

IDR-030206 [ERROR] Parsing exception encountered of type EXCEPTIONTYPE, DESCRIPTION

Explanation: An internal error occurred while parsing a log file. The Oracle Extractor creates a binary file

with the transaction record and a .LOG file in the DataReplication\_installation/dump subdirectory. If the extract.stop\_on\_parsing\_error runtime parameter is set to the default value of 1, the Extractor logs an error and stops processing the transaction log. If this parameter is set to 0, the Extractor skips an inconsistent log record and continues

processing.

User Response: Contact Informatica Global Customer Support for assistance.

IDR-030207 [ERROR] An unspecified parsing exception occurred.

Explanation: An internal error occurred while parsing a log file. The Oracle Extractor creates a binary file

with the transaction record and a .LOG file in the DataReplication\_installation/dump subdirectory. If the extract.stop\_on\_parsing\_error runtime parameter is set to the default value of 1, the Extractor logs an error and stops processing the transaction log. If this parameter is set to 0, the Extractor skips an inconsistent log record and continues

processing.

User Response: Contact Informatica Global Customer Support for assistance.

IDR-030208 [ERROR] Could not parse a redo record.

Explanation: An internal error occurred while parsing a log file. The Oracle Extractor creates a binary file

with the transaction record and a .LOG file in the DataReplication\_installation/dump subdirectory. If the extract.stop\_on\_parsing\_error runtime parameter is set to the default value of 1, the Extractor logs an error and stops processing the transaction log. If this parameter is set to 0, the Extractor skips an inconsistent log record and continues

processing.

User Response: Examine the associated messages for the root cause. Contact Informatica Global Customer

Support for assistance.

IDR-030209 [WARNING] Unrecognized redo component layer (COMPONENTLAYER#). The Extractor will

not parse this change record.

Explanation: The Extractor encountered an unrecognized redo component layer. This error might occur

because of an unsupported database version. The Extractor skips the current change record

and continues parsing the redo log.

User Response: Ensure that your current database version is supported.

IDR-030210 [INFO] RBA: HEXRBA. SCN: SCN. SUBSCN: SUBSCN. Thread: thread\_ID. Message:

error\_message

Explanation: This message reports the Oracle redo log position that is associated with other error

messages.

User Response: To diagnose the problem, review the associated error messages.

IDR-030211 [WARNING] Column column\_number has the following unknown header: header\_id

Explanation: The Oracle Extractor has encountered an unknown header while parsing the log file. The

Extractor will continue parsing the log file.

User Response: If the problem persists, contact Informatica Global Customer Support for assistance.

IDR-030212 [ERROR] Could not parse a compressed block.

Expected column length column\_length for column number column\_number is greater than

the remaining space in block.

Explanation: The Extractor could not complete parsing a compressed block because of an internal error.

The Oracle Extractor creates a binary file with the transaction record and a .LOG file in the DataReplication\_installation/dump subdirectory. If the extract.stop\_on\_parsing\_error runtime parameter is set to the default value of 1, the Extractor logs an error and stops processing the transaction log. If this parameter is set to 0, the Extractor skips an inconsistent log record

and continues processing.

User Response: Contact Informatica Global Customer Support for assistance.

IDR-030213 [ERROR] Send a dump of the redo log file to Informatica Global Customer Service.

Explanation: The Extractor encountered an error that is described in the previous error message. Send a

dump of the redo log file to Informatica Global Customer Service.

User Response: Contact Informatica Global Customer Support for assistance.

IDR-030214 [ERROR] Could not fetch a Block cleanout record pos cleanout\_rec\_pos from change offsets

array total tot\_offset\_array\_positionspositions.

Explanation: Internal error. The Extractor could not complete parsing the compressed block. The Oracle

Extractor creates a binary file with the transaction record and a .LOG file in the

DataReplication\_installation/dump subdirectory. If the extract.stop\_on\_parsing\_error runtime parameter is set to the default value of 1, the Extractor logs an error and stops processing the transaction log. If this parameter is set to 0, the Extractor skips an inconsistent log record

and continues processing.

User Response: Contact Informatica Global Customer Support for assistance.

IDR-030215 [ERROR] Row access layer parsing error.

Explanation: The Extractor could not parse the row access layer of the log file. The Extractor skips this

layer and attempts to continue parsing the log file. Parsing terminates if the Extractor cannot

recover from the error.

User Response: If the problem persists, contact Informatica Global Customer Support for assistance.

IDR-030216 [WARNING] Could not parse change data in the following structure: structure\_id.

Explanation: The Extractor could not parse the specified structure and attempts to continue parsing the

log file. Parsing terminates if the Extractor cannot recover from the error.

User Response: If the problem persists, contact Informatica Global Customer Support for assistance.

IDR-030217 [ERROR] Could not fetch column data for column position column\_position.

Column position in the structure array: column\_position\_in\_array

Total structures in the structure array: total\_structures\_in\_array

Explanation: Internal error. The Oracle Extractor encountered an error while fetching column data. The

Oracle Extractor creates a binary file with the transaction record and a .LOG file in the DataReplication\_installation/dump subdirectory. If the extract.stop\_on\_parsing\_error runtime parameter is set to the default value of 1, the Extractor logs an error and stops processing the transaction log. If this parameter is set to 0, the Extractor skips an inconsistent log record

and continues processing.

User Response: Contact Informatica Global Customer Support for assistance.

IDR-030218 [ERROR] Could not fetch column data from column position column\_position\_in\_array in the

structure array.

Total structures in the structure array: total\_structures\_in\_array.

Explanation: Internal error. The Oracle Extractor encountered an error while fetching column data. The

Oracle Extractor creates a binary file with the transaction record and a .LOG file in the DataReplication\_installation/dump subdirectory. If the extract.stop\_on\_parsing\_error runtime parameter is set to the default value of 1, the Extractor logs an error and stops processing the transaction log. If this parameter is set to 0, the Extractor skips an inconsistent log record

and continues processing.

User Response: Contact Informatica Global Customer Support for assistance.

IDR-030219 [ERROR] Could not fetch column data for column position column\_position.

Column number in the table: column\_position\_in\_table

Column position in the structure array: column\_position\_in\_array

Total structures in the structure array: total\_structures\_in\_array

Explanation: Internal error. The Oracle Extractor encountered an error while fetching column data. The

Oracle Extractor creates a binary file with the transaction record and a .LOG file in the DataReplication\_installation/dump subdirectory. If the extract.stop\_on\_parsing\_error runtime parameter is set to the default value of 1, the Extractor logs an error and stops processing the transaction log. If this parameter is set to 0, the Extractor skips an inconsistent log record

and continues processing.

User Response: Contact Informatica Global Customer Support for assistance.

IDR-030220 [ERROR] The following error occurred when processing QMI rows: error\_message.

Remaining bytes to parse: bytes\_to\_parse. Next column size: next\_col\_size.

Explanation: Internal error. The Oracle Extractor encountered the specified error while processing a QMI

row. The Oracle Extractor creates a binary file with the transaction record and a .LOG file in the DataReplication\_installation/dump subdirectory. If the extract.stop\_on\_parsing\_error runtime parameter is set to the default value of 1, the Extractor logs an error and stops processing the transaction log. If this parameter is set to 0, the Extractor skips an

inconsistent log record and continues processing.

User Response: Contact Informatica Global Customer Support for assistance.

IDR-030221 [ERROR] The KDOOpQMI size KDOOpQMI\_size is less than the expected size expected\_size

Explanation: Internal error. The Oracle Extractor encountered the error listed while processing the QMI

row. The Oracle Extractor creates a binary file with the transaction record and a .LOG file in the DataReplication\_installation/dump subdirectory. If the extract.stop\_on\_parsing\_error runtime parameter is set to the default value of 1, the Extractor logs an error and stops processing the transaction log. If this parameter is set to 0, the Extractor skips an

inconsistent log record and continues processing.

User Response: Contact Informatica Global Customer Support for assistance.

IDR-030222 [WARNING] The expected next row size nextrow\_size exceeds the remaining row block size

expected\_block\_size.

Explanation: The row size that is expected by the Oracle Extractor exceeds the remaining block size. The

Extractor skips processing this record.

User Response: If the problem persists, contact Informatica Global Customer Support for assistance.

IDR-030223 [WARNING] The read row size read\_row\_size exceeds the expected row size

expected\_row\_size.

Explanation: The row size read by the Oracle Extractor exceeds the expected row size. Processing will be

skipped for this record.

User Response: If the problem persists, contact Informatica Global Customer Support for assistance.

IDR-030224 [ERROR] The KDOOpQMD size KDOOpQMD\_size is less than the expected size

KDOOpQMD\_expected\_size.

Explanation: Internal error. The Oracle Extractor encountered the specified error. The Oracle Extractor

creates a binary file with the transaction record and a .LOG file in the

DataReplication\_installation/dump subdirectory. If the extract.stop\_on\_parsing\_error runtime parameter is set to the default value of 1, the Extractor logs an error and stops processing the transaction log. If this parameter is set to 0, the Extractor skips an inconsistent log record

and continues processing.

User Response: Contact Informatica Global Customer Support for assistance.

IDR-030225 [WARNING] Actual Oracle structure size actual\_structure\_size for column position

column\_position, column number in table column\_position\_in\_table, differs from the structure size fetched\_structure\_size that the Extractor fetched from the size list.

Explanation: The Extractor found that the structure size is inconsistent with that expected value. Extractor

processing continues.

User Response: If the problem persists, contact Informatica Global Customer Support for assistance.

IDR-030226 [ERROR] Supplemental data column error. Too many zero length structures.

Explanation: Internal error. The Oracle Extractor determined that there were too many empty structures to

continue processing this record. The Oracle Extractor creates a binary file with the transaction record and a .LOG file in the DataReplication\_installation/dump subdirectory. If the extract.stop\_on\_parsing\_error runtime parameter is set to the default value of 1, the Extractor logs an error and stops processing the transaction log. If this parameter is set to 0,

the Extractor skips an inconsistent log record and continues processing.

User Response: Contact Informatica Global Customer Support for assistance.

IDR-030228 [WARNING] Could not process RecordLink. Called from calling\_routine.

Explanation: The Extractor could not process the record link. However, the Extractor continues parsing the

record.

User Response: If the problem persists, contact Informatica Global Customer Support for assistance.

IDR-030230 [ERROR] The add record and transaction function must never exit this way.

Explanation: Internal error. This code should never be executed under normal circumstances.

User Response: Contact Informatica Global Customer Support for assistance.

IDR-030231 [ERROR] KTU\_UNDO\_HEADER where sqn > 0 is not the first change of the transaction.

Explanation: The first change in the transaction was not what the Oracle Extractor expected.

User Response: If the problem persists, contact Informatica Global Customer Support for assistance.

IDR-030232 [ERROR] uba: uba pxid: pxid xid: xid key: key

Explanation: UBA information that is associated with accompanying error message.

User Response: If the problem persists, contact Informatica Global Customer Support for assistance.

IDR-030234 [ERROR] The following SQL exception occurred in the ChainedRowHolder::writeToDB

function: [error\_code] error\_message.

Explanation: The ChainedRowHolder::writetoDB function failed to write to the SQLite Database because of

the specified error.

User Response: Review the error explanation in the SQLite database documentation. If the problem persists,

contact Informatica Global Customer Support.

IDR-030235 [WARNING] The ChainedRowHolder function could not bind a chained row from the SQLite

database.

Explanation: The ChainedRowHolder function could not bind the chained row from the SQLite database to

the chained row. Extractor processing continues.

User Response: Review the error explanation in the SQLite database documentation. If the problem persists,

contact Informatica Global Customer Support.

IDR-030236 [WARNING] A row fragment from the SQLite database does not belong to a known chained

row. Chained row ID: chained\_row\_ID.

Explanation: The Extractor could not find a chained row with the specified ID, to which the row fragment

from the SQLite database belongs. Extractor processing continues.

User Response: Review the error explanation in the SQLite database documentation. If the problem persists,

contact Informatica Global Customer Support.

IDR-030237 [ERROR] The following SQL exception occurred in the ChainedRowHolder::readFromDB

function: [error\_code] error\_message.

Explanation: The ChainedRowHolder::readFromDB function failed to read from the SQLite database

because of the specified error.

User Response: Review the error explanation in the SQLite database documentation. If the problem persists,

contact Informatica Global Customer Support.

IDR-030238 [WARNING] Unknown LMN code lmn\_code in calling\_function.

Explanation: Unknown LMN op code in the specified function. The Extractor continues processing.

User Response: If the problem persists, contact Informatica Global Customer Support for assistance.

IDR-030239 [WARNING] The function\_name function is called while the row is still not complete.

Explanation: The Extractor could not complete building a row from a chained row. The Extractor continues

processing.

User Response: If the problem persists, contact Informatica Global Customer Support for assistance.

IDR-030240 [WARNING] The updateChainedRowHeadRowIdCreate function failed to unbind the

following object: head\_row\_ID

Explanation: The Extractor could not unbind the specified row from the in-memory representation of a

chained row. The Extractor will continue processing.

User Response: If the problem persists, contact Informatica Global Customer Support for assistance.

IDR-030241 [WARNING] The updateChainedRowHeadRowIdCreate function failed to bind the following

object: head\_row\_ID

Explanation: The Extractor could not bind the specified row in the in-memory representation of a chained

row. The Extractor will continue processing.

User Response: If the problem persists, contact Informatica Global Customer Support for assistance.

IDR-030243 [WARNING] The function\_name function failed to unbind the following object: object\_ID dba

slot

Explanation: The Extractor could not unbind the chained row in the named function.

User Response: If the problem persists, contact Informatica Global Customer Support for assistance.

IDR-030244 [WARNING] An error occurred in the deleteLobRciMarkerByXidObjN function.

Explanation: The Extractor could not delete an ORC-RCI marker for a processed LOB from memory.

User Response: No response is needed.

IDR-030245 [WARNING] An error occurred in the deleteLobChangeByLobID function.

Explanation: The Extractor could not delete processed LOB data from memory.

User Response: No response is needed.

IDR-030246 [ERROR] Could not load information about system transactions from the configuration

SQLite database.

Explanation: The Extractor could not read the information about changes to columns, column positions,

tables, partitions, and indexes from the configuration SQLite database and ends with an error.

User Response: Ensure that the configuration SQLite database exists and that the Extractor has permissions

to read the database. If the problem persists, contact Informatica Global Customer Support

for assistance.

IDR-030247 [ERROR] Could not save information about metadata changes to the in-memory data

structure.

Explanation: The Extractor detected DDL changes to the source tables. However, the Extractor could not

save information about the metadata changes to the in-memory data structure.

User Response: Contact Informatica Global Customer Support for assistance.

IDR-030248 [ERROR] Could not roll back the metadata changes in the in-memory data structure.

Explanation: The Extractor cannot roll back the metadata changes that it previously saved to the in-

memory data structure.

User Response: Contact Informatica Global Customer Support for assistance.

IDR-030249 [ERROR] Invalid LOB type in the undo record: LOB\_type\_ID.

Explanation: The Extractor could not determine the LOB type in the undo record.

User Response: Contact Informatica Global Customer Support for assistance.

IDR-030250 [ERROR] Invalid LOB type in the redo record: LOB\_type\_ID.

Explanation: The Extractor could not determine the LOB type in the redo record.

User Response: Contact Informatica Global Customer Support for assistance.

IDR-030251 [WARNING] Truncated LOB data to %d bytes for filtering column data.

Explanation: The Extractor truncated LOB data to process filter conditions for the source columns.

User Response: No response is needed.

IDR-030252 [WARNING] Could not determine the table for the following column: column\_name.

Explanation: The Extractor could not determine the source table to which the specified column belongs

when converting UTF16 data to UTF8.

User Response: No response is needed.

IDR-030253 [WARNING] Could not determine the schema for the following table: table\_name.

Explanation: The Extractor could not determine the schema for the specified table when converting UTF16

data to UTF8.

User Response: No response is needed.

IDR-030254 [WARNING] Could not determine the database for the following schema: schema\_name.

Explanation: The Extractor could not determine the database for the specified schema when converting

UTF16 data to UTF8.

User Response: No response is needed.

IDR-030255 [ERROR] Could not flush metadata changes from memory to the configuration SQLite

database.

Explanation: The Extractor could not save the source DDL changes to the configuration SQLite database.

User Response: Ensure that the configuration SQLite database exists and the Extractor has permissions to

write data to the database.

IDR-030256 [WARNING] Oracle added encryption for the following table: [object\_ID] table\_name.

However, wallet ID wallet\_ID does not exist in the configuration SQLite database.

Explanation: The specified source table has been encrypted. However, you did not import an Oracle wallet

into the replication configuration. Consequently, the Extractor cannot decrypt the source

data.

User Response: Open the Oracle wallet in the Data Replication Console.

IDR-030258 [WARNING] Internal error. The Extractor could not determine the source table for the

following change data record:

RBA: RBA. SCN: SCN. XID: XID. Oracle thread: thread\_ID.

Explanation: The Extractor could not determine the source table when processing the specified change

data record.

User Response: Contact Informatica Global Customer Support for assistance.

IDR-030259 [WARNING] Could not convert a UTF-16 byte sequence to UTF-8 in the redo/undo data.

Explanation: The Oracle Extractor could not convert a UTF-16 byte sequence to UTF-8 to filter source data.

If the global.fix\_invalid\_encoding\_character runtime parameter is set to 0, the Extractor ends with an error. If the global.fix\_invalid\_encoding\_character runtime parameter is set to 1, the Extractor either truncates the source data starting from the invalid byte sequence or replaces

the invalid byte sequence with the character that is specified in the

global.invalid\_character\_replacement runtime parameter. Then the Extractor continues

processing.

User Response: Set the global.fix\_invalid\_encoding\_character runtime parameter to 1 to continue replication.

IDR-030260 [INFO] The Extractor is running in batch mode.

Explanation: This message is for informational purposes only.

User Response: No response is needed.

IDR-030261 [INFO] The Extractor is running in continuous mode.

Explanation: This message is for informational purposes only.

User Response: No response is needed.

IDR-030262 [ERROR] The following SQLite error occurred when opening the configuration\_file\_name

configuration SQLite database: [error\_code] error\_message.

Explanation: The Extractor could not open the specified configuration SQLite database because of an

SQLite error.

User Response: Review the error explanation in the SQLite database documentation. If the problem persists,

contact Informatica Global Customer Support.

IDR-030263 [ERROR] All of the Extractor log parser instances have an invalid state and cannot start

reading redo threads.

Explanation: None of the Extractor log parser instances can start reading a redo thread. This error might

occur when no online redo logs or archived logs are available for the parsing.

User Response: Make the online redo logs or archived logs available to the Extractor.

IDR-030264 [ERROR] Internal error. Failed assertion: failed\_assertion.

Explanation: An internal error occurred.

User Response: Contact Informatica Global Customer Support for assistance.

IDR-030265 [ERROR] Send your configuration files and the redo log file with sequence %d to Informatica

**Global Customer Support.** 

Explanation: This message is for informational purposes only.

User Response: No response is needed.

IDR-030267 [WARNING] The following record refers to a column in the source table source\_table\_name

that has an invalid position of column\_position: RBA: RBA. SCN: SCN. XID: SCN. Oracle redo

thread: thread\_ID.

A column with this position is not available in the configuration.

Explanation: The Extractor encountered a source column that is missing from the configuration. The

Extractor response to this error depends on the extract.process\_missing\_columns runtime

parameter value.

User Response: Set the extract.process\_missing\_columns runtime parameter to 1 or 2 to continue Extractor

processing.

IDR-030268 [ERROR] Internal error. The Extractor attempted to write a commit records after an

incomplete change data record.

Explanation: An internal error occurred when writing source change data to an intermediate file.

User Response: Contact Informatica Global Customer Support for assistance.

IDR-030269 [WARNING] The Extractor will skip the record with SCN SCN in the transaction with XID

transaction\_ID that refers to the table source\_table\_name. The beginning of the transaction

is not available to the Extractor.

Explanation: The Extractor skips the specified record in the redo log because this transaction was started

prior to the Start Point value.

User Response: No response is needed.

IDR-030280 [INFO] Online redo log file has been archived and has the following size: archived\_log\_size.

Explanation: The Extractor attempted to process an online redo log file that the Oracle database already

archived.

User Response: No response is needed.

IDR-030281 [INFO] Log file log\_file has already been processed.

Explanation: The Extractor already processed the specified Oracle log file. The Extractor continues

processing with the next log file.

User Response: No response is needed.

IDR-030282 [ERROR] Skipped the redo log file log\_file\_name that was assigned to Oracle parser

parser\_ID.

Explanation: The Extractor skipped the specified log file because it has been processed or queued for

processing.

User Response: No response is needed.

IDR-030283 [INFO] Adding the file log\_file to slot slot\_number.

Explanation: This message is for informational purposes only.

User Response: No response is needed.

IDR-030284 [ERROR] Transaction log that contains the Extractor Start Point log\_file is not available.

Lowest available SCN: lowest\_SCN. Sequence: sequence. Oracle thread: redo\_log\_thread.

Parser: parser\_ID.

Explanation: The specified transaction log is not available.

User Response: Make the log available to the Extractor, or run the Extractor with the

SKIP\_CONTINUITY\_CHECK=Y command-line parameter. Data loss on the target might occur.

IDR-030285 [ERROR] The first transaction log does not contain the record for the Start Point start\_SCN.

Redo thread: thread\_ID. Parser: parser\_ID.

Explanation: The first transaction log does not contain the record for the Start Point.

User Response: Make the log available to the Extractor, or run the Extractor with the

SKIP\_CONTINUITY\_CHECK=Y command-line parameter. Data loss on the target might occur.

IDR-030289 [WARNING] Reopening the ASM file ASM\_file.

Explanation: The Extractor attempts to reopen the specified ASM file.

User Response: No response is needed.

IDR-030290 [ERROR] Failed to close the ASM file ASM\_file.

Explanation: The Extractor failed to close the specified ASM file.

User Response: Analyze the accompanying log messages to diagnose and correct the error.

IDR-030291 [ERROR] Error re-reading a block from a redo log file for two-block verification.

Explanation: An error occurred when reading a block from a redo log file.

User Response: Analyze the accompanying log messages to diagnose and correct the error.

IDR-030292 [ERROR] Error re-reading a block from a redo log file for two-block verification.

Explanation: An error occurred when reading a block from a redo log file.

User Response: Analyze the accompanying log messages to diagnose and correct the error.

IDR-030293 [INFO] Current Redo Log Sequence: sequence\_number. Ending Redo Log Sequence:

sequence\_number. Ending RBA: RBA.

Explanation: This message is for informational purposes only.

User Response: No response is needed.

IDR-030294 [INFO] Failed to determine the online redo log offset (GET\_CURRENT\_LOG\_AND\_OFFSET).

Expected number of redo log threads: expected\_number\_of\_threads. Oracle number of redo

log threads: Oracle\_number\_of\_threads.

Explanation: This message is for informational purposes only.

User Response: No response is needed.

IDR-030295 [ERROR] Line line\_number\_in\_code in Oracle Log Parser. Oracle connection failure when

reading the redo log file.

Explanation: The Extractor lost a connection to Oracle and could not read the redo log file. The Extractor

will try to connect to Oracle and read the redo log again.

User Response: No response is needed.

IDR-030296 [ERROR] Reconnecting to Oracle (attempt current\_atempt of max\_attempts).

Explanation: This message is for informational purposes only.

User Response: You can adjust the maximum number of attempts in the extract.reconnect\_atempts runtime

parameter.

IDR-030297 [ERROR] Oracle connection restored.

Explanation: The Extractor successfully reconnected to the Oracle database.

User Response: No response is needed.

IDR-030298 [ERROR] Connection attempt failed (current\_atempt of max\_attempts).

Explanation: The Extractor failed to connect to the Oracle database.

User Response: You can adjust the maximum number of attempts in the extract.reconnect\_atempts runtime

parameter.

IDR-030299 [ERROR] Failed to reconnect to Oracle. Terminating.

Explanation: The Oracle failed to reconnect to the Oracle database and ended with an error.

User Response: Ensure that the source Oracle database is running and that the Extractor can access the

database.

IDR-030300 [ERROR] Reconnecting in reconnect\_interval seconds.

Explanation: The Extractor will attempt to reconnect to Oracle in the specified time interval.

User Response: You can adjust the interval between reconnect attempt in the extract.reconnect\_interval

runtime parameter.

IDR-030301 [WARNING] Database connection error in the dumpOracleLogBuffer function: error\_message

Explanation: The dumpOracleLogBuffer function failed to connect to the database because of the

specified error. The Extractor will use the fallback connection string that is listed in the next

message to connect to the database.

User Response: Review the error explanation in the database documentation. If the problem persists, contact

Informatica Global Customer Support.

IDR-030302 [WARNING] Using fallback connection string: connection\_string

Explanation: A database connection error occurred. Attempting to connect using the fallback string listed.

User Response: Review the error explanation in the database documentation. If the problem persists, contact

Informatica Global Customer Support.

IDR-030303 [WARNING] Invalid ASM connection string.

Explanation: The ASM connection string is not valid.

User Response: Analyze the next log message.

IDR-030304 [WARNING] You must not specify a user name and password in the custom connection

string for an ASM instance.

Explanation: This message is for informational purposes only.

User Response: Delete user name and password from the custom connection string to an ASM instance.

IDR-030311 [INFO] Extractor Statistics

Explanation: The Extractor started printing statistics on processed source data that was written to .trn

and .dat files.

User Response: No response is needed.

IDR-030313 [INFO] End of Extractor Statistics

Explanation: The Extractor finished printing statistics on processed source data.

User Response: No response is needed.

IDR-030314 [INFO] Created the intermediate file file\_name.

Explanation: The Extractor created an intermediate file.

User Response: No response is needed.

IDR-030315 [INFO] Intermediate file intermediate\_file\_name. Status changed to 'STARTED\_WRITING'.

Explanation: This message is for informational purposes only.

User Response: No response is needed.

IDR-030316 [INFO] Intermediate file file\_name size: DAT\_file\_size bytes (DAT), TRN\_file\_size bytes (TRN)

Explanation: The Extractor logs the size of DAT and TRN files for the specified intermediate file.

User Response: No response is needed.

IDR-030317 [INFO] Closed the intermediate file *file\_name*.

Explanation: The Extractor finished writing change data to the specified intermediate file and closed it.

User Response: No response is needed.

IDR-030318 [ERROR] The intermediate file intermediate\_file\_name has an invalid processing status

processing status.

Explanation: Internal error. The specified intermediate file has an invalid processing status. Data

Replication might fail to process this intermediate file correctly.

User Response: Contact Informatica Global Customer Support for assistance.

IDR-030319 [ERROR] Assertion failure when updating the list of columns after a column was added to

the source table source\_table\_name.

Explanation: An internal error occurred when the Extractor processed an ADD COLUMN record on the

source.

User Response: Contact Informatica Global Customer Support for assistance.

IDR-030320 [ERROR] Internal error. Column column\_position is out of range. The Extractor could not

process the constraint constraint\_ID:constraint\_name for table table\_name.

Explanation: An internal error occurred when the Extractor attempted to process a constraint for the

specified table.

User Response: Contact Informatica Global Customer Support for assistance.

IDR-030321 [ERROR] Unexpected number of columns when adding the primary key constraint

constraint\_ID constraint\_name. Expected columns: expected\_number\_of\_columns. Added

columns: added\_number\_of\_columns.

Explanation: The Extractor could not process an ADD CONSTRAINT PRIMARY KEY operation.

User Response: Contact Informatica Global Customer Support for assistance.

IDR-030322 [ERROR] Could not add the primary key constraint constraint\_ID constraint\_name for the

table table\_name, because this constraint is already defined for the table table\_name.

Explanation: The Extractor could not add a primary key constraint.

User Response: If the specified table is a part of your replication configuration, contact Informatica Global

Customer Support for assistance.

IDR-030323 [ERROR] Added a NOT NULL constraint to the NULLABLE column column\_name in the table

table\_name.

Explanation: The Extractor processed a NOT NULL constraint that was added to a NULLABLE column.

User Response: If the specified table is a part of your replication configuration, contact Informatica Global

Customer Support for assistance.

IDR-030324 [ERROR] Skipped adding a NOT NULL constraint to the NOT NULL column '%s' in the table

'%s'.

Explanation: The Extractor skipped adding a NOT NULL constraint because the specified column already

has the NOT NULL constraint.

User Response: No response is needed.

IDR-030325 [ERROR] Skipped the CREATE TABLE operation in redo log because a table with the same

object ID object\_ID already exists.

Explanation: The Extractor skipped the CREATE TABLE operation with the specified object ID in the redo

log because a table with the same object ID is already defined in the replication  $\ensuremath{\mathsf{ID}}$ 

configuration.

User Response: Contact Informatica Global Customer Support for assistance.

IDR-030326 [ERROR] Could not process a CREATE TABLE operation for the table table\_name (XID:

transaction\_ID) because of the unknown schema schema\_name.

Explanation: The Extractor could not process the CREATE TABLE operation for the specified table because

the table schema name was not defined in the replication configuration.

User Response: Contact Informatica Global Customer Support for assistance.

IDR-030327 [ERROR] Could not process a DROP TABLE operation for the table object\_ID. XID:

transaction\_ID.

Explanation: The Extractor could not process a DROP TABLE operation for the source table with the

specified object ID because the configuration SQLite database does not contain information

about this table.

User Response: Check the replication configuration to determine if the specified table is included in a

mapping. If the table is part of the replication configuration, contact Informatica Global

Customer Support for assistance.

IDR-030328 [ERROR] Could not process a DROP TABLE operation for the table table\_name (XID:

transaction\_ID) because of the unknown schema.

Explanation: The Extractor could not drop the specified table in the unknown schema.

User Response: No response is needed.

IDR-030329 [ERROR] Could not process an ADD COLUMN operation for the table object\_ID. XID:

transaction\_ID.

Explanation: The Extractor could not process an ADD COLUMN operation for the source table with the

specified object ID.

User Response: Check the replication configuration to determine if the specified table is included in a

mapping. If the table is part of the replication configuration, contact Informatica Global

Customer Support for assistance.

IDR-030330 [ERROR] Could not process a DROP COLUMN operation for the table object\_ID. XID:

transaction\_ID.

Explanation: The Extractor could not process a DROP COLUMN operation for the source table with the

specified object ID.

User Response: Check the replication configuration to determine if the specified table is included in a

mapping. If the table is part of the replication configuration, contact Informatica Global

Customer Support for assistance.

IDR-030331 [ERROR] Could not process a DROP COLUMN operation for the table table\_name because

the column column\_object\_ID is not available in the replication configuration. XID:

transaction\_ID.

Explanation: The Extractor could not process a DROP COLUMN operation for the specified source table

because the column is not defined in the replication configuration.

User Response: Check the replication configuration to determine if the specified table is included in a

mapping. If the table is part of the replication configuration, contact Informatica Global

Customer Support for assistance.

IDR-030332 [ERROR] Skipping an ADD INDEX operation for index index\_ID in transaction transaction\_ID

because this index was already processed and exists in the replication configuration.

Explanation: The Extractor skipped an ADD INDEX operation because the index with the specified ID was

already processed and exists in the replication configuration.

User Response: Contact Informatica Global Customer Support for assistance.

IDR-030333 [ERROR] Could not process an ADD INDEX operation for an unknown table. Object ID:

object\_ID. Index: index\_name.

Explanation: The Extractor could not process an ADD INDEX operation for an unknown table.

User Response: If the specified table is a part of your replication configuration, contact Informatica Global

Customer Support for assistance.

IDR-030334 [ERROR] Could not process an ADD INDEX index\_name for the table table\_name, because

this index is already defined for the table table\_name.

Explanation: The Extractor could not process an ADD INDEX operation.

User Response: If the specified table is a part of your replication configuration, contact Informatica Global

Customer Support for assistance.

IDR-030335 [ERROR] Column column\_position for the index index\_name on the table table\_name is out of

range.

Explanation: The Extractor could not process an ADD INDEX operation because of an unexpected column

position.

User Response: If the specified table is a part of your replication configuration, contact Informatica Global

Customer Support for assistance.

IDR-030336 [ERROR] Could not find an index that has ID index\_ID.

Explanation: The Extractor could not process an ADD INDEX operation because of an internal error.

User Response: Contact Informatica Global Customer Support for assistance.

IDR-030337 [ERROR] Unknown index type index\_type for the index index\_name.

Explanation: The Extractor could not process an ADD INDEX operation.

User Response: Contact Informatica Global Customer Support for assistance.

IDR-030338 [ERROR] Could not find the index index\_name in the schema %d.

Explanation: The Extractor could not process the DROP INDEX operation in the redo log because the

associated schema ID does not contain the specified index.

User Response: Contact Informatica Global Customer Support for assistance.

IDR-030339 [ERROR] Could not process an ADD CONSTRAINT constraint\_ID constraint\_name operation

in transaction transaction\_ID because this constraint is already defined.

Explanation: The Extractor could not process an ADD CONSTRAINT operation.

User Response: No response is needed.

IDR-030340 [INFO] Processed an ADD CONSTRAINT constraint\_ID constraint\_name operation in

transaction transaction\_ID.

Explanation: The Extractor processed an ADD CONSTRAINT operation.

IDR-030341 [ERROR] Unknown table table\_name in the constraint constraint\_ID:constraint\_name within

transaction transaction\_ID

•

Explanation: The Extractor could not process a constraint because the specified constraint refers to an

unknown source table. The Extractor continues processing the source data.

User Response: Ignore the error if the constraint does not affect the mapped tables. If the constraint affects

the mapped tables, contact Informatica Global Customer Support for assistance.

IDR-030342 [ERROR] Subpartition was added to table table\_name with object ID object\_ID and user

owner\_ID. This table is not in the replication configuration.

Explanation: The Extractor detected that a subpartition was added to a table that is not part of the

replication configuration. The Extractor keeps this information in memory in case the corresponding CREATE TABLE statement for the specified table is processed after this

record.

User Response: No response is needed.

IDR-030343 [ERROR] Could not find table table\_name that belongs to user user\_ID.

Explanation: The Extractor could not find information about the specified table in the replication

configuration.

User Response: If the specified table is not mapped to a target in the configuration, ignore this error. If the

table is mapped to a target in the configuration but the Extractor was unable to find information about the table, contact Informatica Global Customer Support for assistance.

IDR-030344 [ERROR] An error occurred when processing DDL operations: error\_message

Explanation: An error occurred when the Extractor was processing DDL operations that occurred on the

source database.

User Response: Analyze the accompanying log messages to diagnose and correct the error.

IDR-030345 [ERROR] An error occurred when processing CREATE TABLE or DROP TABLE operations:

error\_message

Explanation: An error occurred when the Extractor was processing CREATE TABLE or DROP TABLE

operations that occurred on the source database.

User Response: Analyze the accompanying log messages to diagnose and correct the error.

IDR-030347 [ERROR] Internal error. Could not determine the object ID of the table to which a column was

added.

Explanation: The Extractor could not determine the object ID of the table to which a column was added.

User Response: Contact Informatica Global Customer Support for assistance.

IDR-030348 [ERROR] The Insert record (record\_attributes) refers to a column of the table\_name source

table that has an invalid position of column\_position.

Explanation: The Extractor processed an ADD COLUMN record that has an invalid column position. The

record might refer to a virtual column that Oracle created to handle a function-based index.

The Extractor will skip this record.

IDR-030349 [ERROR] The following error occurred when processing an ADD COLUMN operation:

error\_message.

Explanation: The Extractor could not process an ADD COLUMN operation.

User Response: Analyze the accompanying log messages to diagnose and correct the error.

IDR-030350 [ERROR] Internal error. Could not determine the object ID of the table which column was

dropped.

Explanation: The Extractor could not determine the object ID of the table which column was dropped on

the source database.

User Response: Contact Informatica Global Customer Support for assistance.

IDR-030351 [ERROR] The following error occurred when processing a DROP COLUMN operation:

error\_message.

Explanation: The Extractor could not process a DROP COLUMN operation.

User Response: Analyze the accompanying log messages to diagnose and correct the error.

IDR-030352 [ERROR] Internal error. Could not determine the object ID of the table which column was

modified.

Explanation: The Extractor could not determine the object ID of the table which column was modified on

the source database.

User Response: Contact Informatica Global Customer Support for assistance.

IDR-030353 [ERROR] The MODIFY COLUMN operation refers to non-existent column position

column\_position in the table\_name table.

Explanation: The Extractor could not process a MODIFY COLUMN operation that refers to a column

position which does not exist in the replication configuration.

User Response: Verify that the specified column exists in the source database.

IDR-030354 [ERROR] The following error occurred when processing a MODIFY COLUMN operation:

error\_message.

Explanation: The Extractor could not process a MODIFY COLUMN operation.

User Response: Analyze the accompanying log messages to diagnose and correct the error.

IDR-030355 [ERROR] The following error occurred when processing DDL changes to partitions:

error\_message.

Explanation: The Extractor could not process DDL changes to partitions.

User Response: Analyze the accompanying log messages to diagnose and correct the error.

IDR-030356 [ERROR] Unknown index index\_ID for transaction transaction\_ID.

Explanation: The Extractor could not process DDL changes to the specified index because information

about this index is not available in the replication configuration.

IDR-030357 [ERROR] The following error occurred when processing DDL changes to indexes:

error\_message.

Explanation: The Extractor could not process DDL changes to indexes.

User Response: Analyze the accompanying log messages to diagnose and correct the error.

IDR-030358 [ERROR] Internal error. Could not determine the object ID of the table to process DDL

operations with its index. Transaction ID: transaction\_ID.

Explanation: The Extractor could not determine the object ID of the table to process DLL operations with

the table index.

User Response: Contact Informatica Global Customer Support for assistance.

IDR-030359 [ERROR] Failed to process an ADD INDEX operation because the column position is out of

range. Column position: column\_position. Index ID: index\_ID. Object ID: object\_ID.

Transaction ID: transaction\_ID. Position range: positions\_range.

Explanation: The Extractor could not process an ADD INDEX operation for a column with an invalid column

position.

User Response: Ignore this error if the specified table is not mapped to the target. If the Extractor could not

process the ADD INDEX operation for the mapped table, contact Informatica Global Customer

Support for assistance.

IDR-030360 [ERROR] An error occurred when processing an ADD INDEX operation. Index ID: index\_ID.

Object ID: object\_ID. Transaction ID: transaction\_ID.

Explanation: The Extractor could not process an ADD INDEX operation.

User Response: Analyze the accompanying log messages to diagnose and correct the error.

IDR-030361 [ERROR] The following error occurred when processing DDL changes to indexed columns:

error\_message.

Explanation: The Extractor could not process DDL changes to indexed columns.

User Response: Analyze the accompanying log messages to diagnose and correct the error.

IDR-030362 [ERROR] The UPDATE record (RBA: RBA, SCN: SCN, XID: transaction\_ID, Oracle thread:

Oracle\_thread) refers to a column of the source\_table\_name source table that has an invalid

position of column\_position.

Explanation: The Specified UPDATE record refers to a column that has an invalid position. This might be a

virtual column that Oracle created to handle a function-based index. The Extractor will skip

this record.

User Response: If the specified source table is a part of your replication configuration, contact Informatica

Global Customer Support for assistance.

IDR-030363 [ERROR] Could not find an encrypted table that has the following object ID: object\_ID.

Explanation: When processing encryption parameters, the Extractor could not find an source table with the

specified object ID.

User Response: If the specified source table is a part of your replication configuration, contact Informatica

Global Customer Support for assistance.

IDR-030364 [ERROR] Unknown opcode operation\_code for an operation with the ENC\$ table. Affected

source table ID: object\_ID.

Explanation: The Extractor could not determine a type of an operation with the ENC\$ table.

User Response: If the specified source table is a part of your replication configuration, contact Informatica

Global Customer Support for assistance.

IDR-030365 [ERROR] Could not get the value of column

column\_position

from a system table (need redo: {true|false})

Explanation: The Extractor could not get the specified column value.

User Response: Contact Informatica Global Customer Support for assistance.

IDR-030366 [ERROR] Could not convert a column value from the redo log to integer. File: %s. Line: %d.

Explanation: The Extractor could not convert a column value from the redo log to integer.

User Response: Contact Informatica Global Customer Support for assistance.

IDR-030367 [INFO] DDL statement: DDL\_statement

Explanation: This message is for informational purposes only.

User Response: No response is needed.

IDR-030368 [INFO] Processed an ADD COLUMN operation. Column name: column\_name. Datatype:

datatype. Data size: data\_size. Precision: precision. Scale: scale. Source table: table\_name.

Explanation: This message is for informational purposes only.

User Response: No response is needed.

IDR-030369 [INFO] Processed a DROP COLUMN operation. Column name: column\_name. Datatype:

datatype. Table name: table\_name.

Explanation: This message is for informational purposes only.

User Response: No response is needed.

IDR-030370 [INFO] Processed a SET UNUSED operation. Column name: column\_name. Datatype:

datatype. Table name: table\_name.

Explanation: This message is for informational purposes only.

User Response: No response is needed.

IDR-030371 [INFO] Processed a MODIFY COLUMN operation. Column name: column\_name. Datatype:

datatype. Data size: data\_size. Precision: precision. Scale: scale. Table name: table\_name.

Explanation: This message is for informational purposes only.

User Response: No response is needed.

IDR-030372 [INFO] Skipped a CREATE INDEX operation for an unknown source table.

Explanation: The Extractor could not process a CREATE INDEX operation because the specified table

could not be found in the replication configuration.

User Response: No response is needed.

IDR-030373 [INFO] Processed an ADD CONSTRAINT operation. Constraint name: constraint\_name.

Constraint ID: constraint\_ID. Owner name: owner\_name. Table: table\_name. Column ID:

column\_ID.

Explanation: This message is for informational purposes only.

User Response: No response is needed.

IDR-030374 [INFO] Processed a COMMIT operation for number\_of\_DDL\_operations DDL changes in

transaction transaction\_ID.

Explanation: This message is for informational purposes only.

User Response: No response is needed.

IDR-030375 [INFO] Processed a ROLLBACK operation for number\_of\_DDL\_operations DDL changes in

transaction transaction\_ID.

Explanation: This message is for informational purposes only.

User Response: No response is needed.

IDR-030376 [INFO] Skipped a CREATE TABLE or DROP TABLE operation because the replication

configuration does not include a schema mapping for DDL capture that specifies the source

schema name schema\_name, schema ID schema\_ID.

Explanation: This message is for informational purposes only.

User Response: If you want to replicate CREATE TABLE or DROP TABLE operations for the specified schema,

add a schema mapping for DDL capture that specifies this source schema.

IDR-030377 [INFO] Skipped a CREATE TABLE or DROP TABLE operation for the source schema name

schema\_name, schema ID schema\_ID.

Explanation: The Extractor skipped a CREATE TABLE or DROP TABLE operation because the schema

mapping for DDL capture that is defined for the schema excludes replication of CREATE

TABLE or DROP TABLE operations.

User Response: No response is needed.

IDR-030378 [INFO] Processed a CREATE TABLE operation. Object ID: object\_ID. Table name: table\_name.

Transaction ID: transaction\_ID.

Explanation: This message is for informational purposes only.

User Response: No response is needed.

IDR-030379 [INFO] Processed a DROP TABLE operation. Table name: table\_name. Object ID: object\_ID.

Transaction ID: transaciton\_ID.

Explanation: This message is for informational purposes only.

User Response: No response is needed.

IDR-030380 [INFO] Processed a CREATE INDEX operation. Index name: index\_name. Object ID:

object\_ID. Transaction ID: transaction\_ID.

Explanation: This message is for informational purposes only.

User Response: No response is needed.

IDR-030381 [INFO] Processed a CREATE INDEX operation. Added column column\_position of the table

table\_name to index index\_name.

Explanation: The Extractor added the specified column to the index.

User Response: No response is needed.

IDR-030382 [INFO] Processed an ADD CONSTRAINT operation. Constraint ID: constraint\_ID. Transaction

ID: transaction\_ID.

Explanation: This message is for informational purposes only.

User Response: No response is needed.

IDR-030384 [INFO] Unknown database user user\_ID changed the object object\_name that is recorded in

the Oracle data dictionary OBJ\$ table.

Explanation: The Extractor detected that the specified Oracle database object was changed by a user who

is not defined in the replication configuration.

User Response: No response is needed.

IDR-030385 [INFO] Processed an ALTER COLUMN operation. Column name: column\_name. Table name:

table\_name.

Explanation: This message is for informational purposes only.

User Response: No response is needed.

IDR-030386 [INFO] Processed a RENAME COLUMN operation. New column name: new\_column\_name.

Table name: table\_name. Old column name: old\_column\_name.

Explanation: This message is for informational purposes only.

User Response: No response is needed.

IDR-030387 [INFO] The following error occurred in the handleConstraints function when processing an

ADD CONSTRAINT operation: error\_message. Transaction ID: transaction\_ID.

Explanation: An error occurred in the handleConstraints function when creating a constraint.

User Response: No response is needed.

IDR-030388 [INFO] The following error occurred in the handleConstraintsDefs function when updating

an existing constraint: error\_message. Transaction ID: transaction\_ID.

Explanation: An error occurred in the handleConstraintsDefs function when updating an existing

constraint.

User Response: No response is needed.

IDR-030389 [ERROR] Internal error. Could not determine the object ID of a constraint. Transaction ID:

transaction\_ID.

Explanation: The Extractor could not determine the object ID of a constraint.

User Response: Contact Informatica Global Customer Support for assistance.

IDR-030390 [INFO] The following error occurred in the handleConstraintsCols function when updating an

existing constraint: error\_message. Transaction ID: transaction\_ID.

Explanation: An error occurred in the handleConstraintsCols function when updating an existing

constraint.

User Response: No response is needed.

IDR-030391 [INFO] DDL statement: DDL\_statement

Explanation: This message is for informational purposes only.

User Response: No response is needed.

IDR-030392 [WARNING] Unknown constraint type constraint\_type for the following constraint:

[constraint\_ID:constraint\_name].

Explanation: The Extractor could not determine the type of a constraint. The Extractor skips this

constraint.

User Response: If the constraint affects your replication configuration, contact Informatica Global Customer

Support for assistance.

IDR-030393 [WARNING] Unknown operation with the COL\$ table.

Explanation: The Extractor detected an unknown operation with the COL\$ table that records DDL

operations with columns.

User Response: No response is needed.

IDR-030394 [WARNING] File: file\_name. Line: line\_number. Unknown opcode: operation\_code.

Explanation: The Extractor encountered an unknown operation code.

User Response: No response is needed.

IDR-030395 [WARNING] Could not extract changes to encryption parameters in the ENC\$ table.

Explanation: The Extractor could not process changes to encryption parameters from the ENC\$ table.

User Response: Contact Informatica Global Customer Support for assistance.

IDR-030396 [WARNING] Could not find a transaction that has SCN SCN\_value and XID transaction\_ID.

Explanation: When updating information about encryption parameters, the Extractor could not find a

transaction by the SCN and XID values.

User Response: No response is needed.

IDR-030397 [WARNING] Unsupported operation for the ICOL\$ table: operation\_code.

Explanation: The Extractor does not support changes to indexes that have the specified operation code.

User Response: No response is needed.

IDR-030398 [ERROR] Unknown compression algorithm.

Explanation: The Extractor could not process compressed rows that use an unknown compression

algorithm.

User Response: Contact Informatica Global Customer Support for assistance.

[ERROR] EHCC decompression error. IDR-030399

The Extractor could not process a record that uses Exadata Hybrid Columnar Compression Explanation:

(EHCC).

User Response: Analyze the accompanying log messages to diagnose and correct the error. If the problem

persists, contact Informatica Global Customer Support for assistance.

IDR-030400 [ERROR] Unexpected number of keys when parsing the index redo (kdxlin) insert leaf row

record.

Explanation: The Extractor failed to process the specified record.

User Response: Contact Informatica Global Customer Support for assistance.

IDR-030401 [ERROR] Cannot parse the kdogspare1 field in a redo log record for Oracle sources earlier

than 11q.

The Extractor could not parse a redo log record. Explanation:

Verify that the Oracle source database is officially supported. User Response:

IDR-030402 [ERROR] Could not parse the kdogspare1 field in a redo log record because the record

misses the supplemental header.

Explanation: The Extractor could not parse a redo log record.

User Response: Ensure that you enabled supplemental logging for the Oracle source database and mapped

source tables.

IDR-030403 [ERROR] Internal error. Parent transaction not found.

Explanation: The Extractor could not find a parent transaction to process nested transactions.

User Response: Contact Informatica Global Customer Support for assistance.

IDR-030404 [ERROR] Unknown securefile type.

Explanation: The Extractor encountered an unknown type of a securefile.

User Response: Contact Informatica Global Customer Support for assistance.

IDR-030405 [ERROR] Unknown securefile operation.

Explanation: The Extractor encountered an unknown operation with a securefile.

User Response: Contact Informatica Global Customer Support for assistance.

IDR-030406 [ERROR] Unexpected decrypted buffer length.

Explanation: The Extractor failed to decrypt encrypted data because the decrypted data size differs from

the expected value.

User Response: Contact Informatica Global Customer Support for assistance.

IDR-030407 [ERROR] Found a QMI record that is not preceded by a supplemental record with a

permutation table.

Explanation: The Extractor found a QMI record that is not preceded by a supplemental record with a

permutation.

User Response: Contact Informatica Global Customer Support for assistance.

258

IDR-030408 [ERROR] Internal error. The Fixed Column Lengths array (fcls\_9ir2) contains an insufficient

number of elements.

Explanation: The Extractor could not process the Fixed Column Lengths array (fcls\_9ir2) from a redo

record.

User Response: Contact Informatica Global Customer Support for assistance.

IDR-030409 [ERROR] Internal error. Insufficient data in a QMI redo record.

Explanation: The Extractor could not process a QMI record.

User Response: Contact Informatica Global Customer Support for assistance.

IDR-030410 [ERROR] Internal error. Invalid stop byte.

Explanation: The Extractor could not process a QMI record because it contains an invalid stop byte.

User Response: Contact Informatica Global Customer Support for assistance.

IDR-030411 [ERROR] Internal error. The remaining data volume in the buffer is less than 2 bytes.

Explanation: An internal error occurred when processing a QMI record.

User Response: Contact Informatica Global Customer Support for assistance.

IDR-030412 [ERROR] Internal logic error.

Explanation: Assertion failed when parsing a QMI record.

User Response: Contact Informatica Global Customer Support for assistance.

IDR-030413 [ERROR] The size of the next column exceeds the remaining data volume in the buffer.

Explanation: The Extractor could not process a QMI record because the remaining data volume in the

buffer is less than expected.

User Response: Contact Informatica Global Customer Support for assistance.

IDR-030414 [ERROR] Invalid transaction ID.

Explanation: The Extractor encountered an invalid transaction ID.

User Response: Contact Informatica Global Customer Support for assistance.

IDR-030415 [INFO] The Oracle Extractor encountered an incomplete LWN at RBA RBA. The LWN ends at

block block\_number.

Explanation: This message is for informational purposes only.

User Response: No response is needed.

IDR-030416 [INFO] Incomplete LWN at RBA RBA. The Extractor waits for the LWN to complete.

Explanation: This message is for informational purposes only.

User Response: No response is needed.

IDR-030418 [ERROR] An internal error occurred when the Extractor was parsing the information in the

redo log added by supplemental logging. Multiple zero-length data structures occurred at

the end of a redo record.

Explanation: This message is for informational purposes only.

User Response: Contact Informatica Global Customer Support for assistance.

IDR-030419 [ERROR] An internal error occurred when parsing supplemental change data. Expected

column data size: expected\_data\_size. Data structure size: data\_structure\_size.

Explanation: The Extractor could not parse a redo record because of an internal error or record corruption.

User Response: Contact Informatica Global Customer Support for assistance.

IDR-030420 [INFO] The log parser encountered the following truncate operation: TRUNCATE\_statement.

Explanation: This message is for informational purposes only.

User Response: No response is needed.

IDR-030421 [ERROR] Unexpected SCN of a redo record.

Explanation: The Extractor encountered a record with an unexpected SCN.

User Response: Analyze the preceding log messages.

IDR-030423 [ERROR] An internal error occurred when the Extractor was parsing the redo log.

Explanation: An internal error occurred when the Extractor was parsing the redo log.

User Response: For more information about the error, analyze the preceding log messages.

IDR-030424 [ERROR] Internal error at line code\_line of the file file\_name. The Extractor could not parse a

compressed block for a table without a table object ID. Expected column column\_number data size: column\_length bytes. Remaining data in block: unparsed\_data\_in\_block bytes.

Explanation: An internal error occurred when the Extractor was parsing a redo record in a compressed

table block in the Oracle redo log.

User Response: Contact Informatica Global Customer Support for assistance.

IDR-030425 [ERROR] Internal error at line code\_line of the file file\_name. The Extractor could not parse a

compressed table block. Table name: schema\_name.table\_name. Object ID: object\_ID. Expected column column\_number data size: column\_length bytes. Remaining data in block:

unparsed\_data\_in\_block bytes.

Explanation: An internal error occurred when the Extractor was parsing a compressed table block for an

Oracle redo record.

User Response: Contact Informatica Global Customer Support for assistance.

IDR-030426 [ERROR] Internal error in Line code\_line of the file\_name file. Could not parse a compressed

table block. Table objn objn\_value is not found in the repository. Expected column

column\_number data size: column\_length bytes. Remaining data in block:

remaining\_block\_size bytes.

Explanation: An internal error occurred when parsing a redo record.

User Response: Contact Informatica Global Customer Support for assistance.

IDR-030427 [ERROR] failed\_assertion

Explanation: An internal error occurred.

User Response: Contact Informatica Global Customer Support for assistance.

IDR-030428 [ERROR] Internal error. Unexpected number of {redo|undo} values. Moved

number\_of\_moved\_CTLVs CTLVs out of expected\_CTLV\_number.

Explanation: An internal error occured.

User Response: Contact Informatica Global Customer Support for assistance.

IDR-030429 [ERROR] Internal parser error: remain\_tl > 0.

Explanation: An internal parser error occurred.

User Response: Contact Informatica Global Customer Support for assistance.

IDR-030430 [WARNING] No master keys in the configuration. Skipping an encrypted record.

Explanation: The Extractor could not decrypt a record from an Oracle source that uses Transparent Data

Encryption (TDE) because you did not open the Oracle wallet for the configuration in the Data Replication Console. The Oracle wallet must be open to get the encoded master keys that are

required for decryption processing.

User Response: In the Data Replication Console, open the Oracle wallet that contains the required master

keys.

IDR-030431 [ERROR] Could not find a required master key to decrypt a record.

Explanation: The Extractor could not decrypt a record from an encrypted tablespace, because the required

master key was not imported into the replication configuration.

User Response: In the Data Replication Console, open an Oracle wallet that contains the required master key.

IDR-030432 [ERROR] Could not decrypt a record.

Explanation: The Extractor could not decrypt an record from an encrypted tablespace.

User Response: In the Data Replication Console, open an Oracle wallet that contains the required master key.

IDR-030433 [ERROR] Invalid extract.oracle.skip\_encrypted\_tablespace\_records runtime parameter

value.

Explanation: The extract.oracle.skip\_encrypted\_tablespace\_records runtime parameter is set to an invalid

value.

User Response: Set the extract.oracle.skip\_encrypted\_tablespace\_records runtime parameter to 0, 1, or 2.

IDR-030434 [WARNING] Skipping an encrypted record.

Explanation: The Extractor skipped the encrypted record because the replication configuration does not

include the required master key from an Oracle wallet.

User Response: You can use the extract.oracle.skip\_encrypted\_tablespace\_records runtime parameter to

change this Extractor behavior.

IDR-030435 [WARNING] BlockReader could not open the redo log file redo\_log\_file\_name(Oracle thread:

thread\_ID; Log sequence: sequence\_number).

Explanation: The BlockReader component of the Extractor could not open the specified online redo log

file.

User Response: No response is needed.

IDR-030437 [INFO] Processing the Oracle redo log file log\_file\_name for thread thread\_ID. Low SCN:

low\_SCN. High SCN: high\_SCN. RESETLOGS SCN: RESETLOGS\_SCN. Log sequence:

sequence\_number. Status: log\_status.

Explanation: This message is for informational purposes only.

User Response: No response is needed.

IDR-030438 [INFO] Distributed transaction opcode: operation\_code. Global transid: fmt: fmt\_value len:

len\_value

gtrid: gtrid\_value.

Explanation: This message is for informational purposes only.

User Response: No response is needed.

IDR-030440 [WARNING] Could not find the distributed transaction branch in the transaction manager

internal object. Proxy ID: proxy\_ID. XID: transaction\_ID. Redo log thread: thread\_number.

hRba: hRba. IRba: IRba. usOffset: usOffset.

Explanation: This message is for informational purposes only.

User Response: No response is needed.

IDR-030442 [INFO] Processing redo log file: file\_name

Status: status\_ID status\_description. Thread in memory: thread\_ID

Thread in header: thread\_ID. Log sequence: log\_sequence\_number. Header write sequence

(hws): header\_write\_sequence\_number. End of thread (eot): eot. Disabled (dis): dis

Low SCN low\_SCN, time timestamp High SCN high\_SCN, time timestamp

Thread enable SCN thread\_enable\_SCN, time timestamp

Thread close SCN thread\_close\_SCN, time timestamp.

Explanation: This message is for informational purposes only.

User Response: No response is needed.

IDR-030443 [INFO] Could not find the main distributed transaction in the transaction manager internal

object.

Global transid: fmt: fmt\_value len: len\_value

gtrid: gtrid

Proxy ID: proxy\_ID. XID: transaction\_ID. Redo log thread: thread\_ID. hRba: hRba. IRba. IRba.

usOffset: usOffset.

Explanation: This message is for informational purposes only.

User Response: No response is needed.

IDR-030444 [INFO] Distributed transaction opcode: operation\_code. Global transid: fmt: fmt\_value len:

len\_value

Explanation: This message is for informational purposes only.

User Response: No response is needed.

262

IDR-030445 [INFO] Adding an orphan branch to a distributed transaction. Proxy ID: proxy\_ID. XID:

transaction\_ID. Redo log thread: thread\_ID. hRba: hRba. IRba. usOffset: usOffset.

Explanation: This message is for informational purposes only.

User Response: No response is needed.

IDR-030446 [INFO] Processed a main branch of the distributed transaction. Proxy ID: proxy\_ID. OP:5.4.

References from non-committed branches: number\_of\_references. Operation: {commit| rollback}. ktucmflg: flag\_value. Redo log thread: thread\_ID. hRba: hRba. lRba: lRba.

usOffset: usOffset.

Explanation: This message is for informational purposes only.

User Response: No response is needed.

IDR-030447 [INFO] Processed a distributed transaction branch. XID: transaction\_ID. OP: 5.4. References

from non-committed branches: number\_of\_references. Operation: {commit|rollback}. ktucmflg: flag\_value. Proxy ID: proxy\_ID. Redo log thread: thread\_ID. hRba: hRba. IRba.

usOffset: usOffset.

Explanation: This message is for informational purposes only.

User Response: No response is needed.

IDR-030448 [INFO] Processed a distributed transaction. Proxy ID: proxy\_ID. OP: 5.4. References from

non-committed branches: number\_of\_references. Operation: {commit|rollback}. XID: transaction\_ID. Redo log thread: thread\_ID. hRba: hRba. IRba. usOffset: usOffset.

Explanation: This message is for informational purposes only.

User Response: No response is needed.

IDR-030449 [INFO] Processed a {commit|rollback} for the main branch of the distributed transaction.

References from non-committed branches: number\_of\_references. Proxy ID: proxy\_ID. XID: transaction\_ID. Redo log thread: thread\_ID. hRba: hRba. lRba: lRba. usOffset: usOffset.

Explanation: This message is for informational purposes only.

User Response: No response is needed.

IDR-030450 [WARNING] XID: transaction\_ID

Explanation: This message is for informational purposes only.

User Response: No response is needed.

IDR-030451 [WARNING] XID: transaction\_ID. Distributed transaction branch has more than one related

proxy. Redo log thread: thread\_ID. hRba: hRba. IRba: IRba. usOffset: usOffset.

Explanation: The specified distributed transaction branch has more than one related proxy.

User Response: No response is needed.

IDR-030452 [WARNING] Distributed transaction branch with XID transaction\_ID has no related proxy IDs.

Redo log thread: thread\_ID. hRba: hRba. IRba: IRba. usOffset: usOffset.

Explanation: The Extractor detected a distributed transaction branch that has no related proxies.

User Response: No response is needed.

IDR-030453 [INFO] Distributed transaction branch (commit|rollback). XID: transaction\_ID. SCN: SCN.

Redo log thread: thread\_ID. hRba: hRba. IRba: IRba. usOffset: usOffset.

Explanation: The Extractor processed a commit or rollback for the specified distributed transaction

branch.

User Response: No response is needed.

IDR-030454 [INFO] Distributed transaction branch (actual/virtual) (commit/rollback). References from

non-committed branches: number\_of\_references. Proxy ID: 0x%0.4x.%0.3x.%0.8x. XID: transaction\_ID. Redo log thread: thread\_ID. hRba: hRba. IRba. usOffset: usOffset.

Explanation: This message is for informational purposes only.

User Response: No response is needed.

IDR-030455 [WARNING] Could not find a distributed transaction branch by Proxy ID proxy\_ID. XID:

transaction\_ID. Redo log thread: thread\_ID. hRba: hRba. IRba: IRba. usOffset: usOffset.

Explanation: The Extractor could not find a transaction by its proxy ID.

User Response: Contact Informatica Global Customer Support for assistance.

IDR-030457 [INFO] Distributed transaction branch. XID: transaction\_ID. UBA: UBA: Committed by OP

5.30 at SCN SCN. Redo log thread: thread\_ID. hRba: hRba. IRba: IRba. usOffset: usOffset.

Explanation: This message is for informational purposes only.

User Response: No response is needed.

IDR-030458 [INFO] Could not find a distributed transaction main branch by UBA UBA. Committed by OP

5.30 at SCN SCN. Redo log thread: thread\_ID. hRba: hRba. IRba: IRba.

Explanation: This message is for informational purposes only.

User Response: No response is needed.

IDR-030459 [INFO] Detected a distributed transaction transaction\_name. Proxy ID: proxy\_ID XID:

transaction\_ID Thread ID:thread\_ID Block Offset: block\_offset

Explanation: This message is for informational purposes only.

User Response: No response is needed.

IDR-030460 [INFO] Advanced runtime parameter extract.distributed\_transaction\_treatment\_alg is set to

FOLLOW\_DISTRIBUTED\_TX\_TREATMENT.

Explanation: This message is for informational purposes only.

User Response: No response is needed.

IDR-030461 [INFO] Advanced runtime parameter extract.distributed\_transaction\_treatment\_alg is set to

FORCE\_USE\_OF\_5\_30\_IN\_11\_2.

Explanation: This message is for informational purposes only.

User Response: No response is needed.

264

IDR-030462 [INFO] Detected a distributed transaction branch. XID: transaction\_ID. State: committed/

rolled\_back. OP:24.4 [5.code] K2Status:K2Status. SCN:SCN. Thread ID:thread\_ID. Block

Offset: block\_offset.

Explanation: This message is for informational purposes only.

User Response: No response is needed.

IDR-030463 [INFO] Detected a distributed transaction branch. XID: transaction\_ID. UBA: UBA. State:

committed/rolled\_back. OP: 24.4 [5.code] SCN:SCN. Thread ID:thread\_ID. Block Offset:

block\_offset.

Explanation: This message is for informational purposes only.

User Response: No response is needed.

IDR-030464 [INFO] Could not find the main branch of the distributed transaction. XID: transaction\_ID.

State: committed/rolled\_back. OP: 24.4 [5.code] SCN: SCN. Thread ID:thread\_ID. Block

Offset: block\_offset.

Explanation: This message is for informational purposes only.

User Response: No response is needed.

IDR-030465 [INFO] SCN of the last change data record in thread thread\_ID (Redo log file:

redo\_log\_file\_name. Sequence: sequence\_number. Process status: internal\_log\_status):

SCN.

Explanation: This message is for informational purposes only.

User Response: No response is needed.

IDR-030466 [ERROR] An internal error occurred because the Extractor could not map Oracle thread

thread\_ID to the internal slot.

Explanation: The Extractor ends with an internal error.

User Response: Contact Informatica Global Customer Support for assistance.

IDR-030467 [WARNING] The source table old\_table\_name is renamed to new\_table\_name.

Explanation: The Extractor detected that the specified source table was renamed.

Note: The Applier does not rename mapped target tables.

User Response: This message is for informational purposes only.

IDR-030468 [WARNING] The Extractor did not find new archive log files in the specified directory with

the defined mask.

Explanation: The Extractor that runs in batch mode and processed only archived redo logs did not find

archived redo logs for Extractor processing.

User Response: Perform one of the following actions:

Run ALTER SYSTEM ARCHIVE LOG CURRENT to archive the current log file on the source

database.

Configure Data Replication to archive redo log files.

IDR-030469 [WARNING] Could not find the master key master\_key\_ID from an Oracle wallet in the

configuration.

Explanation: The replication configuration does not contain a master key from an Oracle wallet that is

required to decrypt records from an encrypted tablespace. A log message below indicates whether the Extractor skipped the encrypted record or ended with an error according to the

extract.oracle.skip\_encrypted\_tablespace\_records runtime parameter value.

User Response: Analyze the log messages below. Open an Oracle wallet that contains the specified master

key.

IDR-030470 [WARNING] Writing the change data for the missing column to an intermediate file.

Explanation: The Extractor writes change data for a missing source column to an intermediate file.

User Response: No response is needed.

IDR-030471 [WARNING] Skipping change data for the missing column from this record.

Explanation: The Extractor does not write change data for a missing source column to an intermediate file.

User Response: No response is needed.

IDR-030472 [WARNING] To process change data for this column, refresh the configuration in the Data

Replication Console or set the extract.process\_missing\_columns runtime parameter to 1 or

2.

Explanation: This message is for informational purposes only.

User Response: No response is needed.

IDR-030473 [ERROR] The following error occurred when connecting to the Oracle ASM instance:

error\_message

SQL Statement: SQL\_statement

Details: additional\_information

Explanation: The Extractor failed to connect to the Oracle ASM instance.

User Response: Analyze the error.

IDR-030474 [ERROR] Failed to close the ASM file ASM\_file\_name.

Explanation: The Oracle Extractor failed to close the specified ASM file.

User Response: Analyze the accompanying log messages to diagnose and correct the error.

IDR-030475 [INFO] Opening the ASM file ASM\_file\_name.

Explanation: This message is for informational purposes only.

User Response: No response is needed.

IDR-030476 [WARNING] Reopening the ASM file ASM\_file\_name.

Explanation: This message is for informational purposes only.

User Response: No response is needed.

IDR-030477 [INFO] Starting ASM Prefetcher. Number of threads: number\_of\_prefetcher\_threads. Thread

buffer size: buffer\_size\_per\_thread bytes (blocks\_in\_buffer blocks).

Explanation: This message is for informational purposes only.

User Response: No response is needed.

IDR-030478 [ERROR] Failed to start ASM Prefetcher because the buffer size (buffer\_size) is less than

the block size (block\_size) in Oracle log files.

Explanation: The Oracle Extractor could not start ASM Prefetcher because the buffer size that is specified

in the extract.oracle.asm\_prefetch\_buff\_size runtime parameter is less than the block size in

Oracle log files.

User Response: Increase the size of the ASM Prefetcher buffer size in the

extract.oracle.asm\_prefetch\_buff\_size runtime parameter.

IDR-030479 [ERROR] Internal error. RBA inconsistency found in log file Oracle\_log\_file\_name. Expected

RBA: expected\_RBA. Current RBA: current\_RBA.

Explanation: An internal error occurred when reading Oracle log files.

User Response: Contact Informatica Global Customer Support for assistance.

IDR-030486 [ERROR] Thread ID: thread\_number. A new redo log thread thread\_number is enabled at

startup sequence sequence\_number. SCN: SCN.

Explanation: This message is for informational purposes only.

User Response: Restart the Oracle Extractor.

IDR-030487 [ERROR] Internal error. Thread ID: thread\_ID. Parser is not available for a new redo log

thread thread\_ID that is enabled at startup sequence startup\_seq. SCN: SCN.

Explanation: This message is for informational purposes only.

User Response: Restart the Oracle Extractor.

IDR-030500 [INFO] Unexpected SCN of the record.

Explanation: Internal error. The Extractor encountered an unexpected SCN.

User Response: Contact Informatica Global Customer Support for assistance.

IDR-030501 [WARNING] Failed to delete records up to sequence sequence from the LastParsedRedo

table in the configuration SQLite database.

Explanation: An SQLite error occurred when the Extractor attempted to delete the specified range of

records from the LastParsedRedo table in the configuration SQLite database.

User Response: Review the error explanation in the SQLite database documentation. If the problem persists,

contact Informatica Global Customer Support.

IDR-030502 [WARNING] Failed to delete records from the LastParsedRedo table in the configuration

SOLite database.

Explanation: An SQLite error occurred when the Extractor attempted to delete records from the

LastParsedRedo table in the configuration SQLite database.

User Response: Review the error explanation in the SQLite database documentation. If the problem persists,

contact Informatica Global Customer Support.

IDR-030504 [ERROR] Detected a log discontinuity in the log chain on the redo log thread thread\_ID.

Sequence of the current redo log is <code>last\_parsed\_sequence</code>, but the next available sequence

is next\_available\_sequence.

Explanation: The Oracle Extractor detected a log discontinuity. One or multiple redo log files are missing.

User Response: Provide all of the redo log files to the Oracle Extractor. If the missing files are not available,

you can start the Extractor with the SKIP\_CONTINUITY\_CHECK=y command-line parameter.

In this case, data loss might occur.

IDR-030505 [ERROR] An error occurred when saving information about the last parsed redo record into

the configuration SQLite database.

Error code: error\_code

Error message: error\_message SQL statement: SQL\_statement

Explanation: The Extractor could not save the information about the last parsed redo record into the

configuration SQLite database.

User Response: Review the error explanation in the SQLite database documentation. If the problem persists,

contact Informatica Global Customer Support.

IDR-030506 [WARNING] When reading information about the last parsed redo value, SQLite returned

more than one row.

Explanation: An internal error occurred when reading information about the last parsed redo value in the

configuration SQLite database.

User Response: Contact Informatica Global Customer Support for assistance.

IDR-030507 [ERROR] An error occurred when reading information about the last parsed redo record from

the configuration SQLite database.

Error code: error\_code

Error message: error\_message SQL statement: SQL\_statement

Explanation: The Extractor could not read the information about the last parsed redo record from the

configuration SQLite database.

User Response: Review the error explanation in the SQLite database documentation. If the problem persists,

contact Informatica Global Customer Support.

IDR-030528 [INFO] Thread thread\_ID detected the Thread Enable Marker (TEM) for thread thread\_ID. Log

sequence: sequence\_number. SCN: startup\_SCN. RBA: RBA. Redo log: redo\_log.

Explanation: This message is for informational purposes only.

User Response: No response is needed.

IDR-030529 [ERROR] Thread thread\_number: the change record that contains an Internal Enable Marker

is corrupted.

Explanation: The Extractor failed to read the change record that contains an Internal Enable Marker.

 $\label{thm:contact} \textbf{User Response:} \qquad \textbf{Contact Informatica Global Customer Support for assistance.}$ 

IDR-030530 [ERROR] The KEYS\_STORAGE\_PATH command-line parameter is not specified.

Explanation: The Extractor requires the internal master key to decrypt Oracle keys from the replication

configuration. The path to the internal master key is defined in the KEYS\_STORAGE\_PATH command-line parameter, which is specified at Extractor startup. However, the Extractor was started without the KEYS\_STORAGE\_PATH parameter. By default, the internal master key has

the file name of idrkey and is created in the DBSYNC\_HOME directory.

User Response: Restart the Extractor with the KEYS\_STORAGE\_PATH parameter.

IDR-030534 [WARNING] Started parsing the redo log thread thread\_number. This thread was previously

marked as offline.

Explanation: This message is for informational purposes only.

User Response: No response is needed.

IDR-030537 [ERROR] Invalid parser for slot *SLOT* is a result of a thread that has been switched between

offline and online states.

Explanation: This message is for informational purposes only.

User Response: !none!

IDR-030540 [ERROR] Internal error. Could not write the following information about the last parsed redo

record:

Thread: thread\_id. Log sequence: sequence\_number. Read sequence:

read\_sequence\_number.

Explanation: An internal error occurred when the Extractor attempted to write information about the last

parsed redo record to the configuration SQLite database.

User Response: Contact Informatica Global Customer Support for assistance.

IDR-030541 [ERROR] Could not clean up the 'LastParsedRedo' table in the configuration SQLite database

because of the following error:

Error code: SQLite\_error\_code
Error message: error\_message
SQL statement: SQL\_statement
read\_sequence: read\_sequence

Explanation: The Extractor could not run the specified SQL statement to purge outdated information from

the 'LastParsedRedo' table in the configuration SQLite database because of a SQLite error.

User Response: Review the error explanation in the SQLite database documentation. If the problem persists,

contact Informatica Global Customer Support.

IDR-030542 [WARNING] Database connection error: dbconn\_errormsg

Explanation: The Extractor could not connect to the source database because of the specified error

message. The Extractor will attempt using the fallback connection string.

User Response: Review the error explanation in the database documentation. If the problem persists, contact

Informatica Global Customer Support.

IDR-030543 [WARNING] Using the following fallback connection string: connection\_string

Explanation: A database connection error occurred. Attempting to connect to the database by using the

specified fallback string.

User Response: Review the error explanation in the database documentation. If the problem persists, contact

Informatica Global Customer Support.

IDR-030544 [INFO] Redo log name: log\_file\_name. Log sequence: sequence\_number. Oracle thread:

thread\_ID. Processed data: data\_amount bytes, data\_blocks blocks.

Explanation: This message is for informational purposes only.

User Response: No response is needed.

IDR-030545 [INFO] The Extractor continues to write change data to the intermediate file

intermediate\_file\_name.

Explanation: The Extractor that starts in batch mode continues to write change data to an existing

intermediate file instead of creating a new intermediate file.

User Response: This message is for informational purposes only.

IDR-030550 [ERROR] Internal error. Infinite loop encountered for the compression dictionary entry:

compression\_dictionary\_entry\_1. This entry refers to entry compression\_dictionary\_entry\_2

which was already processed.

Explanation: The Extractor encountered an infinite loop when processing a compression dictionary entry

to decode a record in a compressed block in an Oracle redo log.

User Response: Contact Informatica Global Customer Support for assistance.

IDR-030551 [ERROR] Internal error. Unexpected value in the compression dictionary:\nDictionary entry

number: entry\_number. Entry type: entry\_type. Byte position: byte\_position.

Explanation: The Extractor encountered an unexpected value in the compression dictionary when

processing an Oracle direct-path Insert record in a compressed block. Consequently, the

Extractor fails to process the record in the compressed block.

User Response: Contact Informatica Global Customer Support for assistance.

#### IDR-030553

[INFO] Oracle parser context:\nThread: thread\_ID. Sequence: redo\_log\_sequence\_number. \nCurrent record at RBA: RBA. SCN: SCN. Length: redo\_record\_length.\nLWN context: \nStarted from block block\_number. Length: LWN\_length (the last block is block\_number). \nRBA: RBA.\n\nRun the following SQL commands to create a trace file for this LWN: \nALTER SESSION SET EVENTS = '1354 TRACE NAME CONTEXT FOREVER, LEVEL 32768'; \nALTER SESSION SET EVENTS = '1348 TRACE NAME CONTEXT FOREVER, LEVEL 1032'; \nALTER SESSION SET TRACEFILE\_IDENTIFIER = ssequence\_number\_low\_SCN\_high\_SCN; \nALTER SYSTEM DUMP LOGFILE log\_file RBA MIN redo\_log\_file\_sequence redo\_log\_file\_block; \nALTER SESSION SET TRACEFILE\_IDENTIFIER = STUFF;

Explanation:

This message provides the following information about Oracle Extractor parsing of redo logs:

- · Current thread ID and position in the redo logs
- · Redo record length
- LWN information, including the block ID at which the LWN starts, the block ID at which the LWN ends, and the LWN length
- SQL commands you can run to create a trace file for the reported LWN

This information is useful for troubleshooting.

User Response:

No response is needed.

### IDR-030600

## [WARNING] Could not determine a transaction XID in the following record:

Thread: thread\_ID. RBA: redo\_byte\_address. LEN: record\_length. VLD: VLD. UBA: undo\_byte\_address.

Explanation:

The Extractor could not determine a transaction XID in the specified record. The Extractor will skip change records for this transaction. The situation might occur because you did not open an Oracle wallet to decrypt records from encrypted tablespaces.

User Response:

No response is needed. To avoid data inconsistency on the target, you must process encrypted records. To do that, perform the following steps:

- 1. Open the Oracle wallet in the Data Replication Console.
- 2. Clean the replication configuration.
- 3. Resynchronize the source and target tables.

## IDR-030601

[WARNING] The Oracle Extractor skipped change data for the SecureFile LOB column column name in the table schema name.table name (RBA: RBA). Check if the column is defined with the DEDUPLICATE option.

Explanation:

The Oracle Extractor skipped change data for the specified SecureFile LOB column. This problem might occur because the column is defined with the DEDUPLICATE option. Data Replication does not support SecureFile LOB columns defined with the DEDUPLICATE option.

User Response:

Unmap the specified LOB column.

## IDR-030602

[WARNING] The Oracle Extractor skipped change data for the column column name in the table schema name.table name (RBA: RBA). Check if the column is defined with the NOLOGGING or FILESYSTEM\_LIKE\_LOGGING option.

Explanation:

The Oracle Extractor skipped change data for the specified SecureFile LOB column. This problem might occur because the column is defined with the NOLOGGING or FILESYSTEM\_LIKE\_LOGGING option. Data Replication does not support SecureFile LOB columns defined with the NOLOGGING or FILESYSTEM\_LIKE\_LOGGING option.

User Response: Unmap the specified LOB column.

IDR-030610 [WARNING] Redo log: The Extractor did not calculate file statistics for the redo log

redo\_log\_file\_name (redo thread thread\_ID, log sequence sequence\_number), because it

began parsing the log in the middle.

Explanation: Before a Data Replication upgrade to a later version, the Extractor stopped in the middle of

the redo log file. After the upgrade, the Extractor resumed parsing log records in the middle of the log. However, the Extractor can calculate file statistics only from the beginning of the

redo log file.

User Response: No response is needed.

IDR-030620 [WARNING] Found duplicate MBU TAIL pieces at RBA: RBA.

Explanation: The Oracle Extractor encountered duplicate MBU TAIL pieces. The Extractor continues

processing redo logs.

User Response: No response is needed.

IDR-030621 [ERROR] MBU sequence error when processing MBU headers. The Extractor encountered a

MID piece of a new MBU record instead of a TAIL piece of the current MBU record.

Explanation: The Oracle Extractor could not process a redo log because an internal error occurred or the

order of MBU pieces in the redo log is incorrect.

User Response: Contact Informatica Global Customer Support for assistance.

IDR-030622 [ERROR] MBU sequence error when processing MBU headers. The Extractor encountered a

HEAD piece of a new MBU record instead of a TAIL piece of the current MBU record.

Explanation: The Oracle Extractor could not process a redo log because an internal error occurred or the

order of MBU pieces in the redo log is incorrect.

User Response: Contact Informatica Global Customer Support for assistance.

IDR-030623 [ERROR] The configuration SQLite database contains incomplete information about the

processed Oracle MBU records in the MBUPieces table.

Explanation: After a Data Replication upgrade, Oracle Extractor processing ends abnormally because the

MBUPieces table in the configuration SQLite database contains incomplete information. The

table contains incomplete information because its schema was not upgraded.

User Response: Perform the following steps:

1. Clean the configuration.

Set the Sync Point values for all of the mapped tables to the last applied SCN value.

**Tip:** You can get the last applied SCN value from the log file of the last successful Applier run.

3. Run the Extractor again.

IDR-030624 [WARNING] Changing the schema of the MBUPieces table in the configuration SQLite

database even though it contains records.

Explanation: After a Data Replication upgrade to a new version, the Oracle Extractor was started with the

FORCE\_UPGRADE\_MBU\_STORAGE=Y command line parameter at the direction of Informatica Global Customer Support. When the MBUPieces table in the configuration SQLite database contains records, this parameter forces the table to be dropped and then re-created with the

upgraded schema. This parameter setting might result in change data loss.

User Response: No response is needed.

IDR-030625 [INFO] Changing the schema of the empty MBUPieces table in the configuration SQLite

database.

Explanation: After a Data Replication upgrade to a new version, if the MBUPieces table in the configuration

SQLite database is empty, the Oracle Extractor drops the table and then re-creates it with the

upgraded schema.

User Response: No response is needed.

IDR-030626 [ERROR] The following SQL error occurred when he Extractor tried to delete all records from

the MBUPieces table in the configuration SQLite database: [error\_code] error\_message.

Explanation: An SQL error occurred when the Oracle Extractor tried to delete multi-block undo (MBU)

records from the MBUPieces table in the configuration SQLite database before taking a

checkpoint.

User Response: Contact Informatica Global Customer Support for assistance.

IDR-030627 [ERROR] The following SQL error occurred when the Extractor tried to write MBU pieces to

the configuration SQLite database: [error\_code] error\_message.

Explanation: An SQL error occurred when the Oracle Extractor attempted to write multi-block undo (MBU)

records to the MBUPieces table in the configuration SQLite database at checkpoint time.

User Response: Contact Informatica Global Customer Support for assistance.

IDR-030628 [ERROR] The following SQL error occurred when the Extractor tried to load MBU pieces from

the configuration SQLite database into memory: [error\_code] error\_message.

Explanation: An SQL error occurred when the Oracle Extractor tried to load multi-block undo (MBU)

records from the configuration SQLite database into memory.

User Response: Contact Informatica Global Customer Support for assistance.

IDR-030630 [WARNING] Could not find redo logs for all active threads. List of threads without logs:

[list\_of\_threads]

Explanation: The Oracle Extractor could not find redo logs for all active threads

User Response: Ensure that the redo logs are available for the specified threads.

IDR-030631 [WARNING] The file file\_name is not a valid log file. The file type is file\_type\_decimal

file\_type\_string.

The Extractor will skip this file.

Explanation: The Extractor encountered a file in the log file path that was not a log file. The Extractor will

skip this file.

User Response: !none!

IDR-030632 [INFO] The Extractor successfully created the list of redo log files for processing on attempt

current\_attempt of max\_number\_of\_attempts.

Explanation: The Extractor successfully created the list of Oracle redo log files for processing after the

specified number of attempts. The redo logs must pass integrity checking.

User Response: No response is needed.

IDR-030633 [WARNING] Extractor encountered an Update record for a row array that does not have undo

data in the Oracle redo logs. This Update will not be replicated.

Thread: thread\_ID. RBA: RBA. LEN: record\_length. VLD: vld\_value.

Explanation: The Oracle Extractor encountered an Update record in the redo logs for a row array. This type

of record usually indicates that In-Memory Undo (IMU) is enabled. When IMU is enabled, undo data is not available in the redo logs. As a result, Data Replication cannot replicate the

Update to the target.

User Response: Verify that minimal global supplemental logging is enabled. Enabling minimal supplemental

logging disables IMU and causes the undo data to be available in the redo logs. Data

Replication can then replicate the Update.

IDR-030634 [ERROR] Could not convert column column\_name data from UTF16 to UTF8. Set the

global.fix\_invalid\_encoding\_characters runtime parameter to 1. Also, specify a replacement

character in the global.invalid\_character\_replacement runtime parameter.

Explanation: Extractor did not convert data from UTF16 to UTF8.

User Response: Set the global.fix\_invalid\_encoding\_characters runtime parameter to 1. Also, specify a

replacement character in the global.invalid\_character\_replacement runtime parameter.

IDR-030635 [WARNING] The Oracle redo log contains no data for an INSERT +APPEND operation because the table schema.table (object ID object\_ID) uses the NOLOGGING option. Thread:

thread\_ID. RBA: RBA. LEN: record\_length. VLD: vld\_value.

Explanation: The Oracle Extractor could not process a direct-path Insert because the specified source

table uses the NOLOGGING option. The NOLOGGING option prevents the Insert from being

logged in the redo logs.

User Response: Perform one of the following steps:

· Manually add the direct-path Insert record to the target.

· Alter the specified source table to use the LOGGING option. Then resync this source table

with the target.

IDR-030650 [ERROR] A redo thread missed the Thread Enable Marker (TEM) for the previous startup of

the Oracle RAC instance.

Explanation: Redo logs for an Oracle RAC instance missed a TEM record for the previous startup of the

instance. The logs might also be missing relevant change data records.

User Response: To continue replication, restart the Extractor with the

SKIP\_TEM\_ISSUES\_FOR\_THREADS=list\_of\_thread\_IDs command-line parameter. Data loss

might occur.

IDR-030651 [WARNING] Skipping redo records from RBA RBA to end of redo log that has sequence

number sequence\_number because the Thread Enable Marker (TEM) points to sequence

number sequence\_number.

Explanation: The Extractor was started with the SKIP\_TEM\_ISSUES\_FOR\_THREADS command-line

parameter. Use of this parameter might result in change data loss.

User Response: If data loss is not acceptable, restart the Extractor without the

SKIP\_TEM\_ISSUES\_FOR\_THREADS parameter. However, if a TEM issue then occurs, the

Extractor ends with an error.

IDR-030652 [ERROR] Could not get information about the states of Oracle RAC threads from the

configuration SQLite database.

Explanation: The Extractor, when running in batch mode, could not get information about Oracle RAC redo

threads from the configuration SQLite database.

User Response: Contact Informatica Global Customer Support for assistance.

IDR-030653 [ERROR] Could not get information about Oracle RAC redo threads from the Oracle source

database.

Explanation: The Extractor could not get information about Oracle RAC redo threads from the Oracle

source database.

User Response: Contact Informatica Global Customer Support for assistance.

IDR-030654 [ERROR] Encountered a Thread Enable Marker (TEM) for an unknown redo thread.

Explanation: The Extractor encountered a TEM for an unknown redo thread. This error can occur for the

following reasons:

• The Extractor missed redo logs for the inactive redo thread. In this case, data loss might

occui

• The redo thread was stopped before the Extractor started processing the source change

data.

User Response: Perform one of the following actions:

· Provide redo logs for the inactive redo thread.

• Start the Extractor with the SKIP\_TEM\_ISSUES\_FOR\_THREADS command-line parameter

to force the Extractor to skip the unknown thread.

IDR-030655 [WARNING] Ignoring a Thread Enable Marker (TEM) because the Extractor was started with

the SKIP\_TEM\_ISSUES\_FOR\_THREADS command-line parameter.

Explanation: The Extractor ignored a TEM in an unknown redo thread because the Extractor was started

with the SKIP\_TEM\_ISSUES\_FOR\_THREADS command-line parameter.

User Response: No response is needed.

IDR-030656 [ERROR] Encountered a Thread Enable Marker (TEM) for an active redo thread.

Explanation: The Extractor encountered a TEM for an active redo thread. This error occurs when the

Extractor misses the end of a thread because redo logs for the source database are missing

or the redo thread stopped before the Start Point.

User Response: Start the Extractor with the SKIP\_TEM\_ISSUES\_FOR\_THREADS command-line parameter to

force the Extractor to skip TEM issues in this active redo thread.

IDR-030657 [WARNING] Ignoring a Thread Enable Marker (TEM) for an active redo thread because the

Extractor was started with the SKIP\_TEM\_ISSUES\_FOR\_THREADS command-line parameter.

Explanation: The Extractor ignored a TEM for an active redo thread because the Extractor was started with

the SKIP\_TEM\_ISSUES\_FOR\_THREADS command-line parameter.

User Response: No response is needed.

IDR-030658 [WARNING] The Extractor has not encountered any change data records for a newly active

redo thread.

Explanation: A redo thread has become active. However, the Extractor has not yet encountered any

change data records in this redo thread.

User Response: No response is needed.

IDR-030659 [ERROR] Internal error. The Extractor ended with an error when preparing to parse records

on a newly active redo thread.

Explanation: An internal error occurred when the Extractor was preparing to parse a newly active redo

thread. The Extractor ended with an error.

User Response: Contact Informatica Global Customer Support for assistance.

IDR-030660 [ERROR] Internal error. The Extractor did not load a record for parsing.

Explanation: The Extractor did not load a change data record for parsing because of an internal error.

User Response: Contact Informatica Global Customer Support for assistance.

IDR-030661 [ERROR] Could not get information about the states of Oracle RAC threads from the

configuration SQLite database.

Explanation: The Extractor, when running in continuous mode, could not get information about Oracle RAC

redo threads from the configuration SQLite database.

User Response: Contact Informatica Global Customer Support for assistance.

IDR-030663 [INFO] The redo thread thread\_ID has become inactive at SCN SCN. Log sequence:

sequence\_number. Redo log: log\_file\_name.

Explanation: The Extractor detected that the specified redo thread became inactive when the Extractor

was processing a specific SCN and redo log.

User Response: No response is needed.

IDR-030664 [ERROR] A SQLite error occurred when the Extractor was preparing the table table\_name in

the configuration SQLite database. Error information: [SQLite\_error] error\_message

Statement: SQL\_statement

Explanation: A SQLite error occurred when the Extractor tried to create or update the specified table in the

configuration SQLite database.

User Response: Review the error explanation in the SQLite database documentation. If the problem persists,

contact Informatica Global Customer Support.

IDR-030665 [ERROR] A SQLite error occurred when the Extractor was cleaning the table table\_name in

the configuration SQLite database: Error information: [error\_code] error\_message.

Statement: *SQL\_statement*.

read\_sequence: read\_sequence.

Explanation: A SQLite error occurred when the Extractor tried to clean information for the specified table

in the configuration SQLite database.

User Response: Review the error explanation in the SQLite database documentation. If the problem persists,

contact Informatica Global Customer Support.

IDR-030666 [ERROR] A SQLite error occurred when the Extractor tried to save the status of the redo

thread thread\_ID to the configuration SQLite database. Error information: [error\_code]

 $error\_message.$ 

Statement: SQL\_statement.

Explanation: A SQLite error occurred when the Extractor tried to save the status of the specified redo

thread to the configuration SQLite database.

User Response: Review the error explanation in the SQLite database documentation. If the problem persists,

contact Informatica Global Customer Support.

IDR-030667 [ERROR] The Extractor ended with an error because the configuration SQLite database is not

valid. To disable verification processing, set the *parameter\_name* runtime parameter to 0.

Explanation: The Extractor ended with an error because the configuration SQLite database is not valid.

User Response: To disable the configuration verification procedure, set the specified runtime parameter to 0.

IDR-030668 [ERROR] The thread status request returned more than one row.

Explanation: The Extractor could not verify the status of a redo thread in a configuration SQLite database.

The verification request returned results that are not valid.

User Response: Contact Informatica Global Customer Support for assistance.

IDR-030669 [ERROR] A SQLite error occurred when the Extractor requested the redo thread status. Error:

[error\_code] error\_message.

Statement: SQL\_statement.

Explanation: A SQLite error occurred when the Extractor attempted to get the redo thread status from the

configuration SQLite database.

User Response: Review the error explanation in the SQLite database documentation. If the problem persists,

contact Informatica Global Customer Support.

IDR-030670 [ERROR] A SQLite error occurred when the Extractor requested the states of RAC redo

threads. Error information: [error\_number] SQLite\_error\_message\nSQL Statement:

SQL\_statement

Explanation: A SQLite error occurred when the Extractor tried to get information about the states of the

Oracle RAC redo threads from the configuration SQLite database.

User Response: Review the error explanation in the SQLite database documentation. If the problem persists,

contact Informatica Global Customer Support.

IDR-030680 [ERROR] Could not get the object ID of the table that is associated with the constraint in a

DDL operation. XID: transaction\_ID.

Explanation: The Extractor could not process a DDL operation that includes a constraint for a table

because the Extractor could not get the object ID of the table.

User Response: Contact Informatica Global Customer Support for assistance.

IDR-030681 [ERROR] Could not process a NOT NULL constraint for the column with position

column\_position in the table table\_name because this column could not be found.

Explanation: The Extractor could not process a NOT NULL constraint for the specified column because the

Extractor could not find information about this column in the configuration SQLite database.

User Response: If the specified table is a part of your replication configuration, contact Informatica Global

Customer Support for assistance.

IDR-030700 [ERROR] Internal error. Null pointer to the ChangeRecordFilter internal object.

Explanation: An internal error occurred.

User Response: Contact Informatica Global Customer Support for assistance.

IDR-030701 [ERROR] Internal error. Null pointer to the ChangeRecord internal object.

Explanation: An internal error occurred.

User Response: Contact Informatica Global Customer Support for assistance.

IDR-030702 [ERROR] Unknown SecureFile type.

Explanation: The Extractor encountered an unknown type of SecureFile LOB storage and ended with an

error.

User Response: Contact Informatica Global Customer Support for assistance.

IDR-030703 [WARNING] Exception: Could not find redo logs for all active threads. List of threads without

logs: [list\_of\_threads]

Explanation: The parser could not find redo logs for all active threads

User Response: No response is needed.

IDR-030704 [ERROR] The Extractor could not find all of the redo log files that include the Start Point

value.

Explanation: When running in an Oracle RAC environment, the Extractor stopped because it could not find

all of the redo log files that include the Start Point value.

User Response: To locate the missing redo log files, check the Oracle archive log directory and the archive log

directory that is specified for the replication configuration. If the directory is remote, ensure that the Extractor can connect to it. Also verify that you have the required credentials to access the directory and log files. If you cannot locate the missing redo log files, contact

Informatica Global Customer Support.

IDR-030710 [WARNING] Inconsistency in redo log sequences. Gap between sequence\_number and

sequence\_number.

Explanation: The Extractor detected a gap in redo log sequences.

User Response: Provide all of the required redo logs to the Extractor.

IDR-030711 [ERROR] The following SQLite error occurred when cleaning the

'OracleRedoLogFileStatistics' table: [error\_code] error\_message

Statement: SQL\_statement

Explanation: The Extractor could not clean the specified table because of an SQLite error.

User Response: Review the error explanation in the SQLite database documentation. If the problem persists,

contact Informatica Global Customer Support.

IDR-030712 [ERROR] Missing data in LWN LWN\_RBA. RBA: RBA\_description.

Explanation: The Extractor encountered that the specified LWN misses some data.

User Response: Contact Informatica Global Customer Support for assistance.

IDR-030713 [ERROR] LWN consistency verification failure:

Expected LWN size: LWN\_size. Data size: data\_size. Tail size: tail\_size

Actual data size: actual\_data\_size

Explanation: The Extractor detected an inconsistency between the expected and actual LWN parameters.

User Response: Contact Informatica Global Customer Support for assistance.

IDR-030714 [INFO] Creating a checkpoint for thread thread\_ID. Log file name: file\_name. Log sequence:

log\_file\_sequence.

Explanation: This message is for informational purposes only.

User Response: No response is needed.

IDR-030715 [INFO] Start of LWN: LWN\_RBA. Log status: redo\_log\_status [status\_description].

Explanation: This message is for informational purposes only.

User Response: No response is needed.

IDR-030716 [ERROR] Stream consistency verification failure:

Read bytes: read\_bytes

Expected bytes: expected\_bytes

Explanation: The Extractor expected to read a different number of bytes from the stream.

User Response: Contact Informatica Global Customer Support for assistance.

IDR-030717 [WARNING] Ignoring the error because the extract.oracle.check\_size\_of\_parsed\_logs

runtime parameter is set to 0.

Explanation: The Extractor ignored the error and continued Extractor processing.

User Response: No response is needed.

IDR-030719 [ERROR] Internal error. The Extractor could not determine the last parsed redo log for the

redo thread thread\_ID.

Explanation: An internal error occurred. The Extractor could not determine the last parsed redo log for the

specified redo thread based on the configuration SQLite database records.

User Response: Contact Informatica Global Customer Support for assistance.

IDR-030720 [INFO] The log file file\_name was excluded from the processing queue. Reason:

file\_exclusion\_reason.

Explanation: This message is for informational purposes only.

User Response: No response is needed.

IDR-030730 [WARNING] LZO compression method is not supported for Oracle source data. Each byte of

the compressed data has been replaced with the character 'A'.

Explanation: Oracle compressed Oracle source data with the LZO compression method. Oracle uses LZO

> compression in certain compression scenarios, such as for compressing LOB data in SecureFile storage when the advanced LOB compression level is set to LOW. However, Data Replication does not support LZO compression of Oracle source data. The Extractor replaces

each byte of the LZO-compressed data with the character 'A'.

User Response: No response is needed.

IDR-030731 [ERROR] Could not decompress source data.

Explanation: The Extractor could not decompress Oracle source data.

User Response: Contact Informatica Global Customer Support for assistance.

IDR-030740 [ERROR] An internal error occurred. Data Replication cannot drop the MBUPieces table.

Statement: SQL\_statement.

Error: [SQLite\_error\_code] SQLite\_error\_message.

Explanation: The Oracle Extractor encountered a SQLite error. Data Replication could not drop the

specified MBUPieces table in a configuration SQLite database so that the table can be re-

created in the upgraded format.

User Response: Review the error explanation in the SQLite database documentation. If the problem persists,

contact Informatica Global Customer Support.

IDR-030741 [ERROR] An internal error occurred. Data Replication cannot create the new MBUPieces

table.

Statement: SQL\_statement

Error: [sqlite\_error\_code] sqlite\_error\_message.

Explanation: The Oracle Extractor encountered a SQLite error. Data Replication could not re-create the

MBUPieces table in a configuration SQLite database in the upgraded format.

User Response: Review the error explanation in the SQLite database documentation. If the problem persists,

contact Informatica Global Customer Support.

IDR-030751 [INFO] All of the redo threads are offline. Data Replication assumes that the database was

shut down.

The Extractor detected that all of the redo threads are offline. This situation occurs when the Explanation:

database has been shut down.

User Response: No response is needed.

280

IDR-030752 [WARNING] The following redo threads do not have redo logs: thread\_IDs. The Extractor

cannot continue processing redo logs.

Explanation: In an Oracle RAC environment, the RAC nodes were shut down, which caused all of the redo

threads to go offline. Later, the Extractor could not determine which redo thread contains the redo log with the lowest First SCN, as required to continue extraction processing with the

next unprocessed log.

User Response: Ensure that the Extractor has access to all of the unprocessed redo logs on the specified

redo threads so that it can determine the next log to process.

IDR-030753 [ERROR] Could not get the last parsed redo log for redo thread thread\_ID from the

configuration SQLite database. The Extractor cannot set any of the redo threads to an

online state.

Explanation: The Extractor could not get information about the last parsed redo log on the specified redo

thread from the configuration SQLite database. Consequently, the Extractor cannot set any of

the redo threads to an online state and cannot extract data.

User Response: Contact Informatica Global Customer Support for assistance.

IDR-030754 [ERROR] The first available redo log for redo thread thread\_ID has sequence

sequence\_number but the expected sequence is expected\_sequence\_number. The Extractor

cannot set any of the redo threads to an online state.

Explanation: The Extractor encountered an unexpected sequence number for the first available redo log on

the specified redo thread. As a result, the Extractor cannot set any of the redo threads to an

online state.

User Response: Contact Informatica Global Customer Support for assistance.

IDR-030755 [ERROR] The first available redo log for redo thread thread\_ID has sequence

sequence\_number but the expected sequence is expected\_sequence\_number. The Extractor ignores this issue because it was started with the SKIP\_CONTINUITY\_CHECK=y command-

line parameter.

Explanation: The Extractor ignored an unexpected sequence number for the first available redo log on the

specified redo thread. The Extractor ignored this error because it was started with the

SKIP\_CONTINUITY\_CHECK=y command-line parameter.

User Response: Contact Informatica Global Customer Support for assistance.

IDR-030756 [INFO] Redo thread thread\_ID has started and has the redo log with the lowest Low SCN

value.

Explanation: This message is for informational purposes only.

User Response: No response is needed.

IDR-030757 [ERROR] Encountered a TEM record that points to a nonexistent redo log. The Extractor

ignores this error because it was started with the SKIP\_CONTINUITY\_CHECK=y command-

line parameter.

Explanation: The Extractor ignored an Oracle Thread Enable Marker (TEM) record that pointed to a

nonexistent redo log. The Extractor ignored this error because it was started with the

 ${\sf SKIP\_CONTINUITY\_CHECK=y\ command-line\ parameter}.$ 

User Response: No response is needed.

IDR-030758 [ERROR] Encountered a TEM record, but the associated redo log could not be found.

The Extractor encountered an Oracle Thread Enable Marker (TEM) record. However, the TEM Explanation:

points to a redo log file that cannot be found.

User Response: Contact Informatica Global Customer Support for assistance.

IDR-030759 [WARNING] Could not load a redo record for online redo thread thread\_ID.

Explanation: The Extractor detected that the specified redo thread was started. However, the Extractor

could not load a redo record on this redo thread.

User Response: No response is needed.

IDR-030770 [ERROR] The Oracle Extractor could not collect information about a parsing error.

Explanation: The Oracle Extractor could not collect information about a parsing error for troubleshooting

use.

User Response: Contact Informatica Global Customer Support for assistance.

IDR-030771 [ERROR] The Oracle Extractor could not dump a redo record related to an error to the

container SQLite database database\_file\_name.

Explanation: After encountering an error, the Oracle Extractor could not dump the redo record where the

error occurred to the container SQLite database that stores error information.

User Response: Contact Informatica Global Customer Support for assistance.

IDR-030772 [INFO] Data Replication is collecting diagnostic information about an Extractor error.

Explanation: This message is for informational purposes only.

User Response: No response is needed.

IDR-030773 [ERROR] The Oracle Extractor could not initialize a container SQLite database for storing

information about an error. Reason: reason.

Explanation: The Oracle Extractor could not initialize a container SQLite database to store debugging

information about an error. This problem might occur for one of the following reasons:

A SQLite error occurred.

The Extractor encountered problems while encrypting and compressing data in the

container SOLite database.

User Response: Contact Informatica Global Customer Support for assistance.

IDR-030774 [INFO] Data Replication has stored information for an error in the container SQLite database

database\_file\_name.

Explanation: This message is for informational purposes only.

User Response: Send the specified SQLite database file to Informatica Global Customer Support for

troubleshooting use.

IDR-030775 [WARNING] The Oracle Extractor cannot locate an LWN associated with a redo log error

because the log file pointer has a NULL value.

Explanation: The Oracle Extractor requires a valid log file pointer value to locate the LWN that contains the

redo record blocks near where an error occurred. As a result, the Extractor cannot collect

diagnostic information about the error.

282

User Response: No response is needed.

IDR-030776 [ERROR] The Oracle Extractor crequested a buffer of size bytes but this amount of memory

is not available.

Explanation: The Oracle Extractor requested a buffer of the specified size to re-read an LWN. However,

that buffer cannot be allocated because the operating system does not provide a sufficient

amount of RAM.

User Response: Contact Informatica Global Customer Support for assistance.

IDR-030777 [ERROR] The Oracle Extractor could not save the contents of an LWN from the ASM file

file\_name to the evidence container SQLite database. Reason: reason.

Explanation: The Oracle Extractor could not save the contents of an LWN from an Oracle ASM instance to

a container SQLite database that stores error information. This problem might occur for one

of the following reasons:

• A SQLite error occurred.

• The Extractor encountered problems while encrypting and compressing data in the

container SQLite database.

User Response: Contact Informatica Global Customer Support for assistance.

IDR-030778 [WARNING] The Oracle Extractor could not read the following information about an LWN

from the redo log file redo\_log\_file\_name: LWN LWN\_size blocks starting from RBA\_offset.

Reason: reason.

Explanation: The Oracle Extractor could not read information about an LWN from the specified redo log

file for the given reason.

User Response: No response is needed.

IDR-030779 [WARNING] The Oracle Extractor could not save the LWN contents from the redo log file

log\_file\_name to the evidence container SQLite database because of reason: reason.

Explanation: The Oracle Extractor could not save the LWN contents from a redo log file to a container

SQLite database that stores error information. This problem might occur for one of the

following reasons:

• A SQLite error occurred.

• The Extractor encountered problems while encrypting and compressing data in the

container SQLite database.

User Response: No response is needed.

IDR-030780 [WARNING] The Oracle Extractor could not read the following information about the LWN

contents from the ASM file file\_name: LWN LWN\_size blocks starting from RBA\_offset.

Explanation: The Oracle Extractor could not read information about an LWN from the specified ASM file.

This problem is usually caused by an error with the Oracle ASM connection.

User Response: No response is needed.

IDR-030790 [ERROR] Encountered a Thread Enable Marker (TEM) for an online redo thread.

Explanation: The Extractor encountered a TEM for an online redo thread. This error occurs when the

Extractor misses the end of thread because of missing redo logs on the source database or

the redo thread stopped before the Start Point value.

Use the SKIP\_TEM\_ISSUES\_FOR\_THREADS command-line parameter for the Extractor to

force skip this thread.

IDR-030795 [WARNING] The Oracle Extractor cannot determine the position of the column specified in

the INCLUDING clause of DDL for creating IOT source table table\_name.

Explanation: The Extractor encountered DDL for creating the specified IOT source table. However, the

Extractor could not determine the physical position of the non-key column that is specified in the INCLUDING clause of the DDL. When Data Replication generates the target table based on this source table, the target table will be missing the INCLUDING column in the index.

·

User Response: Contact Informatica Global Customer Support for assistance.

IDR-030796 [ERROR] The Oracle Extractor cannot find the source table with object ID object\_ID (table

name table\_name) in an internal structure in memory.

Explanation: An internal error occurred. When parsing redo log records, the Oracle Extractor encountered a

change record for the specified source table but did not find the table object  $\ensuremath{\mathsf{ID}}$  in an internal

structure in memory. The Extractor ends abnormally or skips the change record and

continues based on the extract.stop\_on\_parsing\_error parameter.

User Response: Contact Informatica Global Customer Support for assistance.

IDR-030800 [INFO] Enabling redo log thread thread\_ID at sequence log\_sequence\_number because the

Extractor encountered the next redo log file for this thread.

Explanation: During Extractor startup in an Oracle RAC environment, the Extractor encountered the next

redo log file for the specified redo log thread of a RAC node. Because the redo log thread is

inactive, the Extractor is going to enable the thread.

User Response: No response is needed.

IDR-030801 [INFO] Redo log thread thread\_ID became inactive. The Extractor encountered the next redo

log file for this thread and is going to enable the thread at sequence log\_sequence\_number.

Explanation: In an Oracle RAC environment, the specified redo log thread of a RAC node became inactive.

However, the Extractor encountered the next redo log file for this redo log thread. The

Extractor is going to enable the thread.

User Response: No response is needed.

IDR-030810 [WARNING] The Oracle Extractor encountered an error when parsing redo records related to

transaction transaction\_id. The Extractor requires the parent transaction PXID but cannot

find it.

Explanation: The Oracle Extractor requires the parent transaction of the transaction for which it is parsing

redo records. However, the parent transaction is missing. The Extractor treats this situation

as a parsing error. The Extractor responds to this error based on the

extract.stop\_on\_parsing\_errors parameter.

User Response: Analyze the accompanying log messages to diagnose and correct the error.

IDR-030811 [ERROR] The Oracle Extractor encountered an internal error in the parseDDLStatementLayer

function when parsing a redo record.

Explanation: An internal error occurred. The Oracle Extractor encountered an error while parsing the

DDLStatement Layer redo record. The Extractor responds to this error based on the

extract.stop\_on\_parsing\_errors parameter.

User Response: Analyze the accompanying log messages to diagnose and correct the error.

IDR-030813 [WARNING] The Oracle Extractor could not find the transaction that has transaction ID

transaction\_id.

Explanation: The Oracle Extractor could not find the specified transaction when trying to mark the

transaction internally as a DDL transaction.

User Response: Analyze the accompanying log messages to diagnose and correct the error.

IDR-030815 [WARNING] The Oracle Extractor could not find the transaction that has transaction ID

transaction\_id.

Explanation: The Oracle Extractor could not find the specified transaction to check if it is marked internally

as a DDL transaction.

User Response: Analyze the accompanying log messages to diagnose and correct the error.

IDR-030820 [WARNING] The Extractor could not process a DROP CONSTRAINT operation because the

operation was already processed. Constraint ID: constraint\_ID. Constraint name:

constraint\_name. Transaction ID: transaction\_ID.

Explanation: The Extractor could not process a DROP CONSTRAINT operation because the operation was

already processed. The Extractor continues processing redo logs.

User Response: No response is needed.

IDR-030821 [INFO] The Extractor processed a DROP CONSTRAINT operation. Constraint ID:

constraint\_ID. Constraint name: constraint\_name. Transaction ID: transaction\_ID.

Explanation: This message is for informational purposes only.

User Response: No response is needed.

IDR-030822 [ERROR] The Extractor encountered an unexpected number of primary key columns when

dropping the primary key constraint constraint\_ID constraint\_name. Expected columns: expected\_number\_of\_columns. Pyolumns in the DDL statement: columns\_in\_statement.

Explanation: The Extractor could not drop the specified primary key constraint because it encountered an

unexpected number of columns in the primary key.

User Response: Contact Informatica Global Customer Support for assistance.

IDR-030823 [INFO] The Extractor processed a DROP PRIMARY KEY operation. Constraint name:

constraint\_name. Constraint ID: constraint\_ID. Owner name: owner\_name. Table name:

table\_name. Column ID: column\_ID.

Explanation: This message is for informational purposes only.

User Response: No response is needed.

IDR-030830 [ERROR] Extractor attempt current\_attempt of max\_attempts to run the ALTER SYSTEM

ARCHIVE LOG CURRENT command ended with the following error: error\_message.

Explanation: An error occurred when the Oracle Extractor tried to run the ALTER SYSTEM ARCHIVE LOG

CURRENT command. The Extractor retries the command up to 5 attempts. If all of the retries

fail, the Extractor ends with an error.

Note: The Extractor does not have sufficient priviledges to run this command for Oracle 12c

pluggable databases (PDB) in a multitenant environment.

User Response: Perform one of the following actions:

• Ensure that the database user has permissions to run this command.

Ensure that ARCHIVELOG mode is enabled for the Oracle database.

# IDR-030840 [WARNING] The undocumented runtime parameter *runtime\_parameter* is forcing the Oracle Extractor to make a checkpoint at RBA *RBA*.

Explanation: The specified runtime parameter was added on the **RuntimeSettings** tab > **Advanced** 

**Settings** view in the Data Replication Console to force the Oracle Extractor to take a checkpoint at the specified RBA. This parameter is not described in product documentation because it is intended for use by Informatica technical staff or at the direction of Informatica technical staff for debugging purposes. With this parameter setting, the Extractor takes the

checkpoint and then continues to process the source change data.

User Response: No response is needed.

# IDR-030841 [WARNING] The Oracle Extractor skipped the redo record at RBA RBA because the record is

missing the expected internal structure structure\_name.

Explanation: The Oracle Extractor detected that the change record at the specified RBA in the redo log file

is missing an expected internal structure. The Extractor skips this redo record, which can

result in data inconsistencies on the target.

User Response: If data inconsistencies occur, contact Informatica Global Customer Support.

# IDR-030860 [INFO] The source Oracle database role is PRIMARY.

Explanation: This message is for informational purposes only.

User Response: No response is needed.

## IDR-030861 [INFO] The source Oracle database role is PHYSICAL STANDBY.

Explanation: This message is for informational purposes only.

User Response: No response is needed.

# IDR-030862 [WARNING] The source Oracle database has the unknown database role role\_name.

Explanation: The source Oracle database role must be either 'PRIMARY' or 'PHYSICAL STANDBY'.

User Response: Review the error explanation in the database documentation. If the problem persists, contact

Informatica Global Customer Support.

# IDR-030863 [WARNING] The source Oracle database has the unexpected database role code: role\_code.

Role: role\_name. Data Replication will treat this role as 'PRIMARY'.

Explanation: Data Replication encountered an internal error, and will treat the source Oracle database role

as "PRIMARY".

User Response: Contact Informatica Global Customer Support for assistance.

# IDR-030864 [ERROR] The Oracle Extractor encountered the beginning of the transaction with XID

transaction\_ID at RBA RBA but this transaction is already open.

Explanation: When parsing redo log records, the Oracle Extractor encountered a record for the beginning

of the transaction with the specified transaction ID (XID). However, the Extractor already determined that this transaction is open. The Extractor cannot process multiple records that

indicate the beginning of a transaction for the same transaction  $\ensuremath{\mathsf{ID}}.$ 

User Response: Contact Informatica Global Customer Support for assistance.

IDR-030865 [ERROR] The Oracle Extractor could not record the start of a new transaction with XID

transaction\_ID at RBA RBA.

Explanation: While parsing redo log records at the specified RBA, the Oracle Extractor detected the start of

a new transaction that has the specified transaction ID (XID). However, the Extractor could not record the start of this transaction in the internal structures that it uses to process DML, Commit, and Rollback operations because that transaction is already recorded as open. The

Extractor continues processing.

User Response: Contact Informatica Global Customer Support for assistance.

IDR-030900 [ERROR] An SQL error occurred when the Extractor tried to load Transaction Login User

Name values from the configuration SQLite database into memory. Error: [error\_code]

error\_message.

Explanation: An SQL error occurred when the Oracle Extractor tried to load Transaction Login User Name

values from the configuration SQLite database into memory.

User Response: Contact Informatica Global Customer Support for assistance.

IDR-030901 [ERROR] An SQL error occurred when the Extractor tried to write Transaction Login User

Name values to the configuration SQLite database. Error: [error\_code] error\_message.

Explanation: An SQL error occurred when the Oracle Extractor attempted to write Transaction Login User

Name values to the AuditUserName table in the configuration SQLite database at checkpoint

time.

User Response: Contact Informatica Global Customer Support for assistance.

IDR-030902 [ERROR] An SQL error occurred when he Extractor tried to delete all records from the

AuditUserName table in the configuration SQLite database. Error: [error\_code]

error\_message.

Explanation: An SQL error occurred when the Oracle Extractor tried to delete Transaction Login User

Names from the AuditUserName table in the configuration SQLite database before taking a

checkpoint.

User Response: Contact Informatica Global Customer Support for assistance.

IDR-030903 [ERROR] An internal error occurred. Data Replication cannot create the new AuditUserName

table.

Statement: SQL\_statement

Error: [sqlite\_error\_code] sqlite\_error\_message.

Explanation: The Oracle Extractor encountered a SQLite error. Data Replication could not re-create the

AuditUserName table in a configuration SQLite database in the upgraded format.

User Response: Review the error explanation in the SQLite database documentation. If the problem persists,

contact Informatica Global Customer Support.

IDR-030910 [WARNING] The redo log file file\_name does not include information about the redo log

thread. The Extractor will skip this file.

Explanation: In an Oracle Data Guard environment, the specified Oracle redo log file does not include the

redo log thread number. As a result, the Extractor does not process the log file. This problem

can occur if the Oracle standby instance was not configured correctly.

User Response: Verify that the Oracle standby instance is configured correctly and that Oracle specifies the

redo log thread in log files. If the problem persists, contact Informatica Global Customer

Support for assistance.

IDR-030911 [ERROR] The redo log file file\_name is not valid because it does not include information

about the redo log thread. The Extractor will skip this file.

Explanation: In an Oracle Data Guard environment, the specified Oracle redo log file does not include the

redo log thread number. As a result, the Extractor does not process the log file. This problem

can occur if the Oracle standby instance was not configured correctly.

User Response: Verify that the Oracle standby instance is configured correctly and that Oracle specifies the

redo log thread in log files. If the problem persists, contact Informatica Global Customer

Support for assistance.

IDR-030930 [WARNING] Log switch detected. Online redo log file file\_name with sequence number

sequence\_number for thread redo\_thread\_ID was overwritten. The current online redo log

has sequence number current\_sequence\_number.

Explanation: The Oracle Extractor detected that a log switch occurred. This message identifies the online

redo log that was overwritten and the current online redo log with a new sequence number.

User Response: If you run the Extractor in batch mode, restart the Extractor.

IDR-030935 [WARNING] The Oracle Extractor found unexpected values in the internal Oracle structure

that describes distributed transaction IDs. See the log messages below for details.

Explanation: The Oracle Extractor found unexpected values in the internal Oracle structure that describes

distributed transaction IDs. See the log messages below for details.

User Response: If the problem persists, contact Informatica Global Customer Support for assistance.

IDR-030940 [ERROR] The Oracle Extractor cannot find redo logs for the redo threads: thread\_IDs.

Explanation: The Oracle Extractor could not find redo logs for the specified redo threads. As a result, the

Extractor ended.

User Response: Ensure that the redo log files are available to the Extractor. Alternatively, run the Extractor

with the SKIP\_CONTINUITY\_CHECK=Y command-line parameter. However, with this

parameter, data loss might occur on the target.

IDR-030950 [ERROR] SQLite exception occurred when creating the table *table\_name* in the configuration

SQLite database: [error\_code] error\_message.

Explanation: The Oracle Extractor failed to create the table in the configuration SQLite database because

of the specified SQLite exception.

User Response: Review the error explanation in the SQLite database documentation. If the problem persists,

contact Informatica Global Customer Support.

IDR-030951 [ERROR] SQLite exception occurred when reading data from the table table\_name:

[error\_code] error\_message.

Explanation: The Oracle Extractor failed to read data from the table in the configuration SQLite database

because of the specified SQLite exception.

User Response: Review the error explanation in the SQLite database documentation. If the problem persists,

contact Informatica Global Customer Support.

IDR-030952 [ERROR] SQLite exception occurred when writing data to the table table\_name: [error\_code]

error\_message.

Explanation: The Oracle Extractor failed to write data to a table in the configuration SQLite database

because of the specified SQLite exception.

User Response: Review the error explanation in the SQLite database documentation. If the problem persists,

contact Informatica Global Customer Support.

IDR-030953 [ERROR] The Extractor processed less data than expected from the SecureFile LOB column

column\_name in the table schema name.table name. Thread: thread\_ID. RBA: RBA. LEN:

length\_in\_bytes. VLD: redo\_record\_type.

Explanation: The Oracle Extractor processed less SecureFile LOB data than expected. This problem might

occur because the specified LOB column uses unsupported SecureFile options, such as

FILESYSTEM\_LIKE\_LOGGING or NOLOGGING.

User Response: Perform one of the following actions::

• Unmap the specified LOB column.

• Specify the name of the table in the extract.oracle.skip\_lob\_data\_for\_table runtime parameter. With this setting, the Extractor replaces LOB data from the specified table with

null values in the intermediate files.

IDR-030960 [ERROR] Internal error. Oracle Extractor could not create the column column\_name in the

MBUPieces table in the configuration SQLite database.

SQL statement: SQL\_statement

SQLite error: [error\_number] error\_message

Explanation: The Oracle Extractor failed to create the specified column in the MBUPieces table in the

configuration SQLite database because of an SQLite error.

User Response: Review the error explanation in the SQLite database documentation. If the problem persists,

contact Informatica Global Customer Support.

IDR-030970 [ERROR] Failed to reread the header of the log file file\_name.

Explanation: When the Oracle Extractor detected a log switch and started rereading redo log headers, it

could not reread the header of the specified redo log file. As a result, the Extractor ended with

this error message.

User Response: Analyze the accompanying log messages to diagnose and correct the error.

IDR-030980 [ERROR] New redo thread thread\_ID was not found in the in-memory structure that contains

the list of all redo threads

Explanation: The Oracle Extractor encountered a TEM record for a new redo thread. However, the Extractor

could not find the thread ID of the new redo thread in the in-memory structure that contains information about all of the redo threads. Consequently, the Extractor ends with this error

message.

User Response: Contact Informatica Global Customer Support for assistance.

IDR-030981 [ERROR] When the Oracle Extractor was reading the file redo\_log\_file\_name from Amazon

RDS for Oracle, it encountered error: error\_message

Explanation: An error occurred when the Oracle Extractor was reading the specified redo log from an

Amazon RDS for Oracle source.

User Response: Analyze the accompanying log messages to diagnose and correct the error. If the problem

persists, contact Informatica Global Customer Support for assistance.

IDR-030990 [ERROR] The Extractor failed to initialize the caching of redo log headers. The Extractor will

continue processing redo logs without caching.

Explanation: The Oracle Extractor could not initialize the caching of redo log headers. The Extractor will

continue processing redo logs without caching.

User Response: Restart the Extractor. If the problem persists, contact Informatica Global Customer Support

for assistance.

IDR-030991 [INFO] Total Average Cache statistics:

| AVG Inserts: average\_number\_of\_inserts

| AVG Hits: average\_number\_of\_cache\_hits

| AVG Misses: average\_number\_of\_misses

| AVG Ratio: average\_ratio %%

| Average time to get a cached header: average\_time\_to\_get\_header\_from\_cache

milliseconds

| Average time to get a header from disk: average\_time\_to\_get\_header\_from\_disk

milliseconds

> Average time to cache a header: average\_time\_to\_cache\_header milliseconds

Explanation: This message is for informational purposes only.

User Response: No response is needed.

IDR-031000 [WARNING] The Oracle Extractor detected a discontinuity in the list of redo logs to process

for redo thread thread\_ID that might be caused by a race condition.

Last log in sequence: last\_log\_in\_sequence. Log sequence number: log\_sequence\_number.

Thread disabled: thread\_ID. High SCN: high\_SCN.

Next log in sequence: next\_log. Log sequence number: log\_sequence\_number. Low SCN:

low\_SCN.

Explanation: The Oracle Extractor detected a discontinuity in the list of redo logs to process for the

specified redo thread. The discontinuity might be caused by a race condition.

User Response: No response is needed.

IDR-031001 [WARNING] The Oracle Extractor detected an SCN discontinuity in the list of redo logs to

process for redo thread thread\_ID.

Last log in sequence: last\_log\_in\_sequence. Log sequence number: log\_sequence\_number.

Thread disabled: thread\_ID. High SCN: high\_SCN.

Next log in sequence: next\_log. Log sequence number: log\_sequence\_number. Low SCN:

Iow\_SCN.

Explanation: The Oracle Extractor detected an SCN discontinuity in the list of redo logs to process for the

specified redo thread. This problem might occur because of corrupted redo logs, Oracle

database errors, or an internal Data Replication error.

User Response: Try to diagnose and correct the problem. If the problem persists, contact Informatica Global

Customer Support for assistance.

IDR-031002 [ERROR] The Oracle Extractor detected a sequence discontinuity in the list of redo logs to

process for the redo thread thread\_ID.

Last log in sequence: last\_log\_in\_sequence. Log sequence number: log\_sequence\_number.

Thread disabled: thread\_ID. High SCN: high\_SCN.

Next log in sequence: next\_log. Log sequence number: log\_sequence\_number. Low SCN:

low\_SCN.

Logs between the last log and next log are not available to the Extractor.

Explanation: The Oracle Extractor detected a log sequence discontinuity in the list of redo logs to process

for the specified redo thread. The Extractor cannot access the redo logs between the

specified last and next logs in the sequence.

User Response: Ensure that these redo logs are available and then restart the Extractor.

IDR-031003 [WARNING] The Oracle Extractor in continuous mode detected a discontinuity in the list of

redo logs to process for the redo thread thread\_ID.

Last log in sequence: file\_name. Log sequence number: sequence\_number. Thread disabled:

thread\_status. High SCN: SCN\_value.

Next log in sequence: file\_name. Log sequence number: sequence\_number. Low SCN:

SCN\_value.

An Oracle online log file switch might have occurred while the Extractor was building the

list of logs.

Explanation: While the Oracle Extractor was running in continuous mode, it detected a discontinuity in the

list of archived and online redo logs to process. Oracle might have switched the online redo log while the Extractor was building the list of logs. This problem should not occur during the

next Extractor cycle.

User Response: No response is needed.

IDR-031004 [WARNING] The Oracle Extractor in batch mode detected a discontinuity in the list of redo

logs to process for the redo thread thread\_ID.

Last log in sequence: file\_name. Log sequence number: sequence\_number. Thread disabled:

thread\_status. High SCN: SCN\_value.

Next log in sequence: file\_name. Log sequence number: sequence\_number. Low SCN:

SCN\_value.

An Oracle online log file switch might have occurred while the Extractor was building the

list of logs.

Explanation: While the Oracle Extractor was running in batch mode, it detected a discontinuity in the list of

archived and online redo logs to process. Oracle might have switched the online redo log while the Extractor was building the list of logs. This problem should not re-occur after you

restart the Extractor.

User Response: Start the Extractor again to rebuild the list of archived and online redo logs. If the problem

persists, contact Informatica Global Customer Support for assistance.

IDR-031005 [ERROR] Internal error. Unhandled discrepancy in the list of redo logs to process.

Explanation: The Oracle Extractor ended with an internal error when building a list of the archived and

online redo logs to process.

IDR-031006 [ERROR] The Oracle Extractor encountered two archived redo logs with the same sequence

number for the redo thread thread\_ID.

Last log in sequence: last\_log\_in\_sequence. Log sequence number: log\_sequence\_number.

Next log in sequence: next\_log\_in\_sequence. Log sequence number: log\_sequence\_number.

Explanation: The Oracle Extractor encountered two archived redo logs with the same sequence number for

the specified redo thread. As a result, the Extractor ended with this error message.

User Response: Analyze the accompanying log messages to diagnose and correct the error.

IDR-031007 [ERROR] The Oracle Extractor encountered two online redo logs with the same sequence

number for the redo thread thread\_ID.

Last log in sequence: last\_log\_in\_sequence. Log sequence number: log\_sequence\_number.

Next log in sequence: next\_log\_in\_sequence. Log sequence number: log\_sequence\_number.

Explanation: The Oracle Extractor encountered two online redo logs with the same sequence number for

the specified redo thread. As a result, the Extractor ended with this error message.

User Response: Try to diagnose and correct the problem in the Oracle database. If the problem persists,

contact Informatica Global Customer Support for assistance.

IDR-031008 [ERROR] The Oracle Extractor encountered multiple redo log files for the redo thread

thread\_ID that have the same sequence number but different content.

Last log in sequence: last\_log\_in\_sequence. Log sequence number: log\_sequence\_number.

Next log in sequence: next\_log\_in\_sequence. Log sequence number: log\_sequence\_number.

Explanation: The Oracle Extractor encountered multiple redo log files for the specified redo thread that

have the same sequence number but different content. As a result, the Extractor ended with this error message. This problem might occur because of an internal Data Replication error or

corrupted Oracle redo logs.

User Response: Try to diagnose and correct the problem in the Oracle database. If the problem persists,

contact Informatica Global Customer Support for assistance.

IDR-031009 [INFO] The Oracle Extractor detected an archived redo log and online redo log that have the

same sequence number for the redo thread thread\_ID.

Last log in sequence: %s. Log sequence number: %d.

Next log in sequence: %s. Log sequence number: %d.

Explanation: The Oracle Extractor detected an archived redo log and online redo log that have the same

sequence number for the specified redo thread. This situation is normal and can be handled

by the Extractor automatically.

User Response: No response is needed.

IDR-031010 [ERROR] Internal error. The Oracle Extractor detected that an iterator for the list of redo log

files is not reset to the first element.

Explanation: The Oracle Extractor ended with an internal error. An iterator for the internal data structure

that contains the list of redo log files does not point to the beginning of the list.

IDR-031012 [INFO] The Oracle Extractor is removing online redo log file\_name from its processing queue

to fix a minor log discontinuity issue. Slot slot\_number.

Explanation: This message is for informational purposes only.

User Response: No response is needed.

IDR-031013 [INFO] The Oracle Extractor removed all online redo logs from its processing queue. Slot

slot\_number.

Explanation: The Oracle Extractor removed all online redo logs from its processing queue because the

queue already contains archive redo logs with the same sequence numbers and for the same

database incarnation.

User Response: No response is needed.

IDR-031014 [INFO] The Oracle Extractor is removing online redo logs file\_name and file\_name from its

processing queue to fix a discontinuity that occurred because of a race condition. Slot

slot\_number.

Explanation: This message is for informational purposes only.

User Response: No response is needed.

IDR-031015 [WARNING] Internal error. An Oracle Extractor attempt to fix a redo log discontinuity did not

change the processing queue.

Explanation: The Oracle Extractor attempted to fix a redo log discontinuity. However, this attempt did not

change the Extractor processing queue.

User Response: Analyze the accompanying log messages to diagnose and correct the error.

IDR-031016 [ERROR] The first available redo log for the next database incarnation does not have the

expected sequence of 1. Thread: thread\_ID.

Redo log for the previous incarnation: *file\_name*. Sequence: *sequence\_number*. First SCN: *SCN\_value*. Next SCN: *SCN\_value*. RESETLOGS SCN: *SCN\_value*. RESETLOGS timestamp:

timestamp\_value.

Redo log for the next incarnation: file\_name. Sequence: sequence\_number. First SCN:

SCN\_value. Next SCN: SCN\_value. RESETLOGS SCN: SCN\_value. RESETLOGS timestamp:

timestamp\_value.

These redo logs are archived. The next database incarnation is missing some redo logs.

Explanation: After an Oracle RESETLOGS event, the first available redo log for the next database

incarnation does not have the sequence number of 1 as expected. Both the redo log for the previous database incarnation and the first redo log for the next database incarnation are archived. Therefore, no race condition exists. As a result, some redo logs for the new

database incarnation are missing.

User Response: Ensure that the Extractor has access to all of the redo logs for the next database incarnation,

starting from the log sequence number of 1.

IDR-031017

[WARNING] The first online redo log for the next database incarnation does not have the expected sequence of 1. Possible cause is a race condition. Thread: thread\_ID.

Redo log for the previous incarnation: file\_name. Sequence: sequence\_number. First SCN: SCN\_value. Next SCN: SCN\_value. RESETLOGS SCN: SCN\_value. RESETLOGS Timestamp: timestamp\_value.

Redo log for the next incarnation: file\_name. Sequence: sequence\_number. First SCN: SCN\_value. Next SCN: SCN\_value. RESETLOGS SCN: SCN\_value. RESETLOGS Timestamp: timestamp\_value.

Explanation:

After an Oracle RESETLOGS event, the first online redo log for the next database incarnation does not have the sequence number of 1 as expected. This situation might occur because of a race condition. The Extractor filters out all online redo logs from its processing queue and then tries to continue processing.

User Response: No response is needed.

IDR-031018

[ERROR] RESETLOGS SCN of the first redo log for the next database incarnation is greater than the Next SCN of the last redo log for the previous database incarnation. Some redo logs for the previous database incarnation are missing. Thread: thread\_ID.

Redo log for the previous incarnation: file\_name. Sequence: sequence\_number. First SCN: SCN\_value. Next SCN: SCN\_value. RESETLOGS SCN: SCN\_value. RESETLOGS Timestamp: timestamp\_value.

Redo log for the next incarnation: file\_name. Sequence: sequence\_number. First SCN: SCN\_value. Next SCN: SCN\_value. RESETLOGS SCN: SCN\_value. RESETLOGS Timestamp: timestamp\_value.

Explanation:

After an Oracle RESETLOGS event, the Oracle Extractor detected that some of the redo log files for the previous database incarnation are missing.

User Response:

Ensure that the Extractor has access to all of the redo logs in the previous database incarnation.

IDR-031019

[WARNING] Missing redo logs for a database incarnation. Possible cause is a race condition. The "prev timestamp" value of the next incarnation does not match the "timestamp" value of the previous incarnation. Thread: thread\_ID.

Redo log for the previous incarnation: file\_name. Sequence: sequence\_number. First SCN: SCN\_value. Next SCN: SCN\_value. RESETLOGS SCN: SCN\_value. RESETLOGS Timestamp: timestamp\_value.

Redo log for the next incarnation: file\_name. Sequence: sequence\_number. First SCN: SCN\_value. Next SCN: SCN\_value. RESETLOGS SCN: SCN\_value. RESETLOGS Timestamp: timestamp\_value.

The redo log for the new incarnation is online. The Extractor will try to remove the online redo logs for the new incarnation from its processing queue.

Explanation:

After a RESETLOGS event, the Oracle Extractor detected a database incarnation for which the redo logs are missing. This situation might occur because of a race condition. The Extractor will try to remove the online redo logs for the new incarnation from its processing queue to continue extraction processing.

User Response: No response is needed.

IDR-031020 [ERROR] Missing redo logs for a database incarnation. The "prev timestamp" value of the

next incarnation does not match the "timestamp" value of the previous incarnation. Thread:

 $thread_ID.$ 

Redo log for the previous incarnation: file\_name. Sequence: sequence\_number. First SCN: SCN\_value. Next SCN: SCN\_value. RESETLOGS SCN: SCN\_value. RESETLOGS Timestamp:

timestamp\_value.

Redo log for the next incarnation: file\_name. Sequence: sequence\_number. First SCN: SCN\_value. Next SCN: SCN\_value. RESETLOGS SCN: SCN\_value. RESETLOGS Timestamp:

timestamp\_value.

The redo log for the new incarnation is archived.

Explanation: After a RESETLOGS event, the Oracle Extractor detected a database incarnation for which the

redo logs are missing.

User Response: Ensure that the Extractor has access to the redo logs that are missing between the specified

redo log files. Then restart the Extractor.

IDR-031021 [ERROR] Internal error. The Oracle Extractor failed to get information about the missing

database incarnation with SCN SCN\_value.

Explanation: The Oracle Extractor could not get information about the missing database incarnation with

the specified SCN value.

User Response: Contact Informatica Global Customer Support for assistance.

IDR-031022 [ERROR] Internal error. The Oracle Extractor could not filter out a redo log record because

no redo logs are associated with the current redo parser. Current redo parser belongs to

thread thread\_ID.

Explanation: The Oracle Extractor failed to filter out a redo log record because of an internal error. The

current redo parser for the specified thread is not associated with any redo logs.

User Response: Contact Informatica Global Customer Support for assistance.

IDR-031023 [ERROR] Internal error. The Oracle Extractor could not get the allowed SCN range for the

database incarnation from the current redo log.

Log file dump: log\_file\_dump

Current incarnation map: incarnation\_map

Explanation: The Oracle Extractor failed to get the allowed SCN range for the database incarnation from

the current redo log because of an internal error. This message includes a dump of the

current redo log for diagnostic use.

User Response: Contact Informatica Global Customer Support for assistance.

IDR-031024 [ERROR] Internal error. The Oracle Extractor could not filter out a redo log record because

the record is not associated with a redo log parser.

Dump of the current redo log file: redo\_log\_dump

Explanation: The Oracle Extractor failed to filter out a redo record because of an internal error. The record

is not associated with any redo log parser. This message includes a dump of the current redo

log for diagnostic use.

IDR-031025 [INFO] After a RESETLOGS event, the Oracle Extractor switched to the new database

incarnation. RESETLOGS SCN for the previous incarnation: RESETLOGS\_SCN. RESETLOGS SCN for the new incarnation: RESETLOGS\_SCN. Associated thread ID: thread\_ID. Redo log

sequence: sequence\_number.

Explanation: This message is for informational purposes only.

User Response: No response is needed.

IDR-031026 [ERROR] An SQLite error occurred when the Oracle Extractor saved information about the

current incarnation to the configuration SQLite database.

Error code: error\_code

Error message: error\_message SQL statement: SQL\_statement

Explanation: The Oracle Extractor could not save information about the current database incarnation to

the configuration SQLite database because of the specified SQLite error. Extractor

processing ended.

User Response: Review the error explanation in the SQLite database documentation. If the problem persists,

contact Informatica Global Customer Support.

IDR-031027 [WARNING] The Oracle Extractor received more than one row when it requested the current

RESETLOGS value from the configuration SQLite database.

Explanation: An internal error occurred when the Oracle Extractor requested the current RESETLOGS value

from the configuration SQLite database. The SQLite database returned more than one row.

The Extractor will use the first row.

User Response: If the problem persists, contact Informatica Global Customer Support for assistance.

IDR-031028 [ERROR] An SQLite error occurred when the Oracle Extractor read information about the

current incarnation from the configuration SQLite database.

Error code: error\_code

Error message: error\_message SQL statement: SQL\_statement

Explanation: The Oracle Extractor could not read information about the current database incarnation from

the configuration SQLite database because of the specified SQLite error. Extractor

processing ended.

User Response: Review the error explanation in the SQLite database documentation. If the problem persists,

contact Informatica Global Customer Support.

IDR-031029 [ERROR] Encountered redo log file\_name for the thread %d that contains the redo record for

the Extractor Start Point SCN\_value. However, this redo record belongs to the next incarnation next\_database\_incarnation. Consequently, the Extractor Start Point value is beyond the RESETLOGS boundary in the incarnation current\_database\_incarnation.

Explanation: The Oracle Extractor Start Point value is beyond the RESETLOGS boundary in the database

incarnation that the Data Replication Console identified as containing the Start Point. This error might have occurred because the Data Replication Console identified an incorrect

database incarnation for the specified Start Point.

User Response: Perform the following steps:

1. In the Data Replication Console, open the replication configuration in Edit mode.

2. Save the replication configuration.

The Data Replication Console will determine the correct database incarnation for the

specified Extractor Start Point.

IDR-031030 [WARNING] The Oracle Extractor cannot find the redo log file for thread thread\_ID, sequence

sequence\_number, RESETLOGS SCN SCN\_value. This redo log file has not been parsed to

he end.

Explanation: The Oracle Extractor cannot find the specified redo log file to complete parsing the file.

User Response: To continue extraction processing, make the specified redo log file available to the Extractor.

IDR-031031 [INFO] The Oracle Extractor suppressed the error about a missing database incarnation

because of the parameter\_value value of the runtime parameter parameter\_name.

Explanation: This message is for informational purposes only.

User Response: No response is needed.

IDR-031032 [ERROR] A Data Replication backward compatibility error might have occurred. If Data

Replication was upgraded from version 9.6.4 or earlier and none of the redo log files are

missing, use the runtime parameter runtime\_parameter\_name to ignore this error.

Explanation: This message is for informational purposes only.

User Response: To continue replication, use the specified parameter to ignore this error or ensure that all of

the redo log files are available to the Extractor.

IDR-031033 [INFO] All open transactions have been rolled back.

Explanation: The Oracle Extractor rolled back all open transactions before switching to the new database

incarnation.

User Response: No response is needed.

IDR-031034 [INFO] The Oracle Extractor switched to the new database incarnation while getting the next

redo log. RESETLOGS SCN for the previous incarnation: RESETLOGS\_SCN. RESETLOGS SCN for the new incarnation: RESETLOGS\_SCN. Associated thread ID: thread\_ID. Redo log

sequence: sequence\_number.

Explanation: This message is for informational purposes only.

User Response: No response is needed.

IDR-031035 [WARNING] The Oracle Extractor skipped processing the redo log file file\_name that belongs

to the previous database incarnation. All redo records in this file have SCN values that are

greater than the RESETLOGS SCN of the next incarnation.

Redo log attributes: Thread: thread\_ID. Sequence: sequence\_number. First SCN: SCN\_value.

Next SCN: SCN\_value. RESETLOGS SCN: SCN\_value.

**RESETLOGS SCN of the next database incarnation:** SCN\_value.

Explanation: The Oracle Extractor did not process the specified redo log file because all of the redo

records in this file belong to the previous database incarnation.

User Response: No response is needed.

IDR-031036 [WARNING] The Oracle Extractor skipped processing the rest of the redo records in the log

file file\_name. These records belong to the previous database incarnation with RESETLOGS

SCN SCN\_value.

The next incarnation starts from SCN SCN\_value.

SCN of the last parsed redo record in the previous incarnation: SCN\_value.

Explanation: The Oracle Extractor did not process the rest of the redo records in the specified redo log file

because these records belong to the previous database incarnation.

User Response: No response is needed.

IDR-031037 [ERROR] Failed to merge incarnation maps. Current incarnation map: incarnation\_map

Explanation: The Extractor failed to merge incarnation maps. This error might occur because of

discrepancies in the lists of redo log for redo threads.

User Response: Contact Informatica Global Customer Support for assistance.

IDR-031038 [ERROR] Overlapping values of the parameters parameter\_name and parameter\_name.

Explanation: One or multiple redo threads are included into the lists of online threads and offline threads.

The values of these parameters must not overlap.

User Response: Perform the following steps:

1. In the Data Replication Console, open the replication configuration in Edit mode.

2. On the Map Tables tab, click Configure Start Point.

3. Reset the Extractor Start Point.

4. Set the Extractor Start Point back to the required SCN value.

Note: If you previously set this field to Default, skip this step.

Save the replication configuration.

The Data Replication Console will determine the correct database incarnation for the

specified Extractor Start Point.

IDR-031039 [ERROR] Internal error occurred when the Extractor requested the states of RAC redo

threads.

Explanation: An internal error occurred when the Oracle Extractor requested the states of redo threads in a

RAC environment.

IDR-031040 [ERROR] Encountered multiple database incarnations that have the same RESETLOGS SCN

SCN\_value.

Thread: thread\_ID.

Redo log for the previous incarnation: file\_name. Sequence: sequence\_number. First SCN: SCN\_value. Next SCN: SCN\_value. RESETLOGS SCN: SCN\_value. RESETLOGS timestamp:

timestamp\_value.

Redo log for the next incarnation: file\_name. Sequence: sequence\_number. First SCN: SCN\_value. Next SCN: SCN\_value. RESETLOGS SCN: SCN\_value. RESETLOGS timestamp:

timestamp\_value.

Explanation: The Oracle Extractor encountered multiple database incarnations that have the same

RESETLOGS SCN. This situation might occur if the source database is restored multiple times to the same point. The Extractor cannot continue processing the redo logs and ends

with this error message.

User Response: Ensure that the redo logs for all intermediate incarnations that have a RESETLOGS SCN that

matches the first reported RESETLOGS SCN in this message are not available to the

Extractor. Then start the Extractor again.

IDR-031041 [ERROR] The Extractor encountered redo logs for multiple database incarnations. However,

the configuration does not contain RESETLOGS SCN and RESETLOGS timestamp values for

these incarnations. Refresh the configuration in the Data Replication Console.

Explanation: The Oracle Extractor encountered redo logs for multiple database incarnations. However, the

replication configuration does not contain the RESETLOGS SCN and RESETLOGS timestamp values for these incarnations. This error might occur after upgrading Data Replication during

the first run of the Extractor.

User Response: Refresh the configuration in the Data Replication Console.

## CHAPTER 7

# IDR-050001 to IDR-053222

This chapter includes the following topic:

• IDR-050001 to IDR-053222, 300

## IDR-050001 to IDR-053222

IDR-050001 [ERROR] Could not retrieve metadata about the LOB fragments from the configuration

SQLite database because of the following error: SQLite\_error\_code - SQLite\_message

Explanation: The Extractor failed to retrieve metadata about the LOB fragments from the configuration

SQLite database because of the specified SQLite error.

User Response: Verify that the configuration SQLite database is not locked by another program. Review the

error explanation in the SQLite database documentation. If the problem persists, contact

Informatica Global Customer Support.

IDR-050002 [ERROR] Could not write metadata about the LOB fragments to the configuration SQLite

database because of the following error: SQLite\_error\_code - SQLite\_message

Explanation: The Extractor failed to write metadata about the LOB fragments to the configuration SQLite

database because of the specified SQLite error.

User Response: Verify that the configuration SQLite database is not locked by another program. Review the

error explanation in the SQLite database documentation. If the problem persists, contact

Informatica Global Customer Support.

IDR-050003 [ERROR] Could not access the configuration SQLite database configuration\_name because

of the following error: SQLite\_error\_code - SQLite\_message

Explanation: The Extractor failed to access the configuration SQLite database configuration\_name

because of the specified SQLite error.

User Response: Verify that the configuration SQLite database is not locked by another program. Review the

error explanation in the SQLite database documentation. If the problem persists, contact

Informatica Global Customer Support.

IDR-050004 [ERROR] Could not initialize the 'LSNReader' instance that is used to determine the

synchronization LSN value.

Explanation: Could not initialize the 'LSNReader' instance that is used to determine the synchronization

LSN value.

User Response: Verify that the auxiliary table that is used to determine the synchronization LSN value exists.

Analyze the accompanying log messages to diagnose and correct the error.

IDR-050006 [ERROR] Could not flush the DDL transactions and the Sync LSN value to the configuration

SQLite database.

Explanation: The Extractor failed to flush the DDL transactions or the Sync LSN value to the configuration

SQLite database.

User Response: Analyze the accompanying log messages to diagnose and correct the error.

IDR-050007 [ERROR] Could not retrieve the sequence number of the last intermediate file from the

configuration SQLite database configuration\_name because of the following error:

SQLite\_error\_code - SQLite\_message

Explanation: The Extractor failed to retrieve the sequence number of the last intermediate file from the

specified configuration SQLite database because of the specified error.

User Response: Verify that the configuration SQLite database is not locked by another program. Review the

error explanation in the SQLite database documentation. If the problem persists, contact

Informatica Global Customer Support.

IDR-050008 [ERROR] Could not generate an XML configuration file based on the configuration SQLite

database to which the DDL changes were flushed.

Explanation: The Extractor that was started in Local mode captured the DDL operations and added these

DDL changes to the configuration SQLite database. However, the Extractor failed to generate an XML configuration file based on the configuration SQLite database to which the DDL

changes were flushed.

User Response: Contact Informatica Global Customer Support for assistance.

IDR-050009 [ERROR] The thread 'Db2LogProcessorTask' received an incorrect message from the tread

'Db2LogReaderTask'.

Explanation: Internal error. The thread 'Db2LogProcessorTask' received an incorrect message from the

thread 'Db2LogReaderTask'.

User Response: Contact Informatica Global Customer Support for assistance.

IDR-050010 [ERROR] An OTL error occurred during DB2 Extractor processing:

Message: OTL\_error\_message

SQL statement: SQL\_statement

SQL state: SQL\_state

Variables information: variables\_information

Explanation: The DB2 Extractor ended with the specified OTL error.

User Response: Contact Informatica Global Customer Support for assistance.

IDR-050012 [ERROR] Could not finalize the intermediate file.

Explanation: The Extractor could not finalize the intermediate file. The name of the intermediate file is

included in the preceding log messages.

User Response: Analyze the accompanying log messages to diagnose and correct the error.

IDR-050013 [ERROR] Could not write statistics for the intermediate file to the configuration SQLite

database because of the following error: SQLite\_error\_code - SQLite\_message

Explanation: The Extractor could not write statistics for the intermediate file to the configuration SQLite

database because of the specified SQLite error.

User Response: Verify that the configuration SQLite database is not locked by another program. Review the

error explanation in the SQLite database documentation. If the problem persists, contact

Informatica Global Customer Support.

IDR-050015 [ERROR] An error occurred in the function 'GetNextLogFileReadSequenceNumber()'. The

Extractor failed to get the next sequence number for the intermediate file from the configuration SQLite database *configuration\_name* because of the following error:

SQLite\_error\_code - SQLite\_message

Explanation: An error occurred in the function 'GetNextLogFileReadSequenceNumber()'. Could not get the

next sequence number for the intermediate file from the specified configuration SQLite

database because of the specified error.

User Response: Verify that the configuration SQLite database is not locked by another program. Review the

error explanation in the SQLite database documentation. If the problem persists, contact

Informatica Global Customer Support.

IDR-050016 [ERROR] An error occurred in the function 'GetIntFileSequenceNumber()'. Could not get the

next sequence number for the intermediate file from the configuration SQLite database configuration\_name because of the following error: SQLite\_error\_code - SQLite\_message

Explanation: An error occurred in the function 'GetIntFileSequenceNumber()'. Could not get the next

sequence number for the intermediate file from the specified configuration SQLite database

because of the following error: SQLite\_error\_code - SQLite\_message

User Response: Verify that the configuration SQLite database is not locked by another program. Review the

error explanation in the SQLite database documentation. If the problem persists, contact

Informatica Global Customer Support.

IDR-050017 [ERROR] Could not switch the intermediate file because the 'RedoParserMetas' instance is

empty.

Explanation: The Extractor failed to switch the intermediate file because the 'RedoParserMetas' instance

is empty. The configuration SQLite database might be corrupted.

User Response: Verify that the configuration SQLite database is not corrupted. Analyze the accompanying log

messages to diagnose and correct the error.

IDR-050018 [ERROR] Could not open the intermediate file for writing.

Explanation: The Extractor failed to open the intermediate file for writing.

User Response: Verify that the system user that the Extractor runs under can access the specified file. Verify

that the specified file is not corrupted.

IDR-050019 [ERROR] Could not set the pointer to the offset position in the intermediate file.

Explanation: The Extractor failed to set the pointer to the offset position in the intermediate file.

User Response: Verify that the system user that the Extractor runs under can access the specified file. Verify

that the specified file is not corrupted.

IDR-050020 [ERROR] The number of log records in the buffer exceeds the maximum number of records

for the buffer. The number of records in the buffer is  $record\_number$ . The maximum number of records is  $maximum\_record\_number$ . Verify that the endianness type in the configuration

matches the endianness type of the DB2 system.

Explanation: The Extractor thread that reads the log provided the buffer with the log records to another

Extractor thread that parses these records. However, the number of log records in the buffer exceeds the maximum number of records for the buffer. Verify that the endianness type in

the configuration matches the endianness type of the DB2 system.

User Response: Verify that the endianness type that is specified in the replication configuration matches the

endianness type of the DB2 system.

IDR-050021 [ERROR] Received an unknown message (message type ID: message\_type\_ID) from the

Server Manager.

Explanation: The Extractor received an unknown message of the specified type from the Server Manager.

User Response: Perform one of the following actions:

Verify that the Server Manager version matches the Extractor version.

• Review the Server Manager log for the related messages

• Contact Informatica Global Customer Support for assistance.

IDR-050022 [ERROR] Could not delete information about the intermediate files which sequence number

is lower than sequence\_number from the configuration SQLite database.

Explanation: The Extractor could not delete information about the intermediate files that have the

sequence number that is lower than the specified value from the configuration SQLite

database.

User Response: Analyze the accompanying log messages to diagnose and correct the error.

IDR-050025 [INFO] The db2.initial\_lsn parameter value is set to LSN\_value.

Explanation: This message is for informational purposes only.

User Response: No response is needed.

IDR-050026 [ERROR] Could not increase the configuration revision for the configuration SQLite

database.

Explanation: The Extractor failed to increase the configuration revision for the configuration SQLite

database.

User Response: Analyze the accompanying log messages to diagnose and correct the error.

IDR-050027 [ERROR] Could not increase the configuration revision for the configuration XML file.

Explanation: The Extractor failed to increase the configuration revision for the configuration XML file.

IDR-050028 [ERROR] The following error occurred: cause

Message: error\_message

SQL state: SQL\_state Error code: error\_code

Explanation: The Extractor encountered the specified error.

User Response: Review the error explanation in the database documentation. If the problem persists, contact

Informatica Global Customer Support.

IDR-050029 [ERROR] Could not parse the record with LSN LSN\_value because of the following error:

error\_message

Previous processed LSN: previuos\_processed\_LSN.

Previous LSN in the record header: previuos\_LSN\_in\_header.

Explanation: The Extractor failed to parse the record with the specified LSN. The Extractor reports

information about this record.

User Response: Review the error message and try to correct the error. If the problem persists, contact

Informatica Global Customer Support for assistance.

IDR-050030 [ERROR] Could not write statistics for the transaction with XID XID to the .trn file.

Explanation: The Extractor failed to write statistics for the transaction with the specified XID to the .trn

file.

User Response: Verify that the system user that the Extractor runs under has sufficient privileges to write

data to the directory that stores the intermediate files.

IDR-050031 [ERROR] The runtime parameter parameter\_name is not set in the replication configuration.

Explanation: The specified runtime parameter that is required for the Extractor processing is not set in the

replication configuration. The Data Replication Console might have incorrectly generated the

replication configuration.

User Response: Perform one of the following actions:

• Verify that the Data Replication Console version matches the Extractor version.

• Define the specified parameter in the replication configuration.

IDR-050032 [ERROR] The DB2 version DB2\_version is not supported.

Explanation: The specified DB2 version is not supported by Data Replication.

User Response: Verify that the DB2 version that you use as the source is supported by Data Replication.

Verify that you specified correct connection settings for the DB2 source.

IDR-050034 [ERROR] Invalid log buffer format. Requesting the log buffer again (attempt

current\_attempt\_number of number\_of\_attempts).

Explanation: The Extractor uses the DB2 API to access the DB2 archive logs of the source database. The

Extractor retries a request for the log buffer if the API returns the log buffer in an invalid format. The maximum number of retries is specified by the extract.db2.max\_read\_retries runtime parameter. By default, the Extractor retries the request five times. If all of the retries

fail, the Extractor ends with an error.

User Response: This message is for informational purposes only. If the problem persists, contact Informatica

Global Customer Support for assistance.

IDR-050036 [ERROR] Could not load information about DDL changes in the source database from the

configuration SQLite database.

Explanation: The Extractor could not get information about DDL changes from the configuration SQLite

database. Data Replication requires this information to correctly replicate DDL operations.

User Response: Contact Informatica Global Customer Support for assistance.

IDR-051001 [WARNING] Captured a record (LSN: LSN) that refers to an unsupported DDL operation with

the default value of the column column\_name in the table schema\_name.table\_name. This

record will be skipped.

Explanation: The Extractor captured the record with the specified LSN. This record refers to a DDL

operation with the default value of the specified column. The Extractor skips this record

because the record refers to an unsupported DDL operation.

User Response: For more information about supported DDL operations, see Informatica Data Replication User

Guide.

IDR-051002 [WARNING] Could not get the intermediate file name from the configuration SQLite

database because of the following error: SQLite\_error\_code - SQLite\_error\_message

Explanation: The Extractor failed to get the intermediate file name from the configuration SQLite database

because of the specified SQLite error.

User Response: Review the error explanation in the SQLite database documentation. If the problem persists,

contact Informatica Global Customer Support.

IDR-051003 [ERROR] A change record refers to the column column\_position in the table table\_name for

which the configuration contains no information.

Explanation: The Extractor captured a change record that refers to the specified column position.

However, the replication configuration contains no information about this column.

User Response: Save the configuration in the Data Replication Console to update information about the

mapped tables and columns. If the problem persists, contact Informatica Global Customer

Support for assistance.

IDR-051004 [ERROR] The table object is not set for the current record.

Explanation: Internal error. The table object is not set for the current record.

User Response: Contact Informatica Global Customer Support for assistance.

IDR-051005 [WARNING] Detected significant discontinuity in the LSN sequence. Last processed LSN:

last\_LSN. Current LSN: current\_LSN.

Explanation: The Extractor detected significant discontinuity in the LSN sequence. The replicated data

might be incomplete.

User Response: Verify that the database logs that are specified in the replication configuration for the

Extractor processing are consistent. If the logs are consistent and no log files are missing,

ignore this warning.

IDR-052002 [TRACE] An unexpected error occurred. The intermediate file intermediate\_file\_name will be

closed to preserve the extracted data that was written to the file.

Explanation: Internal error. The Extractor encountered an unexpected error when parsing the database

logs. The Extractor closes the specified intermediate file to preserve the extracted data that

was written to the file.

305

User Response: Contact Informatica Global Customer Support for assistance.

IDR-052003 [TRACE] Could not parse the record that has type record\_type because this record type is

unknown. This record will be skipped.

Explanation: Internal error. The Extractor encountered the record that has an unknown type. The Extractor

will skip this record.

User Response: Contact Informatica Global Customer Support for assistance.

IDR-052005 [TRACE] Parsing record\_number records with LSN values from start\_LSN to end\_LSN.

Explanation: The Extractor reports the number of records that were retrieved from the source and the LSN

range for these records.

User Response: No response is needed.

IDR-052006 [TRACE] The db2.initial\_lsn runtime parameter value is set to LSN.

Explanation: This message is for informational purposes only.

User Response: No response is needed.

IDR-052007 [TRACE] The buffer size for parsing the database logs is buffer\_size bytes.

Explanation: This message is for informational purposes only.

User Response: No response is needed.

IDR-052008 [ERROR] A DB2 API error occurred: DB2\_operation

Message: error\_message

SQL state: SQL\_state
SQL code: error\_code

Explanation: The Extractor encountered the specified DB2 error.

User Response: Analyze the accompanying log messages to diagnose and correct the error.

IDR-053001 [INFO] Received the redo buffer sequential\_buffer\_number for parsing.

Explanation: This message is for informational purposes only.

User Response: No response is needed.

IDR-053002 [INFO] The log parser completed processing of the database log.

Explanation: This message is for informational purposes only.

User Response: No response is needed.

IDR-053003 [INFO] Checkpoint was committed.

Explanation: The Extractor commits the checkpoint. The Extractor flushes all of the metadata to the

configuration SQLite database and flushed the extracted data to the intermediate files.

User Response: No response is needed.

IDR-053004 [INFO] Processed LSN(Type 1) range: start\_LSN - end\_LSN.

Explanation: For DB2 10.1 and later sources, the Extractor reports the range of the LSN(Type 1) values for

the processed records.

User Response: No response is needed.

IDR-053005 [INFO] Processed LSN[LSN\_type] range: start\_LSN - end\_LSN.

Explanation: The Extractor reports the range of DB2 LSN values for the processed records.

Note: For DB2 10.1 and later, the Extractor reports the range of LSN(Type 2) values.

User Response: No response is needed.

IDR-053006 [INFO] Checkpoint interval started.

Explanation: The Extractor starts a new checkpoint interval. The Extractor commits the checkpoint in the

end of this interval.

User Response: No response is needed.

IDR-053007 [INFO] Old .dat file size: old\_dat\_file\_size bytes. Old .trn file size: old\_trn\_file\_size bytes.

Explanation: For each checkpoint, the Extractor reports the intermediate file size on the previous

checkpoint and on the current checkpoint. If the intermediate file size does not change, the

Extractor does not report intermediate file size.

User Response: No response is needed.

IDR-053008 [INFO] New .dat file size: new\_dat\_file\_size bytes. New .trn file size: new\_trn\_file\_size bytes.

Explanation: For each checkpoint, the Extractor reports the intermediate file size on the previous

checkpoint and on the current checkpoint. If the intermediate file size does not change, the

Extractor does not report intermediate file size.

User Response: No response is needed.

IDR-053009 [INFO] No new records are available for processing.

Explanation: When the Extractor starts, it checks whether any records are available for processing. If the

last processed LSN value matches the current LSN value, the Extractor displays this

message.

User Response: No response is needed.

IDR-053125 [INFO] Flushing checkpoint information to disk.

Explanation: The Extractor started writing checkpoint information to the configuration SQLite database

and intermedaite files.

User Response: No response is needed.

IDR-053126 [INFO] Started parsing record %d from the log buffer.

Explanation: This message is for informational purposes only.

User Response: No response is needed.

IDR-053127 [INFO] Flushing checkpoint information to disk. The maximum log file chunk of

maximum\_chunk\_size bytes was processed. The size of the current intermediate file is

file\_size bytes.

Explanation: The Extractor processes the database log in chunks and writes checkpoint information in the

end of each log file chunk. The size of the log file chunk is determined by the

extract.db2.checkpoint\_size runtime parameter.

User Response: No response is needed.

IDR-053128 [INFO] Log data processed since the last checkpoint, bytes: processed\_data.

Explanation: The Extractor reports the amount of processed log data when it completes processing of

records from the log buffer.

User Response: No response is needed.

IDR-053129 [INFO] Processed record size, bytes: record\_size.

Explanation: This message is for informational purposes only.

User Response: No response is needed.

IDR-053130 [ERROR] The change vector for the Commit operation includes multiple records.

Explanation: Internal error. The Extractor encountered a change vector for the Commit operation that

includes multiple records.

User Response: Contact Informatica Global Customer Support for assistance.

IDR-053131 [ERROR] Cannot write checkpoint information to the configuration SQLite database because

of the following error: error\_code - error\_message

Explanation: The Extractor failed to write checkpoint information to the configuration SQLite database

because of the specified SQLite error.

User Response: Review the error explanation in the SQLite database documentation. If the problem persists,

contact Informatica Global Customer Support.

IDR-053132 [INFO] The log parser was removed.

Explanation: This message is for informational purposes only.

User Response: No response is needed.

IDR-053133 [INFO] The log parser is ready.

Explanation: This message is for informational purposes only.

User Response: No response is needed.

IDR-053134 [INFO] The log parser received a buffer that contains filtered records for processing.

Explanation: This message is for informational purposes only.

User Response: No response is needed.

IDR-053135 [INFO] The log parser received a buffer that contains records for processing.

Explanation: This message is for informational purposes only.

User Response: No response is needed.

IDR-053136 [INFO] The log parser is idle.

Explanation: This message is for informational purposes only.

User Response: No response is needed.

IDR-053137 [INFO] All checkpoint information was committed.

Explanation: This message is for informational purposes only.

User Response: No response is needed.

IDR-053139 [INFO] Intermediate file state: intermediate\_file\_name.

Explanation: This message is for informational purposes only.

User Response: No response is needed.

IDR-053140 [INFO] Could not commit checkpoint information. Intermediate file state:

intermediate\_file\_name.

Explanation: The Extractor failed to commit checkpoint information.

User Response: Analyze the accompanying log messages to diagnose and correct the error.

IDR-053142 [ERROR] Could not retrieve information about intermediate files from the configuration

SQLite database because of the following error: SQLite\_error\_code - SQLite\_error\_message

Explanation: The Extractor failed to retrieve information about intermediate files from the configuration

SQLite database because of the specified SQLite error.

User Response: Review the error explanation in the SQLite database documentation. If the problem persists,

contact Informatica Global Customer Support.

IDR-053143 [INFO] The intermediate file was switched. Sequence number of the new intermediate file:

sequence\_number.

Explanation: This message is for informational purposes only.

User Response: No response is needed.

IDR-053144 [INFO] Switching the intermediate file.

Maximum intermediate file size, bytes: maximum\_file\_size.

Current intermediate file size, bytes: current\_file\_size.

Maximum interval between intermediate file switches, milliseconds: interval\_between\_switches. Timestamp of next intermediate file switch:

next\_switch\_timestamp. Current timestamp: current\_timestamp.

Explanation: This message is for informational purposes only.

User Response: No response is needed.

IDR-053146 [INFO] Stopping the log parser and disposing the log buffers.

Explanation: This message is for informational purposes only.

User Response: No response is needed.

IDR-053147 [ERROR] Could not stop the log parser.

Explanation: Internal error. The Extractor could not stop the log parser and correctly finalize processing.

IDR-053148 [INFO] Starting the log parser.

Explanation: This message is for informational purposes only.

User Response: No response is needed.

IDR-053149 [INFO] The log parser is now active.

Explanation: This message is for informational purposes only.

User Response: No response is needed.

IDR-053150 [INFO] Requesting filtered records from the DB2 source.

Explanation: This message is for informational purposes only.

User Response: No response is needed.

IDR-053151 [INFO] Waiting for filtered records for the buffer %d from the DB2 source.

Explanation: This message is for informational purposes only.

User Response: No response is needed.

IDR-053152 [ERROR] The following DB2 API error occurred: DB2\_error\_message

Explanation: The Extractor encountered the specified DB2 error.

User Response: Review the error explanation in the database documentation. If the problem persists, contact

Informatica Global Customer Support.

IDR-053153 [INFO] Waiting for records for the buffer %d from the DB2 source.

Explanation: This message is for informational purposes only.

User Response: No response is needed.

IDR-053155 [INFO] The end of the database log is reached.

Explanation: This message is for informational purposes only.

User Response: No response is needed.

IDR-053156 [INFO] Sending a command to the log parser to flush all parsed data to the disk.

Explanation: The read thread sends a command to the log parser thread to flush all parsed data to the

disk. The log parser becomes idle.

User Response: No response is needed.

IDR-053157 [INFO] Validating the Start LSN value by querying the source database.

Start LSN: start\_LSN
End LSN: end\_LSN
Next LSN: next\_LSN
Call mode: call\_mode
Read mode: read\_mode

Data format: data\_format

Explanation:

The Extractor validates the Start LSN value by querying the source database. Options for read mode are:

- filtered. The Extractor queries filtered records from the DB2 source.
- not filtered. The Extractor queries all of the records from the DB2 source.

Options for data format are:

- host. The Extractor interprets data by using the endianness of the system where the
   Extractor runs
- **server**. The Extractor interprets data by using the endianness of the DB2 database system.

User Response: No resp

No response is needed.

IDR-053162 [INFO] Validating the Start LSN value by querying the source database.

Start LSN: start\_LSN
Next LSN: next\_LSN
Call mode: call\_mode

Data format: data\_format

Explanation:

The Extractor validates the Start LSN value by querying the source database. Options for data format are:

- host. The Extractor interprets data by using the endianness of the system where the Extractor runs.
- **server**. The Extractor interprets data by using the endianness of the DB2 database system.

User Response: No response is needed.

IDR-053164 [ERROR] db2ReadLog API call information:

Start LSN[LSN\_type]: start\_LSN End LSN[LSN\_type]: end\_LSN

Call mode: call\_mode

Read mode: read\_mode

Data format: data\_format

Explanation:

The Extractor reports information about the last db2ReadLog API call before an error occurs. The *read-mode* variable represents one of the following values:

- filtered. The Extractor queries filtered records from the DB2 source.
- not filtered. The Extractor queries all of the records from the DB2 source.

The data\_format variable represents one of the following values:

- host. The Extractor interprets data by using the endianness of the system where the Extractor runs.
- server. The Extractor interprets data by using the endianness of the DB2 database system.

For DB2 10.1 and later sources, the Extractor reports the range of the LSN(Type 1) values.

User Response: No response is needed.

IDR-053165 [INFO] Statistics

Explanation: The Extractor reports statistics when it completes processing of all available logs.

User Response: No response is needed.

IDR-053167 [INFO] Inserts extracted: Inserts (total: total; undo: undo)

Explanation: The Extractor reports the number of extracted Insert operations that were committed for the

mapped tables. The Extractor also reports the total number of extracted Inserts and the

number of Inserts that were rolled back.

User Response: No response is needed.

IDR-053168 [INFO] Deletes extracted: Deletes (total: total; undo: undo)

Explanation: The Extractor reports the number of extracted Delete operations that were committed for the

mapped tables. The Extractor also reports the total number of extracted Deletes and the

number of Deletes that were rolled back.

User Response: No response is needed.

IDR-053169 [INFO] Updates extracted: Updates (total: total; undo: undo)

Explanation: The Extractor reports the number of extracted Update operations that were committed for the

mapped tables. The Extractor also reports the total number of extracted Updates and the

number of Updates that were rolled back.

User Response: No response is needed.

IDR-053170 [INFO] Tables created: tables\_created

Explanation: The Extractor reports the number of extracted CREATE TABLE operations.

User Response: No response is needed.

IDR-053171 [INFO] Tables dropped: tables\_dropped

Explanation: The Extractor reports the number of extracted DROP TABLE operations.

User Response: No response is needed.

IDR-053172 [INFO] Columns added: columns\_added

Explanation: The Extractor reports the number of extracted ADD COLUMN operations.

User Response: No response is needed.

IDR-053174 [INFO] Columns altered: columns\_altered

Explanation: The Extractor reports the number of extracted ALTER COLUMN operations.

User Response: No response is needed.

IDR-053175 [INFO] Columns dropped: columns\_dropped

Explanation: The Extractor reports the number of extracted DROP COLUMN operations.

User Response: No response is needed.

IDR-053176 [INFO] Indexes created: indexes\_created

Explanation: The Extractor reports the number of extracted CREATE INDEX operations.

User Response: No response is needed.

IDR-053177 [INFO] Indexes dropped: indexes\_dropped

Explanation: The Extractor reports the number of extracted DROP INDEX operations.

User Response: No response is needed.

IDR-053178 [INFO] Commits extracted: commits\_extracted

Explanation: The Extractor reports the number of extracted COMMIT operations.

User Response: No response is needed.

IDR-053179 [INFO] Rollbacks extracted: rollbacks\_extracted

Explanation: The Extractor reports the number of extracted ROLLBACK operations.

User Response: No response is needed.

IDR-053180 [INFO] Intermediate files switched: switch\_number

Explanation: The Extractor reports the number of intermediate files that were switched.

User Response: No response is needed.

IDR-053181 [INFO] Commit messages sent: commit\_messages

Explanation: The Extractor reports the number of commit messages that were sent to the Server Manager.

User Response: No response is needed.

IDR-053189 [ERROR] Failed to connect to the source database by using the alias database\_alias because

of the following SQL error:

SQL\_error

Explanation: The Extractor could not connect to the source database by using an alias.

User Response: Verify that the specified database alias is cataloged.

IDR-053190 [ERROR] debug\_trace

Explanation: The Extractor traces the execution flow for troubleshooting and debugging.

User Response: This message is for informational purposes only.

IDR-053191 [ERROR] The Extractor failed to process change records because the log data is corrupted.

Explanation: The Extractor captured corrupted log data from the source database.

User Response: Clean the configuration and then resynchronize the source and target tables.

IDR-053192 [ERROR] Failed to connect to the source database source\_database\_name because of the

following SQL error:

SQL\_error

Explanation: The Extractor could not connect to the source database by using the connection details that

you specified on the Source Database tab.

User Response: Verify that the database connection details are correct.

IDR-053193 [ERROR] Could not find the change record that has LSN[LSN\_type]: LSN in the filtered buffer.

Start LSN: LSN. LSN range of the last filtered buffer: LSN - LSN.

Explanation: The Extractor could not find the change record with the specified LSN for a table that uses

row compression in the DB2 filtered buffer, although this record is available in the unfiltered buffer. This message reports the start LSN of the first filtered buffer and LSN range of the last filtered buffer. For more information about the record, see message IDR-53211. If the extract.stop\_on\_parsing\_error runtime parameter is set to 1, the Extractor stops processing the transaction log. If the extract.stop\_on\_parsing\_error runtime parameter is set to 0, the

Extractor skips this record and continues processing.

**Important:** Skipping the record results in data inconsistencies on the target.

User Response: Contact Informatica Global Customer Support for assistance.

IDR-053194 [ERROR] An SQLite error occurred when creating or reading data from the

CompensationDDL table in the configuration SQLite database.

Explanation: Internal error. The Extractor could not create or read data from the CompensationDDL table in

the configuration SQLite database.

User Response: Analyze the accompanying log messages to diagnose and correct the error.

IDR-053195 [ERROR] The Extractor cannot parse the following DB2 compressed record for the

source\_table\_name table because the compatible compression dictionary is not available:

compressed\_record

Explanation: The Extractor cannot parse the specified DB2 compressed record because the compatible

compression dictionary is not available. This error might occur after you run the DB2 REORG TABLE utility or the DB2 LOAD utility with the RESETDICTIONARY option against compressed

source tables.

User Response: Perform the following steps:

- In the Data Replication Console, unmap the specified source table and save the configuration.
- 2. Run the Extractor.
- 3. Map the specified source table to the target table again.
- Truncate the mapped target table.
- 5. Resynchronize the target table with the source table.

## IDR-053196 [ERROR] Data Replication cannot replicate DDL operations because the Extractor is configured to always request the filtered log buffer.

Explanation: DDL capture is enabled for replication configuration. However, the

extract.db2.filter\_option\_forced runtime parameter is set to 1. This parameter setting causes the DB2 Extractor to always request the DB2 filtered log buffer, which does not contain DDL operations, from the db2ReadLog API. As a result, Data Replication cannot replicate DDL

operations.

User Response: If you want to replicate DDL operations, set the extract.db2.filter\_option\_forced runtime

parameter to 0. Otherwise, disable DDL replication.

# IDR-053197 [ERROR] Data Replication cannot replicate DB2 LOB data that is not stored inline because the Extractor always requests the filtered log buffer.

Explanation: The extract.db2.filter\_option\_forced runtime parameter is set to 1, so the DB2 Extractor

always requests the DB2 filtered log buffer from the db2ReadLog API. These records do not contain LOB data that is not stored inline. However, the replication configuration includes

LOB mappings.

User Response: If you want to replicate LOB data that is not stored inline, set the

extract.db2.filter\_option\_forced runtime parameter to 0. Otherwise, unmap source LOB

columns.

### IDR-053200 [INFO] Starting to read DB2 log records from LSN start\_LSN.

Explanation: The Extractor is starting to read DB2 log records from the specified LSN.

User Response: No response is needed.

#### IDR-053201 [ERROR] Could not find a column for an ALTER COLUMN operation.

Explanation: The Extractor could not find the information about a column that is required to process an

ALTER COLUMN operation for a DB2 table in either the replication configuration or in

memory. The Extractor ends with an error.

User Response: Contact Informatica Global Customer Support for assistance.

#### IDR-053202 [ERROR] Could not convert column column\_name data from UTF-16 to UTF-8.

Explanation: The DB2 Extractor failed to convert the value of a character column in a DB2 source table

from UTF-8 to UTF-16 encoding.

User Response: Set the global.fix\_invalid\_encoding\_characters runtime parameter to 1. Also, specify a

 $replacement\ character\ in\ the\ global. invalid\_character\_replacement\ runtime\ parameter.$ 

IDR-053204 [ERROR] An error occurred when closing an intermediate file.

Explanation: The Extractor could not close an intermediate file when processing changes from a DB2

source.

User Response: Contact Informatica Global Customer Support for assistance.

IDR-053205 [ERROR] An error occurred when reading DB2 log records.

Explanation: An error occurred when the Extractor was reading DB2 log records.

User Response: Contact Informatica Global Customer Support for assistance.

IDR-053206 [ERROR] Could not write a DDL compensation record to the configuration SQLite database.

Explanation: The Extractor could not write a DDL compensation record. A DDL compensation record is

required when the Extractor processes an ADD COLUMN operation on a DB2 source and the

added column is already available in the replication configuration.

User Response: Contact Informatica Global Customer Support for assistance.

IDR-053207 [WARNING] The DB2 Extractor could not convert the default value of a DB2 column. Error

code: error\_code.

Explanation: The DB2 Extractor could not convert the default value of a column in a DB2 source table for

the reason specified in the error code. Later, the Extractor might require the column default value to supplement an UPDATE log record with the UNDO data for this column. In this case,

the Extractor will fail to process the UPDATE record and end with an error.

User Response: No response is needed.

IDR-053209 [ERROR] Default value for column column\_name is not valid in the in-memory data structure

because the DB2 Extractor could not convert it to log record format.

Explanation: The DB2 Extractor failed to convert the default value for the specified column to the DB2 log

record format. Consequently, the in-memory data structure contains an invalid default value for the specified column. The Extractor requires the default value to supplement an UPDATE log record with the UNDO data for the specified column. As a result, the Extractor cannot

process the UPDATE record and ends with an error.

User Response: Contact Informatica Global Customer Support for assistance.

IDR-053210 [ERROR] Could not find a default value for the DB2 column *column\_name* in the in-memory

data structure. Table object ID: object\_ID.

Explanation: The in-memory data structure that contains column default values in DB2 log format does not

include the default value for the specified column. The Extractor requires the default value to supplement an UPDATE log record with the UNDO data for the specified column. As a result,

the Extractor cannot process the UPDATE record and ends with an error.

IDR-053211 [ERROR] Could not find the change record that has LSN/LSN\_type | LSN in the filtered buffer.

Record contents in unfiltered buffer: record\_from\_unfiltered\_buffer.

Explanation: The Extractor could not find the change record with the specified LSN for a table that uses

row compression in the DB2 filtered log buffer, although this record is available in the unfiltered buffer. This message reports the record contents from the unfiltered buffer. If the extract.stop\_on\_parsing\_error runtime parameter is set to 1, the Extractor stops processing the transaction log. If the extract.stop\_on\_parsing\_error runtime parameter is set to 0, the

Extractor skips this record and continues processing.

**Important:** Skipping the record results in data inconsistencies on the target.

User Response: Contact Informatica Global Customer Support for assistance.

IDR-053222 [INFO] Internal error. Null pointer to the internal object object\_name.

Explanation: An internal error occurred.

## CHAPTER 8

# IDR-060002 to IDR-060123

This chapter includes the following topic:

• IDR-060002 to IDR-060123, 318

## IDR-060002 to IDR-060123

IDR-060002 [ERROR] An exception occurred when cleaning up the table\_name table.

Explanation: InitialSync tried to delete outdated LSN markers from the auxiliary table, which is used to

retrieve LSNs. The error occurred when attempting to execute the SQL query.

User Response: Verify that the database user has sufficient privileges to delete records from this table. If the

problem persists, contact Informatica Global Customer Support for assistance.

IDR-060003 [ERROR] The following error occurred when executing the SQL query: error\_code -

error\_message.

Variable: variable.

SQL query: SQL\_query.

Explanation: The InitialSync encountered an error when executing the SQL query.

User Response: Verify that the database user has sufficient privileges to execute this SQL query. See

Informatica Data Replication User Guide for more information on preparing source and target

systems.

IDR-060004 [INFO] Transferring data from the source table source\_schema.source\_table to the target

table target\_schema.target\_table.

Explanation: InitialSync performs initial synchronization of the specified source and target tables.

User Response: No response is needed.

IDR-060005 [WARNING] Skipping initial synchronization of the table target\_table\_name because this

table already contains data.

Explanation: The specified target table contains data. InitialSync will not perform initial synchronization of

the specified target table because this table is not empty.

User Response: Truncate the target table target\_table\_name.

IDR-060006 [TRACE] Sub-thread thread\_ID started executing the following SQL statement:

SQL\_statement.

Explanation: This message is for informational purposes only.

User Response: No response is needed.

IDR-060007 [TRACE] Sub-thread thread\_ID finished executing the following SQL statement:

SQL\_statement.

Explanation: This message is for informational purposes only.

User Response: No response is needed.

IDR-060008 [WARNING] Could not disable parallel query execution for this Oracle session.

Explanation: The InitialSync failed to disable parallel DDL/DML query execution for this session after

establishing the connection.

User Response: Verify that the database user has sufficient privileges to execute this SQL query. See

Informatica Data Replication User Guide for more information on preparing source and target

systems.

IDR-060009 [WARNING] Could not set the trace\_buffer\_off attribute for the Oracle session.

Explanation: The initialsync.oracle.skip\_corruption\_event advanced runtime parameter is set to 0. In this

case, InitialSync does not skip corrupted blocks in an Oracle source database. This option

uses events 10231 and 10233 to indicate the error.

User Response: Perform one of the following actions:

• Set the parameter initialsync.oracle.skip\_corruption\_event to 1 on the Runtime Settings

tab > Advanced Settings view.

Verify that the database user has sufficient privileges to execute this SQL query. See

Informatica Data Replication User Guide for more information on preparing source and

target systems.

IDR-060010 [WARNING] Could not alter session parameters for the Oracle database.

Explanation: Data Replication could not change the Oracle DUMP attributes for the current session.

User Response: Ensure that you granted all necessary permissions to the Oracle database user.

IDR-060011 [ERROR] InitialSync could not suppress triggers on the Oracle target because of the

following error: error\_message.

Explanation: Data Replication can suppress database triggers for Oracle targets that use Oracle 10.2.0.5

or 11.2.0.2, or later 10.2 or 11.2 patches so that these triggers do not become active on target objects during replication. InitialSync attempted to disable target triggers but

encountered the specified OTL error.

User Response: Perform one of the following actions:

 Ensure that the Oracle target uses patch that supports disabling of triggers. For other target versions, set the apply.disable\_target\_triggers runtime parameter to 0 in the

configuration.

Grant administrative privileges to the target database user by running the DBMS\_STREAMS\_AUTH.GRANT\_ADMIN\_PRIVILEGE on Oracle 10.2.0.5 and

DBMS\_GOLDENGATE\_AUTH.GRANT\_ADMIN\_PRIVILEGE on Oracle 11.2.0.2 or later.

IDR-060012 [WARNING] The basicExecuteCopyManager class in thread thread\_ID encountered an error

when closing the connection to the target database.

Explanation: The InitialSync could not properly close the target database connection after completing the

synchronization process.

User Response: No response is needed.

IDR-060013 [WARNING] The executeCopyManager class in thread thread\_ID encountered an error when

closing the connection to the source database.

Explanation: The InitialSync could not properly close the source database connection after completing the

synchronization process.

User Response: No response is needed.

IDR-060014 [ERROR] InitialSync reached the limit of failed DB2 load processes and will abort the

synchronization process. Failed processes: current\_number\_of\_aborted\_tasks of

maximum\_number\_of\_aborted\_tasks.

Explanation: When you run InitialSync with DB2 sources and targets, Data Replication creates a separate

process for each table. InitialSync ended with an error because the number of failed

processes reached the maximum value.

User Response: Perform one of the following actions:

Specify a higher value in the db2.max\_failed\_tasks advanced runtime parameter on the

Runtime Settings tab > Advanced Settings view.

• Resolve the problem with the DB2 tables that causes the load processes to fail.

IDR-060016 [ERROR] The DB2 auxiliary table table\_name, which is used to retrieve LSN values, does not

exist or is inaccessible.

Explanation: Before starting the synchronization process for the DB2 source, the DB2 Extractor failed to

access the auxiliary table, which is used to retrieve LSN values.

User Response: Perform one of the following actions:

• Verify that the initial.db2.sync\_lsn\_table parameter in the replication configuration points

to the specified table and that the table exists. If the table is not specified in the

configuration or does not exist, open and save the configuration again.

• Verify that the specified table is not locked by another task.

• Contact Informatica Global Customer Support for assistance.

IDR-060017 [ERROR] Microsoft SQL Server setFlashback error.

Explanation: InitialSync failed to get the Sync Point value for the Microsoft SQL Server source database.

User Response: Verify that the database user has sufficient privileges to execute the specified SQL

statement. See *Informatica Data Replication User Guide* for more information about preparing source and target systems. If the problem persists, contact Informatica Global Customer

Support for assistance.

IDR-060018 [ERROR] MSSQL Server setFlashback error. Invalid LSN: LSN\_value.

Explanation: InitialSync received an invalid LSN value from the Microsoft SQL Server source database.

User Response: Perform the following actions:

- 1. Verify that the source database user has sufficient privileges. See *Informatica Data Replication User Guide* for more information on preparing Microsoft SQL Server sources.
- 2. From the Data Replication Console, click Configure Start Point on the Map Tables tab.
- In the Configure Start Point dialog box, right-click the table that InitialSync failed to synchronize and click Edit LSN.
- 4. In the Edit Applier LSN dialog box, click Resync.

### IDR-060019 [ERROR] Oracle setFlashback Error.

Explanation: InitialSync failed to get the Sync Point value from the Oracle source database because of an

OTL error.

User Response: Verify that the Oracle source database user has sufficient privileges. See *Informatica Data* 

 $\textit{Replication User Guide} \ \text{for more information about preparing Oracle sources}. \ \text{If the problem}$ 

persists, contact Informatica Global Customer Support for assistance.

### IDR-060020 [ERROR] The auxiliary table table\_name does not exist on the source or cannot be accessed.

Explanation: InitialSync could not find the specified auxiliary table that is used to determine the

synchronization LSN value.

User Response: Perform one of the following actions:

- · Verify that the specified table exists on the source.
- Verify that the source database user has sufficient privileges to select data from the specified table.

## IDR-060021 [ERROR] Could not finalize the operation of retrieving the Sync Point values for the source table *table\_name* because of the OTL error.

Explanation: Internal error.

User Response:

- For DB2 sources, InitialSync failed to update the LSN-marker record in the auxiliary table that is used to determine synchronization LSN value.
- For Microsoft SQL Server sources, InitialSync failed to roll back the transaction that InitialSync uses to determine the Sync LSN value.

Review the explanation of the OTL error that follows this message in the database

• For Oracle sources, InitialSync failed to execute the DBMS\_FlashBack.disable procedure.

documentation. If the problem persists, contact Informatica Global Customer Support.

#### IDR-060022 [ERROR] (thread\_ID) The error occurred in the InitialSync OTL stream.

Explanation: The specified InitialSync thread encountered the OTL error. After this message, InitialSync

prints information about the OTL error.

User Response: Review the explanation of the OTL error that follows this message in the database

documentation. If the problem persists, contact Informatica Global Customer Support.

# IDR-060026 [ERROR] Could not add date or timestamp value %s (datatype ID: %d) to the Teradata OTL stream because this value has an incorrect length of %d bytes.

Explanation: InitialSync failed to transfer the specified source value to the Teradata target because this

value has an incorrect length and cannot be inserted into supported Teradata date or

timestamp column.

User Response: Verify that the specified source value is mapped to a supported Teradata date or timestamp

column. For more information about supported datatype mappings, see Informatica Datatype

Mapping Reference.

[ERROR] (thread\_ID) Encountered a lack of memory resources. IDR-060027

Explanation: The specified InitialSync thread failed to load data to the Microsoft SQL Server target

because of lack of memory resources.

User Response: Verify that sufficient memory resources are available to InitialSync.

IDR-060028 [ERROR] Could not create an output pipe.

Explanation: InitialSync is configured to synchronize the DB2 source and the Netezza target by using the

> direct load method that uses pipes to load data to a target. However, InitialSync failed to create a pipe. The preceding log messages indicate the cause of this problem and the name

of the pipe file that InitialSync failed to create.

User Response: Perform one of the following actions:

Analyze the accompanying log messages to diagnose and correct the error.

 Verify that the system user that InitialSync runs under has sufficient privileges to create pipes in the output directory that is specified in the replication configuration.

· Verify that the output directory that is specified in the replication configuration exists.

IDR-060029 [ERROR] Could not open an output pipe for writing.

Explanation: InitialSync is configured to synchronize the DB2 source and the Netezza target by using the

direct load method that uses pipes to load data to a target. However, InitialSync failed to

open a pipe for writing.

Perform one of the following actions: User Response:

· Verify that the system user that InitialSync runs under has sufficient privileges to open

pipes that are in the output directory for writing.

• Verify that the output directory that is specified in the replication configuration exists.

IDR-060031 [INFO] Unload using db2Export.

Explanation: This message is for informational purposes only.

User Response: No response is needed.

IDR-060032 [INFO] Unload using the DB2 ODBC Driver.

Explanation: This message is for informational purposes only.

User Response: No response is needed.

IDR-060033 [INFO] Total duration is InitialSync\_duration seconds.

Explanation: This message is for informational purposes only.

User Response: No response is needed.

322

IDR-060034 [ERROR] Could not access the configuration SQLite database SQLite\_file\_name because of

the following error: SQLite\_error\_code - SQLite\_error\_message

Explanation: InitialSync failed to write Sync Point values to the configuration SQLite database because of

the specified SQLite error.

User Response: Verify that the configuration SQLite database is not locked. Review the error explanation in

the SQLite database documentation. If the problem persists, contact Informatica Global

Customer Support.

IDR-060035 [ERROR] The following OTL error occurred: OTL\_error\_code - OTL\_error\_message

Explanation: InitialSync failed to finalize the synchronization operation because of the specified OTL error.

User Response: Review the error explanation in the database documentation. If the problem persists, contact

Informatica Global Customer Support.

IDR-060037 [ERROR] Could not open the Oracle DBLink transaction for the table

schema\_name.table\_name because of ORA-08177 error. Attempt %d to synchronize the

table.

Explanation: InitialSync failed to open the Oracle DBLink transaction for the specified table because of the

ORA-08177 error.

User Response: Contact Informatica Global Customer Support for assistance.

IDR-060038 [ERROR] Could not get a partition name for object ID object\_ID from the source.

Explanation: The initial.oracle.parallel\_sample\_percentage parameter is set to 1 in the replication

configuration that InitialSync uses. With this setting, InitialSync distributes source table rows across multiple InitialSync threads by using sampled row IDs. InitialSync attempted to construct a SELECT statement to determine these sampled row IDs but failed to get a list of

partition names from the Oracle source.

User Response: Perform one of the following actions:

• Ensure that the source Oracle instance is available.

Verify that the source database user has sufficient privileges to select data from the

DBA\_OBJECTS system table.

IDR-060039 [ERROR] Could not get the before- and after-image column prefixes for the audit log tables

from the replication configuration.

Explanation: Internal error. InitialSync could not get the before- and after-image column prefixes for the

audit log tables from the replication configuration.

User Response: Contact Informatica Global Customer Support for assistance.

IDR-060040 [ERROR] Could not initialize the 'StatisticsManager' class.

Explanation: The StatisticsManager class failed to initialize because of an internal error. Data Replication

uses this class for collecting InitialSync and Applier statistics.

User Response: Contact Informatica Global Customer Support for assistance.

IDR-060041 [ERROR] The source or target definition is not available.

Explanation: The source or target definition that was earlier loaded from the replication configuration is

not available to InitialSync.

User Response: Verify that the replication configuration correctly defines the source and target. If the

problem persists, contact Informatica Global Customer Support for assistance.

IDR-060042 [INFO] Synchronizing using a database link.

Explanation: This message is for informational purposes only.

User Response: No response is needed.

IDR-060043 [INFO] Synchronizing using a select-insert loop and direct path load.

Explanation: This message is for informational purposes only.

User Response: No response is needed.

IDR-060044 [INFO] Synchronizing using a select-insert loop and the Teradata Parallel Transporter load

utility.

Explanation: This message is for informational purposes only.

User Response: No response is needed.

IDR-060045 [INFO] Synchronizing using a select-insert loop and load via external tables.

Explanation: This message is for informational purposes only.

User Response: No response is needed.

IDR-060046 [INFO] Synchronizing using a select-insert loop and load via the LibPQ library.

Explanation: This message is for informational purposes only.

User Response: No response is needed.

IDR-060047 [INFO] Synchronizing using a select-insert loop and Microsoft SQL Server BCP utility.

Explanation: This message is for informational purposes only.

User Response: No response is needed.

IDR-060048 [INFO] Synchronizing using a select-insert loop and the db2Load utility.

Explanation: This message is for informational purposes only.

User Response: No response is needed.

IDR-060049 [ERROR] The following error occurred: error\_message

Explanation: The specified error occurred during InitialSync processing.

User Response: Review the error message and try to correct the problem. If the problem persists, contact

Informatica Global Customer Support for assistance.

IDR-060066 [INFO] The Teradata Direct Load Manager will shut down in seconds\_estimated seconds.

Explanation: InitialSync is waiting for the Teradata Direct Load Manager to shut down.

User Response: No response is needed.

IDR-060077 [ERROR] Could not load data to the Teradata target because of the following error:

error\_code - error\_message

Explanation: InitialSync failed to load data to the Teradata target because of the specified Teradata error.

User Response: Review the error explanation in the database documentation. If the problem persists, contact

Informatica Global Customer Support.

IDR-060078 [ERROR] Could not load data to the Teradata target because of a Teradata error.

Explanation: InitialSync failed to load data to the Teradata target because of a Teradata error.

User Response: Contact Informatica Global Customer Support for assistance.

IDR-060079 [INFO] (thread\_ID) The main InitialSync thread received the Stop Apply All Threads

command.

Explanation: This message is for informational purposes only.

User Response: No response is needed.

IDR-060082 [INFO] (thread\_ID) The main InitialSync thread received the Stop Reset All Threads

command and will terminate.

Explanation: This message is for informational purposes only.

User Response: No response is needed.

IDR-060084 [ERROR] (thread\_ID) Could not send the data buffer to the Teradata load utility because of

the following error: error\_code - error\_message

Explanation: InitialSync failed to send the data buffer to the Teradata load utility because of the specified

Teradata error.

User Response: Review the error explanation in the database documentation. If the problem persists, contact

Informatica Global Customer Support.

IDR-060085 [ERROR] (thread\_ID) Could not send the data buffer to the Teradata load utility because of a

Teradata error: error\_code - error\_message

Explanation: InitialSync failed to send the data buffer to the Teradata load utility because of a Teradata

error.

User Response: Contact Informatica Global Customer Support for assistance.

IDR-060097 [WARNING] The target table table\_name is not empty and will be skipped.

Explanation: InitialSync detected data in the specified table and will not synchronize this table with the

corresponding source table.

User Response: Perform one of the following actions:

• Execute the SQL TRUNCATE TABLE for the specified target table and then run InitialSync

again.

 If you use the ODBC driver to synchronize sources with targets, set the initial.check\_empty\_tables runtime parameter to 0. With this setting, InitialSync does not

check that the target tables are empty. If you use this setting, ensure that the target table

does not include primary key values from the source to avoid constraint violation errors.

IDR-060098 [INFO] source\_schema.source\_table > target\_schema. target\_table Transferred number\_of\_rows rows, duration duration seconds, SCN or log coordinate SCN.

Explanation: InitialSync reports the number of synchronized rows, the duration of the synchronization

operation and the greatest source log position value for the synchronized rows.

IDR-060099 [INFO] source\_schema.source\_table > target\_schema. target\_table Transferred

source\_schema.source\_table > target\_schema. target\_tablerows, duration durationseconds.

Explanation: InitialSync reports the number of synchronized rows and the duration of the synchronization

operation.

User Response: No response is needed.

IDR-060100 [ERROR] Could not insert an LSN-marker record into the auxiliary table because of the

setFlashback error.

Explanation: InitialSync failed to insert an LSN-marker record into the auxiliary table for the DB2 source

because of the OTL error that follows this message.

User Response: Verify that the database user has sufficient privileges to insert data to the auxiliary table. The

default name for this table is DBSYNC\_SYNC\_LSN. If the problem persists, contact

Informatica Global Customer Support for assistance.

IDR-060101 [ERROR] Could not sample the source\_table\_name.partition\_name partition to get row IDs

for distributing the table rows across multiple InitialSync threads.

Explanation: InitialSync could not sample the specified partition to get row IDs for distributing the table

rows across multiple InitialSync threads. This error might occur because this partition is

missing or it is a subpartition.

User Response: Perform one of the following actions:

· If the specified partition does not exist, contact Informatica Global Customer Support.

 If the specified subpartition exists, set the initial.oracle.parallel\_sample\_percentage runtime parameter to 0. In this case, InitialSync processes all table rows with a single

thread.

IDR-060103 [WARNING] The table target\_table\_name contains LOB columns. InitialSync uses the ODBC

drivers for initial synchronization of the table.

Explanation: InitialSync cannot use the native load utility for initial synchronization of the specified table

because this table contains LOB columns. InitialSync will use the ODBC drivers instead.

User Response: No response is needed.

IDR-060104 [ERROR] Only number\_of\_responding\_threads working threads out of

total\_number\_of\_threads responded to the main TPT thread.

Explanation: Some of the working TPT threads failed to respond to the main thread when loading data to

Teradata targets.

User Response: Contact Informatica Global Customer Support for assistance.

IDR-060105 [ERROR] Could not continue InitialSync processing because the table

schema\_name.table\_name is locked.

Explanation: InitialSync cannot process the specified DB2 table because the table is locked. InitialSync

waits until the table is unlocked to continue processing.

User Response: Wait until the table is unlocked and then restart InitialSync.

IDR-060106 [ERROR] Could not parse the DBSYNC\_SYNC\_LSN schema and table name that is specified

in the configuration.

Explanation: InitialSync could not parse the DBSYNC\_SYNC\_LSN schema and table name.

User Response: Ensure that you specified a valid name for the DBSYNC\_SYNC\_LSN table in the

initial.db2.sync\_lsn\_table runtime parameter.

IDR-060107 [ERROR] Could not determine whether the DBSYNC\_SYNC\_LSN table is locked

Explanation: An error occurred when InitialSync requested the lock status for the DBSYNC\_SYNC\_LSN

table.

User Response: Contact Informatica Global Customer Support for assistance.

IDR-060108 [ERROR] An error occurred during initial synchronization of the target table

target\_table\_name with the source table source\_table\_name.

Explanation: InitialSync ended with an error because it could not synchronize the specified source and

target tables.

User Response: To diagnose the error, analyze the messages that are in proximity to this message in the

message log. After you correct the error, truncate the target table and resynchronize it with

the source table.

IDR-060109 [ERROR] An error occurred when loading data from an InitialSync buffer to the TPT driver.

Explanation: InitialSync failed to load source data to the Teradata target.

User Response: Ensure that all of the column mappings are valid. Ensure that the Teradata target table is not

locked.

IDR-060110 [ERROR] A TPT error occurred.

Explanation: An error occurred in the Teradata Parallel Transporter.

User Response: Analyze the next log messages to diagnose and correct the error.

IDR-060111 [ERROR] An InitialSync error occurred during truncation of the audit log table for the target

table target\_table\_name.

Explanation: InitialSync ended with an error when truncating the audit log table for the specified Microsoft

SQL Server target table.

User Response: Ensure that the audit log table exists and is not locked.

IDR-060112 [ERROR] An InitialSync error occurred when processing a SQL expression for table

target\_table\_name.

Explanation: InitialSync encountered an error when processing a SQL expression for a column in the

specified target table. InitialSync ended with this error message.

User Response: Correct the SQL expression.

IDR-060113 [WARNING] Target table target\_table\_name includes unmapped NOT NULL columns.

InitialSync will use the ODBC driver to load data to the table.

Explanation: The specified mapped Microsoft SQL Server target table includes one or more unmapped

NOT NULL columns that are defined with the DEFAULT clause. InitialSync is using the SQL Server Bulk Copy Program (BCP) to load data to the target table. Because BCP has limitations in processing columns of this type, InitialSync transparently switches to the ODBC driver.

IDR-060114 [WARNING] InitialSync switched to the ODBC driver because the mapped source tables

include virtual columns.

Explanation: InitialSync detected that the source tables include virtual columns. When InitialSync uses the

native load utility to load data to the target, InitialSync cannot process Tcl scripts and SQL expressions that are associated with the virtual columns. To continue loading source data to the target database, InitialSync switched from the native load utility to the ODBC driver.

User Response: No response is needed.

IDR-060116 [INFO] InitialSync is configured to always use the ODBC driver to load source data to the

target database.

Explanation: The initial.enforce\_odbc\_load runtime parameter is set to 1. As a result, InitialSync will

always use the ODBC driver to load source data to the target database.

User Response: No response is needed.

IDR-060117 [ERROR] InitialSync with BCP does not support subtask threads for Oracle source tables

that include virtual columns with Tcl scripts or SQL expressions.

Explanation: InitialSync tried to use the SQL Server Bulk Copy Program (BCP) to load data from Oracle

source tables to Microsoft SQL Server target tables. However, with BCP, InitialSync cannot use multiple subtask threads to process the data from the Oracle source tables that include

virtual columns with Tcl scripts or SQL expressions. InitialSync will end abnormally.

User Response: Set the initial.oracle.parallel\_sample\_percentage runtime parameter to the default value of 0

to prevent this error by having InitialSync process all table rows with a single thread.

IDR-060118 [ERROR] InitialSync cannot use multiple subtask threads to process Oracle source tables for

which virtual columns with Tcl scripts are defined.

Explanation: InitialSync cannot use multiple subtask threads to process data from Oracle source tables for

which you defined and mapped virtual columns with Tcl scripts in the configuration.

InitialSync will end abnormally.

User Response: To prevent this error, use the default value of 0 in the

initial.oracle.parallel\_sample\_percentage runtime parameter. InitialSync then uses a single

thread to process all table rows.

IDR-060119 [ERROR] Failed to connect to the Hive target.

Explanation: An error occurred when establishing a connection to the Hive target.

User Response: Ensure that the connection details for the Hive target are correct.

IDR-060120 [INFO] InitialSync will use the ODBC driver instead of the Bulk Copy Program (BCP) because

the Microsoft SQL Server Native Client library is not available.

Explanation: InitialSync requires the Microsoft SQL Server Native Client to load source data to the target

by using the Bulk Copy Program (BCP). Because InitialSync cannot find the Microsoft SQL

Server Native Client library, it will use the ODBC driver instead.

User Response: Install the Microsoft SQL Native Server Client.

IDR-060121 [ERROR] InitialSync failed to find the Microsoft SQL Server Native Client library.

Explanation: InitialSync ends with this error message because it could not find the Microsoft SQL Server

Native Client library that is required to load source data to the target by using the Bulk Copy

Program (BCP).

User Response: Install the Microsoft SQL Server Native Client.

IDR-060122 [ERROR] InitialSync failed to load the Microsoft SQL Server Native Client library.

Explanation: An error occurred when InitialSync tried to load the Microsoft SQL Server Native Client library.

User Response: Reinstall the Microsoft SQL Server Native Client.

IDR-060123 [ERROR] MySQL setFlashback error.

Explanation: InitialSync failed to get the current BinLog Coordinate from a MySQL source database.

User Response: Verify that the database user has sufficient privileges to execute table lock and show master

SQL statements. See *Informatica Data Replication User Guide* for more information about preparing source and target systems. If the problem persists, contact Informatica Global

Customer Support for assistance.

## CHAPTER 9

## IDR-070002 to IDR-070351

This chapter includes the following topic:

• IDR-070002 to IDR-070351, 330

## IDR-070002 to IDR-070351

| IDD ATAAAA  | [EDDAD] | -             |                 |             |           |          |           | •            |
|-------------|---------|---------------|-----------------|-------------|-----------|----------|-----------|--------------|
| IDR-070002  | IFKKUKI | The following | i error occiiri | 'ed in the  | tiinction | tunction | name when | nrocessina a |
| IDIN 0/0002 |         | I THE TOHOUTH | g Ciioi occuii  | cu iii iiic | iunotion  | · unonon |           | processing a |

Server Manager command: error\_message

Explanation: The Applier encountered the specified error in the specified function when processing a

Server Manager command.

User Response: Review the error message and try to correct the problem. If the problem persists, contact

Informatica Global Customer Support for assistance.

IDR-070003 [ERROR] Could not update the primary key for the table table\_name. number\_of\_attempts

update attempts failed to produce stable primary key values.

Explanation: The Applier could not update the primary key for the specified table. The primary key is

mutating too often for efficient Merge Apply.

User Response: Define a virtual index for the specified table for the Applier use. Ensure that the virtual index

columns are not mutating too often.

IDR-070004 [ERROR] The target database is not available.

Explanation: The Applier could not apply changes to the target table because the target database is not

available.

User Response: Verify that the target database is available and connection settings in the replication

configuration are correct. If the problem persists, contact Informatica Global Customer

Support for assistance.

IDR-070005 [ERROR] Could not generate the Mutated Primary Key Apply SQL statement for table

'schema\_name.table\_name'. Results for Merge Apply SQL statements: result\_1, result\_2,

result\_3, result\_4, result\_5, result\_6, result\_7, result\_8.

Explanation: Internal error. The Applier failed to generate the Mutated Primary Key Apply SQL Statement

based on DBSYNC\_HOME/uiconf/transform.xsl file to update the primary key value. The

DBSYNC\_HOME/uiconf/transform.xsl file might be corrupted.

User Response: Contact Informatica Global Customer Support for assistance.

IDR-070006 [ERROR] Could not generate the Fixed Primary Key Apply SQL statement for table

'schema\_name.table\_name' of the Vertica database. Results for Merge Apply SQL

statements: result\_1, result\_2, result\_3.

Explanation: Internal error. The Applier failed to generate the Fixed Primary Key Apply SQL statement for

Vertica based on DBSYNC\_HOME/uiconf/transform.xsl file to update the primary key value.

The DBSYNC\_HOME/uiconf/transform.xsl file might be corrupted.

User Response: Contact Informatica Global Customer Support for assistance.

IDR-070007 [ERROR] Could not generate the Fixed Primary Key Apply SQL statement for table

'schema\_name.table\_name' of the Greenplum database. Results for Merge Apply SQL

statements: result\_1, result\_2, result\_3.

Explanation: Internal error. The Applier failed to generate the Fixed Primary Key Apply SQL statement for

Greenplum based on DBSYNC\_HOME/uiconf/transform.xsl file to update the primary key

value. The DBSYNC\_HOME/uiconf/transform.xsl file might be corrupted.

User Response: Contact Informatica Global Customer Support for assistance.

IDR-070008 [ERROR] Could not generate the Fixed Primary Key Apply SQL statement for table

'schema\_name.table\_name' of the PostgreSQL database.

Explanation: Internal error. The Applier failed to generate the Fixed Primary Key Apply SQL statement for

PostgreSQL based on DBSYNC\_HOME/uiconf/transform.xsl file to update the primary key

value. The DBSYNC\_HOME/uiconf/transform.xsl file might be corrupted.

User Response: Contact Informatica Global Customer Support for assistance.

IDR-070009 [ERROR] Could not generate the Fixed Primary Key Apply SQL statement for table

'schema\_name.table\_name'. Results for Merge Apply SQL statements: result\_1, result\_2,

result\_3.

Explanation: Internal error. The Applier failed to generate the Fixed Primary Key Apply SQL statement for

Netezza or Teradata based on DBSYNC\_HOME/uiconf/transform.xsl file to update the primary key value. The DBSYNC\_HOME/uiconf/transform.xsl file might be corrupted.

User Response: Contact Informatica Global Customer Support for assistance.

IDR-070010 [ERROR] Could not generate the Fixed Primary Key Apply SQL statement for table

'schema\_name.table\_name'. Results for Merge Apply SQL statement: result. Updates:

Updates, Inserts: Inserts, Deletes: Deletets.

Explanation: Internal error. The Applier failed to generate the Fixed Primary Key Apply SQL statement for

Oracle based on DBSYNC\_HOME/uiconf/transform.xsl file to update the primary key value.

The DBSYNC\_HOME/uiconf/transform.xsl file might be corrupted.

User Response: Contact Informatica Global Customer Support for assistance.

IDR-070011 [ERROR] Could not generate the Mutated Primary Key Apply SQL statement for table

'schema\_name.table\_name'. Results for Merge Apply SQL statements: result\_1, result\_2,

result\_3, result\_4, result\_5, result\_6.

Explanation: Internal error. The Applier failed to generate the Mutated Primary Key Apply SQL Statement

based on DBSYNC\_HOME/uiconf/transform.xsl file to update the primary key value. The

DBSYNC\_HOME/uiconf/transform.xsl file might be corrupted.

User Response: Contact Informatica Global Customer Support for assistance.

IDR-070012 [ERROR] Could not flush data to the table schema\_name.table\_name.

Explanation: The Applier failed to flush data to the specified table.

User Response: Analyze the accompanying log messages to diagnose and correct the error.

IDR-070013 [WARNING] The Applier will apply number Updates and number Deletes to the Greenplum

table 'schema\_name.table\_name'. that was created with the DISTRIBUTED RANDOMLY

clause. Random distribution might degrade Applier performance.

Explanation: Target tables that use random distribution might degrade Applier performance.

User Response: No response is needed.

IDR-070014 [ERROR] Could not truncate an audit log table. Teradata failed to execute the following SQL

statement: SQL\_statement

Explanation: Teradata encountered an error when executing the specified SQL statement for truncating

the audit log table.

User Response: Analyze the following log messages to diagnose and correct the error. If the problem

persists, contact Informatica Global Customer Support for assistance.

IDR-070015 [INFO] Cleaning up the Teradata target database after an Applier error.

Explanation: Data Replication drops error and work tables in the Teradata target after an Applier error

occurs.

User Response: Analyze a previous error message.

IDR-070016 [ERROR] Could not clean up the Teradata target database after an Applier error.

Explanation: Data Replication could not drop error and work tables in the Teradata target.

User Response: Analyze a previous error message.

IDR-070017 [ERROR] The function function\_name could not build a SQL statement for the target table

table\_name because the loader is not active.

Explanation: Internal error. The specified function could not build a SQL statement for the specified target

table.

User Response: Contact Informatica Global Customer Support for assistance.

IDR-070018 [ERROR] Could not connect to the target.

Explanation: The Applier could not connect to the target.

User Response: Analyze the following log messages to diagnose and correct the error. If the problem

 $persists, contact\ Informatica\ Global\ Customer\ Support\ for\ assistance.$ 

IDR-070019 [ERROR] Could not connect to the target by using the connection string connection\_string.

Explanation: The Applier failed to connect to the target by using the specified connection string.

User Response: Verify that the specified connection string is correct.

IDR-070020 [ERROR] Could not load change data to the table table\_name because of an error in the file

source\_file\_name, line line\_number.

Explanation: Internal error. Data Replication failed to load data to the specified table.

User Response: Contact Informatica Global Customer Support for assistance.

IDR-070021 [ERROR] A critical error occurred in the 'BatchPostRecordTask::svc' function in the thread

thread\_ID.

Explanation: An internal error occurred in the specified function.

User Response: Contact Informatica Global Customer Support for assistance.

IDR-070022 [ERROR] The Script Engine could not parse the virtual column expression

virtual\_column\_expression.

Explanation: The Tcl or SQL Script Engine failed to parse the specified virtual column expression.

User Response: Verify that the specified Tcl or SQL expression is correct. You can validate the SQL

expressions that you define from the Data Replication Console.

IDR-070023 [ERROR] A critical error occurred in the

'BatchPostRecordTask::FlushChangeRecordToDestination' function in thread thread\_ID.

SCN: SCN.

Explanation: A critical error occurred when the Applier tried to load change data to a memory buffer or to

flush data from the buffer to the target database. As a result, the Applier ended.

User Response: Contact Informatica Global Customer Support for assistance.

IDR-070024 [ERROR] A non-fatal error occurred in the

'BatchPostRecordTask::FlushChangeRecordToDestination' function in thread thread\_ID.

SCN: SCN.

Explanation: A non-fatal error occurred when the Applier tried to load change data to a memory buffer or

to flush data from the buffer to the target database. The Applier continues processing.

Important: The Applier might have skipped the row that has the specified SCN, log coordinate,

or LSN during apply processing, which can cause data inconsistencies.

User Response: Contact Informatica Global Customer Support for assistance.

IDR-070025 [ERROR] An error occurred when cleaning up the Teradata target table '%s.%s'.

target\_schema\_name.target\_table\_name.

Explanation: An error occurred when cleaning up the specified Teradata target table. Data Replication

could not drop error and work tables in the target.

User Response: Analyze previous error messages.

IDR-070029 [ERROR] The Applier thread thread\_ID encountered an error in the

function'HybridPostRecordTask::truncateTable'.

Explanation: An internal error occurred in the specified function.

User Response: Contact Informatica Global Customer Support for assistance.

IDR-070030 [ERROR] The Applier thread thread\_ID encountered an error in the function

'HybridPostRecordTask::prepareForTruncate'.

Explanation: An internal error occurred in the specified function.

User Response: Contact Informatica Global Customer Support for assistance.

IDR-070031 [ERROR] The Applier thread thread\_ID encountered an error in the function

'HybridPostRecordTask::svc'.

Explanation: An internal error occurred in the specified function.

User Response: Contact Informatica Global Customer Support for assistance.

IDR-070032 [ERROR] A fatal error occurred in the apply cycle finalization procedure (PostTask finalize)

in the thread thread\_ID.

Explanation: Internal error. A fatal error occurred in the apply cycle finalization procedure (PostTask

finalize) in the specified Applier thread.

User Response: Contact Informatica Global Customer Support for assistance.

IDR-070033 [ERROR] Could not find a transaction to process a change data record. XID: XID\_number

SCN: SCN\_number Object Id: Object\_ID\_number Rci: Rci\_number.

Explanation: Internal error. The Applier failed to process a change data record because the Applier could

not find a transaction for this record.

User Response: Contact Informatica Global Customer Support for assistance.

IDR-070035 [ERROR] An error occurred in the 'PostTaskExecutor::processTruncate' function in the

thread thread\_ID when committing a transaction.

Explanation: Internal error. The Applier could not commit a transaction because of an error in the

'PostTaskExecutor::processTruncate' function.

User Response: Analyze the next error message.

IDR-070036 [ERROR] An error occurred when truncating a table in the thread thread\_ID.

Explanation: Internal error. An error occurred when truncating a table in the specified thread.

User Response: Analyze the next error message.

IDR-070037 [ERROR] An error occurred when truncating the table table\_name in the thread thread\_ID.

Explanation: Internal error. The Applier could not truncate the specified table.

User Response: Analyze the next error message.

IDR-070038 [ERROR] An error occurred when running the [AFTER\_APPLY] SQL script script\_file\_name.

Explanation: The Applier failed to run the specified [AFTER\_APPLY] SQL script.

User Response: Analyze the next error message.

IDR-070039 [ERROR] The Applier encountered an error occurred when rolling back Applier (%s)

operations for the Applier thread thread\_ID.

Explanation: The Applier encountered an error when rolling back operations of the specified Applier

thread.

User Response: For more information about the error, review the next error message.

IDR-070040 [ERROR] An error occurred in the regular Applier thread thread\_ID when disconnecting from

the database.

Explanation: An error occurred in the specified regular Applier thread when terminating the target

database connection.

User Response: Analyze the next error message.

IDR-070041 [ERROR] An error occurred in the hybrid Applier thread thread\_ID when disconnecting from

the database.

Explanation: An error occurred in the specified hybrid Applier thread when terminating the target database

connection. A hybrid Applier thread uses subtask threads to apply change data to the target.

User Response: Analyze the next error message.

IDR-070042 [ERROR] An error occurred in the batch Applier thread thread\_ID when disconnecting from

the database.

Explanation: An error occurred in the specified batch Applier thread when terminating the target database

connection.

User Response: Analyze the next error message.

IDR-070043 [ERROR] An error occurred in the thread thread\_id when terminating a recovery connection

to the database.

Explanation: The specified thread could not terminate a recovery connection to the database.

User Response: Analyze the next error message.

IDR-070044 [ERROR] An error occurred in the Applier\_type Applier thread thread\_ID when preparing to

commit a distributed transaction to the target.

Explanation: An error occurred in the specified Applier thread when preparing to commit a transaction to

the target in a distributed processing environment.

User Response: Analyze the next error message.

IDR-070045 [ERROR] An error occurred in the apply\_type Applier thread thread\_ID when committing a

transaction.

Explanation: An error occurred in the specified Applier thread when committing a transaction.

User Response: Analyze the next error message.

IDR-070049 [ERROR] An error occurred when connecting to the target database.

Explanation: Error connecting to the destination database.

User Response: Analyze the next error message.

IDR-070050 [ERROR] The Applier thread thread\_ID could not flush data to the target database because of

an OTL or database error.

Explanation: The Applier encountered an error when writing data to the target. The specified thread could

not flush data to the target database because of an OTL or database error. The error

description is included in the next or previous log message.

User Response: Analyze the next or previous log message to diagnose and correct the error.

IDR-070051 [ERROR] Encountered an invalid change record for the table table\_name. The change record

includes no column values.

Explanation: Internal error. The Applier encountered an invalid change record for the specified table. The

Extractor wrote no column values to the change record.

User Response: Contact Informatica Global Customer Support for assistance.

IDR-070052 [ERROR] Internal error. The active transaction for the table table\_name has no connection to

the target database.

Explanation: Internal error. The active transaction for the specified table has no connection to the target

database.

User Response: Contact Informatica Global Customer Support for assistance.

IDR-070053 [ERROR] The thread thread\_ID encountered a critical OTL error when closing cursors for the

target database.

Explanation: The specified thread encountered a critical OTL error when closing cursors for the target

database.

User Response: Analyze the accompanying log messages to diagnose and correct the error.

IDR-070054 [ERROR] The thread thread\_ID encountered an OTL error when closing cursors for the target

database.

Explanation: The specified thread encountered a critical OTL error when closing cursors for the target

database.

User Response: Analyze the accompanying log messages to diagnose and correct the error.

IDR-070055 [ERROR] A row count mismatch occurred. The Applier expected to get 1 row but got

number\_of\_rows rows.

Error code: error\_code.

Target table: target\_schema\_name.target\_table\_name

SCN/LSN: scn\_or\_lsn\_value

SQL statement: SQL\_statement

Explanation: The Applier could not run the specified SQL statement because a row count mismatch

occurred.

User Response: Contact Informatica Global Customer Support for assistance.

IDR-070057 [ERROR] The Applier thread system\_thread\_ID encountered an OTL or database error when

applying a row to the target.

Explanation: The Applier could not apply a row to the target because of an OTL or database error. The

Applier logs information about the error in the next or previous log message.

User Response: Analyze the next or previous log messages to diagnose and correct the error.

IDR-070058 [ERROR] The source table that is mapped to the target table table\_name includes the

primary key column column\_name (column position: column\_position) that is not mapped to

a target column.

Explanation: The Applier attempted to build a WHERE clause for the specified table. However, the Applier

failed to determine the target column that corresponds to the specified source primary key

column based on mappings in the replication configuration.

User Response: Verify that the specified column is mapped to a target column in the replication

configuration. Verify that you correctly defined virtual indexes that the Applier uses to build

the WHERE clauses for the specified table.

IDR-070059 [ERROR] Could not determine the primary key columns to build a unique WHERE clause for

applying a change record to the table table\_name. SCN: SCN.

Explanation: The Applier failed to determine the primary key columns to build a unique WHERE clause for

applying a change record to the specified target table.

User Response: Verify that the source table that is mapped to the specified target table defines primary key

or virtual index. The Applier uses this primary key or virtual index to build a unique WHERE clause for a change record. Also, verify that additional database logging is enabled for the

primary key or virtual index columns.

IDR-070060 [ERROR] Could not build a unique WHERE clause to apply a change record to the target table

table\_name.

Explanation: The Applier failed to build a unique WHERE clause to apply a change record to the specified

target table.

User Response: Analyze the accompanying log messages to diagnose and correct the error.

IDR-070061 [ERROR] The Applier thread thread\_ID encountered an OTL or database error in the function

'ParallelPostRecordTask::svc.'

Explanation: The specified thread encountered a critical error in the function

'ParallelPostRecordTask::svc.' This function processes the change records that were received from the distributor Applier thread. The Applier logs the error information in the next or

previous log message.

User Response: Analyze the next or previous log messages to diagnose and correct the error.

IDR-070062 [ERROR] The Applier thread thread\_ID encountered an OTL or database error in the function

'ParallelPostRecordTask::FlushChangeRecordToDestination.'

Explanation: The specified thread encountered an error in the function

'ParallelPostRecordTask::FlushChangeRecordToDestination.' This function flushes the change data to the target. The Applier logs the error information in the next or previous log

message.

User Response: Analyze the next or previous log messages to diagnose and correct the error.

IDR-070064 [ERROR] Could not apply a record from the intermediate file file\_name to the target. The

intermediate file state intermediate\_file\_state is not valid for the current stage of the

Applier processing.

Explanation: Internal error. The Applier encountered a record from the specified intermediate file that has

an invalid state for the current stage of the Applier processing. The Applier will skip this

record.

User Response: Contact Informatica Global Customer Support for assistance.

IDR-070065 [ERROR] An OTL or database error occurred when committing change data to avoid row

locking because of multiple changes to the same primary key value.

Explanation: The Applier detected multiple changes to primary key values for a single row that are

distributed between different Applier threads. To avoid row locking, the Applier thread that contains the first record with a primary key change must flush change data from the internal buffer to the target and commit the data. An error occurred after the Applier thread flushed

the data and then attempted to perform a commit.

User Response: Analyze the following log messages to diagnose and correct the error.

IDR-070069 [ERROR] Could not read the BEGIN TRANSACTION row from the change record.

Explanation: Internal error. The Applier could not read the BEGIN TRANSACTION row from the change

record.

User Response: Contact Informatica Global Customer Support for assistance.

IDR-070070 [ERROR] The configuration data is not available to the Applier.

Explanation: Internal error. The data from the replication configuration is not available to the Applier. The

Applier ends processing.

User Response: Contact Informatica Global Customer Support for assistance.

IDR-070071 [ERROR] An incorrect Applier executable is used for a flat file target. Use the ODBC Applier

for the TEXTDRIVER and Hadoop targets.

Explanation: An incorrect Applier executable is used for a flat file target. Use the ODBC Applier for the

TEXTDRIVER and Hadoop targets.

User Response: Use the ODBC Applier for the TEXTDRIVER and Hadoop targets.

IDR-070072 [ERROR] Could not parse the .trn files that contain transaction data.

Explanation: The Applier failed to parse the .trn files. These files might be corrupted.

User Response: Perform one of the following actions:

• Ensure that the .trn files are consistent and available to the Applier.

If the intermediate files are corrupted, recover these files by running the Clean operation

for the configuration and regenerating the intermediate files.

• Contact Informatica Global Customer Support for assistance.

IDR-070073 [ERROR] An OTL or database error occurred in the Main function.

Explanation: The Applier ends abnormally because of an error in the Main function.

User Response: Analyze the next or previous log message to diagnose and correct the error.

IDR-070074 [INFO] Line: line\_number; SQL statement: SQL\_statement.

Explanation: The Applier logs information about applied DDL operation.

User Response: No response is needed.

IDR-070075 [ERROR] Could not close the file 'file\_name' in the directory 'directory\_name' on HDFS

because of the following error: [error\_code] error\_message.

Explanation: The Applier cannot close a file on a HDFS.

User Response: Verify that disk space is adequate.

IDR-070076 [ERROR] Could not finalize the direct load operation because of the following error:

[error\_code] error\_message.

Explanation: The Applier failed to load data to the target tables.

User Response: Analyze the accompanying log messages to diagnose and correct the error.

IDR-070077 [ERROR] The Tcl Script Engine encountered the following error: error\_message

Explanation: The Tcl Script Engine encountered the specified error.

User Response: Review the error description to diagnose and resolve the problem.

IDR-070078 [ERROR] The Applier task applier\_task\_number did not assign a subtask thread to process a

change data record.

Explanation: Internal error. The Applier task received a change data record, but it did not assign a subtask

thread to process this record.

User Response: Contact Informatica Global Customer Support for assistance.

IDR-070079 [ERROR] Could not add a change data record to the processing queue.

Explanation: Internal error. The Applier could not add a change data record to the processing queue.

User Response: Contact Informatica Global Customer Support for assistance.

IDR-070080 [ERROR] The Applier subtask thread subtask\_thread\_id ended abnormally with the exit code

subtask\_exit\_code.

Explanation: Internal error. The specified Applier subtask thread ended abnormally.

User Response: Contact Informatica Global Customer Support for assistance.

IDR-070081 [ERROR] Could not create a thread because the total number of Applier threads exceeds the

limit of maximum\_number threads. Applier threads: number\_of\_threads, Applier subtask

threads: number\_of\_subtask\_threads.

Explanation: The Applier failed to create a thread because the total number of threads exceeds the

specified limit.

User Response: Decrease the number of Applier threads in the replication configuration.

IDR-070082 [ERROR] The Applier encountered a fatal error.

Explanation: The Applier encountered a fatal error.

User Response: Analyze the accompanying log messages to diagnose and correct the error.

IDR-070083 [ERROR] Could not establish a connection to the target to initialize a recovery mechanism.

Explanation: The Applier could not establish a connection to the target to initialize a recovery mechanism.

User Response: Analyze the accompanying log messages to diagnose and correct the error.

IDR-070084 [ERROR] Could not establish a connection to the target to initialize a recovery mechanism

because of an OTL error.

Explanation: The Applier could not establish a connection to the target to initialize a recovery mechanism

because of an OTL error.

User Response: Analyze the next log message to diagnose and correct the error.

IDR-070085 [ERROR] Could not set the recovery status for the current intermediate files because of the

following SQLite error: error\_code - error\_message

Explanation: The Applier could not set the recovery status to the current intermediate file because of the

specified SQLite error.

User Response: Review the error explanation in the SQLite database documentation. If the problem persists,

contact Informatica Global Customer Support.

IDR-070086 [ERROR] Could not initialize the recovery mechanism because of the error: error\_message

Explanation: The Applier encountered the reported error when initializing the recovery mechanism.

User Response: Analyze the reported error information to diagnose and correct the error.

IDR-070089 [ERROR] The function ChangeRecord::GetCurrentRowInBuffer could not get rows of the

record. The record size is record\_size bytes.

Explanation: Internal error. The Applier could not get rows from the record. The Applier ends processing.

User Response: Contact Informatica Global Customer Support for assistance.

IDR-070090 [ERROR] The Applier thread thread\_ID returned the error code error\_code.

Explanation: The specified Applier thread returned the specified error code.

User Response: Analyze the accompanying log messages to diagnose and correct the error.

IDR-070091 [ERROR] The Merge Apply thread thread\_ID returned the error code error\_code.

Explanation: The specified Merge Apply thread returned the specified error code.

User Response: Analyze the accompanying log messages to diagnose and correct the error.

IDR-070092 [WARNING] Could not retrieve statistics for the source table 'schema\_name.table\_name'

(object ID: object\_ID) that is mapped to the target table 'schema\_name.table\_name'. The Applier performance might degrade because of incorrect distribution of change data across

the Applier threads.

Explanation: The Applier failed to retrieve statistics for the table. The Applier performance might degrade

because of incorrect distribution of change data across the Applier threads.

User Response: Contact Informatica Global Customer Support for assistance.

IDR-070093 [ERROR] Could not initialize the PostTaskExecutor mechanism that distributes records from

the intermediate files across Applier threads.

Explanation: Data Replication could not initialize the PostTaskExecutor mechanism that distributes

records from the intermediate files across Applier threads.

User Response: Analyze the accompanying log messages to diagnose and correct the error.

IDR-070094 [ERROR] Could not start the 'PostTaskExecutor' mechanism that distributes records from

the intermediate files across Applier threads.

Explanation: Data Replication could not start the 'PostTaskExecutor' mechanism that distributes records

from the intermediate files across Applier threads.

User Response: Analyze the accompanying log messages to diagnose and correct the error.

IDR-070095 [ERROR] Could not update recovery information in the recovery table table\_name at the end

of the apply cycle because of the error: error\_message.

Explanation: The Applier could not update recovery information in the specified recovery table at the end

of the apply cycle because of the reported error.

User Response: Analyze the preceding log messages and the error information in this message to diagnose

and correct the error.

IDR-070096 [ERROR] Could not build a WHERE clause of the Delete statement for the target table

table\_name for which a resolution rule for Delete conflicts is defined.

Explanation: For the specified target table, the replication configuration defines a conflict resolution rule

for Delete conflicts. The Applier failed to build a WHERE clause for the Delete statement based on primary key columns and columns that are defined in the resolution rule.

User Response: Analyze the accompanying log messages to diagnose and correct the error.

IDR-070097 [ERROR] Could not build a WHERE clause of the Update statement for the target table

table\_name for which a resolution rule for Update conflicts is defined.

Explanation: For the specified target table, the replication configuration defines a conflict resolution rule

for Update conflicts. The Applier failed to build a WHERE clause for the Update statement

based on primary key columns and columns that are defined in the resolution rule.

User Response: Analyze the accompanying log messages to diagnose and correct the error.

IDR-070098 [ERROR] The resolution column is not specified for a Minimum or Maximum conflict

resolution rule.

Explanation: The replication configuration defines a Minimum or Maximum resolution rule for the Update

conflicts. However, this rule does not specify a resolution column for which the Applier

compares the source and target values to select minimum or maximum value.

User Response: Verify that you correctly defined Minimum and Maximum conflict resolution rules for the

Update conflicts in the replication configuration.

IDR-070099 [ERROR] The column table\_name.column\_name that is used for conflict resolution is not

mapped to a target column.

Explanation: The replication configuration defines a resolution rule that uses the specified column to

compare the source and target values. This column is not mapped to a target column. The Applier cannot resolve conflicts based on the resolution rule that uses this column.

User Response: Map the specified column to a target column in the replication configuration. Verify that you

correctly defined resolution rules in the replication configuration.

IDR-070100 [ERROR] Could not build a unique WHERE clause to apply a change record to the target table

table\_name.

Explanation: The Applier failed to build a unique WHERE clause to apply a change record to the specified

target table.

User Response: Verify that the replication configuration correctly defines primary key or virtual index that the

Applier uses to build the WHERE clauses. Analyze the accompanying log messages to

diagnose and correct the error.

IDR-070101 [ERROR] The following error occurred in the function function\_name: error\_message

Explanation: Internal error. The Applier encountered the specified error in the specified function.

User Response: Review the error message and try to correct the problem. If the problem persists, contact

Informatica Global Customer Support for assistance.

IDR-070102 [ERROR] Could not apply the Custom resolution strategy because of an OTL error.

The Applier could not apply the Custom resolution strategy to resolve a conflict because of Explanation:

an OTL error. The Applier reports the OTL error code and error message in the next log

message.

User Response: Analyze the next log messages to diagnose and correct the error.

IDR-070103 [ERROR] Could not apply the Overwrite resolution strategy because of an OTL error.

Explanation: The Applier could not apply the Overwrite resolution strategy to resolve a conflict because of

an OTL error. The Applier reports the OTL error code and error message in the next log

message.

User Response: Analyze the next log messages to diagnose and correct the error.

IDR-070104 [ERROR] Could not apply the Minimum or Maximum resolution strategy because of an OTL

error.

Explanation: The Applier could not apply the Minimum or Maximum resolution strategy to resolve a

conflict because of an OTL error. The Applier reports the OTL error code and error message

in the next log message.

Analyze the next log messages to diagnose and correct the error. User Response:

IDR-070107 [ERROR] Could not set the SQL\_ATTR\_UTF8 attribute for the target DB2 connection. The

UTF-8 data might be replicated incorrectly.

The Applier could not set the SQL\_ATTR\_UTF8 attribute for the target DB2 connection. The Explanation:

UTF-8 data might be replicated incorrectly.

User Response: Contact Informatica Global Customer Support for assistance.

IDR-070108 [ERROR] Could not disable triggers on the target because of an OTL error.

Explanation: Data Replication can suppress database triggers for Oracle targets that use Oracle 10.2.0.5

> or 11.2.0.2, or later 10.2 or 11.2 patches so that these triggers do not become active on target objects during replication. The Applier attempted to disable target triggers but encountered an OTL error. The Applier logs information about the OTL error in the next log

message.

User Response: Perform one of the following actions:

. Ensure that the Oracle target uses patch that supports disabling of triggers. For other

target versions, set the apply.disable\_target\_triggers runtime parameter to 0 in the

configuration.

 Grant administrative privileges to the target database user by running the DBMS\_STREAMS\_AUTH.GRANT\_ADMIN\_PRIVILEGE on Oracle 10.2.0.5 and

DBMS\_GOLDENGATE\_AUTH.GRANT\_ADMIN\_PRIVILEGE on Oracle 11.2.0.2 or later.

IDR-070109 [ERROR] The following SQLite error occurred in the Applier adaptive sleep loop: error\_code -

error\_message

Explanation: The specified SQLite error occurred in the Applier adaptive sleep loop.

User Response: Review the error explanation in the SQLite database documentation. If the problem persists,

contact Informatica Global Customer Support.

342

IDR-070110 [ERROR] Could not connect to the Hadoop Distributed File System.

Explanation: The Applier could not initialize a connection to the HDFS.

User Response: Analyze the accompanying log messages to diagnose and correct the error.

IDR-070111 [ERROR] Could not initialize the internal StatisticsManager object.

Explanation: The Applier could not initialize the specified internal object that handles apply statistics.

User Response: Analyze the accompanying log messages to diagnose and correct the error.

IDR-070112 [ERROR] Could not load information about changes in column positions from the

configuration SQLite database.

Explanation: Data Replication keeps track of changes in positions of mapped columns in the configuration

SQLite database. The Applier failed to load this information.

User Response: Review the error explanation in the SQLite database documentation. If the problem persists,

contact Informatica Global Customer Support.

IDR-070113 [ERROR] Could not access the Applier SQLite database SQLite\_database\_name because of

the following error: error\_code - error\_message

Explanation: The Applier could not access the SQLite database because of the specified error.

User Response: Review the error explanation in the SQLite database documentation. If the problem persists,

contact Informatica Global Customer Support.

IDR-070114 [ERROR] Could not write data to the file file\_name that describes the schema and settings

for the flat files.

Explanation: The Applier failed to write data to the specified file that describes the schema and settings

for the flat files.

User Response: Analyze the accompanying log messages to diagnose and correct the error. Verify that the

system user that runs the Applier has sufficient permissions to write data to the files in the

output directory.

IDR-070115 [ERROR] Could not add information about the applied DDL change that has operation code

of %d to the configuration SQLite database.

Explanation: The Applier applied a DDL change but failed to add information about this change to the

configuration SQLite database.

User Response: Analyze the accompanying log messages to diagnose and correct the error.

IDR-070116 [ERROR] Could not create the audit log table for the created target table

schema\_name.table\_name because of the following OTL error:

Error code: error\_code

**SQLSTATE: SQLSTATE\_value** 

Error message: error\_message

Explanation: The Applier attempted to apply the CREATE TABLE operation for the specified table in Merge

Apply mode but failed to create the corresponding audit log table because of the specified

OTL error.

User Response: Review the error explanation in the database documentation. If the problem persists, contact

Informatica Global Customer Support.

IDR-070117 [INFO] Could not replicate the CREATE TABLE operation for the table

schema\_name.table\_name. The corresponding audit log table will be dropped.

Explanation: The Applier failed to replicate the CREATE TABLE operation for the specified table in Merge

Apply mode. The Applier attempts to drop the corresponding audit log table that it earlier

created.

User Response: Analyze the next log message to ensure that the audit log table is dropped.

IDR-070118 [INFO] The audit log table schema\_name.table\_name was dropped.

Explanation: The Applier failed to replicate the CREATE TABLE operation for the specified table in Merge

Apply mode. The Applier dropped the corresponding audit log table that it earlier created.

User Response: No response is needed.

IDR-070119 [ERROR] Could not drop the audit log table that was created earlier for the table

schema\_name.table\_name because of the following OTL error:

Error code: error\_code

**SQLSTATE:** SQLSTATE\_value

Error message: error\_message

Explanation: The Applier failed to replicate the CREATE TABLE operation for the specified table in Merge

Apply mode. The Applier attempted to drop the corresponding audit log table that it earlier

created but encountered the specified OTL error.

User Response: Manually drop the created audit log table for the specified table. Review the error explanation

in the database documentation. If the problem persists, contact Informatica Global Customer

Support.

IDR-070126 [WARNING] The replicated index is a clustered index that is not supported by the Oracle

target. The 'clustered' keyword will not be included in the target index definition.

Explanation: The Applier applies the ADD INDEX operation to an Oracle target. The added index is a

clustered index that is not supported by Oracle targets. The Applier will not include the

'clustered' keyword in the target index definition.

User Response: No response is needed.

IDR-070127 [ERROR] The target file system for the target type target\_type is not initialized.

Explanation: Internal error. The target file system for the target type '%s' is not initialized.

User Response: Contact Informatica Global Customer Support for assistance.

IDR-070128 [INFO] Deleted the old working directory directory\_name from the target system.

Explanation: This message is for informational purposes only.

User Response: No response is needed.

IDR-070129 [INFO] The Applier created the working directory directory\_name for generated flat files on

the target system.

Explanation: This message is for informational purposes only.

User Response: No response is needed.

344

IDR-070130 [ERROR] Could not create the working directory directory\_name on the target system.

Explanation: The Applier failed to create the specified working directory on the target system.

User Response: Verify that the system user that runs the Applier has sufficient permissions to create

directories in the output directory.

IDR-070131 [WARNING] Could not drop the constraint constraint\_name. This constraint might be defined

in a CREATE TABLE statement that is not supported by Data Replication.

Explanation: The Applier failed to drop the specified constraint. This constraint might be defined in a

CREATE TABLE statement. If you replicate a CREATE TABLE operation that defines a named constraint on the source, the Applier does not name the corresponding target constraint. Consequently, the Applier cannot drop this constraint if you run a DROP CONSTRAINT

operation on the source later.

User Response: To replicate named constraints for a source, add the constraints in a separate DDL

statement.

IDR-070132 [ERROR] Could not finalize the 'PostTaskExecutor' mechanism that distributes records from

the intermediate files across Applier threads.

Explanation: Data Replication could not finalize the 'PostTaskExecutor' mechanism that distributes

records from the intermediate files across Applier threads.

User Response: Analyze the accompanying log messages to diagnose and correct the error.

IDR-070133 [ERROR] The SQL Script Engine could not parse the SQL expression because of the

following error: error\_message.

Explanation: The SQL Script Engine failed to parse the SQL expression that is defined in the replication

configuration because of the specified error.

User Response: Validate the SQL expressions that are defined in the replication configuration in the Data

Replication Console.

IDR-070134 [INFO] Changed the value of the advanced runtime parameter advanced\_runtime\_parameter

from old\_value to new\_value.

Explanation: The user changed the value of the specified advanced runtime parameter.

User Response: No response is needed.

IDR-070135 [ERROR] Could not create the target table target\_schema.table\_name.

Database Error Code: database\_error\_code

SQLSTATE: SQLSTATE\_value

Error message: error\_message

Explanation: The Applier could not create the specified target table because of the database error.

User Response: Review the error explanation in the database documentation. If the problem persists, contact

Informatica Global Customer Support.

IDR-070136 [ERROR] Could not drop the target table target\_schema.table\_name.

Database Error Code: database\_error\_code

SQLSTATE: SQLSTATE\_value Error message: error\_message

Explanation: The Applier could not drop the specified target table because of the database error.

User Response: Review the error explanation in the database documentation. If the problem persists, contact

Informatica Global Customer Support.

IDR-070137 [ERROR] Could not drop the audit log table for the target table target\_schema.table\_name.

Error code: database\_error\_code SQLSTATE: SQLSTATE\_value

Error message: error\_message

Explanation: The Applier could not drop the audit log table for the specified target table because of the

database error.

User Response: Review the error explanation in the database documentation. If the problem persists, contact

Informatica Global Customer Support.

IDR-070138 [ERROR] The Applier failed to load data to the target\_table\_name table.

This table might include columns with names that match Netezza reserved keywords. Rename these columns, update mappings for the renamed columns in the configuration,

and then run the Applier again.

Explanation: The Applier failed to load data to the specified target table because this table might include

columns with names that match Netezza reserved keywords.

User Response: Perform the following actions:

1. Rename the columns in the target table.

2. Update mappings for the renamed columns in the configuration.

3. Run the Applier again.

IDR-070139 [ERROR] Could not build a unique WHERE clause to apply a change record to the target table

table\_name.

Explanation: The Applier failed to build a unique WHERE clause to apply a change record to the specified

target table.

User Response: Verify that the replication configuration correctly defines primary key or virtual index that the

Applier uses to build the WHERE clauses. Analyze the accompanying log messages to

diagnose and correct the error.

IDR-070140 [ERROR] Could not remove the spill file spill\_file\_name

Explanation: The Applier processed data in the specified spill file that includes accumulated changes for a

long-running transaction or queued target tables. However, the Applier failed to delete the

processed spill file.

User Response: Verify that the system user that runs the Applier has sufficient permissions to access the

specified spill file. Delete this file manually.

IDR-070141 [ERROR] Could not find the object ID of a table that has the largest volume of change data in

the internal statistics object.

Explanation: Internal error. The Applier could not find the object ID of a table that has the largest volume

of change data in the internal statistics object.

User Response: Contact Informatica Global Customer Support for assistance.

IDR-070145 [ERROR] Could not convert a character value from code page source\_code\_page to code

page target\_code\_page because of the following Oracle error: error\_code - error\_message

Explanation: An Oracle target failed to convert a character value to the specified code page because of the

specified error.

User Response: Review the error explanation in the database documentation. If the problem persists, contact

Informatica Global Customer Support.

IDR-070147 [INFO] Loaded number\_of\_rows rows to the audit log table target\_schema.target\_table.

Explanation: This message is for informational purposes only.

User Response: No response is needed.

IDR-070148 [INFO] Loading data to the audit log table schema\_name.table\_name from a temporary file.

Explanation: This message is for informational purposes only.

User Response: No response is needed.

IDR-070149 [INFO] Completed loading data to the audit log table from a temporary file:

schema\_name.table\_name -> schema\_name.table\_name Load operation duration, seconds:

duration.

Explanation: This message is for informational purposes only.

User Response: No response is needed.

IDR-070150 [INFO] Audit log table loaded: schema\_name.table\_name -> schema\_name.table\_name;

Rows: rows\_loaded; Updates without data change: Updates; Duration, seconds: duration.

Explanation: This message is for informational purposes only.

User Response: No response is needed.

IDR-070151 [INFO] Loading data to the audit log table schema\_name.table\_name.

Explanation: This message is for informational purposes only.

User Response: No response is needed.

IDR-070152 [INFO] Loading data to the table schema\_name.table\_name.

Explanation: This message is for informational purposes only.

User Response: No response is needed.

IDR-070153 [INFO] Applied changes for schema\_name.table\_name -> schema\_name.table\_name: Key

level: key\_level; Inserted rows: Inserts; Updated rows: Updates; Merge duration, seconds:

merge\_duration; Total duration, seconds: total\_duration.

Explanation: The Applier reports Merge Apply statistics for an Oracle 10g target.

IDR-070154 [INFO] Applied changes for schema\_name.table\_name -> schema\_name.table\_name: Key

level: key\_level; Inserted rows: Inserts; Updated rows: Updates; Deleted rows: Deletes; Merge duration, seconds: merge\_duration; Total duration, seconds: total\_duration.

Explanation: The Applier reports Merge Apply statistics.

User Response: No response is needed.

IDR-070155 [INFO] Applied changes for schema\_name.table\_name -> schema\_name.table\_name: Key

level: key\_level; Merged rows: merged\_rows; Merge duration, seconds: merge\_duration;

Total duration, seconds: total\_duration.

Explanation: The Applier reports Merge Apply statistics for an Oracle 10g target.

User Response: No response is needed.

IDR-070156 [INFO] Applied changes for schema\_name.table\_name -> schema\_name.table\_name: Key

level: key\_level; Merged rows: merged\_rows; Deleted rows: Deletes; Merge duration,

seconds: merge\_duration; Total duration, seconds: total\_duration.

Explanation: The Applier reports Merge Apply statistics.

User Response: No response is needed.

IDR-070159 [INFO] Thread thread\_ID, subtask thread subtask\_thread\_ID: Processed number\_of\_records

records.

Explanation: The Applier reports the number of processed records for the specified subtask thread.

User Response: No response is needed.

IDR-070160 [INFO] Distribution of change data across Applier threads by tables is disabled in the

configuration. The Applier subtask threads will be disabled.

Explanation: The replication configuration that the Applier uses enables the Applier subtask threads.

However, distribution of change data across Applier threads by tables is disabled in the

configuration. Consequently, the Applier disables Applier subtask threads.

User Response: To use Applier subtask threads, enable distribution of change data by tables in the replication

configuration.

IDR-070161 [INFO] Recovery run started.

Explanation: The Applier started the recovery run.

User Response: No response is needed.

IDR-070162 [INFO] Thread thread\_ID: Processed number\_of\_records records.

Explanation: This message is for informational purposes only.

User Response: No response is needed.

IDR-070163 [INFO] The Merge/Audit Applier thread sequence\_number\_of\_thread processed

number\_of\_records records.

Explanation: The specified Applier thread for Audit or Merge Apply processed %d records from

intermediate files.

IDR-070164 [INFO] Connecting to the target database.

Explanation: This message is for informational purposes only.

User Response: No response is needed.

IDR-070165 [INFO] Truncating audit log tables for Merge Apply mappings that will be used in the current

apply cycle.

Explanation: The Applier started truncating audit log tables for the target tables to which data will be

applied in Merge Apply mode during the current apply cycle. The Applier does not truncate

any audit log tables that are mapped in Audit Apply mode.

User Response: No response is needed.

IDR-070166 [INFO] Truncated audit log tables for Merge Apply mappings.

Explanation: The Applier truncated audit log tables for Merge Apply mappings. The Applier does not

truncate audit log tables for Audit Apply mappings if the replication configuration also

includes mappings of this type.

User Response: No response is needed.

IDR-070167 [INFO] transaction\_or\_table\_information The Applier processed data from the memory

buffer.

Explanation: The Applier processed the memory buffer that includes accumulated changes for the

specified long-running transaction or queued target table.

User Response: No response is needed.

IDR-070168 [INFO] transaction\_or\_table\_information The Applier processed data in the '%s' file and

deleted the file.

Explanation: The Applier processed the specified spill file that includes accumulated changes for the

specified long-running transaction or queued target table. The Applier deleted the processed

spill file.

User Response: No response is needed.

IDR-070169 [INFO] transaction\_or\_table\_information A memory buffer was created for collecting change

data.

Explanation: The Applier created a memory buffer for accumulating changes that are related to the

specified long-running transaction or queued target tables. The Applier uses these memory buffers to avoid scanning the intermediate files multiple times. You can configure the size of the memory buffers by using the apply.buffer\_size\_for\_split\_records runtime parameter.

User Response: No response is needed.

IDR-070170 [INFO] Applied %d DDL changes.

Explanation: The Applier reports the number of applied DDL changes.

User Response: No response is needed.

IDR-070171 [INFO] Waiting for new intermediate files.

Explanation: This message is for informational purposes only.

IDR-070172 [INFO] Rescanning the intermediate files.

Explanation: This message is for informational purposes only.

User Response: No response is needed.

IDR-070173 [INFO] Running the REORG TABLE command for the table '%s'.

Explanation: The Applier applied an ADD COLUMN, DROP COLUMN, or ALTER COLUMN statement for the

specified table on a DB2 target. The Applier executes the REORG TABLE command to

reorganize the table rows.

User Response: No response is needed.

IDR-070174 [INFO] Started parsing the intermediate file intermediate\_file\_name.

Explanation: This message is for informational purposes only.

User Response: No response is needed.

IDR-070175 [INFO] Completed parsing the intermediate file intermediate\_file\_name. Processed

number\_of\_processed\_records records.

Explanation: This message is for informational purposes only.

User Response: No response is needed.

IDR-070179 [INFO] Scanning the intermediate file '%s': scanned\_records records scanned,

percentage\_completed% completed.

Explanation: This message is for informational purposes only.

User Response: No response is needed.

IDR-070181 [INFO] Primary key in table target\_table was updated number\_of\_PK\_updates times.

Explanation: This message is for informational purposes only. Frequent updates of primary key columns

might degrade replication performance.

User Response: No response is needed.

IDR-070182 [INFO] Frequent updates of the primary key might degrade Merge Apply performance. Add a

virtual index.

Explanation: This message is for informational purposes only.

User Response: No response is needed.

IDR-070183 [INFO] Replaced the invalid numeric value invalid\_value for column target\_column in table

target\_table with a null value.

Explanation: This message is for informational purposes only.

User Response: No response is needed.

IDR-070184 [INFO] Suppressing further errors for the target\_column column in the target\_column table.

Explanation: The Applier logged too many identical error messages. The Applier will not log more

messages of this type for the specified column.

IDR-070185 [ERROR] Could not connect to the Hadoop Distributed File System.

Explanation: The Applier could not initialize a connection to the HDFS.

User Response: Analyze the accompanying log messages to diagnose and correct the error.

IDR-070186 [INFO] The intermediate file contains records for number\_of\_tables tables.

Explanation: This message is for informational purposes only.

User Response: No response is needed.

IDR-070187 [INFO] Change data size in the intermediate file: change\_data\_size bytes.

Explanation: This message is for informational purposes only.

User Response: No response is needed.

IDR-070194 [INFO] DDL change: DDL\_for\_regular\_table; DDL\_for\_audit\_log\_table

Explanation: The Applier that runs in Merge Apply mode logs the applied DDL change for the regular target

table and the corresponding audit log table.

User Response: No response is needed.

IDR-070195 [INFO] DDL change: DDL

Explanation: The Applier logs the applied DDL change.

User Response: No response is needed.

IDR-070196 [INFO] SQL statement: SQL\_statement

Explanation: The Applier logs a SQL statement that is used to apply a change to the target for debug

purposes.

User Response: No response is needed.

IDR-070197 [ERROR] The Applier thread thread\_ID encountered an OTL or database error when applying

the LOB data to the target.

Explanation: The specified system thread encountered an OTL or database error when applying the LOB

data to the target.

User Response: Analyze the preceding or subsequent log messages to diagnose and correct the error.

IDR-070198 [ERROR] SQL statement: SQL\_statement

Explanation: The Applier encountered an OTL error. The Applier reports the OTL error code and error

message in the next log message.

User Response: Analyze the next log messages to diagnose and correct the error.

IDR-070199 [ERROR] Message: error\_code - error\_message

Explanation: The Applier encountered the specified OTL error.

User Response: Review the error explanation in the database documentation. If the problem persists, contact

Informatica Global Customer Support.

IDR-070200 [ERROR] Variables information: variables\_information

Explanation: The Applier encountered an OTL error. The Applier reports the OTL error code and error

message in the preceding log message.

User Response: Analyze the accompanying log messages to diagnose and correct the error.

IDR-070201 [ERROR] The Applier thread thread\_ID encountered an OTL or database error when applying

the LOB data to the target. Ignoring the error.

Explanation: The specified system thread encountered an OTL or database error when applying the LOB

data to the target. The Applier is configured to ignore this error and continue apply

processing.

User Response: Analyze the preceding or subsequent log messages to diagnose and correct the error.

IDR-070202 [INFO] The Discard resolution strategy was applied to the Uniqueness conflict.

Explanation: The Applier encountered a Uniqueness conflict and applied the Discard strategy to resolve

this conflict based on the resolution rules that are defined in the replication configuration.

User Response: No response is needed.

IDR-070203 [INFO] The Overwrite resolution strategy was applied to the Uniqueness conflict.

Explanation: The Applier encountered a Uniqueness conflict and applied the Overwrite strategy to resolve

this conflict based on the resolution rules that are defined in the replication configuration.

User Response: No response is needed.

IDR-070204 [INFO] The Overwrite resolution strategy was applied to the Uniqueness conflict.

Explanation: The Applier encountered a Uniqueness conflict and applied the Custom strategy to resolve

this conflict based on the resolution rules that are defined in the replication configuration.

User Response: No response is needed.

IDR-070205 [INFO] The Discard resolution strategy was applied to the Update conflict.

Explanation: The Applier encountered an Update conflict and applied the Discard strategy to resolve this

conflict based on the resolution rules that are defined in the replication configuration.

User Response: No response is needed.

IDR-070206 [INFO] The Overwrite resolution strategy was applied to the Update conflict.

Explanation: The Applier encountered an Update conflict and applied the Overwrite strategy to resolve this

conflict based on the resolution rules that are defined in the replication configuration.

User Response: No response is needed.

IDR-070207 [INFO] The Minimum resolution strategy was applied to the Update conflict.

Explanation: The Applier encountered an Update conflict and applied the Minimum strategy to resolve this

conflict based on the resolution rules that are defined in the replication configuration.

User Response: No response is needed.

IDR-070208 [INFO] The Maximum resolution strategy was applied to the Update conflict.

Explanation: The Applier encountered an Update conflict and applied the Maximum strategy to resolve this

conflict based on the resolution rules that are defined in the replication configuration.

IDR-070209 [INFO] The Custom resolution strategy was applied to the Update conflict.

Explanation: The Applier encountered an Update conflict and applied the Custom strategy to resolve this

conflict based on the resolution rules that are defined in the replication configuration.

User Response: No response is needed.

IDR-070210 [INFO] The Discard resolution strategy was applied to the Delete conflict.

Explanation: The Applier encountered a Delete conflict and applied the Discard strategy to resolve this

conflict based on the resolution rules that are defined in the replication configuration.

User Response: No response is needed.

IDR-070211 [INFO] The Custom resolution strategy was applied to the Delete conflict.

Explanation: The Applier encountered a Delete conflict and applied the Custom strategy to resolve this

conflict based on the resolution rules that are defined in the replication configuration.

User Response: No response is needed.

IDR-070212 [WARNING] The size of the buffer that the Applier uses to store procedure parameters for

custom conflict resolution is not valid.

Explanation: Internal error. The size of the buffer that the Applier uses to store procedure parameters for

custom conflict resolution is not valid.

User Response: Contact Informatica Global Customer Support for assistance.

IDR-070213 [INFO] Total flushes to the database: total\_flush\_number times. Last flush duration:

last\_flush\_duration ms.\nldle cycles: number\_of\_idle\_cycles. Flushes by command from the

main Applier thread: number\_of\_flushes\_by\_command times.

Explanation: This message is for informational purposes only.

User Response: No response is needed.

IDR-070214 [ERROR] The transaction manager has no information about the transaction with XID XID.

Explanation: Internal error. The Applier encountered a record that refers to the transaction with the

specified XID. The Applier in-memory structure that stores information about transactions has no information about this transaction. The Applier logs information about the record in

the next log message.

User Response: Contact Informatica Global Customer Support for assistance.

IDR-070215 [INFO] DBA: DBA; Rci: Rci; KtubuWrap: KtubuWrap; SCN: SCN.

Explanation: For debug purposes, the Applier logs information about the record for which it could not

identify the transaction XID.

IDR-070216 [ERROR] Encountered an error for which an error handling rule is defined. The Applier will

skip the change data that is affected by this error and continue processing.

Target table: target\_schema\_name.target\_table\_name

SCN/LSN: scn\_or\_lsn\_value Error code: error\_code

Error message: error\_message SQL statement: SQL\_statement.

Explanation: The Applier encountered an error for which an error handling rule is defined. The Applier will

skip the change data that is affected by this error and continue processing.

User Response: Review the error explanation in the database documentation. If the problem persists, contact

Informatica Global Customer Support.

IDR-070217 [ERROR] Encountered an error when applying a row to the target.

Target table: target\_schema\_name.target\_table\_name

SCN/LSN: scn\_or\_lsn\_value

Error code: error\_code

Error message: error\_message SQL statement: SQL\_statement

Explanation: The specified error occurred when applying a row to the target.

User Response: Review the error explanation in the database documentation. If the problem persists, contact

Informatica Global Customer Support.

IDR-070218 [ERROR] Could not apply change data to the target because of the following I/O error: %s

Explanation: The Applier failed to apply change data to the target because of the specified I/O error.

User Response: Analyze the preceding log messages and the error message to diagnose and correct the

error. If the problem persists, contact Informatica Global Customer Support for assistance.

IDR-070220 [ERROR] Internal error. Found a record for the not NULL column column\_name that does not

have the COLUMN\_FLAG\_IS\_UNDO or COLUMN\_FLAG\_IS\_REDO flag. Column type ID: column\_type\_ID. Column flags: 0xhex\_decimal\_number. Disabling the SQL statement text ID

optimization for the following SQL statement: SQL\_statement.

Explanation: The Applier encountered a corrupted record.

User Response: Perform one of the following actions:

• Set the apply.sql\_statement\_text\_id\_cache\_optimization\_enabled parameter to 0. This

workaround might cause performance degradation.

• Contact Informatica Global Customer Support for assistance.

IDR-070221 [ERROR] Internal error. The Applier could not get information about a source column for an

SQL expression in the internal list of columns. Disabling the SQL statement text ID

optimization for the following SQL statement: SQL\_statement.

Explanation: An internal error occurred because the replication configuration is corrupted.

User Response: Perform one of the following actions:

Set the apply.sql\_statement\_text\_id\_cache\_optimization\_enabled parameter to 0. This
workaround might cause performance degradation.

• Contact Informatica Global Customer Support for assistance.

IDR-070222

[ERROR] Internal error. A source column that is used by the SQL expression for a virtual column has non-zero flags 0xhex\_number. Disabling the SQL statement text ID optimization for the following SQL statement: SQL\_statement.

Explanation: An internal error occurred because the replication configuration is corrupted.

User Response: Perform one of the following actions:

- Set the apply.sql\_statement\_text\_id\_cache\_optimization\_enabled parameter to 0. This
  workaround might cause performance degradation.
- Contact Informatica Global Customer Support for assistance.

IDR-070223

[ERROR] Internal error. The Applier expected to get information about a source column, but the internal column list contains information about a virtual column at the specified position. Disabling the SQL statement text ID optimization for the following SQL statement: SQL\_statement.

Explanation: An internal error occurred because the replication configuration is corrupted.

User Response: Perform one of the following actions:

- Set the apply.sql\_statement\_text\_id\_cache\_optimization\_enabled parameter to 0. This
  workaround might cause performance degradation.
- Contact Informatica Global Customer Support for assistance.

IDR-070224 [INFO] Applier thread thread\_ID. Total run time total\_run\_time ms.

Explanation: This message is for informational purposes only.

User Response: No response is needed.

IDR-070225 [ERROR] Internal Error. Found a NULL change record value for the column column\_name with

column type *number*. Column flags: 0xhexa\_decimal\_number. Change operation type:

number.

Explanation: An internal error occurred that indicates a performance degradation.

User Response: Set the apply.sql\_statement\_text\_id\_cache\_optimization\_enabled runtime parameter to false

to disable the optimization.

IDR-070226 [INFO] Loading data to the audit log table schema\_name.table\_name on the Teradata target

by using the TPT operator operator\_type.

Explanation: This message is for informational purposes only.

User Response: No response is needed.

IDR-070227 [INFO] Restarting the apply cycle to determine the record that causes an error.

Explanation: The Applier starts applying change data row by row to determine the record that causes an

error and to print a detailed error message.

IDR-070228 [ERROR] The Applier thread thread\_ID flushed change data that affected more or fewer rows

on the target than expected.

Explanation: The Applier encountered an error when writing data to the target. The specified thread

flushed change data that affected more or fewer rows on the target that expected. The error

description is included in the next log message.

User Response: Analyze the next log message to diagnose and correct the error.

IDR-070229 [ERROR] Row index: row\_index. Columns: columns. Total columns: total\_columns.

Explanation: This message is for informational purposes only.

User Response: Analyze the accompanying log messages to diagnose and correct the error.

IDR-070230 [ERROR] The function\_name function expected rows: expected\_rows. Processed rows:

actual\_rows. SQL statement: SQL\_statement.

Explanation: The Applier encountered an error when writing data to the target. The specified thread

flushed changed data that affected more or fewer rows on the target than expected. The

error description is included in the next log message.

User Response: Analyze the next log message to diagnose and correct the error.

IDR-070231 [ERROR] The Applier thread thread\_ID encountered an error in the function

'MyOtlStream::flush'.

Explanation: The specified thread encountered a critical error in the function 'MyOtlStream::flush'. This

function loads the change data that were received from the distributor Applier thread to the target database. The Applier logs the OTL error information in the next log message.

User Response: Analyze the next log messages to diagnose and correct the error.

IDR-070232 [ERROR] The Applier thread thread\_ID encountered an error in the function

'MyOtlStream::~MyOtlStream'.

Explanation: The specified thread encountered a critical error in the function

'MyOtlStream::~MyOtlStream'. This function loads the change data that were received from the distributor Applier thread to the target database. The Applier logs the error information in

the next log message.

User Response: Analyze the next log messages to diagnose and correct the error.

IDR-070233 [INFO] The Applier started writing data to the {pipe|flat file} file\_name.

Explanation: This message is for informational purposes only.

User Response: No response is needed.

IDR-070234 [INFO] The Applier finished writing data to the {pipe|flat file} file\_name.

Explanation: This message is for informational purposes only.

User Response: No response is needed.

IDR-070238 [INFO] Connected to the target database.

Explanation: This message is for informational purposes only.

IDR-070239 [WARNING] Skipping a piecewise operation for the target table target\_schema.target\_table,

LOB column target\_column, SCN: SCN.

Explanation: Data Replication supports Oracle piecewise operations only for Oracle targets in SQL Apply

mode.

User Response: No response is needed.

IDR-070240 [ERROR] Data Replication could not replicate an Oracle piecewise operation to the target

table target\_schema.target\_table, LOB column target\_column, SCN: SCN.

Explanation: Data Replication supports Oracle piecewise operations only for Oracle targets in SQL Apply

mode

User Response: Perform one of the following actions:

· Unmap the specified LOB column in the replication configuration.

• Set the apply.skip\_oracle\_piecewise\_operations parameter to 1 to skip Oracle piecewise

operations on the target.

IDR-070241 [INFO] The Applier is about to set a name for a distributed transaction in Oracle thread

redo\_thread\_ID.

Explanation: This message is for informational purposes only.

User Response: No response is needed.

IDR-070242 [INFO] The Applier already set a name for a distributed transaction in Oracle thread

redo\_thread\_ID.

Explanation: This message is for informational purposes only.

User Response: No response is needed.

IDR-070243 [WARNING] Skipped an operation\_type operation because the Applier could not determine a

primary key for the source table table\_name. SCN: SCN.

Explanation: The Applier did not replicate an Update or Delete operation on the source to the target

because it could not determine a primary key column.

User Response: Ensure that the source table has a primary key or that you created a virtual index for one or

multiple columns. Ensure that supplemental logging is enabled for all of the columns that are

part of the primary key or virtual index.

IDR-070244 [INFO] Processing committed\_transactions committed transactions.

Skipped skipped\_transactions committed transactions.

Skipped rolled\_back\_transactions rolled back transactions.

Skipped number\_of\_records records rolled back to savepoint.

Explanation: This message is for informational purposes only.

IDR-070245 [INFO] Total processing committed\_transactions committed transactions.

Total skipped skipped\_transactions committed transactions.

Total skipped rolled\_back\_transactions rolled back transactions.

Total skipped number\_of\_records records rolled back to savepoint.

Explanation: This message provides information about the total number of processed and skipped

transactions in all of the intermediate files that the Applier will process during the current

apply cycle.

User Response: No response is needed.

IDR-070262 [INFO] Applier Statistics

Explanation: This message provides detailed statistics on each Applier cycle.

User Response: No response is needed.

IDR-070263 [ERROR] Could not apply a DDL operation for the table table\_name.

DDL statement: DDL\_statement
Additional info: additional\_info
Error code: database\_error\_code
Error message: error\_message

Explanation: A database error occurred when the Applier tried to apply a DDL operation for the specified

table.

User Response: To diagnose the problem, analyze the error information in this message and in the next log

message.

IDR-070264 [ERROR] The following system error occurred: error\_code - error\_message

Explanation: The EXTERNALFEED Applier encountered the specified system error.

User Response: Review the system error description to diagnose and correct the error. If the problem

persists, contact Informatica Global Customer Support for assistance.

IDR-070265 [INFO] Waiting for new intermediate files.

Explanation: The EXTERNALFEED Applier is waiting for new intermediate files.

User Response: No response is needed.

IDR-070266 [ERROR] The following SQLite error occurred in the Applier adaptive sleep loop: error\_code -

error\_message

Explanation: The specified SQLite error occurred in the EXTERNALFEED Applier adaptive sleep loop.

User Response: Review the error explanation in the SQLite database documentation. If the problem persists,

contact Informatica Global Customer Support.

IDR-070267 [ERROR] The configuration data is not available to the Applier.

Explanation: Internal error. The data from the replication configuration is not available to the

EXTERNALFEED Applier. The Applier ends processing.

User Response: Contact Informatica Global Customer Support for assistance.

IDR-070268 [ERROR] Could not initialize the Mongoose server.

Explanation: Internal error. Could not initialize the Mongoose server for the EXTERNALFEED Applier.

User Response: Contact Informatica Global Customer Support for assistance.

IDR-070269 [ERROR] Could not access the Applier SQLite database SQLite\_database\_name because of

the following error: error\_code - error\_message

Explanation: The EXTERNALFEED Applier could not access the SQLite database because of the specified

error.

User Response: Review the error explanation in the SQLite database documentation. If the problem persists,

contact Informatica Global Customer Support.

IDR-070271 [ERROR] The following system error occurred: system\_error\_description

Explanation: The EXTERNALFEED Applier encountered a system error.

User Response: Review the system error description to diagnose and correct the error. If the problem

persists, contact Informatica Global Customer Support for assistance.

IDR-070272 [ERROR] Could not read a data row of the BEGIN TRANSACTION record from a .trn file.

Explanation: Internal error. The EXTERNALFEED Applier could not read a data row of the BEGIN

TRANSACTION record from a .trn file.

User Response: Contact Informatica Global Customer Support for assistance.

IDR-070273 [ERROR] Could not copy information about the intermediate files from the configuration

SQLite database to the Applier SQLite database.

Explanation: The EXTERNALFEED Applier could not copy information about the intermediate files from the

configuration SQLite database to the Applier SQLite database. The Extractor might have not

extracted change data to the intermediate files.

User Response: Ensure that you run the Extractor prior to starting the Applier. Analyze the accompanying log

messages to diagnose and correct the error.

IDR-070274 [ERROR] Could not apply a record from the intermediate file to the target. The intermediate

file state intermediate\_file\_state is not valid for the current stage of the Applier processing.

Explanation: Internal error. The EXTERNALFEED Applier encountered a record from the intermediate file

that has an invalid state for the current stage of the Applier processing. The Applier will skip

this record.

User Response: Contact Informatica Global Customer Support for assistance.

IDR-070275 [INFO] No new DML changes to apply.

Explanation: This message is for informational purposes only.

User Response: No response is needed.

IDR-070276 [INFO] Running the [AFTER\_APPLY] SQL script script\_file\_name.

Explanation: This message is for informational purposes only.

IDR-070277 [INFO] The [AFTER\_APPLY] SQL script script\_file\_name modified number\_of\_rows database

rows

Explanation: This message is for informational purposes only.

User Response: No response is needed.

IDR-070278 [INFO] Last applied source DB commit SCN\_or\_LSN: SCN\_or\_LSN\_value

Explanation: This message is for informational purposes only.

User Response: No response is needed.

IDR-070279 [INFO] Last applied source commit LSN: LSN\_value

Explanation: This message is for informational purposes only.

User Response: No response is needed.

IDR-070280 [INFO] Last applied source commit LSN: LSN\_value

Explanation: This message is for informational purposes only.

User Response: No response is needed.

IDR-070281 [INFO] Removing transaction file: trn\_file\_name

Explanation: This message is for informational purposes only.

User Response: No response is needed.

IDR-070282 [INFO] Removing data file: dat\_file\_name

Explanation: This message is for informational purposes only.

User Response: No response is needed.

IDR-070283 [INFO] Processing all existing intermediate files that might contain DML changes for the

replicated tables. No DML changes found.

Explanation: This message is for informational purposes only.

User Response: No response is needed.

IDR-070284 [INFO] No DML changes found when processing new intermediate files.

Explanation: This message is for informational purposes only.

User Response: No response is needed.

IDR-070286 [INFO] Last applied source commit LSN: LSN\_value

Explanation: This message is for informational purposes only.

User Response: No response is needed.

IDR-070287 [INFO] Last applied source commit LSN: LSN\_value

Explanation: This message is for informational purposes only.

IDR-070288 [INFO] Begin scan transaction file trn\_file\_name

Explanation: This message is for informational purposes only.

User Response: No response is needed.

IDR-070289 [INFO] End scan transaction file trn\_file\_name

Explanation: This message is for informational purposes only.

User Response: No response is needed.

IDR-070290 [INFO] Removing transaction file *trn\_file\_name* 

Explanation: This message is for informational purposes only.

User Response: No response is needed.

IDR-070291 [INFO] Removing data file dat\_file\_name

Explanation: This message is for informational purposes only.

User Response: No response is needed.

IDR-070292 [INFO] No new DML changes to apply.

Explanation: This message is for informational purposes only.

User Response: No response is needed.

IDR-070293 [INFO] Last applied source commit SCN: %s

Explanation: This message is for informational purposes only.

User Response: No response is needed.

IDR-070294 [INFO] Last applied source commit SCN: %s

Explanation: This message is for informational purposes only.

User Response: No response is needed.

IDR-070295 [INFO] Last applied source commit SCN: SCN\_value

Explanation: This message is for informational purposes only.

User Response: No response is needed.

IDR-070296 [INFO] Begin scan transaction file trn\_file\_name

Explanation: This message is for informational purposes only.

User Response: No response is needed.

IDR-070297 [INFO] End scan transaction file trn\_file\_name

Explanation: This message is for informational purposes only.

IDR-070298 [INFO] Change data distribution among subtasks:

Table source\_schema.source\_table [object\_ID]: change\_data\_size bytes to be processed by

thread thread\_sequence\_number.

Thread thread\_sequence\_number: change\_data\_size bytes to be applied by

number\_of\_subtasks subtasks.

Explanation: This message is for informational purposes only.

User Response: No response is needed.

IDR-070299 [INFO] transaction\_or\_table\_information The memory buffer was flushed to the '%s' file.

Explanation: The Applier flushed the memory buffer that includes change data for the specified long-

running transaction or queued target table to the specified spill file. You can configure the size of the memory buffer by using the apply.buffer\_size\_for\_split\_records runtime

parameter.

User Response: No response is needed.

IDR-070300 [ERROR] Error reading transaction file.

Explanation: Could not read transaction data from the .trn files. The .trn files might be not in the output

directory or these files might be corrupted.

User Response: Recover the missing or corrupted .trn files. You can recover the .trn files by running the Clean

operation and regenerating the intermediate files.

IDR-070301 [WARNING] Skipped an Update operation from the source table source\_schema.source\_table

because supplemental logging is not enabled for the primary key columns column\_names.

SCN: source\_SCN.

Explanation: To replicate Update operations to the target, Data Replication requires that supplemental

logging is enabled for all of the source columns that are part of a primary key. Data

Replication skipped an Update operation on the source because supplemental logging was

not enabled for the specified primary key columns.

User Response: Enable supplemental logging for the specified source columns.

IDR-070302 [ERROR] Could not replicate an Update operation from the source table

source\_schema.source\_table because supplemental logging is not enabled for the primary

key columns column\_names. SCN: source\_SCN.

Explanation: To replicate Update operations to the target, Data Replication requires that supplemental

logging is enabled for all of the source columns that are part of a primary key. Data Replication could not replicate an Update operation on the source because supplemental

logging was not enabled for the specified primary key columns.

User Response: Perform one of the following actions:

• Enable supplemental logging for the specified source columns.

• Set the apply.skip\_updates\_if\_pk\_not\_defined parameter to 1 to skip Update operations if supplemental logging is not enabled for all of the primary key columns on the mapped

source table.

IDR-070303 [INFO] The Applier updated the target columns target\_columns with the null values because

the update record for the source table <code>source\_table\_name</code> contains trailing null values or

supplemental logging is not enabled for these columns. SCN: source\_SCN.

Explanation: If you did not enable suplemental logging for the primary key columns, running the Applier

might result in data inconsistencies.

User Response: Ensure that supplemental logging is enabled for the specified columns.

IDR-070304 [ERROR] Failed to write change data to a spill file because of the following error:

[error\_code] error\_message.

Explanation: The Applier could not write change data to a spill file because of the specified operating

system error.

User Response: Review the error explanation in the operating system documentation. If the problem persists,

contact Informatica Global Customer Support.

IDR-070305 [ERROR] Internal error. Data Replication did not initialize the Tcl Script Engine.

Explanation: Custom conflict resolution failed because the Applier had not initialized the Tcl Script Engine.

User Response: Contact Informatica Global Customer Support for assistance.

IDR-070306 [WARNING] The apply.trace\_db\_execution runtime parameter has an invalid value of

invalid\_value. The default value of 0 is used instead.

Explanation: the apply.trace\_db\_execution runtime parameter is set to an invalid value. Data Replication

uses the default vlaue of 0 instead.

User Response: In the Data Replication Console, set the apply.trace\_db\_execution runtime parameter to a

valid value. Valid values are 1, 4, 8, and 12.

IDR-070307 [ERROR] Internal error. SQL Script Engine failed to add an expression to a SQL statement.

Explanation: The Applier could not add an expression to a SQL statement because it could not determine

metadata for expression placeholders. column metadata.

User Response: Contact Informatica Global Customer Support for assistance.

IDR-070309 [ERROR] The Applier did not apply an ALTER COLUMN change to the target. Add a target

column that matches the altered column and then drop the existing target column and

rename the new column.

Explanation: The Applier cannot apply an ALTER COLUMN change from the source to the target. The

Netezza, Teradata or Vertica target database restricts this type of operation

User Response: To alter column, manually add a new target column that matches the definition of the altered

source column. Then drop the existing target column and rename the new column to the

original target column name.

IDR-070310 [INFO] Renamed the directory for flat files from old\_directory\_name to new\_directory\_name.

Explanation: The Applier renamed the current directory for flat files.

IDR-070311 [ERROR] Applier memory buffer overflow for the target table

target\_schema\_name.target\_table\_name.

Explanation: The Applier tried to load a row to a memory buffer for the specified target table but the row

size exceeded the buffer size.

User Response: Contact Informatica Global Customer Support for assistance.

IDR-070315 [ERROR] The file file\_name does not exist in the uiconf directory.

Explanation: The Applier could not find the specified xml file in the DataReplication\_installation/uiconf

directory. This file contains the paths to the Hadoop libraries.

User Response: Restore the specified file in the DataReplication\_installation/uiconf directory.

IDR-070316 [ERROR] Could not find the files that match the mask file\_mask in the directory

directory\_name.

Explanation: The Applier could not find the required .jar files in the specified lib directory.

User Response: Restore the .jar files in the DataReplication\_installation/lib directory.

IDR-070317 [ERROR] Failed to set environment variables for the applier processing.

Explanation: The Applier failed to set the required environment variables.

User Response: Analyze the accompanying log messages to diagnose and correct the error. !if\_suport!

IDR-070318 [INFO] SQL Script Engine updates the audit log table to process {Insert|Update|Delete}

operations. SQL expression: SQL\_expression.

Explanation: This message is for informational purposes only.

User Response: No response is needed.

IDR-070319 [INFO] Could not find a logical primary key in the source table source\_table\_name with

supplemental logging enabled on its columns. The Applier will apply each Update as a pair

of Delete and Insert operations.

Explanation: To replicate Updates and Deletes in Merge Apply mode, Data Replication requires source

tables to have a logical primary key. The Applier uses this logical primary key to uniquely identify rows on the target. If source table definitions include primary keys or unique indexes, Data Replication uses these keys or indexes as the logical primary key. However, the Applier did not find a primary key or unique index with all of its columns supplementally logged for a source table in the configuration. Consequently, the Applier will apply each Update as a pair

of Delete and Insert operations for the table.

User Response: In the Data Replication Console, ensure that the source table has a primary key or unique

index with all of its columns supplementally logged or create a virtual index for the table and

enable supplemental logging on its columns.

IDR-070320 [ERROR] The Applier encountered an error when rolling back a transaction for an Applier

recovery thread.

Explanation: The Applier encountered an error in an Applier recovery thread when rolling back a

transaction.

User Response: For more information about the error, review the next error message.

IDR-070321 [ERROR] Could not apply a DDL operation for the column column\_name.

DDL statement: DDL\_statement
Additional info: additional\_info
Error code: database\_error\_code

Error message: error\_message

Explanation: A database error occurred when the Applier tried to apply a DDL operation for the specified

column.

User Response: To diagnose the problem, analyze the error information in this message and in the next log

message.

IDR-070322 [ERROR] Could not apply a DDL operation for the index index\_name

DDL statement: DDL\_statement
Additional info: additional\_info
Error code: database\_error\_code
Error message: error\_message

Explanation: An error occurred when the Applier tried to apply a DDL operation for the specified index.

User Response: To diagnose the error, analyze the error information in this message and in the next log

message.

IDR-070323 [ERROR] Could not apply the CREATE TABLE operation because the table already exists in

the target database.

Explanation: An error occurred when the Applier tried to apply the CREATE TABLE operation from the

source to the target. The table that is specified in the source DDL statement already exists in

the target database.

User Response: Set the apply.skip\_create\_table\_failed\_ddl or apply.skip\_all\_failed\_ddl runtime parameter to 1

to skip the failed DDL operation and continue Applier processing.

IDR-070324 [ERROR] Could not apply the DROP TABLE operation because the table does not exist in the

target database.

Explanation: An error occurred when the Applier tried to apply the DROP TABLE operation from the source

to the target. The table that is specified in the source DDL statement does not exist in the

target database.

User Response: Set the apply.skip\_drop\_table\_failed\_ddl or apply.skip\_all\_failed\_ddl runtime parameter to 1

to skip the failed DDL operation and continue Applier processing.

IDR-070325 [ERROR] Could not apply the TRUNCATE TABLE operation because the table does not exist

in the target database.

Explanation: An error occurred when the Applier tried to apply the TRUNCATE TABLE operation from the

source to the target. The table that is specified in the source DDL statement does not exist in

the target database.

User Response: Set the apply.skip\_all\_failed\_ddl runtime parameter to 1 to skip the failed DDL operation and

continue Applier processing.

IDR-070326 [ERROR] Could not apply the DROP COLUMN or MODIFY COLUMN operation because the

column does not exist in the target database.

Explanation: An error occurred when the Applier tried to apply the DROP COLUMN or MODIFY COLUMN

operation from the source to the target. The column that is specified in the source DDL

statement does not exist in the target database.

User Response: Set the apply.skip\_drop\_column\_failed\_ddl, apply.skip\_alter\_column\_failed\_ddl, or

apply.skip\_all\_failed\_ddl runtime parameter to 1 to skip the failed DDL operation and continue

Applier processing.

IDR-070327 [ERROR] Could not apply the ADD COLUMN operation because the column already exists in

the target database.

Explanation: An error occurred when the Applier tried to apply the ADD COLUMN operation. The column

that is specified in the source DDL statement already exists in the target database.

User Response: Set the apply.skip\_add\_column\_failed\_ddl or apply.skip\_all\_failed\_ddl runtime parameter to 1

to skip the failed DDL operation and continue Applier processing.

IDR-070328 [ERROR] The target database does not allow changes to column datatypes.

Explanation: The Applier failed to apply an ALTER COLUMN operation that changes a column datatype

because the target database does not allow datatype changes.

User Response: Set the apply.skip\_alter\_column\_failed\_ddl or apply.skip\_all\_failed\_ddl runtime parameter to 1

to skip the failed DDL operation and continue Applier processing.

IDR-070329 [ERROR] Could not change the target column property to NOT NULL because the column

contains null values.

Explanation: The Applier failed to apply the DDL operation that sets NOT NULL on the target column

because the column contains null values.

User Response: Perform one of the following actions:

Contact your database administrator to resolve the problem. If the problem persists,

contact Informatica Global Customer Support for assistance.

 $\bullet \quad \text{Set the apply.skip\_alter\_column\_failed\_ddl or apply.skip\_all\_failed\_ddl runtime parameter} \\$ 

to 1 to skip the failed DDL operation and continue Applier processing.

IDR-070330 [ERROR] The Applier cannot apply the RENAME COLUMN operation to the DB2 target

database because the column is part of a unique index or constraint.

The Applier failed to apply the RENAME COLUMN operation to the DB2 target database

because the column is part of a unique index or constraint.

User Response: Perform one of the following actions:

Contact your database administrator to resolve the problem. If the problem persists,

contact Informatica Global Customer Support for assistance.

• Set the apply.skip\_all\_failed\_ddl runtime parameter to 1 to skip the failed DDL operation

and continue Applier processing.

IDR-070331 [ERROR] Could not apply the DROP INDEX operation because the index does not exist in the

target database.

Explanation: An error occurred when the Applier tried to apply a DROP INDEX operation. The index that is

specified in the source DDL statement does not exist in the target database.

Explanation:

User Response: Set the apply.skip\_drop\_index\_failed\_ddl or apply.skip\_all\_failed\_ddl runtime parameter to 1

to skip the failed DDL operation and continue Applier processing.

IDR-070332 [ERROR] Could not apply the ADD INDEX operation because the index already exists in the

target database.

Explanation: An error occurred when the Applier tried to apply the ADD INDEX operation because the index

that is specified in the source DDL statement already exists in the target database.

User Response: Set the apply.skip\_create\_index\_failed\_ddl or apply.skip\_all\_failed\_ddl runtime parameter to 1

to skip the failed DDL operation and continue Applier processing.

IDR-070333 [ERROR] Could not apply the ADD PRIMARY KEY operation because the target table already

contains a primary key.

Explanation: An error occurred when the Applier tried to apply the ADD PRIMARY KEY operation from the

source to the target. The target table that is specified in the DDL statement already contains

a primary key.

User Response: Set the apply.skip\_all\_failed\_ddl runtime parameter to 1 to skip the failed DDL operation and

continue Applier processing.

IDR-070334 [ERROR] The target database cannot create a unique index or constraint on the target

columns that contain duplicate values.

Explanation: An error occurred when the Applier tried to add a unique index or constraint to the target

table because the target columns contain duplicate values.

User Response: Perform one of the following actions:

Contact your database administrator to resolve the problem. If the problem persists,

contact Informatica Global Customer Support for assistance.

• Set the apply.skip\_all\_failed\_ddl runtime parameter to 1 to skip the failed DDL operation

and continue Applier processing.

IDR-070335 [INFO] The DDL operation that is reported in previous message IDR-70321 or IDR-70322

was replicated successfully to the target.

Explanation: This message is for informational purposes only.

User Response: No response is needed.

IDR-070336 [ERROR] An error occurred when the Applier was applying the DDL statement.

Explanation: The Applier failed to apply the DDL statement reported in message IDR-70321 or IDR-70322.

User Response: Perform one of the following actions:

Contact your database administrator to resolve the problem. If the problem persists,

contact Informatica Global Customer Support for assistance.

• Set the apply.skip\_all\_failed\_ddl runtime parameter to 1 to skip the failed DDL operation

and continue Applier processing.

IDR-070337 [WARNING] The Applier connection to the target database was lost because of the following

error: [error\_code] error\_message

Explanation: The Applier connection to the target database was lost because of the specified error.

User Response: To diagnose and correct the error, analyze the error information in this message and in the

subsequent log messages related to this error.

IDR-070338 [INFO] The Applier skipped a DDL operation that is not supported by the target database.

Explanation: The Applier did not apply a DDL operation from the source because the operation is not

supported by the target database. The previous log message identifies the DDL operation

that was skipped.

User Response: No response is needed.

IDR-070339 [INFO] Restoring a recovery connection to the target database.

Explanation: The Applier is restoring a recovery connection to the target database. The Applier uses this

connection to write service information to the recovery table. The default name of the

recovery table is IDR\_RECOVERY.

User Response: No response is needed.

IDR-070340 [WARNING] The Applier could not find the object ID object\_ID in the configuration.

Explanation: The Applier did not find the specified object ID in the replication configuration, although this

object ID occurs in a change record in an intermediate file. The Applier skips the change

record with this object ID and continues processing other records.

User Response: Contact Informatica Global Customer Support for assistance.

IDR-070341 [ERROR] Could not create the recovery table table\_name.

Explanation: The Applier failed to create the specified recovery table and ended with an error.

User Response: Analyze the accompanying log messages to diagnose and correct the error.

IDR-070342 [ERROR] Could not add the column *column\_name* to the recovery table *table\_name*.

Explanation: The Applier failed to add the specified column to the recovery table and ended with an error.

User Response: Analyze the accompanying log messages to diagnose and correct the error.

IDR-070343 [ERROR] Internal error. No configuration name is available for initialization of recovery

processing.

Explanation: The Applier failed to initialize the recovery mechanism because a configuration name is not

available.

User Response: Contact Informatica Global Customer Support for assistance.

IDR-070344 [ERROR] Internal error. No recovery table name is available for initialization of recovery

processing.

Explanation: The Applier failed to initialize the recovery mechanism because a recovery table name is not

available.

User Response: Contact Informatica Global Customer Support for assistance.

IDR-070345 [ERROR] Could not get recovery information because of a target database error.

Explanation: The Applier could not retrieve information from the recovery table because of a target

database error.

User Response: Analyze the accompanying log messages to diagnose and correct the error.

IDR-070346 [ERROR] Could not delete recovery information because of a target database error.

Explanation: The Applier could not delete information from the recovery table because a target database

error occurred.

User Response: Analyze the accompanying log messages to diagnose and correct the error.

IDR-070347 [ERROR] Could not delete recovery information because of a target database error. Applier

task ID: Applier\_task\_ID. Applier subtask ID: Applier\_subtask\_ID. Recovery table name:

table\_name.

Explanation: A target database error occurred when the Applier tried to delete information in the recovery

table. This message specifies the Applier task ID, subtask ID, and the recovery table name.

User Response: Analyze the accompanying log messages to diagnose and correct the error.

IDR-070348 [ERROR] Could not write recovery information to the recovery table because of a target

database error.

Explanation: The Applier could not write recovery information to the recovery table because of a target

database error.

User Response: Analyze the accompanying log messages to diagnose and correct the error.

IDR-070349 [ERROR] The recovery table contains outdated information. The recovery table might have

been restored from a backup.

Explanation: The Applier cannot use the recovery table because the table contains a cycle ID that differs

from the current cycle ID by more than one. The recovery table might have been restored

from a backup.

User Response: Contact Informatica Global Customer Support for assistance.

IDR-070350 [ERROR] Internal error. The Recovery Manager object received a NULL pointer to the

communicator object.

Explanation: An internal error occurred. The Recovery Manager object received a NULL pointer to the

communicator object.

User Response: Contact Informatica Global Customer Support for assistance.

IDR-070351 [TRACE] The following target database error occurred because the recovery table has an

outdated schema: error\_message

SQL statement: SQL\_statement

Additional info: additional\_information

Error code: error\_code

Explanation: After a Data Replication upgrade, the Applier encountered an error when processing the

specified SQL statement against the target database. The error occurred because the

recovery table schema is outdated. The Applier will try to update the schema.

#### CHAPTER 10

## IDR-100001 to IDR-100030

This chapter includes the following topic:

• IDR-100001 to IDR-100030, 370

#### IDR-100001 to IDR-100030

IDR-100001 [ERROR] Failed to initialize virtual columns.

Explanation: Data Replication cannot find an existing virtual column or the configuration includes

duplicate virtual column IDs.

User Response: Ensure that the replication configuration is not corrupted.

IDR-100002 [ERROR] A replication task failed to get information from a virtual column manager.

Explanation: The virtual column manager failed to initialize.

User Response: Ensure that the replication configuration is not corrupted.

IDR-100004 [ERROR] Could not fetch source data for an SQL expression because the specified source

column does not exist.

Explanation: The Script Engine could not process an SQL expression because the expression refers to a

source column that does not exist.

User Response: Define a correct SQL expression.

IDR-100010 [ERROR] The source column source\_column\_name in the table source\_table\_name that is

used in SQL expressions does not exist.

Explanation: The Script Engine could not find a source column that is used in SQL expressions.

User Response: Define a correct SQL expression.

IDR-100011 [ERROR] The Script Engine cannot process source data of this datatype.

Explanation: An SQL expression refers to a source column that has an unsupported datatype.

User Response: Define a correct SQL expression.

IDR-100012 [ERROR] Empty SQL expression.

Explanation: The replication configuration includes an empty SQL expression because the replication

configuration is corrupted.

User Response: Contact Informatica Global Customer Support for assistance.

IDR-100013 [ERROR] SQL Script Engine syntax error: missing ';' in the replication configuration.

Explanation: The Data Replication Console failed to save SQL expressions correctly in the replication

configuration.

User Response: Contact Informatica Global Customer Support for assistance.

IDR-100014 [ERROR] The SQL Script Engine cannot process SQL expressions that include the cast

operator (::).

Explanation: Data Replication does not support the cast operator (::) in scripts with SQL expressions.

User Response: Use the CAST or CONVERT function in the script.

IDR-100015 [ERROR] The Script Engine attempted to get data from a source column that does not exist.

Explanation: The Script Engine could not find a source column that is used in SQL expressions. This error

might occur only in Merge Apply and Audit Apply modes.

User Response: Define a correct SQL expression.

IDR-100016 [ERROR] Unknown data access operator.

Explanation: The postfix part of the data access operator is unknown.

User Response: Define a correct SQL expression.

IDR-100017 [ERROR] Syntax error in the SQL expression: odd number of quotation marks.

Explanation: The SQL expression includes an odd number of quotation marks.

User Response: Define a correct SQL expression.

IDR-100018 [ERROR] The following error occurred when initializing the standard Tcl library:

error\_message.

Explanation: The Script Engine failed to initialize the standard Tcl library.

User Response: Contact Informatica Global Customer Support for assistance.

IDR-100019 [INFO] Tcl Script Engine warning: warning\_message.

Explanation: Tcl Script Engine logged the specified warning.

User Response: Analyze the warning message.

IDR-100020 [INFO] Tcl script does not set REDO or UNDO values for the following virtual column:

virtual\_column\_name.

Explanation: The Tcl script does not set REDO or UNDO values for the specified virtual column. Data

Replication will always replicate null values to the mapped target column.

User Response: Use the ::dbs::set\_redo and ::dbs::set\_undo operators in the Tcl script.

IDR-100021 [INFO] The virtual column that is mapped to the target column '%s' has an incompatible

datatype.

Explanation: The virtual column and the mapped target column have incompatible datatypes. Data

Replication will always replicate null values to the specified mapped target column.

User Response: Map the virtual column to a target column that has a compatible datatype.

IDR-100022 [WARNING] Tcl script warning message: log\_message

Explanation: You can use the ::dbs::log -w operator in your Tcl scripts to log custom warning messages.

User Response: No response is needed.

IDR-100023 [INFO] Tcl script info message: log\_message

Explanation: You can use the ::dbs::log -i operator in your Tcl scripts to log custom info messages.

User Response: No response is needed.

IDR-100024 [ERROR] Tcl script error message: log\_message

Explanation: You can use the ::dbs::log -e operator in your Tcl scripts to log custom error messages.

User Response: No response is needed.

IDR-100025 [ERROR] Internal error. Could not initialize the VirtColManager :VirtColManager(...) object

because of a corrupted configuration.

Explanation: The Script Engine failed to initialize an internal object because the replication configuration is

corrupted.

User Response: Contact Informatica Global Customer Support for assistance.

IDR-100026 [ERROR] The following error occurred when parsing an SQL expression: error\_message

Explanation: An error occurred when parsing an SQL expression.

User Response: Analyze the error message.

IDR-100027 [ERROR] The number of virtual columns in a replication configuration exceeds 65536.

Explanation: A replication configuration can include up to 65536 virtual column.

User Response: Reduce the number of virtual columns in your replication configuration.

IDR-100028 [ERROR] SQL expression is not valid. Expression name: SQL\_expression\_name.

Explanation: A virtual column includes the specified SQL expression, but the SQL expression is not valid.

User Response: Correct the SQL expression.

IDR-100029 [ERROR] The following error occurred in the Script Engine: error\_message.

Explanation: The specified error occurred in the Script Engine.

User Response: Analyze the accompanying log messages to diagnose and correct the error.

IDR-100030 [ERROR] The following SQL expression has an invalid format: SQL\_expression.

Explanation: This message identifies a SQL expression that has an invalid format. The Data Replication

Console did not convert the SQL expression to a valid format when saving it to the

configuration SQLite database. Consequently, the SQL Script Engine cannot process the SQL

expression.

User Response: Delete the specified SQL expression from the replication configuration and then add it again.

#### CHAPTER 11

## IDR-110030 to IDR-110031

This chapter includes the following topic:

• IDR-110030 to IDR-110031, 373

#### IDR-110030 to IDR-110031

IDR-110030 [ERROR] Encountered an incompatible character set combination. Source character set:

source\_character\_set. Target character set: target\_character\_set.

Explanation: The Applier or InitialSync end with an error because they encountered an incompatible

combination of character sets on the source and target.

User Response: Perform one of the following actions:

• If the source data uses only latin characters, you can set the global.icu\_enabled runtime

parameter to 0 to disable character set conversion.

· Change the source character set.

IDR-110031 [ERROR] Could not convert a character from character\_set to character\_set.

Explanation: The Applier or InitialSync end with an error because it could not convert a character to the

specified character set.

User Response: Set the global.fix\_invalid\_encoding\_characters runtime parameter to 1 to replace the invalid

character with the value that is specified in the global.invalid\_character\_replacement

parameter.

#### CHAPTER 12

### IDR-120001 to IDR-120007

This chapter includes the following topic:

• IDR-120001 to IDR-120007, 374

#### IDR-120001 to IDR-120007

IDR-120001 [ERROR] Could not load the JVM library library\_name because of the following error:

error\_message.

Explanation: An error occurred when Data Replication attempted to load the Java Virtual Machine (JVM)

library.

User Response: Verify that the JVM library exists in one of the following locations: JAVA\_HOME/jre/lib/

platform/server/ or JAVA\_HOME/bin/server/. Then verify that the path to the library is

included in the PATH environment variable.

IDR-120002 [ERROR] Could not load the JVM library library\_name.

Explanation: An error occurred when Data Replication attempted to load the Java Virtual Machine (JVM)

library.

User Response: Verify that the JVM library exists in one of the following locations: JAVA\_HOME/jre/lib/

platform/server/ or JAVA\_HOME/bin/server/. Then verify that the path to the library is

included in the PATH environment variable.

IDR-120003 [ERROR] The function function\_name ended abnormally with the following error code:

error\_code.

Explanation: An internal error occurred. A Data Replication call to the specified function ended abnormally.

User Response: Contact Informatica Global Customer Support for assistance.

IDR-120004 [ERROR] Could not create the Java Virtual Machine.

Explanation: An internal error occurred. The Applier could not create a Java process to load the change

data to the HDFS-based target.

User Response: Analyze the accompanying log messages to diagnose and correct the error. If the problem

persists, contact Informatica Global Customer Support for assistance.

IDR-120005 [ERROR] Could not convert a Java string to a C string.

Explanation: An internal error occurred. The Applier could not convert the name of a file on the HDFS-

based target to a C string.

User Response: Analyze the accompanying log messages to diagnose and correct the error. If the problem

persists, contact Informatica Global Customer Support for assistance.

IDR-120006 [ERROR] Could not create a Java List object.

Explanation: An internal error occurred. The Applier could not create a Java List object.

User Response: Analyze the accompanying log messages to diagnose and correct the error. If the problem

persists, contact Informatica Global Customer Support for assistance.

IDR-120007 [ERROR] Error opening or parsing the file /lib/libs.static.

Explanation: The Applier or InitialSync could not find or parse the /lib/libs.static file that lists the .jar files

that the Data Replication Console uses.

User Response: Restore the libs.static file to the DataReplication\_installation/lib directory. If the problem

persists, contact Informatica Global Customer Support for assistance.

#### CHAPTER 13

## IDR-140001 to IDR-140054

This chapter includes the following topic:

• IDR-140001 to IDR-140054, 376

#### IDR-140001 to IDR-140054

IDR-140001 [WARNING] No table mappings are defined.

Explanation: The replication configuration initially does not include any table mappings. The configuration

includes one or more schema mappings to replicate CREATE TABLE and DROP TABLE statements. After the Extractor processes a CREATE TABLE statement for a mapped schema,

it adds a table mapping to the configuration.

User Response: No response is needed.

IDR-140002 [INFO] The MySQL Extractor is running in batch mode.

Explanation: This message is for informational purposes only.

User Response: No response is needed.

IDR-140003 [INFO] The MySQL Extractor is running in continuous mode.

Explanation: This message is for informational purposes only.

User Response: No response is needed.

IDR-140004 [DEBUG] The inactive sleep interval for the MySQL Extractor is inactive\_interval seconds.

Explanation: For continuous replication, this message reports the number of seconds during a microcycle

that the MySQL Extractor was inactive and asleep.

User Response: No response is needed.

IDR-140005 [DEBUG] The active interval for the MySQL Extractor is active\_interval seconds.

Explanation: For continuous replication, this message reports the number of seconds during a microcycle

that the MySQL Extractor was active and capturing change data.

IDR-140006 [ERROR] The MySQL Extractor could not initialize the replication configuration.

Explanation: The Extractor was unable to initialize the replication configuration and load configuration

information. As a result, the Extractor cannot start change data capture.

User Response: Verify that the configuration SQLite database is not locked. If the problem persists, contact

Informatica Global Customer Support for assistance.

IDR-140007 [ERROR] The MySQL Extractor could not access the configuration SQLite database

SQLite\_database\_name because of the following SQLite error: [SQLite\_error\_code]

SQLite\_error\_message.

Explanation: The MySQL Extractor could not access the configuration SQLite database configuration

SQLite database because of the specified SQLite error.

User Response: Verify that the configuration SQLite database is not locked. Review the error explanation in

the SQLite database documentation. If the problem persists, contact Informatica Global

Customer Support.

IDR-140008 [ERROR] The MySQL Extractor could not initialize the binary log parser.

Explanation: The Extractor was unable to initialize the binary log parser to begin capturing change data.

User Response: Verify that the MySQL binary log files are in the directory that is specified for the

configuration on the **Extract Range** tab in the Data Replication Console. If the problem

persists, contact Informatica Global Customer Support for assistance.

IDR-140009 [ERROR] Bad memory allocation.

Explanation: The MySQL Extractor could not allocate a Virtual Log File (VLF) or a replication configuration

in memory for one of the following reasons:

• The system where the Extractor runs does not have enough available memory space.

The Extractor might exceed the memory limit of 2GB because of memory leaks.

User Response: Verify that the system has enough memory space to allocate to a VLF or a replication

configuration. If the problem persists, contact Informatica Global Customer Support for

assistance.

IDR-140010 [ERROR] The MySQL Extractor could not load the replication configuration because of the

following error: error\_message.

Explanation: The MySQL Extractor was unable to load the replication configuration because of the

reported error. As a result, the Extractor ended.

User Response: Analyze the accompanying log messages to diagnose and correct the error. If the problem

persists, contact Informatica Global Customer Support for assistance.

IDR-140011 [ERROR] Fatal error: error\_message.

Explanation: The MySQL Extractor ended with the specified fatal error.

User Response: Analyze the accompanying log messages to diagnose and correct the error. If the problem

persists, contact Informatica Global Customer Support for assistance.

IDR-140012 [ERROR] The MySQL Extractor is terminating because of the following runtime error:

runtime\_error

Explanation: The MySQL Extractor ended with the specified runtime error.

User Response: To diagnose the error, review the messages that precede this message in the Extractor log. If

the problem persists, contact Informatica Global Customer Support for assistance.

IDR-140013 [ERROR] The MySQL Extractor ended abnormally because of an internal error.

Explanation: The Extractor ended abnormally after it encountered an internal error for which the cause is

unknown.

User Response: Contact Informatica Global Customer Support for assistance. Provide the dbsync\_crash.log

or dbsync\_crash.log.gz file and the core files, whichever are available based on the global.handle\_os\_signals runtime parameter. The MySQL Extractor generates the dbsync\_crash.log or dbsync\_crash.log.gz file in the DataReplication\_installation/logs subdirectory. The operating system generates core files for the MySQL Extractor in the

DataReplication\_installation directory.

IDR-140014 [ERROR] Could not terminate the Xalan processor.

Explanation: Internal error. The Extractor failed to terminate the Xalan processor that is used to work with

the XML files.

User Response: Contact Informatica Global Customer Support for assistance.

IDR-140015 [INFO] Total extracted data changes: Inserts Inserts, Deletes Deletes, Updates Updates,

Truncates Truncates, Commits Commits.

Total filtered data changes: Inserts Inserts, Deletes Deletes, Updates Updates.

Explanation: The MySQL Extractor reports the number of data changes, truncates, and commits that were

processed during its current run. The Extractor reports the following statistics:

The number of extracted records by operation type.

• The number of Insert, Delete, and Update records that were skipped because of the filter

conditions that are defined in the configuration.

User Response: No response is needed.

IDR-140016 [INFO] Total extracted DDL changes: columns\_added columns added, columns\_dropped

columns dropped.

indexes\_added indexes added, indexes\_dropped indexes dropped

tables\_added tables added, tables\_dropped tables dropped.

Explanation: The MySQL Extractor reports the number of DDL changes that were extracted during its

current run, by type of DDL operation.

User Response: No response is needed.

IDR-140017 [ERROR] The file system has insufficient space for the intermediate file file\_name.

Explanation: The MySQL Extractor was unable to write an intermediate file to the file system because the

file system ran out of space. The Extractor ends with an error.

User Response: Provide more space on the file system that stores the intermediate files and then restart the

MySQL Extractor. If the problem persists, contact Informatica Global Customer Support for

assistance.

IDR-140018 [ERROR] The MySQL Extractor cannot open the intermediate file file\_name in write mode.

Explanation: The My SQL Extractor was unable to open the specified intermediate file in write mode or

create a new intermediate file to which to write MySQL change data. The Extractor ends with

an error.

User Response: Verify that the system user under which the MySQL Extractor runs has sufficient privileges to

write files to the file system that stores the intermediate files.

IDR-140019 [ERROR] The MySQL Extractor cannot truncate the intermediate file file\_name at the last

checkpoint position.

Explanation: The MySQL Extractor tried to truncate the specified intermediate file at the position that

corresponds to the last checkpoint recorded in the configuration SQLite database. However, the truncation was unsuccessful because the system user does not have access to the

intermediate file.

User Response: Verify that the system user has sufficient privileges to access the file system that stores the

intermediate files and sufficient privileges to truncate the file.

IDR-140020 [TRACE] The MySQL Extractor has written data to the intermediate file

intermediate\_file\_name. The file status is status. The file size is size bytes.

Explanation: The MySQL Extractor completed writing data to the specified intermediate file. The Extractor

reports the intermediate file status and size in this message.

User Response: No response is needed.

IDR-140021 [DEBUG] The MySQL Extractor started processing the first intermediate file file\_name.

Explanation: The MySQL Extractor started writing data that it extracted from a MySQL source to the first

intermediate file for the replication configuration.

User Response: No response is needed.

IDR-140022 [DEBUG] Last processed intermediate file: sequence number seq\_number, name name, .dat

file name dat\_name, .trn file name trn\_name.

Explanation: The MySQL Extractor prints information about the last processed intermediate file, including

the sequence number, general name, and data file (.dat) and transaction file (.trn) names.

User Response: No response is needed.

IDR-140023 [DEBUG] The MySQL Extractor added the intermediate file to the configuration SQLite

database: sequence number sequence\_number, name file\_name, .dat file name

dat\_file\_name, .trn file name trn\_file\_name.

Explanation: The MySQL Extractor created an intermediate file for the replication configuration. The

Extractor prints information about this intermediate file, including the sequence number,

general name, and data file (.dat) and transaction file (.trn) names.

User Response: No response is needed.

IDR-140024 [TRACE] The status of the intermediate file file\_name changed. The current file status is

status. The current file size is size bytes.

Explanation: The status of the specified intermediate file changed. The status changes when certain

events occur, such as when the MySQL Extractor completes writing data to the file.

IDR-140025 [TRACE] The intermediate file file\_name is closed. The file status is status. The file size is

size bytes.

Explanation: The MySQL Extractor completed writing change data to the specified intermediate file. This

message reports the file status and size after the write operation.

User Response: No response is needed.

IDR-140026 [ERROR] The MySQL Extractor cannot add statistics for the intermediate file file\_name to

the configuration SQLite database because of the following error: [SQLite\_error\_code]

SQLite\_error\_message

Explanation: The MySQL Extractor was unable to add statistics about the current intermediate file to the

configuration SQLite database. If no other errors occur, the Extractor can correctly write MySQL change data to the intermediate file. However, you will not be able to access

statistics for this intermediate file later.

User Response: Verify that the configuration SQLite database is not locked by another program. Review the

error explanation in the SQLite database documentation. If the problem persists, contact

Informatica Global Customer Support.

IDR-140027 [ERROR] The MySQL Extractor could not send the intermediate file statistics to the Server

Manager.

Explanation: The MySQL Extractor could not send the intermediate file statistics to the Server Manager.

User Response: Verify that the source Server Manager is running. If the problem persists, contact Informatica

Global Customer Support for assistance.

IDR-140028 [ERROR] The MySQL Extractor could not flush metadata changes from memory to the

configuration SQLite database.

Explanation: The MySQL Extractor could not save the source DDL changes to the configuration SQLite

database.

User Response: Verify that the configuration SQLite database exists and the Extractor has permissions to

write data to the database. If the problem persists, contact Informatica Global Customer

Support for assistance.

IDR-140029 [ERROR] The MySQL Extractor binary log reader ended abnormally with the status code

status\_code.

Explanation: The MySQL Extractor binary log reader could not process the MySQL binary log file. The

Extractor ended with the reported status code.

User Response: Verify that the MySQL binary log files are in the directory that is specified for the

configuration on the **Extract Range** tab in the Data Replication Console. Examine the associated error messages. If the problem persists, contact Informatica Global Customer

Support for assistance.

IDR-140030 [INFO] MySQL binary log processing completed at log coordinate log\_coordinate.

Explanation: The MySQL Extractor binary log reader has processed all available data.

User Response: No response is needed.

IDR-140031 [INFO] The current MySQL binary log coordinate is log\_coordinate.

Explanation: The MySQL Extractor has processed change data in the binary log up to the specified log

coordinate.

User Response: No response is needed.

IDR-140032 [INFO] The MySQL Extractor processed the following data changes during the current

reporting period: Inserts Inserts, Deletes Deletes, Updates Updates, Truncates Truncates,

**Commits Commits.** 

Total filtered data changes: Inserts Inserts, Deletes Deletes, Updates Updates.

Explanation: This message reports counts of data changes that the MySQL Extractor processed during the

current reporting period, which begins from the last time this message was issued. The

Extractor reports the following statistics:

• The number of extracted records by SQL operation type.

The number of Insert, Delete, and Update records that were skipped because of the filter

conditions that are defined in the configuration.

User Response: No response is needed.

IDR-140033 [INFO] The MySQL Extractor processed the following DDL changes in the current period:

columns\_added columns added, columns\_altered columns altered, columns\_dropped

columns dropped.

indexes\_added indexes added, indexes\_dropped indexes dropped

tables\_added tables added, tables\_dropped tables dropped.

Explanation: In this message, the MySQL Extractor reports the number of DDL changes that were extracted

during the current period, by type of DDL operation.

User Response: No response is needed.

IDR-140034 [WARNING] DDL parsing error. The Extractor did not find any columns for index index on

table table.

Explanation: The MySQL Extractor was unable to process the specified index when attempting to add it for

the specified table because the columns in the index did not match any table columns.

User Response: Manually add the index to the target if required.

IDR-140035 [ERROR] DDL parsing error. The Extractor could not identify the column for a drop column

operation on the table table.

Explanation: The MySQL Extractor was unable to process a drop column DDL operation because of a

parsing error.

User Response: Contact Informatica Global Customer Support for assistance.

IDR-140036 [ERROR] DDL parsing error. The Extractor could not identify an object for a DDL operation.

Explanation: The MySQL Extractor was unable to process a DDL operation because of a parsing error.

 $\label{thm:contact} \mbox{User Response:} \qquad \mbox{Contact Informatica Global Customer Support for assistance.}$ 

IDR-140037 [WARNING] DDL parsing error. The Extractor could not find the column column in the table

table to process a DROP COLUMN operation.

Explanation: The MySQL Extractor encountered a DDL parsing error when it could not find the specified

column to process a DROP COLUMN operation for the specified table.

User Response: Manually drop the column on the target and resync the configuration.

IDR-140038 [ERROR] DDL parsing error. Data Replication does not support the column column of type

column\_type in the table table.

Explanation: The MySQL Extractor was unable to process an ADD COLUMN operation for the specified

table because Data Replication does not support the specified column type for MySQL

sources.

User Response: Remove the table from the configuration. See the Informatica Data Replication Datatype

Mapping Reference for supported column datatypes.

IDR-140039 [ERROR] DDL parsing error. The MySQL Extractor could not process an ADD COLUMN

operation for the table table because the operation adds the column at a position that is not

valid.

Explanation: The MySQL Extractor was unable to process an ADD COLUMN operation for the specified

table because Data Replication supports adding columns only in the last position.

User Response: Re-create the table mapping and resync the configuration.

IDR-140040 [ERROR] DDL parsing error. The MySQL Extractor could not alter the column column in the

table table because this operation would change the column position.

Explanation: The MySQL Extractor was unable to process a DDL operation for the specified table because

this operation would change the column position.

User Response: Re-create the table mapping and resync the configuration.

IDR-140041 [ERROR] DDL parsing error. The MySQL Extractor could not process an ALTER COLUMN

operation on table table because the parse tree is not valid.

Explanation: The MySQL Extractor was unable to process the ALTER COLUMN operation for the specified

table because the parse tree is missing either a parse tree name or information about the

olumn.

User Response: Contact Informatica Global Customer Support for assistance.

IDR-140042 [WARNING] The MySQL Extractor was unable to connect to the source database by using the

custom connection string custom\_connection\_string. Error message: error\_message.

Explanation: The MySQL Extractor was unable to connect to the source database by using the specified

custom connection string to retrieve supplemental metadata for ENUM and SET column

types. Changes to ENUM and SET columns might be lost.

User Response: Enter the correct custom connection string information for the MySQL source database.

IDR-140043 [WARNING] The MySQL Extractor was unable to execute the guery query against the source

database. Error message: error\_message.

Explanation: The MySQL Extractor was unable to execute the specified query against the source database

to retrieve supplemental metadata for ENUM and SET column types. Changes to ENUM and

SET columns might be lost.

User Response: Verify that the user has the required permissions to execute the query.

IDR-140044 [ERROR] DML parsing error. The MySQL Extractor could not process a DML change for

column column in the table table because the column datatype datatype is not supported.

Explanation: The MySQL Extractor was unable to process a DML operation for the specified table column.

The MySQL binary log reader does not support columns of the specified datatype. Data loss

might occur.

User Response: Remove the table mapping from the configuration.

IDR-140045 [ERROR] DDL parsing error. The MySQL Extractor could not process the ADD TABLE

operation because it defines column column in table table with unsupported datatype

datatype.

Explanation: The MySQL Extractor ignores the DDL ADD TABLE operation when the table contains a

column with a datatype that Data Replication does not support.

User Response: Manually map the table and columns with supported datatypes only.

IDR-140050 [INFO] MySQL binary log processing started at the log coordinate log\_coordinate.

Explanation: This message is for informational purposes only.

User Response: No response is needed.

IDR-140051 [DEBUG] debug\_message.

Explanation: The MySQL binary log file reader issued this debug message.

User Response: No response is needed.

IDR-140052 [INFO] informational\_message.

Explanation: The MySQL binary log file reader issued this informational message.

User Response: No response is needed.

IDR-140053 [WARNING] warning\_message.

Explanation: The MySQL binary log file reader issued this warning message.

User Response: No response is needed.

IDR-140054 [ERROR] error\_message.

Explanation: The MySQL binary log file reader issued this error message.

#### CHAPTER 14

### IDR-150001 to IDR-150014

This chapter includes the following topic:

• IDR-150001 to IDR-150014, 384

#### IDR-150001 to IDR-150014

IDR-150001 [INFO] Queue\_Adapter\_informational\_message

Explanation: This message is for informational purposes only.

User Response: No response is needed.

IDR-150002 [WARNING] Queue\_Adapter\_warning\_message

Explanation: The Queue Adapter issued a warning message.

User Response: If the problem persists, contact Informatica Global Customer Support for assistance.

IDR-150003 [ERROR] Queue\_Adapter\_error\_message

Explanation: The Queue Adapter issued an error message.

User Response: Contact Informatica Global Customer Support for assistance.

IDR-150005 [ERROR] The Queue Adapter search marker marker\_name matched multiple JAR files:

JAR\_file\_name and JAR\_file\_name.

Explanation: The Queue Adapter found multiple JAR files at the beginning of the CLASSPATH value that

match the JAR-file search marker. Only one JAR file should match the marker.

User Response: Set the QEVENT\_QADAPTER\_JAR\_MARKER environment variable so that the JAR marker only

matches one file. If the problem persists, contact Informatica Global Customer Support for

assistance.

IDR-150006 [ERROR] No JAR files match the Queue Adapter search marker marker\_name.

Explanation: The Queue Adapter found no JAR files at the beginning of the CLASSPATH value that match

the JAR-file search marker. The Queue Adapter requires one matching JAR file.

User Response: Set the QEVENT\_QADAPTER\_JAR\_MARKER environment variable so that the JAR marker

matches one file. If the problem persists, contact Informatica Global Customer Support for

assistance.

IDR-150007 [ERROR] The Queue Adapter driver call 'JNI\_call\_name to the JNI encountered an error.

Result: result\_description in context.

Explanation: The Queue Adapter driver call to the Java Native Interface (JNI) encountered an error while

Data Replication was trying to apply change data to the Kafka target.

User Response: Analyze the accompanying log messages to diagnose and correct the error. If the problem

persists, contact Informatica Global Customer Support for assistance.

IDR-150008 [ERROR] The Applier could not connect to the Queue Adapter driver.

Explanation: The Applier could not initialize a connection to the Queue Adapter driver because of an

internal error.

User Response: Analyze the accompanying log messages to diagnose and correct the error. If the problem

persists, contact Informatica Global Customer Support for assistance.

IDR-150009 [ERROR] The Applier could not initialize the Queue Adapter driver.

Explanation: The Applier could not initialize the Queue Adapter driver because of an internal error.

User Response: Analyze the accompanying log messages to diagnose and correct the error. If the problem

persists, contact Informatica Global Customer Support for assistance.

IDR-150010 [ERROR] The Applier could not terminate the Queue Adapter driver.

Explanation: The Applier could not terminate the Queue Adapter driver because of an internal error.

User Response: Analyze the accompanying log messages to diagnose and correct the error. If the problem

persists, contact Informatica Global Customer Support for assistance.

IDR-150011 [INFO] Loading data from the table 'schema\_name.table\_name' to destination\_description.

Explanation: This message is for informational purposes only.

User Response: No response is needed.

IDR-150012 [ERROR] The Applier could not find client files that match the mask 'file\_mask' in the

directory 'directory\_name'.

Explanation: The Applier could not find the required JAR files in the specified lib subdirectory.

User Response: Correct the apply.kafka.kafka\_client\_libraries\_directory runtime parameter value or restore

the JAR files to the DataReplication\_installation/lib/queueAdapterLib directory.

IDR-150013 [ERROR] Data Replication encountered an error with the Queue Adapter driver JAR version.

Expected version 'expected\_version' found 'found\_version'. Class path 'class\_path'.

Explanation: The Kafka Applier code version does not match the Queue Adapter Java code version. This

message reports the version of the Queue Adapter driver code that the Applier expected and the version that the Applier found. Because unpredictable results might occur, the Applier

ends.

User Response: : Inspect the class path to verify that the Queue Adapter driver JAR file is located in the

correct directory. If the problem persists, contact Informatica Global Customer Support for

assistance.

IDR-150014 [ERROR] The Queue Adapter driver encountered a Java call error: 'error\_description'.

Explanation: The Queue Adapter driver call to the Java Native Interface (JNI) encountered an error while

Data Replication was trying to apply change data to the Kafka target.

User Response:

Analyze the accompanying log messages to diagnose and correct the error. If the problem persists, contact Informatica Global Customer Support for assistance.

#### CHAPTER 15

# **QADPTR-10001 to QADPTR-16001**

This chapter includes the following topic:

QADPTR-10001 to QADPTR-16001, 387

### QADPTR-10001 to QADPTR-16001

| QADPTR-10001 | The process processName could not perform the state change or action actionName. |
|--------------|----------------------------------------------------------------------------------|
|--------------|----------------------------------------------------------------------------------|

Reason: reason.

Explanation: The specified internal process encountered an error while trying to stop, start, or perform

another requested action. This message includes the reason for the error.

User Response: Analyze the accompanying log messages to diagnose and correct the error. If the problem

persists, contact Informatica Global Customer Support for assistance.

QADPTR-10002 Generating dump output. Reason: reason.

Explanation: This error message introduces dump information that was produced by the Queue Adapter

for the specified reason.

User Response: Analyze the accompanying log messages to diagnose and correct the error. If the problem

persists, contact Informatica Global Customer Support for assistance.

QADPTR-10003 DUMP: text.

Explanation: This error message contains one or more lines of detailed debug information, in text format,

from a Queue Adapter dump operation.

User Response: Analyze the accompanying log messages to diagnose and correct the error. If the problem

persists, contact Informatica Global Customer Support for assistance.

QADPTR-10004 HEXDUMP: hex.

Explanation: This error message contains one or more lines of detailed debug information, in hexadecimal

format, from a Queue Adapter dump operation.

User Response: Analyze the accompanying log messages to diagnose and correct the error. If the problem

persists, contact Informatica Global Customer Support for assistance.

QADPTR-10005 Generated dump complete.

Explanation: This error message identifies the end of detailed debug information from a Queue Adapter

dump operation.

User Response: Analyze the accompanying log messages to diagnose and correct the error. If the problem

persists, contact Informatica Global Customer Support for assistance.

QADPTR-10006 The process currentProcessName was unable to start a thread for failedProcessName. The

maximum number of threads might have been reached. Error: errorDescription.

Explanation: The specified process encountered an error while trying to start a new operating system

thread. This message includes the thread ID, or the name of the subprocess associated with the thread, and a description of the error. This error can be caused by an operating system

resource limitation or a failure to remove unused threads.

User Response: Analyze the accompanying log messages to diagnose and correct the error. If the problem

persists, contact Informatica Global Customer Support for assistance.

QADPTR-10007 The process currentProcessName was unable to start a thread for failedProcessName

because of an exception. Error: errorDescription.

Explanation: The specified process encountered an error while trying to start a new operating system

thread. The new thread request generated an exception. This problem can occur because of an operating system resource limitation or because the Queue Adapter cannot remove

unused threads.

User Response: Analyze the accompanying log messages to diagnose and correct the error. If the problem

persists, contact Informatica Global Customer Support for assistance.

QADPTR-10008 The process currentProcessName could not process the request named failedRequestName.

The process current state *currentState* does not support the request. Error:

errorDescription.

Explanation: An internal process was unable to stop, start, or perform another requested action because

its current state did not support the request type.

User Response: Analyze the accompanying log messages to diagnose and correct the error. If the problem

persists, contact Informatica Global Customer Support for assistance.

QADPTR-10009 The process processName with thread ID id is starting.

Explanation: The process started on the operating system thread with the specified thread ID.

User Response: No response is needed.

QADPTR-10010 The process *name* with thread ID *id* shut down successfully.

Explanation: The process that was running on the thread with the specified thread ID shut down

successfully.

User Response: No response is needed.

QADPTR-10011 The process *name* with thread ID *id* stopped running because of a fatal error.

Explanation: The specified process or its operating system thread stopped unexpectedly because of a

fatal error.

User Response: Analyze the accompanying log messages to diagnose and correct the error. If the problem

persists, contact Informatica Global Customer Support for assistance.

QADPTR-10012 The process processName with thread ID threadID encountered an error. Error code:

errorCode. Error description: description.

Explanation: The specified internal process or its operating system thread stopped unexpectedly because

of an error. This message provides details about the error.

User Response: Analyze the accompanying log messages to diagnose and correct the error. If the problem

persists, contact Informatica Global Customer Support for assistance.

QADPTR-10013 The process currentProcessName could not find the directory failedConfigValue requested

in the configuration parameter failedConfigName.

Explanation: The specified configuration parameter points to a directory on the local file system, but that

directory was not found.

User Response: To correct the error, verify that the configuration parameter points to an existing directory, or

create the directory if it is missing.

QADPTR-10014 The process currentProcessName could not write to the file or directory failedConfigValue

requested in the configuration parameter failedConfigName.

Explanation: The specified configuration parameter points to a file or directory that is expected to exist

and be writable, but that file or directory does not exist or is not writable.

User Response: To correct the error, verify that the configuration parameter points to the correct file or

directory and that write permissions have been granted on the file or directory.

QADPTR-10015 The process this Process Name has requested a shutdown of its helper thread

helperProcessName.

Explanation: This informational message reports that the Queue Adapter Extractor process requested that

its helper thread shut down.

User Response: No response is needed.

QADPTR-10016 The process this Process Name was unable to shut down its helper thread

helperProcessName.

Explanation: The specified internal process encountered an error while trying to shut down its internal

helper thread.

User Response: Analyze the accompanying log messages to diagnose and correct the error. If the problem

persists, contact Informatica Global Customer Support for assistance.

QADPTR-10017 The process this Process Name is waiting for its helper thread waiting Process Name to shut

down. Current wait duration: currentDuration.

Explanation: The Queue Adapter Extractor process requested that its internal helper thread shut down.

This informational message reports the amount of time in milliseconds that the process has

been waiting for the helper thread to complete shutdown processing.

User Response: No response is needed.

QADPTR-10018 The helper processName with thread ID id is starting.

Explanation: This informational messages reports that the internal helper process on the specified thread

is starting.

QADPTR-10019 The helper name with thread ID id has shut down successfully.

Explanation: This informational messages reports that the specified internal helper for a process has shut

down successfully.

User Response: No response is needed.

QADPTR-10020 The helper name with thread ID id stopped running because of a fatal error.

Explanation: An internal helper process stopped because of a fatal error.

User Response: Analyze the accompanying log messages to diagnose and correct the error. If the problem

persists, contact Informatica Global Customer Support for assistance.

QADPTR-10021 The process processName with thread ID threadID encountered an error. Error code:

errorCode. Error description: description.

Explanation: An internal helper process stopped because of an error. This message provides details about

the error.

User Response: Analyze the accompanying log messages to diagnose and correct the error. If the problem

persists, contact Informatica Global Customer Support for assistance.

QADPTR-10022 Stack Trace stack.

Explanation: This message reports stack trace information, which is typically for debugging a preceding

error.

User Response: Analyze the accompanying log messages to diagnose and correct the error. If the problem

persists, contact Informatica Global Customer Support for assistance.

QADPTR-10023 The process processName result for a test connection request was successful.

Explanation: An internal process successfully tested connectivity to an outside element.

User Response: No response is needed.

QADPTR-10024 The process processName result for a test connection request was not successful.

Explanation: This informational message reports that an internal process tested connectivity to an outside

element, but the test was unsuccessful.

User Response: No response is needed.

QADPTR-10025 The process *name* with thread ID *id* encountered an error.

Explanation: An internal process encountered an error. Typically, the details of the error are provided in

accompanying error messages.

User Response: Analyze the accompanying log messages to diagnose and correct the error. If the problem

persists, contact Informatica Global Customer Support for assistance.

QADPTR-10026 The process processName with thread ID threadID encountered an error. Error code:

errorCode. Description: description.

Explanation: An internal process encountered an error. This message provides the error details.

User Response: Analyze the accompanying log messages to diagnose and correct the error. If the problem

persists, contact Informatica Global Customer Support for assistance.

QADPTR-10027 One of the subordinate threads or processes for this process is no longer running.

Explanation: An internal process detected that its helper or subordinate process is not running.

User Response: Review the accompanying error messages in the message log that the helper or subordinate

process reported. If the problem persists, contact Informatica Global Customer Support for

assistance.

QADPTR-10028 The process currentProcessName could not read or find the file fileName.

Explanation: The specified internal process could not find or does not have access to the specified file.

User Response: Verify that the file exists and that read permissions have been granted on the file. If the

problem persists, contact Informatica Global Customer Support for assistance.

QADPTR-10029 The process currentProcessName found the directory name fileName when expecting a file

name.

Explanation: The specified internal process expected a file name but found the reported directory name

instead.

User Response: Verify that the configuration properties that specify files and directories are set correctly.

Also, verify that you have not inadvertently specified a directory name instead of a file name.

QADPTR-10030 The process processName with thread ID threadIDencountered a non-fatal error. Error

description: description

Explanation: The specified process encountered a non-fatal error. The process should be able to ignore

the error and continue running. The process will re-attempt the condition that caused the

error.

User Response: Analyze the accompanying log messages to diagnose and correct the error. If the problem

persists, contact Informatica Global Customer Support for assistance.

QADPTR-10031 The process processName with thread ID threadID will restart from the default position in

the change stream. An explicit location is not required.

Explanation: This informational message reports that the process is restarting from the default location in

the change data stream. The process cannot find or identify an explicit or logical restart

point. The default location is typically the start or end of the change stream.

User Response: If you do want the process to restart from the default location, reconfigure the environment

to restart from the location you want. If necessary, contact Informatica Global Customer

Support.

QADPTR-10032 The process processName with thread ID threadID will restart from the beginning or earliest

available position in the change stream.

Explanation: This informational message reports that the specified process is restarting from the

beginning of the change data stream or from the earliest available position in the change

stream.

User Response: If you do not want to start from the beginning or earliest available position in the stream,

reconfigure the environment to restart from a specific location. If necessary, contact

Informatica Global Customer Support.

QADPTR-10033 The process processName with thread ID threadID will restart from the end or latest

available position in the stream.

Explanation: This informational message indicates that the specified process is restarting from the end of

the change data stream or from the latest available position in the change stream.

User Response: If you do not want to restart from the end of or latest available position in the change stream,

reconfigure the environment to restart from a specific location. If necessary, contact

Informatica Global Customer Support.

QADPTR-10034 The process processName with thread ID threadID will restart from the stream position

identified by hex value [0xvalue].

Explanation: This informational message indicates that the specified process is restarting from the

change data stream position that is represented by the hexadecimal value.

User Response: If you do not want to restart from this position, you can reconfigure the environment to

restart from a specific location. If necessary, contact Informatica Global Customer Support.

QADPTR-10035 The process this Process Name was unable to stop processing on the path path Name.

Explanation: The specified process could not stop processing data for a logical internal path. A path is the

combination of internal processes responsible for moving data from a source to a target.

User Response: Typically, the process that owns the path retries the stop request.

QADPTR-10036 The process this Process Name is waiting for path path Name to stop processing data.

Current wait duration: currentDuration.

Explanation: This informational message reports that the specified process is waiting for data processing

on the logical internal path to stop. A path is the combination of internal processes

responsible for moving data from a source to a target.

User Response: No response is needed.

QADPTR-10037 The process this Process Name was unable to shut down processing on the path path Name.

Explanation: The process failed to shut down processing on a logical internal path. A path is the

combination of internal processes responsible for moving data from a source to a target.

User Response: The process that owns the path typically retries the shutdown. If the problem persists,

contact Informatica Global Customer Support for assistance.

QADPTR-10038 The process this Process Name is waiting for the path path Name to shut down. Current wait

duration: currentDuration.

Explanation: The process has been waiting the specified amount of time for processing on the logical

internal path to shut down. Processing is still active. A path is the combination of internal

processes responsible for moving data from a source to a target.

User Response: No response is needed.

QADPTR-10039 The process processName with thread ID id is configured to use a pre-existing

PowerExchange environment.

Explanation: This informational message indicates that the specified process is using an existing

Informatica PowerExchange environment as the source of change data. You do not need to

create a new PowerExchange environment as the source.

QADPTR-10040 The process currentProcessName could not interpret the restart configuration value

failedConfigValue. The value is expected to start with one of the following prefixes:

expected Config Prefix.

Explanation: The process tried to use the specified restart configuration value to determine the location in

the change data stream from which to start consuming data. However, the process could not interpret that value. The value does not have a prefix or initial set of characters that match

any of the expected characters.

User Response: Review the Informatica Queue Adapter documentation for the proper format of the value for

this configuration parameter. If the problem persists, contact Informatica Global Customer

Support for assistance.

QADPTR-10041 The process currentProcessName could not find or read the file failedConfigValue that is

requested in the configuration parameter failedConfigName.

Explanation: The internal process could not find or does not have access to the specified file. This

message identifies the configuration parameter that specifies this file name.

User Response: Verify that the file exists and that read permissions have been granted on the file.

Alternatively, change the value of the configuration parameter to point to the correct file. If

the problem persists, contact Informatica Global Customer Support for assistance.

QADPTR-10042 The process currentProcessName encountered an error while performing performing. Error:

errorDescription.

Explanation: The specified internal process encountered an error. This message identifies the action or

activity that the process was performing when the error occurred and provides the error text.

User Response: Analyze the accompanying log messages to diagnose and correct the error. If the problem

persists, contact Informatica Global Customer Support for assistance.

QADPTR-10043 The process *currentProcessName* encountered an error while processing the configuration

configName with the value configValue. Error: errorDescription.

Explanation: An internal process encountered an error while processing configuration information. This

message reports the name and value of the configuration parameter that was being

processed when the error occurred.

User Response: If the configuration value was entered incorrectly, correct the value. If the problem persists,

contact Informatica Global Customer Support for assistance.

QADPTR-10044 The process processName connected successfully to connectingTo.

Explanation: This informational message reports that the specified process successfully connected to an

entity.

User Response: No response is needed.

QADPTR-10045 The process processName was unable to connect to connecting To because of the error

failedWith.

Explanation: An internal process was unable to connect to an external entity. This message provides the

name or label of the external entity and a description of the error.

User Response: Verify that the external entity is available and that the configuration properties related to

accessing the entity are correct. If the problem persists, contact Informatica Global Customer

Support for assistance.

QADPTR-10046 The process currentProcessName was unable to create the directory failedConfigValue

requested in the configuration parameter failedConfigName.

Explanation: An internal process was unable to create the directory that is named in the specified

configuration parameter. This message provides the configuration parameter name and the

directory name.

User Response: Perform one of the following actions:

• Correct the configuration value.

• Change the file system permissions to allow the process to create the directory.

· Create the directory manually, eliminating the need for the process to create it.

If the problem persists, contact Informatica Global Customer Support for assistance.

QADPTR-10047 The process currentProcessName was unable to create the directory failedConfigValue requested in the configuration parameter failedConfigName. Error: errorDescription.

Explanation: An internal process was unable to create the directory that is named in the specified

configuration parameter. This message provides the configuration parameter name, directory

name value, and the error message or description.

User Response: Perform one of the following actions:

• Correct the configuration value if it is incorrect.

• Change the file system permissions to allow the process to create the directory.

· Create the directory manually, eliminating the need for the process to create it.

If the problem persists, Contact Informatica Global Customer Support for assistance.

QADPTR-10048 Executing release release build number buildNumber dated date.

Explanation: This informational message reports the Queue Adapter release and build number and date.

User Response: No response is needed.

QADPTR-10049 {description}

Explanation: This informational message is used internally by test code. It should be issued in a customer

environment.

User Response: No response is needed.

CDCPUB\_10050 The environment [environment\_item] has the value [value].

Explanation: This informational message reports environment variables, library paths, or other information

about the environment where the CDC Publisher process is running.

User Response: No response is required.

QADPTR-10051 The process currentProcessName successfully loaded the external library libraryName.

Explanation: This informational message reports that the specified process successfully loaded the

specified external library.

QADPTR-10052 The process currentProcessName was unable to load the external library failedLibraryName.

Error: errorDescription.

Explanation: The specified internal process was unable to load the specified external library. This

message provides the error message or description.

User Response: Perform one of the following actions:

Add or download the library if it is missing.

· Correct environment settings to include the library in the system path.

If the problem persists, contact Informatica Global Customer Support for assistance.

QADPTR-10053 The configuration parameter failedConfigName has the value failedConfigValue which is outside the allowable range of lowRangeValue to highRangeValue.

Explanation: The specified configuration parameter is set to a value that is not within the range of

allowable values that is identified in this message.

User Response: To correct the error, change the configuration parameter value to a value that is within the

range of allowable values.

QADPTR-10054 The configuration parameter failedConfigName has the invalid value failedConfigValue.

Allowable values are allowable Values.

Explanation: The specified configuration parameter is set to a value that is not allowed or recognized.

User Response: To correct the error, change the configuration parameter value to one of the allowed values

that are identified in this message.

QADPTR-10055 The configuration parameter *failedConfigName* has a null or empty value. This parameter

requires a valid value.

Explanation: The specified configuration parameter has a null or empty value. It must be set to a valid

value.

User Response: To correct the error, enter a valid value for the configuration parameter.

QADPTR-10056 The Queue Adapter could not find the required configuration parameter failedConfigName.

Explanation: The Queue Adapter could not find the required configuration parameter.

User Response: Verify that the configuration parameter is appropriate for your environment and then add it to

your settings. If the configuration parameter is inappropriate for your environment, the Queue Adapter might have expected it because another related parameter is incorrectly set. Review the other configuration parameter settings to determine if any of them are inadvertently requiring the specified parameter to be configured. If the problem persists, contact

Informatica Global Customer Support for assistance.

QADPTR-10057 One or more configuration parameters in the logical group named *failedGroupName* have a value that is in error. Error: *errorDescription*.

Explanation: The specified logical group contains one or more configuration parameters with values that

are in error. The error text is included in this message.

User Response: Review the information in this message or accompanying messages to determine the

configuration parameters with the invalid values. Also refer to the accompanying messages

for the appropriate corrective actions.

QADPTR-11001 The Queue Adapter requested the main process to force a checkpoint to the target. With a

timeout value of milliseconds milliseconds.

Explanation: This informational message reports that the Queue Adapter requested its main process to

write a checkpoint to the target. The checkpoint can be used to validate that all change data has been consumed up to this point. The request will time out with an error if it is not

successful within the timeout interval, which is specified in milliseconds.

User Response: No response is needed.

QADPTR-11002 The Queue Adapter request to force a checkpoint to the target completed successfully after

milliseconds milliseconds.

Explanation: This informational message indicates that a Queue Adapter request to force a checkpoint to

the target completed successfully. The request ran for the reported number of milliseconds.

User Response: No response is needed.

QADPTR-11003 The main Queue Adapter process was unable to force a checkpoint to the target. Error:

errorDescription.

Explanation: The Queue Adapter main process was unable to complete the request to force a checkpoint

and validate that all change data has been sent to the target. This error can occur if the target system is unavailable or if the time required to send all data to the target exceeds the

amount of time the caller can wait for completion.

User Response: This message does not indicate that data loss occurred. Data that has not yet reached the

target will be sent to the target the next time the process restarts. If this message is issued repeatedly, it might indicate a slow system or a timeout configuration that is too restrictive. Analyze the accompanying log messages to diagnose and correct the error. If the problem

persists, contact Informatica Global Customer Support for assistance.

QADPTR-11004 The process processName has the following statistics:

Explanation: This informational message introduces Queue Adapter statistics, which are presented in

subsequent messages.

User Response: No response is needed.

QADPTR-11005 {statOwner}: {statName}: {statValue}

Explanation: This informational message reports a statistic name and value and the process that owns or

created the statistic.

User Response: No response is needed.

QADPTR-11006 The Queue Adapter request to force a checkpoint succeeded. Checkpoint label name and

sequence value sequence.

Explanation: This informational message reports that a Queue Adapter request to force a checkpoint

succeeded. The message includes the checkpoint label and sequence value. A sequence value indicates the position in the change data stream up to which change data has been

processed and applied to the target.

QADPTR-11007 The Queue Adapter request to force a checkpoint succeeded. Checkpoint sequence value

sequence.

Explanation: This informational message reports that a Queue Adapter request to force a checkpoint

succeeded. The message includes the sequence value. A sequence value indicates the position in the change data stream up to which change data has been processed and applied

to the target.

User Response: No response is needed.

QADPTR-11008 Other checkpoint information otherData.

Explanation: This informational message provides additional information about a checkpoint. To

determine the checkpoint label name and sequence in the change stream, see the preceding

checkpoint messages.

User Response: No response is needed.

QADPTR-11009 The Data Replication configuration parameter idrConfigName is mapped to the Queue

Adapter configuration parameter qadapterConfigName but is not recognized by the Queue

Adapter. The unrecognized parameter will be ignored.

Explanation: The Queue Adapter does not recognize the specified Data Replication configuration

parameter and will ignore it. This behavior can be normal because not all Data Replication

configuration parameters are applicable to the Queue Adapter.

User Response: If you want the Queue Adapter to recognize the Data Replication configuration parameter,

verify that the spelling of the configuration parameter is correct.

QADPTR-11010 The Data Replication configuration parameter idrConfigName was mapped to the Queue

Adapter configuration parameter qadapterConfigName with the value configValue.

Explanation: The specified Informatica Data Replication configuration parameter was successfully

mapped or renamed to the Queue Adapter parameter with the specified value. Because the naming conventions between Data Replication and the Queue Adapter are different, some

configuration parameter names might need to be changed or renamed.

User Response: No response is needed.

QADPTR-11011 The process this Process Name is waiting for verification that all work has been sent to the

target. Current wait duration: currentDuration.

Explanation: The Queue Adapter process is waiting for its request to verify that all data has been sent to

the target to complete. This message reports the current wait time and is issued periodically

when the verification takes longer than a few seconds.

User Response: No response is needed.

QADPTR-13001 Internal Logic Error: The Capture Consumer on thread threadname could not find a cached

schema for the object ID objectID when processing a DML event at the change stream

sequence position streamLocation.

Explanation: This error message is generated by the internal Capture Consumer process that is

responsible for consuming or capturing change data. The process caches information about the schema or definition of the object for which change data is being captured or consumed. However, the process could not retrieve the object schema or definition from the cache

because of an internal log error.

User Response: Restart the process to re-create the cached entry. If the problem persists, contact Informatica

Global Customer Support for assistance.

QADPTR-13002 The Capture Consumer processName with the thread ID id is starting.

Explanation: This informational message reports that the internal Capture Consumer process is starting.

User Response: No response is needed.

QADPTR-13003 The Capture Consumer name with the thread ID id shut down successfully.

Explanation: This informational message reports that the internal Capture Consumer process shut down

successfully.

User Response: No response is needed.

QADPTR-13004 The Capture Consumer name with the thread ID id stopped running because of a fatal error.

Explanation: The internal Capture Consumer process that is responsible for consuming or capturing

change data stopped running because of a fatal error.

User Response: Analyze the accompanying log messages to diagnose and correct the error. If the problem

persists, contact Informatica Global Customer Support for assistance.

QADPTR-13005 The Capture Consumer processName with the thread ID threadID ended because of an error.

Error code: errorCode. Error description: description.

Explanation: The internal Capture Consumer process that is responsible for consuming or capturing

change data ended because of a fatal error. This message provides the error code and

description.

User Response: Analyze the accompanying log messages to diagnose and correct the error. If the problem

persists, contact Informatica Global Customer Support for assistance.

QADPTR-13006 The Capture Consumer *processName* with thread ID *threadID* encountered an I/O error.

Resetting the connection to the Change Data Capture stream. the last stream position was

currentPosition.

Explanation: The internal Capture Consumer process that is responsible for consuming or capturing

change data has reset its connection to the entity that creates the change data capture stream. This message might be issued after a brief network outage or on a periodic basis to

ensure that an active connection exists.

User Response: If this message is issued repeatedly, check if a network outage exists and if the entity

responsible for generating the change data capture stream is operating.

QADPTR-13007 The Capture Consumer processName with the thread ID threadID is waiting for the change

data capture stream to be re-established. Current wait time: currentDuration.

Explanation: The internal Capture Consumer process that is responsible for consuming or capturing

change data is in a wait state because the entity responsible for generating the change stream is unavailable. This informational message reports the amount of time, in

milliseconds, that this process has been waiting.

QADPTR-13008 The Capture Consumer processName with the thread ID threadID is waiting for data about

the change data capture stream. Current wait duration: currentDuration.

Explanation: The internal Capture Consumer process that is responsible for consuming or capturing

change data is in a wait state because it is not receiving change data from the entity that is responsible for generating the change stream. This informational message reports the

amount of time, in milliseconds, that this process has been waiting.

User Response: No response is needed.

QADPTR-13009 The Capture Consumer processName with the thread ID threadID is waiting to write data

from the change data capture stream because the internal InputStream is at capacity.

Current wait duration: currentDuration.

Explanation: The internal Capture Consumer process that is responsible for consuming or capturing

change data is in a wait state because the internal buffer that holds the change data is full. This informational message reports the amount of time, in milliseconds, that this process has been waiting. Typically, the wait time is a short. As change data is processed, items are

removed from the buffer, allowing this process to continue.

User Response: If this message is issued repeatedly, the change data is probably arriving at a rate faster than

the rate that the data is being processed. To increase processing rates, increase the buffer

sizes or the number of helper threads.

QADPTR-13010 The Capture Consumer processName with the thread ID threadID is shutting down.

Explanation: This informational message reports that the internal Capture Consumer process that is

responsible for consuming or capturing change data is shutting down.

User Response: If necessary, contact Informatica Global Customer Support.

QADPTR-13011 The Capture Filter *processName* with the thread ID *id* is starting.

Explanation: This informational message reports that the internal Capture Filter process that is

responsible for filtering the change data to be captured or consumed is starting.

User Response: No response is needed.

QADPTR-13012 The Capture Filter name with the thread ID id shut down successfully.

Explanation: This informational message reports that the internal Capture Filter process that is

responsible for filtering the change data to be captured or consumed has successfully shut

down.

User Response: No response is needed.

QADPTR-13013 The Capture Filter name with the thread ID id stopped running because of a fatal error.

Explanation: The internal Capture Filter process that is responsible for filtering change data to be captured

or consumed has stopped because of a fatal error.

User Response: Analyze the accompanying log messages to diagnose and correct the error. If the problem

persists, contact Informatica Global Customer Support for assistance.

QADPTR-13014 The Capture Filter processName with the thread ID threadID stopped because of a fatal

error. Error code: errorCode. Error description: description.

Explanation: The internal Capture Filter process that is responsible for filtering change data stopped

because of a fatal error. This message provides the error code and a description of the error.

User Response: Analyze the accompanying log messages to diagnose and correct the error. If the problem

persists, contact Informatica Global Customer Support for assistance.

QADPTR-13015 The process processName with the thread ID threadID is waiting for incoming data. Current

wait duration: currentDuration.

Explanation: The internal process that is responsible for change data capture is sleeping because it has

no input data to process. This situation is typical for an idle system.

User Response: No response is needed.

QADPTR-13016 The Queue Adapter Extractor this Process Name requested a shutdown of its helper thread

helperProcessName.

Explanation: This informational message reports that the Queue Adapter Extractor process has requested

a helper or subordinate thread to shut down.

User Response: No response is needed.

QADPTR-13017 The Queue Adapter Extractor this Process Name was unable to shut down its helper thread

helperProcessName.

Explanation: This informational message reports that the Queue Adapter Extractor process was unable to

shut down a helper or subordinate thread.

User Response: No response is needed.

QADPTR-13018 The Queue Adapter Extractor this Process Name is waiting for its helper thread

waitingProcessName to shut down. Current wait duration: currentDuration.

Explanation: The Queue Adapter Extractor process is waiting for a helper or subordinate thread to shut

down. This informational message reports the amount of time, in milliseconds, that this

process has been waiting.

User Response: No response is needed.

QADPTR-13019 The Capture Consumer processName with the thread ID threadID is waiting for the

PowerExchange Capture Service to shut down. Current wait duration: currentDuration.

Explanation: The internal Capture Consumer process that is responsible for consuming or capturing

change data is waiting for the PowerExchange Capture Service interface to shut down. This informational message reports the amount of time, in milliseconds, that this process has

been waiting for the PowerExchange Capture Service to shut down.

User Response: No response is needed.

QADPTR-13020 The Capture Consumer processName with the thread ID threadID has issued the command

command to the PowerExchange Capture Service.

Explanation: The internal Capture Consumer process that is responsible for consuming or capturing

change data issued the specified command to the PowerExchange Capture Service interface.

This message is informational only.

QADPTR-13021 The Capture Consumer processName with the thread ID threadID stopped waiting for the

PowerExchange Capture Service to shut down after wait time currentDuration.

Explanation: The internal Capture Consumer process that is responsible for consuming or capturing

change data stopped waiting for the PowerExchange Capture Service interface to shut down after the specified number of milliseconds elapsed. The Capture Consumer process will shut

down. This message is informational only.

User Response: No response is needed.

QADPTR-13022 The Capture Consumer processName with the thread ID threadID is resetting the connection

to the change data capture stream because of a lack of activity. The last position in the

change stream was currentPosition.

Explanation: The internal Capture Consumer process that is responsible for consuming or capturing

change data reset its connection to the change data capture provider after a period of no change activity. This informational message reports the current position or sequence in the change stream. The message might be issued periodically when the capture process is idle.

The connection is reset to verify that the change data capture provider is still active.

User Response: No response is needed.

QADPTR-13023 The Capture Consumer processName with the thread ID threadID is starting the

**PowerExchange Capture Service.** 

Explanation: The internal Capture Consumer process that is responsible for consuming or capturing

change data is starting the PowerExchange Capture Service interface. This message is

informational only.

User Response: No response is needed.

QADPTR-13024 The process currentProcessName could not interpret the configured restart value

failedConfigValue correctly. The value is not a numeric value or hex string.

Explanation: A configured setting identifies the location in the change data stream where the process

should resume consuming change data. However, this error message indicates that the

configured restart value is not a valid numeric value or hex string.

User Response: Review the Informatica product documentation to determine the proper format for specifying

a restart point. If the problem persists, contact Informatica Global Customer Support for

assistance.

QADPTR-13025 The process processName with the thread ID threadID is waiting until more space is

available on its internal event queue. Current wait duration: currentDuration.

Explanation: This informational message reports that the internal process that is responsible for

processing change data is idle because the process does not have adequate space available to process more data. This condition typically occurs when the process cannot find an available helper thread for processing event data, because all helper threads are busy.

User Response: No response is needed.

QADPTR-13026 The process processName with the thread ID threadID is waiting until more space is

available on its output queue. Current wait duration: currentDuration.

Explanation: This informational message reports that the internal process that is responsible for

processing change data is idle because it does not have adequate space available to write results to an output queue. This condition typically occurs when a downstream process is not

consuming events as quickly as the process provides them.

User Response: No response is needed.

**QADPTR-13027** The process processName with the thread ID threadID exceeded the maximum wait time for

writing data from the capture stream because the internal InputStream is at capacity. Current wait duration: currentDuration seconds. Maximum wait time allowed: maxWait

seconds.

Explanation: The specified process has reached the maximum amount of time, in seconds, to wait on a full

> input buffer before treating the full buffer condition as an error. The full buffer condition typically occurs when other processes are unable to consume data from the buffer.

User Response: Review the system log to determine why downstream processes were not processing data. If

the problem persists, contact Informatica Global Customer Support for assistance.

**QADPTR-14001** The Formatter this Process Name is waiting for its helper thread waiting Process Name to shut

down. Current wait duration: currentDuration.

Explanation: The internal Formatter process that is responsible for formatting change data is waiting for

its helper or subordinate thread to shut down. This informational message includes the wait

time in milliseconds.

User Response: No response is needed.

**QADPTR-14002** Internal logic error: The formatter helper thread threadname could not find a schema

cached for the object ID objectID when processing a DML event at the change stream

sequence location streamLocation.

Explanation: This error message is generated by the internal Formatter process that is responsible for

formatting change data. The process caches information about the schema of an object for

which it consumes change data. This message indicates that an internal logic error

prevented the Formatter process from retrieving the schema for the specified object from an internal cache when processing a DML change operation. The message includes the object ID

and the current sequence location within the change stream of the DML operation.

User Response: To re-create the cached entry, restart the Formatter process. If the problem persists, contact

Informatica Global Customer Support for assistance.

**QADPTR-14003** The Formatter helper processName encountered an error and ended while formatting the

event at the change stream location streamLocation. Error description: description.

Explanation: The internal Formatter process that is responsible for formatting change data encountered

an error and ended unexpectedly. This message includes a brief description of the error and

the current location or sequence within the change data capture stream.

User Response: Analyze the accompanying log messages to diagnose and correct the error. If the problem

persists, contact Informatica Global Customer Support for assistance.

QADPTR-14004 The Formatter processName encountered an error while attempting to create a schema

cache. Error description: description.

Explanation: The internal Formatter process that is responsible for formatting change data was unable to

create an internal cache to hold schema information.

User Response: Analyze the accompanying log messages to diagnose and correct the error. If the problem

persists, contact Informatica Global Customer Support for assistance.

QADPTR-14005 The Formatter processName encountered an error while attempting to create an Avro

schema cache. Error description: description.

Explanation: The internal Formatter process that is responsible for formatting change data into Avro

messages was unable to create an internal cache to hold Avro schema information.

User Response: Analyze the accompanying log messages to diagnose and correct the error. If the problem

persists, contact Informatica Global Customer Support for assistance.

QADPTR-14006 The table tablename contains characters that are not valid for an Avro schema. Avro field

names must begin with a letter and include only the digits 0-9, letters A-Z and a-z, and underscore (\_) character. Consider changing the current replacement character

replacementcharacter to a different value.

Explanation: The table name is used to create an Avro field name. Avro field names must begin with an

alphabetic character A-Z or a-z. The names can contain the digits 0-9, Latin letters A-Z and a-z, and the underscore (\_) character. If you supply a replacement value, non-conforming

characters will be replaced with that value before passing to Avro.

User Response: Verify you have provided a replacement character to convert any special characters in your

table name. You may also try a different replacement character if you suspect that character may not be supported by Avro. If the problem persists, contact Informatica Global Customer

Support for assistance.

QADPTR-14007 The column columnname in table tablename contains characters that are not valid for an

Avro schema. Avro field names must begin with a letter and include only the digits 0-9, letters A-Z and a-z, and underscore (\_) character. Consider changing the current

replacement character replacementcharacter to a different value.

Explanation: The column name is used to create an Avro field name. Avro field names must begin with an

alphabetic character A-Z or a-z. The names can contain the digits 0-9, Latin letters A-Z and a-z, and the underscore (\_) character. If you supply a replacement value, non-conforming

characters will be replaced with that value before passing to Avro.

User Response: Verify you have provided a replacement character to convert any special characters in your

column name. You may also try a different replacement character if you suspect that character may not be supported by Avro. If the problem persists, contact Informatica Global

Customer Support for assistance.

QADPTR-15001 The Connector this Process Name is waiting for its helper thread waiting Process Name to

shut down. Current wait duration: currentDuration.

Explanation: The internal Connector process, which is responsible for connecting to and sending

messages to an external entity, is waiting for a helper or subordinate thread to shut down. This informational message includes the amount of time, in milliseconds, that this process

has been waiting.

User Response: No response is needed.

QADPTR-15002 The Connector helper processName encountered an error when sending the event at the

change stream location streamLocation. Error description: description.

Explanation: The internal Connector process, which is responsible for connecting to and sending

messages to an external entity, encountered an error and ended when processing the event

at the specified change stream location.

User Response: Analyze the accompanying log messages to diagnose and correct the error. If the problem

persists, contact Informatica Global Customer Support for assistance.

QADPTR-15003 The Connector processName encountered an error while trying to connect to the target.

Error description: description.

Explanation: The internal Connector process was unable to establish a connection to an external entity.

This message includes a brief description of the error.

User Response: Verify that the entity to which the process is attempting to connect is available. If the

problem persists, Contact Informatica Global Customer Support for assistance.

QADPTR-15004 The Connector processName will write output to the file fileName.

Explanation: This informational message reports that the internal Connector process is configured to write

message output to the specified file.

User Response: No response is needed.

QADPTR-15005 The Connector helper *processName* with the thread ID *threadID* is waiting for a request to

send data to the target. Current wait duration: currentDuration.

Explanation: The internal Connector helper process, which is responsible for sending data to the target, is

waiting for permission to proceed. In some configurations, the order in which messages are sent to the target entity is strictly enforced. This informational message might be issued when a helper process is ready to send its message but must wait for its turn. If this message is issued frequently or consistently, the number of helpers configured might be greater than the number needed for the current volume of data. When too many threads exist,

they might wait on one another.

User Response: No response is needed.

QADPTR-15006 The process processName with the thread ID threadID could not find any Connectors defined

in the current configuration. No paths will be created to send change data.

Explanation: No Connectors are defined in the current configuration. As a result, the specified process

cannot send change data to any external entity on the logical path. A logical path is the combination of internal Extractor, Formatter, and Connector processes that are responsible

for moving captured source data to a target entity.

User Response: Typically, this informational message is issued if the configuration is incomplete or contains

an error. If necessary, contact Informatica Global Customer Support for assistance.

QADPTR-15007 The Process processName with the thread ID threadID determined that the Connector

connectorName references the Queue Adapter Extractor name extractName, but that name

is not in the configuration parameter configKey.

Explanation: The Queue Adapter Connector is configured but references an Extractor name that is not

specified for the Connector in the configuration. This error message includes the Connector name, the Extractor name that cannot be found, and the Connector configuration parameter

that specifies the Extractor name.

User Response: Correct the specified Extractor name In the Connector definition in the configuration, or add

the name of an existing Extractor process in the specified configuration parameter.

QADPTR-15008 The process processName with the thread ID threadID found that the Connector

connectorName references the filter name filterName, but that Filter name is not found in

the configuration parameter configKey.

Explanation: The Queue Adapter Connector is configured but references a filter name that is not defined

for the Connector in the configuration. This error message includes the Connector name, the name of the filter that cannot be found, and the name of the configuration parameter that

specifies the filter name.

User Response: In the Connector definition in the configuration, enter the correct name of the filter or add the

missing filter name.

QADPTR-15009 The process processName with the thread ID threadID found that the Connector

connectorName references the Formatter name formatterName, but that Formatter name is

not found in the configuration parameter configKey.

Explanation: The Queue Adapter Connector is configured but references a Formatter name that is not

defined for the Connector in the configuration. This error message includes the Connector name, the name of the Formatter that was not found, and the name of the configuration

parameter that specifies the Formatter name.

User Response: In the Connector definition in the configuration, enter the correct name of an existing

Formatter or add the missing Formatter name for the Connector in the configuration.

QADPTR-15010 The process processName with the thread ID threadID found no Connectors defined in the

current configuration. The process expected to see the Connector names listed in the

configuration parameter configKey.

Explanation: The specified process could not find any Connector names in the specified configuration

parameter. The parameter should list all Connectors. As a result, no data will be sent to any

external entity.

User Response: This error message is typically produced if the configuration is incomplete or contains an

error. If the problem persists, contact Informatica Global Customer Support for assistance.

QADPTR-15011 The process processName with the thread ID threadID found that the Connector named

connectorName has incomplete or inaccurate configuration information. The Queue Adapter

will not use this Connector.

Explanation: This informational message reports that the process found an inaccurate or incomplete

definition of the specified Connector in the configuration. The process will ignore this Connector. If complete and accurate information is defined for other Connectors in the

configuration, one of these Connectors can be used.

User Response: If the configuration is complete, check if the configuration contains an error. If necessary,

contact Informatica Global Customer Support for assistance.

QADPTR-15012 The process processName with the thread ID threadID did not find the logical name

logicalName in the configuration parameter configKey.

Explanation: When examining configurations, the internal process expected to find the specified

configuration parameter with the logical name of the entity for which configuration

information is being processed. However, the configuration parameter was not found or did

not contain the expected logical name.

User Response: Add the missing configuration parameter with the logical name to the configuration. If the

problem persists, contact Informatica Global Customer Support for assistance.

QADPTR-15013 The process processName with the thread ID threadID examined configurations for the

logical name logicalName but did not find this name in the configuration parameter

configKey.

Explanation: The internal process examined configurations to find the logical name of the entity in the

specified configuration parameter. However, that logical name was not found.

User Response: Provide the appropriate logical name in the configuration parameter. If the problem persists,

contact Informatica Global Customer Support for assistance.

QADPTR-15014 The Connector processName will write checkpoint information to the file fileName.

Explanation: The internal helper process that is responsible for sending messages to an external entity

keeps a record of its progress, called a checkpoint. This informational message indicates

that the checkpoint information will be written to the specified file.

User Response: No response is needed.

QADPTR-15015 The Connector processName will read parameter information from the file fileName.

Explanation: The specified internal helper process that is responsible for sending messages to an external

entity normally receives configuration properties from a parent entity or process. The informational message indicates that the process is obtaining some configuration properties directly from the specified file. This behavior is normal for configurations where connectivity

parameters can be in a file, such as configurations with Kafka targets.

User Response: No response is needed.

QADPTR-15016 The process processName was unable to validate the Kafka partition ID partitionID for the

topic topic. Error: errorDescription.

Explanation: The internal process that is responsible for Kafka handling found that the specified Kafka

partition ID is not valid for the configured Kafka topic.

User Response: Change the Kafka topic definition to support the partition ID, or change the partition

configuration to match the existing Kafka topic definition. Also, analyze the accompanying log messages to diagnose and correct the error. If the problem persists, contact Informatica

Global Customer Support for assistance.

QADPTR-15017 The process processName was processing an event with these details when an error

occurred: eventInfo.

Explanation: The internal process that is responsible for Kafka communication encountered an error. This

message reports the contents of the event or message that was sent to Kafka.

User Response: This message typically accompanies additional messages that describe the error. Analyze

the accompanying log messages to diagnose and correct the error. If the problem persists,

contact Informatica Global Customer Support for assistance.

QADPTR-15018 The process processName encountered an error while sending a message to Kafka. Error:

errorDescription.

Explanation: The internal process that is responsible for Kafka communication encountered the specified

error while sending data to Kafka.

User Response: Review the error. Then determine if the solution to the error is related to the availability or

configuration of the target Kafka environment or if you need to make any changes to the Queue Adapter configuration. Also, analyze the accompanying log messages to diagnose and correct the error. If the problem persists, contact Informatica Global Customer Support for

assistance.

QADPTR-15019 The process processName received an exceptionType exception while sending a message to

Kafka for the event eventInfo. Error: errorDescription.

Explanation: The internal process that is responsible for Kafka communication encountered the specified

error while sending a message with data to Kafka. This message includes the Kafka-

generated exception and the event information from Kafka.

User Response: Review the error. Then determine if it is related to the configuration of the target Kafka

environment or if you need to make changes to the Queue Adapter configuration. Also, analyze the accompanying log messages to diagnose and correct the error. If the problem

persists, contact Informatica Global Customer Support for assistance.

QADPTR-15020 The process processName is trying to resend the previous message to Kafka because of an

error. Error: errorDescription.

Explanation: This informational message reports that the internal process that is responsible for Kafka

communication encountered an error while trying to resend a message with data to Kafka. The process will continue to retry sending the message until the send operation is successful

or the maximum number of retries is exceeded.

User Response: No response is needed.

QADPTR-15021 The process processName was unable to send the previous message to Kafka after

howManyTimes attempts because of the error: errorDescription.

Explanation: The internal process that is responsible for Kafka communication encountered the specified

error while trying to resend a message with data to Kafka. After the maximum number of retries was exceeded, the process ended. This message includes the error description and

number of retry attempts.

User Response: Review the error description. Then determine if the error is related to the availability or

configuration of the target Kafka environment. Edit the configuration if necessary. Also, analyze the accompanying log messages to diagnose and correct the error. If the problem

persists, contact Informatica Global Customer Support for assistance.

QADPTR-15022 The process processName received the following Kafka producer properties.

Explanation: This informational message introduces the list of Kafka properties that the internal process

that is responsible for Kafka communication uses.

User Response: No response is needed.

QADPTR-15023 Kafka property key propertyKey with value propertyValue.

Explanation: The internal process that is responsible for Kafka communication is using the specified

Kafka property value. This informational message is repeated for each Kafka property.

QADPTR-15024 The process processName is replacing the existing Kafka property propertyKey and value propertyValue with the new property newPropertyKey and value newPropertyValue.

Explanation: The internal process that is responsible for Kafka communication is replacing an

incompatible Kafka property value. The property is required to connect to Kafka. Normally, the properties that are used to connect to Kafka are provided in a file, such as a Kafka Producer properties file. If a Kafka property value is incompatible, the process replaces the property. This informational message identifies the existing property name and value that is

being replaced and the new property name and value.

User Response: No response is needed.

QADPTR-15025 The process processName is adding the Kafka property propertyKey with the value propertyValue to support the Guaranteed Delivery configuration setting.

Explanation: The internal process that is responsible for Kafka communication is adding a Kafka property

value to the properties list that it uses. Normally, the properties that are used to connect to Kafka are provided in a file, such as the Kafka Producer properties file. If this process is configured to use Guaranteed Delivery of messages to Kafka, the process might add Kafka properties to meet the Guaranteed Delivery requirement. This informational message identifies the Kafka property and value that is being added to support Guaranteed Delivery.

User Response: No response is needed.

QADPTR-15026 The process processName is changing the Kafka property propertyKey with the value propertyValue to the new value newPropertyValue to support Guaranteed Delivery.

Explanation: The internal process that is responsible for Kafka communication is changing the value of a

Kafka property to support the Guaranteed Delivery setting in the configuration. Normally, the properties that are used to connect to Kafka are provided in a file, such as the Kafka Producer properties file. If this process has been configured for Guaranteed Delivery of messages to Kafka, the process might adjust the input Kafka properties to meet the Guaranteed Delivery requirement. This informational message identifies a Kafka property

value that is being changed to support Guaranteed Delivery.

User Response: No response is needed.

QADPTR-15027 The process processName is adding the Kafka property propertyKey with the default value

of propertyValue.

Explanation: The internal process that is responsible for Kafka communication is adding the specified

Kafka property with the default value to the properties list that it uses. Normally, the properties that are used to connect to Kafka are provided in a file, such as a Kafka Producer properties file. If a required Kafka property is missing, the process will add it. This message

indicates the Kafka property is being added and its default value.

User Response: If the default value is not appropriate, add the configuration parameter and value to the

Producer properties file.

QADPTR-15028 An attempt to connect to Kafka was unsuccessful because of a Class Not Found exception.

A third-party library is probably missing from the generated Java classpath. Error:

errorDescription.

Explanation: The internal process that is responsible for Kafka communication tested connection to Kafka

but the test failed because of a Class Not Found exception. This error is not fatal. This informational message is issued only when the process tests connectivity to or availability of

the Kafka instance and the test fails.

User Response: Typically, this message indicates that not all Kafka client library files have been added to the

generated classpath. Review the product documentation for the proper procedure for adding the Kafka client libraries to the environment. Then ensure that all Kafka libraries have been

included in that procedure.

QADPTR-15029 A test connection to Kafka was unsuccessful because of a TimeOut exception. The Kafka

broker might be down or unreachable, or the Kafka Producer properties file might be

incorrect. Error description: errorDescription.

Explanation: The internal process that is responsible for Kafka communication tested a connection to

Kafka but the test failed because of a TimeOut exception. This error is not fatal. This

informational message is issued only when the process tests connectivity to or availability of the Kafka instance. The message might indicate that Kafka is not available or that a time-out

property in the Kafka Producer properties file is set too low for the environment.

User Response: No response is needed.

QADPTR-15030 A test connection to Kafka was unsuccessful. The Kafka broker might be down or

unreachable, or the Kafka Producer properties file might be incorrect. Error description:

errorDescription.

Explanation: The internal process that is responsible for Kafka communication tested a connection to

Kafka but the test failed. This error is not fatal. This informational message is issued only when the process tests connectivity to or availability of the Kafka instance and the test fails. The Kafka broker might be down or unreachable, or the Kafka Producer properties file might

contain an error.

User Response: Verify that the Kafka properties are correctly specified and that the Kafka instance is

reachable in the current environment. If the problem persists, contact Informatica Global

Customer Support for assistance.

QADPTR-15031 The process processName requested partition information from Kafka for the topic topic,

but the request failed with Kafka error: errorDescription.

Explanation: The internal process that is responsible for Kafka communication encountered the specified

error while requesting partition information from Kafka for a topic.

User Response: Review the error description. Then determine if the error is related to the availability or

configuration of the target Kafka environment or if the topic or its partitions are not available on the Kafka server specified in the Kafka Producer properties file. Also, analyze the accompanying log messages to diagnose and correct the error. If the problem persists,

contact Informatica Global Customer Support for assistance.

QADPTR-15032 The Queue Adapter did not update any Kafka topics.

Explanation: This informational message reports that the Queue Adapter did not update any Kafka topics

during the current run. Either no data was available to process, or the data is not newer than

the last record that the Queue Adapter sent to Kafka.

User Response: No response is needed.

QADPTR-15033 The Queue Adapter updated the following Kafka topics:

Explanation: This informational message introduces a list of the updated Kafka topics.

QADPTR-15034 The Queue Adapter sent count\_of\_messages messages to the Kafka topic topic partition

partitionID. The last message was written to the topic partition offset offset with the key key and includes the source table table operation op from the stream sequence sequence.

Explanation: This informational message reports the number of messages that the Queue Adapter sent to

the specified Kafka topic partition. This message also includes detailed information about the last message written to the topic, including its offset in the topic partition, key value, and

the source table operation it contains.

User Response: No response is needed.

QADPTR-15035 An event of type eventType for the table table at the stream sequence sequence recorded

the following detailed latency statistics:

Explanation: This informational message introduces latency information for the event that is associated

with the specified table and located at the specified sequence position in the stream.

User Response: No response is needed.

QADPTR-15036 The process processName performed action at UNIX Epoch time time milliseconds.

Duration: duration milliseconds. Additional information: info.

Explanation: This informational message reports the following latency information about a process that

affected the Change Data Capture event identified in message QADPTR-15035.

• The UNIX Epoch time (the number of milliseconds between the current time and midnight,

January 1, 1970 UTC) at which the process performed the action on the event

• The duration, in milliseconds, that has elapsed since the prior action

This information is typically used to determine which processes require the most time to

perform actions on an event.

User Response: No response is needed.

QADPTR-15037 The total latency for this Event was *duration* milliseconds.

Explanation: This informational message provides the total time, in milliseconds, that the Queue Adapter

took to process the Change Data Capture event identified in message QADPTR-15035.

User Response: No response is needed.

QADPTR-15038 The Connector *processName* will start sending messages to a target entity from the

checkpoint checkpoint Value.

Explanation: The Connector internal helper process that is responsible for sending messages to an

external target entity keeps a record of its progress, called a checkpoint. This informational message reports the initial checkpoint value from which the specified Connector process will

start sending messages.

User Response: No response is needed.

QADPTR-16001 The command commandName was unsuccessful. Error description: description.

Explanation: This error message is typically issued by simple command-line tools to indicate that a

command failed to run. The message includes a description of the error.

User Response: Review the system log that the command-line tool produces for more messages related to

the problem.